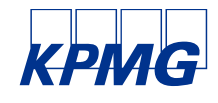

Abschlussbericht

# **Studie zur Pflegepersonalausstattung und "Pflegelast" in pflegesensitiven Bereichen in Krankenhäusern**

GKV-Spitzenverband / Deutsche Krankenhausgesellschaft e.V.

24. September 2018

Stefan Friedrich Christopher Karwetzky Niels Straub Dr. Philippe Diserens Prof. Dr. Volker Penter Prof. Dr. Andreas Beivers

KPMG AG Wirtschaftsprüfungsgesellschaft

# **Inhaltsverzeichnis**

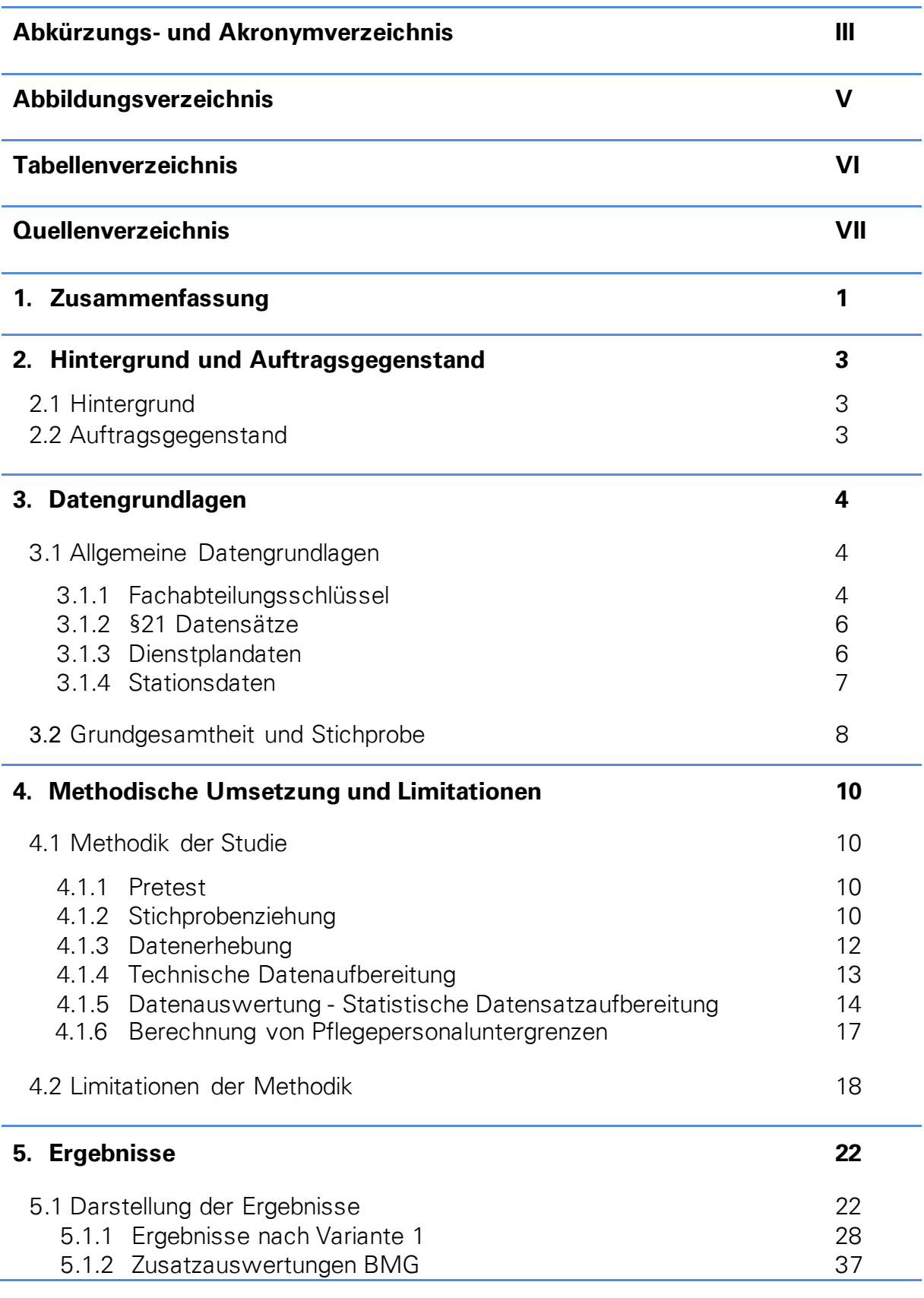

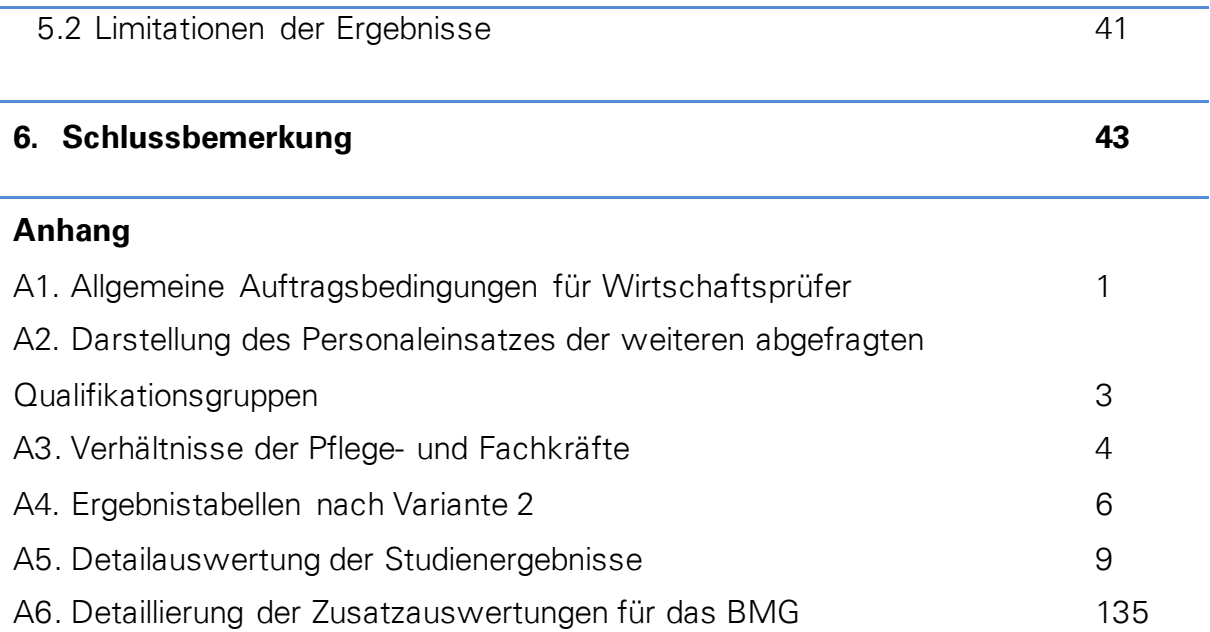

 $\sim$ 

# **Abkürzungs- und Akronymverzeichnis**

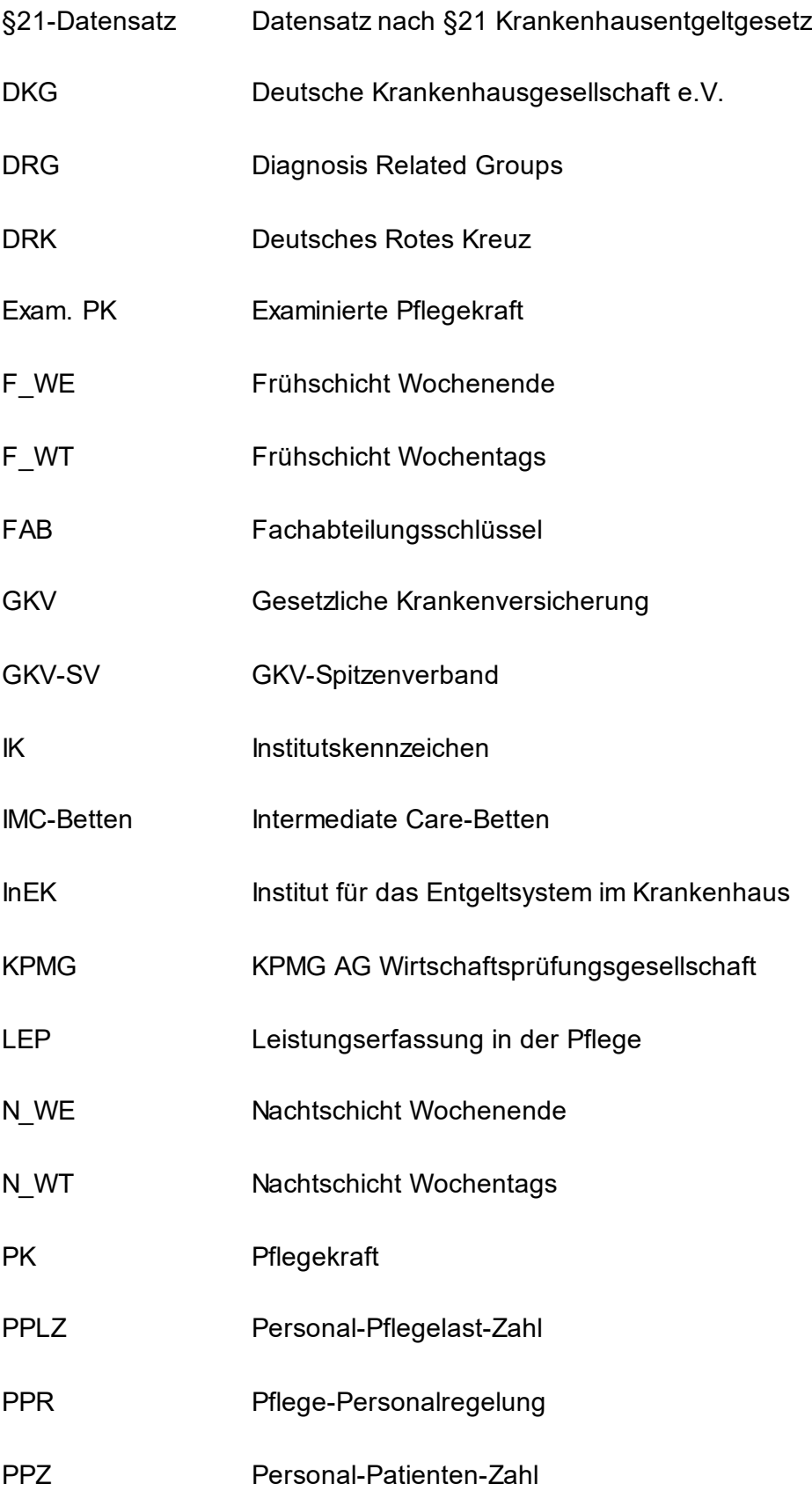

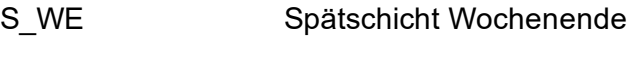

- S\_WT Spätschicht Wochentags
- SGB V Sozialgesetzbuch Fünftes Buch

# **Abbildungsverzeichnis**

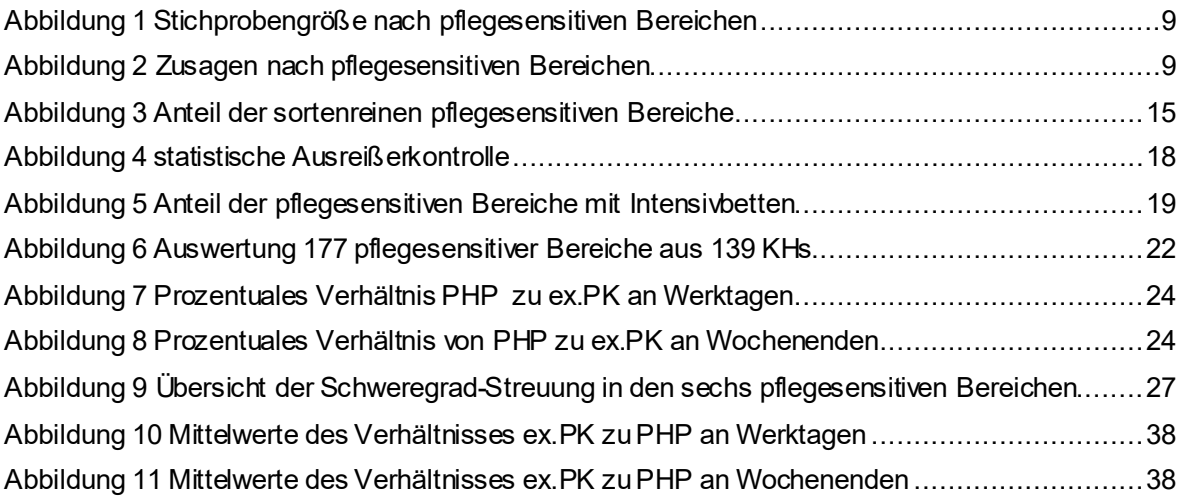

# **Tabellenverzeichnis**

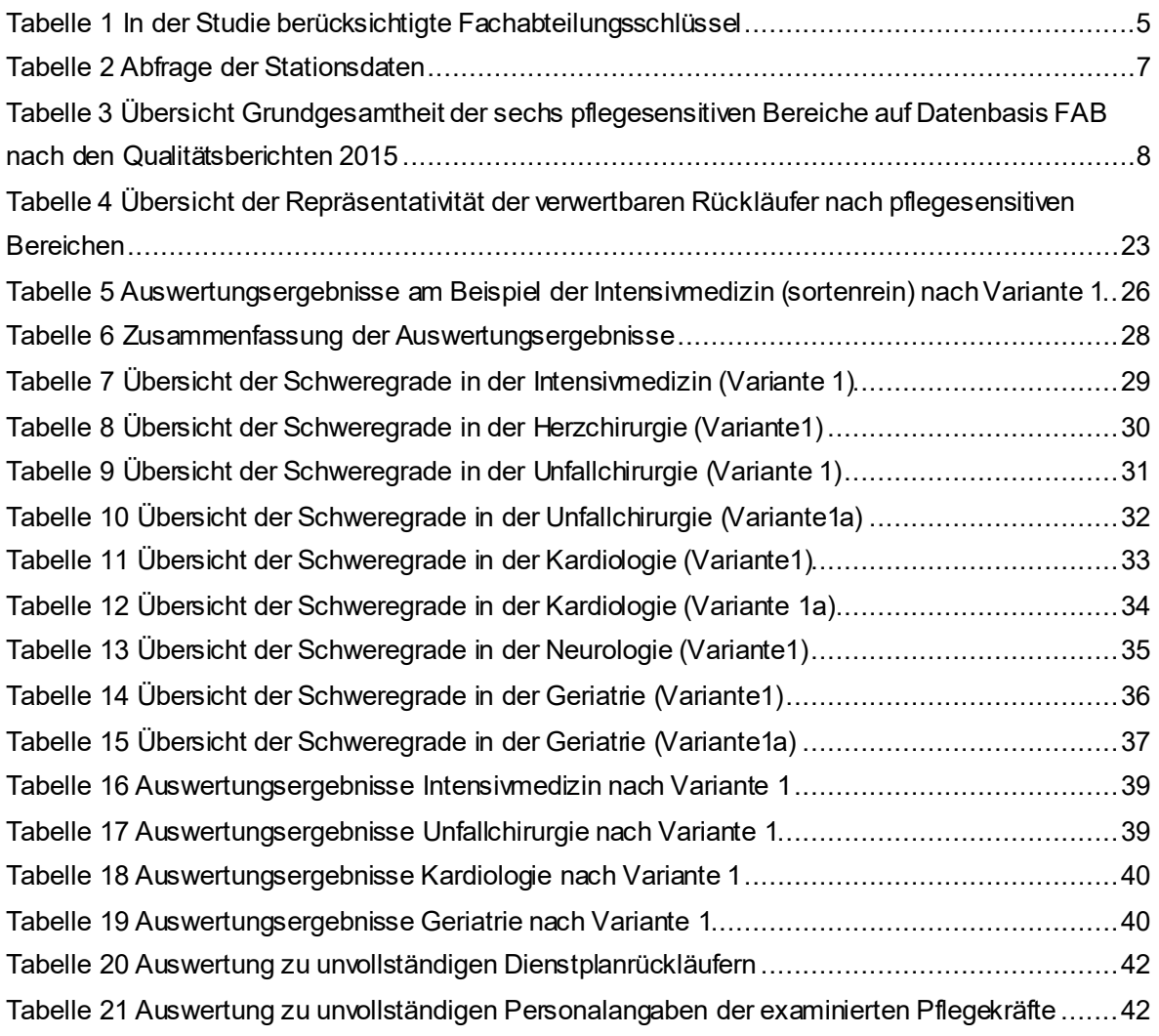

# **Quellenverzeichnis**

Deutsche Krankenhausgesellschaft & GKV-Spitzenverband (2018). *Gemeinsames Qualifikationskonzept* (Internes Dokument).

Deutsche Krankenhausgesellschaft & GKV-Spitzenverband (2018b) *Pflegepersonaluntergrenzen in Krankenhäusern nach §137i SGB V.*

Deutsche Krankenhausgesellschaft (2016). *Personalsituation in der Intensivpflege und Intensivmedizin.* Hamburg: DKI.

Hellbrück, R. (2009). *Angewandte Statistik mit R.* Wiesbaden: Gabler Verlag | Springer Fachmedien.

Institut für das Entgeltsystem im Krankenhaus (2018*). Erläuterungen zum Katalog zur Risikoadjustierung für Pflegeaufwand (Pflegelast-Katalog).* Abgerufen am 14.06.2018 von https://www.g-drg.de/content/download/7657/57418/version/1/file /Erl%C3%A4uterungen\_Pflegelast-Katalog\_Version\_0\_99\_180329.pdf.

Institut für das Entgeltsystem im Krankenhaus (2018b). *Katalog zur Risikoadjustierung für Pflegeaufwand (Pflegelast-Katalog).* Abgerufen am 12.06.2018 von https://www.gdrg.de/G-DRG-System\_2018/Katalog\_zur\_Risikoadjustierung\_fuer\_Pflegeaufwand\_Pflegelast-Katalog.

Schreyögg, J. & Milstein, R. (2016). *Expertise zur Ermittlung des Zusammenhangs zwischen Pflegeverhältniszahlen und pflegesensitiven Ergebnisparametern in Deutschland*. Hamburg: Hamburg Center for Health Economics.

## **1 Zusammenfassung**

Die KPMG AG Wirtschaftsprüfungsgesellschaft (im Folgenden "KPMG") hat im Auftrag des GKV-Spitzenverbandes (im Folgenden "GKV-SV") und der Deutschen Krankenhausgesellschaft e.V. (im Folgenden "DKG") eine Studie zur Pflegepersonalausstattung und Pflege-last<sup>[1](#page-8-0)</sup> in deutschen Krankenhäusern erstellt.

Hintergrund der von KPMG durchgeführten Studie ist, dass gemäß §137iSozialgesetzbuch Fünftes Buch (SGB V) der GKV-SV und die DKG Pflegepersonaluntergrenzen in pflegesensitiven[2](#page-8-1) Bereichen in Krankenhäusern verbindlich vereinbaren sollen. Das Ziel der von KPMG durchgeführten Studie besteht in der empirischen Auswertung von krankenhausbezogenen Informationen zur Darstellung der derzeitigen Pflegepersonalbesetzung in sechs pflegesensitiven Bereichen. Hierzu zählen die Geriatrie, die Herzchirurgie, die Intensivmedizin, die Kardiologie, die Neurologie sowie die Unfallchirurgie. KPMG gibt auftragsgemäß keine Empfehlungen zu konkreten Pflegepersonaluntergrenzen in bestimmter Höhe ab.

Durch unabhängig durchgeführte Stichprobenziehungen für jeden pflegesensitiven Bereich ergab sich eine Grundgesamtheit von 865 abzufragenden Bereichen, welche bei insgesamt 620 verschiedenen Krankenhäusern angesiedelt sind. In der Datenauswertung konnten 177 pflegesensitive Bereiche (davon 109 sortenreine<sup>3</sup>) aus 139 Krankenhäusern berücksichtigt werden. Die teilnehmenden Studienhäuser bilden den deutschen Krankenhaushausmarkt hinsichtlich der Kriterien Größe, Regionalität und Trägerschaft in den untersuchten pflegesensitiven Bereichen größtenteils repräsentativ ab.

Durch zwei unterschiedliche Berechnungsvarianten[4,](#page-8-3)[5](#page-8-4) auf Grundlage eines Perzentilansatzes wurden aus den einzelnen Beobachtungswerten mögliche Pflegepersonaluntergrenzen

<span id="page-8-0"></span><sup>&</sup>lt;sup>1</sup> Die Pflegelast bezeichnet die typischerweise in einer DRG-Kalkulation berücksichtigten Pflegepersonalkosten; Vgl. zur verwendeten Definition der "Pflegelast" hier und im Folgenden: Deutsche Krankenhausgesellschaft & GKV-Spitzenverband (2018b). Institut für das Entgeltsystem im Krankenhaus (2018b).

<span id="page-8-1"></span> $2$  Als pflegesensitive Bereiche definiert der Gesetzgeber Bereiche, in denen aus Sicht des Patientenschutzes sowie aus Sicht der Versorgungsqualität ein ersichtlicher Zusammenhang zwischen der Anzahl an Pflegekräften sowie dem Vorkommen von unerwünschten Ereignissen besteht.

<span id="page-8-2"></span><sup>&</sup>lt;sup>3</sup> Als sortenrein gelten solche Stationen, auf welchen sich organisatorisch ausschließlich Fachabteilungsschlüssel des relevanten pflegesensitiven Bereiches befinden. Nicht sortenrein sind solche Bereiche, auf denen organisatorisch mehrere Fachabteilungsschlüssel verortet sind. In welchem Maße Stationen "sortenunrein" sind, wurde über die Bettenzahl abgefragt.

<span id="page-8-3"></span><sup>4</sup> In Variante 1 wurden die Verhältniszahlen entsprechend der durchschnittlichen Pflegelast der einzelnen Rückläufer berechnet. Hierzu wurden die stundengenauen Pflegelastwerte der einzelnen Bereiche durch die zugehörigen Fallzahlen geteilt und der Mittelwert über die gesamten Beobachtungstage gebildet. Die Einteilung der Schweregradklassen (Pflegelast) erfolgte anhand des Medians in Bereiche mit hohem und niedrigem Schweregrad. Innerhalb dieser Schweregradklassen wurde jeweils die Verhältniszahl aus Personal und Pflegebedürftigen (PPZ) berechnet.

<span id="page-8-4"></span><sup>&</sup>lt;sup>5</sup> In Variante 2 wurde für jeden pflegesensitiven Bereich das Verhältnis aus Personal und dem Pflegeaufwand der Patienten anhand der Pflegelastwerte ermittelt und als PPLZ-Wert ausgegeben.

ermittelt. Hierfür wurde nach Abstimmung mit den Auftraggebern GKV-SV und DKG das untere 10 Prozent-Perzentil (Dezil) sowie das 25 Prozent-Perzentil (unteres Quartil) bestimmt und mittels einseitigem t-Test statistisch untersucht, ob die Personalverhältniszahlen an diesen Stellen signifikant kleiner sind als der Mittelwert der zugehörigen Stichprobe.

Die Auswertung wurde für zwei unterschiedliche Qualifikationsstufen des Pflegepersonals<sup>6</sup> durchgeführt. Zum einen wurde nur die Besetzung mit examinierten Pflegekräften (Qualifikation 1) berücksichtigt, zum anderen wurden die examinierten Pflegekräfte und das Pflegehilfspersonal (Qualifikation 2) zusammen in die Auswertung mit aufgenommen. Da sich die Datenerhebung auf eine Sammlung von Dienstplan- und Leistungsdaten fokussierte und patientenbezogene Ergebnisindikatoren unberücksichtigt blieben, lässt die Studie keine Rückschlüsse des quantitativen Einsatzes von Pflegepersonal auf die qualitative Versorgung beziehungsweise den Behandlungserfolg zu.

Die Studienergebnisse zeigen, dass eine sortenreine Auswertung zu kurz greifen würde, da in der Realität ein Großteil der Stationen in den pflegesensitiven Bereichen interdisziplinär aufgestellt ist. Aus diesem Grund wurde eine gemischte Auswertung der sortenreinen und interdisziplinären pflegesensitiven Bereiche vorgenommen, wobei hier eine "artifizielle Sortenreinheit"<sup>[7](#page-9-1)</sup> hergestellt wurde.

In Variante 1 wurde grundsätzlich eine nach Schweregradklassen differenzierte Auswertung vorgenommen. Hier wurden für den Bereich Intensivmedizin durchgängig signifikante Grenzwerte ermittelt. Für den Bereich Neurologie war dies teilweise und in der Herzchirurgie nur vereinzelt gegeben. In der Unfallchirurgie, Kardiologie und Geriatrie ist es aufgrund der geringen Streuung in den Schweregradverteilungen möglich, auf eine Pflegelasteinteilung zu verzichten, sodass sich auch in diesen Bereichen durchgängig statistisch signifikante Grenzwerte ermitteln ließen. In den Auswertungen nach Variante 2 konnten mit Einschränkungen in der Herzchirurgie durchgehend signifikante Grenzwerte erreicht werden.

<span id="page-9-0"></span> $6$  Aus Gründen der besseren Lesbarkeit wird in dieser Studie die Sprachform des generischen Maskulinums angewandt. Es wird an dieser Stelle darauf hingewiesen, dass die ausschließliche Verwendung der männlichen Form geschlechtsunabhängig verstanden werden soll.

<span id="page-9-1"></span> $7$  Als "artifizielle Sortenreinheit" ist das Vorgehen zu verstehen, bei welchem die angegebene Personalbesetzung jeweils um den Anteil der Fremdbetten reduziert wird, sofern sich die Angaben nicht nur auf den abgefragten pflegesensitiven Bereich beziehen.

# **2 Hintergrund und Auftragsgegenstand**

### **2.1 Hintergrund**

Gemäß §137i SGB V haben der GKV-SV und die DKG Pflegepersonaluntergrenzen in pflegesensitiven Bereichen in Krankenhäusern verbindlich zu vereinbaren. Als pflegesensitive Bereiche werden dem Gesetzgeber nach Anwendungsfelder definiert, in denen aus Sicht des Patientenschutzes sowie der Versorgungsqualität ein ersichtlicher Zusammenhang zwischen der Anzahl an Pflegekräften sowie dem Vorkommen von unerwünschten Ereignissen, wie beispielsweise Dekubitus oder Infektionen der Operationswunde (sogenannte pflegesensitive Ergebnisindikatoren), besteht<sup>8</sup>. Bei den Pflegepersonaluntergrenzen handelt es sich laut aktueller Gesetzesbegründung um Verhältniszahlen, die das Mindestverhältnis von Pflegekräften zu Patienten abbilden. KPMG wurde durch den GKV-SV und die DKG per 19. März 2018 mit dieser Studie zur Pflegepersonalausstattung und Pflegelast in deutschen Krankenhäusern beauftragt.

### **2.2 Auftragsgegenstand**

Ziel der von KPMG durchgeführten Studie ist die empirische Auswertung von krankenhausbezogenen Informationen zur Darstellung der derzeitigen Pflegepersonalbesetzung in pflegesensitiven Bereichen. Die pflegesensitiven Bereiche wurden unter Beachtung der derzeit geltenden Rechtslage zwischen den Auftraggebern GKV-SV und DKG, im Vorlauf der Studie festgelegt. Zu diesen sechs pflegesensitiven Bereichen zählen die Intensivmedizin, die Herzchirurgie, die Unfallchirurgie, die Kardiologie, die Neurologie sowie die Geriatrie. Die derzeitige Pflegepersonalbesetzung wurde im Verhältnis zur Anzahl der zu versorgenden Patienten sowie im Verhältnis zum risikoadjustierten Pflegeaufwand[9](#page-10-1) gemäß InEK-Pflegelastkatalog schichtgenau für fest definierte Wochen des Jahres 2016 evaluiert. Die daraus hervorgehende Datengrundlage ermöglicht die Herleitung von Pflegepersonaluntergrenzen für pflegesensitive Bereiche anhand des Perzentilansatzes<sup>[10](#page-10-2)</sup>. Die Abgabe von Empfehlungen zu Pflegepersonaluntergrenzen ist gemäß Auftragsschreiben vom 19. März 2018 nicht Auftragsbestandteil gewesen.

<span id="page-10-0"></span> <sup>8</sup> Vgl. Leistungsbeschreibung, GKV-SV und DKG vom 02. Februar 2018

<span id="page-10-1"></span><sup>9</sup> Der Pflegeaufwand bezeichnet den Ressourceneinsatz im Rahmen der pflegerischen Betreuung eines stationären Patienten, welcher sich am individuellen Pflegebedarf orientiert und diesem weitgehend entspricht; Vgl. Institut für das Entgeltsystem im Krankenhaus (2018)

<span id="page-10-2"></span><sup>&</sup>lt;sup>10</sup> Beim Perzentilansatz soll das Verhältnis von Pflegenden zu Patienten beziehungsweise zu deren Pflegelast den Wert des x-ten Perzentils (beispielsweise Dezil oder Quartil) nicht unterschreiten.

Arbeitsergebnis der seitens KPMG durchgeführten Studie sind der vorliegende Abschlussbericht, die beiliegenden empirischen Auswertungen von Verhältniszahlen sowie die Berechnung von Perzentilen unter Berücksichtigung verschiedener Konzepte zur Pflegelast als auch zu Qualifikationen in der Pflege ("Qualifikationsmix")".<sup>[11](#page-11-0)</sup>

Im Folgenden werden die allgemeinen Datengrundlagen der Studie beschrieben.

## **3 Datengrundlagen**

### **3.1 Allgemeine Datengrundlagen**

#### **3.1.1 Fachabteilungsschlüssel**

Über den Fachabteilungsschlüssel des Datensatzes nach §21 Krankenhausentgeltgesetz (im Folgenden §21-Datensatz) konnten Informationen der betroffenen pflegesensitiven Stationen zusammengeführt werden. KPMG stimmte in schriftlicher Form zum 03. April 2018 gemeinsam mit dem GKV-SV und der DKG die Zuordnung folgender Fachabteilungsschlüssel auf Basis der Qualitätsberichte aus dem Jahr 2015[12](#page-11-1) ab:

| In Frage kommende Fachabteilungsschlüssel und -be-                                   | Zuordnung zu             |
|--------------------------------------------------------------------------------------|--------------------------|
| zeichnung (It. Qualitätsbericht)                                                     | pflegesensitivem Bereich |
| 0200 Geriatrie                                                                       | Geriatrie                |
| 0224 Geriatrie/Schwerpunkt Frauenheilkunde                                           | Geriatrie                |
| 0260 Geriatrie/Tagesklinik (für teilstationäre Pflegesätze)                          | Keine Berück sichtigung  |
| 0261 Geriatrie/Nachtklinik (für teilstationäre Pflegesätze)                          | Keine Berück sichtigung  |
| 2402 Frauenheilkunde/Schwerpunkt Geriatrie                                           | Keine Berück sichtigung  |
| 0102 Innere Medizin/Schwerpunkt Geriatrie                                            | Keine Berück sichtigung  |
| 0300 Kardiologie                                                                     | Kardiologie              |
| 0385 Kardiologie - Nachsorge                                                         | Keine Berück sichtigung  |
| 0390 Kardiologie Abteilung 2                                                         | Kardiologie              |
| 0391 Kardiologie Abteilung 3                                                         | Kardiologie              |
| 0392 Kardiologie Abteilung 4                                                         | Kardiologie              |
| 0395 Kardiologie Verhaltensmedizinisch orientierte<br>Rehabilitation (VOR)           | Keine Berück sichtigung  |
| 0397 Kardiologie Medizinisch-beruflich orientierte<br>Rehabilitation (MBOR)          | Keine Berück sichtigung  |
| 0398 Kardiologie Medizinisch-beruflich orientierte<br>Rehabilitation (MBOR) ambulant | Keine Berück sichtigung  |
| 1011 Pädiatrie/Schwerpunkt Kinderkardiologie                                         | Keine Berück sichtigung  |
| 1100 Kinderkardiologie                                                               | Kardiologie              |
| 1136 Kinderkardiologie/Schwerpunkt Intensivmedizin                                   | Kardiologie              |
| 0103 Innere Medizin/Schwerpunkt Kardiologie                                          | Keine Berück sichtigung  |
| 1600 Unfallchirurgie                                                                 | Unfallchirurgie          |
| 2316 Orthopädie und Unfallchirurgie                                                  | Keine Berück sichtigung  |
| 1516 Allgemeine Chirurgie/Schwerpunkt Unfallchirurgie                                | Keine Berück sichtigung  |
| 2100 Herzchirurgie                                                                   | Herzchirurgie            |

<span id="page-11-0"></span><sup>&</sup>lt;sup>11</sup> Gemeinsames Qualifikationskonzept der GKV-SV und DKG (Internes Dokument) und "Katalog zur Risikoadjustierung für Pflegeaufwand (Pflegelast-Katalog)" des InEK (2018)

<span id="page-11-1"></span><sup>&</sup>lt;sup>12</sup> Es wurden die Qualitätsberichte aus 2015 herangezogen, da diese zum Zeitpunkt der Studie aktuellsten vorliegenden Berichte der Krankenhäuser sind.

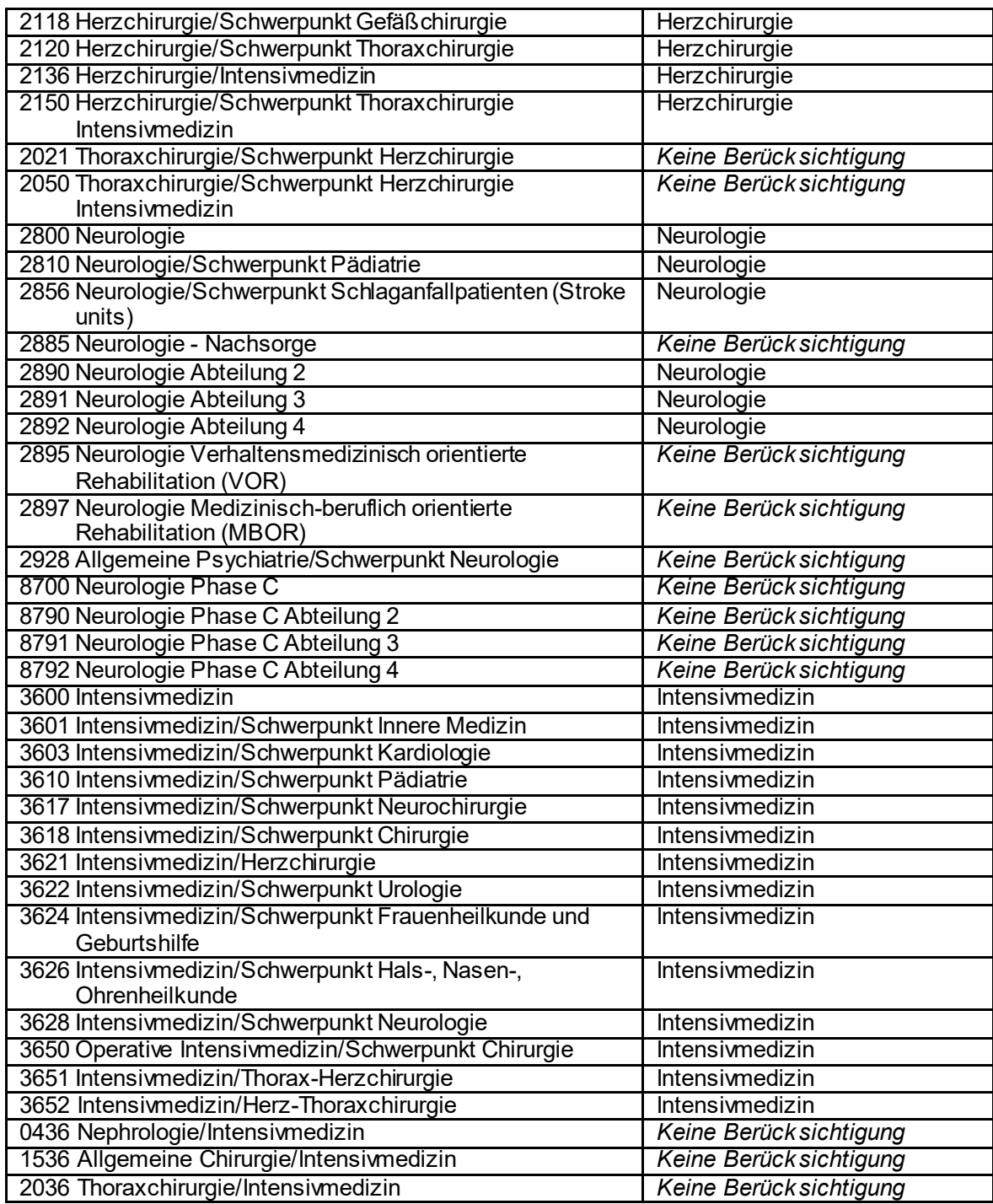

<span id="page-12-0"></span>*Tabelle 1: In der Studie berücksichtigte Fachabteilungsschlüssel*

#### **3.1.2 §21-Datensätze**

Als weitere allgemeine Datengrundlage wurden die Leistungsdaten der Krankenhäuser über den §21-Datensatz für das gesamte Jahr 2016 abgefragt. Der §21-Datensatz stellt eine valide Datengrundlage für die Leistungsanalyse dar, da er eine einheitliche Auswertung der Belegungszeiten je Fachabteilung, der durchgeführten Operationen und Prozeduren sowie der Pflegelast zulässt. Sämtliche Daten wurden dabei pseudonymisiert abgefragt.

Des Weiteren wurde der Pflegelastkatalog des Instituts für das Entgeltsystem im Kranken-haus (InEK) in der Version des Jahres 2018 verwendet. Der Pflegelastkatalog<sup>[13](#page-13-0)</sup> baut auf dem DRG-System auf.

#### **3.1.3 Dienstplandaten**

Die Bestimmung der Personalausstattung, Qualifikationen, Schichtzeiten und Fachabteilungsschlüssel des Personals je Station erfolgte stundengenau auf Basis von Ist-Werten der Dienstpläne. Diese konnten entweder im Original (u.a. PDF-Exporte, Scans) oder über ein Template zur Verfügung gestellt werden. Die Abfrage der Qualifikationen basierte auf einem zwischen dem GKV-SV und der DKG gemeinsam ausgearbeiteten Konzept, das die folgenden fünf Qualifikationsgruppen unterscheidet:

#### **1. Examinierte Pflegekräfte im Sinne von Personal mit mindestens dreijähriger Ausbildung**

Hierzu gehören: Gesundheits- und (Kinder-)Krankenpflegersowie sonstiges Pflegepersonal (insbesondere Altenpfleger)

#### **2. Pflegehilfspersonal**

Hierzu gehören: Krankenpflegehilfe/Pflegeassistenz sowie sonstige nicht-examinierte Pflegekräfte (beispielsweise Altenpflegehilfe/-assistenz)

#### **3. Weitere Fachkräfte/Gesundheitsberufe**

Hierzu gehören: Medizinische Fachangestellte, Operationstechnische Assistenten, Anästhesietechnische Assistenten und Notfallsanitäter/Rettungsassistenten/Rettungssanitäter

#### **4. Auszubildende der Pflegeberufe gemäß Nummer 1**

#### **5. Weitere Hilfskräfte**

Hierzu gehören: Studentische Hilfskräfte und DRK-Schwesternhelferinnen

<span id="page-13-0"></span><sup>&</sup>lt;sup>13</sup> Der Pflegelastkatalog besteht ausschließlich aus den DRG-relevanten Kosten für pflegerische Maßnahmen. Insbesondere werden dabei die Personalkosten für die Pflege am Krankenbett berücksichtigt. Der hohe Differenzierungsgrad des DRG-Systems wird beibehalten. Als Berechnungsgrundlage dienen die Kalkulationsdatensätze der Krankenhäuser am InEK.

Um eine Vergleichbarkeit der Datengrundlade zur Personalausstattung über alle Bundesländer hinweg sicherzustellen, wurden jeweils zwei aufeinanderfolgende Wochen ausgewählt wurden, in denen sich keine Feiertage oder Ferienzeiten in Deutschland befanden:

- Quartal 1: 22.02. 06.03.2016
- Quartal 2: 06.06. 19.06.2016
- Quartal 3: 12.09. 25.09.2016
- Quartal 4: 07.11. 20.11.2016

Neben den Dienstplandaten wurden zusätzliche Parameter abgefragt, wie Angaben zu Mitarbeitern, die nicht in den Dienstplänen enthalten sind, sowie zu Mitarbeitern, welche anderen Abteilungen ebenfalls zur Verfügung stehen (Springer). Im Rahmen dieser zusätzlichen Abfrage wurden auch Informationen zu nicht besetzten Stellen, zu verwendetem Dienstplansystemund unterstützenden digitalen Systemen in der Pflege sowie zur Planung des Personals für Intensivpatienten erhoben. Die zusätzlichen Parameter wurden im Rahmen der Validierung herangezogen, u.a. um Extremwerte zu plausibilisieren.

#### **3.1.4 Stationsdaten**

Im Bereich der einzelnen Stationen der pflegesensitiven Bereiche wurden Details auf Fachabteilungsebene abgefragt[. Tabelle 2](#page-14-0) zeigt die Abfrage der genauen Stationsdetails. Für die pflegesensitiven Bereiche Geriatrie, Herzchirurgie, Kardiologie, Neurologie und Unfallchirurgie wurden ergänzend Informationen zu möglicherweise vorhandenen Intensivmedizinischen- beziehungsweise IMC-Betten abgefragt.

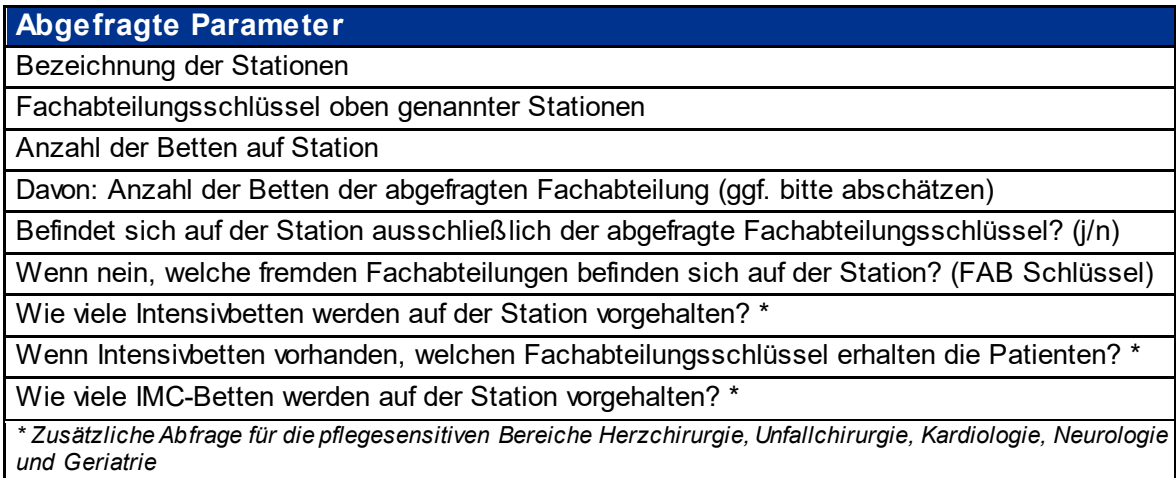

<span id="page-14-0"></span>*Tabelle 2: Abfrage der Stationsdaten* 

Die Abfrage der Stationsdaten diente im Wesentlichen dazu, Aussagen zur Sortenreinheit der einzelnen Stationen zu treffen. Als sortenrein sind solche Stationen zu verstehen, auf welchen sich aus organisatorischer Sicht ausschließlich Fachabteilungsschlüssel des jeweilig relevanten pflegesensitiven Bereiches befinden. Diejenigen Bereiche, auf welchen organisatorisch mehrere Fachabteilungsschlüssel verortet sind, wurden als nicht sortenrein betrachtet. In welchem Maße Stationen als sortenunrein zu betrachten sind, wurde über die Bettenzahl abgefragt.

### **3.2 Grundgesamtheit und Stichprobe**

Da eine Vollerhebung über alle deutschen Krankenhäuser einen unverhältnismäßig hohen und in dem knapp bemessenen Bearbeitungszeitraum nicht zu leistenden Aufwand dargestellt hätte, erfolgte die Datenerhebung im Rahmen von Zufallsstichproben aus den sechs festgelegten pflegesensitiven Bereichen[14](#page-15-1). Als Datenbasis zur Bestimmung der jeweiligen Grundgesamtheit dienten die veröffentlichten Qualitätsberichte der Krankenhäuser aus dem Jahr 2015 sowie die dort aufgeführten Fachabteilungsangaben.

Auf Grundlage dieser Daten ergab sich für die sechs pflegesensitiven Bereiche nachfolgende Grundgesamtheit:

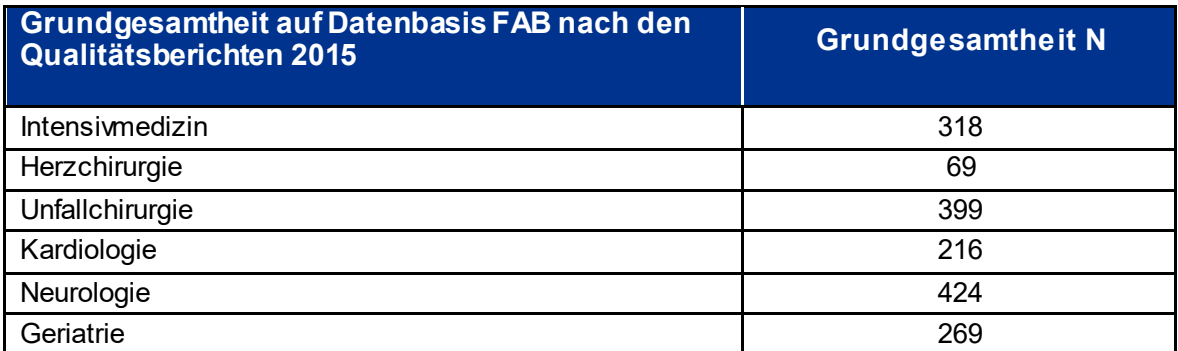

<span id="page-15-0"></span>*Tabelle 3: Übersicht Grundgesamtheit der sechs pflegesensitiven Bereiche auf Datenbasis FAB nach den Qualitätsberichten 2015*

Die durch KPMG durchgeführte Stichprobenziehung für jeden pflegesensitiven Bereich ergab eine Gesamtzusammensetzung aus insgesamt 865 abzufragenden Bereichen in 620 Krankenhäusern.

<span id="page-15-1"></span><sup>&</sup>lt;sup>14</sup> In dem Bereich Herzchirurgie wurde aufgrund der geringen Grundgesamtheit keine Zufallsstichprobe gezogen, sondern die gesamte Grundgesamtheit in die Erhebung miteinbezogen.

Dabei waren vertreten:

- 2 Krankenhäuser in 5 Stichproben
- 10 Krankenhäuser in 4 Stichproben
- 33 Krankenhäuser in 3 Stichproben
- 141 Krankenhäuser in 2 Stichproben
- 434 Krankenhäuser in 1 Stichprobe

Die angeschriebenen Krankenhäuser verteilten sich auf die sechs pflegesensitiven Bereiche wie folgt:

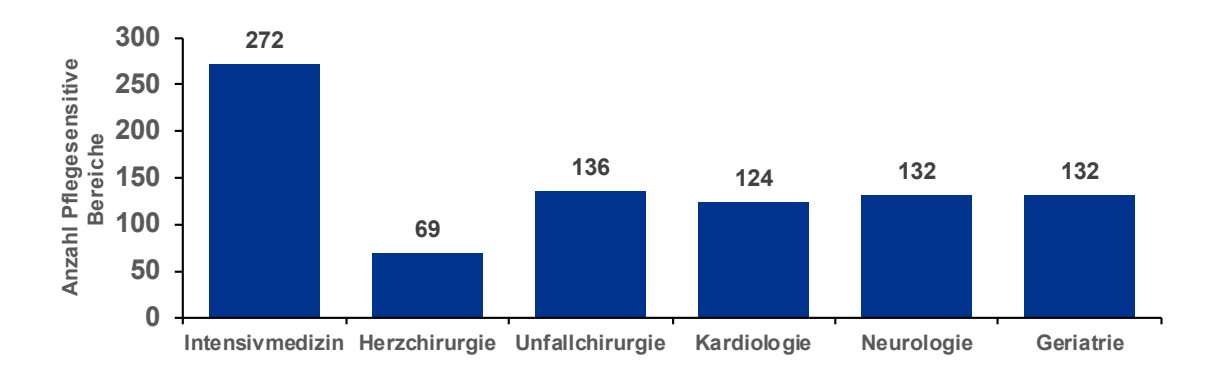

#### <span id="page-16-0"></span>*Abbildung 1: Stichprobengröße nach pflegesensitiven Bereichen*

Alle 620 Krankenhäuser wurden am 12. April 2018 mittels eines gemeinsamen postalischen Anschreibens durch den GKV-SV, die DKG und KPMG über die Auswahl zur Teilnahme an der Studie zu Pflegepersonaluntergrenzen informiert und zur Mitarbeit aufgerufen. Eine Woche nach dem ersten Anschreiben wurde ein erneuter Aufruf zur Teilnahme an die Krankenhäuser versandt. Nach Ablauf der Teilnahmefristen haben 281 Krankenhäuser (45 Prozent) mit insgesamt 419 pflegesensitiven Bereichen (48 Prozent) ihre Teilnahme an der Studie bestätigt. Diese Zusagen verteilen sich wie folgt auf die sechs pflegesensitiven Bereiche:

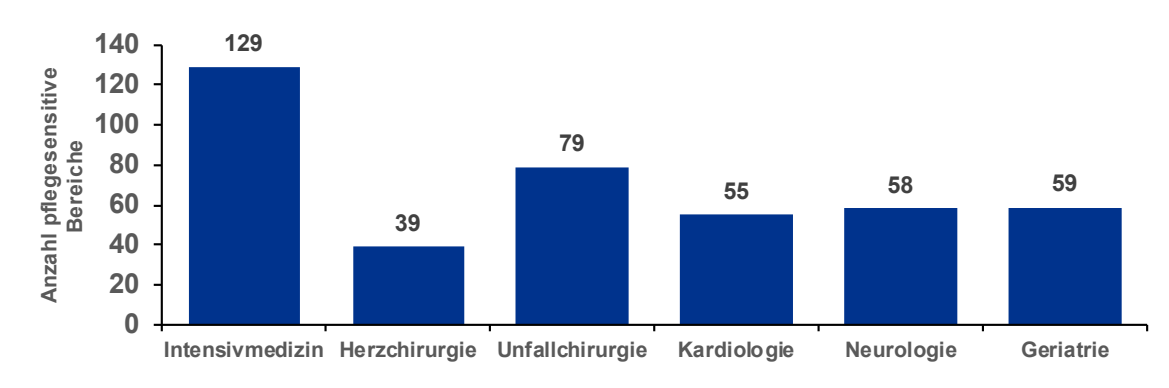

<span id="page-16-1"></span>*Abbildung 2: Zusagen nach pflegesensitiven Bereichen*

# **4 Methodische Umsetzung und Limitationen**

### **4.1 Methodik der Studie**

#### **4.1.1 Pretest**

Um die entwickelte Datenanforderung und die verwendeten Eingabeinstrumente eingehend zu prüfen, wurde zu Beginn der Studie ein Pretest durchgeführt. Primäre Zielsetzung dieses Pretests war es, in enger Abstimmung mit den Studienteilnehmern mögliche Herausforderungen bei der Datensammlung zu identifizieren und entsprechende Lösungsvorschläge für die Haupterhebung zu entwickeln. Ferner war es das Ziel, die entwickelten Eingabeinstrumente zu optimieren und auf die Auswertung der Massendaten vorzubereiten.

Für jeden pflegesensitiven Bereich wurde ein Pretest mit fünf Krankenhäusern durchgeführt. Von rund 15 Prozent der angefragten Krankenhäuser wurden vollständige Daten empfangen. Bei den restlichen Krankenhäusern wurden Gespräche mit den Verantwortlichen, u.a. mit der Geschäftsführung und der Pflegedienstleitung, geführt.

Die erhaltenen Daten der "Pretest-Häuser" wurden in die Erhebungsinstrumente der KPMG eingepflegt und inhaltlich ausgewertet. Beobachtungen, insbesondere im Hinblick auf die Sortenreinheit sowie die Verwertbarkeit der §21-Datensätze, wurden bei einer erneuten Überarbeitung der Datenanforderung für die Hauptstudie miteinbezogen. Neben der Entwicklung einer gesonderten Abfrage für die Intensivmedizin, resultierte eine Erweiterung der Abfragen im Hinblick auf die Sortenreinheit aus dem Pretest, um eine detailliertere Datengrundlage für die Analyse zur Verfügung zu stellen. Darüber hinaus zeigte sich, dass die Dienstplandaten in sehr heterogener Weise vorlagen und somit als Ergebnis des Pretests eine Vorlage zur Dienstplaneingabe für die Krankenhäuser entwickelt wurde.

Sowohl die identifizierten Herausforderungen als auch das Vorgehen zu den Themen Sortenreinheit, Fremdliegern, Interdisziplinarität und der Intensivmedizin wurden in einem Zwischengespräch am 27. März 2018 mit den Auftraggebern abgestimmt.

#### **4.1.2 Stichprobenziehung**

Die Festlegung der Stichprobengröße für jeden pflegesensitiven Bereich erfolgte anhand von Abschätzungen der zu erwartenden Verteilungs- und Lagemaße auf Basis gängiger Literatur (u.a. hche-Gutachten<sup>[15](#page-18-0)</sup> und DKI-Gutachten<sup>16</sup>) sowie der vorzunehmenden Auswertungen. Außerdemwurden ein Sicherheitszuschlag für eine niedrige Rücklaufquote und mögliche Abweichungen von den getroffenen Annahmen zur statistischen Verteilung der Beobachtungswerte berücksichtigt. In der Herzmedizin wurde eine Vollerhebung durchgeführt.

Um als Stichprobe geeignet zu sein, muss diese belastbare Rückschlüsse (Inferenzen) auf die Grundgesamtheit (Population) erlauben. Da insgesamt sechs verschiedene pflegesensitive Bereiche zu untersuchen waren, wurde für jeden einzelnen Bereich eine eigene unabhängige Zufallsstichprobe ermittelt. Es wurde darauf geachtet, dass sich bei den Stichprobenziehungen jeweils eine Auswahl ergab, welche trägerschafts-, regionalklassen- sowie größenklassenabhängig (gemessen an der Bettenzahl) eine ausreichende Verteilung aufweist. Die Stichproben wurden hinsichtlich ihrer Repräsentativität in Bezug auf die Grundgesamtheit überprüft und bei Bedarf angepasst, sodass sie der tatsächlichen Verteilung der jeweiligen pflegesensitiven Bereiche entsprechen.

Im Detail erfolgten die Stichprobenziehungen unter Berücksichtigung der Repräsentativität hinsichtlich der folgenden Variablen und Kategorien:

- Krankenhausträgerschaft:
	- o öffentlich
	- o freigemeinnützig
	- o privat
- Regionalklasse:
	- o Region 1: Bayern und Baden-Württemberg
	- o Region 2: Nordrhein-Westfalen
	- o Region 3: Thüringen, Sachsen, Sachsen-Anhalt, Brandenburg und Mecklenburg-Vorpommern
	- o Region 4: Saarland, Hessen, Rheinland-Pfalz, Niedersachsen, Schleswig-Holstein sowie die Stadtstaaten Berlin, Hamburg und Bremen
- Größenklasse:
	- o bis zu 300 Betten
	- o 301-600 Betten
	- o mehr als 600 Betten

<span id="page-18-0"></span><sup>&</sup>lt;sup>15</sup> Vgl. Expertise zur Ermittlung des Zusammenhangs zwischen Pflegeverhältniszahlen und pflegesensitiven Ergebnisparametern in Deutschland: Schreyögg & Milstein (2016).

<span id="page-18-1"></span><sup>&</sup>lt;sup>16</sup> Vgl. Personalsituation in der Intensivpflege und Intensivmedizin - Gutachten des Deutschen Krankenhausinstituts im Auftrag der Deutschen Krankenhausgesellschaft: Blum, K. (2016).

Die Anforderungen an die Zusammensetzung der Stichproben ergaben sich somit aus der veranschlagten Stichprobengröße sowie aus der geforderten Ausgewogenheit hinsichtlich der Merkmale zur Repräsentativität. Die Stichprobenziehungen selbst erfolgten computergestützt in einem iterativen Vorgang. In einem ersten Schritt wurde jeder Einrichtung der Stichprobe eine Zufallszahl von 1 bis zur Anzahl an Einrichtungen (ohne mehrmals vorkommende Zahlen) zugeordnet. Die Einrichtung wurden nach dieser Zufallszahl sortiert und der Reihenfolge von 1 aufwärts bis zur angesetzten Stichprobengröße n der Stichprobe zugeordnet. In einem iterativen Verfahren wurde nun überprüft, ob die Anforderungen an die Stichprobe erfüllt waren. Solange die Anforderungen nicht erfüllt waren, wurde die Zusammensetzung der Stichprobe entsprechend der aufsteigenden Reihenfolge der Zufallszahl angepasst.

Die statistische Überprüfung der Repräsentativität der zufällig ermittelten Stichprobe erfolgte durch Signifikanztests (Chi-Quadrattests) hinsichtlich der Fragestellung, ob die Zusammensetzung der Stichprobe signifikante Unterschiede gegenüber der tatsächlichen Verteilung in der Grundgesamtheit des jeweiligen zu untersuchenden pflegesensitiven Be-reichs aufweist<sup>[17](#page-19-0)</sup>.

#### **4.1.3 Datenerhebung**

Die Leistungs- und Personalabfrage wurde auf Basis der fachabteilungsbezogenen Leistungsdaten gemäß §21 Krankenhausentgeltgesetz sowie der Dienstpläne der angefragten Stationen erhoben. Der Herausforderung eines nicht gegebenen Stationsbezugs innerhalb der §21-Datensätze wurde begegnet, indem die Dienstpläne sämtlicher Stationen angefragt und einbezogen wurden, auf denen die relevanten Fachabteilungsschlüssel organisatorisch verortet sind.

Um eine einheitliche Auswertung der erhobenen Daten zu gewährleisten, wurde den beteiligten Krankenhäusern eine standardisierte Excel-Datei zur Verfügung gestellt, in welche die angefragten Informationen eingepflegt werden konnten. Dieser Analyseansatz erlaubte eine standardisierte und dadurch die Validität der Untersuchung erhöhende Auswertung der unterschiedlichen Datensätze.

Zur Unterstützung der Rekrutierung und Datenerhebung ergriffen wir Reihe von Maßnahmen. Hierzu zählten neben der Einrichtung einer täglich erreichbaren Studienhotline die Durchführung von sechs einstündigen telefonischen Konferenzschaltungen zur Erläuterung und Unterstützung der Datenanforderung, ein täglich betreutes E-Mail Studienpostfach, die

<span id="page-19-0"></span> $17$  Vgl. Hellbrück (2009), S. 91 ff. zum Nachweis mittels Chi-Quadrattest, ob Stichproben aus derselben Grundgesamtheit oder aus Grundgesamtheiten, die dieselbe Verteilung aufweisen, gebildet werden können.

Erstellung und der Versand einer FAQ-Liste sowie die Einrichtung eines sicheren Datenraumes für die Datenübermittlung seitens der Studienhäuser. Diese verfügten über einen individuellen, passwortgeschützten Zugriff auf die Plattform zur Datenübermittlung.

#### Nachfassaktion:

Im Rahmen einer zusätzlichen Datenanforderung ("Nachfassaktion") wurden Krankenhäuser, die nicht auf die Einladung zur Teilnahme an der Studie reagierten, erneut postalisch kontaktiert. Im Falle einer positiven Rückmeldung übermittelten wir die entsprechende Datenanforderungen. Krankenhäuser, die zwar ihre Teilnahme zu Beginn der Untersuchung angemeldet hatten, jedoch bis zu Beginn der Nachfassaktion keine Daten übermittelten, wurden ebenfalls erneut elektronisch kontaktiert und um ihre Teilnahme gebeten.

Wertvolle Verbesserungen der Datengrundlage wurden zudem erreicht, indem der (erhöhte) Pflegeaufwand von Intensivpatienten in herzchirurgischen und neurologischen Fachabteilungen berücksichtigt wurde. Methodisch erfolgte die Berücksichtigung über eine Abfrage der Belegungstage von Intensivbetten in den genannten Fachbereichen.

Im Rahmen der Auswertung der Ergebnisse aus der Hauptstudie wurde festgestellt, dass einige Häuser kein Pflegehilfspersonal angegeben beziehungsweise eingesetzt haben. Diese wurden in der statistischen Auswertung für Pflegehilfspersonal (Qualifikation 2) folglich als "Missings" gewertet. Hier wurde eine zusätzliche Abfrage auf Korrektheit der angegebenen Daten durchgeführt, um diese als korrekte Meldung einbeziehen zu können. Die qualitätssichernde Maßnahme zielte darauf ab, im Rahmen der Nachfassaktion eine Erhöhung der verwertbaren Beobachtungen für das Pflegehilfspersonal (Qualifikation 2) zu erreichen.

#### **4.1.4 Technische Datenaufbereitung**

Um das Risiko von Eingabefehlern zu minimieren, wurden mehrere automatisierte Prüfungen der eingegebenen Daten durchgeführt. Diese haben sich auf Unvollständigkeit und Lücken im Rahmen der Datenzusammenstellung konzentriert. Bei fehlerhaften oder unvollständigen Datenlieferungen forderten wir Daten bei den Krankenhäusern nach. Das Ergebnis der technischen Datenaufbereitung war die Verwendung eindeutiger, einheitlicher und übersichtlicher Datensätze sowie Anlagen für die weitere Datenauswertung.

Um die Vergleichbarkeit zwischen den Leistungsdaten (DRG-Version 2016) und dem Pflegelastkatalog (DRG-Version 2018) herzustellen, mussten die erhaltenen Leistungsdaten der Häuser in das Jahr 2018 umgruppiert werden. Die Umgruppierung erfolgte anhand der vom Institut für das Entgeltsystem im Krankenhaus (im Folgenden InEK) zertifizierten Software "IMC Navigator" des Herstellers IMC Clinicon. Die Software übermittelte im Falle von fehlerhaften §21er-Datensätzen detaillierte Fehlermeldungen, welche einzeln überprüft wurden. Krankenhäuser, die eine nicht standardisierte Datenstruktur übermittelten, wurden angefragt, die korrekten Daten nachzuliefern.

Es erfolgte eine systematische Anpassung der Dienstpläne. Bei Datensätzen mit zeitlichen Überschneidungen während der Schichtübergabe des Pflegepersonals wurden Zeiten herausgerechnet (Grenze bei: Zeit von + 30 Min.; Zeit bis - 30 Min.). Nach der durchgeführten Berechnung wurde jeweils die angefangene Stunde berücksichtigt. Die Personalanzahl wurde gerundet und als ganze Zahl bei der Analyse berücksichtigt. Die Ab- und Aufrundung erfolgte nach der Access-Standard Methode<sup>[18](#page-21-0)</sup>. Hinsichtlich der Datenauswertung der Dienstpläne wurden bei der Ausgabe der Daten die Bereiche der examinierten Pflegekräfte (Bereich 1) sowie des Pflegehilfspersonals (Bereich 2) berücksichtigt. Die Grenzziehung zwischen Werk- und Wochenendtagen orientiert sich an der üblichen Krankenhauspraxis und ist mit den Auftraggebern DKG und GKV-SV abgestimmt. Somit sind die Zeiträume von samstags, 06:00 Uhr bis montags, 06:00 Uhr als Wochenende sowie montags, 06:00 Uhr bis samstags, 06:00 Uhr als Werktage zu betrachten.

#### **4.1.5 Datenauswertung - Statistische Datensatzaufbereitung**

Die erhaltenen Daten wurden auf Plausibilität und Vollständigkeit, insbesondere hinsichtlich der genannten Fachabteilungsschlüssel, Zeiträume und Eindeutigkeit der Zuordnung des Personals, geprüft. Die fachlich validierten Datensätze (stundengenaue Personalbesetzung, Fallzahlen und Pflegelast sowie abgefragte Zusatzinformationen) wurden in aggregierter Form in die Datenauswertung übernommen.

Zunächst wurde bei interdisziplinären Rückläufern eine "artifizielle Sortenreinheit" geschaffen.Sortenunreine pflegesensitive Bereiche fanden bis zu einem Grenzwert von 50 Prozent Fremdbettenanteil in den Auswertungen Berücksichtigung, d.h. wenn sie mehrheitlich dem relevanten pflegesensitiven Bereich angehören. Rückläufer mit einem Anteil an fachabteilungsfremden Betten über 50 Prozent wurden von der Auswertung ausgeschlossen. Eine

<span id="page-21-0"></span><sup>&</sup>lt;sup>18</sup> Abrundungen wurden bis 0,5 vorgenommen, Aufrundungen ab 0,51.

Übersicht der sortenreinen pflegesensitiven Bereiche kann der nachfolgenden Abbildung 3 entnommen werden.

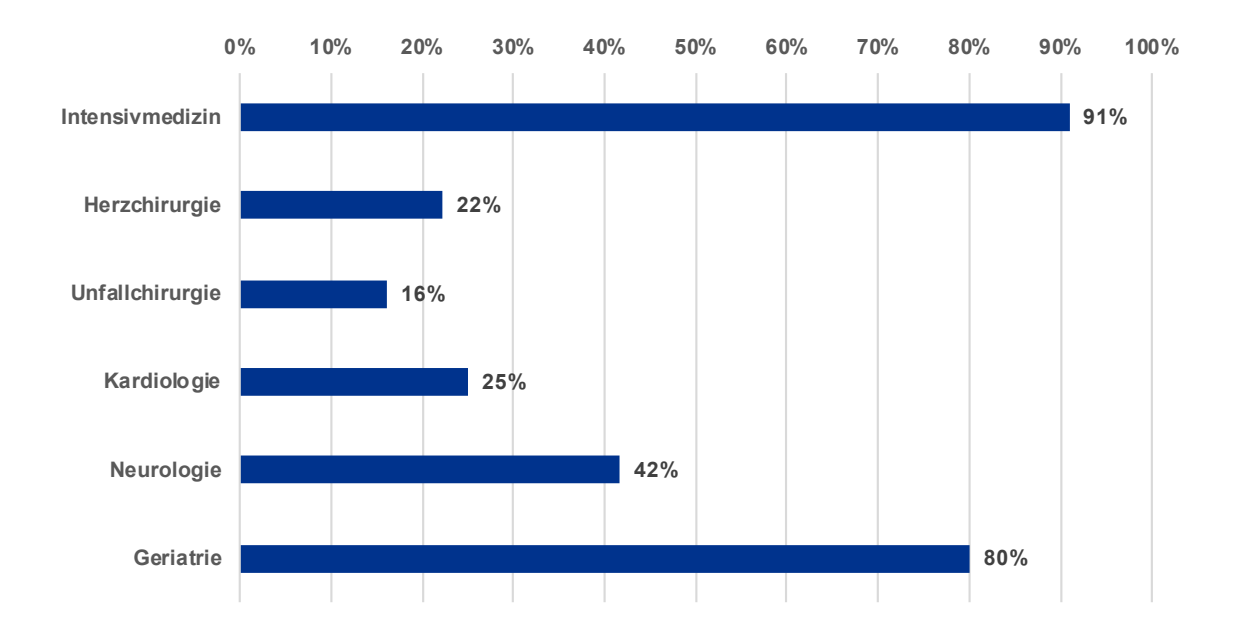

#### <span id="page-22-0"></span>*Abbildung 3: Anteil der sortenreinen pflegesensitiven Bereiche*

Anschließend wurden die Personalangaben der einzelnen Rückläufer auf Plausibilität überprüft und um Ausreißer bereinigt. Die Streuung der stundengenauen Personalangaben wurde über die einzelnen Tage überprüft und auf Ausreißer kontrolliert. Die Angaben in der Personalbesetzung kontrollierten wir auf fehlende Angaben für einzelne Zeitpunkte des Abfragezeitraums. Die ersten sechs Stunden in jedem Quartal wurden aufgrund einer Vielzahl von fehlenden Einträgen<sup>[19](#page-22-1)</sup> nicht für die Auswertung berücksichtigt. Bei den examinierten Pflegekräften konnten Zeitpunkte ohne Besetzung inhaltlich nicht zweifelsfrei validiert werden; sie wurden in Absprache mit den Auftraggebern als fehlende Angaben gewertet. Bei den weiteren Qualifikationen wurden solche Zeiten ebenfalls als fehlende Angabe gewertet, für die keine Gesamtbesetzung (alle Qualifikationen) angegeben war. Alle verbliebenen Zeitpunkte wurden als Zeiten ohne Personalangabe mit der entsprechenden Qualifikation beurteilt. Für die Auswertung der Pflegepersonaluntergrenzen anhand der gemischten Besetzung mit examinierten Pflegekräften und Pflegehilfspersonal (Qualifikation 1 und 2) wurde stundengenau die entsprechende Anzahl addiert. Wenn für einen Zeitpunkt mindestens für eine Qualifikation keine Angabe vorlag, konnte auch kein Wert für die Besetzung mit Qualifikation 1 und 2 gebildet werden.

<span id="page-22-1"></span><sup>&</sup>lt;sup>19</sup> Die Nachtschicht begann bereits am Vortag des jeweiligen Quartals und wurde daher bei der Eingabe durch die Krankenhäuser oftmals nicht berücksichtigt.

Für den Bereich Herzchirurgie erfolgte eine spezielle Anpassung zur Berücksichtigung der Intensivbetten. Die Mehrheit (57,1 Prozent) der Rückläufer aus der Herzchirurgie hielt Intensivbetten vor, deren Belegung auf den FAB-Schlüssel der Herzchirurgie geschlüsselt wurde. Um den höheren Pflegeaufwand in diesen Bereichen berücksichtigen zu können, wurden die Belegungstage dieser Intensivbetten in den vier abgefragten "2-Wochen-Zeiträumen" erfasst und die Pflegelast des Bereiches um den zusätzlichen Aufwand durch die Intensivbetten angepasst. IMC Betten wurden nicht weiter berücksichtigt. Die gleiche Methodik wurde für die Neurologie angewandt.

Ebenso wurde für alle pflegesensitiven Bereiche eine Anpassung vorgenommen, die sich aus der zusätzlichen Pflegelast entsprechend der relevanten Zusatzentgelte ergibt. Hierzu wurden auf der Leistungsseite alle Patientenfälle mit den relevanten OPS-Codes der Zu-satzentgelte<sup>[20](#page-23-0)</sup> gemäß InEK-Pflegelastkatalog anhand der §21-Datensätze für jeden Rückläufer identifiziert, wenn sie während der Beobachtungszeiträume in einem pflegesensitiven Bereich lagen. Dies war auch dann der Fall, wenn das Datum der relevanten OPS-Codierung außerhalb der Beobachtungszeiträume lag (Beispiel: ein Patient wurde am 21. Februar 2016 aufgenommen und mit Zusatzentgelt codiert, lag anschließend noch zehn Tage im Beobachtungszeitraum auf der Station und war dementsprechend pflegeintensiv). Da die Bewertungsrelation der Zusatzentgelte keine Tageswerte wie bei den DRGs, sondern einmalige Pauschalwerte darstellen, erfolgte eine anteilige Berücksichtigung der zusätzlichen Pflegelast entsprechend der Verweildauer im pflegesensitiven Bereich (Beispiel: Patient lag zehn Tage auf der Geriatrie bei einer Gesamtverweildauer von 20 Tagen  $\rightarrow$  der Pflegelastwert wurde zu 50 Prozent angerechnet). Die Anpassung der Pflegelast fand anschließend aggregiert auf Basis der einzelnen Rückläufer statt, indem das Verhältnis der aufsummierten Pflegelastwerte aus den DRG-Bewertungsrelation und den Zusatzentgelten gebildet wurde und die stundengenauen Pflegelastwerte je Rückläufer um diesen individuellen Multiplikator erhöht wurden.

Schließlich wurde auch die Repräsentativität der verbliebenen Rückläufer in jedem pflegesensitiven Bereich gegenüber der Grundgesamtheit hinsichtlich der Kategorien Krankenhausträgerschaft, Regionalklasse und Größenklasse mittels Chi-Quadrat-Tests überprüft. Soweit erforderlich und möglich, wurde bei unzureichender Repräsentativität in einzelnen Bereichen ein Gewichtungsfaktor für die einzelnen Rückläufer eingeführt.

<span id="page-23-0"></span> $20$  Die Zusatzentgelte ZE162 und ZE163 wurden dabei nicht berücksichtigt, da die zugehörigen OPS-Codes im Datenjahr 2016 noch nicht vergütungsrelevant waren.

#### **4.1.6 Berechnung von Pflegepersonaluntergrenzen**

Zur Berechnung der Verhältniskennzahlen "PPZ" (Personal-Patienten-Zahl) und "PPLZ" (Personal-Pflegelast-Zahl) wurden die Datensätze "Personal" und "Fälle", beziehungsweise "Pflegelast" stundengenau je Rückläufer zusammengeführt. Die Kennzahlen wurden sowohl für examinierte Pflegekräfte als auch für die Summe aus examinierten Pflegekräften und Pflegehilfspersonal berechnet. Anschließend wurden diese stundengenauen Werte als Mittelwerte gemäß folgender Schichtsystematik zusammengefasst:

- Früh\_WT<sup>[21](#page-24-0)</sup>: Montag bis Freitag 06:00 bis 14:00 Uhr (Stunde 6 bis Stunde 13)
- Früh WE<sup>[22](#page-24-1)</sup>: Samstag und Sonntag 06:00 bis 14:00 Uhr (Stunde 6 bis Stunde 13)
- Spät\_WT: Montag bis Freitag 14:00 bis 22:00 Uhr (Stunde 14 bis Stunde 21)
- Spät\_WE: Samstag und Sonntag 14:00 bis 22:00 Uhr (Stunde 14 bis Stunde 21)
- Nacht WT: Mo/Di bis Fr/Sa 22:00 bis 06:00 Uhr (Stunde 22 bis Stunde 5)
- Nacht WE: Sa/So und So/Mo 22:00 bis 06:00 Uhr (Stunde 22 bis Stunde 5)

Im Anschluss erfolgte die deskriptive Analyse der schichtspezifischen Personalverhältnis-Kennzahlen zur Ermittlung möglicher Ausreißer/Extremwerte. Die Herleitung möglicher Personaluntergrenzen erfolgte sodann als gemischte<sup>[23](#page-24-2)</sup> Auswertung in zwei Varianten: anhand der durchschnittlichen Pflegelast der einzelnen Rückläufer wurden in Variante 1 zunächst die Schweregradklassen für die jeweiligen Bereiche gebildet und anschließend Verhältniszahlen aus Personal und Pflegebedürftigen (PPZ) berechnet. Die durchschnittliche Pflegelast wurde berechnet, indem die stundengenauen Pflegelastwerte der einzelnen Bereiche durch die zugehörigen Fallzahlen geteilt und der Mittelwert über die gesamten Beobachtungstage gebildet wurden. Als Einteilungskriterium in die beiden Schweregradklassen "hoch" und "niedrig" diente jeweils der Median der Schweregradverteilung eines Bereichs, da er gegenüber Extremwerten robuster ist als das arithmetische Mittel.

In Variante 2 wurde für jeden pflegesensitiven Bereich das Verhältnis aus Personal und risikoadjustiertem Pflegeaufwand der Patienten anhand der Pflegelastwerte ermittelt und als PPLZ-Wert ausgegeben.

Bei den Auswertungen wurde jeweils eine statistische Ausreißerkontrolle vorgenommen, um Verzerrungen durch vereinzelte (möglicherweise unplausible) Extremwerte zu vermei-

<span id="page-24-0"></span> $21$  "\_WT" ist als Wochentag zu lesen.<br> $22$  . WE" ist als Wochenende zu leser

<sup>&</sup>quot;\_WE" ist als Wochenende zu lesen.

<span id="page-24-2"></span><span id="page-24-1"></span><sup>&</sup>lt;sup>23</sup> Verwendete Definition der "gemischten Auswertung": Sortenreine Rückläufer + Nicht-Sortenreine Rückläufer mit Fremdbettenanteil ≤ 50%

den. Hierzu wurden bei den einzelnen schicht- und qualifikationsspezifischen Auswertungen alle Werte ausgeschlossen, die den unteren beziehungsweise oberen Quartilswert um den 1,25-fachen Interquartilsabstand (IQR) unter- beziehungsweise überschritten.

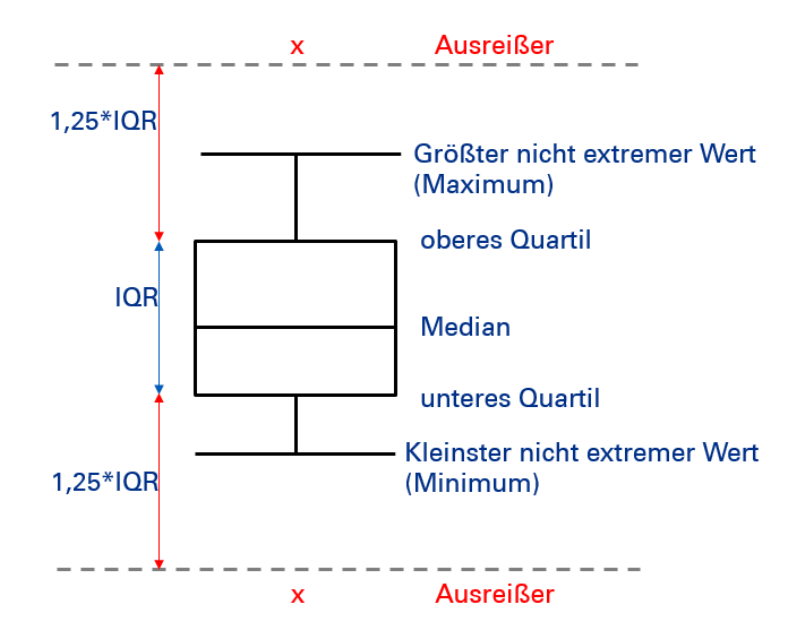

<span id="page-25-0"></span>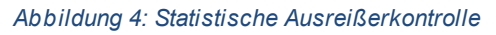

Nach beiden Varianten wurden anschließend auf Grundlage eines Perzentilansatzes aus den einzelnen Beobachtungswerten mögliche Pflegepersonaluntergrenzen ermittelt. Hierfür wurde das untere 10 Prozent-Perzentil (Dezil) und 25 Prozent-Perzentil (unteres Quartil) bestimmt und mittels einseitigem t-Test statistisch getestet, ob die Personalverhältniszahlen an diesen Stellen signifikant kleiner sind als der Mittelwert der zugehörigen Stichprobe. Das gewählte Signifikanzniveau betrug 95 Prozent.

### **4.2 Limitationen der Methodik**

Die Aussagekraft der Studienergebnisse unterliegt auf Grund diverser Limitationen diversen Einschränkungen. Insgesamt hat insbesondere der im Auftragsschreiben, datiert auf den 19. März 2018, festgelegte, sehr kurze Zeitrahmen dazu geführt , dass einerseits Krankenhäuser nicht an der Studie teilnahmen und andererseits Nachlieferungen beziehungsweise Korrekturen nur in begrenztem Umfang berücksichtigt werden konnten.

Absagen zur Teilnahme am Pretest (und an der Haupterhebung) sind neben dem kurzen Studienzeitraum hauptsächlich in der Sensibilität der abgefragten Daten (insbesondere §21-Datensätze) begründet. Eine umfassendere Teilnahme am Pretest hätte die Qualität der Haupterhebung verbessern können, um einerseits den Teilnehmern die Sammlung der

Daten zu erleichtern und andererseits auf bisher unberücksichtigte Faktoren bei der Datenabfrage aufmerksam zu machen. Zudem haben weder private Krankenhäuser noch Universitätsklinika an der initialen Abfrage des Pretests teilgenommen.

Aufgrund der Natur der Studie, die auf einer Datenabfrage basiert, kann nicht ausgeschlossen werden, dass unvollständige Daten zu den pflegesensitiven Bereichen übermittelt worden sind. Trotz eingehender Schulung, bei Bedarf durchgehender Betreuung durch KPMG und umfassender Datenvalidierung und ggf. erneuter Kontaktierung ist zumindest denkbar, dass Leistungs- oder Personaldaten unvollständig übermittelt wurden. Ist beispielsweise ein pflegesensitiver Bereich auf mehrere sortenreine Stationen eines Krankenhauses aufgeteilt, wurden die Krankenhäuser aufgerufen, das Personal aller relevanten Stationen zu nennen. Wurden allerdings Stationen des jeweiligen Fachbereichs in der Abfrage ausgelassen, würden Verhältniszahlen einer Verzerrung unterliegen.

Haben sich auf den Stationen vereinzelt Intensivbetten befunden, so musste der erhöhte Pflegeaufwand mittels von Seiten der Auftragnehmer getroffener Annahmen abgebildet werden. Da diese Annahmen auf der Datenlage sowie zusätzlichen Nacherhebungen beruhen, besteht die Möglichkeit einer Unter- oder Übergewichtung des Pflegeaufwands der Intensivpatienten. Eine Übersicht des Anteils der pflegesensitiven Bereiche mit "angedockten" Intensivbetten kann nachfolgend Abbildung 5 entnommen werden. Im Rahmen der mit den Auftraggebern am 22. Juni 2018 abgestimmten Beauftragung einer Nachfassaktion wurden zudem Krankenhäuser mit insbesondere neurologischen sowie herzchirurgischen Bereichen kontaktiert, inwieweit in diesen Intensivbetten vorgehalten werden.

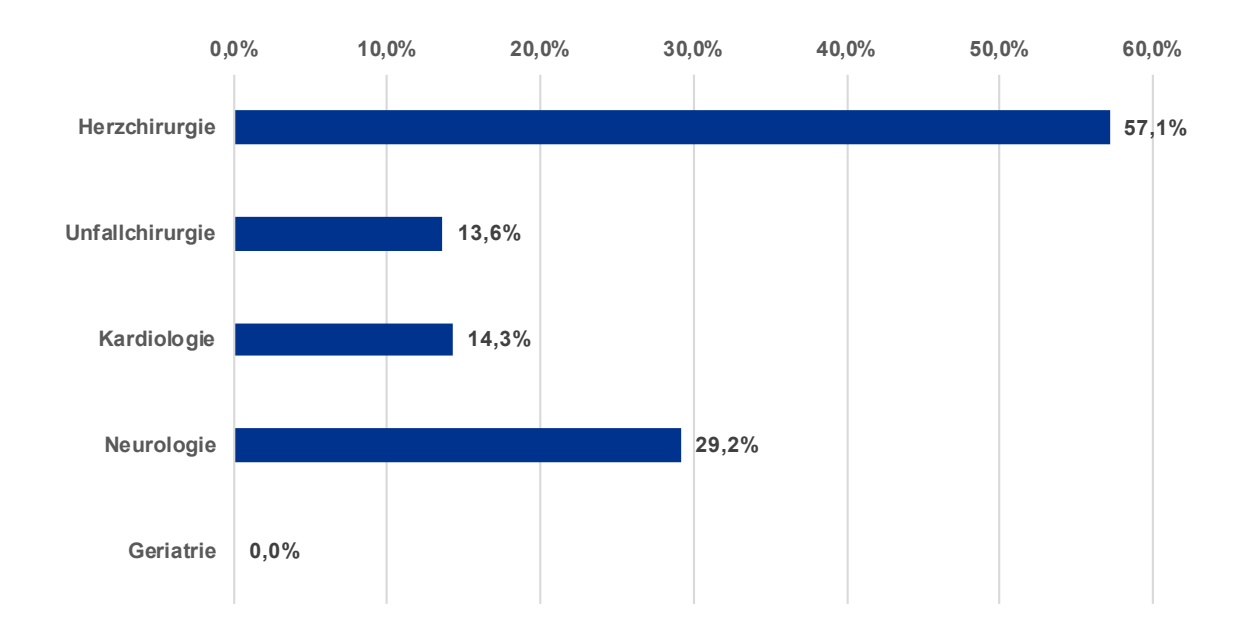

<span id="page-26-0"></span>*Abbildung 5: Anteil der pflegesensitiven Bereiche mit Intensivbetten*

Zudem mussten im Rahmen der Auswertung vereinzelt Krankenhäuser mit einem Gewich-tungsfaktor<sup>[24](#page-27-0)</sup> versehen werden, um die Repräsentativität der Stichprobe in ausgewählten Bereichen zu erhöhen.

Mit der vorliegenden Studie kann keine Aussage zur Qualität der Pflege getroffen werden. Der Auftrag zur Datenerhebung fokussierte sich auf eine Sammlung von Dienstplan- und Leistungsdaten. Unberücksichtigt blieben dabei patientenbezogene Ergebnisindikatoren. Aus diesen Gründen lässt die Studie keine Rückschlüsse des quantitativen Einsatzes von Pflegepersonal auf die qualitative Versorgung beziehungsweise den Behandlungserfolg in deutschen Krankenhäusern zu.

Ferner wurden neben den Qualifikationsstufen 1 und 2 keine weiteren Qualifikationen der Pflegekräfte in der Auswertung berücksichtigt. Die in dem vorgegebenen Qualifikationssystem der Auftraggeber genannten Qualifikationsstufen sind im Anhang 2 dennoch deskriptiv aufgeführt.Aufgrund des von denAuftraggebern vorgegebenen Qualifikationssystems wurden (examinierten) Pflegekräften mit zusätzlichen Qualifikationen (beispielsweise im Bereich der Intensivmedizin) nicht gesondert berücksichtigt. Tatsächlich ist jedoch zu erwarten, dass diese Personen mit ihrer besonderen Expertise einen wesentlichen qualitativen Unterschied in der Pflege ausmachen können.

Im Rahmen der Zusammenführung von Personalbesetzung und Leistungsdaten wurde ein Einbezug des tatsächlichen Pflegeaufwands der Patienten in den ausgewerteten Zeiträumen nicht berücksichtigt. Vielmehr wurde sich für eine Nutzung der in der Entgeltabrechnung verwendeten DRG-Systematik beziehungsweise des §21-Datensatzes entschieden. Die einschlägigen Systeme der Leistungserfassung in der Pflege, wie die Pflege-Personalregelung (PPR) und die Leistungserfassung in der Pflege (LEP), finden über den verwendeten Pflegelastkatalog des InEK[25](#page-27-1) Einzug.

Weiterhin stellt die Studie eine Auswertung von IST-Daten dar. Eine etwaige Unterbesetzung der Stationen zu den ausgewerteten Zeitpunkten war damit nicht zu kontrollieren und auszuschließen.

Im Rahmen der Leistungsanalyse wurde die DRG A90A nicht berücksichtigt, da es sich um eine teilstationäre DRG handelt. Fehler-DRG sowie Fälle mit dem Aufnahmegrund 03\* (teil-

<span id="page-27-0"></span><sup>&</sup>lt;sup>24</sup> Dies war nur im Bereich der Neurologie notwendig, da sich die Zusammensetzung der einzelnen pflegesensitiven Bereiche hier hinsichtlich der Variable Größenklasse von der Grundgesamtheit unterschied. Um dies auszugleichen, wurden die überrepräsentierten mittelgroßen Häuser in den entsprechenden Auswertungen niedriger und die überrepräsentierten großen sowie kleinen Häuser stärker gewichtet.

<span id="page-27-1"></span> $25$  Vgl. Institut für das Entgeltsystem im Krankenhaus (2018a), S. 5

stationäre Fälle) und 04\* (vorstationäre Fälle ohne anschließender vollstationärer Behandlung) wurden bei der Analyse ebenfalls nicht berücksichtigt. Aufgrund der Anonymisierung beziehungsweise Pseudonymisierung der Daten wurden die §21-Datensätze von mehreren Krankenhäusern händisch/halbautomatisiert geändert. Gelöschte, geänderte oder zusätzlich eingefügte Datensätze konnten nicht identifiziert und berücksichtigt werden.

In der Auswertung berücksichtigt sind ausschließlich sortenreine Stationen. In Fällen, bei welchen eine Sortenunreinheit von maximal 50 Prozent festgestellt wurde, wurde diese Sortenreinheit mittels einer Korrektur mathematisch nachgebildet. Das führt dazu, dass in der Auswertung Fremdlieger nicht berücksichtigt sind, welche einen signifikanten Aufwand für Pflegekräfte ausmachen können. Durch den Grenzwert von maximal 50Prozent Fremdbettenanteil geben die Auswertungsergebnisse die tatsächliche Pflegebesetzung auf sehr stark interdisziplinär ausgerichteten Stationen möglicherweise verzerrt wieder. Da ein Großteil der Krankenhäuser die Personalbesetzung bei interdisziplinären Stationen nur gesamthaft, aber nicht nach Fachabteilungen aufgeschlüsselt angeben konnte, musste das für die pflegesensitiven Bereiche relevante Pflegepersonal anhand des Fremdbettenanteils angepasst werden. Diese Annahme setzt einen gleichen Personalschlüssel für die fachabteilungsfremden Betten voraus. Wenn der Pflegeaufwand der fachabteilungsfremden Patienten deutlich von dem in dem pflegesensitiven Bereich abweicht, können die Zuordnung des Stationspersonals und die zugehörigen Personalverhältniskennzahlen erheblich verzerrt sein. Die Ausreißerkontrolle bei der Auswertung diente dazu, sehr hohe Verzerrungen zu identifizieren und nicht in die Ergebnisberechnung einfließen zu lassen.

Prinzipiell stellt die Ausreißerkontrolle innerhalb der Personalangaben der einzelnen Rückläufer einen Eingriff in die bereitgestellte Datengrundlage dar. Dies ist allerdings notwendig, da somit unplausible Werte identifiziert werden können. Durch die Bereinigung der Personalangaben um fehlende Werte können Verzerrungen in der Besetzung bei den Qualifikationsstufen 2 bis 5 auftreten, wobei die Stufen 3 bis 5 für die Berechnung der Personaluntergrenzen nicht relevant sind. Bei der Qualifikationsstufe der Pflegehilfskräfte könnte eine leichte Unterschätzung entstehen, wenn fehlende Zeitpunkte fälschlicherweise als unbesetzt gewertet wurden. Dies wurde durch die Berücksichtigung der Zeitpunkte mit fehlender Gesamtbesetzung sowie im Rahmen der Nachfassaktion versucht zu kontrollieren. Bei der Auswertung anhand der Personalbesetzung mit Qualifikationsstufe 1 und 2 verringert sich dadurch die Anzahl der verfügbaren Beobachtungswerte.

## **5 Ergebnisse**

### **5.1 Darstellung der Ergebnisse**

Der Auftrag dieser Studie ist die empirische Auswertung von krankenhausbezogenen Informationen der derzeitigen Personalbesetzung in pflegesensitiven Bereichen deutscher Krankenhäuser und verfolgte das Ziel, eine Datengrundlage für die zukünftige Regulierung von Pflegepersonaluntergrenzen zu schaffen. Die von KPMG durchgeführte Studie ist als reine Entscheidungsgrundlage zu verstehen und gibt keine Empfehlung zu Pflegepersonaluntergrenzen ab.

Nach Abschluss der Nachfassaktion konnten insgesamt 177 pflegesensitive Bereiche aus 139 Krankenhäusern (unterschiedlicher Trägerschaft, Regional- und Größenklassen) in die finale Auswertung aufgenommen werden. Aus der untenstehenden Abbildung 6 ist ersichtlich, dass der Großteil der pflegesensitiven Bereiche aus Rückläufern der Intensivmedizin besteht. Insgesamt konnten die Daten von 66 Intensivstationen unterschiedlicher Krankenhäuser in die Auswertung einbezogen werden. Die restlichen Rückläufer gliedern sich in 14 Rückläufer der Herzchirurgie, 22 der Unfallchirurgie, 21 der Kardiologie, 24 der Neurologie sowie 30 der Geriatrie.

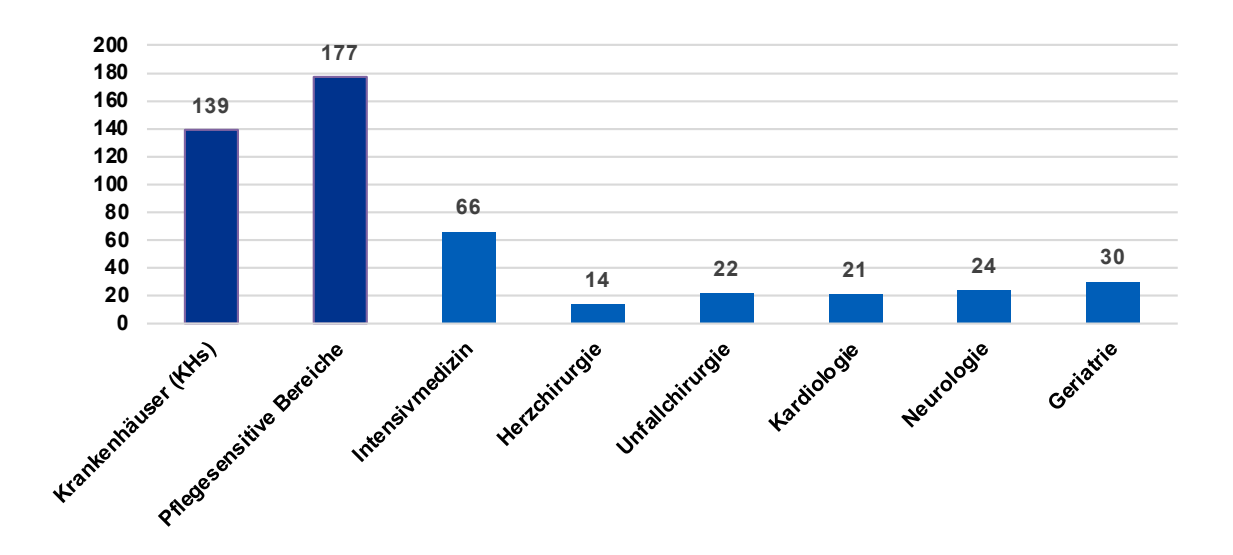

#### <span id="page-29-0"></span>*Abbildung 6: Auswertung von 177 pflegesensitiver Bereiche aus 139 KHs*

Bei der Auswahl der Studienhäuser wurde sichergestellt, dass diese den deutschen Krankenhausmarkt (Grundgesamtheit) hinsichtlich der Kriterien Regionalität (4 Klassen), Größe (3 Klassen) sowie Trägerschaft (3 Klassen) repräsentativ abbilden.

Der unten angeführten Tabelle 4 lässt sich entnehmen, dass in den pflegesensitiven Bereichen Intensivmedizin, Herzchirurgie, Unfallchirurgie und Kardiologie eine durchgehende Repräsentativität hinsichtlich aller drei Variablen zu verzeichnen ist. Einzig in der Neurologie sowie der Geriatrie konnte jeweils bei einer Variablen keine Repräsentativität festgestellt werden. Während dies bei der Neurologie die Größenkategorie betrifft und durch entsprechende Gewichtungsfaktoren in der Auswertung adjustiert wurde, konnte in der Geriatrie im Hinblick auf die Trägerschaft keine Repräsentativität erzielt werden. Zurückzuführen ist dies darauf, dass in der Geriatrie keine Rückläufer privater Krankenhäuser für die Auswertung vorlagen.

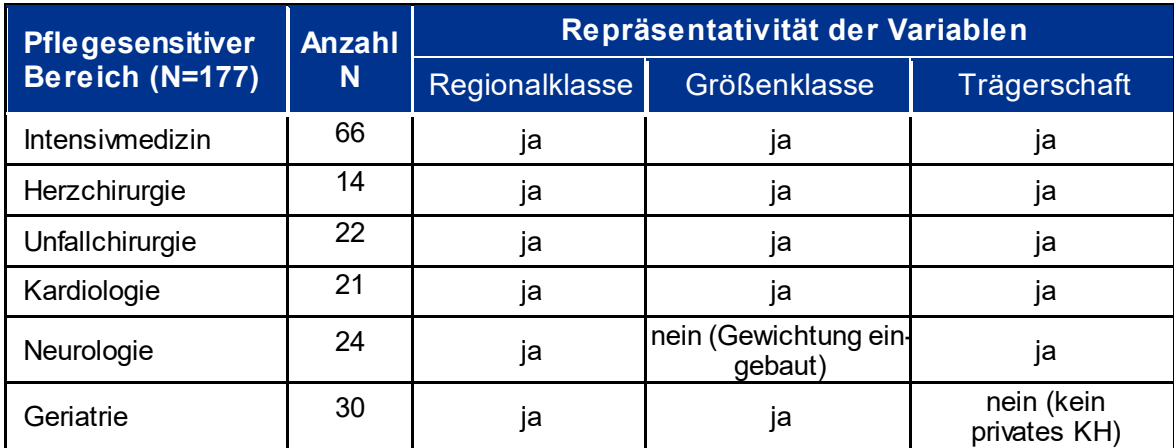

<span id="page-30-0"></span>*Tabelle 4: Übersicht der Repräsentativität der verwertbaren Rückläufer nach pflegesensitiven Bereichen*

Untenstehende Diagramme geben Aufschluss darüber, in welchemprozentualenVerhältnis das Pflegehilfspersonal zu Pflegekräften insgesamt (Qualifikationsgruppe 1 und 2) steht. Dabei ist ersichtlich, dass zwischen den Schichten sowie pflegesensitiven Bereichen erhebliche Schwankungen bestehen. Betrachtet man beispielhaft die Intensivmedizin, kann festgehalten werden, dass an einem Werktag je nach Schicht der Anteil von Pflegehilfskräften zwischen 5,6 Prozent und 8,7 Prozent liegt. Im Vergleich dazu liegt der Anteil von Pflegehilfspersonal in der Geriatrie an Wochenenden zwischen 13,8 Prozent und 28,5 Prozent.

Der Personaleinsatz der weiteren abgefragten Qualifikationsgruppen, gemäß des vorgegebenen Qualifikationssystems der Auftraggeber, des GKV-SV und der DKG, ist in Anhang 2 dargestellt. Das Verhältnis examinierter Pflegekräfte zu den weiteren abgefragten Qualifikationsgruppen ist in Anhang 3 dargestellt. Da hier der tatsächliche Personalmix in den relevanten pflegesensitiven Bereichen aufgezeigt werden soll, wird jeweils der Mittelwert des Personalverhältnisses dargestellt.

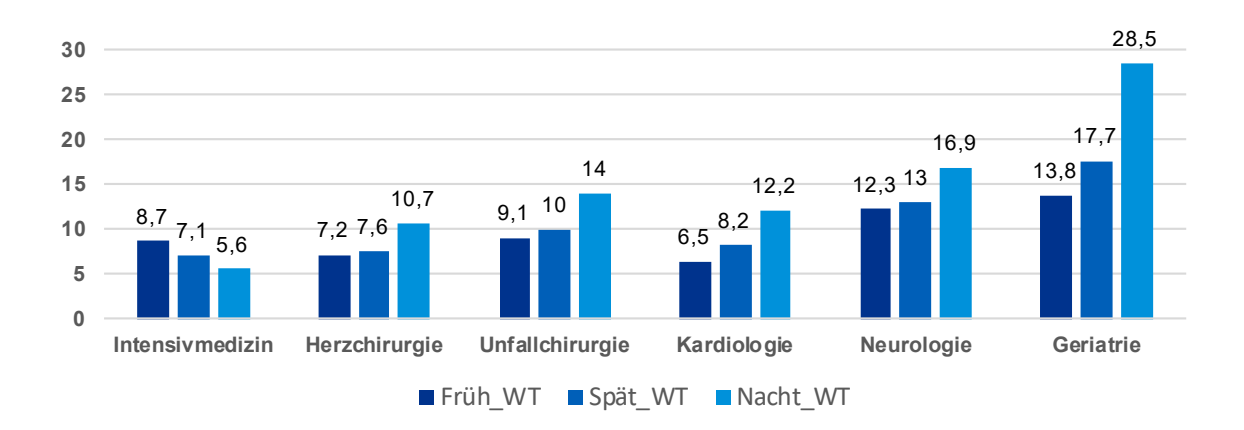

<span id="page-31-0"></span>*Abbildung 7: Prozentuales Verhältnis PHP zu exam. PK an Werktagen*

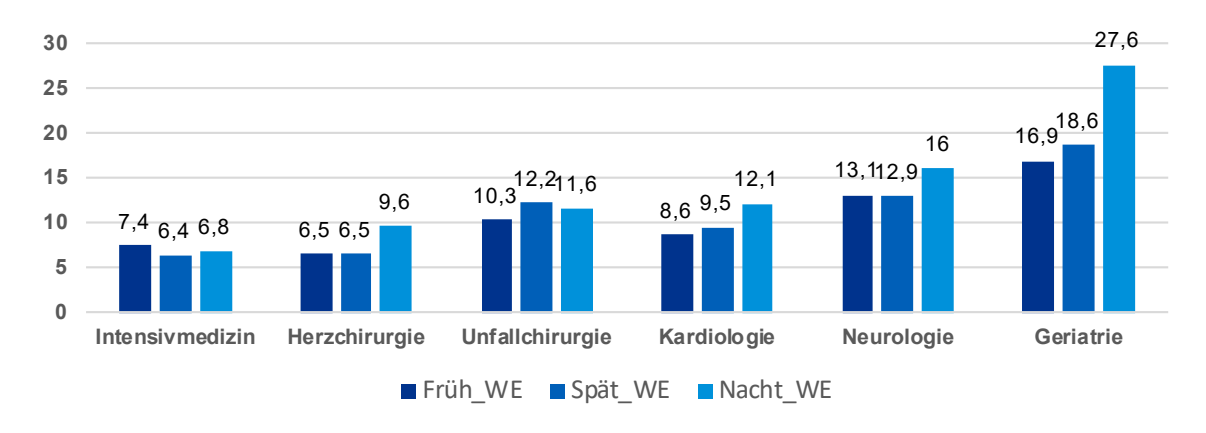

<span id="page-31-1"></span>*Abbildung 8: Prozentuales Verhältnis von PHP zu exam. PK an Wochenenden*

Als Ergebnis wurden Auswertungen zu den potentiellen Pflegepersonaluntergrenzen nach Variante 1 und 2 für jeden pflegesensitiven Bereich für zwei unterschiedliche Qualifikationsstufen und jeweils sechs Schichten durchgeführt. Es ergibt sich somit eine Ergebnismatrix aus:

- Sechs ausgewerteten Bereichen
- Je drei Auswertungen (nach Variante 1 für hohen und niedrigen Schweregrad sowie Variante 2)
- Je sechs Schichten (Früh-, Spät- und Nachtschicht, jeweils werktags und am Wochenende)
- Je zwei Qualifikationen ("exam. PK" sowie "exam. PK + Pflegehilfspersonal")

Insgesamt wurden somit 216 Auswertungen mit 432 Grenzwerten (jeweils 10. und 25. Perzentil) durchgeführt, die auf ihre Signifikanz hin getestet wurden. Die Ergebnisdarstellung erfolgt in Form von zusammenfassenden Tabellen gemäß folgendem Schema:

Bei der Auswertung nach Variante 1 erfolgte eine Aufteilung nach Schweregradklassen (hoch und niedrig), um der unterschiedlichen Pflegelast der einzelnen Rückläufer innerhalb eines pflegesensitiven Bereichs gerecht zu werden. Darüber hinaus wurde bei der statistischen Auswertung eine Unterscheidung zwischen examinierten Pflegekräften und der Kombination von examinierten Pflegekräften und Pflegehilfskräften vorgenommen. Diese beiden Personal-Kategorien wurden wiederum in Bezug auf die Tageszeit (Früh-, Spät- und Nachtschicht) und ob es sich um die Werkwoche oder um das Wochenende handelt, in Schichten eingeteilt. Auf dieser Grundlage, wie in Tabelle 5 ersichtlich, wurden jeweils das 10 Prozent-Perzentil (Dezil) und 25 Prozent-Perzentil (unteres Quantil) bestimmt und je nachdem, ob ein signifikantes Ergebnis durch die Anwendung eines t-Tests erzielt worden ist, gesondert markiert. Ferner gibt die Tabelle darüber Aufschluss, wie viele Daten je Schicht miteinbezogen worden sind und welche Anzahl jeweils unterhalb der ermittelten Perzentilsgrenzen lag.

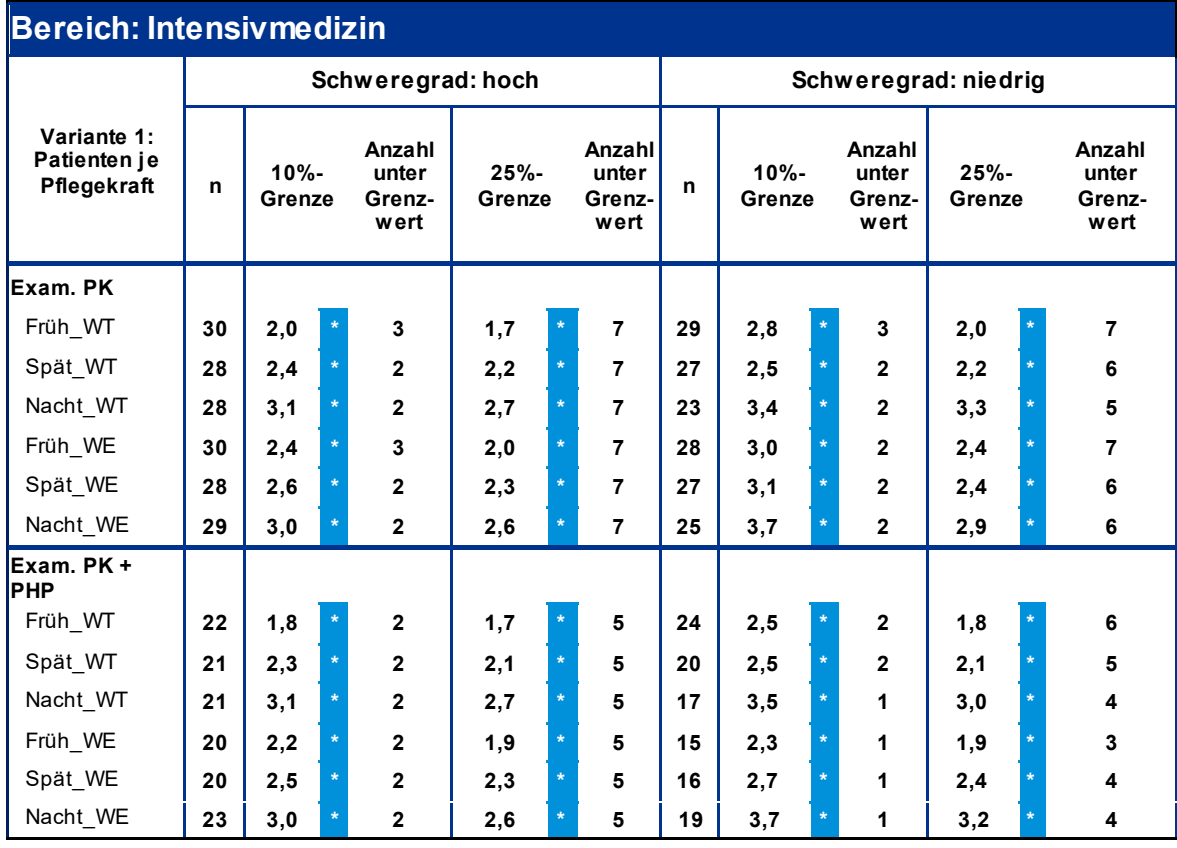

**\* signifikant auf 95%-Niv eau | WT: Wochentag | WE: Wochenende**

<span id="page-33-0"></span>*Tabelle 5: Auswertungsergebnisse am Beispiel der Intensivmedizin (sortenrein) nach Variante 1*

Die Darstellung in der nachstehenden Abbildung zeigt die sehr unterschiedliche Verteilung der Schweregrade in den einzelnen Bereichen<sup>[26](#page-33-1)</sup>. Die Rückläufer aus dem Bereich Intensivmedizin weisen ebenso wie in der Herzchirurgie eine vergleichsweise große Varianz in der durchschnittlichen Pflegelast auf. Die Neurologie weist ebenfalls deutliche Unterschiede im Schweregrad auf, auch bedingt durcheinzelne Extremwerte.[27](#page-33-2)Die Bereiche Unfallchirurgie, Kardiologie und Geriatrie weisen deutliche geringe Unterschiede in den Schweregraden der einzelnen Rückläufer auf, sodass hier auf eine Differenzierung nach Schweregraden in der Auswertungsvariante 1 möglicherweise verzichtet werden könnte. Aus diesem Grund wurde für diese drei pflegesensitiven Bereiche die Auswertung in Variante 1 zusätzlich ohne Schweregradklassendifferenzierung durchgeführt.

<span id="page-33-1"></span><sup>&</sup>lt;sup>26</sup> Berechnet als durchschnittliche Pflegelast je Patient gemäß Bewertungsrelationen aus dem InEK-Pflegelastkatalog unter Berücksichtigung der Zusatzentgelte sowie der Belegungsanteile der Intensivbetten in den Bereichen Herzchirurgie und Neurologie.

<span id="page-33-2"></span> $27$  Eine statistische Ausreißerkontrolle wurde bei der Schweregradbetrachtung nicht durchgeführt, sondern nur bei der Berechnung der Verhältniszahlen aus Personal und Patientenzahl beziehungsweise Pflegelast.

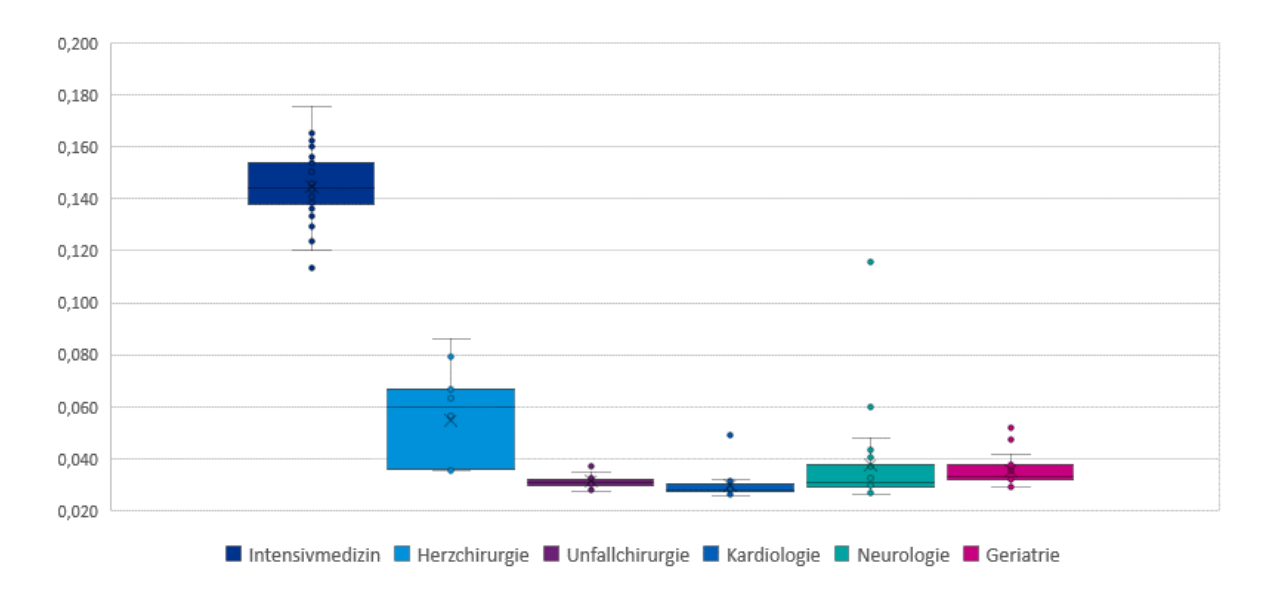

<span id="page-34-0"></span>*Abbildung 9: Übersicht der Schweregrad-Streuung in den sechs pflegesensitiven Bereichen*

Aufgrund der Aufteilung nach Schweregradklassen sind bei der Analyse nach Variante 1 die Anzahl der verfügbaren Beobachtungswerte je Auswertung geringer, was sich einerseits in einer geringeren Anzahl von Bereichen mit signifikanten Grenzwerten und andererseits teilweise in Ergebnisverzerrungen bei Bereichen mit homogener Schweregradverteilung niederschlägt. Dementsprechend konnten in Variante 1 mit zwei Schweregraden für die Bereiche Intensivmedizin, Unfallchirurgie und Geriatrie durchgängig bzw. weitgehend signifikante Grenzwerte bestimmt werden. Für die Bereiche Kardiologie und Neurologie war dies für einzelne schicht- beziehungsweise schweregradklassenspezifische Auswertungen möglich und im Bereich der Herzchirurgie konnte aufgrund der geringen Anzahl verwertbarer Rückläufer kein signifikantes Auswertungsergebnis ermittelt werden. Für die Bereiche Unfallchirurgie, Kardiologie und Geriatrie ist die Festsetzung von Pflegepersonaluntergrenzen auf Basis von signifikanten Grenzwerten durch den Verzicht von Schweregradklassen durchgängig über alle Schichten und Qualifikationen möglich.

Gemäß Variante 2 konnten in allen sechs pflegesensitiven Bereichen signifikante Grenzwerte berechnet werden. Auch wenn im Bereich der Herzchirurgie nicht in allen Auswertungen signifikante Ergebnisse erzielt werden konnten, ist die Festlegung von Pflegepersonaluntergrenzen aus statistischer Sicht weitgehend möglich.

Für die einzelnen Bereiche lassen sich die Auswertungsergebnisse wie folgt tabellarisch zusammenfassen:

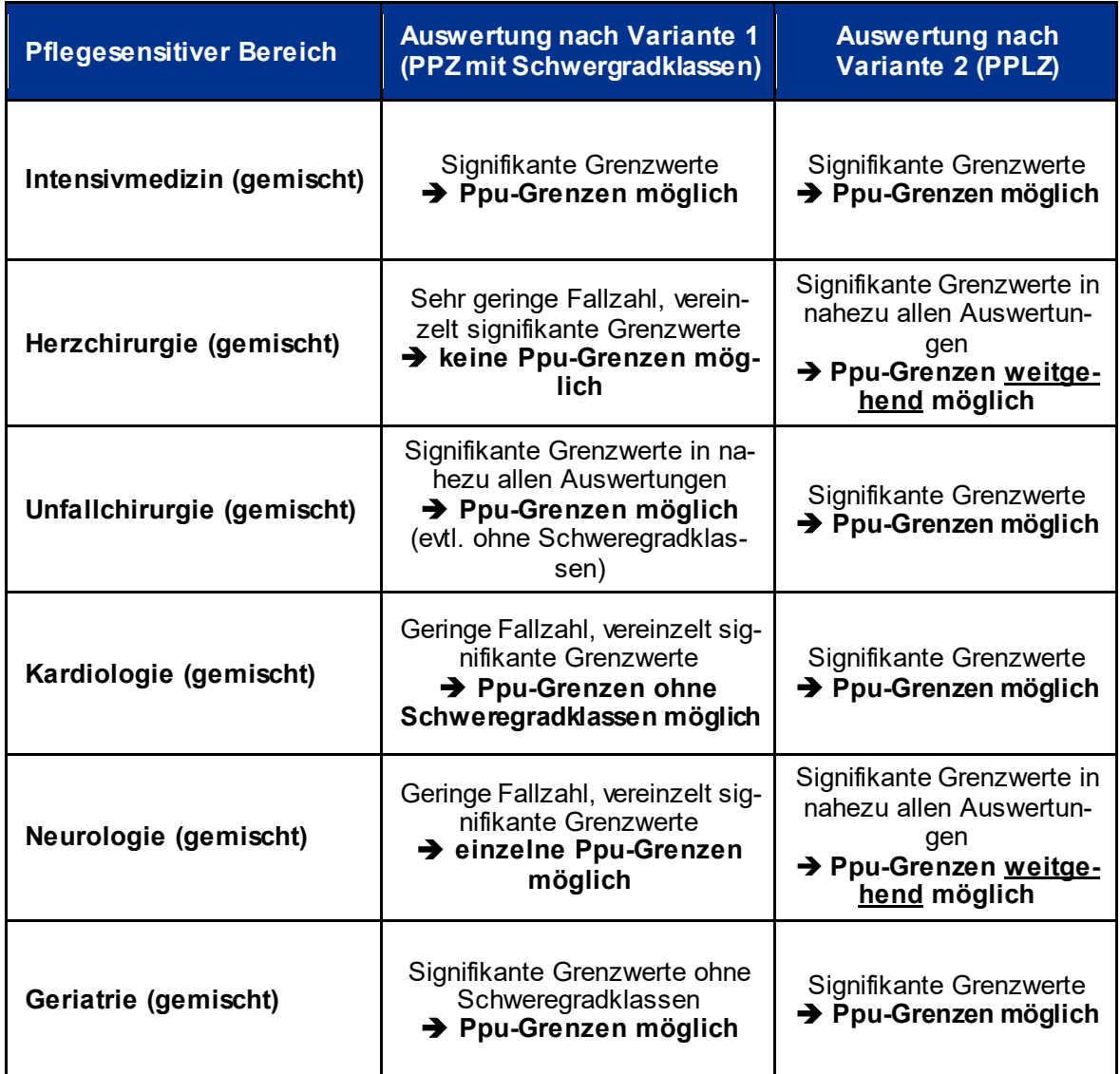

<span id="page-35-0"></span>*Tabelle 6: Zusammenfassung der Auswertungsergebnisse*

#### **5.1.1 Ergebnisse nach Variante 1**

Die nachstehenden Tabellen zeigen die jeweiligen ermittelten Verhältniszahlen, falls notwendig differenziert nach Schweregrad. Der Spalte "n" kann die Anzahl der eingeflossenen Rückläufer pro Schicht und der Spalte "Anzahl unter Grenzwert" die Summe der Rückläufer entnommen werden, die unter der jeweilig ermittelten Verhältniszahl liegen.
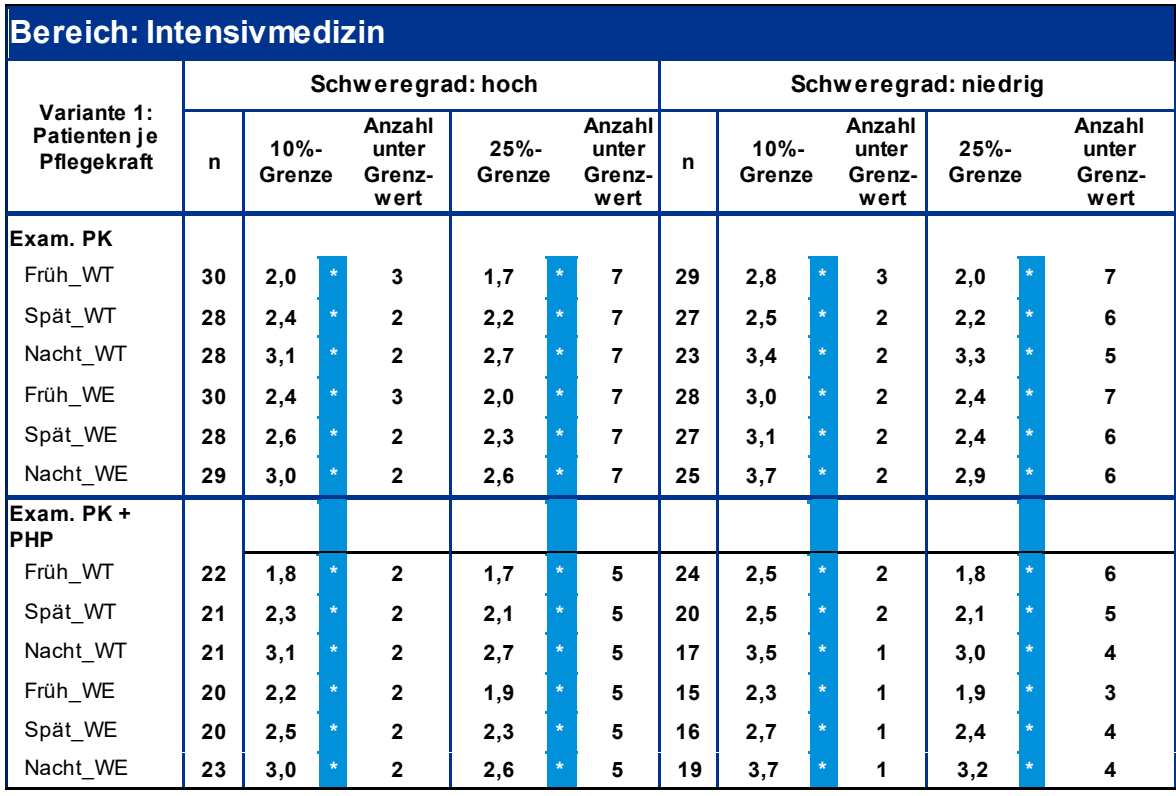

*Tabelle 7: Übersicht der Schweregrade in der Intensivmedizin (Variante 1)*

Im pflegesensitiven Bereich der Intensivmedizin konnten in allen Schichten signifikante Werte ermittelt werden. Dies gilt sowohl für den Schweregrad "hoch" sowie für den Schweregrad "niedrig".

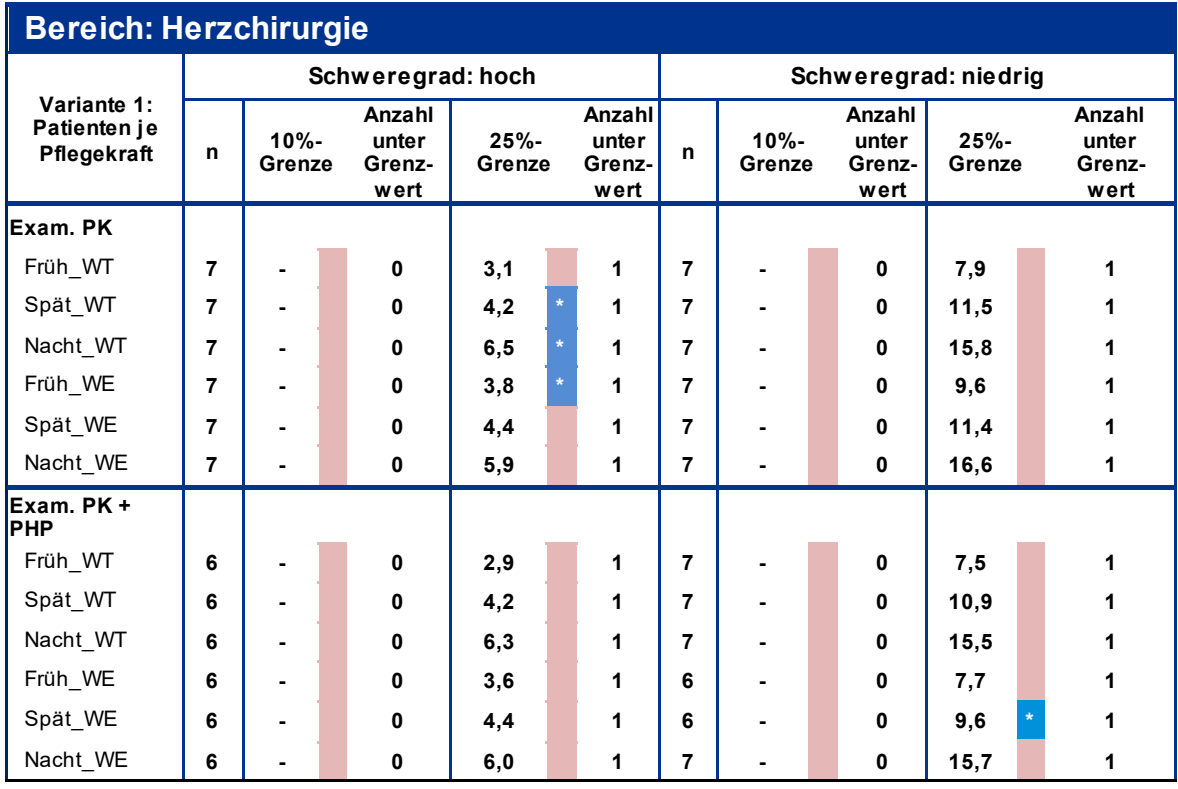

*Tabelle 8: Übersicht der Schweregrade in der Herzchirurgie (Variante1)*

Aufgrund einer geringen Datenbasis konnten für den Bereich der Herzchirurgie kaum signifikante Werte ermittelt werden. Einzig für die examinierten Pflegekräfte war es möglich, zwei signifikante Werte für den Schweregrad "hoch" zu ermitteln.

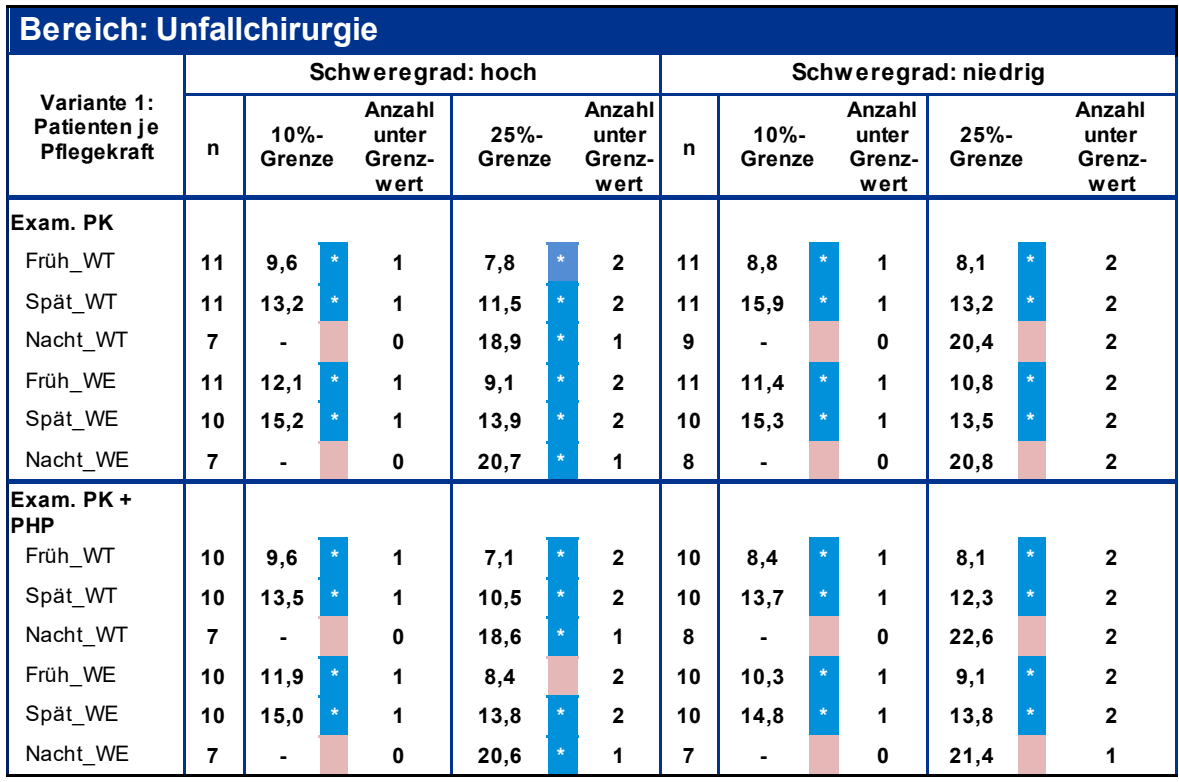

*Tabelle 9: Übersicht der Schweregrade in der Unfallchirurgie (Variante 1)*

Trotz einer geringen Fallzahl in der Unfallchirurgie konnten weitgehend signifikante Grenzwerte ermittelt werden.

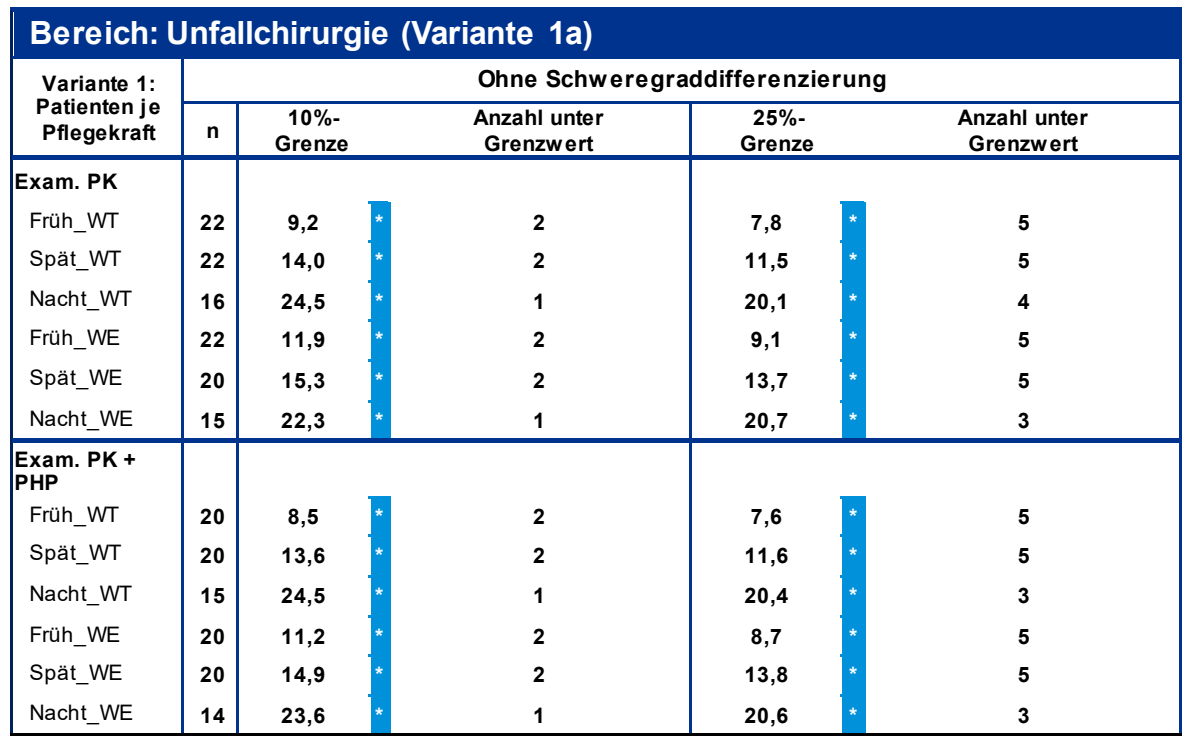

*Tabelle 10: Übersicht der Schweregrade in der Unfallchirurgie (Variante1a)*

Gemäß Variante 1a konnten aufgrund des Verzichtes auf die Differenzierung zwischen den Schweregraden durchgehend signifikante Werte für den pflegesensitiven Bereich der Unfallchirurgie erzielt werden.

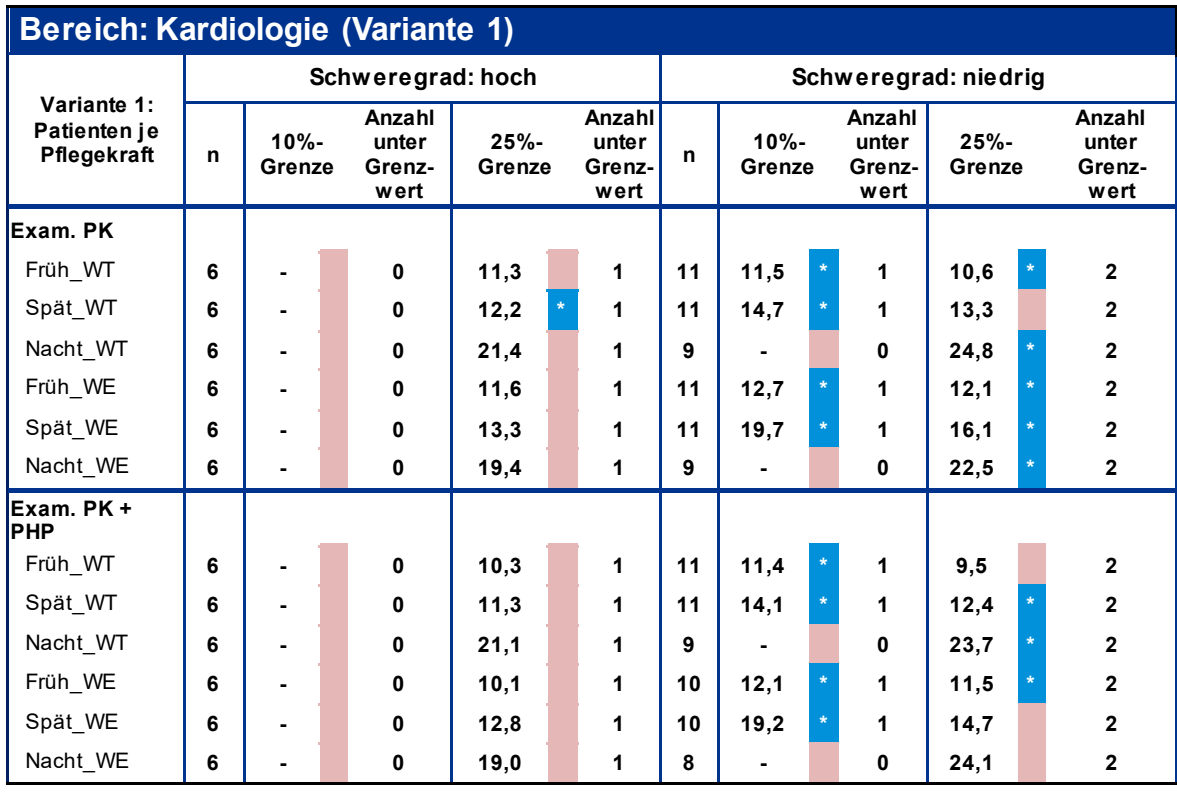

*Tabelle 11: Übersicht der Schweregrade in der Kardiologie (Variante1)*

Wie bereits bei der Unfallchirurgie, können auch für die Kardiologie nur vereinzelt signifikante Werte gemessen werden. Dies ist wiederum dem Umstand geschuldet, dass Daten nicht in ausreichend quantitativer Menge vorhanden waren.

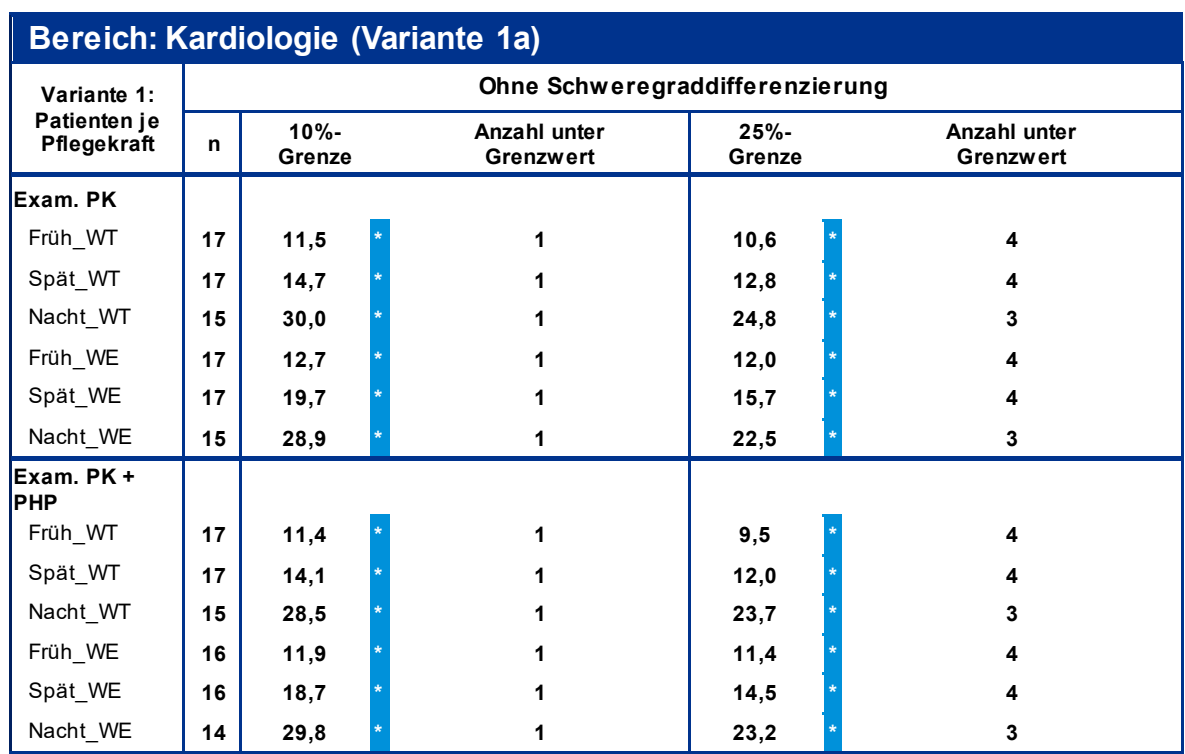

*Tabelle 12: Übersicht der Schweregrade in der Kardiologie (Variante 1a)*

Auch wenn nach Variante 1 nur teilweise verwertbare Daten gemessen werden konnten, können durch den Verzicht der Schweregraddifferenzierung durchgehend signifikante Werte für die Kardiologie berechnet werden.

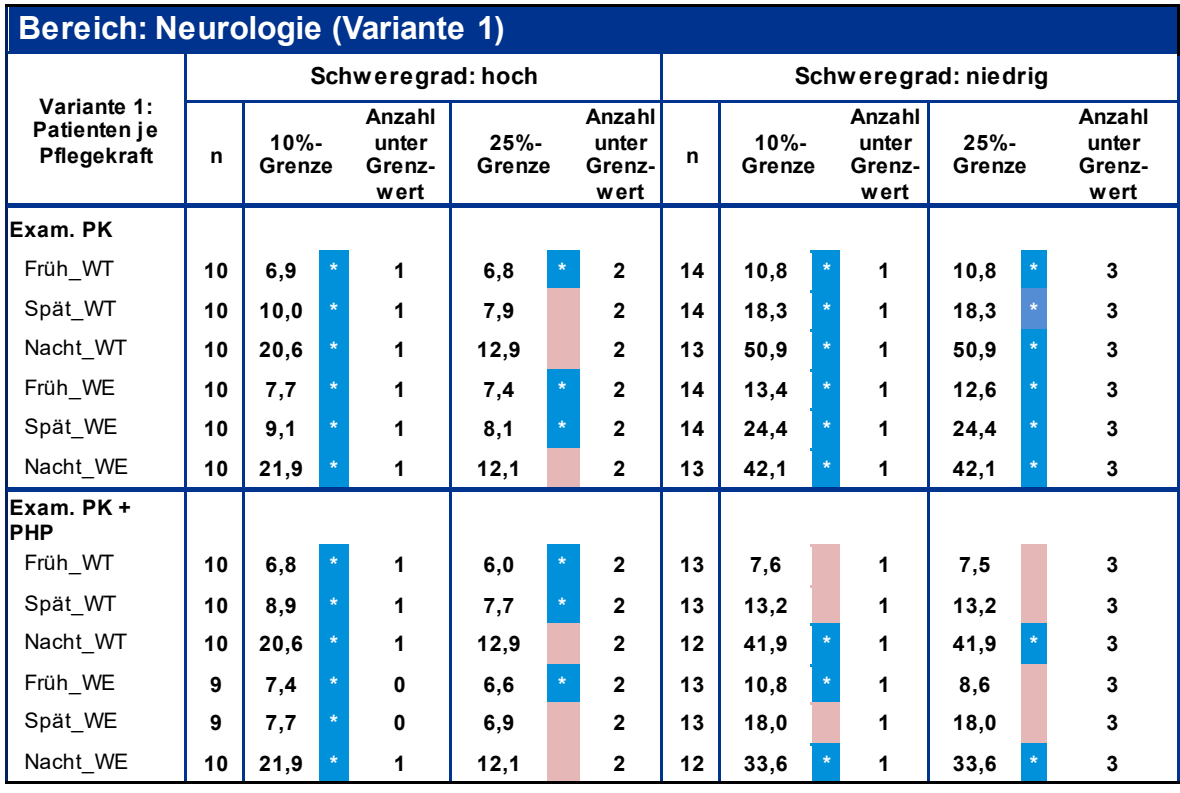

*Tabelle 13: Übersicht der Schweregrade in der Neurologie (Variante1)*

Wie der obenstehenden Tabelle zu entnehmen ist, können für den pflegesensitiven Bereich Neurologie teilweise signifikante Grenzwerte ermittelt werden. Es fällt auf, dass deutliche Unterschiede zwischen den beiden Schweregraden vorhanden sind.

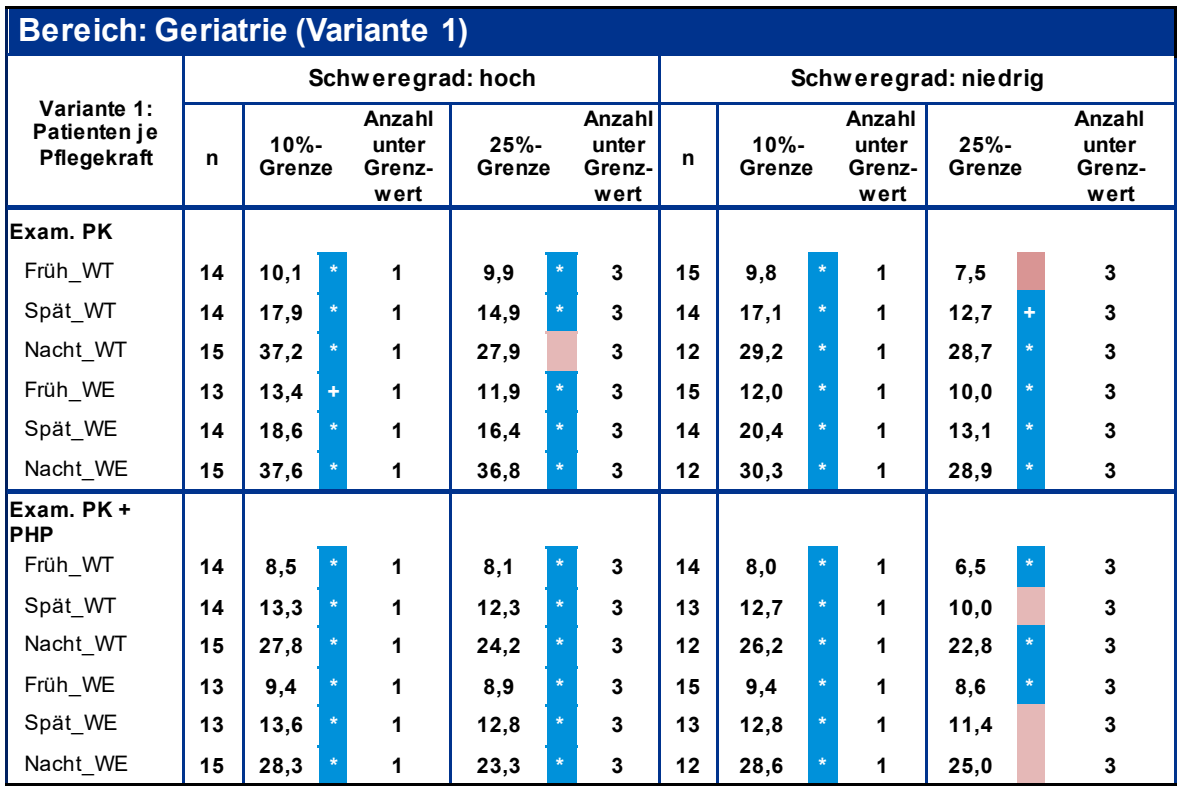

*Tabelle 14: Übersicht der Schweregrade in der Geriatrie (Variante1)*

Für den pflegesensitiven Bereich Geriatrie sind weitgehend signifikante Daten vorhanden. Auffällig ist lediglich, dass zwischen den Schweregraden paradoxe Unterschiede wahrzunehmen sind.

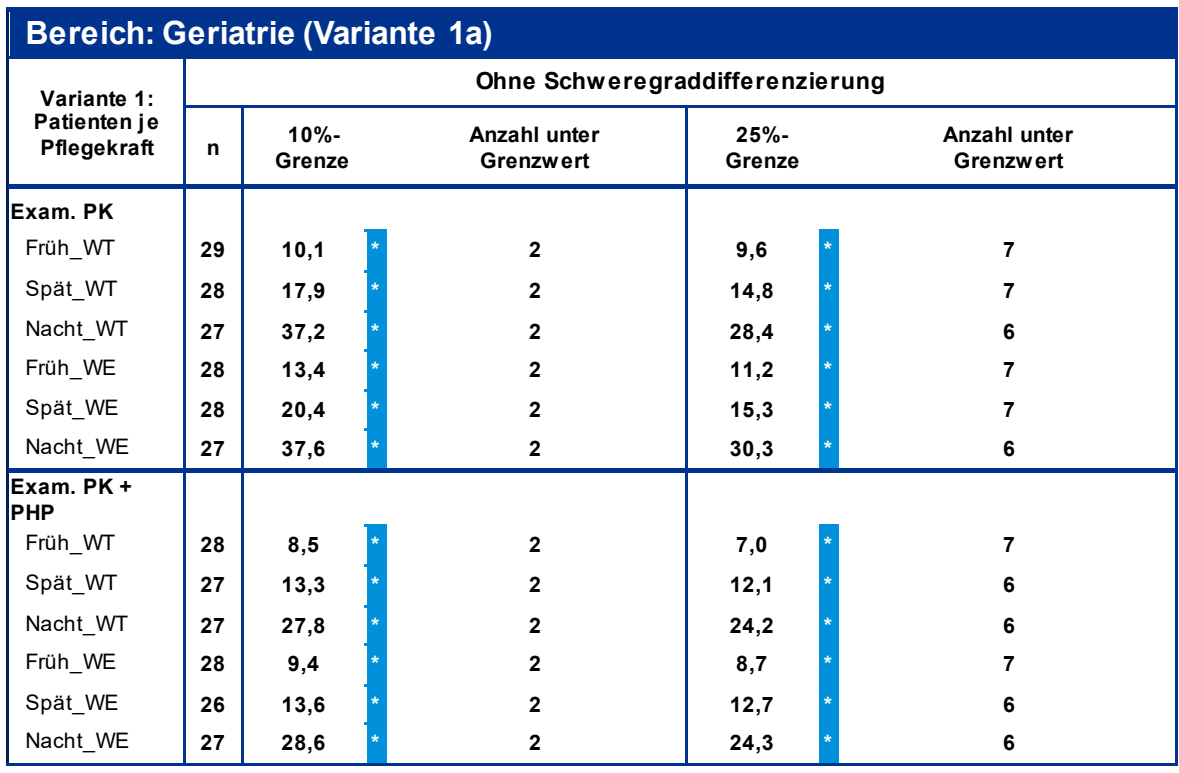

*Tabelle 15: Übersicht der Schweregrade in der Geriatrie (Variante1a)*

Wie bereits bei den beiden anderen Auswertungen nach Variante1a können auch für die Geriatrie unter Verzicht der Schweregraddifferenzierung durchgehend signifikante Grenzwerte ermittelt werden.

Die ausführlichen Auswertungsergebnisse nach Variante 2 sind dem Anhang zu entnehmen.

## **5.1.2 Zusatzauswertungen BMG**

Im Auftrag des Bundesministeriums für Gesundheit (BMG) hat KPMG nach Abschluss der Studie zusätzliche Auswertungen erstellt. Die Auswertungen betrafen:

- Die Berechnung einer Tagschicht (Früh- und Spätschicht, d.h. 06:00 bis 22:00 Uhr).
- Die Berechnung des Verhältnisses von examinierten Pflegekräften zu Pflegehilfskräften für die Tagschichten.
- Die Zusammenfassung der Schweregradgruppen im Bereich Intensivmedizin (keine Risikoadjustierung).
- Die Darstellung der Auswertungsergebnisse für die vier pflegesensitiven Bereiche Intensivmedizin, Unfallchirurgie, Kardiologie und Geriatrie.

Nachstehende Diagramme zeigen in welchem Verhältnis examinierte Pflegekräfte in Relation zu Pflegehilfskräften stehen, jeweils getrennt nach Tag- und Nachtschicht für Werktags (WT) und Wochenende (WE).

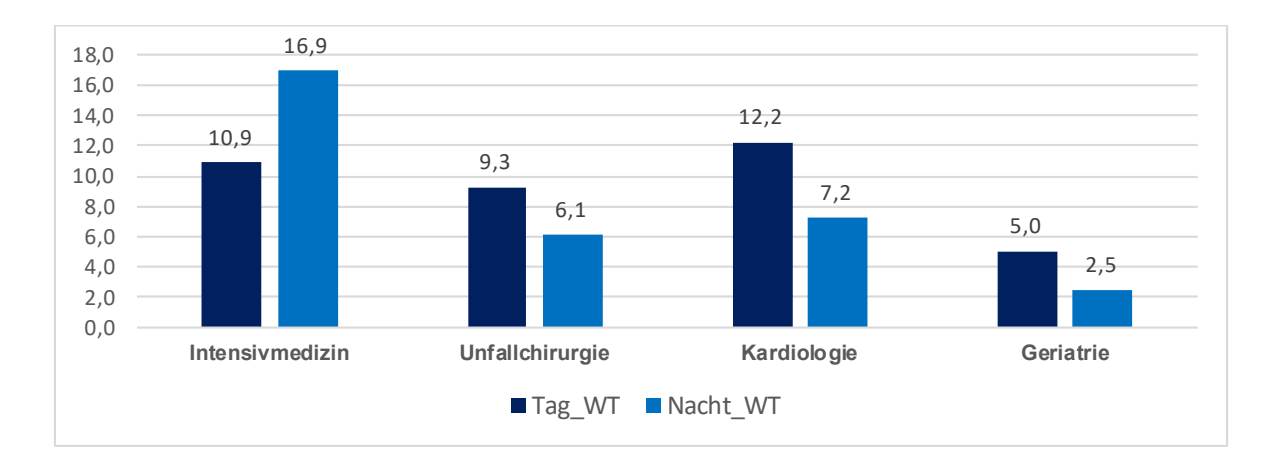

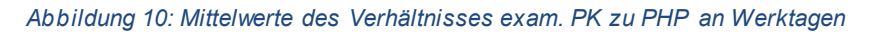

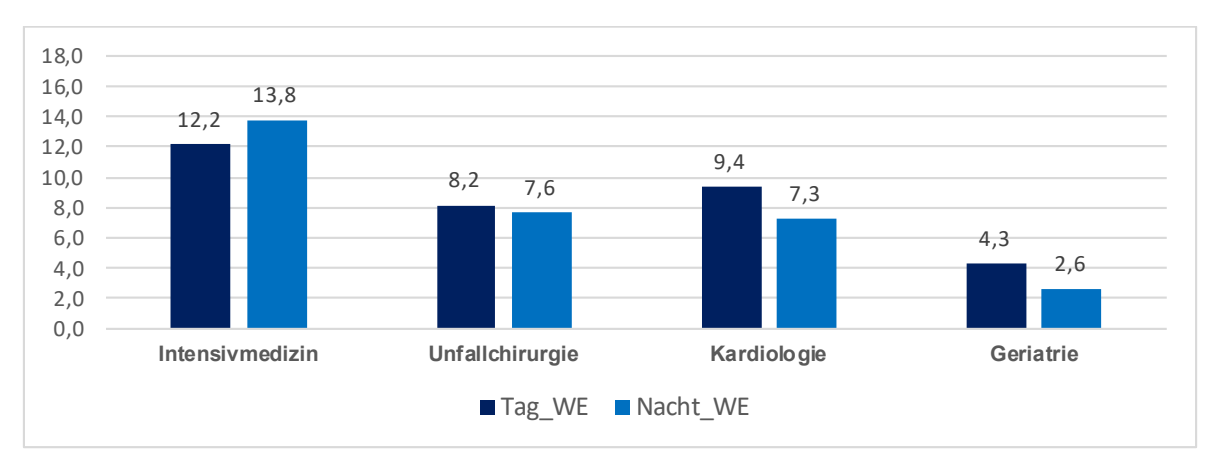

*Abbildung 11: Mittelwerte des Verhältnisses exam. PK zu PHP an Wochenenden*

Nachfolgende Tabellen zeigen die Auswertungsergebnisse für die vier pflegesensitiven Bereiche nach Variante 1 (Patienten je Pflegekräfte), ohne Risikounterscheidung nach Schweregradklassen). Es werden jeweils das 10. und das 25. Perzentil dargestellt.

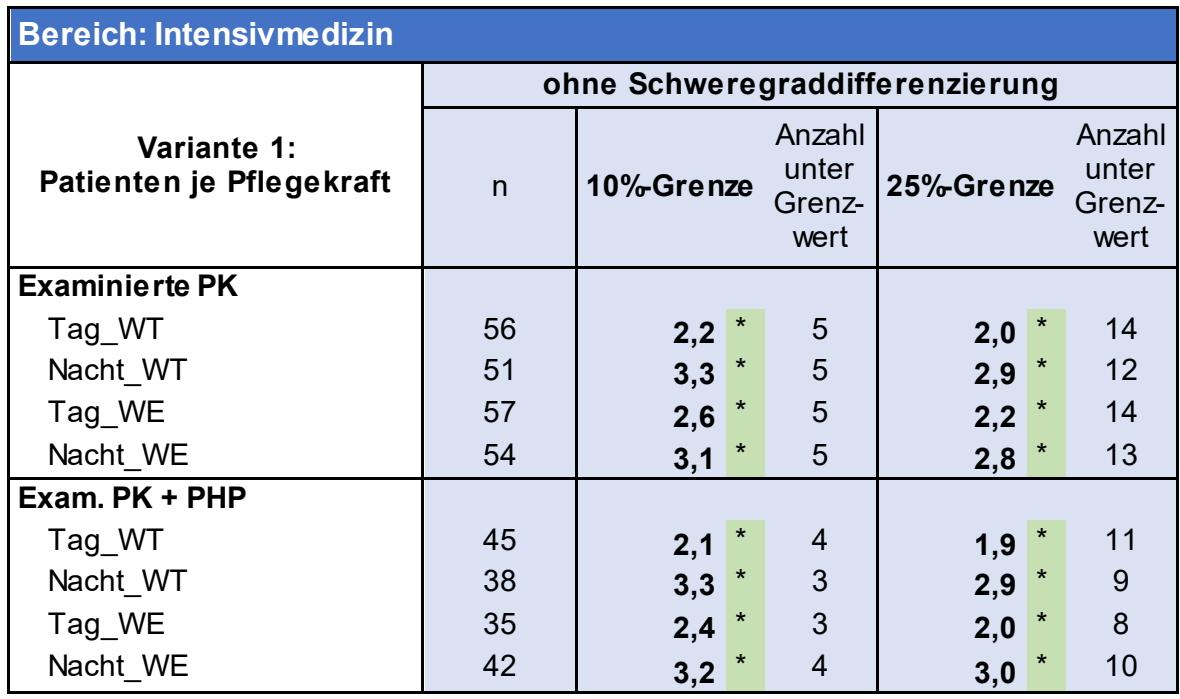

**\* signifikant auf 95%-Niv eau -WT: Wochentag -WE: Wochenende**

*Tabelle 16: Auswertungsergebnisse der Intensivmedizin nach Variante 1*

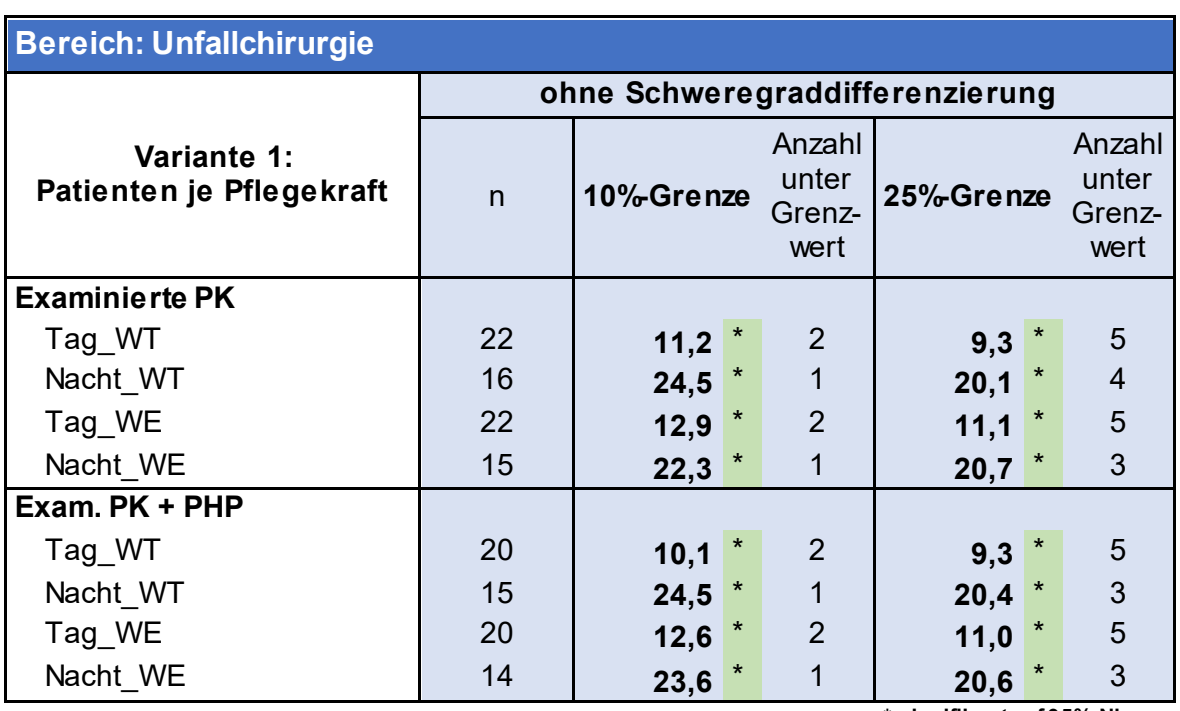

**\* signifikant auf 95%-Niv eau**

**-WT: Wochentag -WE: Wochenende**

*Tabelle 17: Auswertungsergebnisse der Unfallchirurgie nach Variante 1*

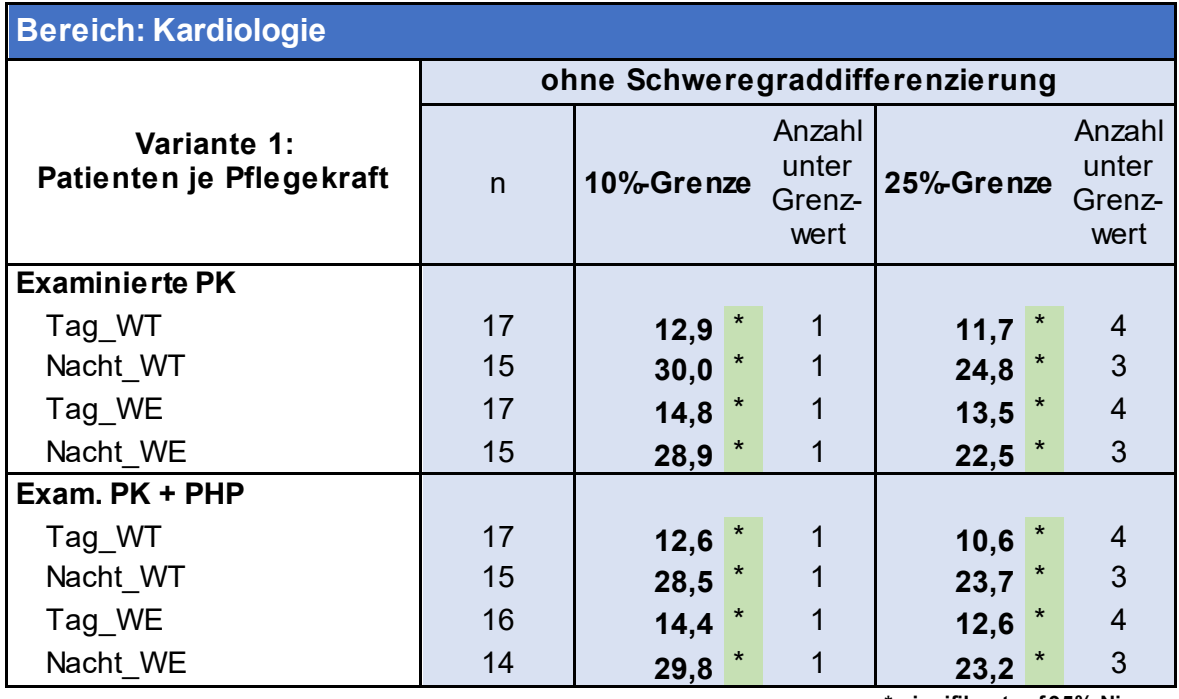

**\* signifikant auf 95%-Niv eau -WT: Wochentag**

**-WE: Wochenende**

*Tabelle 18: Auswertungsergebnisse der Kardiologie nach Variante 1*

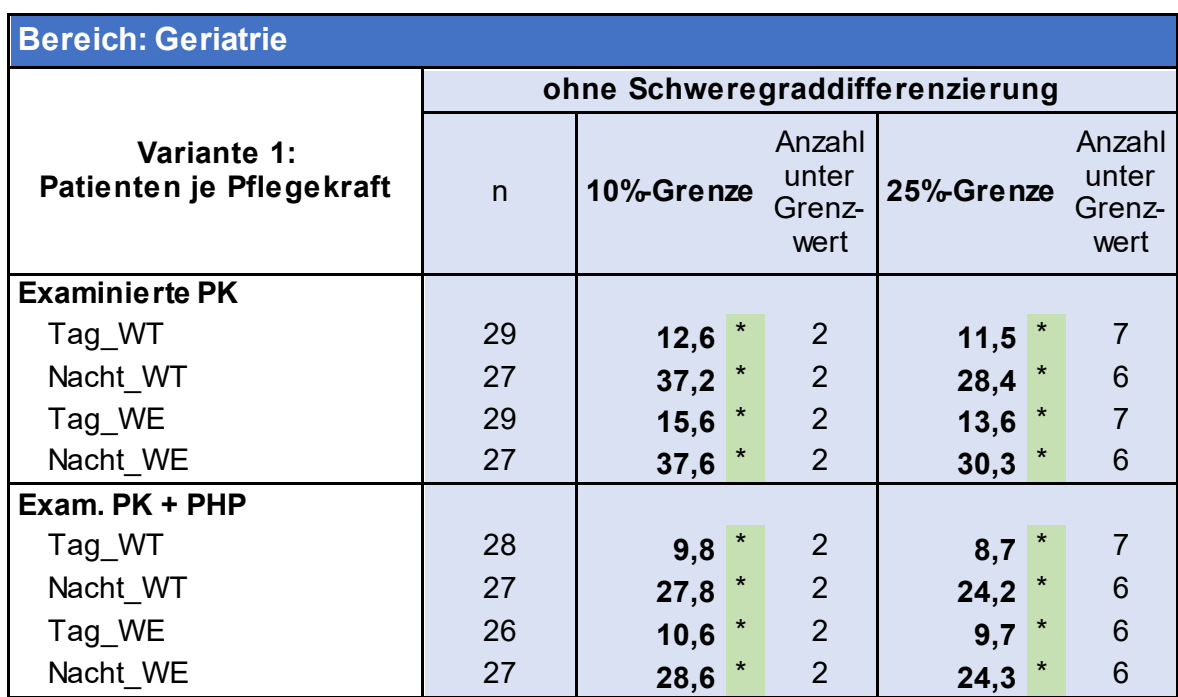

**\* signifikant auf 95%-Niv eau -WT: Wochentag -WE: Wochenende**

*Tabelle 19: Auswertungsergebnisse der Geriatrie nach Variante 1*

## **5.2 Limitationen der Ergebnisse**

Bezüglich der Repräsentativität der Trägerschaft kann in der Geriatrie und Kardiologie keine Aussage getroffen werden, inwieweit sich die Pflegepersonalbesetzung bei privaten Krankenhäusern von den anderen Krankenhausträgerschaften unterscheidet. Dies kann jedoch bei den anderen pflegesensitiven Bereichen überprüft werden. In der Unfallchirurgie waren die privaten Krankenhäuser ebenfalls unterrepräsentiert. Es konnte jedoch kein signifikanter Unterschied gegenüber den anderen Krankenhausträgerschaften festgestellt werden, sodass eine Gewichtung nicht erforderlich war. Generell ist zu beachten, dass eine nachträgliche Gewichtung bei geringen Beobachtungszahlen mit statistischen Unsicherheiten verbunden ist. Darüber hinaus wurden in den Bereichen der Kardiologie und Intensivmedizin Stationen berücksichtigt, die speziell auf Kinder ausgerichtet waren und einen Bettenanteil zwischen 1,7 und 2,2 Prozent repräsentieren.

Darüber hinaus stellt der Anteil der Intensivbetten eine Limitation der Ergebnisse dar, da die Intensivbetten zu einer deutlich höheren Pflegelast führen und damit die Auswertung der Personalbesetzung verzerren. Insbesondere gilt dies für den pflegesensitiven Bereich der Herzchirurgie, bei dem der Großteil über Intensivbetten verfügt.

In Abhängigkeit von der Anzahl der Beobachtungswerte können nicht für alle pflegesensitiven Bereiche alle Grenzwertberechnungen sinnvoll durchgeführt werden. So ist bei der Unterscheidung von Schweregradklassen nach Variante 1 eine ausreichende Besetzung der Klassen notwendig, speziell für die Bestimmung des 10. Perzentils.

Die Signifikanz der ermittelten Grenzwerte hängt dabei einerseits von der Anzahl der Beobachtungswerte und andererseits von der Verteilung der einzelnen Werte ab. Bei wenigen Beobachtungen kann nur bei großen Unterschieden zwischen dem Grenzwert und der Verteilung oberhalb dieses Wertes eine Signifikanz erwartet werden. Es besteht daher das Risiko, dass zumindest ein Teil der ermittelten Grenzwerte für die einzelnen Schichten, Qualifikationen und Auswertungsvarianten statistisch nicht signifikant sind.

Die Angaben zur Personalbesetzung waren teilweise unvollständig. Insgesamt waren bei 20 Prozent der Rückläufer nicht für alle Stunden in dem Beobachtungszeitraum Personalangaben vorhanden. Dies bedeutet gleichzeitig, dass bei 80 Prozent der Rückläufer für jeden Zeitpunkt mindestens eine Personal-Angabe vorhanden war. Bezogen auf die Anzahl der Tage und einzelnen Stunden war der Anteil der fehlenden Angaben sehr gering (siehe Tabelle 16). Werden ausschließlich die Angaben zu den examinierten Pflegekräften betrachtet, lag der Anteil mit einzelnen unvollständigen Personalangaben nur unwesentlich höher (siehe Tabelle 17).

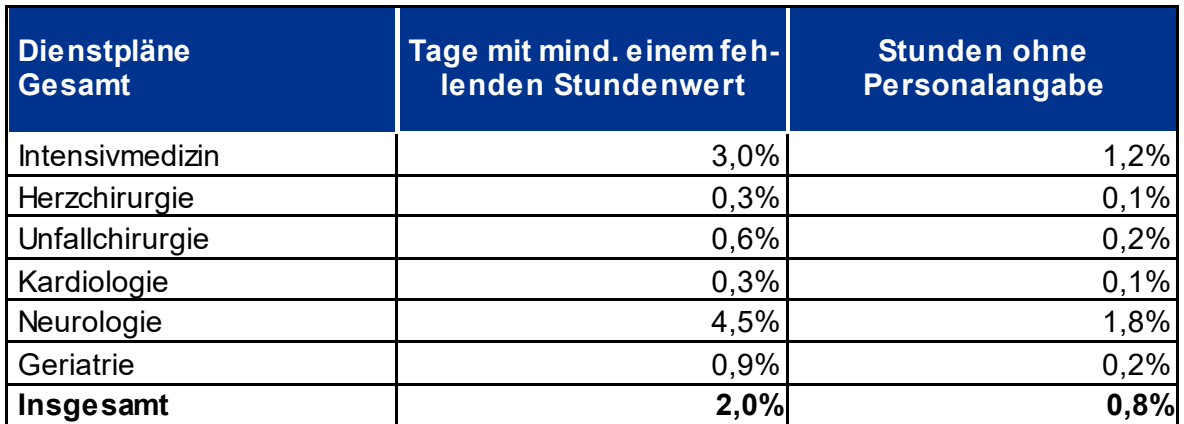

*Tabelle 20: Auswertung zu unvollständigen Dienstplanrückläufern*

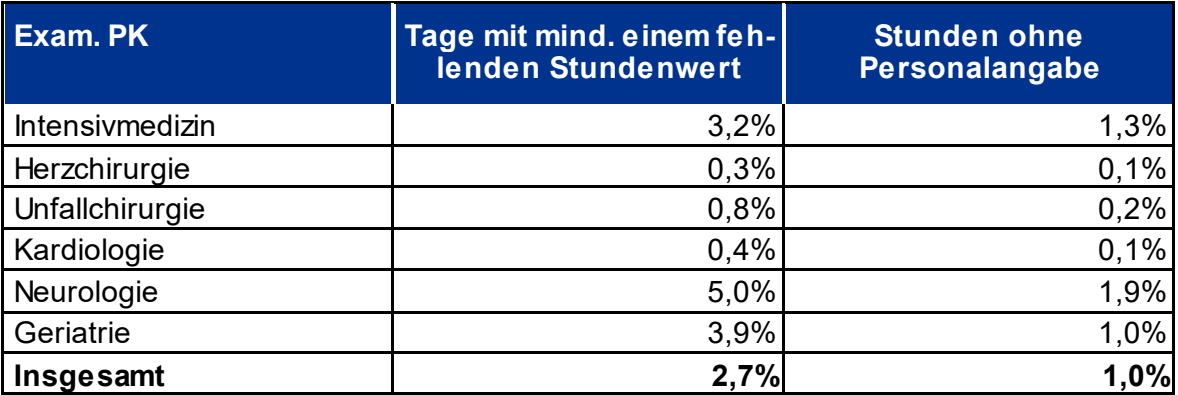

*Tabelle 21: Auswertung zu unvollständigen Personalangaben der exam. PK*

Die Zusammenfassung der stundengenauen Personalbesetzung zu schematischen Schichtzeiten kann nicht vollumfänglich die Realität in deutschen Krankenhäusern abbilden. Andererseits wäre jedoch eine stundengenaue Ermittlung der Grenzwerte auch nicht für die Festlegung von Pflegepersonaluntergrenzen zielführend.

Schließlich weisen wir darauf hin, dass die Stichprobe den deutschen Krankenhausmarkt zwar auf Krankenhausebene hinsichtlich der Kriterien Größe, Trägerschaft und Regionalklassen i.W. repräsentativ abbildet, jedoch bei einzelnen Bereichen die Zahl der verwertbaren Rückläufer trotz statistisch signifikanter Ergebnisse – u.a.aufgrund der zeitlichen Limitationen – niedrig ist. Während im Bereich Intensivmedizin jedes fünfte Haus der Grundgesamtheit in der Studie vertreten ist, sind es z.B. im Bereich Neurologie lediglich sechs Prozent.

# **6 Schlussbemerkung**

Wir erstatten diesen Bericht nach bestem Wissen und Gewissen auf der Grundlage der uns vorgelegten Unterlagen und erteilten Auskünfte sowie unter Bezugnahme auf die Berufsgrundsätze. Das vorliegende Gutachten von KPMG AG Wirtschaftsprüfungsgesellschaft gibt keine Empfehlungen zur Bestimmung von Pflegepersonaluntergrenzen ab.

Berlin, den 24. September 2018

KPMG AG Wirtschaftsprüfungsgesellschaft

Stefan Friedrich Engagement Partner, **Healthcare** 

[ppa.] Christopher Karwetzky Engagement Manager, **Healthcare** 

[ppa.] Dr. rer. pol. Philippe Diserens Engagement Manager, **Healthcare** 

# **Anhang**

## **Inhaltsübersicht**

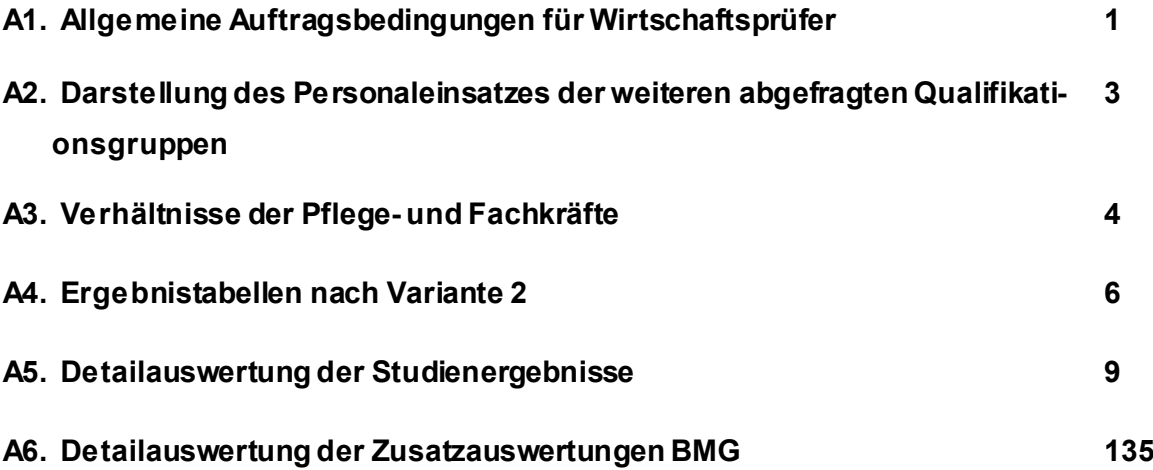

### **Anhang 1: Allgemeine Auftragsbedingungen für Wirtschaftsprüfer**

### Allgemeine Auftragsbedingungen

Wirtschaftsprüfer und Wirtschaftsprüfungsgesellschaften vom 1. Januar 2017

### s. a

(1) Die Auftragsbedingungen gelten für Verträge zwischen Wirtschaftsprüfen<br>oder Wirtschaftsprüfungsgeselschaften (im Nachstehenden zusammenfassend "Wirtschaftsprüfer" genannt) und Ihren Auftraggebern über Prüfungen, Steue

(2) Dritte können nur dann Ansprüche aus dem Vertrag zwischen Wirtschaftsprüfer und Auftrageeber herielten, wenn dies ausdrücklich vereinbart ist oder sich aus zwingenden gesetzlichen Regelungen sigleit. Im Hinblick auf<br>Is

### 2. Umfang und Ausführung des Auftrags

(1) Gegenstand des Auftrags lat die vereinbarte Leistung, nicht ein bestimmter wirtschaftlicher Erfolg. Der Auftrag wird nach den Grundsätzen ordnungs-mäßiger Berutsausübung ausgeführt. Der Wirtschaftsprüfer übernimmt im

(2) Die Berücksichtigung ausländischen Rechts bedan - außer bei betriebsdichen Prüfungen - der ausdrücklichen schriftlichen Vereinbarung.

(3) Ändertsich die Sach- oder Rechtslage nach Abgabe der abschileßenden<br>beruflichen Äußerung, so ist der Wirtschaftsprüfer nicht verpflichtet, den<br>Auftraggeber auf Änderungen oder sich daraus ergebende Folgerungen<br>hinzuwei

### **Strategic**

(1) Der Auftraggeber hat dafür zu sorgen, dass dem Wirtschaftsprüfer alle für<br>die Austführung des Auftrags notwendigen Unterlagen und weiteren Informationen rechtzeitig übermitteit werden und ihm von allen Vorgängen und<br>Um prüfer geeignete Auskunftspersonen bei

(2) Auf Verlangen des Wirtschaftsprüfers hat der Auftraggeber die Vollstän-<br>digkeit der vorgelegten Unterlagen und der weiteren informationen sowie der<br>gegebenen Auskünfte und Erklärungen in einer vom Wirtschaftsprüfer for

nicht gestattet, die Vordrucke ganz oder teilweis<br>Wege zu verweitlingen und/oder zu vertreiten.

, Ohne Genehmigung des Verlages ist es n<br>fitdomechanischem oder elektronischem V<br>ferstegenstraße 14 - 40474 Düsseldorf

(1) Der Auftraggeber hat alles zu unterlassen, was die Unabhängigkeit der Mitarbeiter des Wirtschaftsprüfers gefährdet. Dies gilt für die Dauer des Auftragsverhältnisses insbesondere für Angebote auf Anstellung oder Über-<br>

(2) Solite die Durchführung des Auftrags die Unabhängigkeit des Wirtschafts-<br>prüfers, die der mit ihm verbundenen Unternehmen, seiner Netzwerkunter<br>nehmen oder solcher mit ihm assozierten Unternehmen, auf die die Unab<br>häng

### rstattung und m 5. Berk

vorbehalten.<br>ken bzw. auf i<br>89495000 Sowelt der Wirtschaftsprüfer Ergebnisse im Rahmen der Bearbeitung des Auftrags schriftlich darzustellen hat, ist alleine diese schriftliche Darztellungen sind unverbindlich. Sofern maßgebend. Einkwürfe schriftlicher Darzte Alle Reche vorb<br>nachzulzucken<br>© DW Verlag Gr<br>50261 . PN 5548

(1) Die Weltergabe beruflicher Außerungen des Wirtschaftsprüfers (Arbeitsergebnisse oder Auszüge von Arbeitsergebnissen – sei es im Entwurf oder in der Einfrassung) oder die information über das Täfgwerden des Wirtschafts

(2) Die Verwendung beruflicher Äußerungen des Wirtschaftsprüfers und<br>Information über das Täligwerden des Wirtschaftsprüfers für den Auftragi<br>ber zu Werbezwecken durch den Auftraggeber sind unzulässig.

### 7. Mängel

7. Mangelosseringung<br>
durch der Auftraggeber Anspruch auf Nacherfüllung<br>
(1) Bei elwaigen Mängelin hat der Auftraggeber Anspruch auf Nacherfüllung<br>
durch den Wirtschaftsprüfer. Nur bei Fehlschlagen, Unterlassen bzw. unbe-<br>

(2) Der Anspruch auf Beseitigung von Mängeln muss vom Auftraggeber<br>unverzüglich in Textform geltend gemacht werden. Ansprüche nach Abs. 1,<br>die nicht auf einer vorsätzlichen Handlung benuhen, verjähren nach Abiauf<br>eines Jah

eines van een unterligteiden, wie z.B. Schreibehier, Rechentehier und tomele Mängel, de in einer benutzben Außenung (Bericht, Gutachten und dgi.) des Wirtschaftsprüfers enthalten Außenung (Bericht, Gutachten und dgi.) des

### oht gegr er Dritten, D

(1) Der Wirtschaftsprüfer ist nach Maßgabe der Gesetze (§ 323 Abs. 1 HGE<br>§ 43 WPO, § 203 StGB) verpflichtet, über Tatsachen und Umstände, die ihr<br>bei seiner Bendritätigkeit anvertraut oder bekannt werden, Stillschweigenfic elgen zu entbindet

(2) Der Wirtschaftsprüfer wird bei der Verarbeitung von personenbezogenen<br>Daten die nationalen und europarechtlichen Regelungen zum Datenschutz<br>beachten.

### **G. Mathema**

(1) Für gesetzlich vorgeschriebene Leistungen des Wirtschaftsprüfers, insbesondere Prüfungen, gelten die Jeweils anzwiendenden gesetzlichen Haft-<br>tungsbeschränkungen, insbesondere die Haftungsbeschränkung des § 323<br>Abs. 2

Particular in weder eine gesetzliche Haftungsbeschränkung Anwendung findet poch eine einzelvertragliche Haftungsbeschränkung besteht, ist die Haftung des Witschaftsprüfers für Schadensatzansprüfer einer von Schäden aus der

(3) Einreden und Einwendungen aus dem Vertragsverhältnis mit dem Auf-<br>traggeber stehen dem Wirtschaftsprüfer auch gegenüber Dritten zu.

(4) Leiten mehrere Anspruchsteller aus dem mit dem Wirtschaftsprüf<br>bestehenden Vertragsverhältnis Ansprüche aus einer fahrlässigen Pflichtve<br>letzung des Wirtschaftsprüfers her, gilt der in Abs. 2 genannte Höchstbetra<br>für d

### Allgemeine Auftragsbedingungen

### Wirtschaftsprüfer und Wirtschaftsprüfungsgesellschaften vom 1 Januar 2017

(1) Die Auftragsbedingungen gelten für Verträge zwischen Wirtschaftsprüfern<br>oder Wirtschaftsprüfungsgesellschaften (im Nachstehenden zusammenfas-<br>send "Wirtschaftsprüfer" genannt) und Ihren Auftraggebern über Prüfungen, ventura. Bersturgen in wirtschaftlichen Angelegenheiten und sonst or AutoSac. s wet nicht ehuse anderes ausdrücklich schriftlich vereinhad  $1.1.1$ nd vorgeschrieben

(2) Dritte können nur dann Ansprüche aus dem Vertrag zwischen Wirt-schaftsprüfer und Auftraggeber herleiten, wenn dies ausdrücklich vereinbart stampenen aus zwingenden gesetzlichen Regelungen ergibt. Im Hinblick auf<br>Ist oder sich aus zwingenden gesetzlichen Regelungen ergibt. Im Hinblick auf<br>solche Ansprüche gelten diese Auftragsbedingungen auch diesen Dritten

### 2. Umfang und Aus ning des As

(1) Gegenstand des Auftrags ist die vereinbarte Leistung, nicht ein bestimmter wirschaftlicher Erfolg. Der Auftrag wird nach den Grundsätzen ordnungs-<br>mäßiger Berufsausübung ausgeführt. Der Wirtschaftsprüfer übernimmt im<br>Z sich zur Durchführung des Auftrags sachverständiger Personen zu bedienen.

(2) Die Berücksichtigung ausländischen Rechts bedarf – außer bei betriebs-<br>wirtschaftlichen Prüfungen – der ausdrücklichen schriftlichen Vereinbarung.

(3) Ändertsich die Sach- oder Rechtslage nach Abgabe der abschileßenden<br>beruflichen Äußerung, so ist der Wirtschaftsprüfer nicht verpflichtet, den<br>Auftraggeber auf Änderungen oder sich daraus ergebende Folgerungen<br>hinzuwel

### s, Mih kunnaani

(1) Der Auftraggeber hat dafür zu sorgen, dass dem Wirtschaftsprüfer alle für<br>die Ausführung des Auftrags notwendigen Unterlagen und weiteren Informa-<br>tionen rechtzeltig übermitteit werden und Ihm von allen Vorgängen und<br>U seusauring sein komisiert. Dies gis auch aus die erst während der Tätigkeit des<br>Informationen, Vorgänge und Umstände, die erst während der Tätigkeit des<br>Wirtschaftsprüfers bekannt werden. Der Auftraggeber wird dem Wirtscha

(2) Auf Verlangen des Wirtschaftsprüfers hat der Auftraggeber die Vollständokelt der vom elegten Unterlagen und der weiteren Informationen sowie der agkeit der vorgelegten Unterhagen und der weiteren Informationen sowie de<br>gegebenen Auskünfte und Erklärungen in einer vom Wirtschaftsprüfer formu<br>lierten schriftlichen Erklärung zu bestätigen.

### 4. Sloherung der Unabhängi

(1) Der Auftraggeber hat alles zu unterlassen, was die Unabhängigkeit der<br>Mitarbeiter des Wirtschaftsprüfers gefährdet. Dies gilt für die Dauer des<br>Auftragsverhältnisses insbesondere für Angebote auf Anstellung oder Übernahn von Organiunktionen und für Angebote. Aufträge auf eigene nung zu üb

(2) Solte die Durchführung des Aufgags die Unabhängigkeit des Wirtschafts (z) Soite ale Durchfunning aes Autragis de Unisionaligiquet des Winschafts, die der mit ihm verbundenen Unternehmen, seiner Netzwerkunteriehmen oder solcher mit ihm assozierten Unternehmen, auf die die Unab-Nährigkeitsvors

in the State of the State of the State of the State of the State of the State of the State of the State of the State of the State of the State of the State of the State of the State of the State of the State of the State o **Solution**<br> **Example 1996**<br> **Constraining und mündliche Auskünfte**<br> **Constraining and mündliche Auskünfte**<br> **Constraining schriftliche Darstellung<br>
Constraining schriftliche Darstellung<br>
2007 Audreys schriftliche Darstell** 

(1) Die Weitergabe beruflicher Äußerungen des Wirtschaftsprüfers (Arbeits-<br>ergebnisse oder Auszüge von Arbeitsergebnissen – sei es im Entwurf oder in<br>der Endfassung) oder die information über das Tätigwerden des Wirtschaft mains in our careggebra in einer britten besteht der Schler Welter<br>main des Wirkschaftsprüfers, es sei dem, der Auftrageber ist zur Welter<br>gabe oder information aufgrund eines Gesetzes oder einer behördlicher

(2) Die Verwendung beruflicher Äußerungen des Wirtschaftsprüfers und die<br>Information über das Tätigwerden des Wirtschaftsprüfers für den Auftragge-<br>ber zu Werbezwecken durch den Auftraggeber sind unzulässig.

### **7.M**

(1) Bei etwaigen Mängeln hat der Auftraggeber Anspruch auf Nacherfüllung<br>durch den Wirtschaftsprüfer. Nur bei Fehlschlagen, Unterlassen bzw. unbe-<br>rechtigter Verweigerung, Untermultanteilt der Umröglichkeit der Nacherfülle 

(2) Der Anspruch auf Beseltigung von Mängeln muss vom Auftraggeber<br>unverzüglich in Textform geltend gemacht werden. Ansprüche nach Abs. 1,<br>die nicht auf einer vorsätzlichen Hendung beruhen, verjähren nach Ablauf<br>eines Jahr

ense und Unterliebeiten, wie z.B. Schreibeher, Rechenfehler und formele Mängel, die in einer benuflichen Außerung (Bericht, Gutachten und dgl.) des Wirtschaftsprüfers enthalten sind, können jederzeit vom Wirtschaftsprüfers

### $8.8$ ht aei

(1) Der Wirtschaftsprüfer ist nach Maßgabe der Gesetze (§ 323 Abs. 1 HGB,<br>§ 43 WPO, § 203 StGB) verpflichtet, über Tatsachen und Umstände, die ihm<br>bewahren eerufstätigkeit anvertraut oder bekannt werden, Stillschweigen zu<br> enthindet

(2) Der Wirtschaftsprüfer wird bei der Verarbeitung von persone Daten die nationalen und europarechtlichen Regelungen zum Datenschutz heartdon

(1) Für gesetzlich vorgeschriebene Leistungen des Wirtschaftsprüfers, insbe-<br>sondere Prüfungen, geiten die jeweils anzuwendenden gesetzlichen Haftungsbeschränkungen, insbe-Abs. 2 HGB

(2) Sofern weder eine gesetzliche Haftungsbeschränkung Anwendung findet noch eine einzelvertragliche Haftungsbeschränkung besteht, ist die Haftung des Wirtschaftsprüfters für Schadensersatzansprüfche Jeder Art, mit Ausnahr

(3) Einreden und Einwendungen aus dem Vertragsverhältnis mit dem Auf-<br>traggeber stehen dem Wirtschaftsprüfer auch gegenüber Dritten zu.

(4) Leiten mehrere Anspruchsteller aus dem mit dem Wirtscha ortifer bestehenden Vertragsverhällnis Ansprüche aus einer fahrlässigen Pflichtverletzung des Wirtschaftsprüfers her, gilt der in Abs. 2 genannte Höchstbetrag für die betreffenden Ansprüche aller Anspruchsteller insgesamt.

### **Anhang 2: Darstellung des Personaleinsatzes der weiteren abgefragten Qualifikationsgruppen**

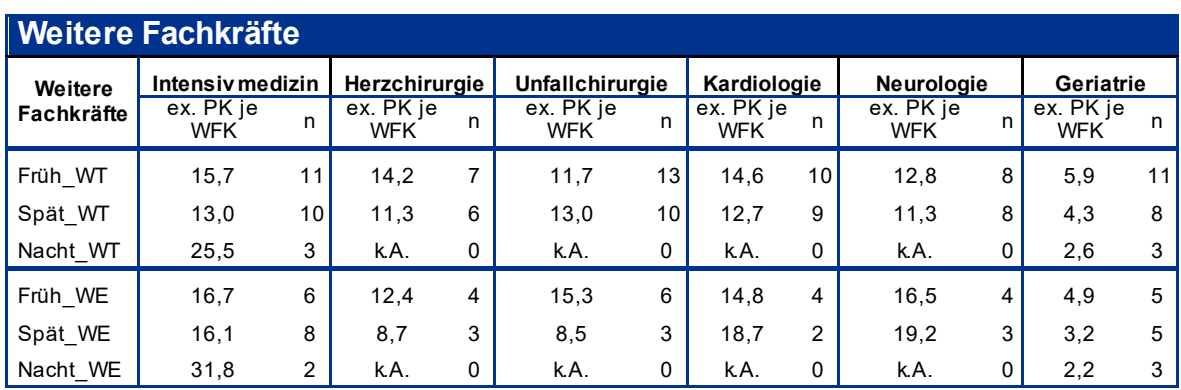

**WT:** Wochentag**; WE:** Wochenende

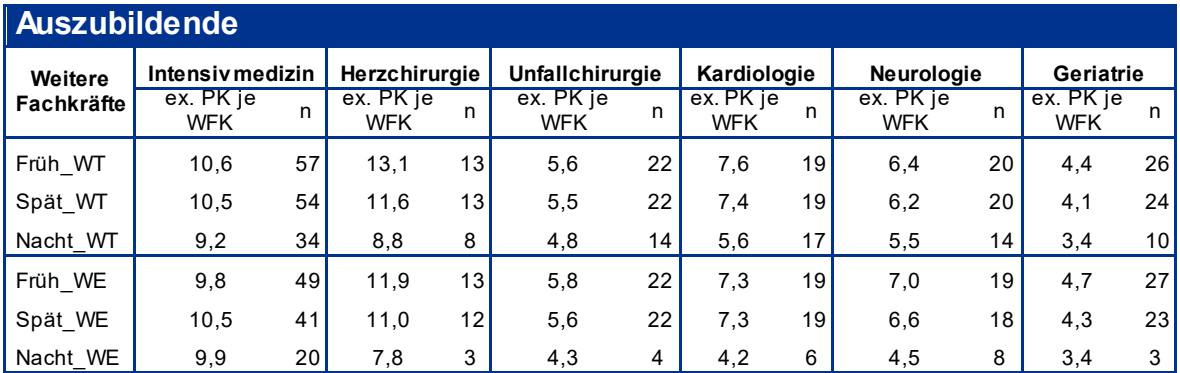

**WT:** Wochentag**; WE:** Wochenende

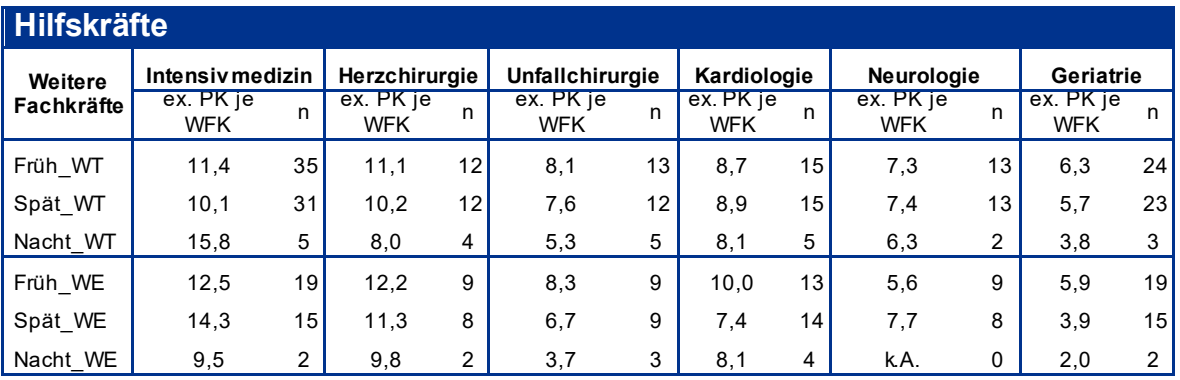

**WT:** Wochentag**; WE:** Wochenende

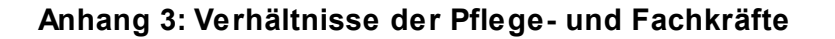

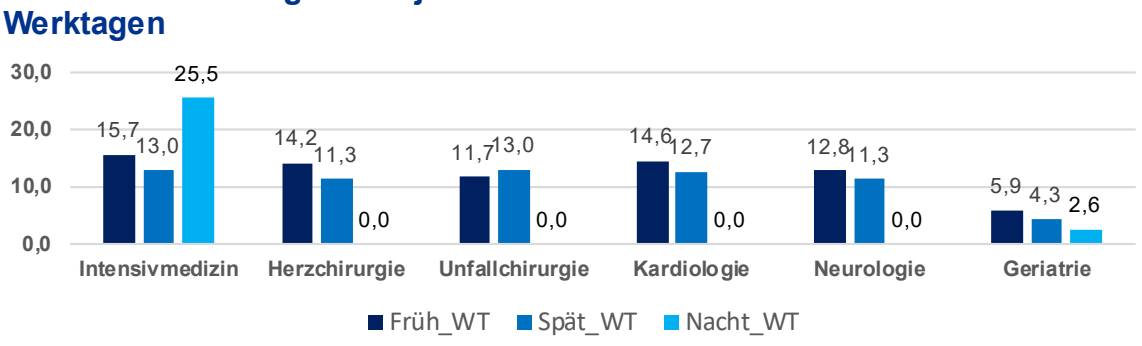

# **Verhältnis Ex. Pflegekräfte je weitere Fachkraft an**

## **Verhältnis Ex. Pflegekräfte je weitere Fachkraft an Wochenenden**

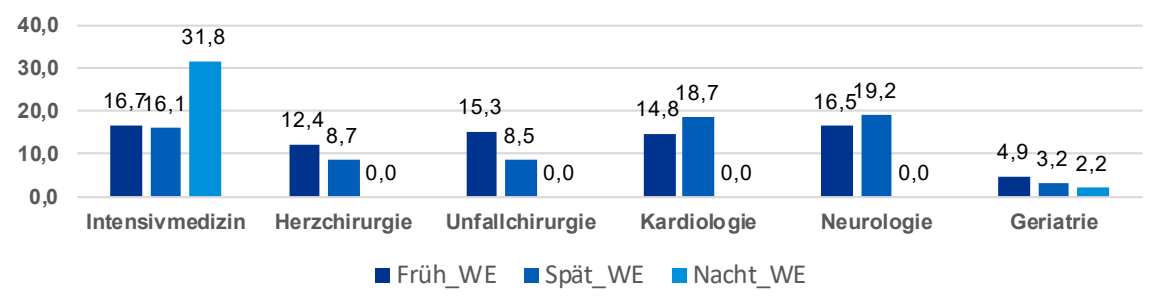

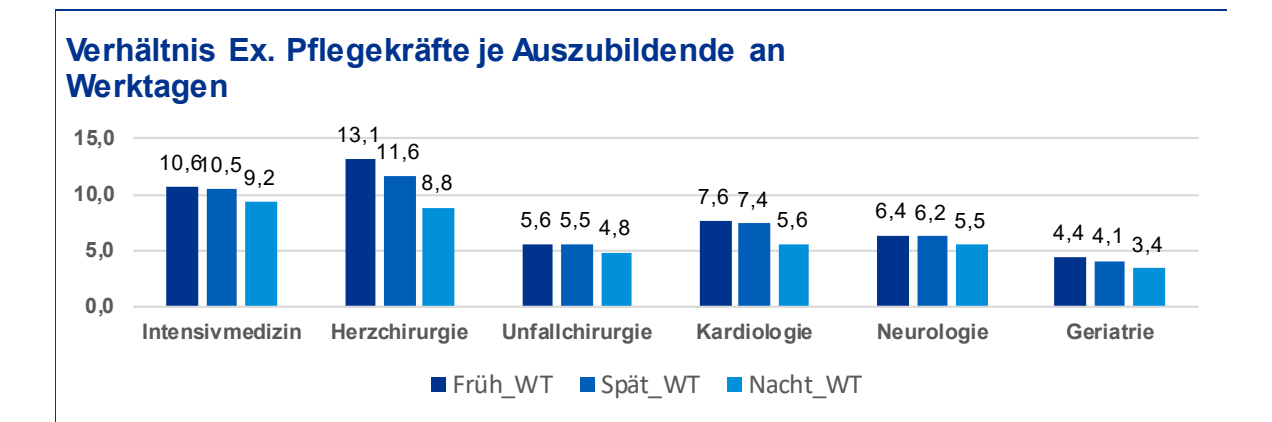

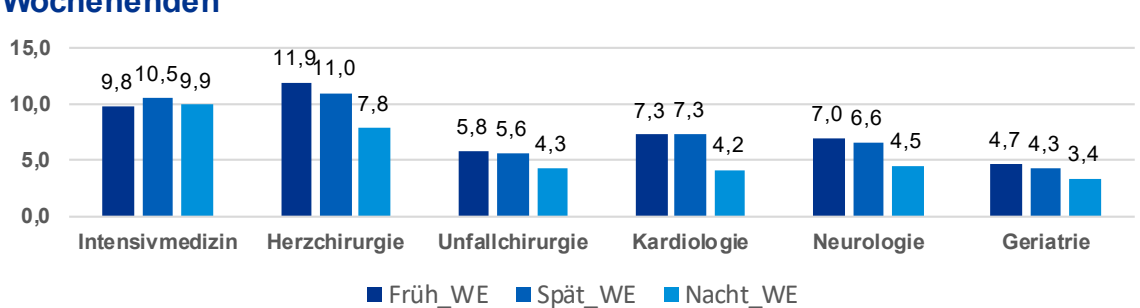

## **Verhältnis Ex. Pflegekräfte je Auszubildende an Wochenenden**

## **Verhältnis Ex. Pflegekräfte je weitere Hilfkraft an Werktagen**

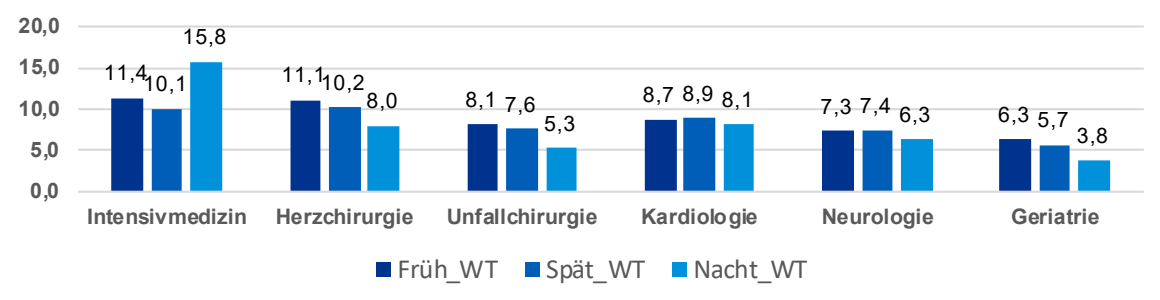

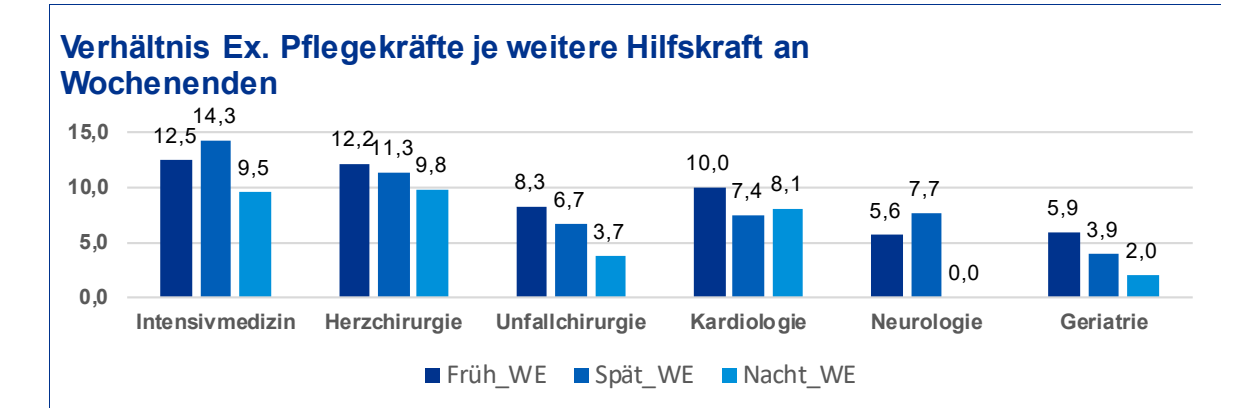

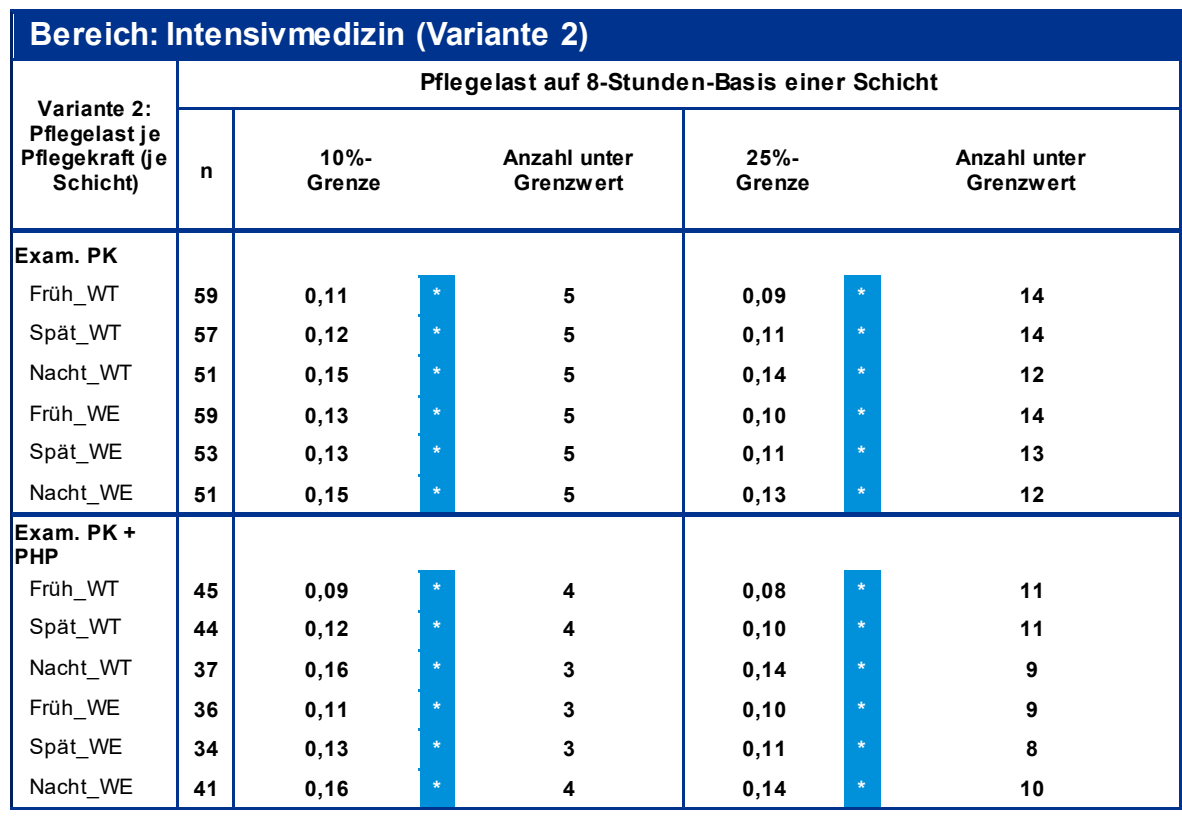

## **Anhang 4: Ergebnistabellen nach Variante 2**

**\* signifikant auf 95%-Niv eau | WT: Wochentag | WE: Wochenende**

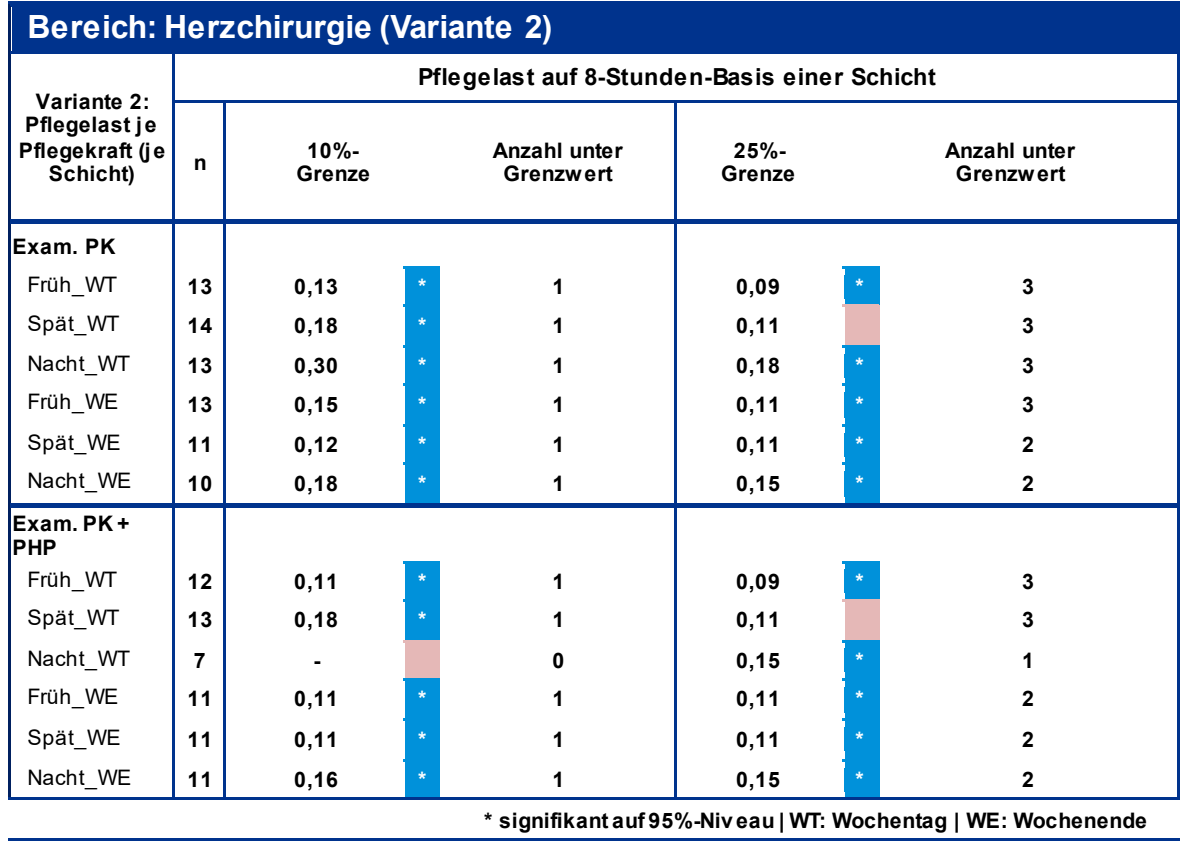

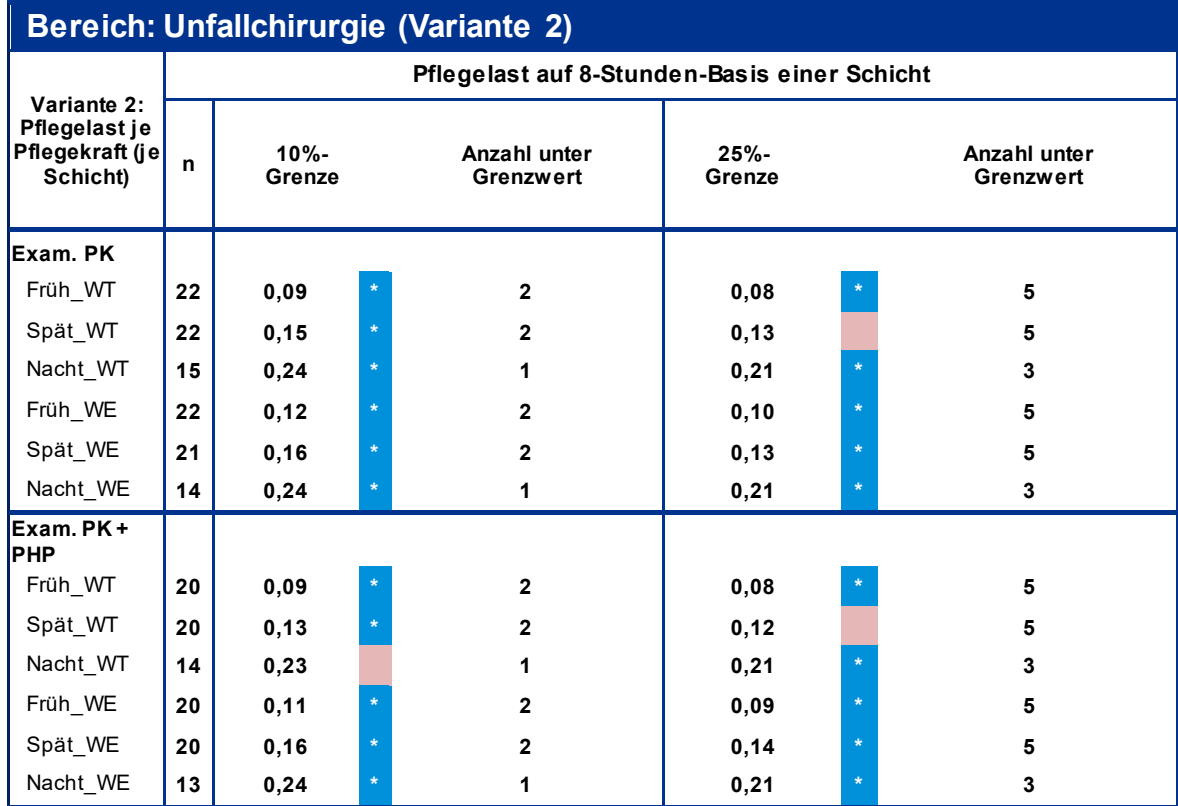

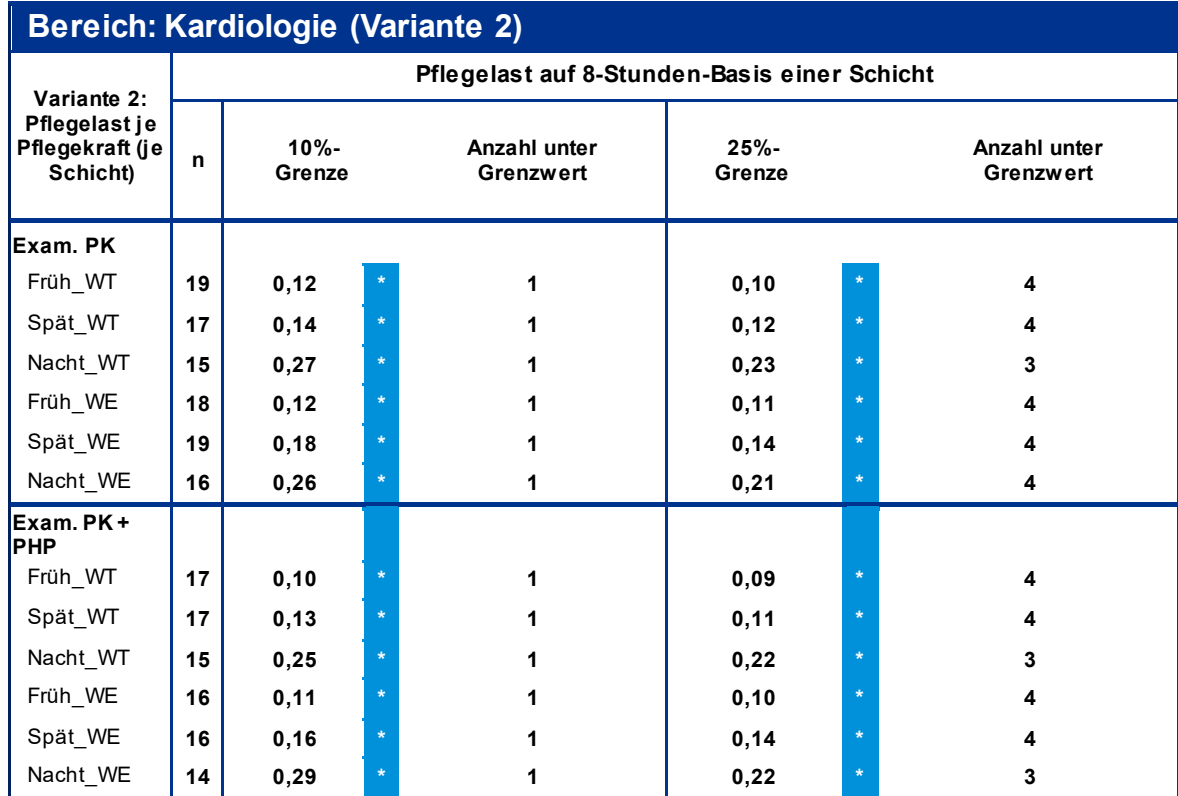

**\* signifikant auf 95%-Niv eau | WT: Wochentag | WE: Wochenende**

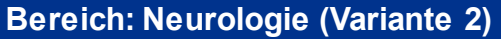

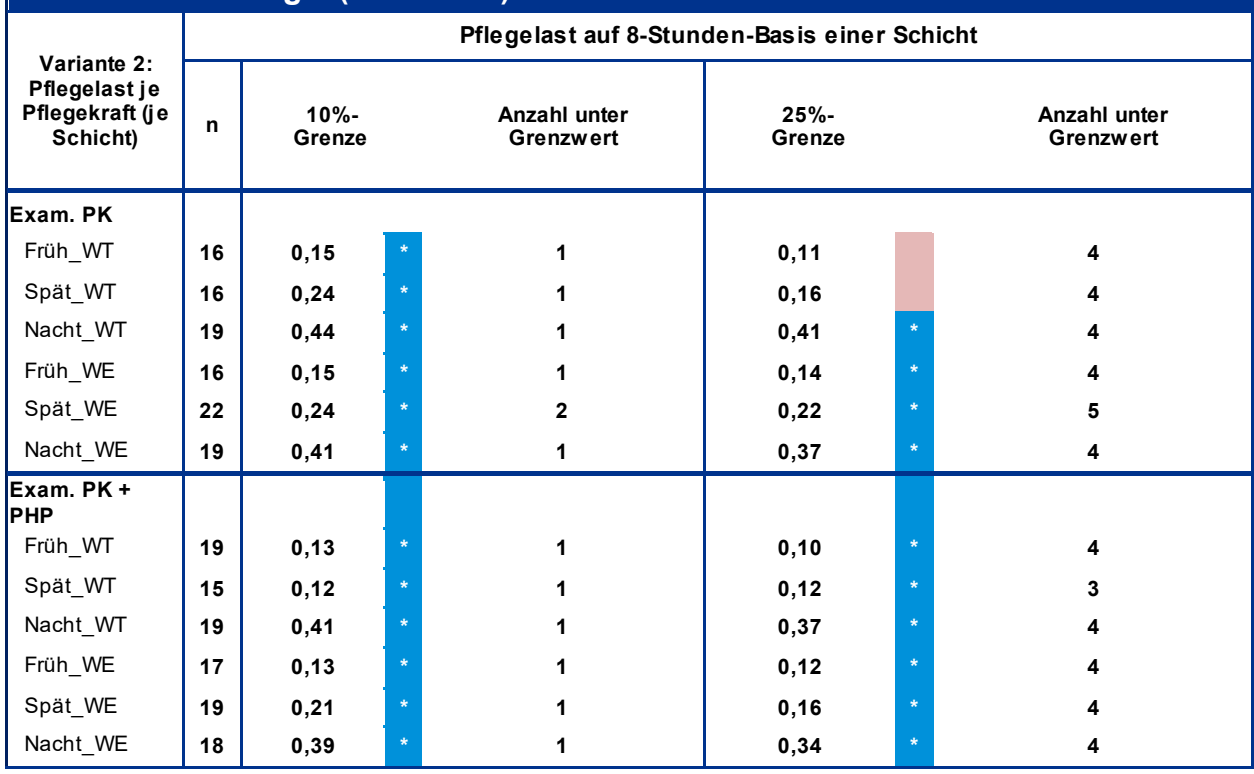

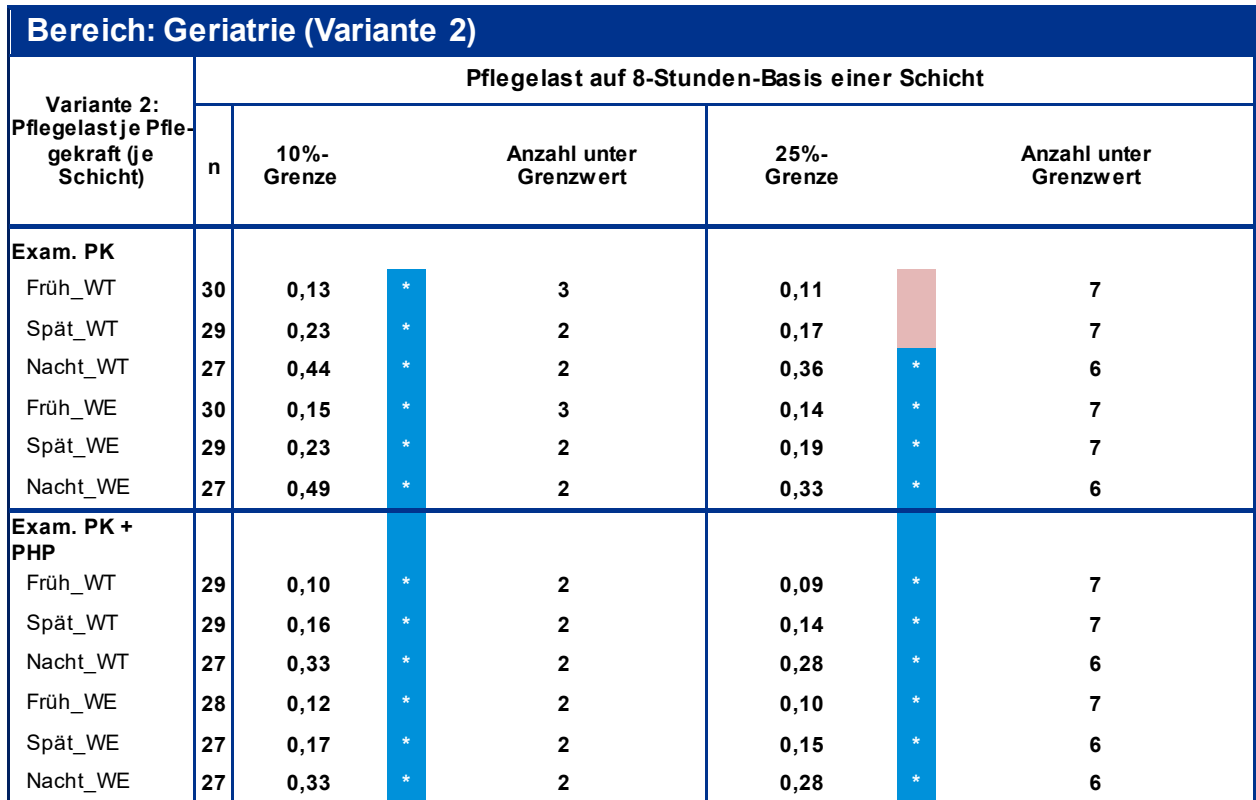

**\* signifikant auf 95%-Niv eau | WT: Wochentag | WE: Wochenende**

## **Anhang 5: Detailauswertung der Studienergebnisse**

Variante 1 – Intensivmedizin: *Schweregrad: hoch*

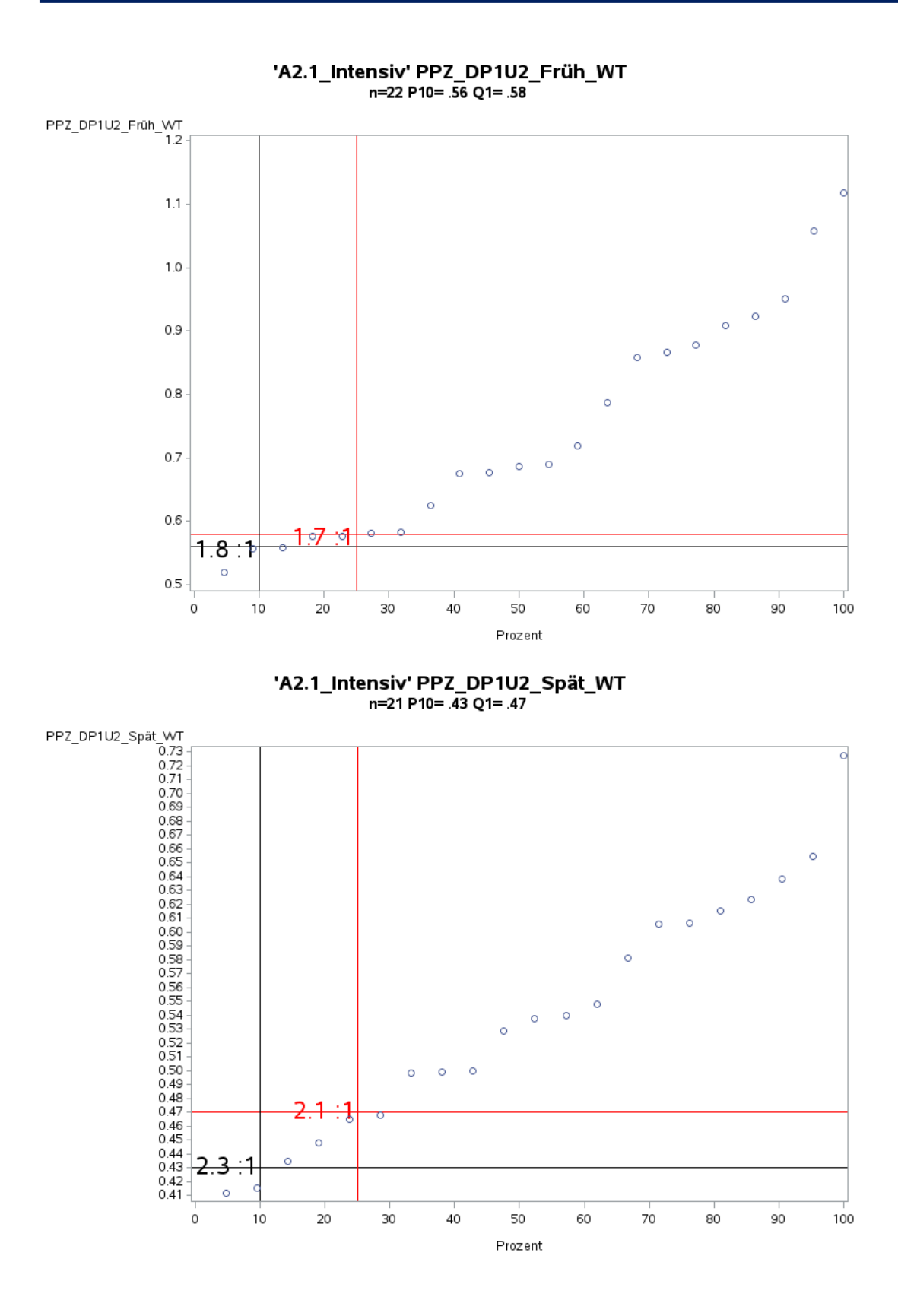

9

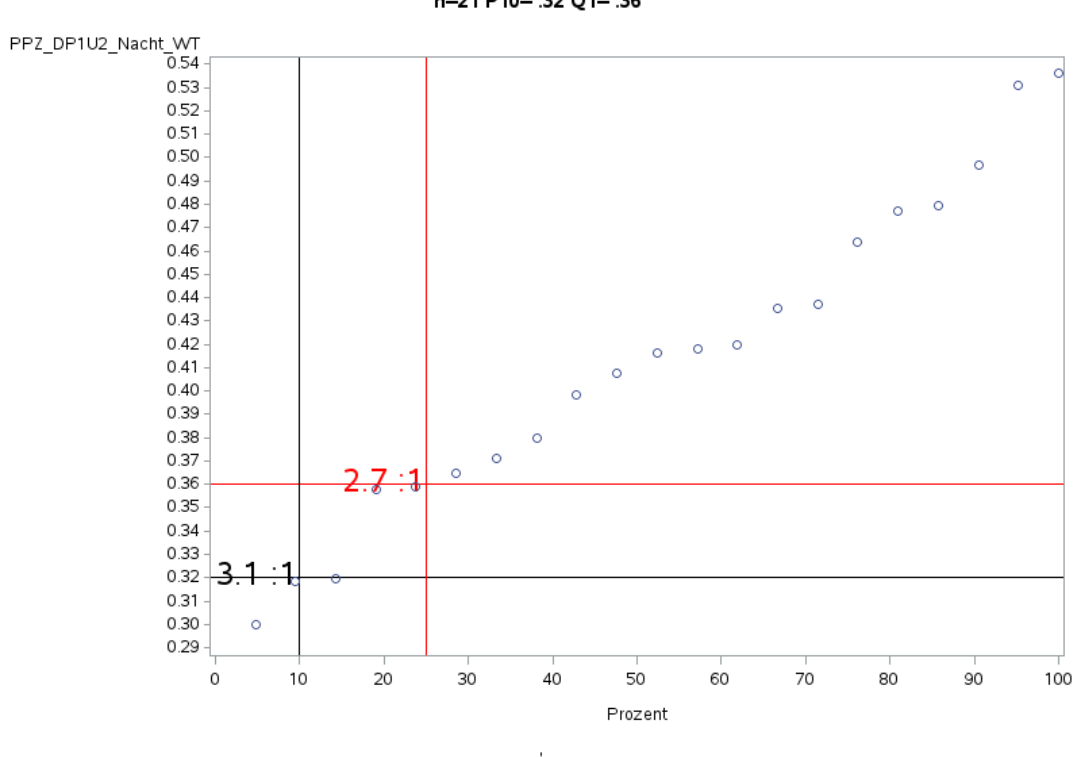

'A2.1\_Intensiv' PPZ\_DP1U2\_Nacht\_WT  $n=21$  P10= .32 Q1= .36

'A2.1\_Intensiv' PPZ\_DP1U2\_Früh\_WE n=20 P10= .45 Q1= .54

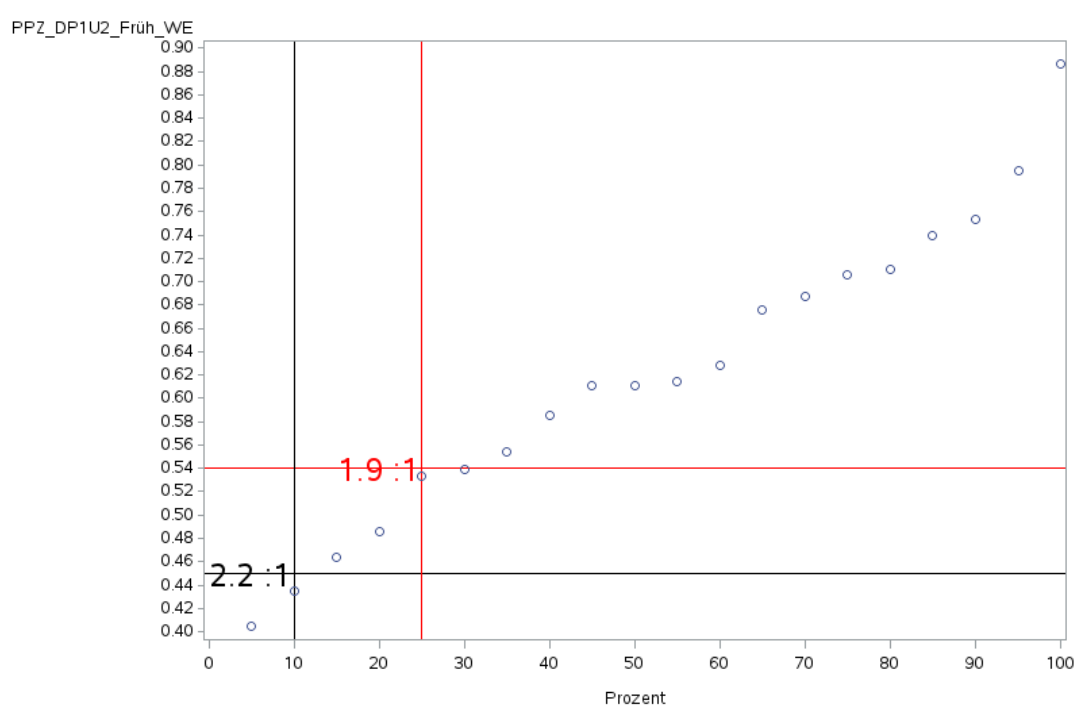

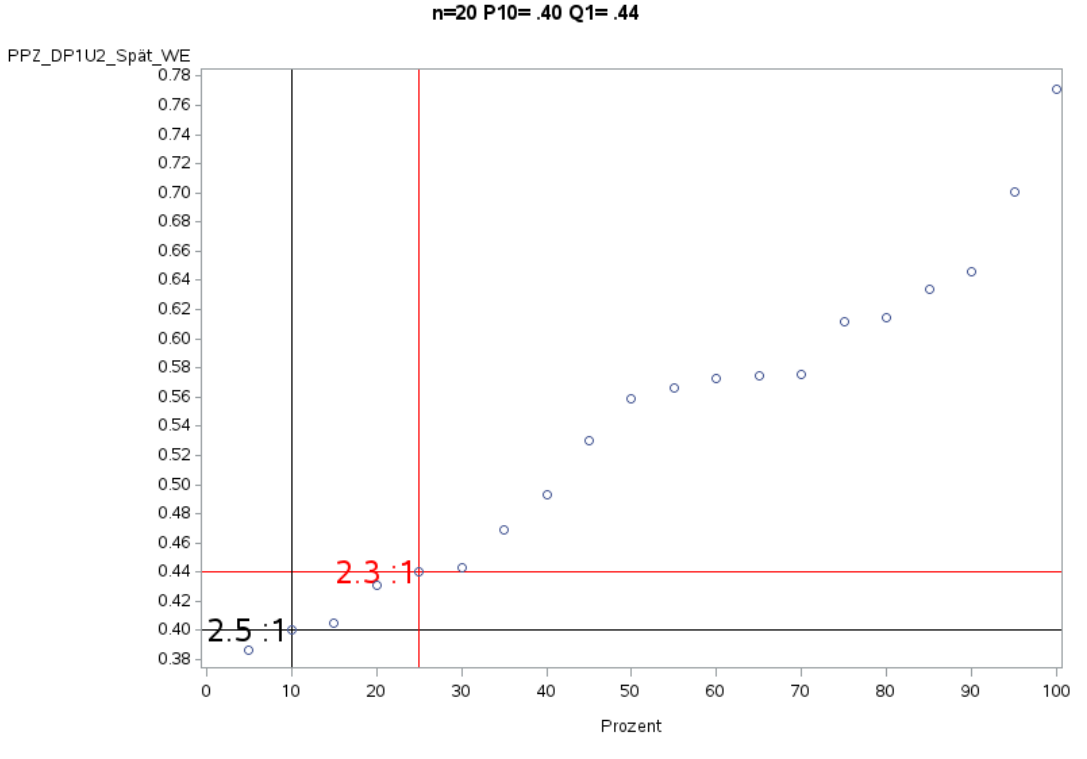

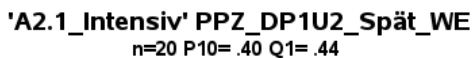

'A2.1\_Intensiv' PPZ\_DP1U2\_Nacht\_WE n=23 P10= .33 Q1= .38

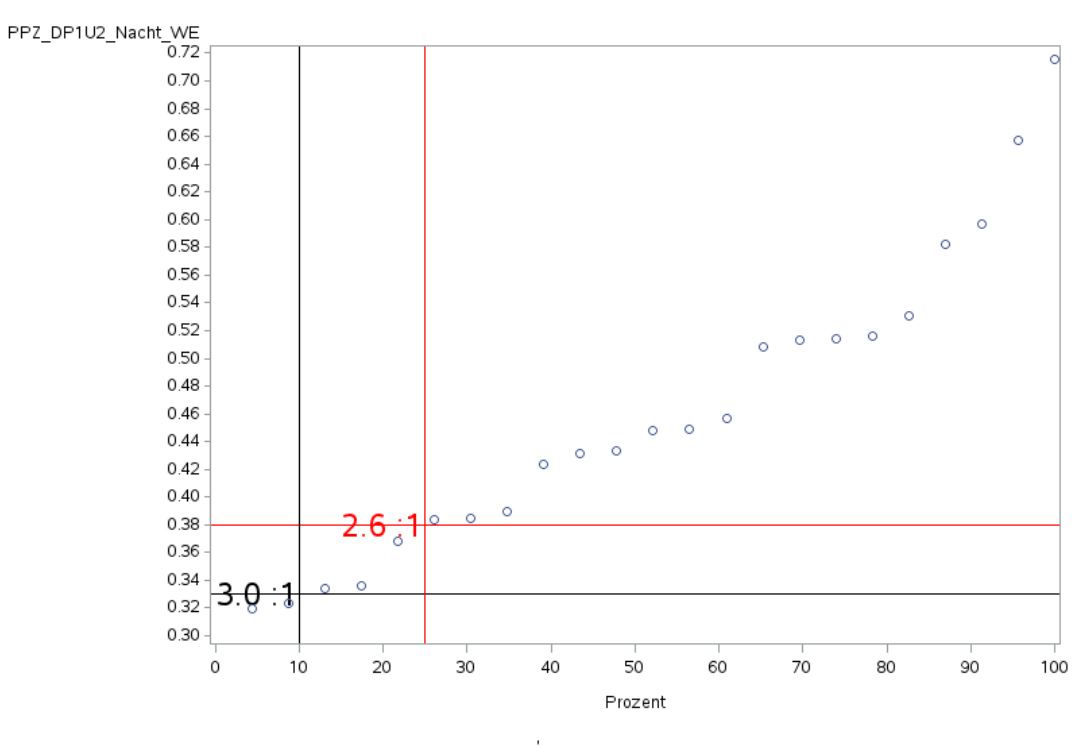

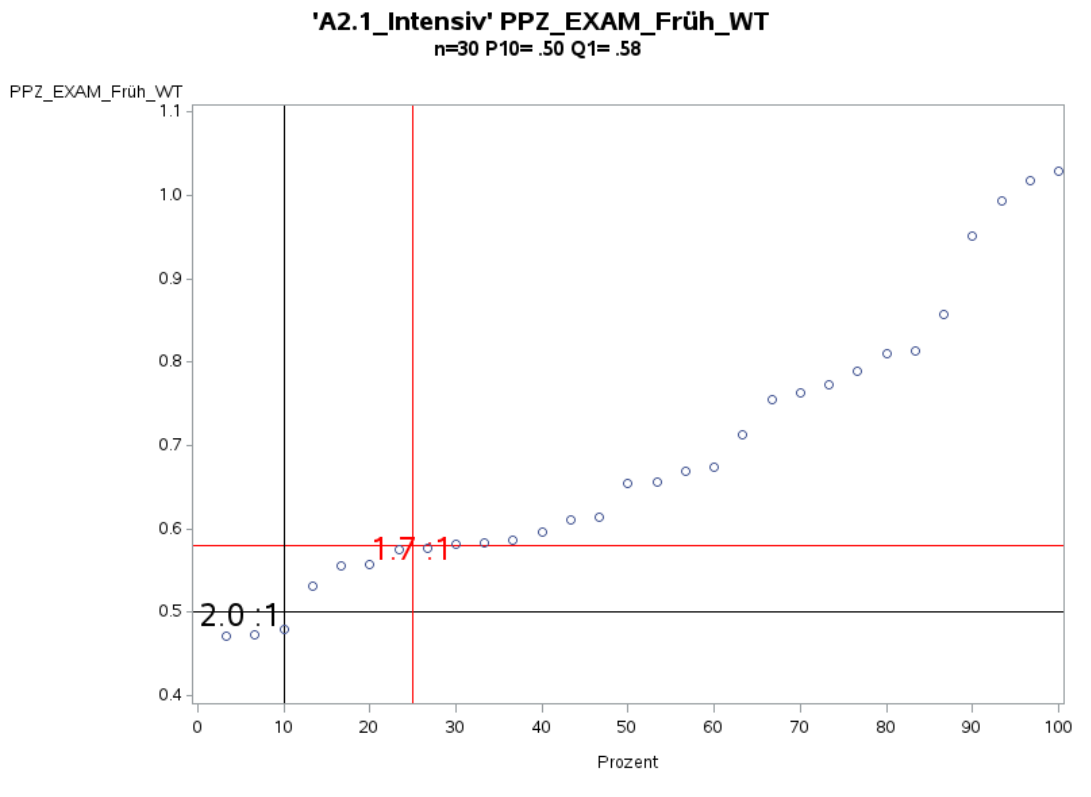

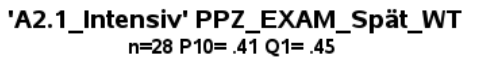

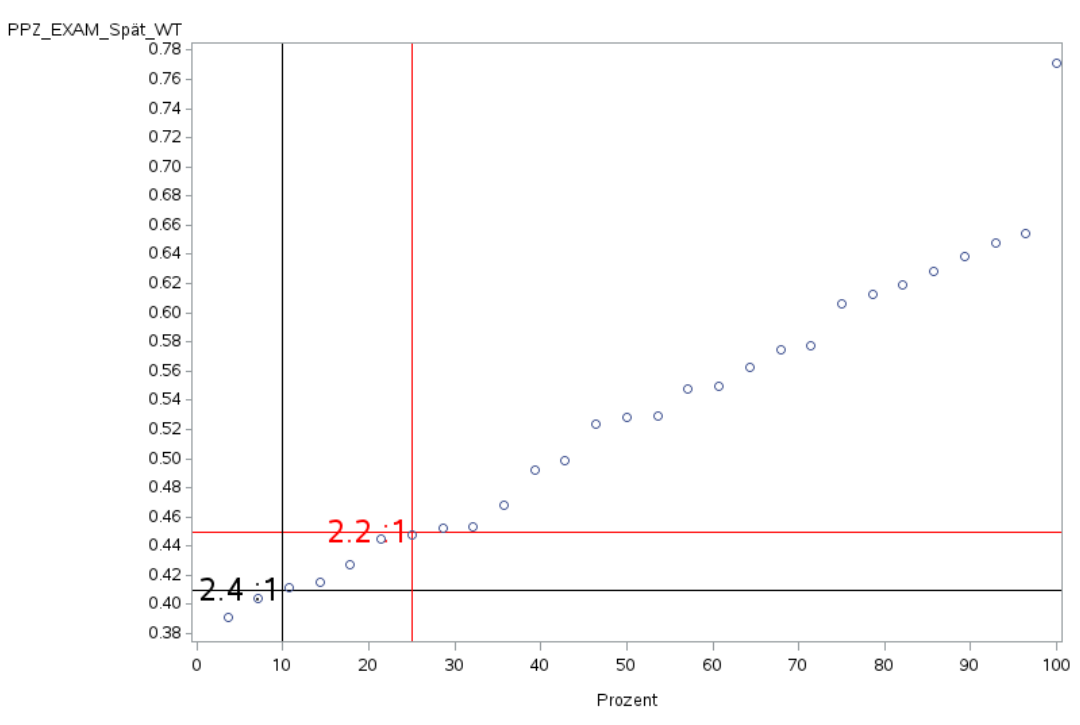

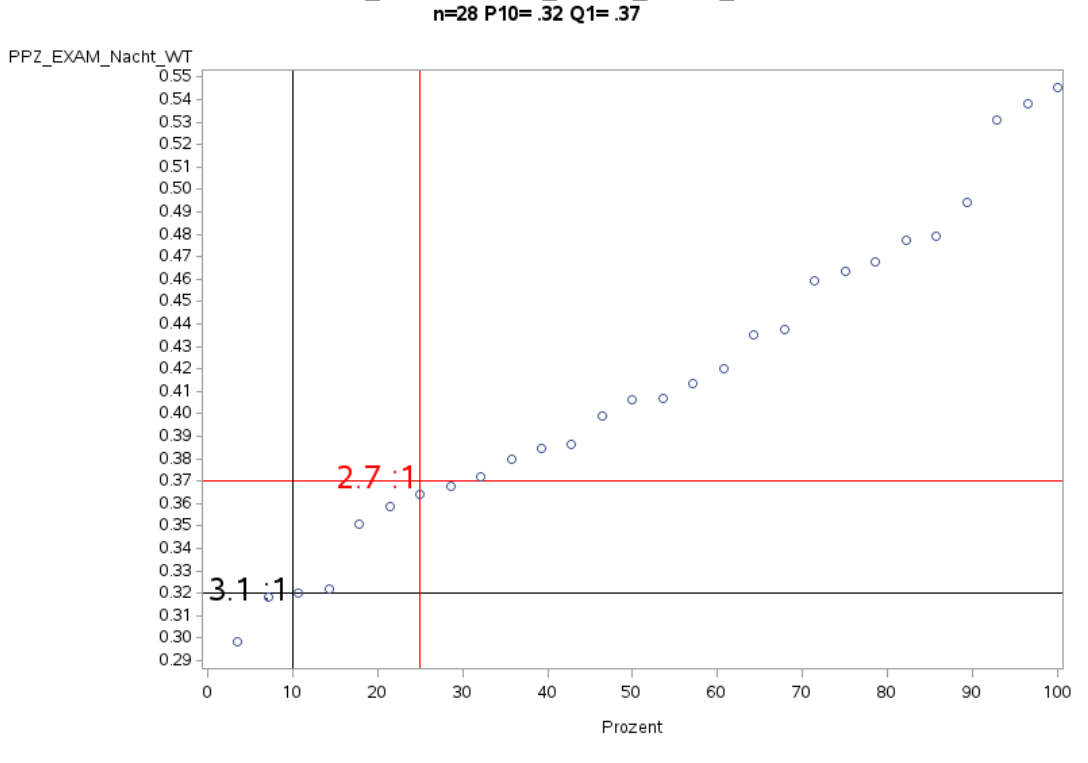

'A2.1\_Intensiv' PPZ\_EXAM\_Nacht\_WT<br>n=28 P10= .32 Q1= .37

'A2.1\_Intensiv' PPZ\_EXAM\_Früh\_WE n=30 P10= .41 Q1= .50

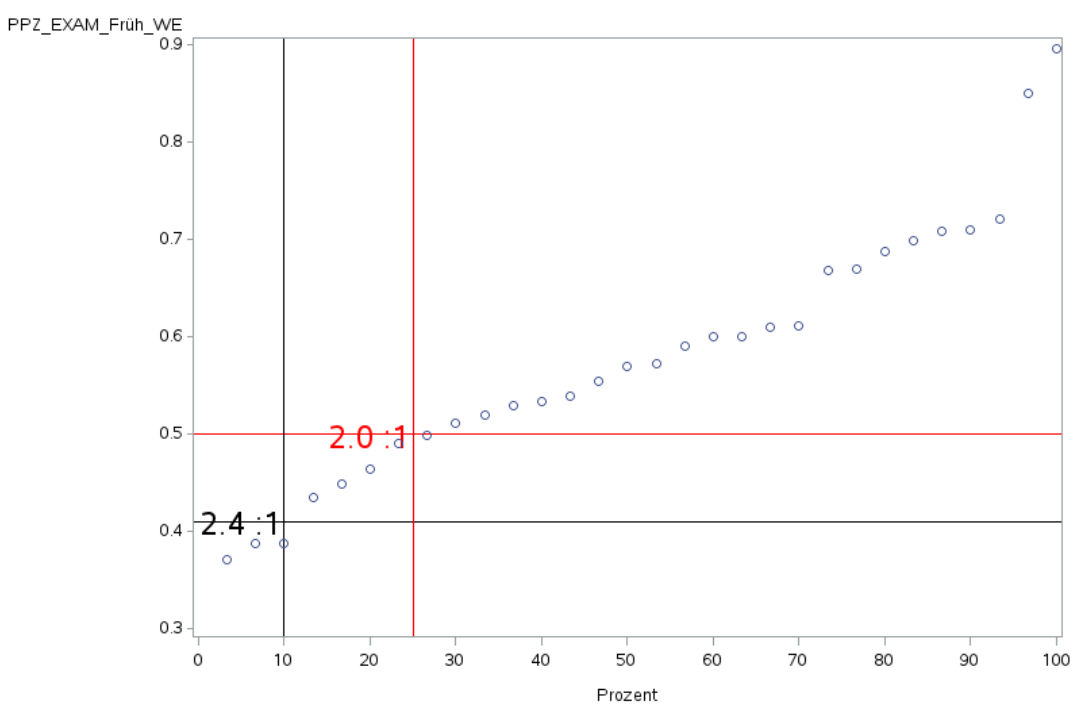

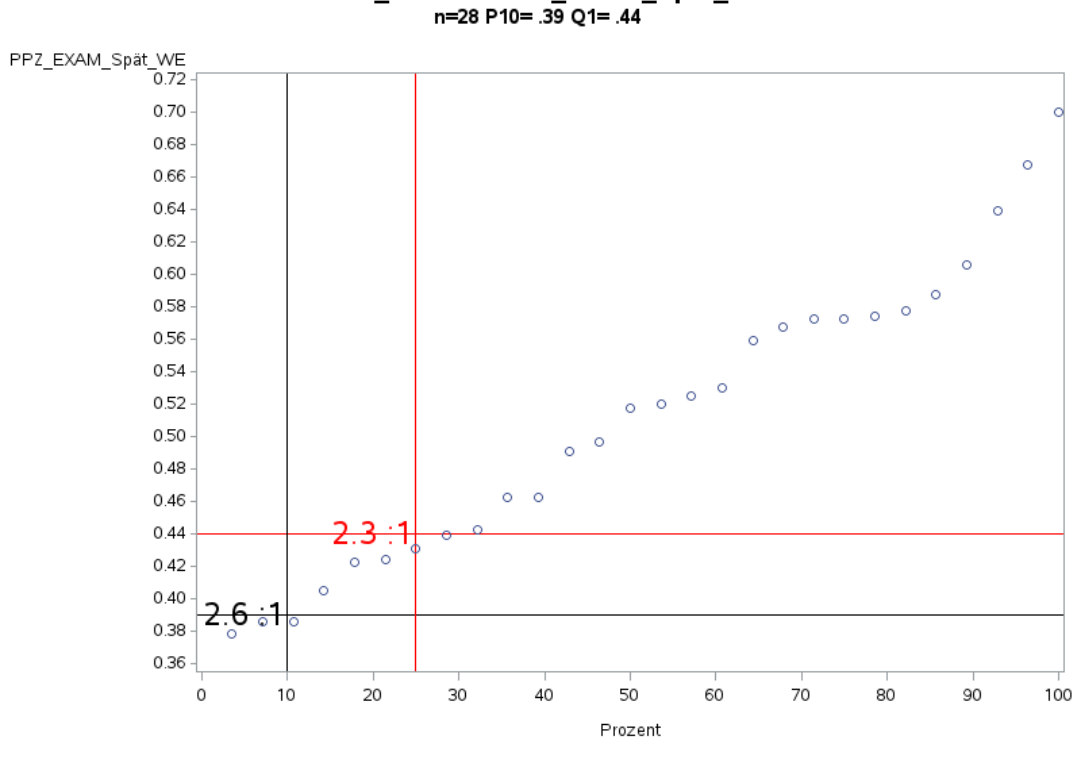

'A2.1\_Intensiv' PPZ\_EXAM\_Spät\_WE<br>n=28 P10= 39 Q1= .44

'A2.1\_Intensiv' PPZ\_EXAM\_Nacht\_WE n=29 P10= .34 Q1= .39

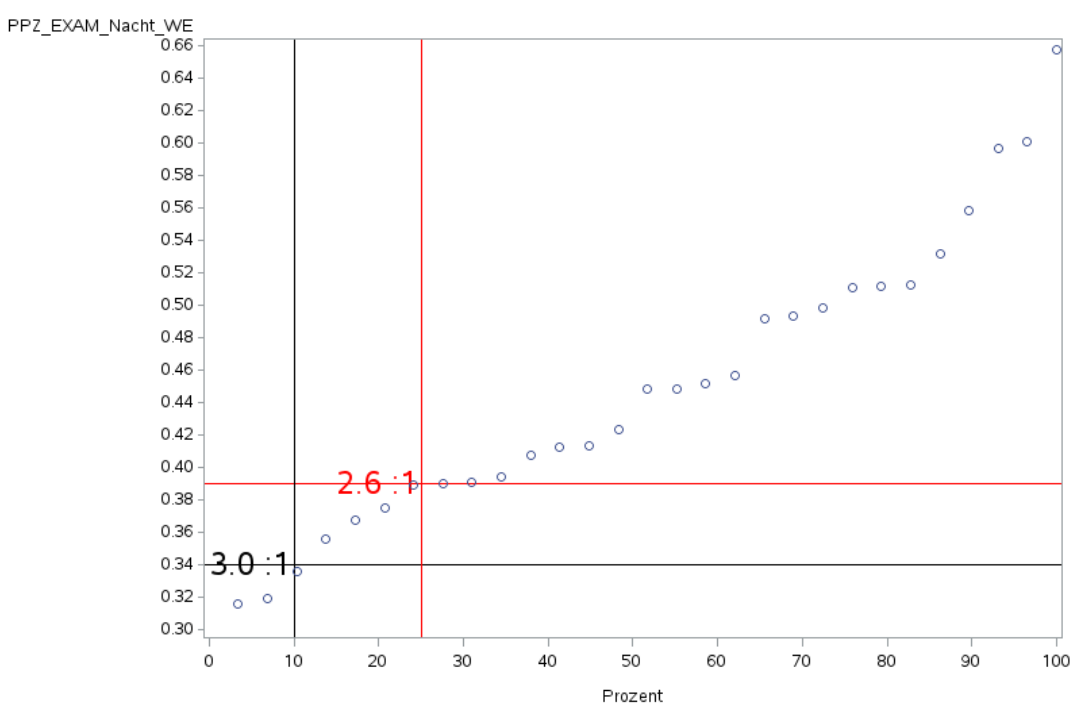

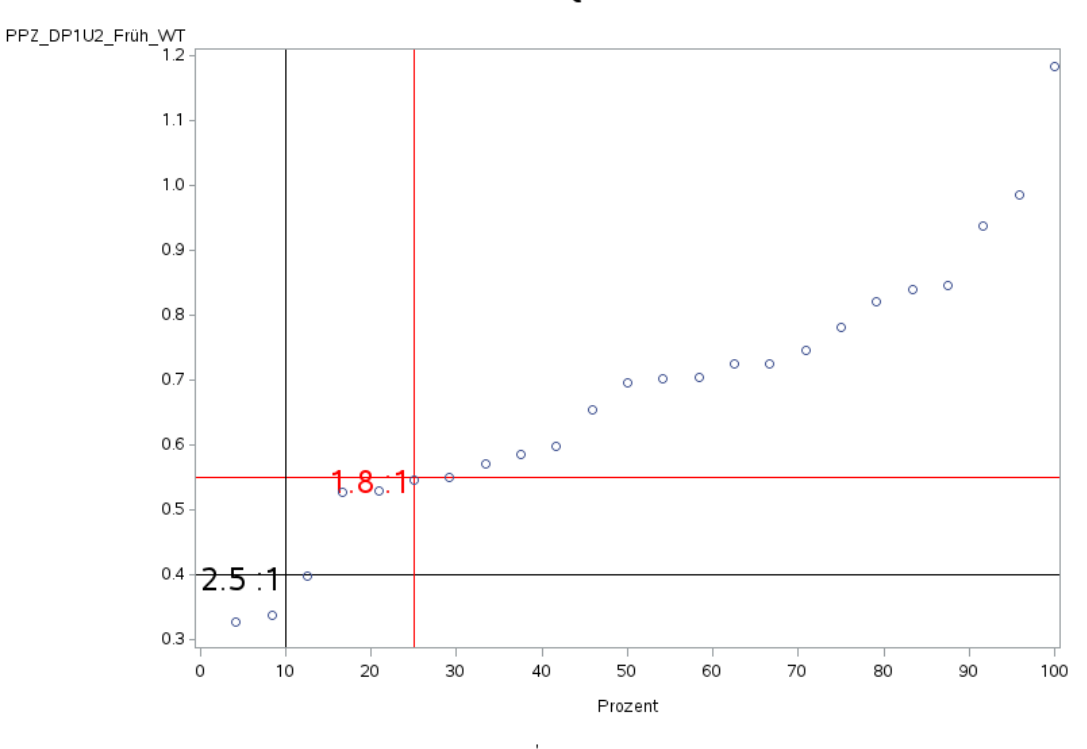

'A2.1\_Intensiv' PPZ\_DP1U2\_Früh\_WT n=24 P10= .40 Q1= .55

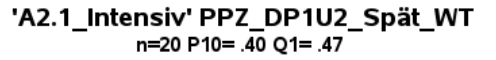

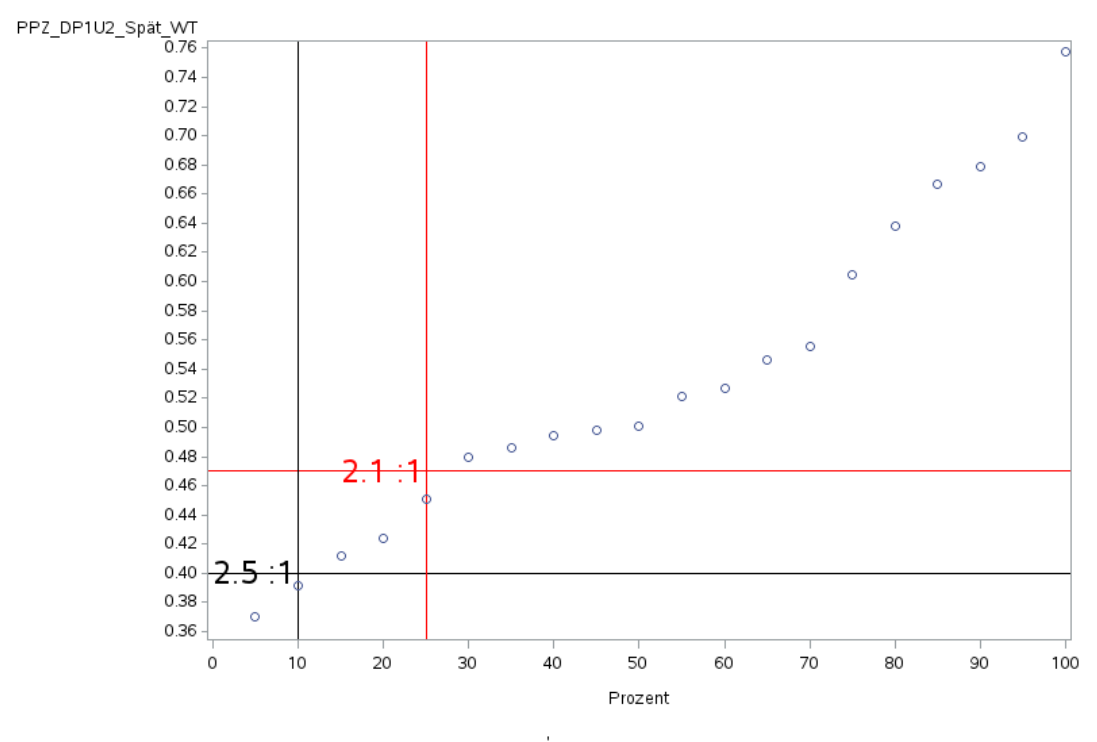

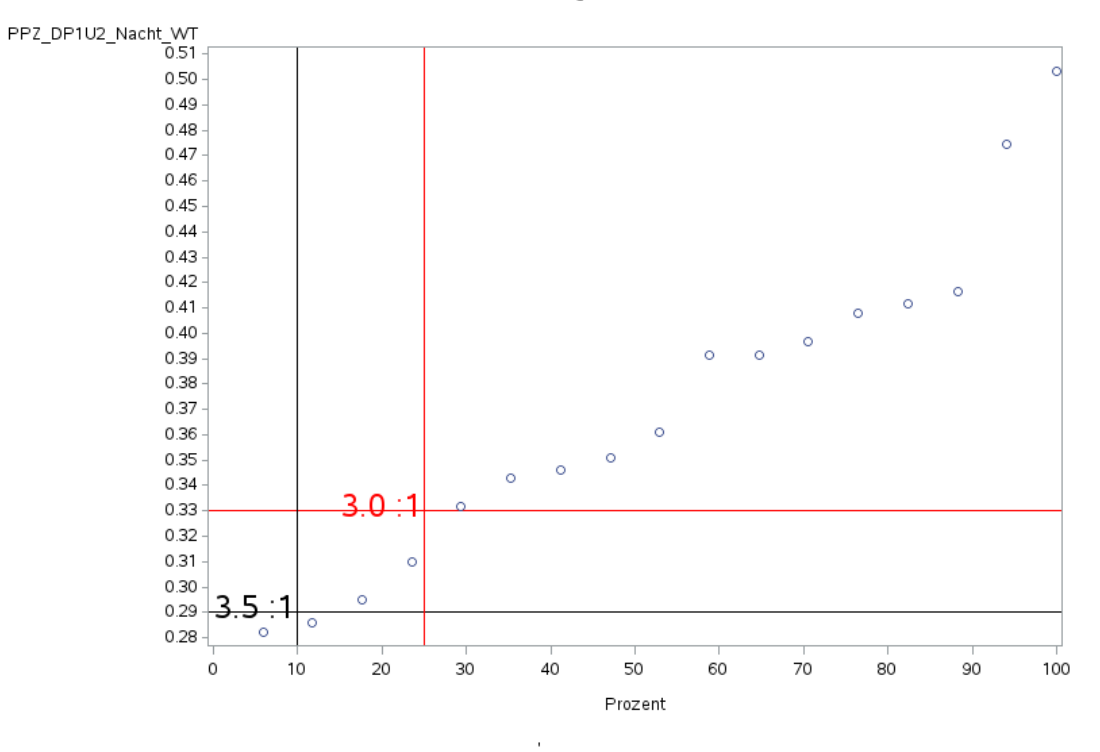

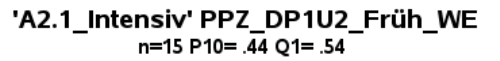

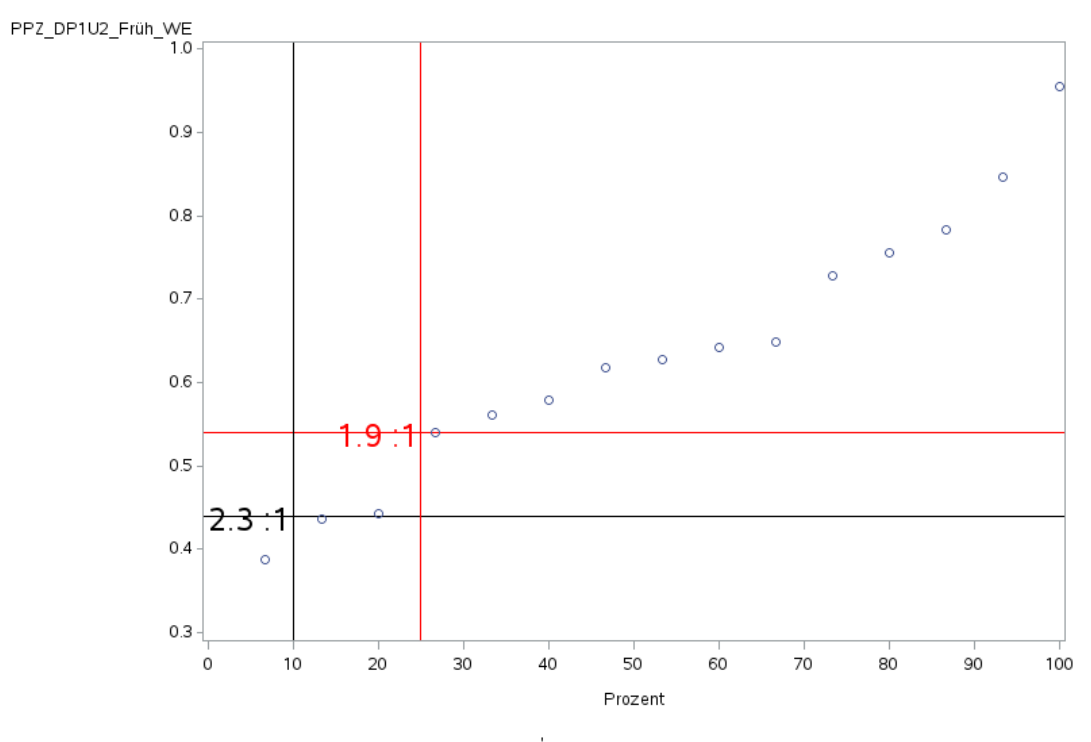

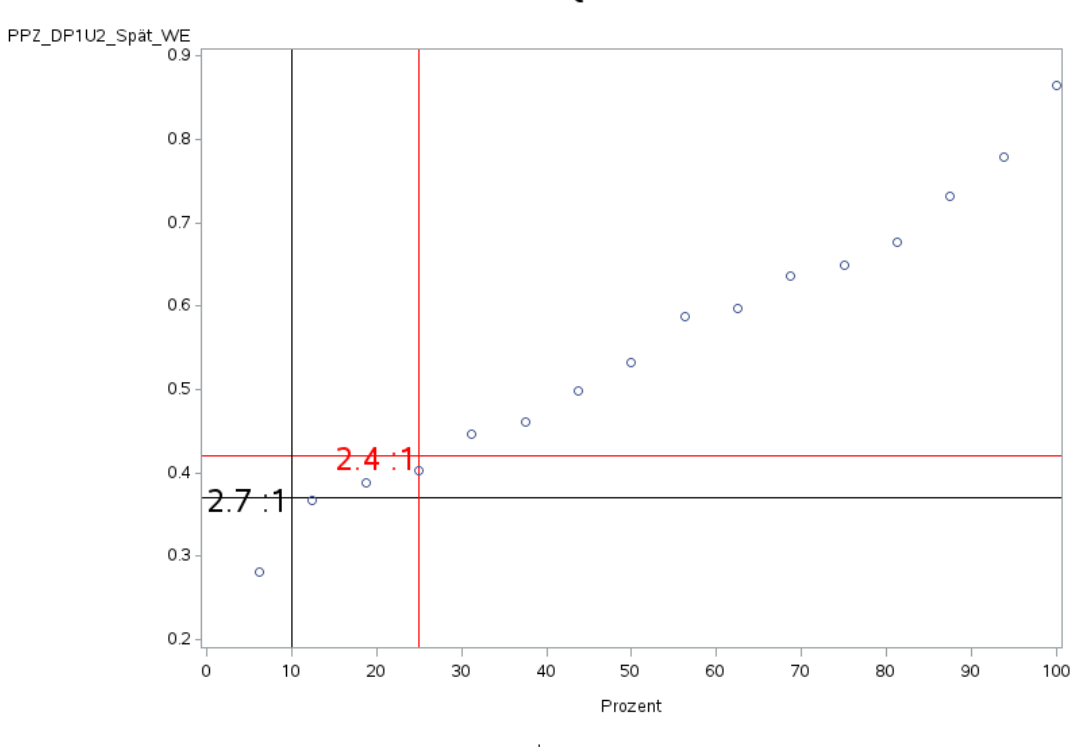

'A2.1\_Intensiv' PPZ\_DP1U2\_Spät\_WE<br>n=16 P10= 37 Q1= .42

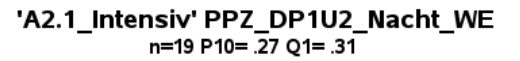

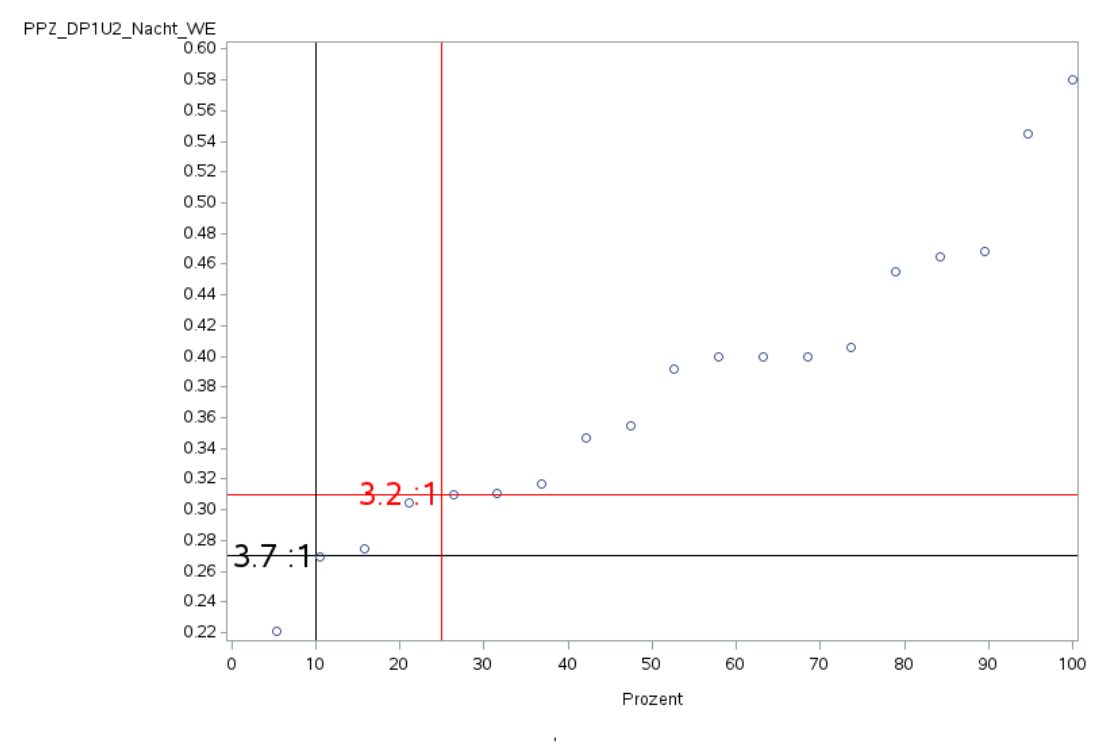

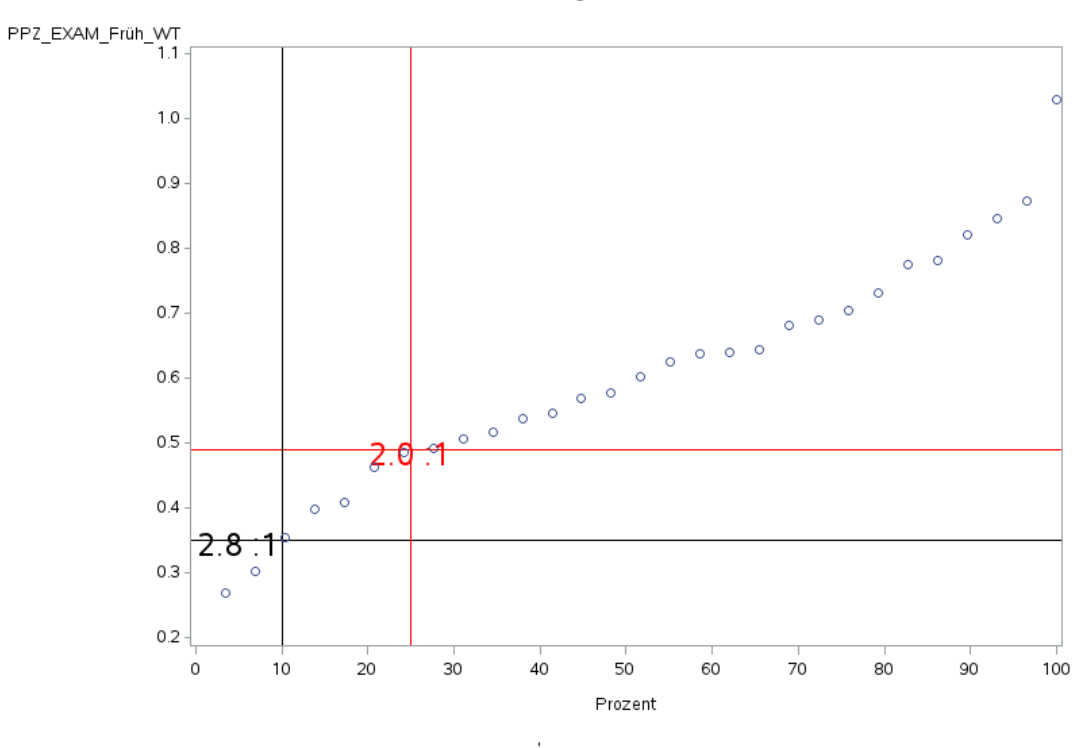

'A2.1\_Intensiv' PPZ\_EXAM\_Früh\_WT n=29 P10= .35 Q1= .49

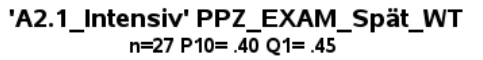

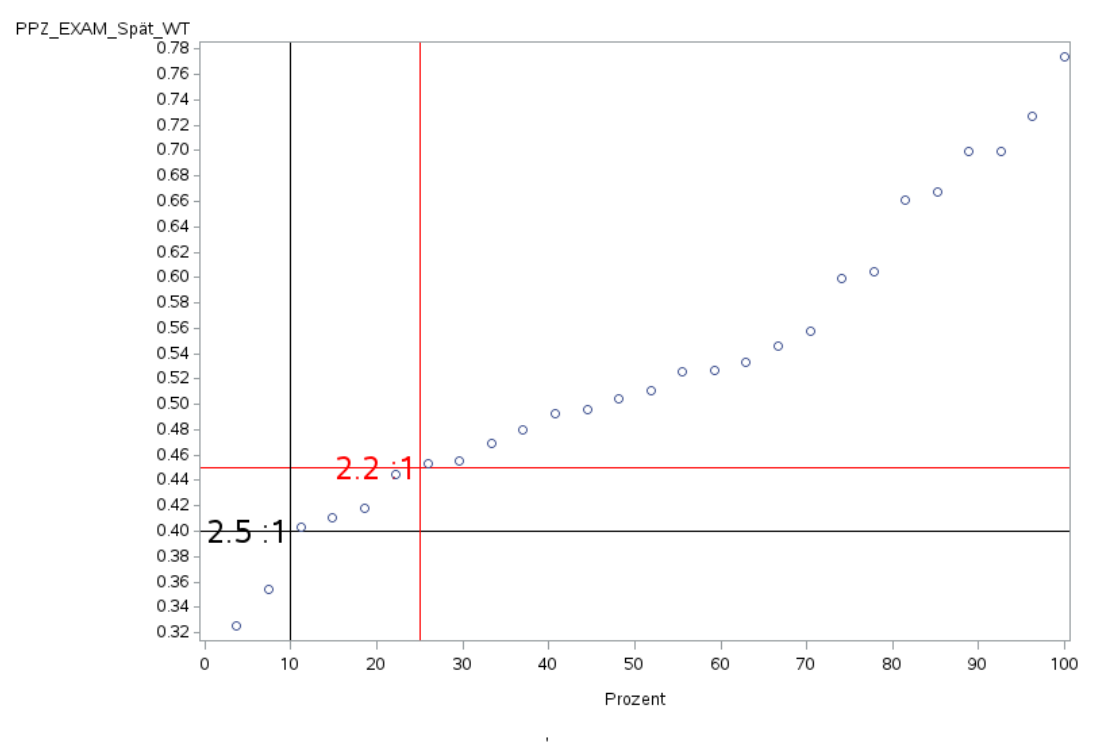

![](_page_70_Figure_1.jpeg)

'A2.1\_Intensiv' PPZ\_EXAM\_Nacht\_WT n=23 P10= .29 Q1= .30

![](_page_70_Figure_3.jpeg)

![](_page_70_Figure_4.jpeg)

![](_page_71_Figure_1.jpeg)

'A2.1\_Intensiv' PPZ\_EXAM\_Spät\_WE n=27 P10= .33 Q1= .42

![](_page_71_Figure_3.jpeg)

![](_page_71_Figure_4.jpeg)
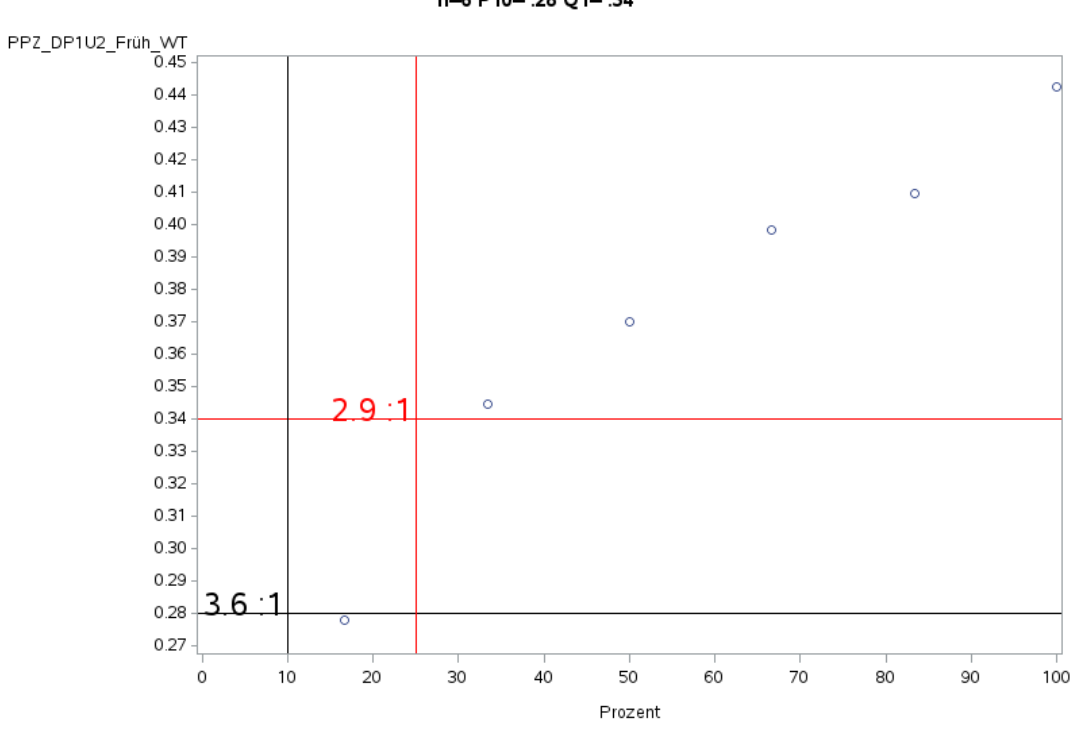

'A2.2\_HerzChir' PPZ\_DP1U2\_Früh\_WT<br>n=6 P10= .28 Q1= .34

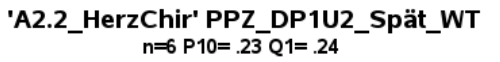

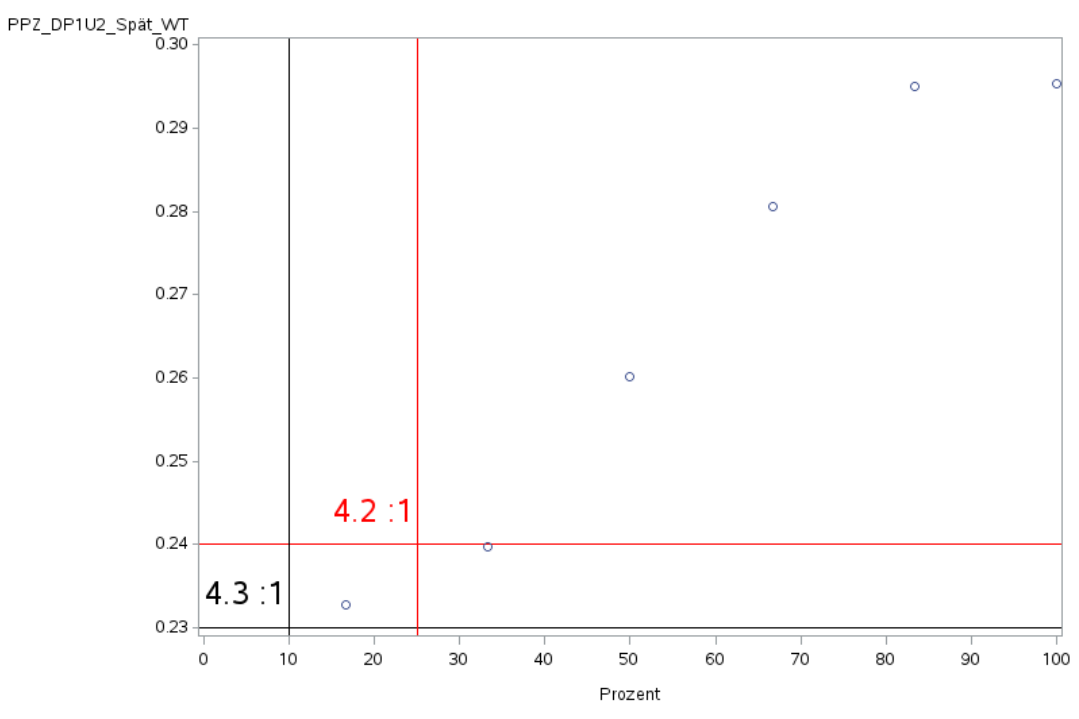

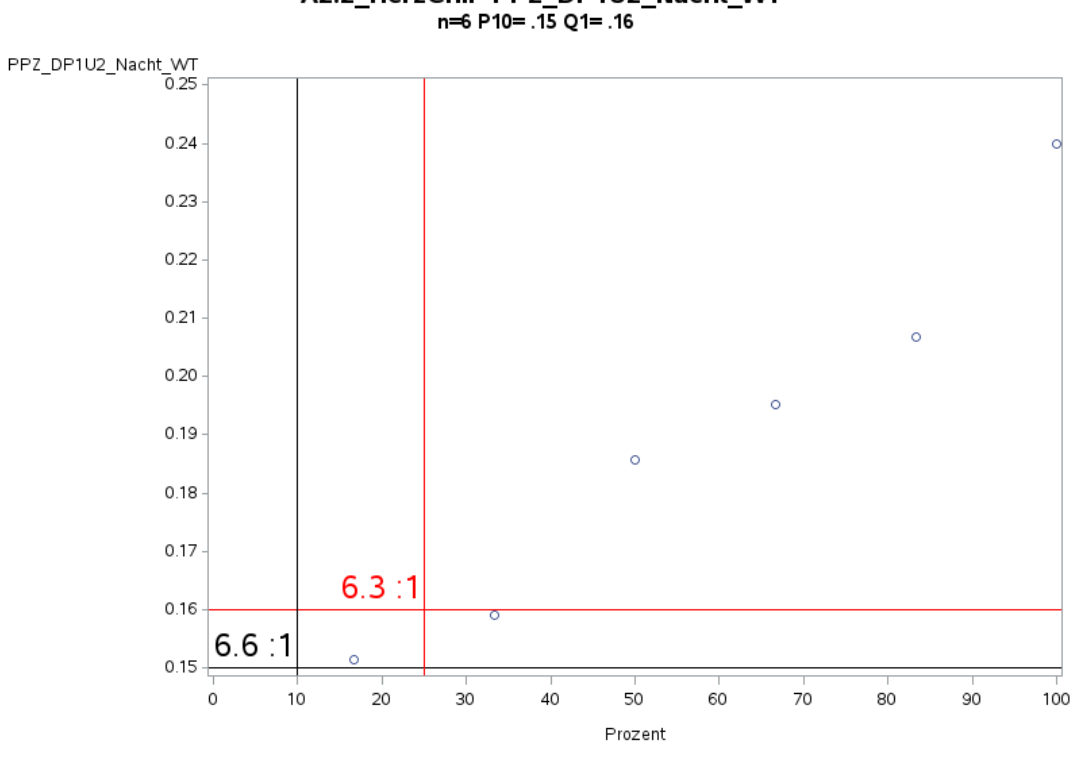

'A2.2\_HerzChir' PPZ\_DP1U2\_Nacht\_WT<br>n=6 P10= .15 Q1= .16

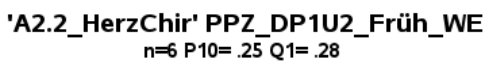

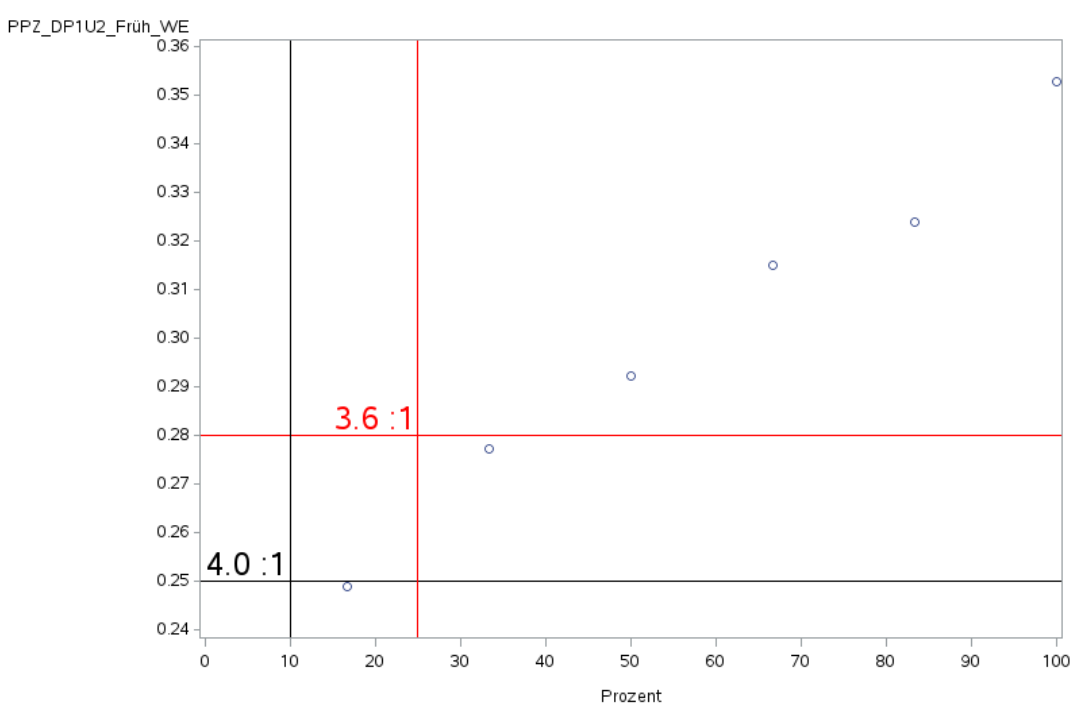

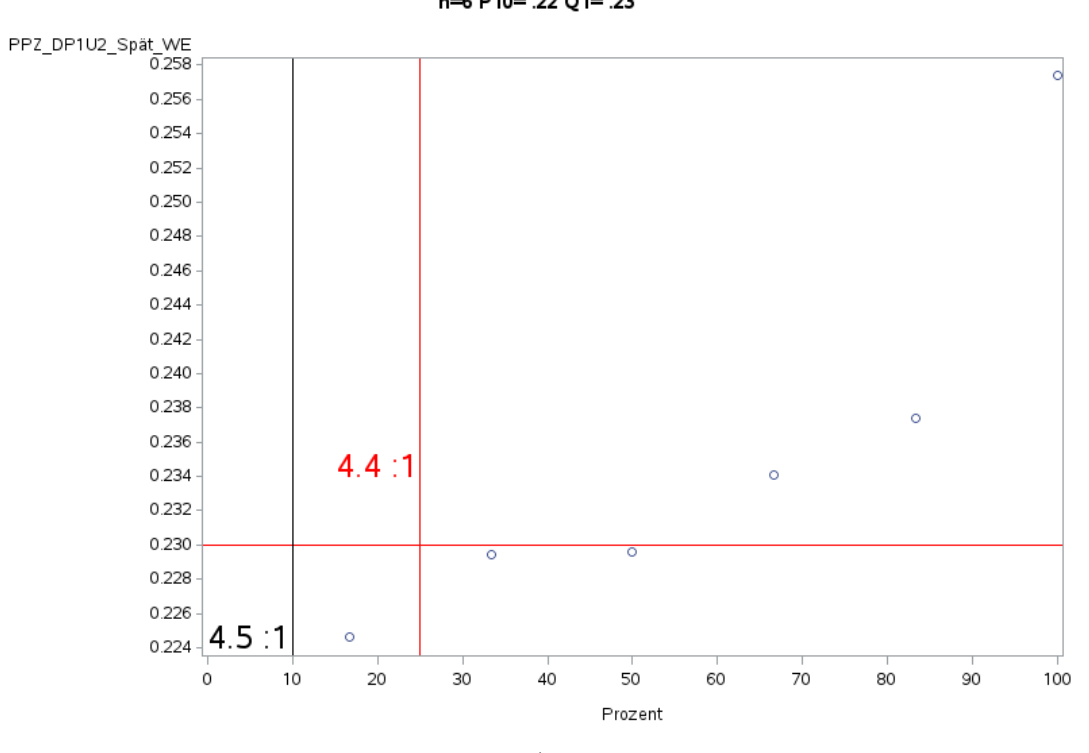

'A2.2 HerzChir' PPZ\_DP1U2\_Spät\_WE n=6 P10= .22 Q1= .23

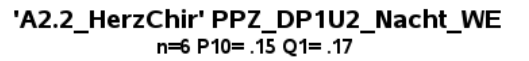

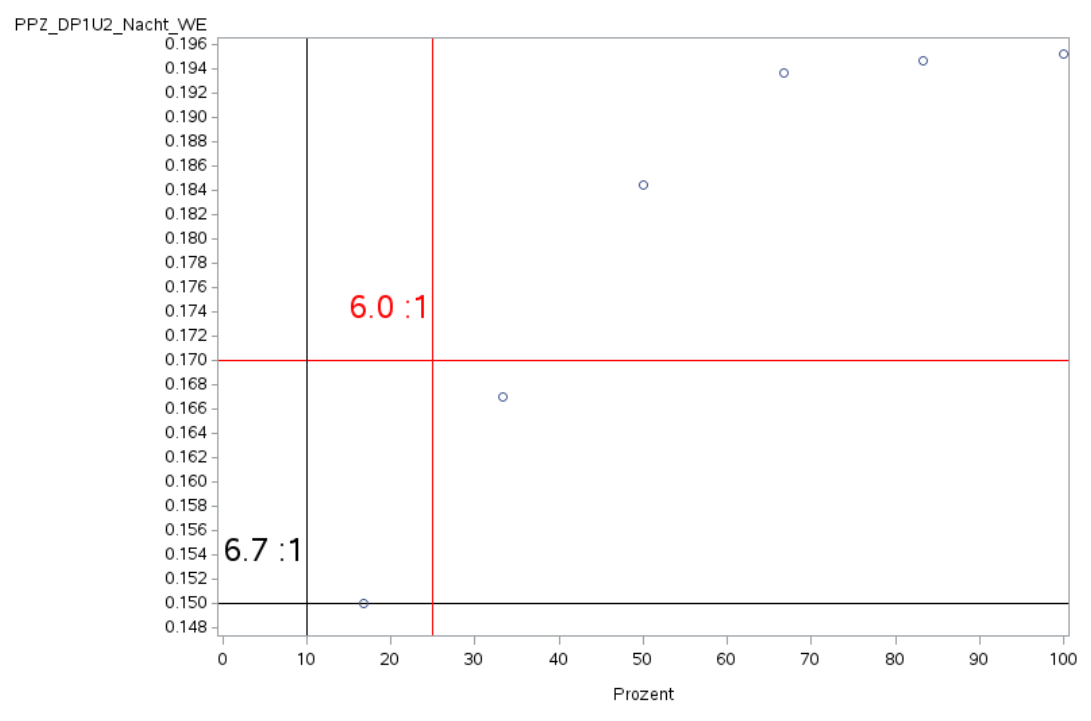

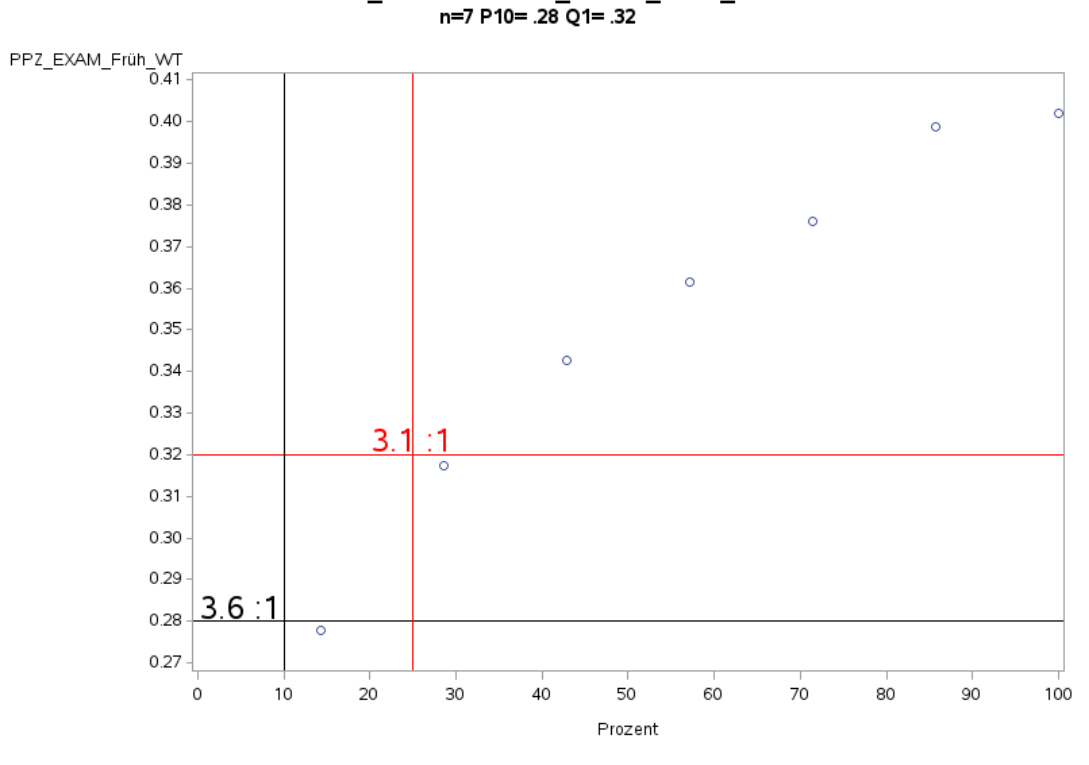

'A2.2\_HerzChir' PPZ\_EXAM\_Früh\_WT<br>n=7 P10= .28 Q1= .32

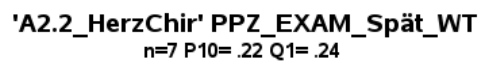

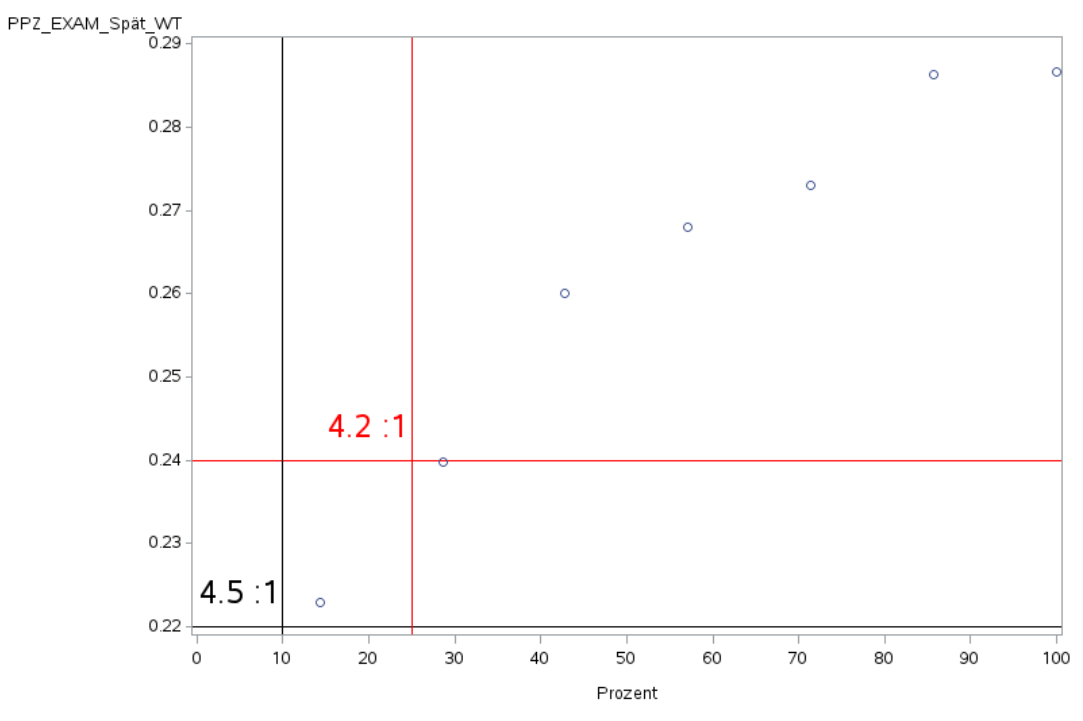

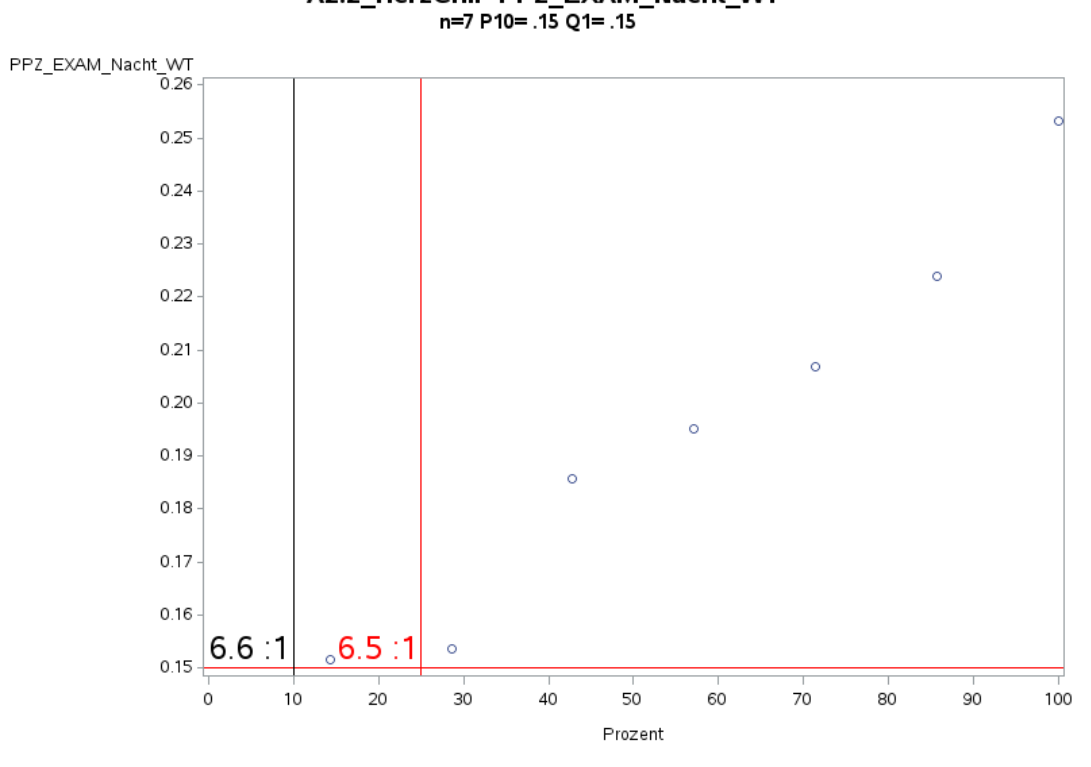

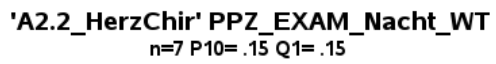

'A2.2\_HerzChir' PPZ\_EXAM\_Früh\_WE n=7 P10= .25 Q1= .26

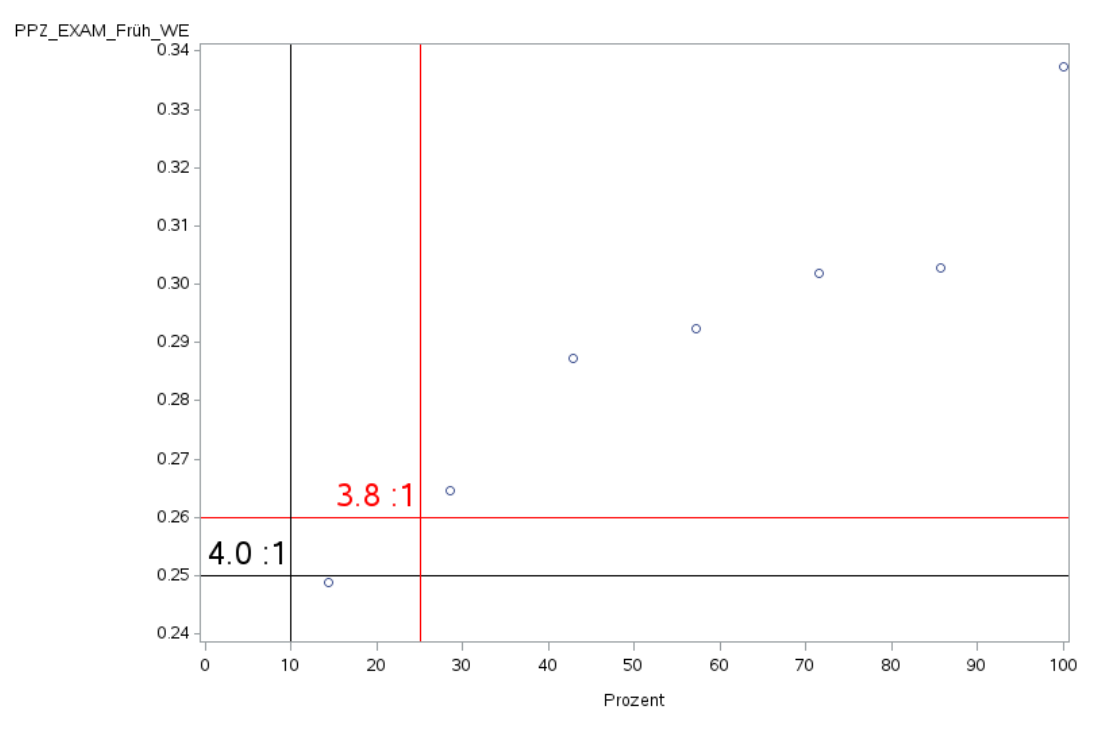

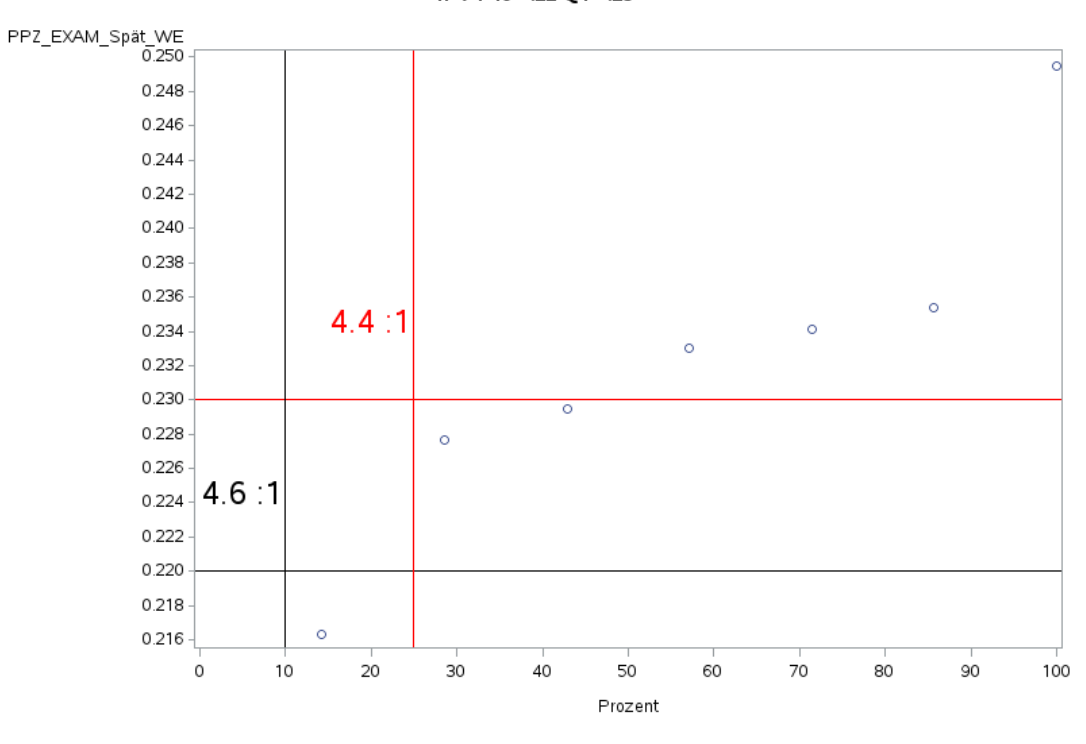

'A2.2\_HerzChir' PPZ\_EXAM\_Spät\_WE<br>n=7 P10= .22 Q1= .23

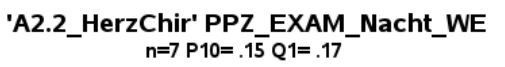

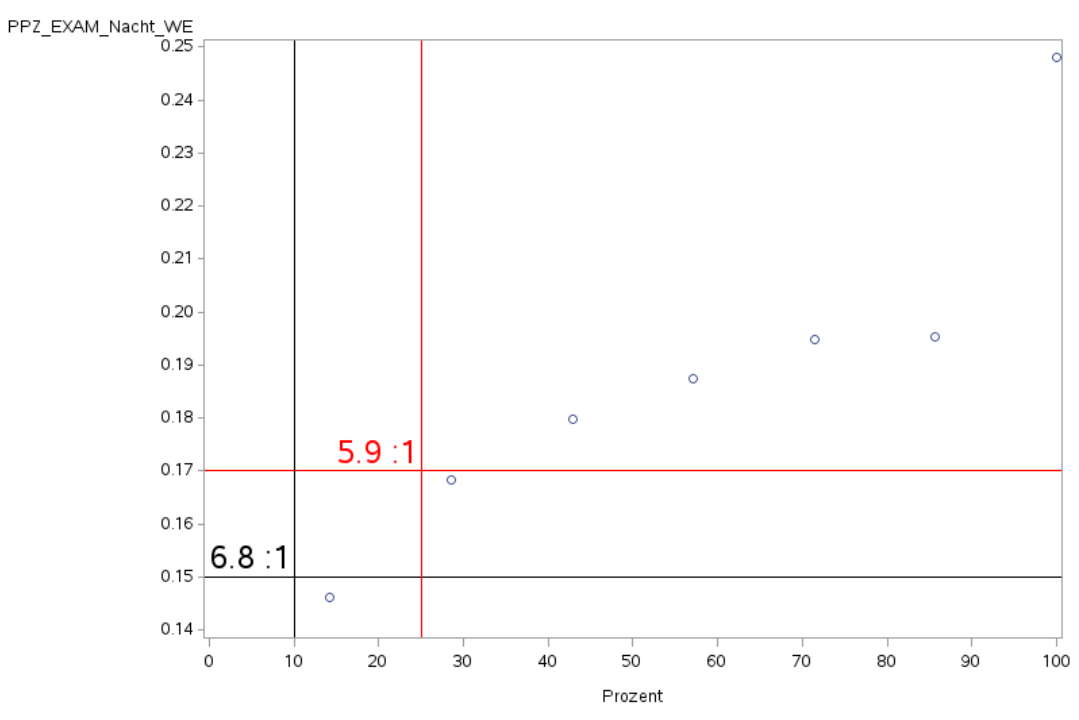

Variante 1 – Herzchirurgie: *Schweregrad: niedrig*

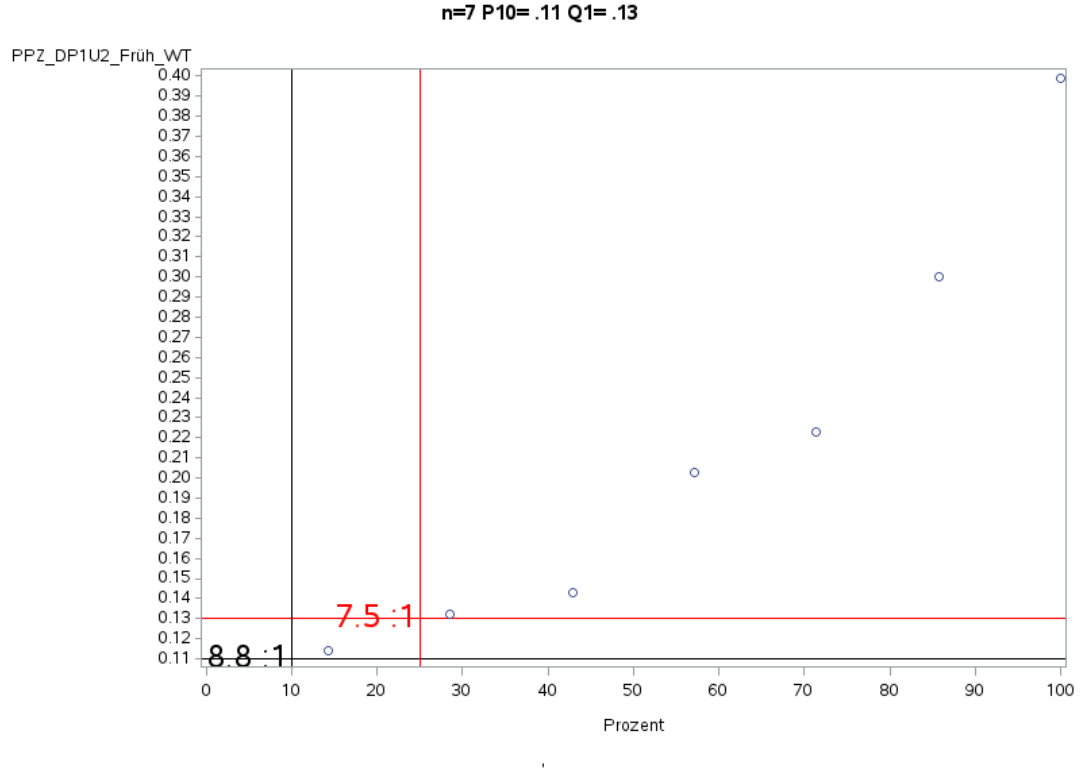

'A2.2\_HerzChir' PPZ\_DP1U2\_Früh\_WT<br>n=7 P10= .11 Q1= .13

'A2.2\_HerzChir' PPZ\_DP1U2\_Spät\_WT<br>n=7 P10= .07 Q1= .09

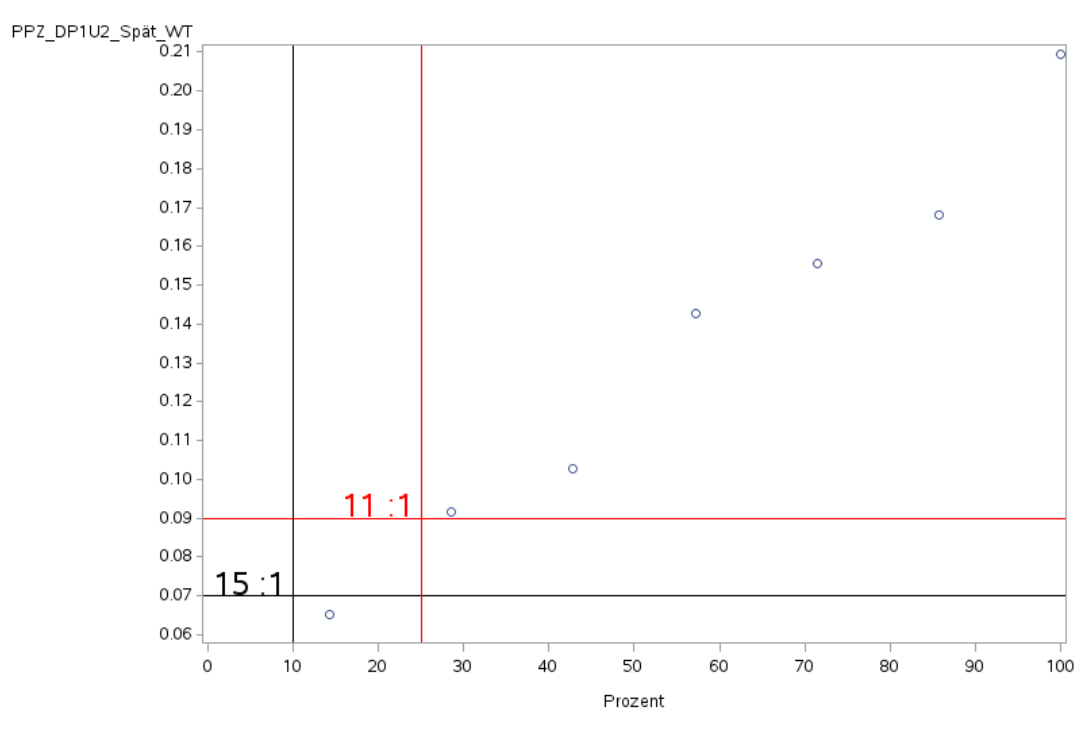

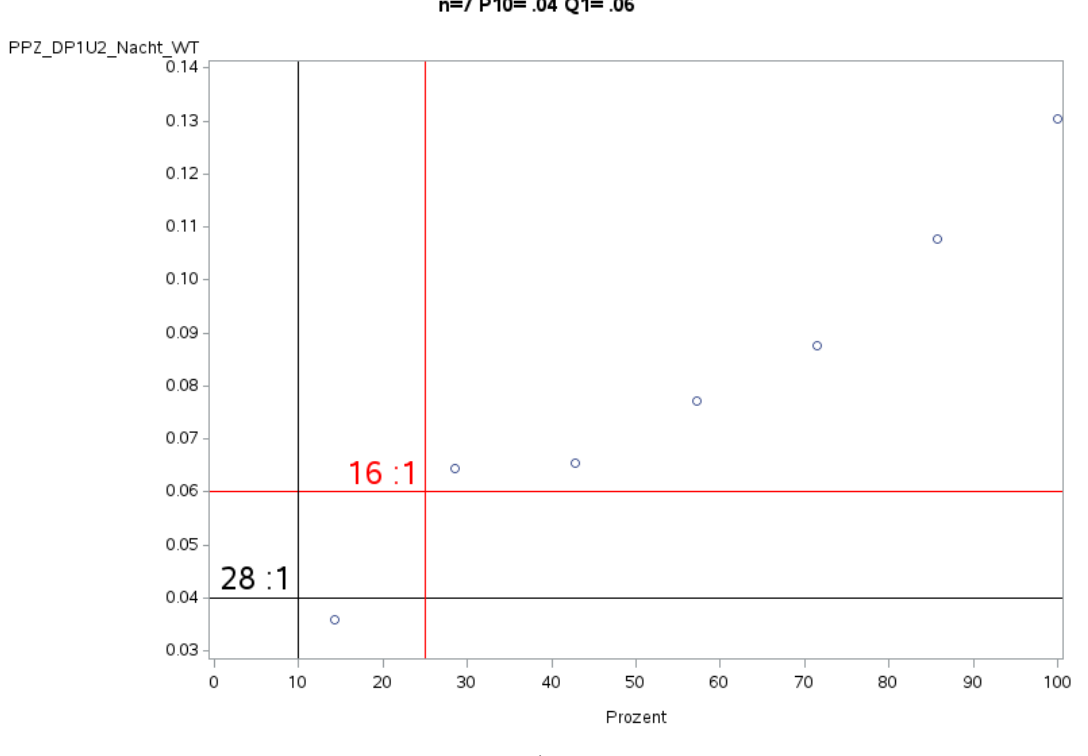

'A2.2\_HerzChir' PPZ\_DP1U2\_Nacht\_WT<br>n=7 P10= .04 Q1= .06

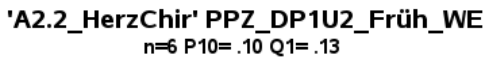

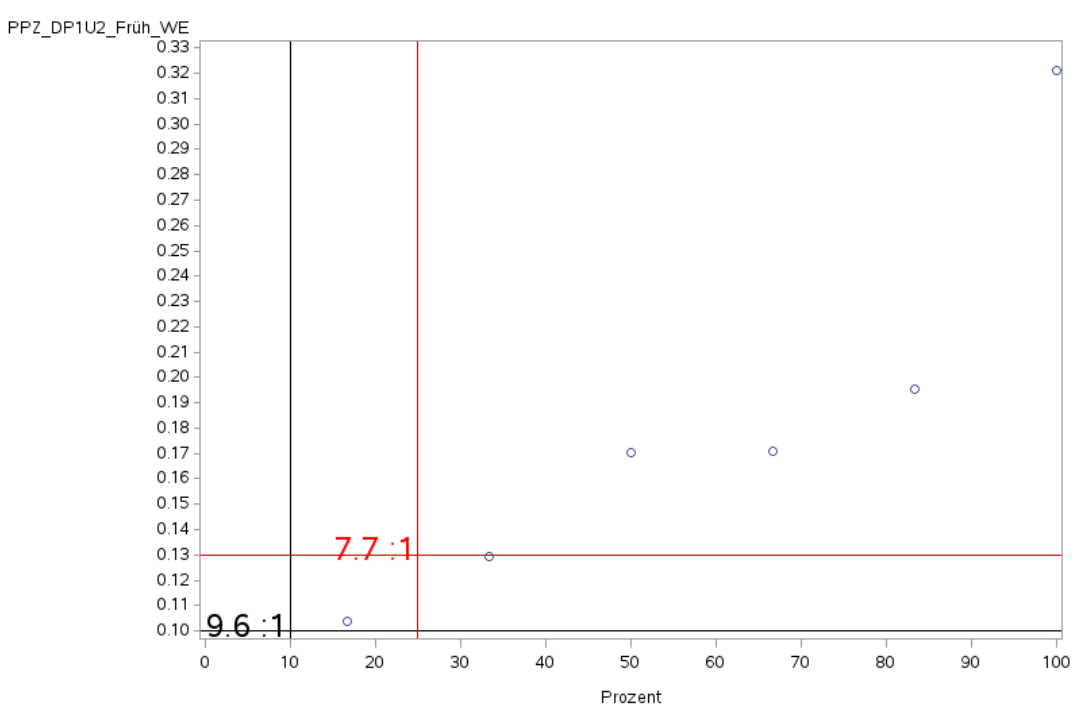

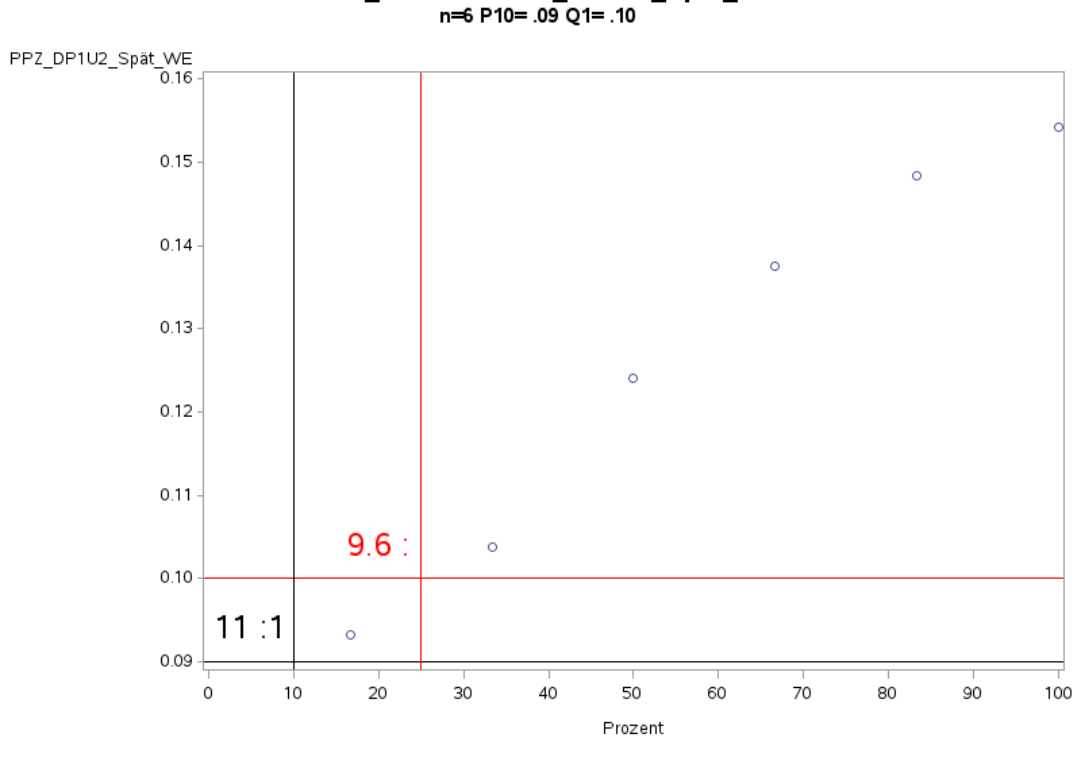

'A2.2\_HerzChir' PPZ\_DP1U2\_Spät\_WE<br><sup>n=6</sup> P10= .09 Q1= .10

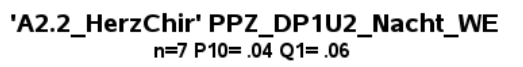

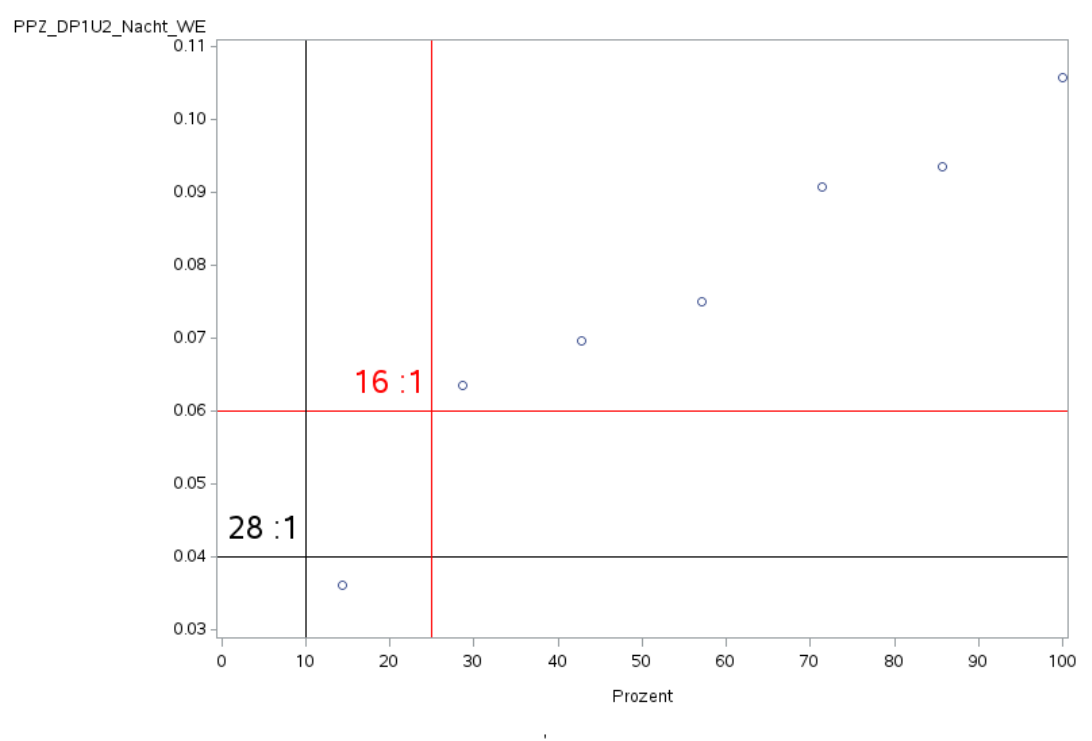

Variante 1 – Herzchirurgie: *Schweregrad: niedrig*

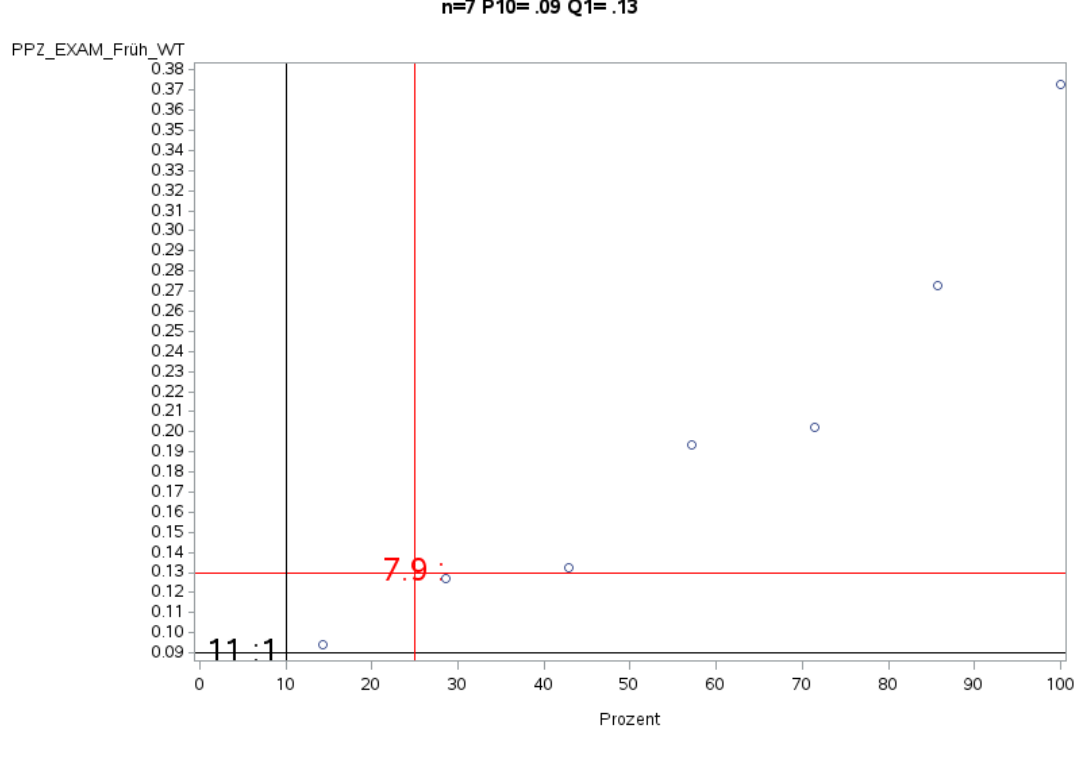

'A2.2\_HerzChir' PPZ\_EXAM\_Früh\_WT<br>n=7 P10= .09 Q1= .13

'A2.2\_HerzChir' PPZ\_EXAM\_Spät\_WT<br>n=7 P10= .07 Q1= .09

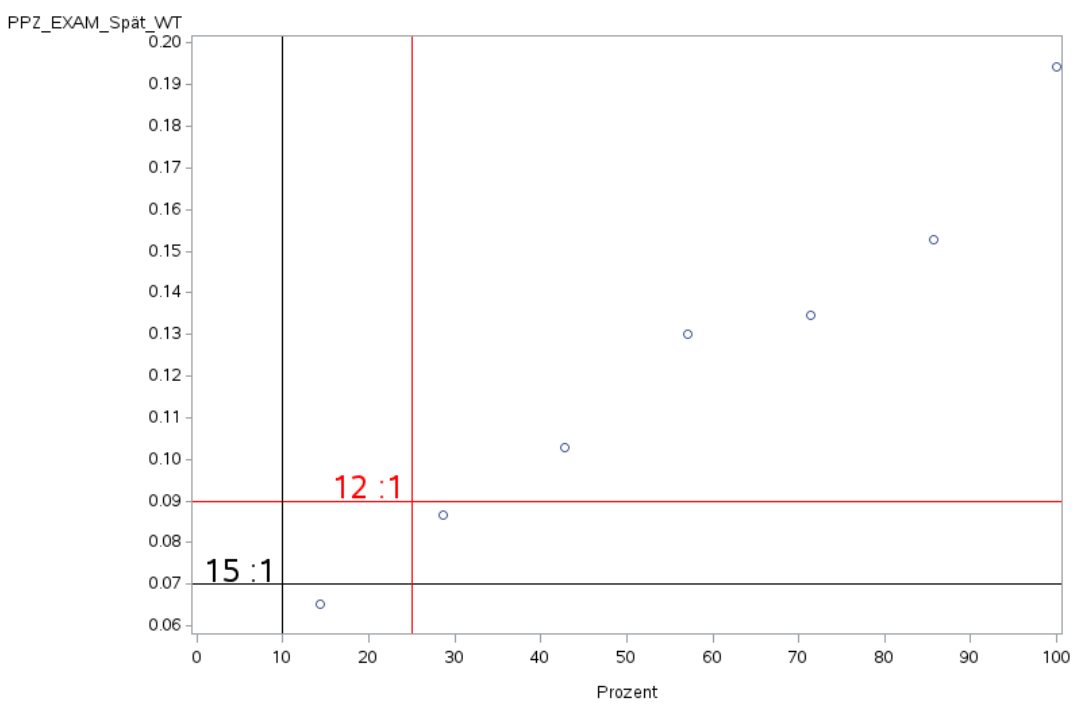

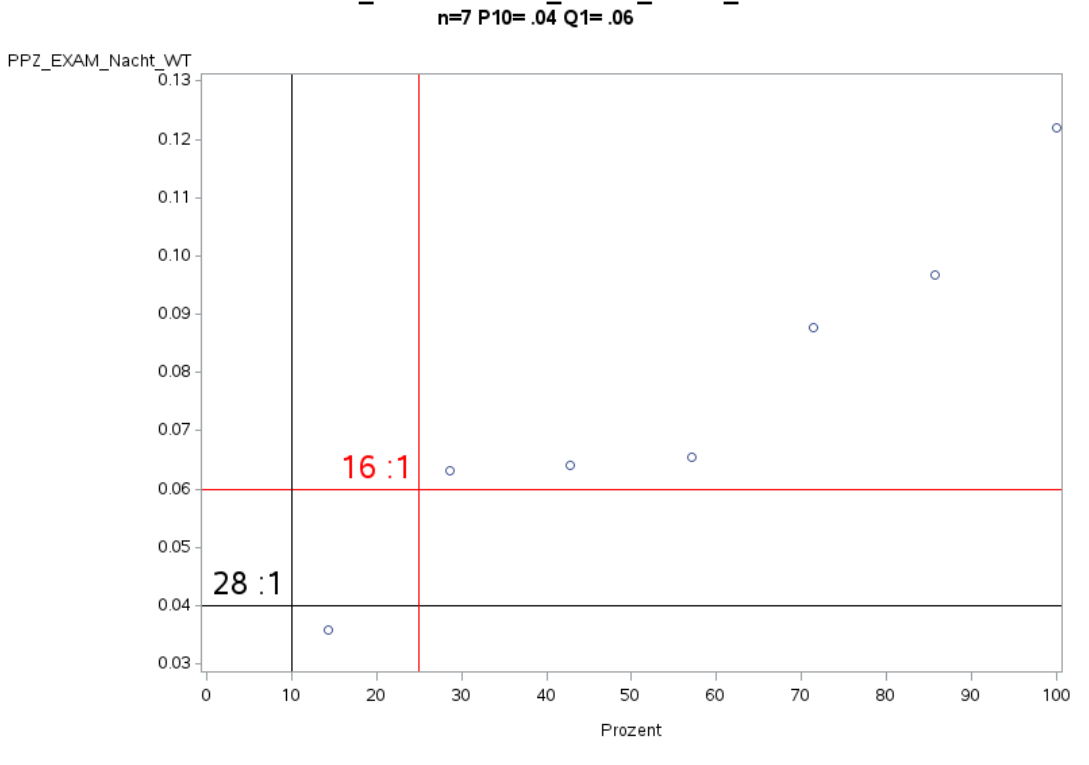

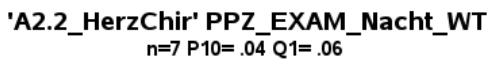

## 'A2.2\_HerzChir' PPZ\_EXAM\_Früh\_WE n=7 P10= .08 Q1= .10

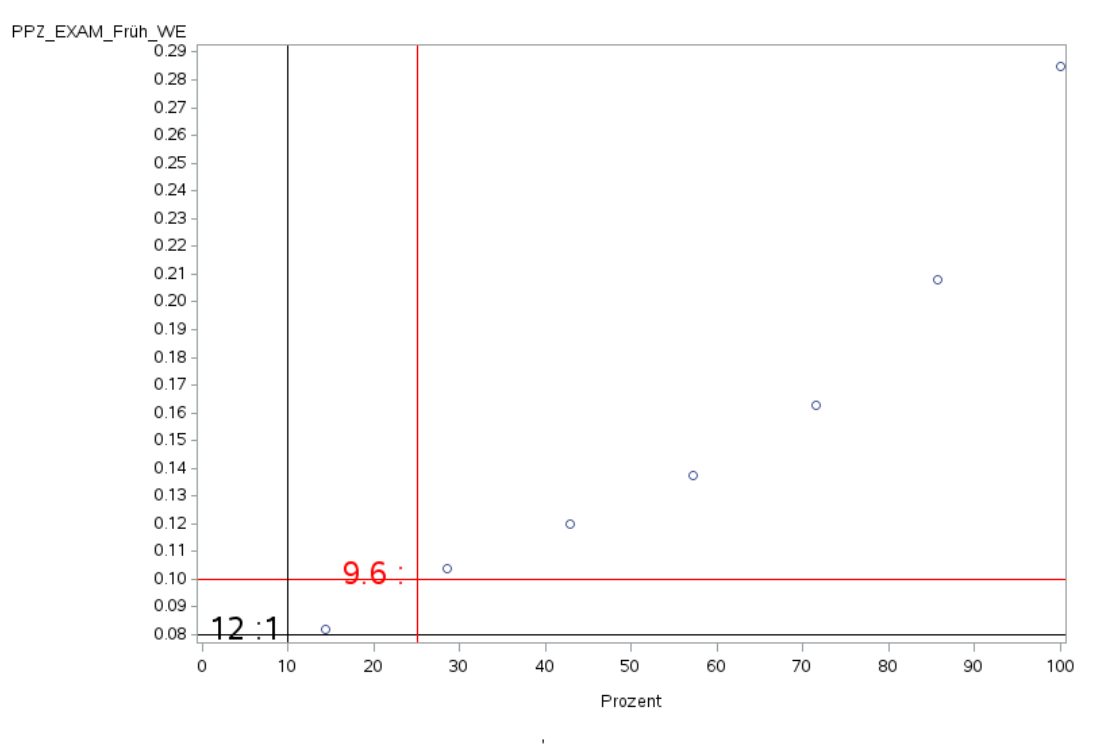

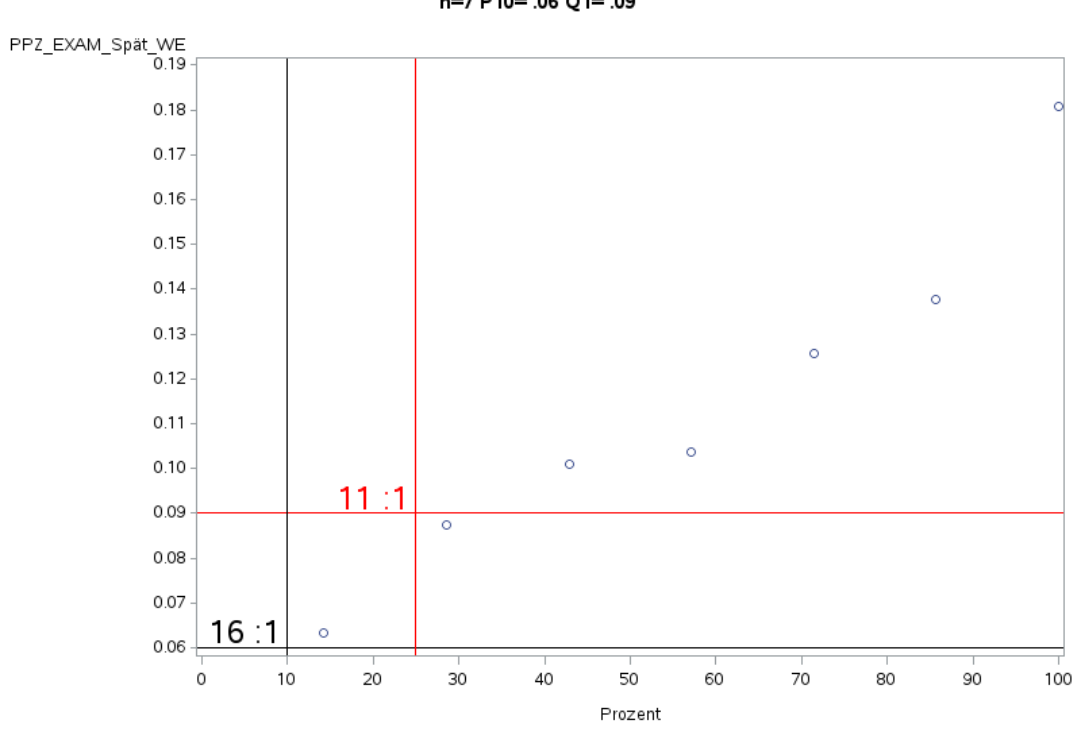

'A2.2\_HerzChir' PPZ\_EXAM\_Spät\_WE<br>n=7 P10= .06 Q1= .09

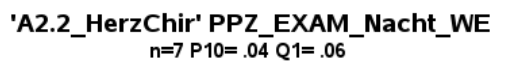

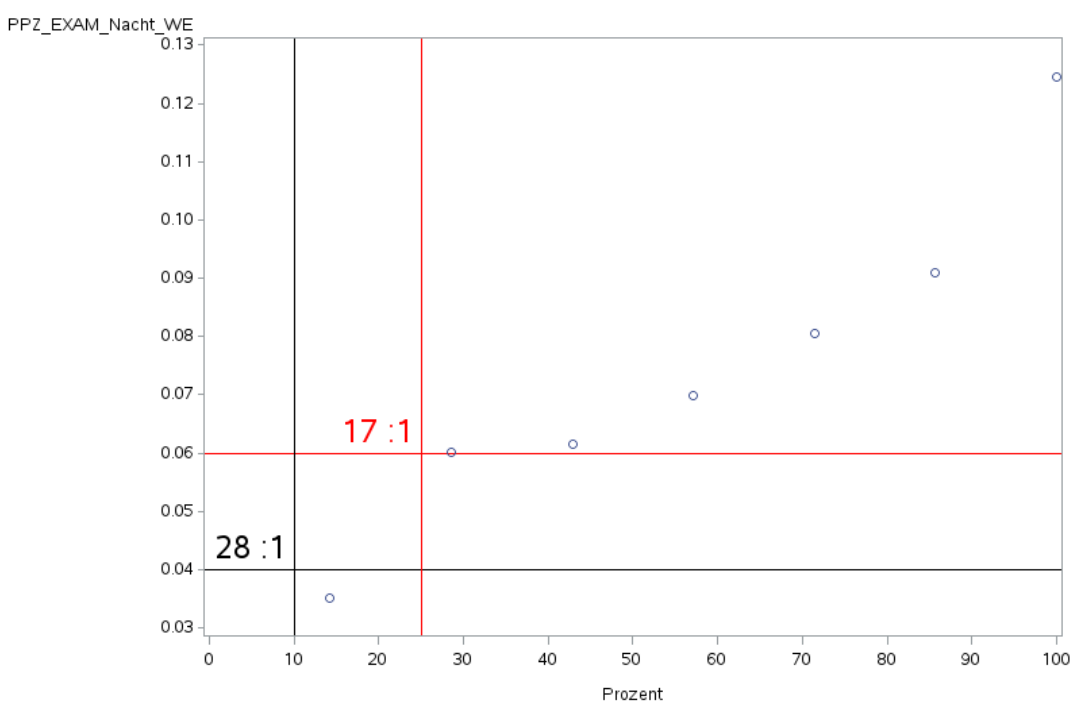

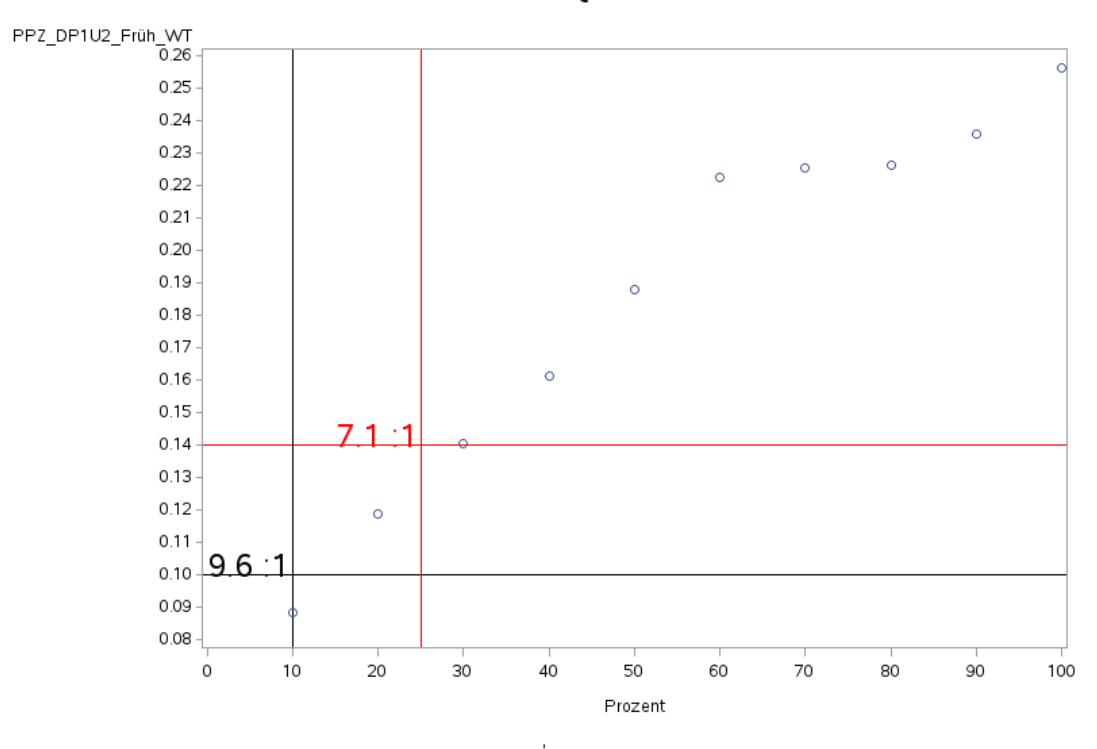

'A2.3\_UnfallChir' PPZ\_DP1U2\_Früh\_WT<br>n=10 P10= .10 Q1= .14

'A2.3\_UnfallChir' PPZ\_DP1U2\_Spät\_WT n=10 P10= .07 Q1= .09

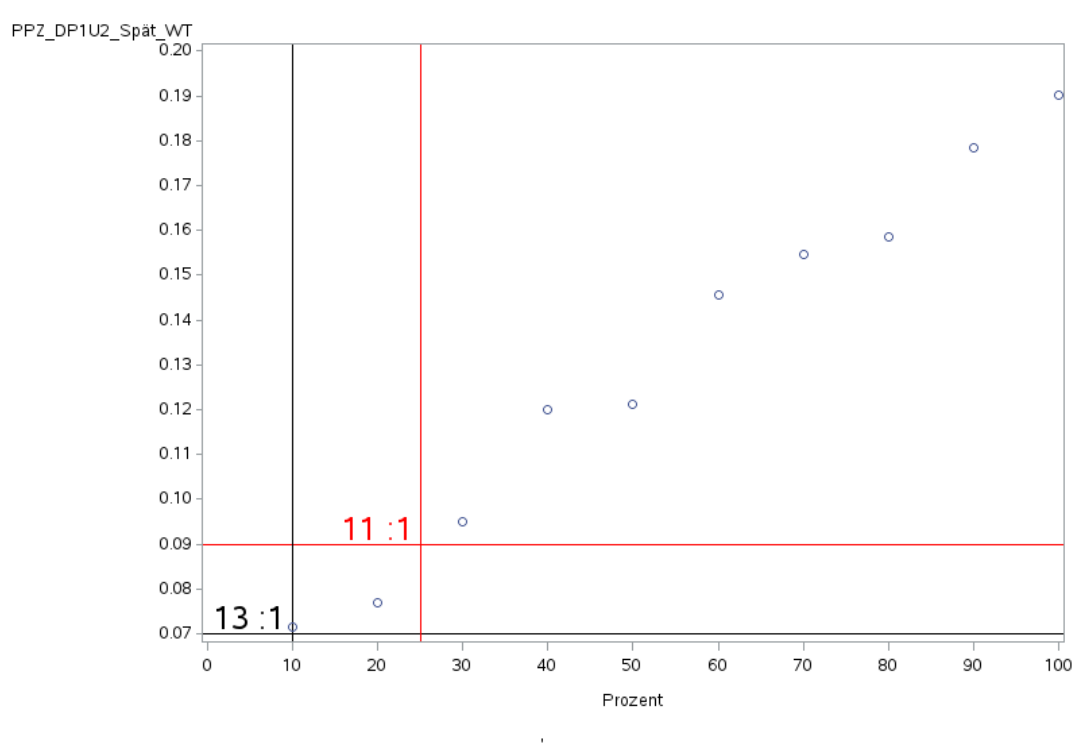

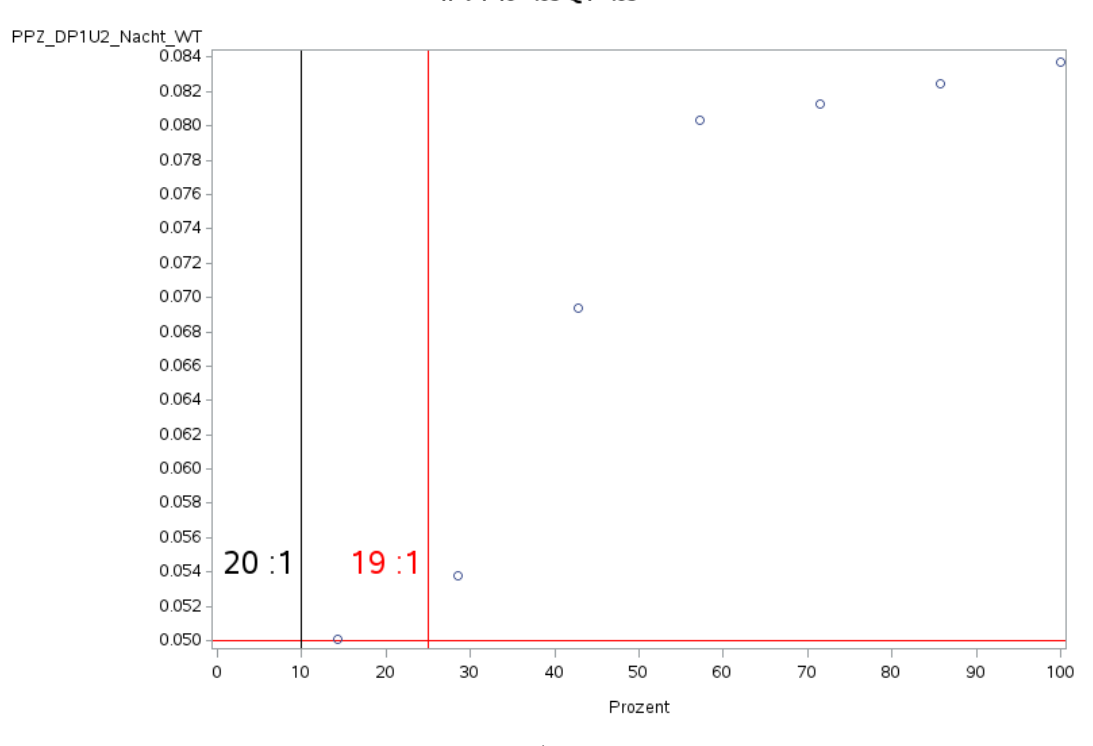

'A2.3\_UnfallChir' PPZ\_DP1U2\_Nacht\_WT<br>n=7 P10= .05 Q1= .05

'A2.3\_UnfallChir' PPZ\_DP1U2\_Früh\_WE n=10 P10= .08 Q1= .12

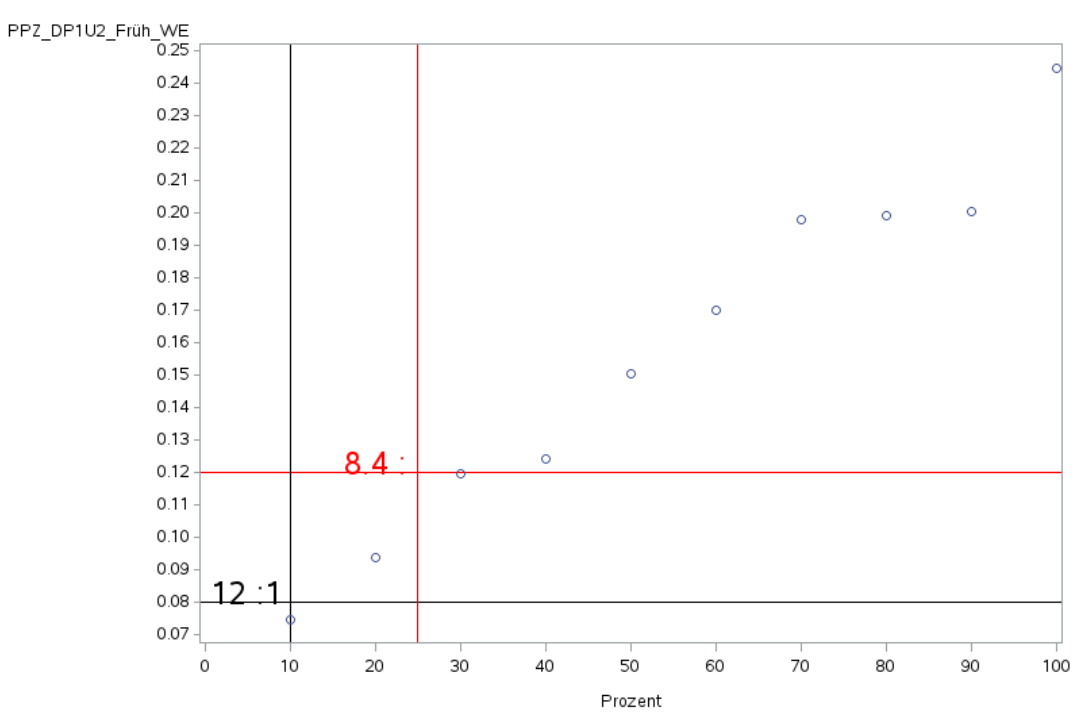

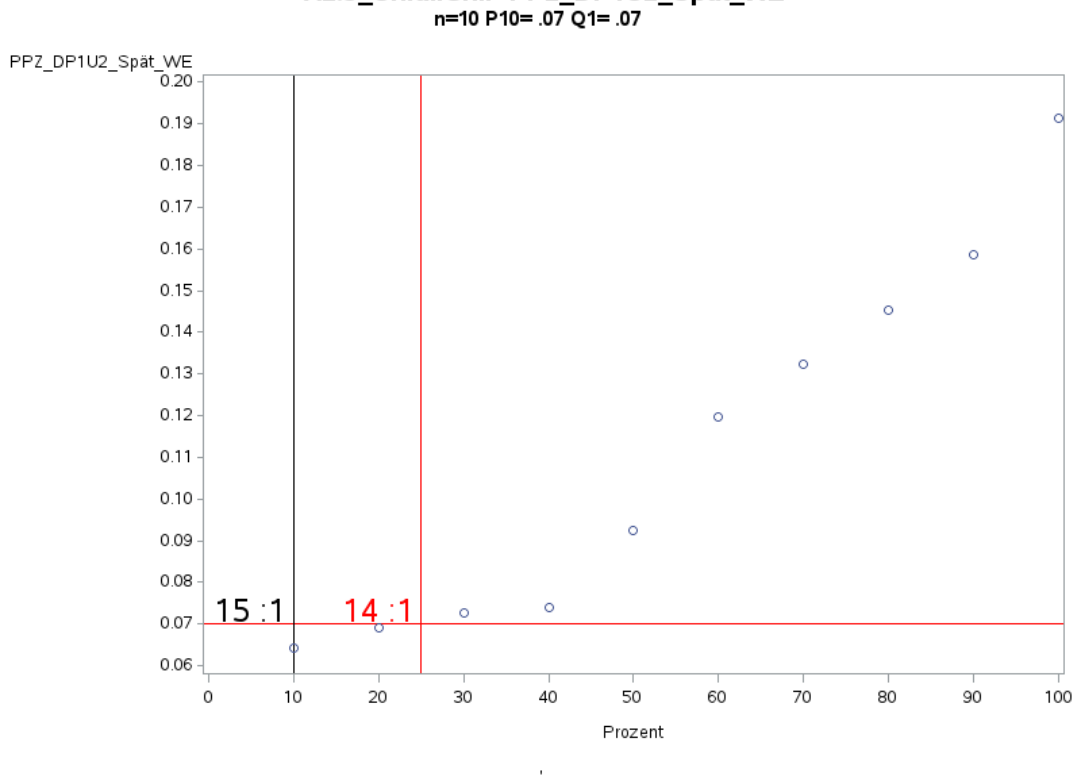

'A2.3\_UnfallChir' PPZ\_DP1U2\_Spät\_WE<br>n=10 P10= .07 Q1= .07

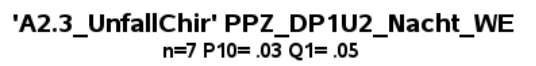

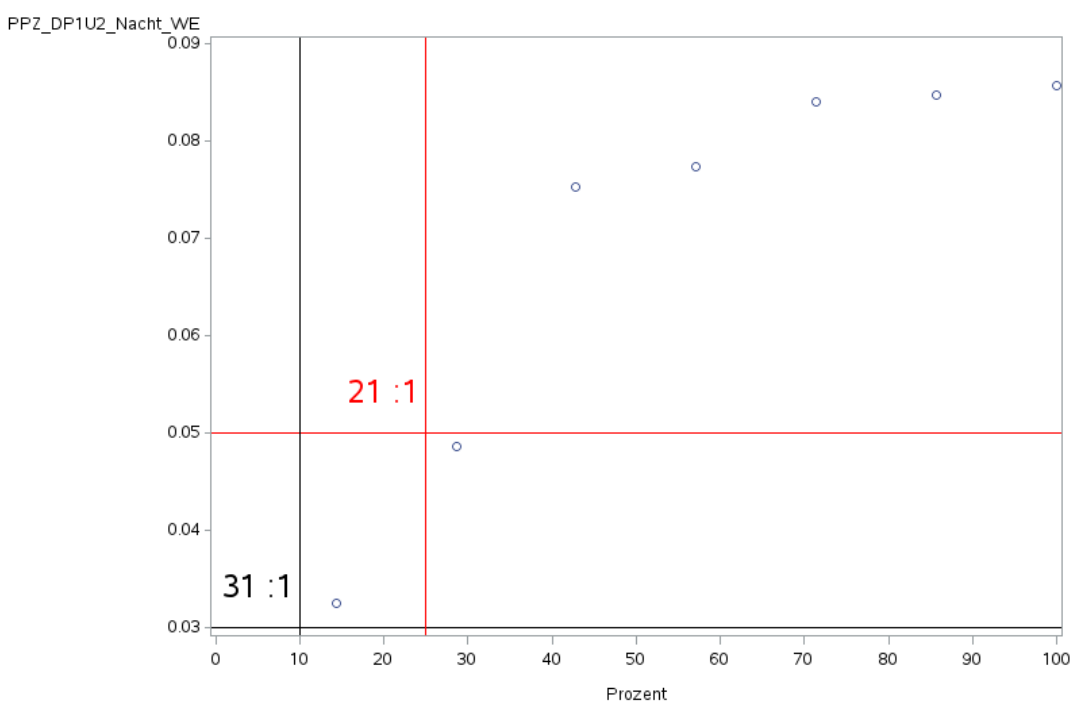

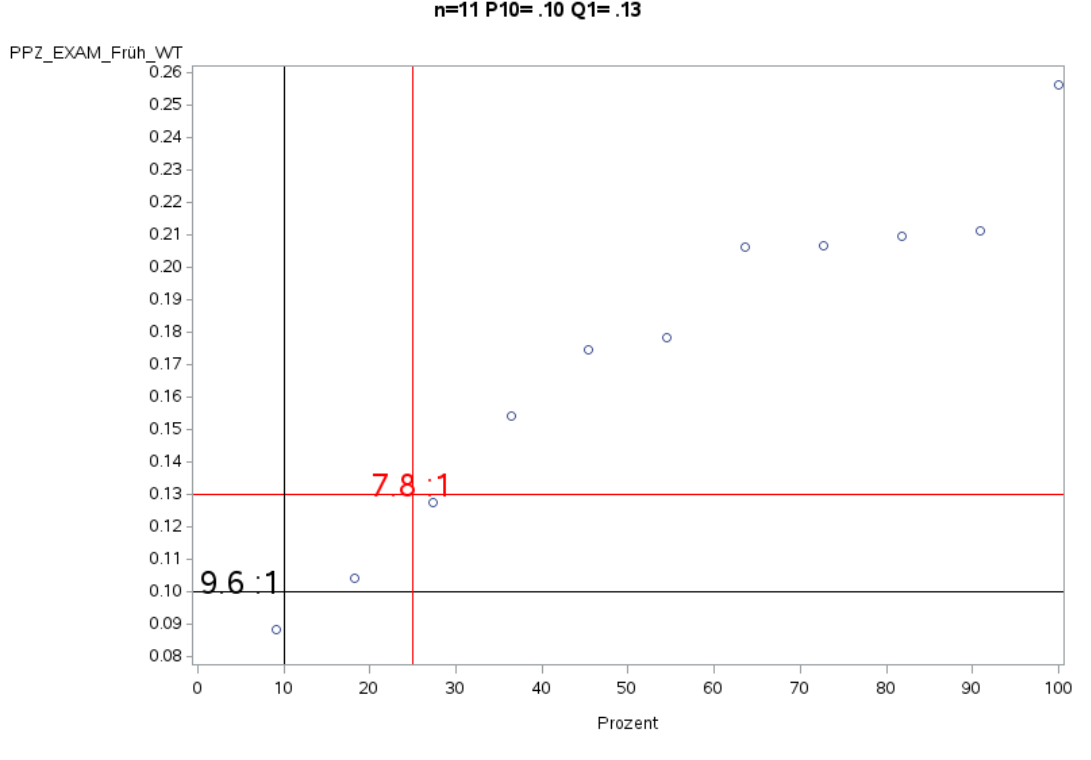

'A2.3\_UnfallChir' PPZ\_EXAM\_Früh\_WT<br>n=11 P10= .10 Q1= .13

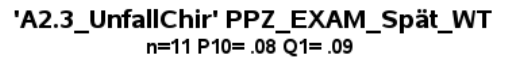

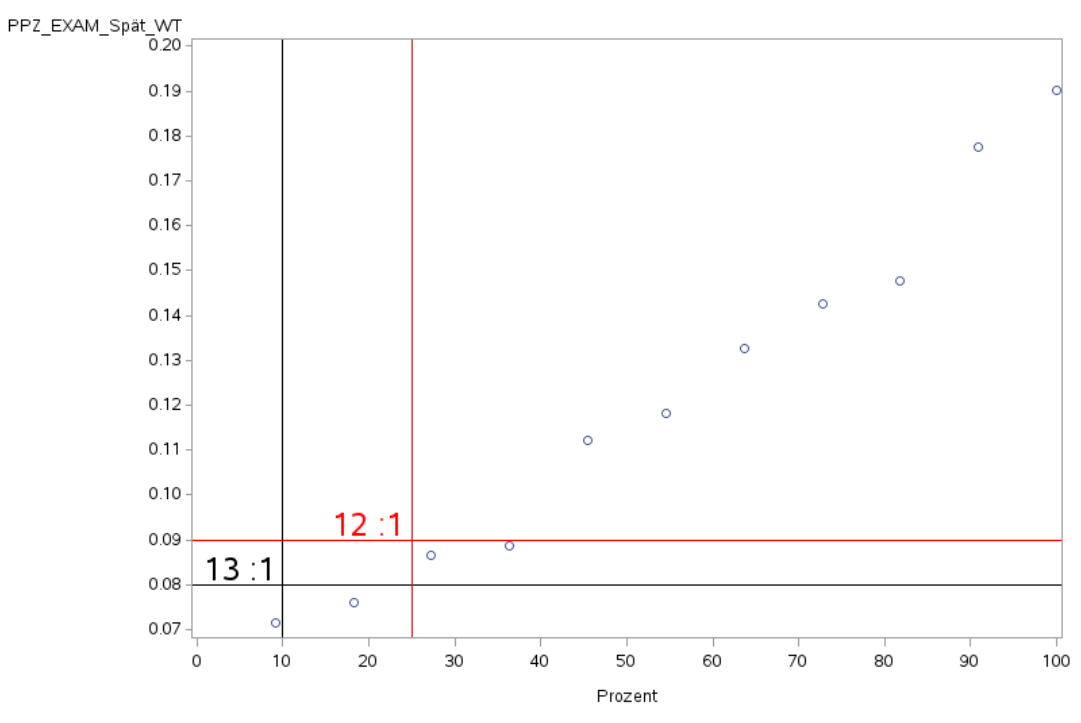

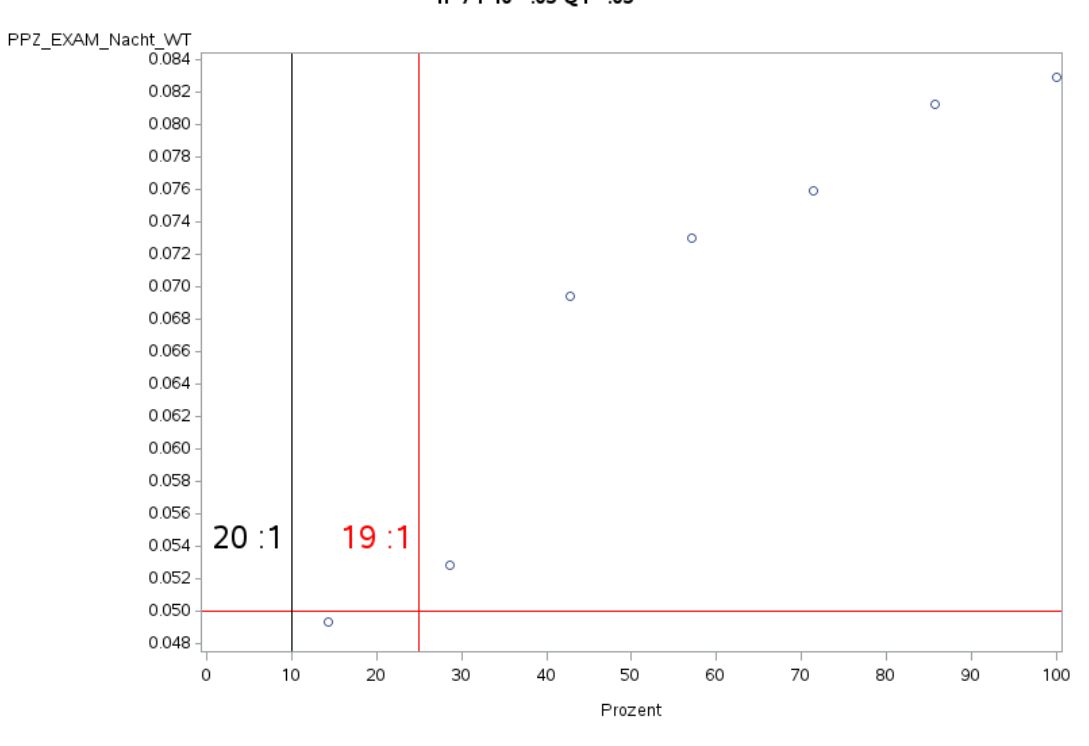

'A2.3\_UnfallChir' PPZ\_EXAM\_Nacht\_WT<br>n=7 P10= .05 Q1= .05

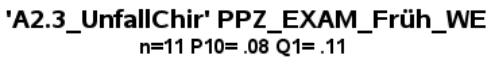

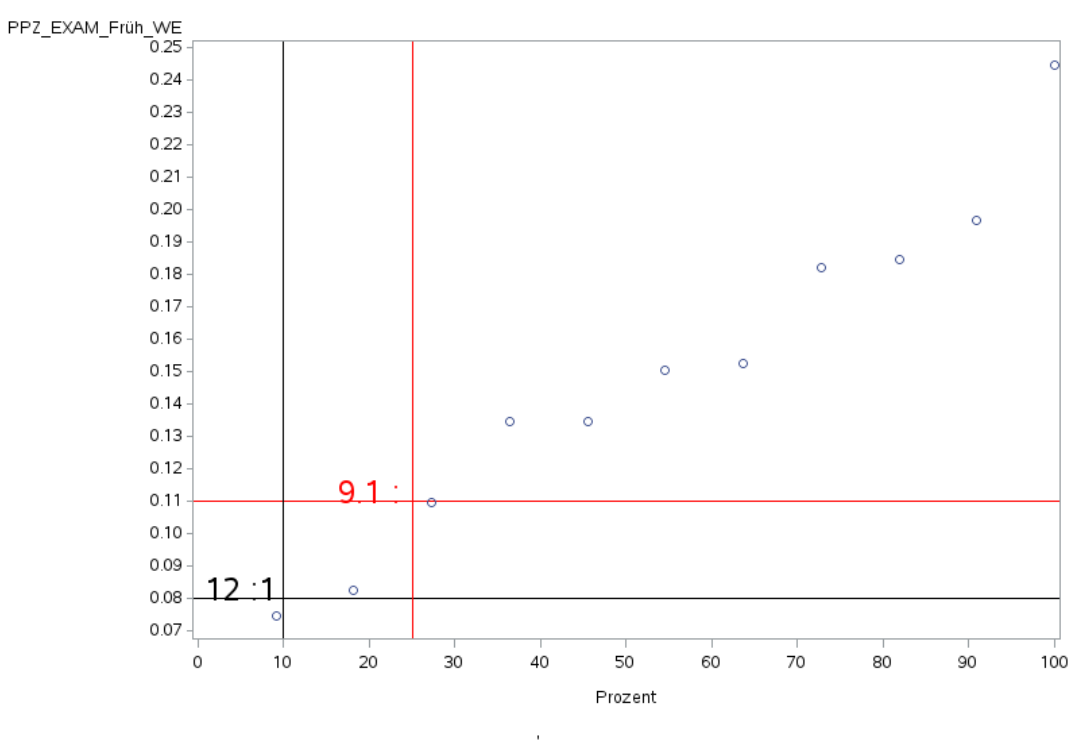

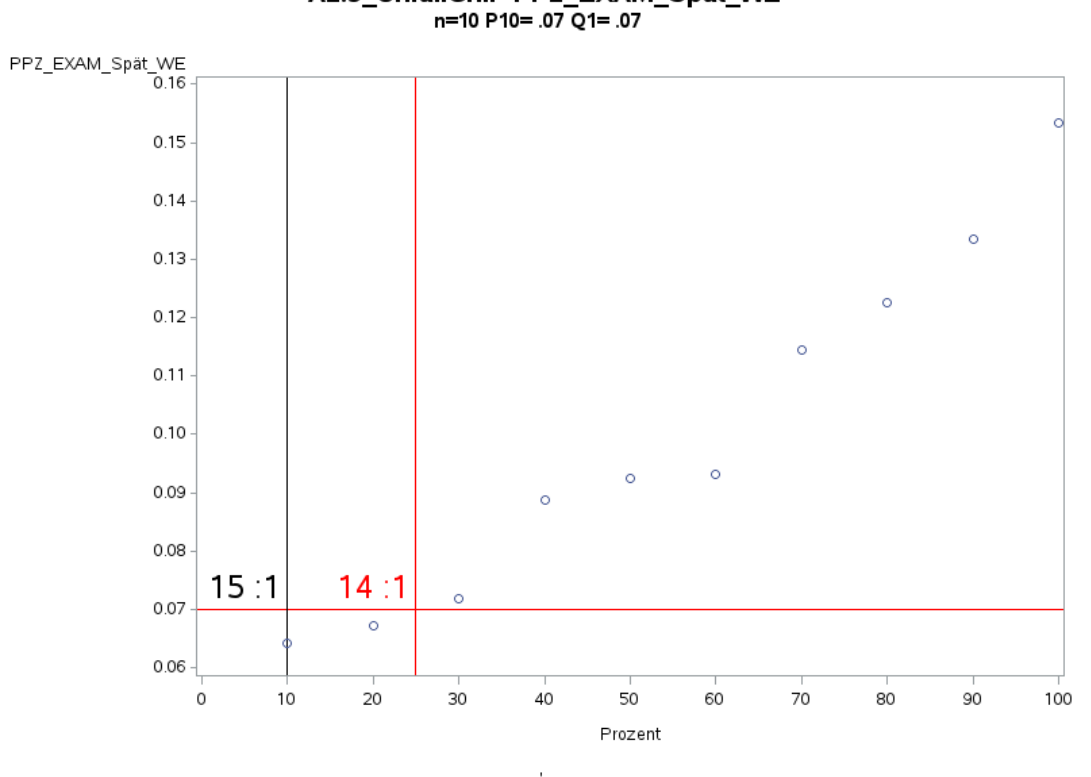

'A2.3\_UnfallChir' PPZ\_EXAM\_Spät\_WE<br>n=10 P10= .07 Q1= .07

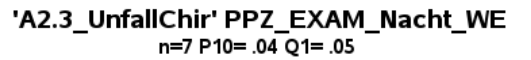

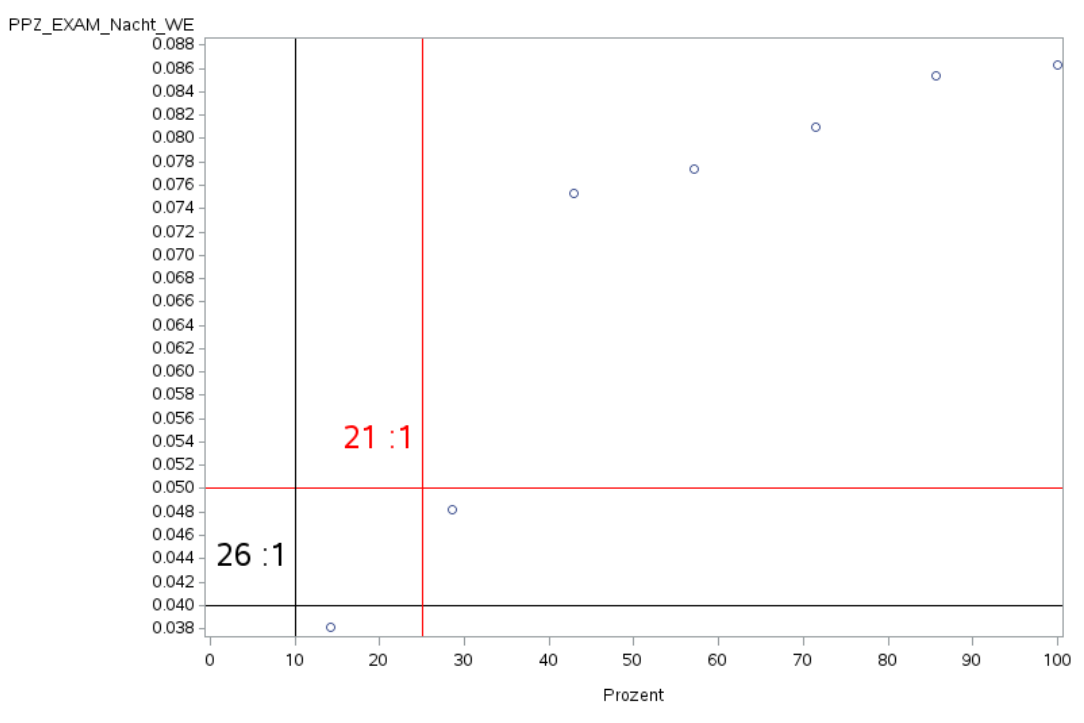

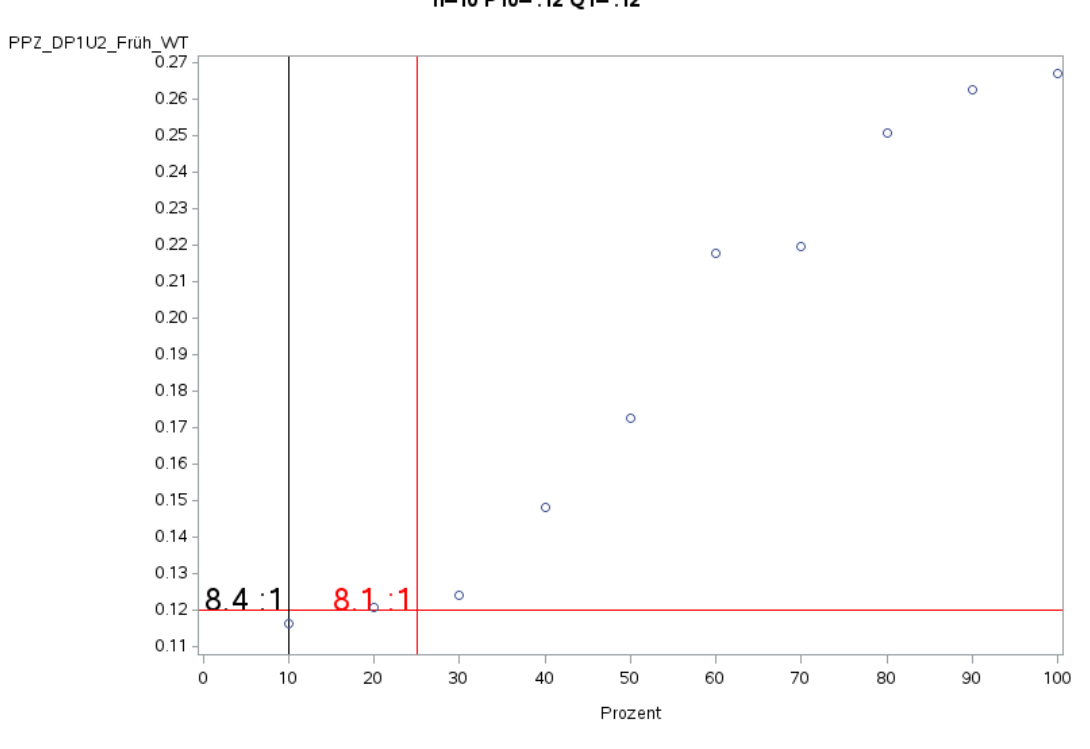

'A2.3\_UnfallChir' PPZ\_DP1U2\_Früh\_WT<br>n=10 P10= .12 Q1= .12

'A2.3\_UnfallChir' PPZ\_DP1U2\_Spät\_WT n=10 P10= .07 Q1= .08

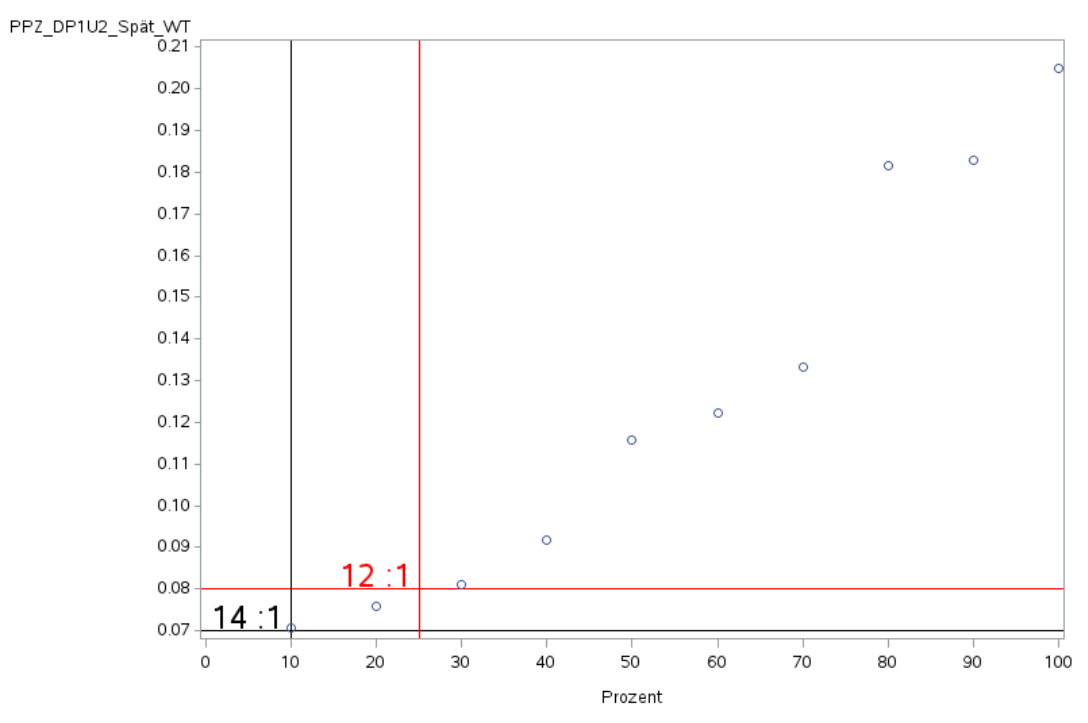

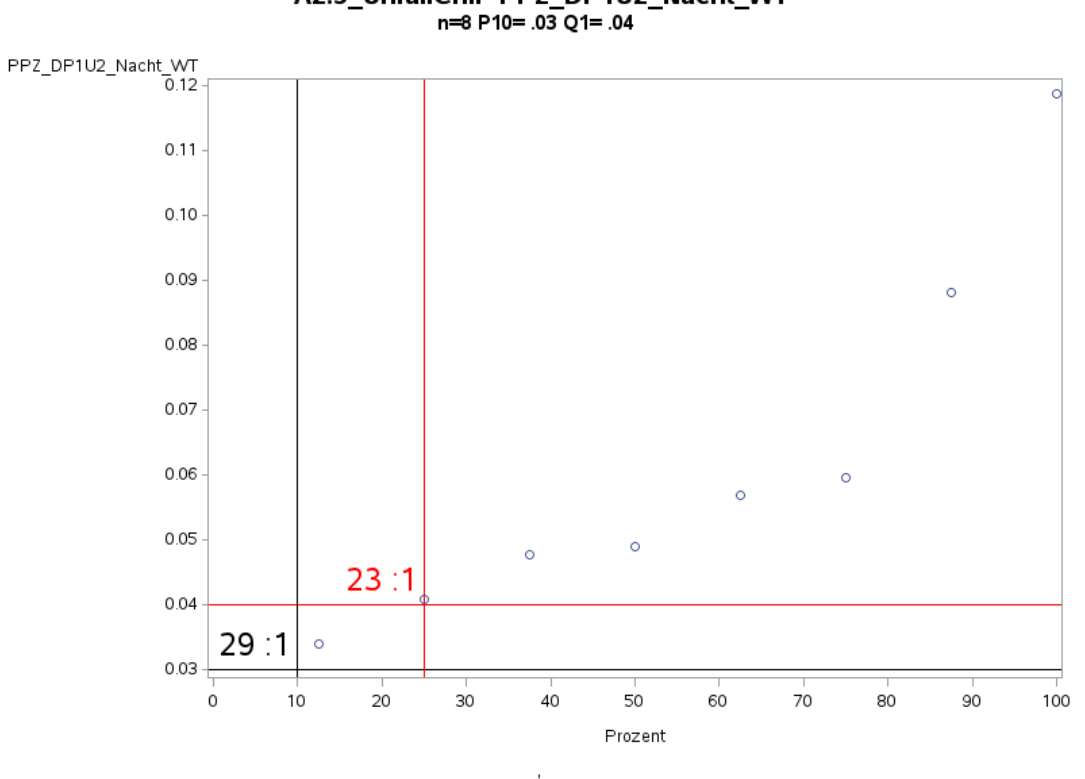

'A2.3\_UnfallChir' PPZ\_DP1U2\_Nacht\_WT<br>h=8 P10= .03 Q1= .04

'A2.3\_UnfallChir' PPZ\_DP1U2\_Früh\_WE n=10 P10= .10 Q1= .11

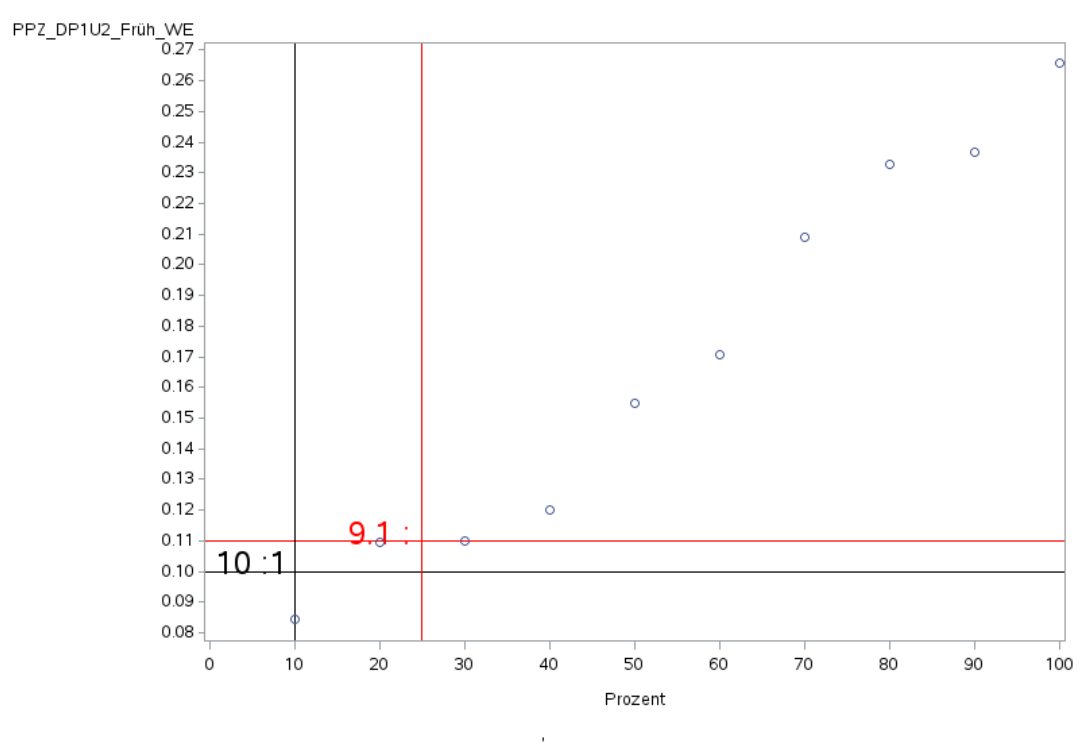

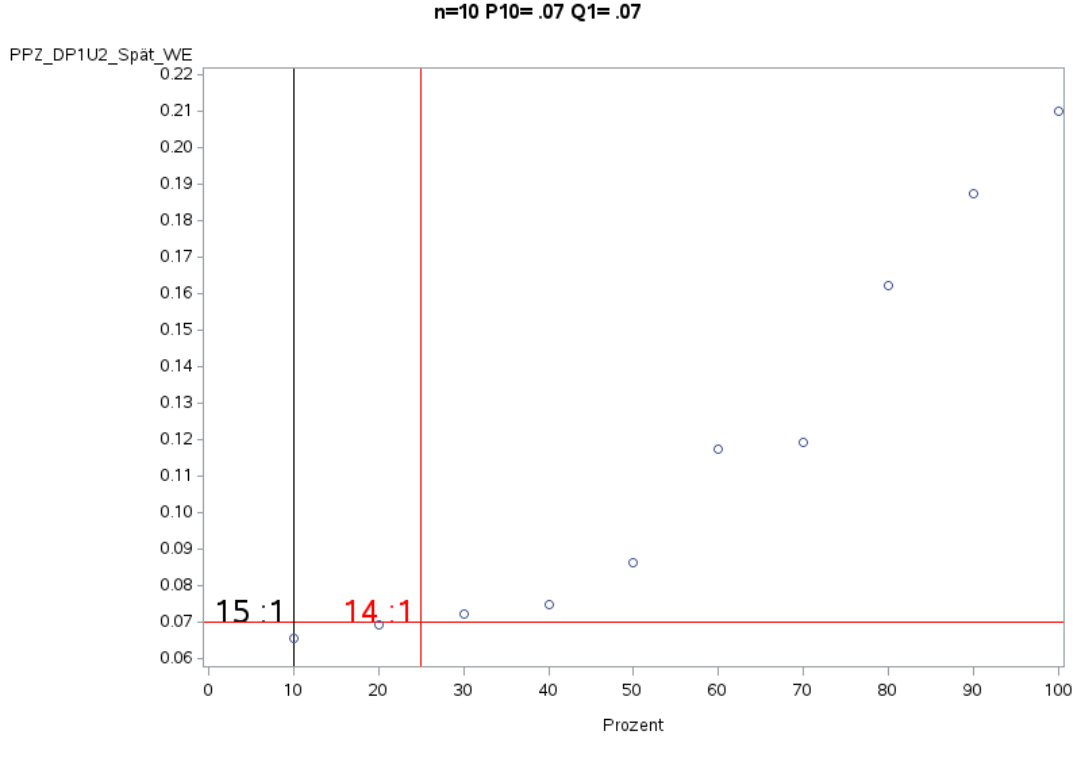

'A2.3\_UnfallChir' PPZ\_DP1U2\_Spät\_WE<br>n=10 P10= .07 Q1= .07

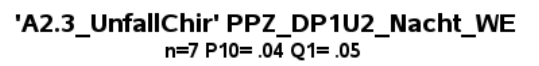

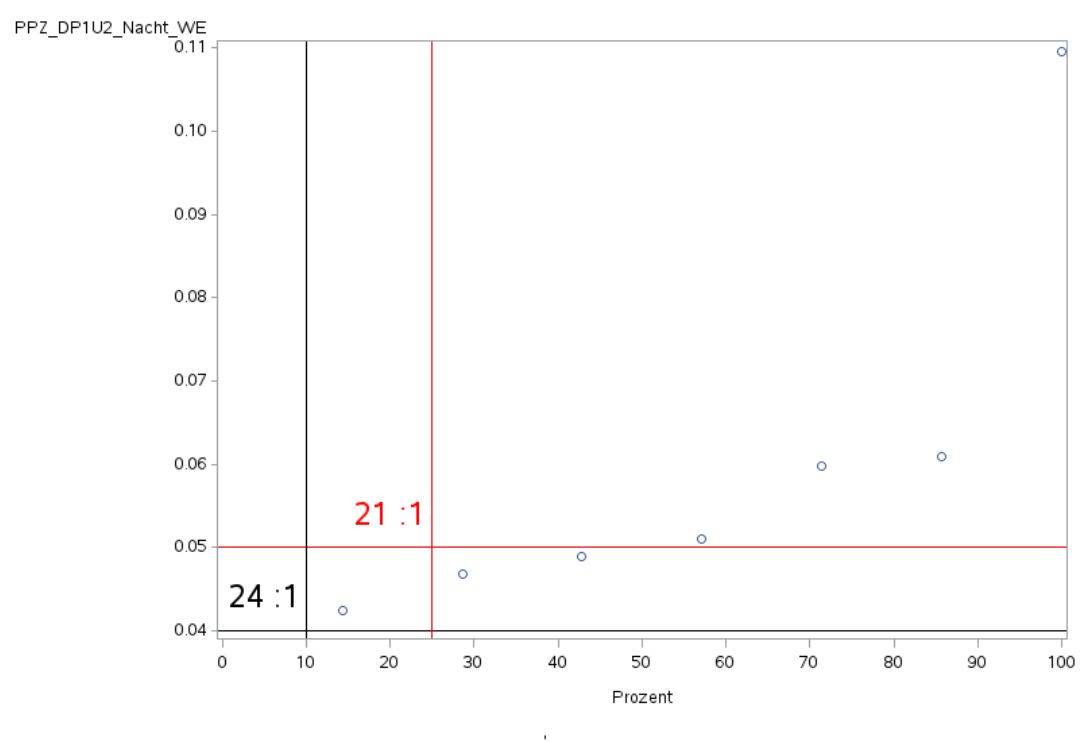

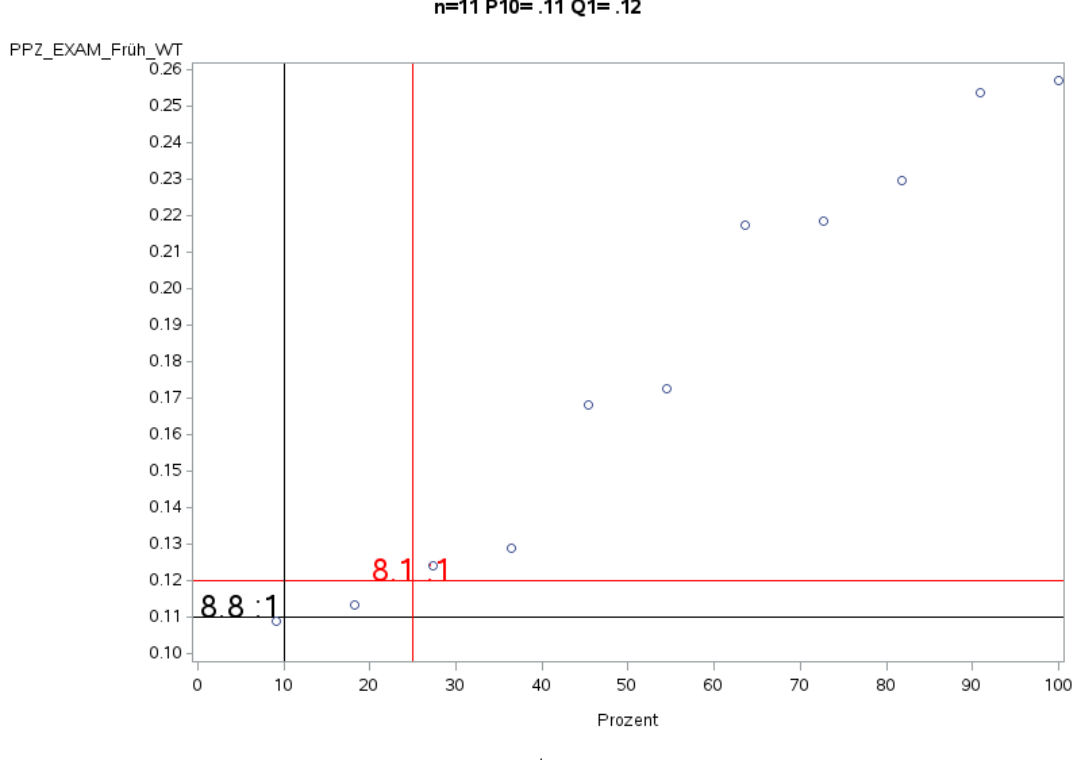

'A2.3\_UnfallChir' PPZ\_EXAM\_Früh\_WT<br>n=11 P10= .11 Q1= .12

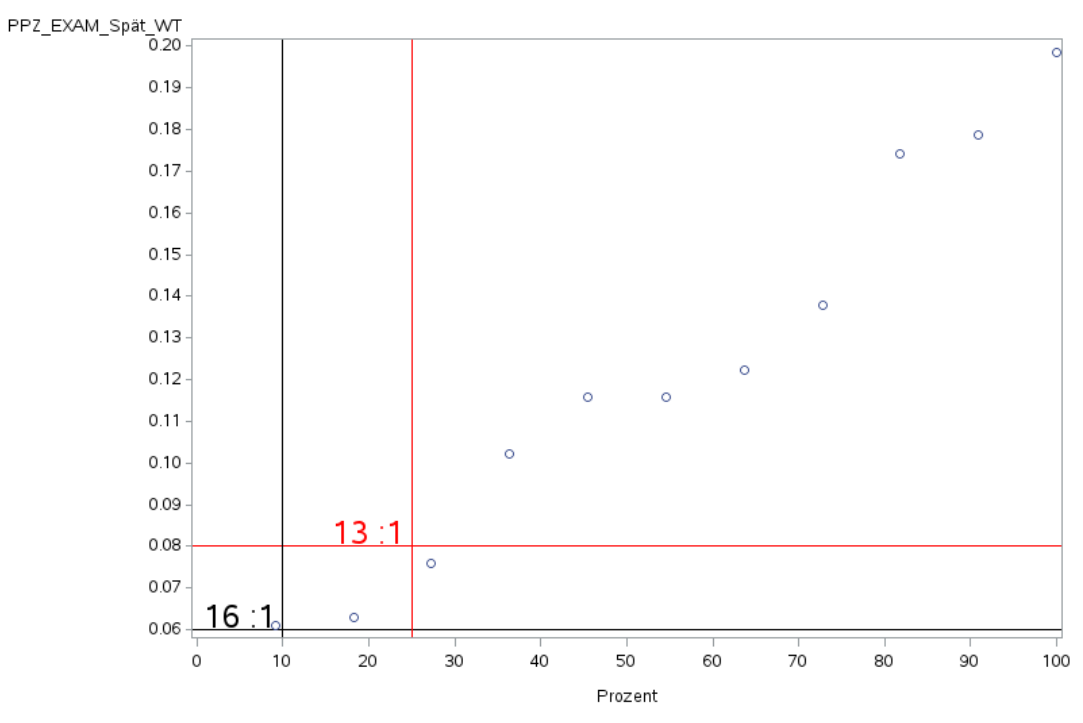

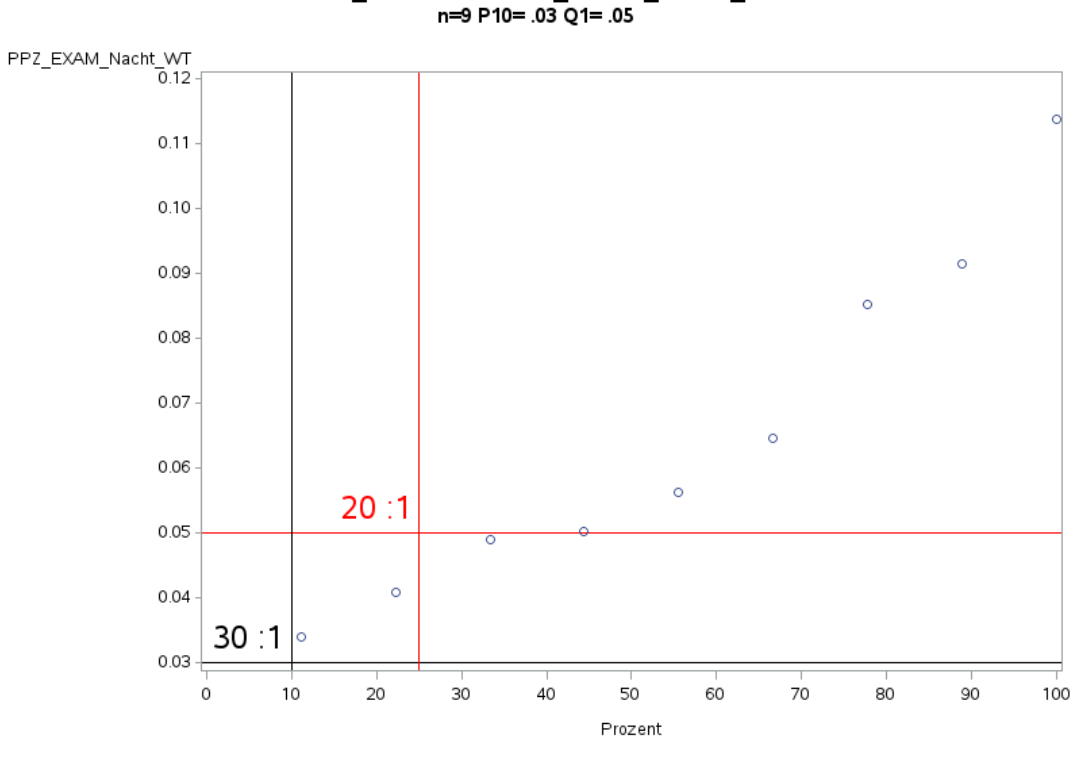

'A2.3\_UnfallChir' PPZ\_EXAM\_Nacht\_WT<br><sub>n=9</sub> P10= .03 Q1= .05

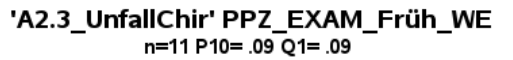

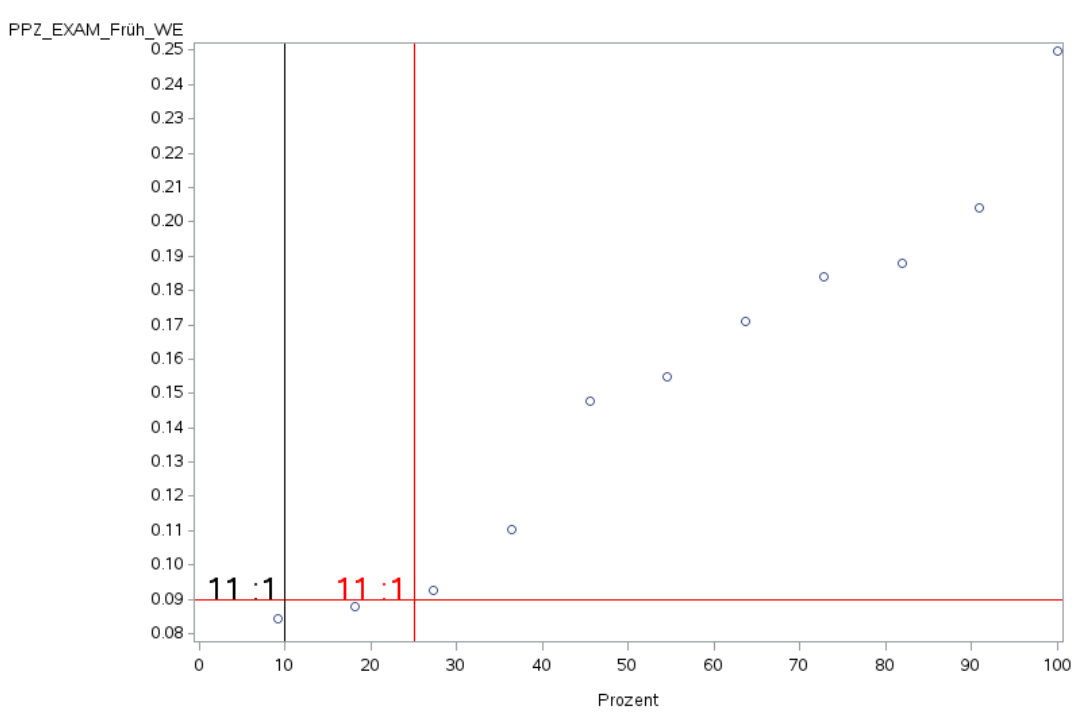

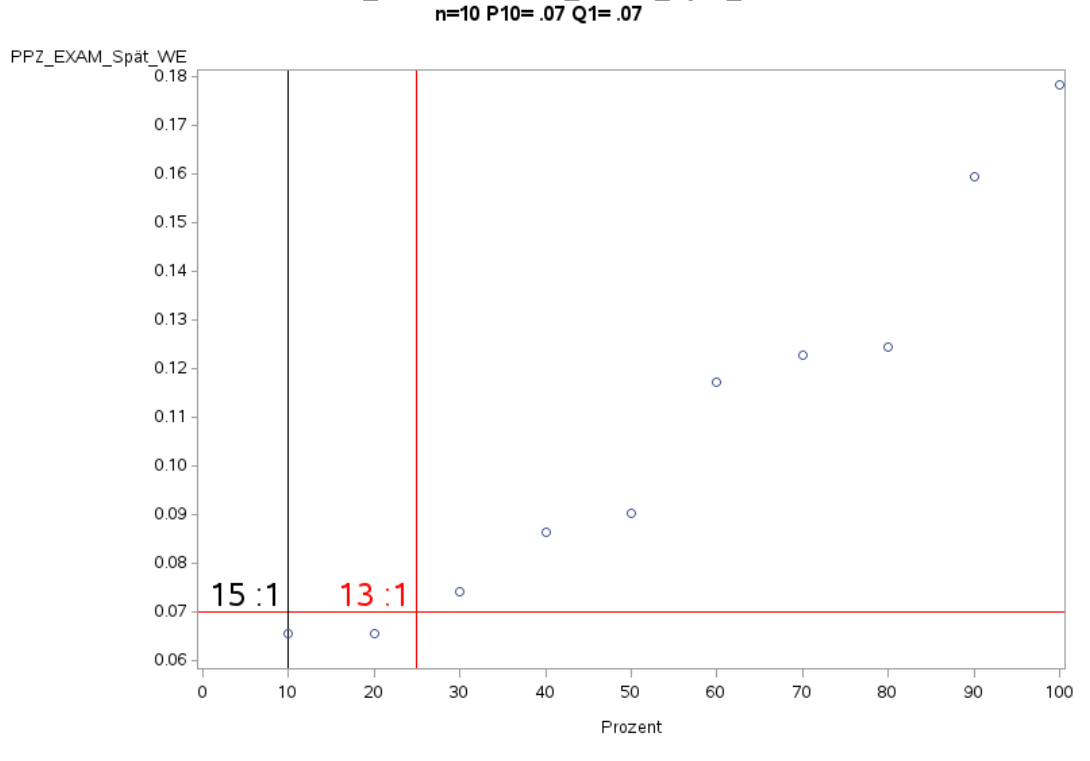

'A2.3\_UnfallChir' PPZ\_EXAM\_Spät\_WE<br>n=10 P10= .07 Q1= .07

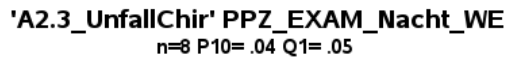

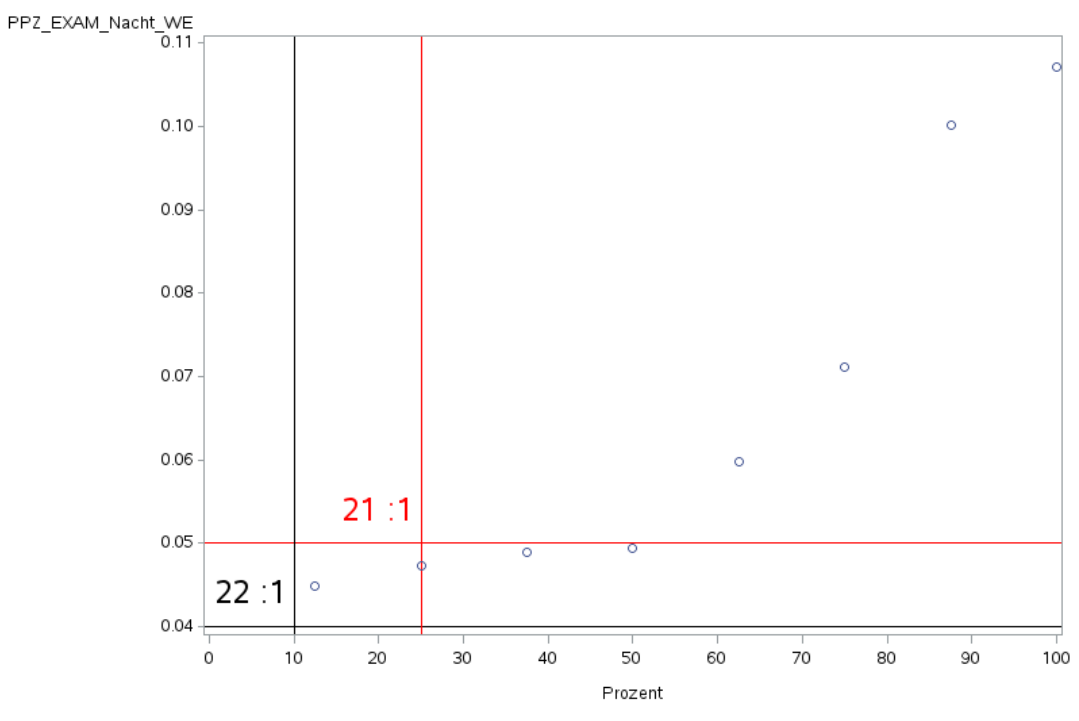

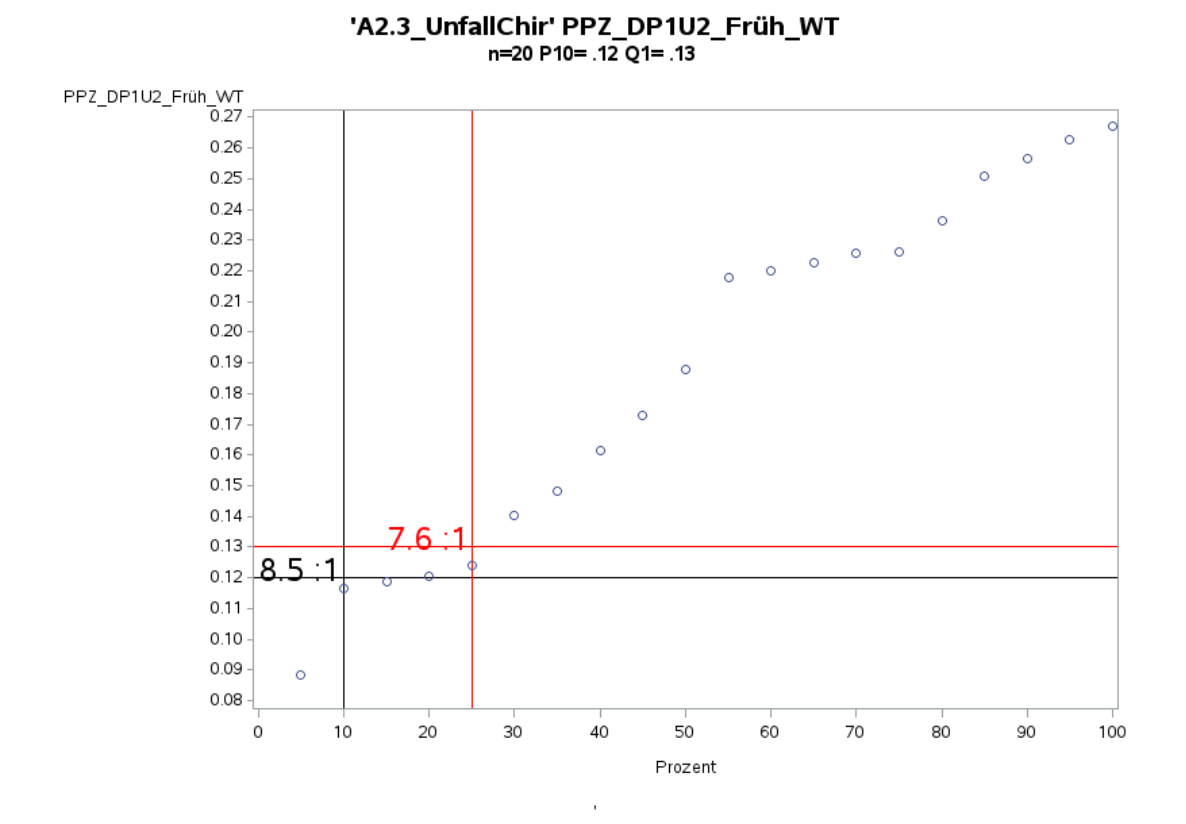

Variante 1a – Unfallchirurgie: *Schweregrad: ohne Differenzierung*

'A2.3\_UnfallChir' PPZ\_DP1U2\_Spät\_WT n=20 P10= .07 Q1= .09

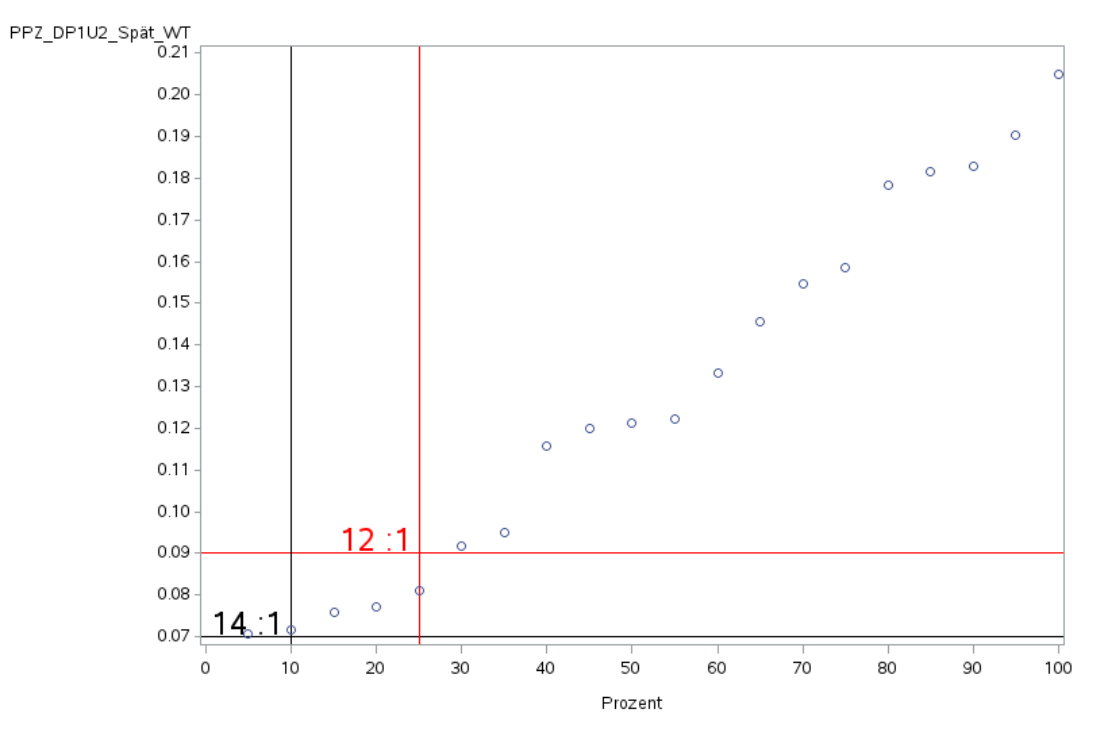

 $\bar{1}$ 

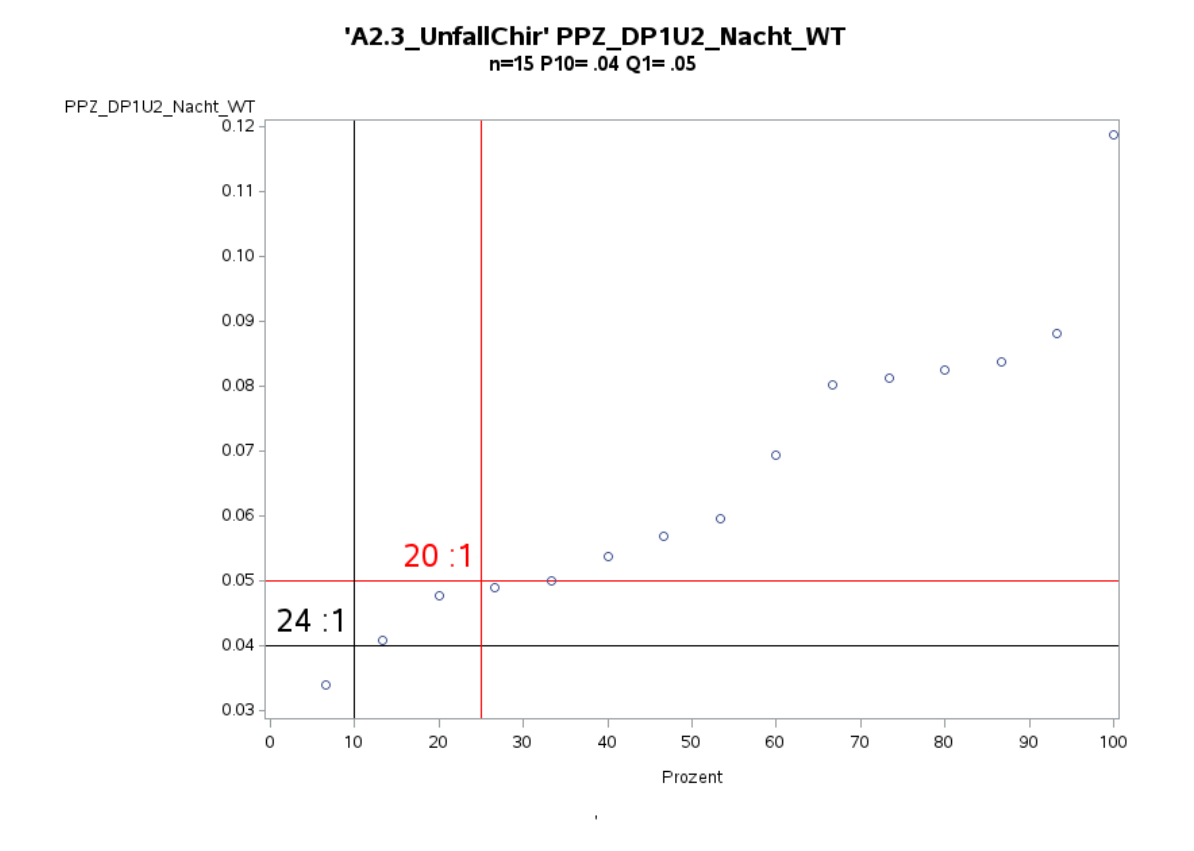

Variante 1a – Unfallchirurgie: *Schweregrad: ohne Differenzierung*

'A2.3\_UnfallChir' PPZ\_DP1U2\_Früh\_WE n=20 P10= .09 Q1= .11

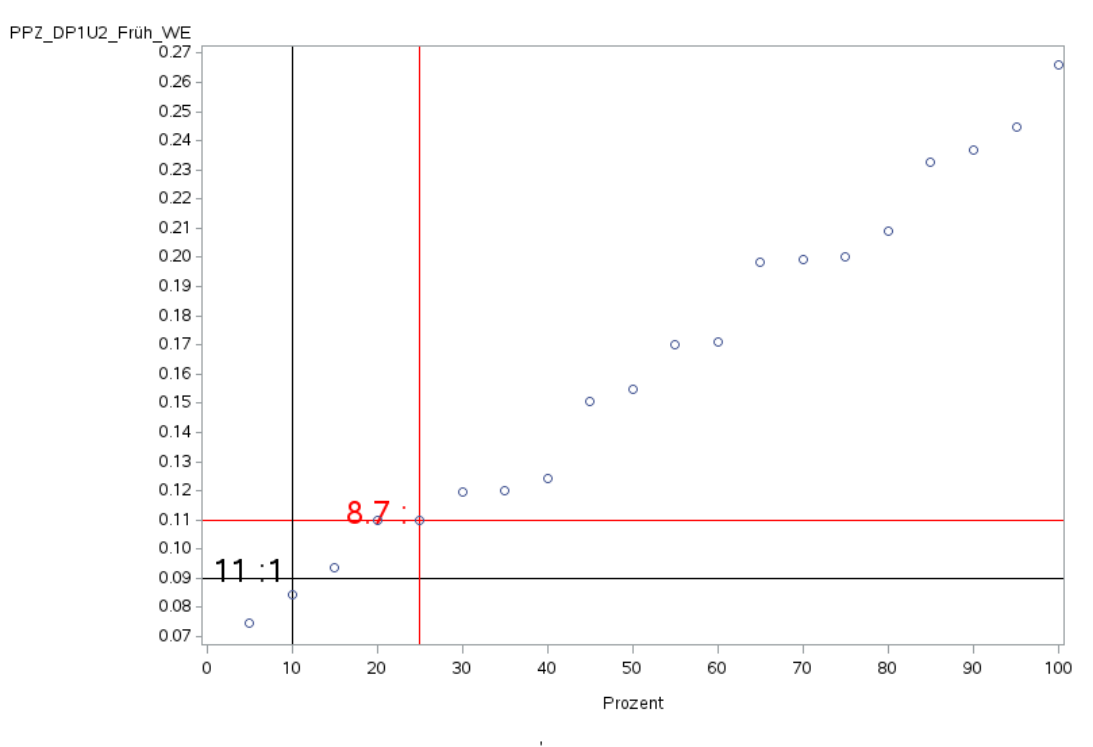

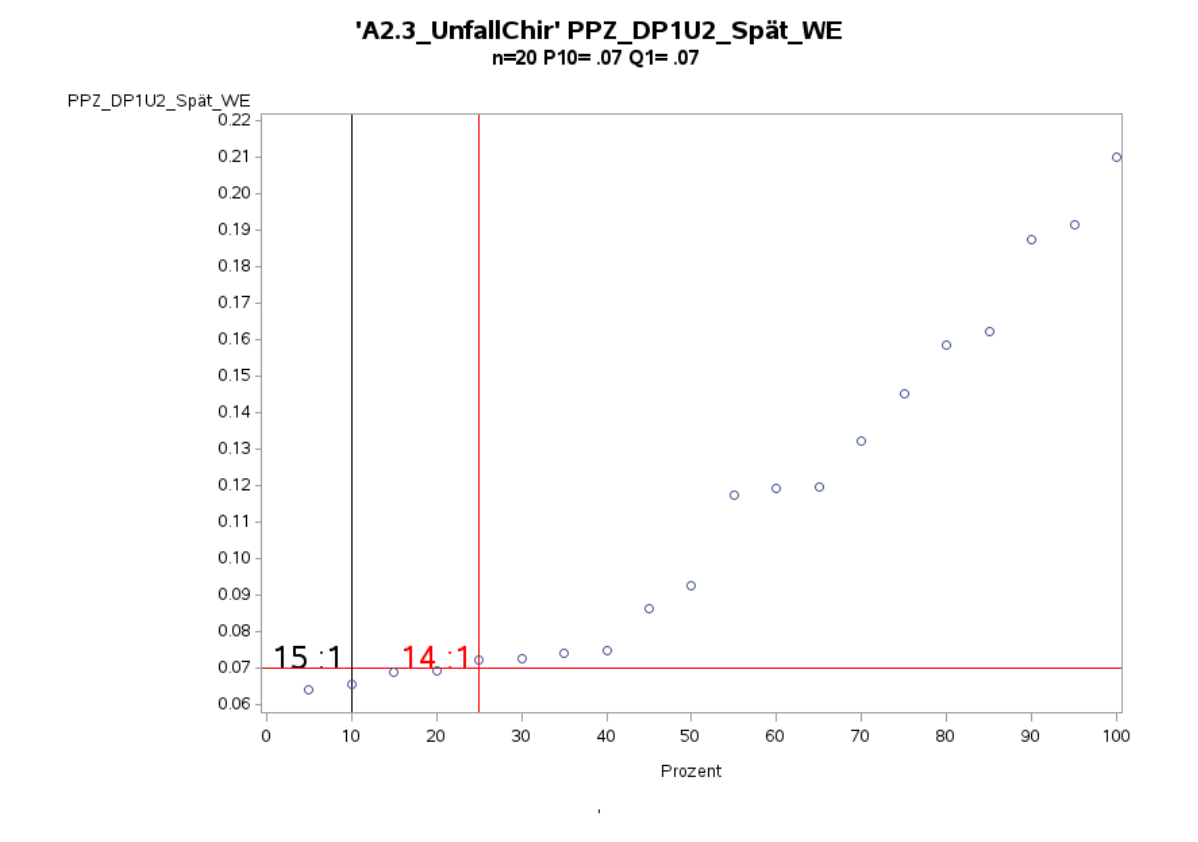

Variante 1a – Unfallchirurgie: *Schweregrad: ohne Differenzierung*

'A2.3\_UnfallChir' PPZ\_DP1U2\_Nacht\_WE n=14 P10= .04 Q1= .05

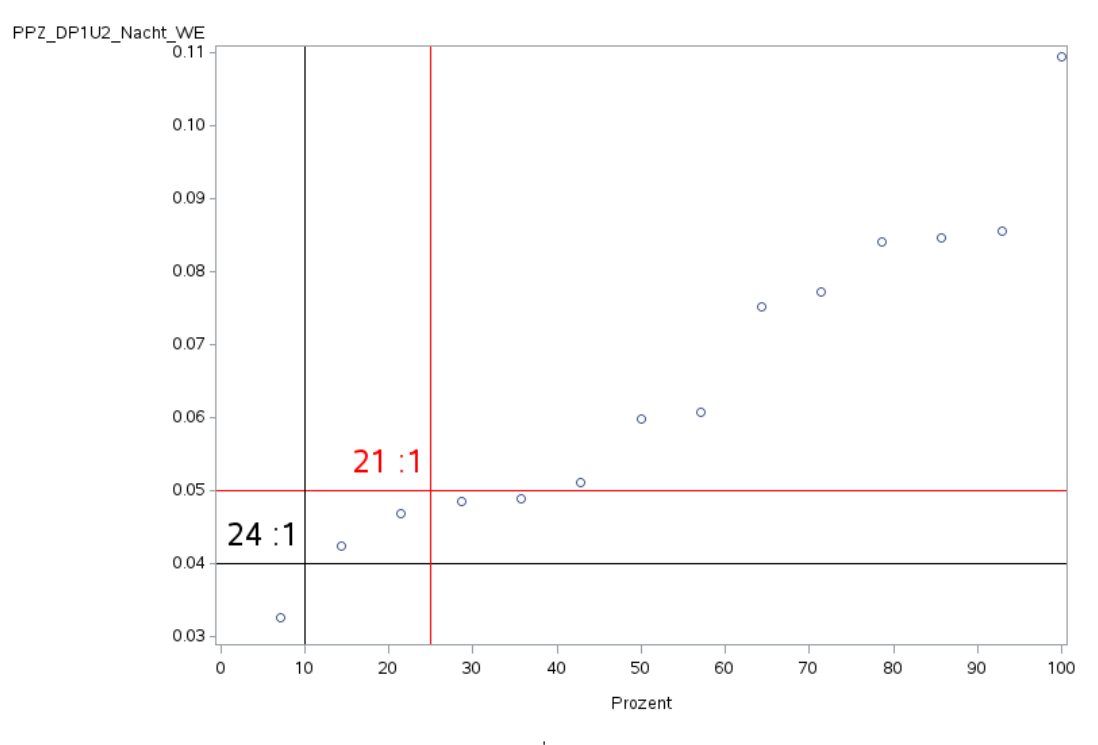

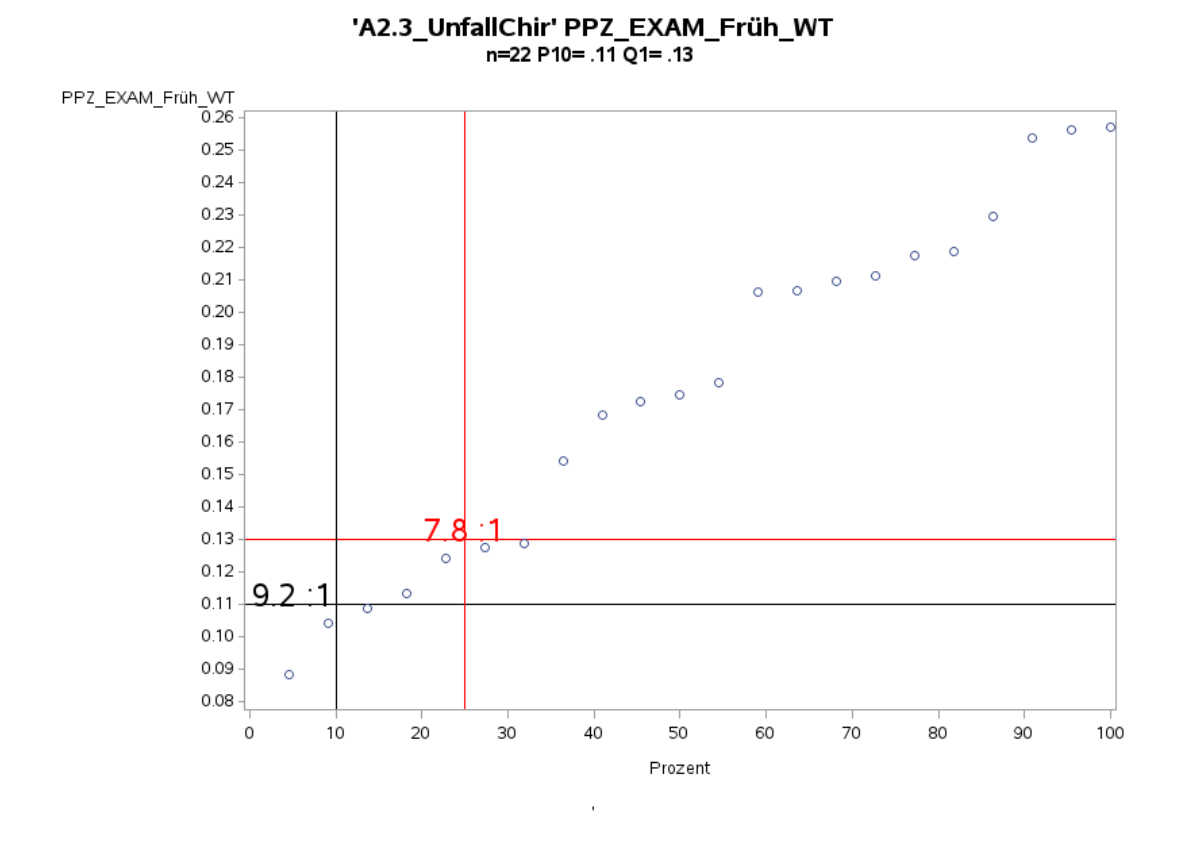

Variante 1a – Unfallchirurgie: *Schweregrad: ohne Differenzierung*

'A2.3\_UnfallChir' PPZ\_EXAM\_Spät\_WT n=22 P10= .07 Q1= .09

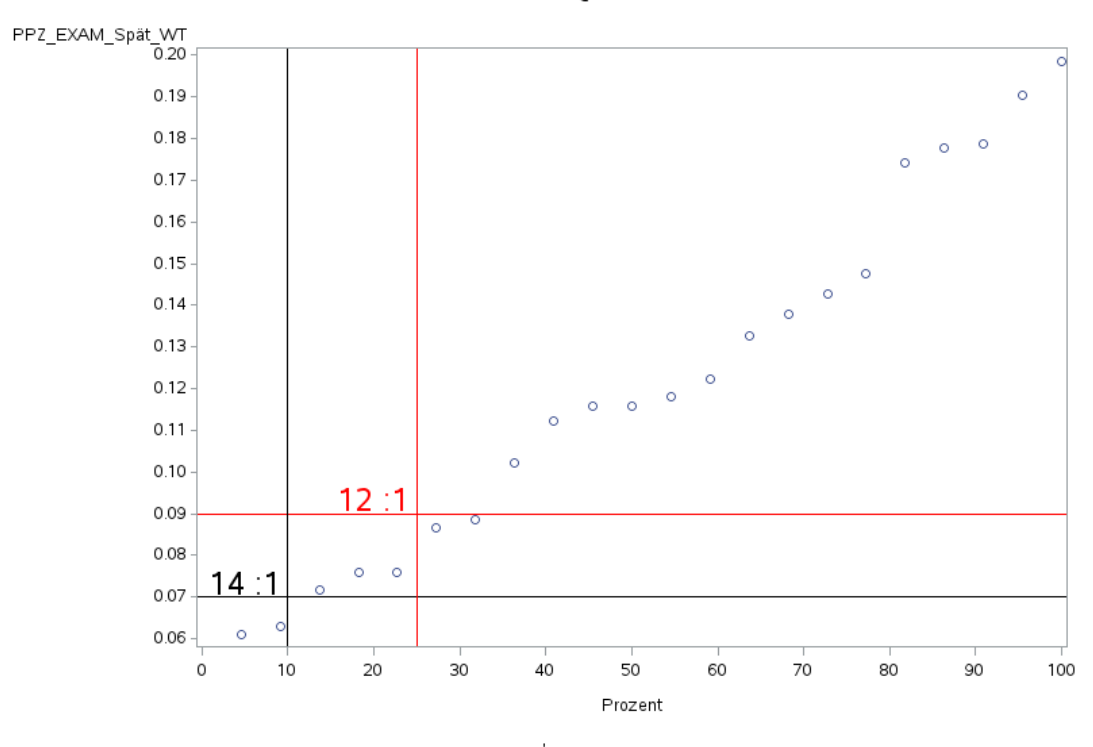

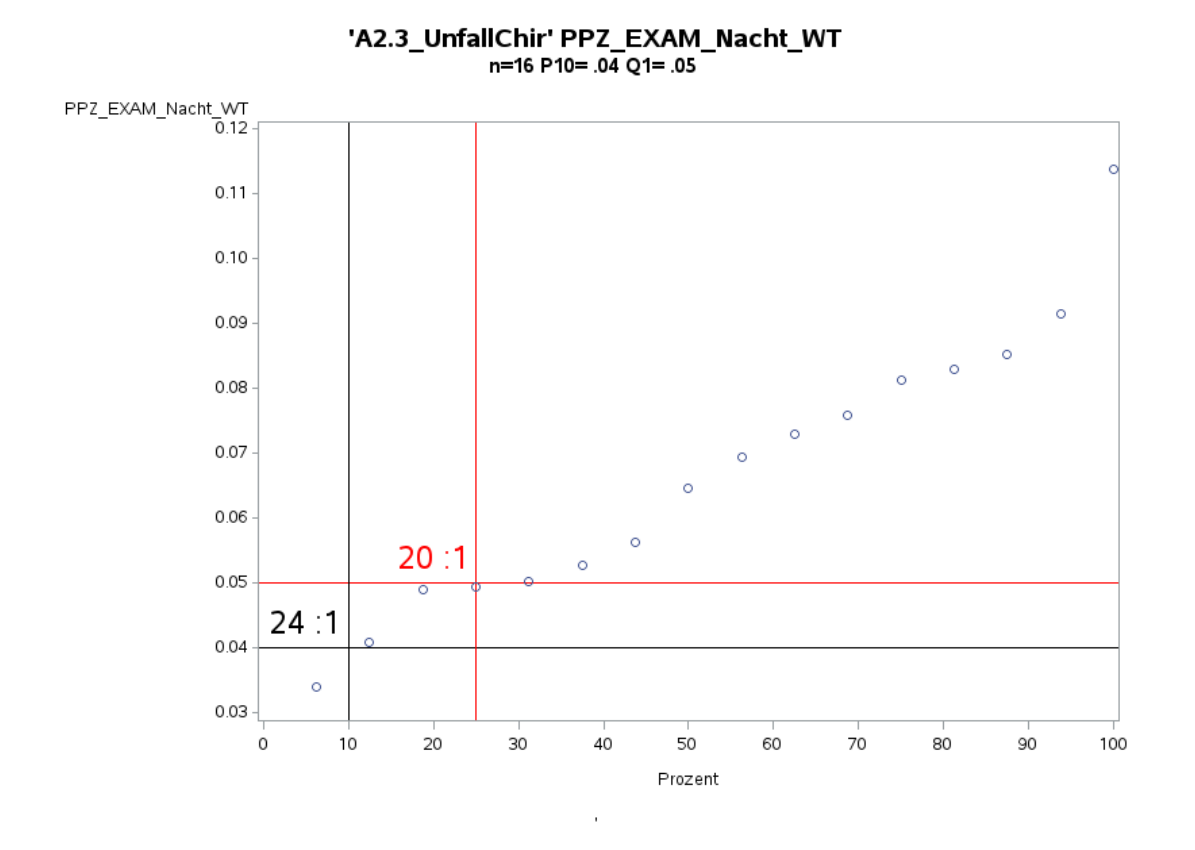

Variante 1a – Unfallchirurgie: *Schweregrad: ohne Differenzierung*

'A2.3\_UnfallChir' PPZ\_EXAM\_Früh\_WE n=22 P10= .08 Q1= .11

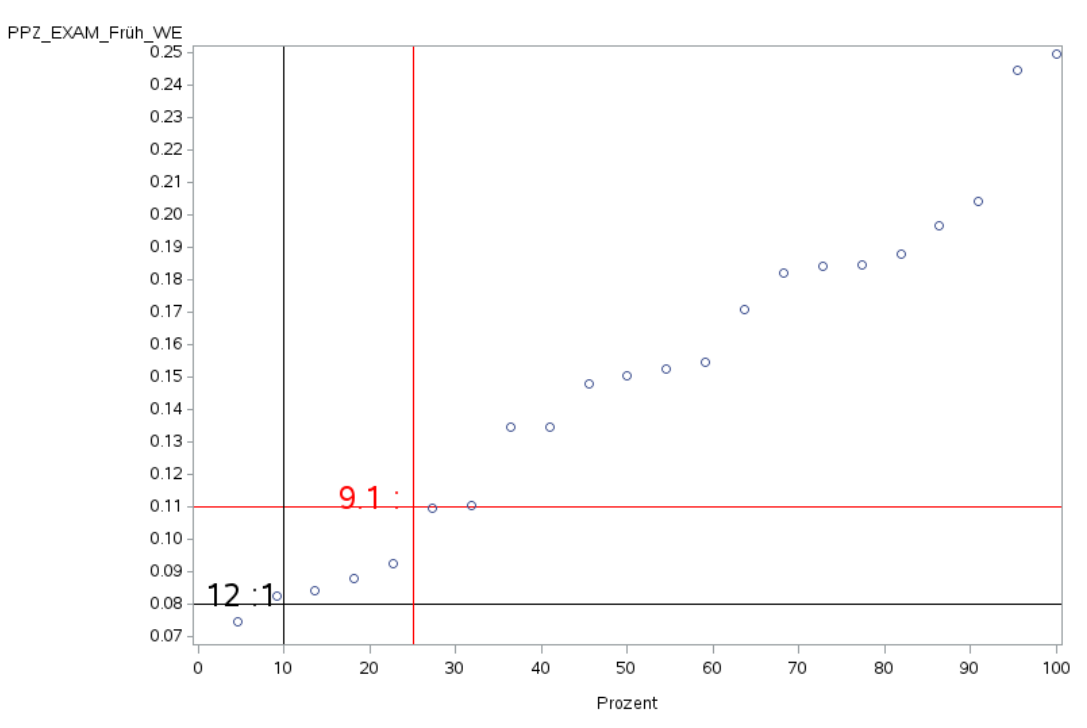

J.

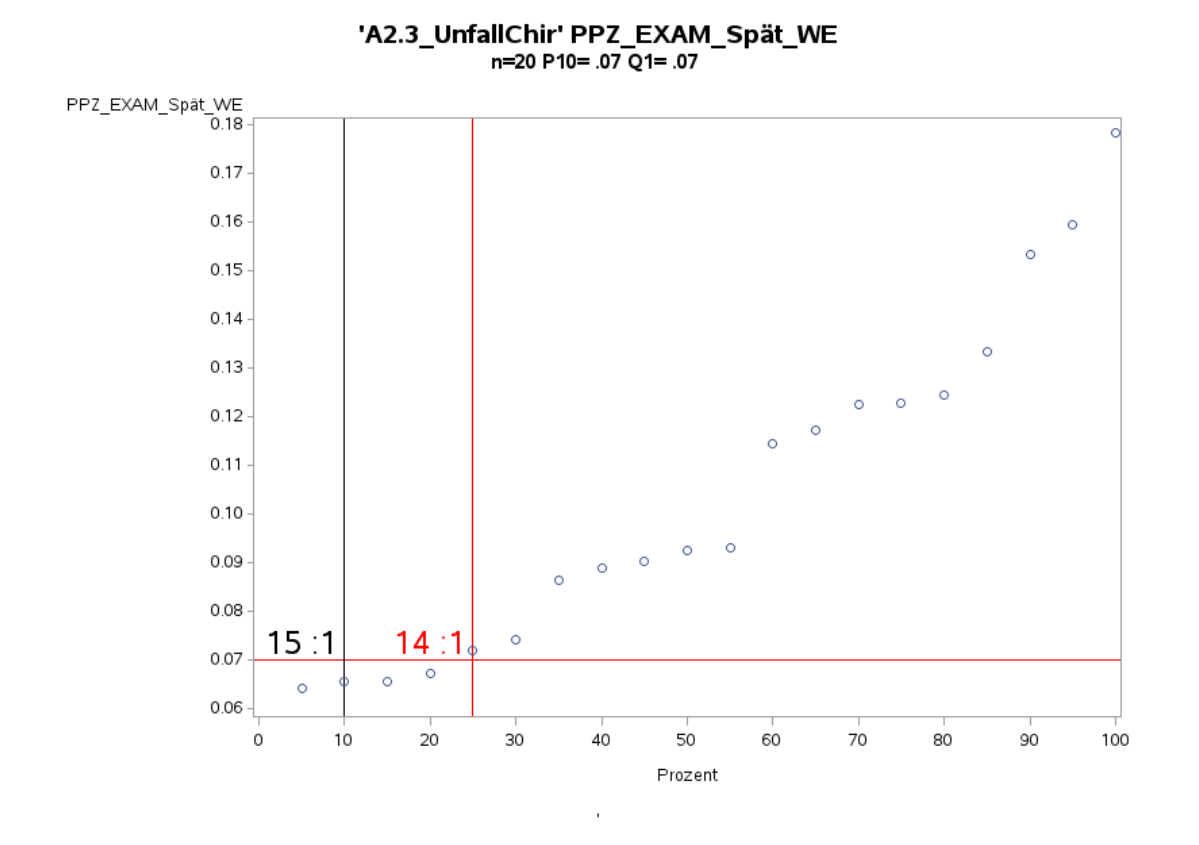

Variante 1a – Unfallchirurgie: *Schweregrad: ohne Differenzierung*

'A2.3\_UnfallChir' PPZ\_EXAM\_Nacht\_WE<br>n=15 P10= .04 Q1= .05

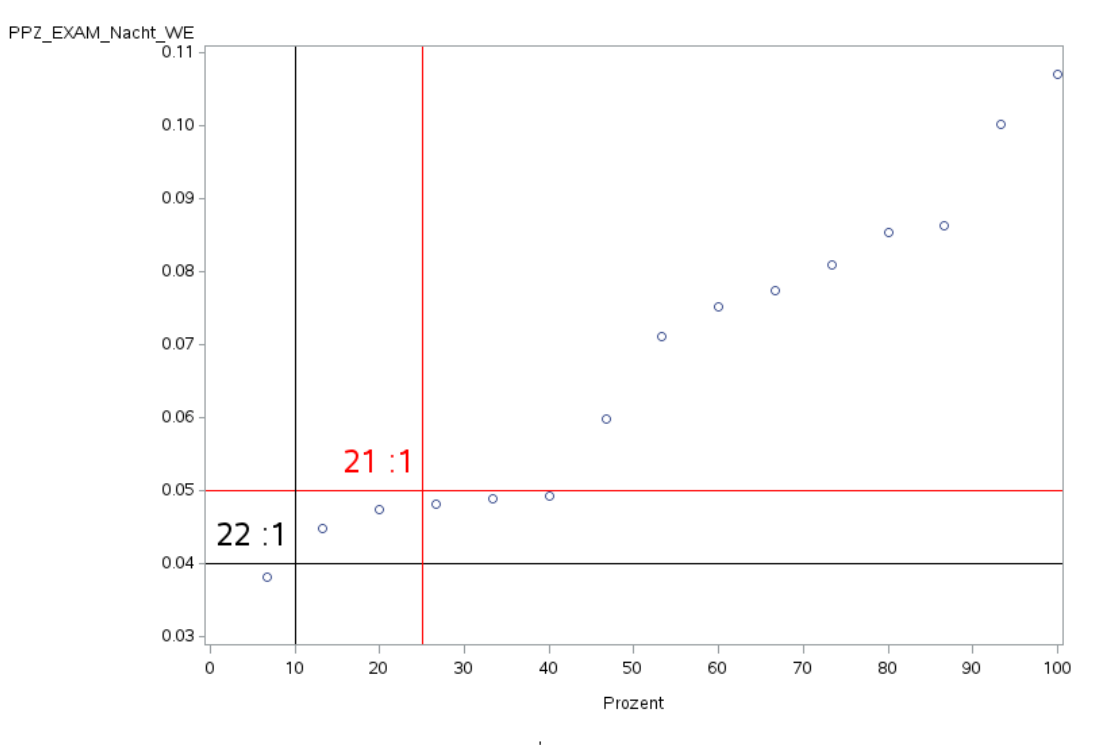

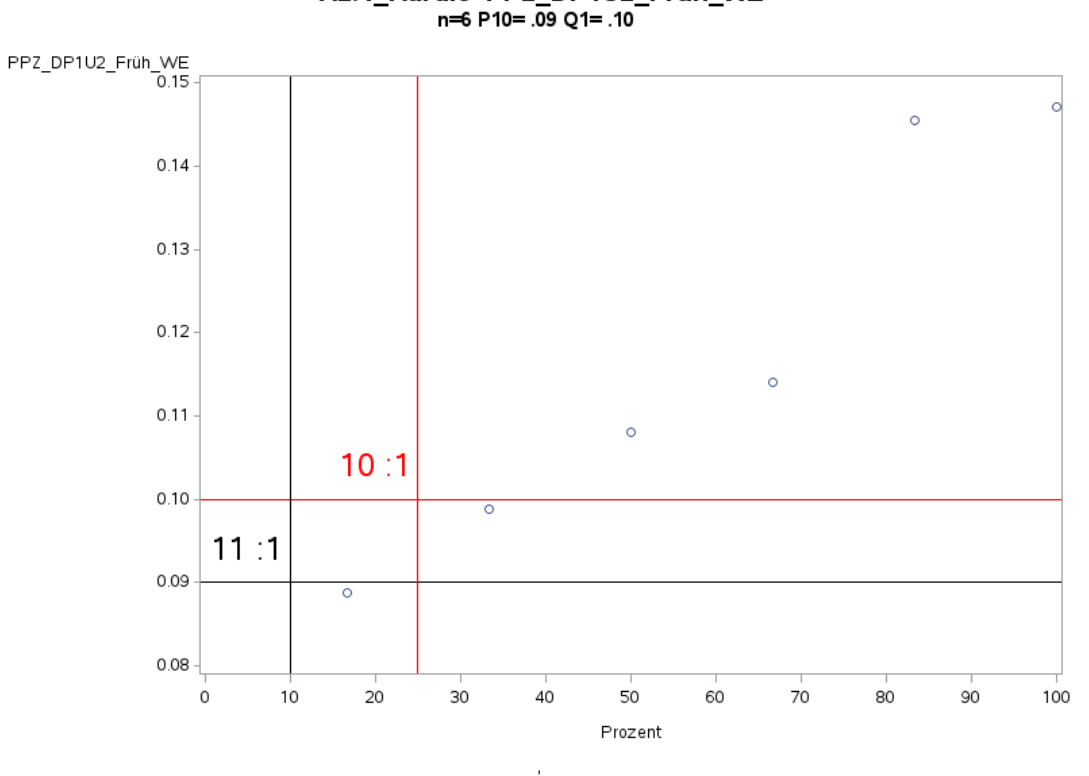

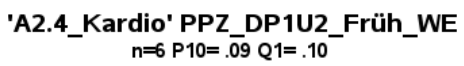

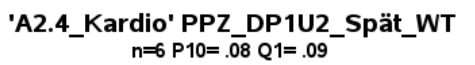

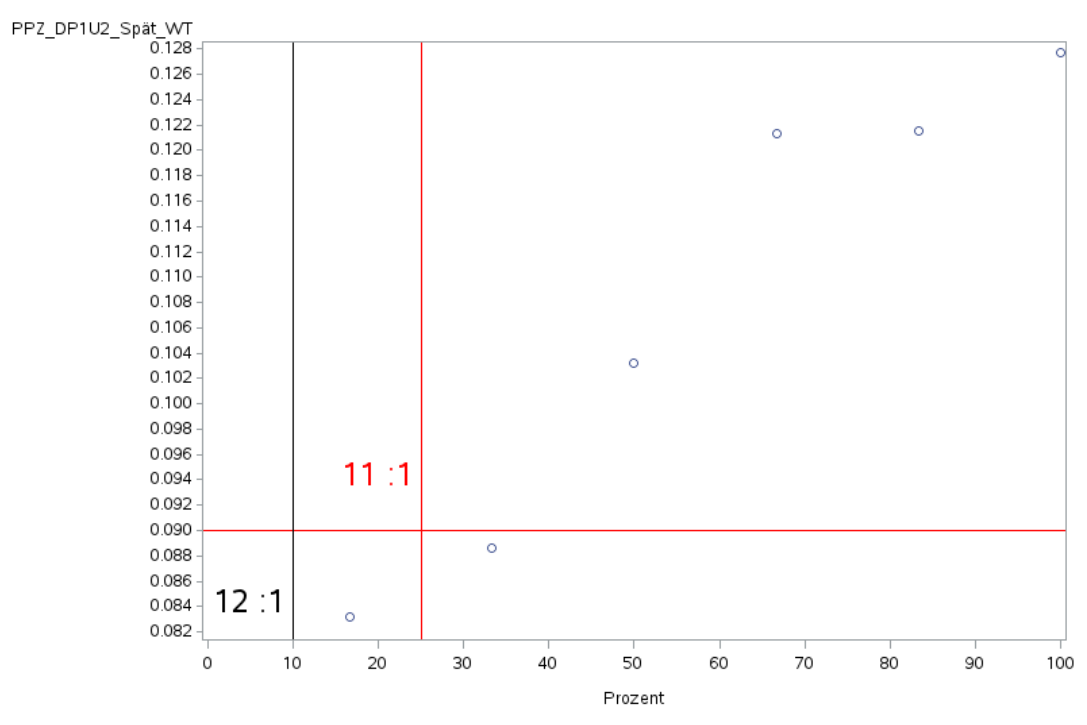

 $\bar{1}$ 

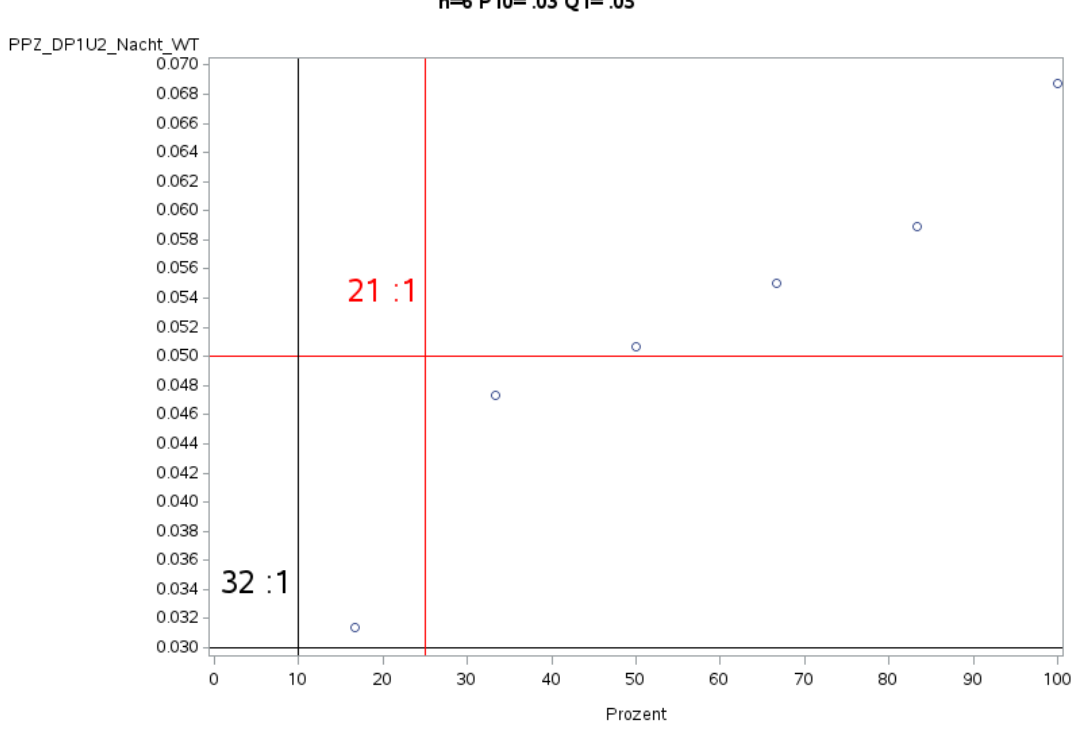

'A2.4\_Kardio' PPZ\_DP1U2\_Nacht\_WT<br>n=6 P10= .03 Q1= .05

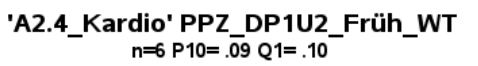

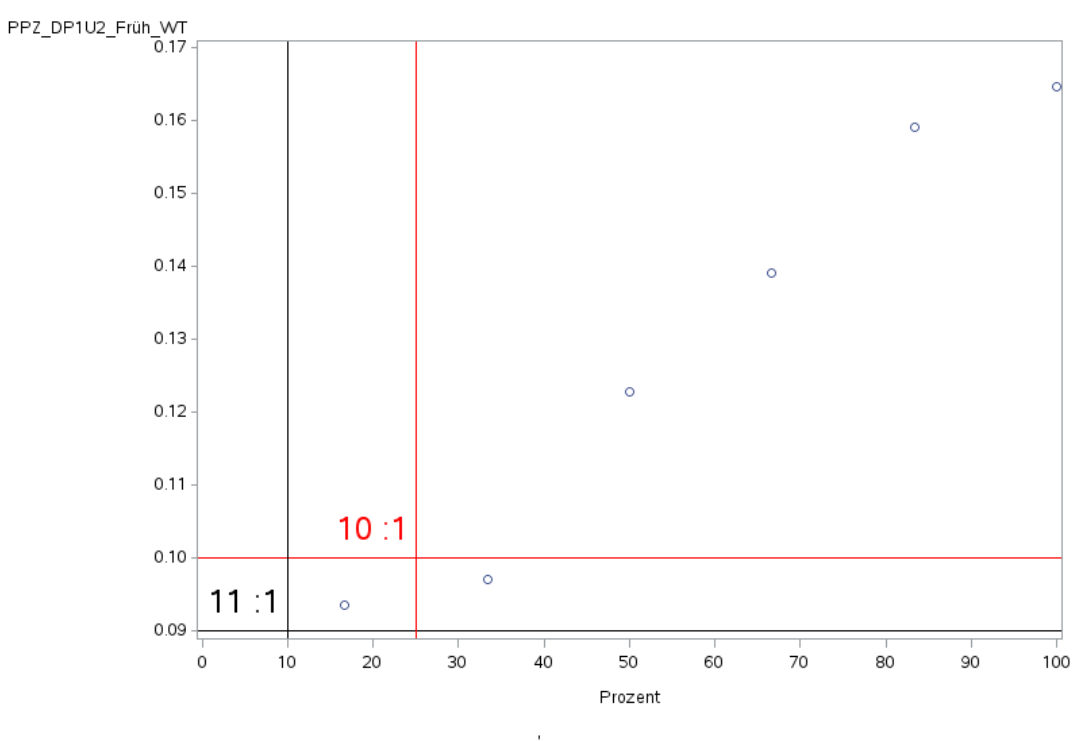

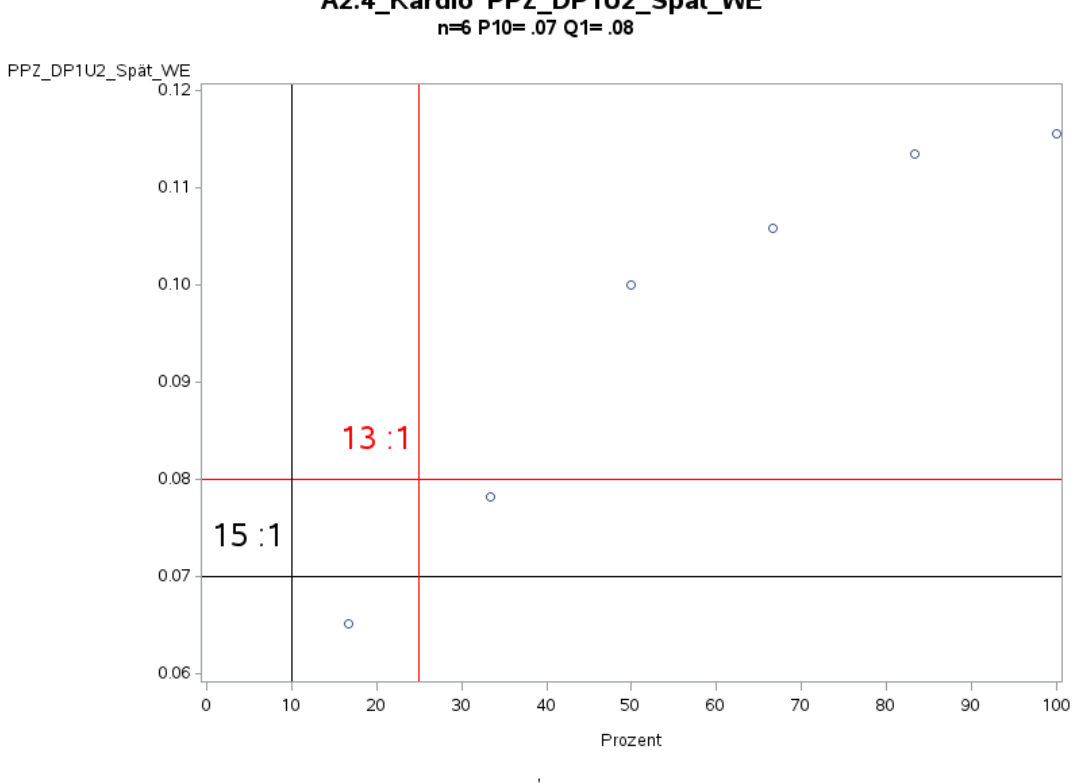

'A2.4\_Kardio' PPZ\_DP1U2\_Spät\_WE<br>n=6 P10= .07 Q1= .08

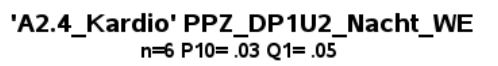

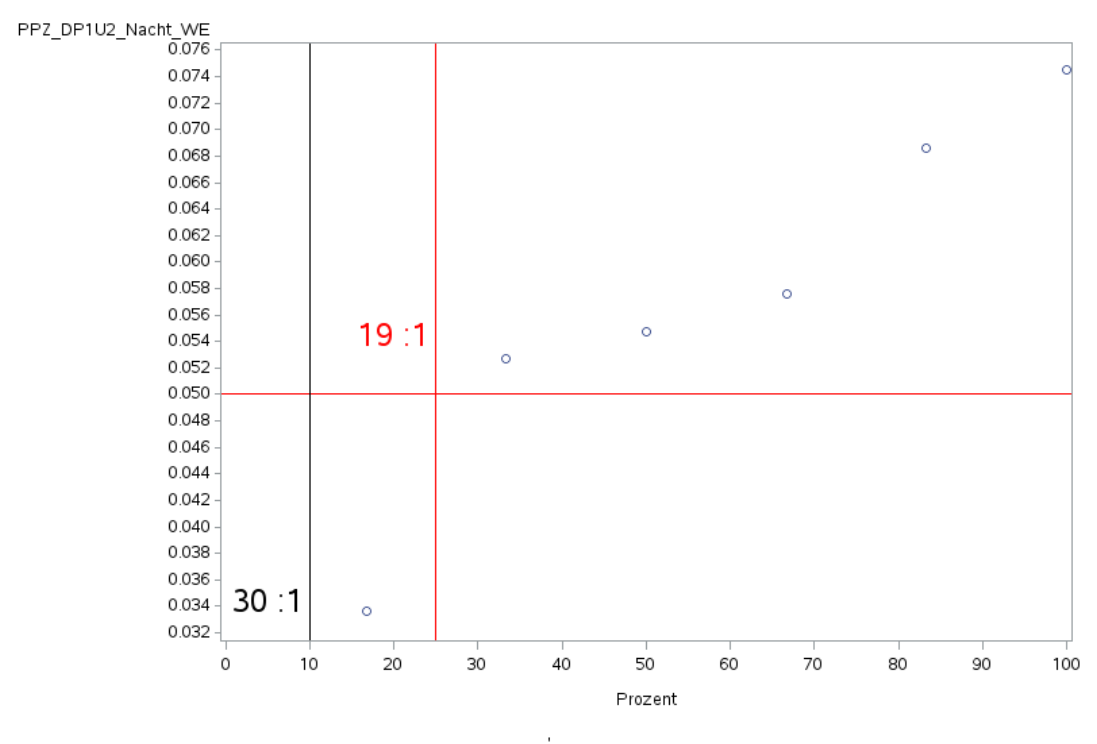

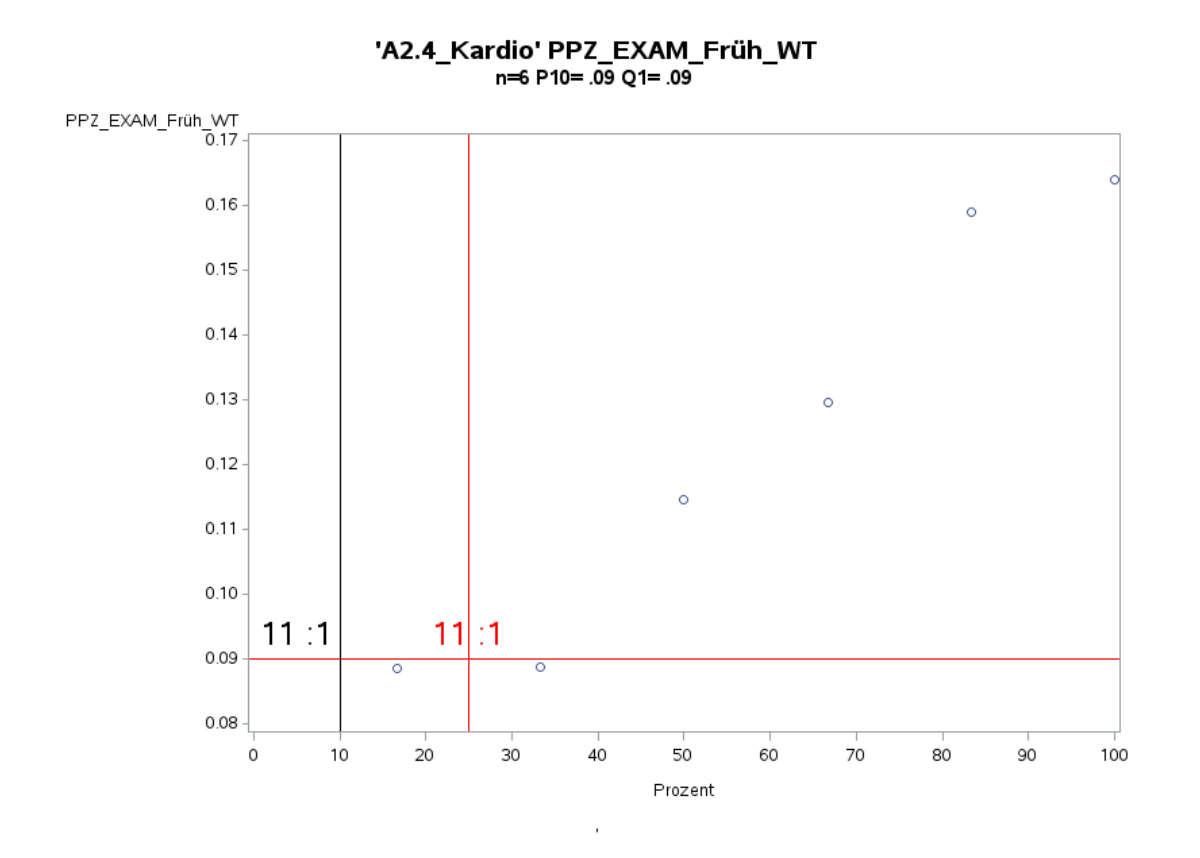

Variante 1 – Kardiologie: *Schweregrad: hoch*

'A2.4\_Kardio' PPZ\_EXAM\_Spät\_WT<br>n=6 P10= .08 Q1= .08

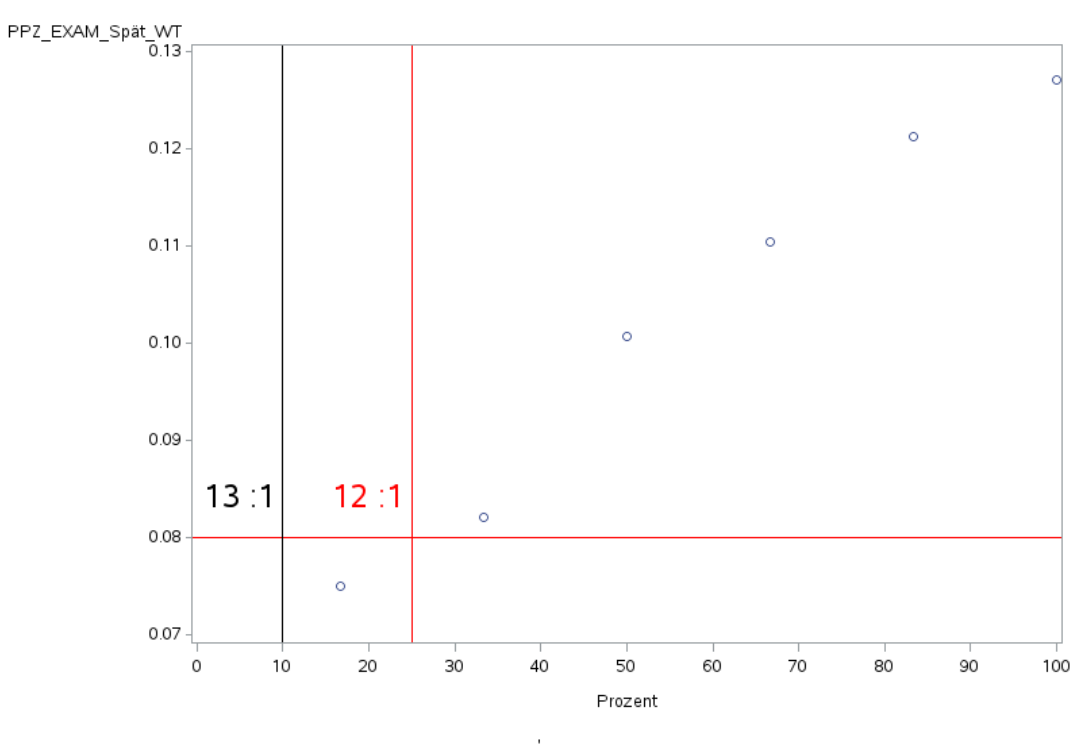

54

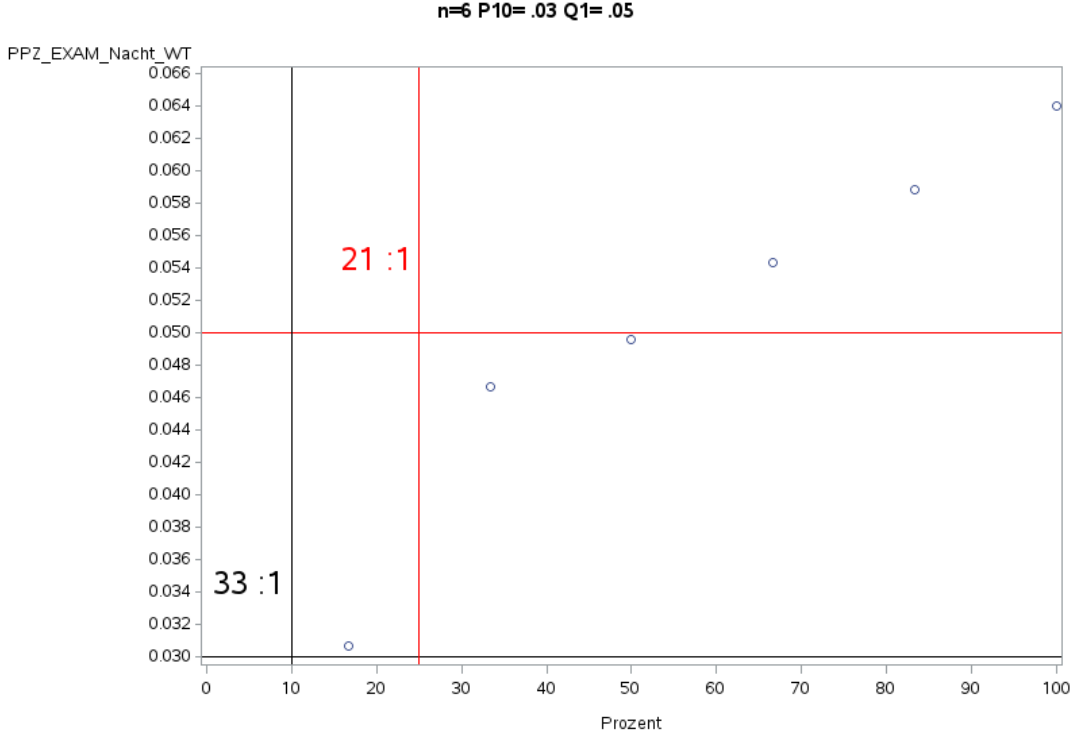

'A2.4\_Kardio' PPZ\_EXAM\_Nacht\_WT<br>n=6 P10= .03 Q1= .05

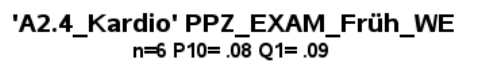

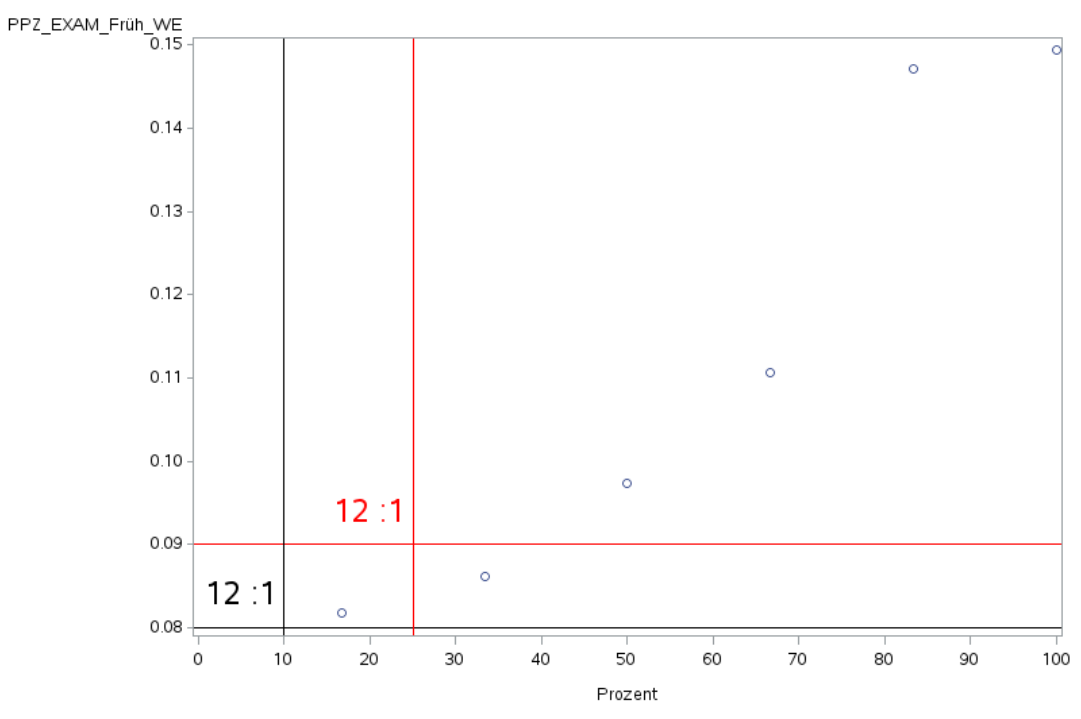

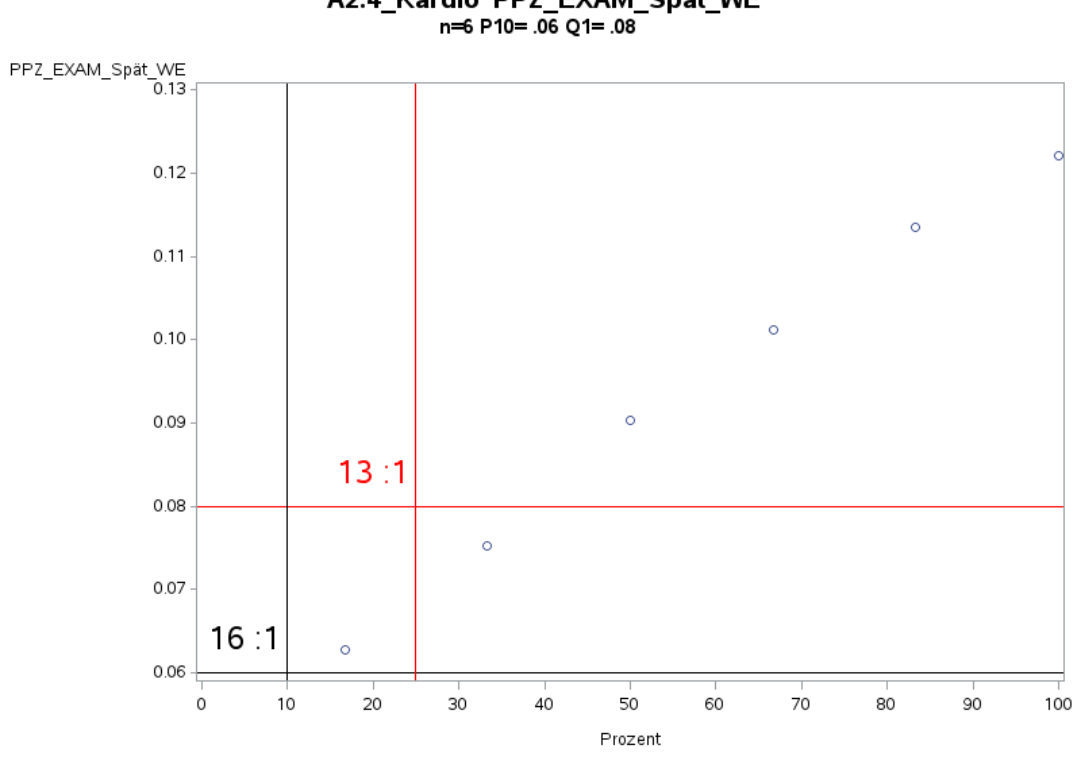

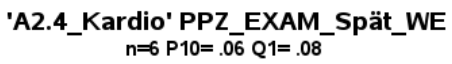

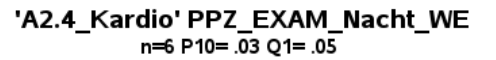

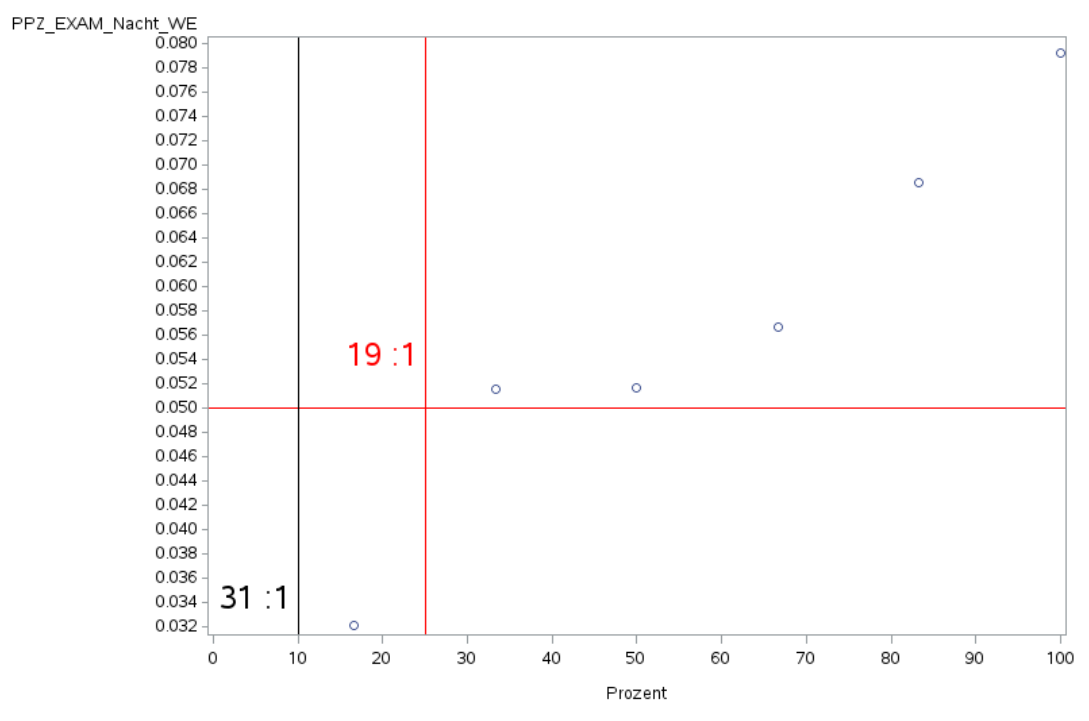
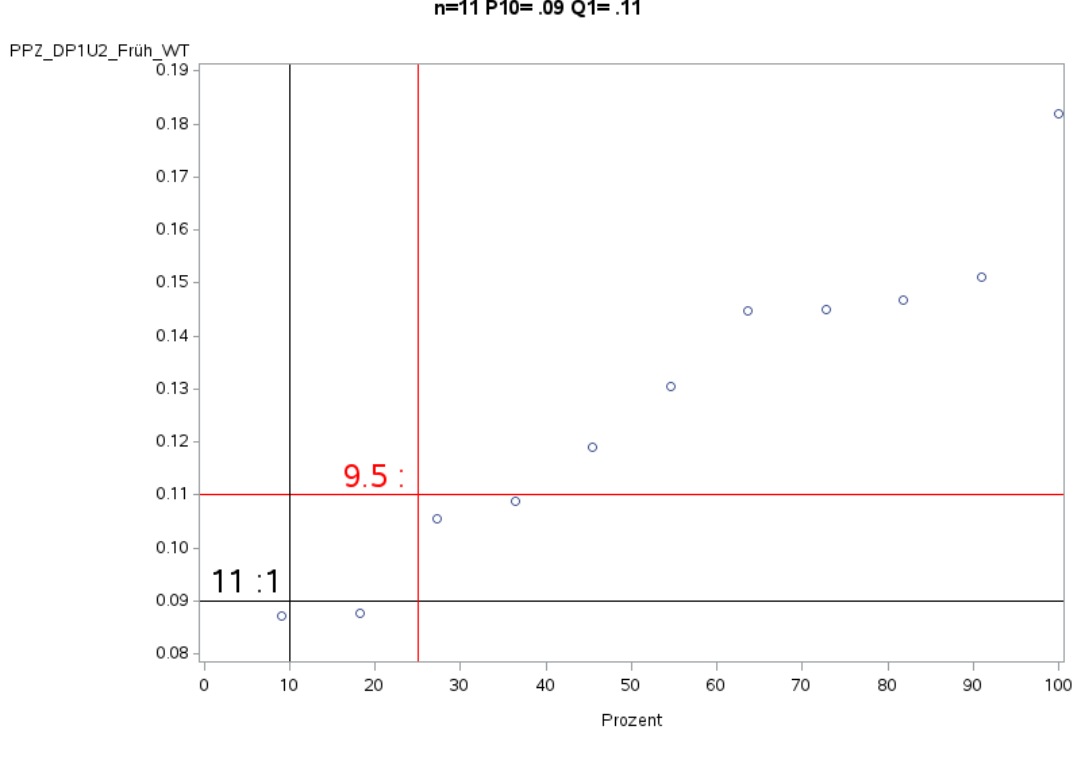

'A2.4\_Kardio' PPZ\_DP1U2\_Früh\_WT<br>n=11 P10= .09 Q1= .11

'A2.4\_Kardio' PPZ\_DP1U2\_Spät\_WT<br>n=11 P10= .07 Q1= .08

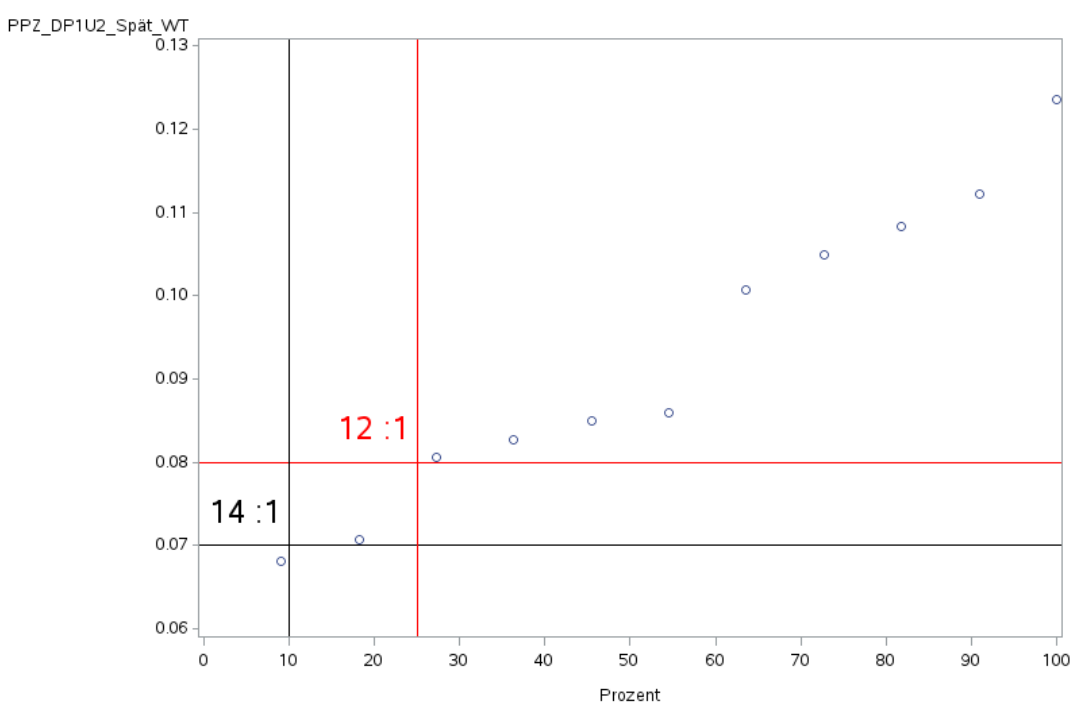

Variante 1 – Kardiologie: *Schweregrad: niedrig*

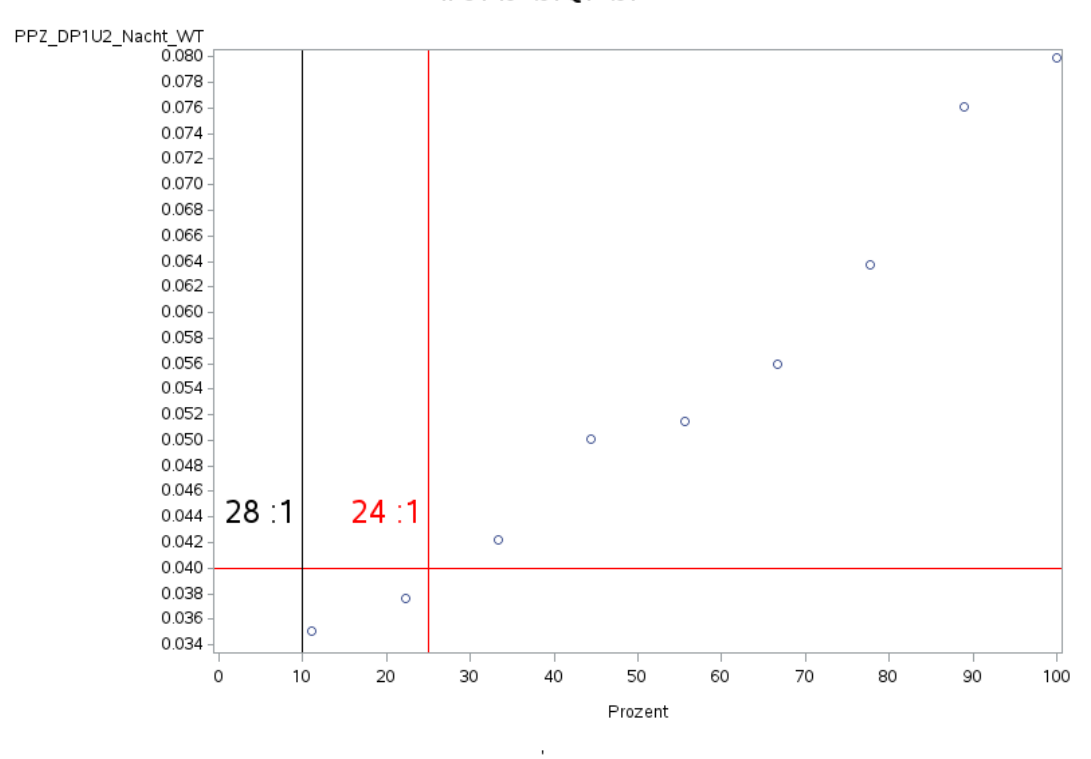

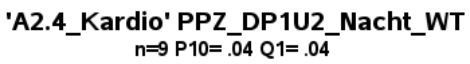

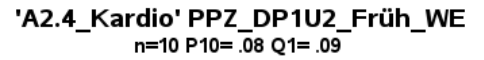

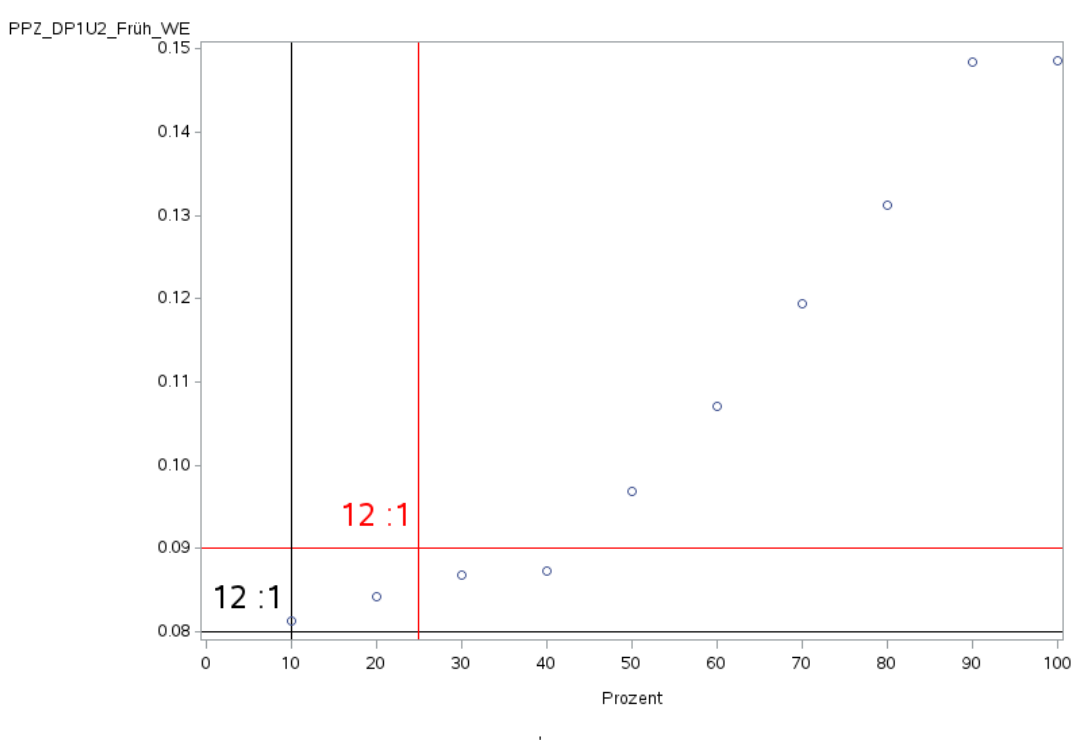

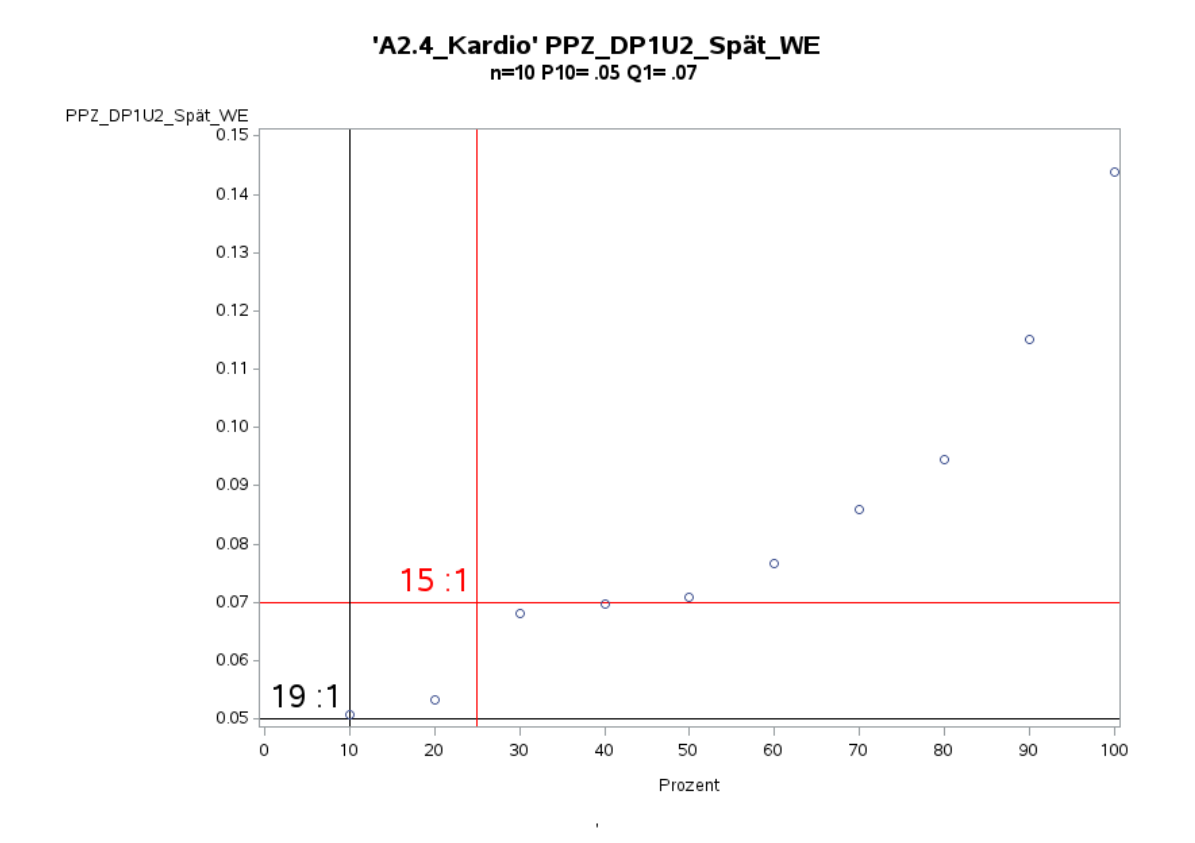

Variante 1 – Kardiologie: *Schweregrad: niedrig*

'A2.4\_Kardio' PPZ\_DP1U2\_Nacht\_WE<br>n=8 P10= .03 Q1= .04

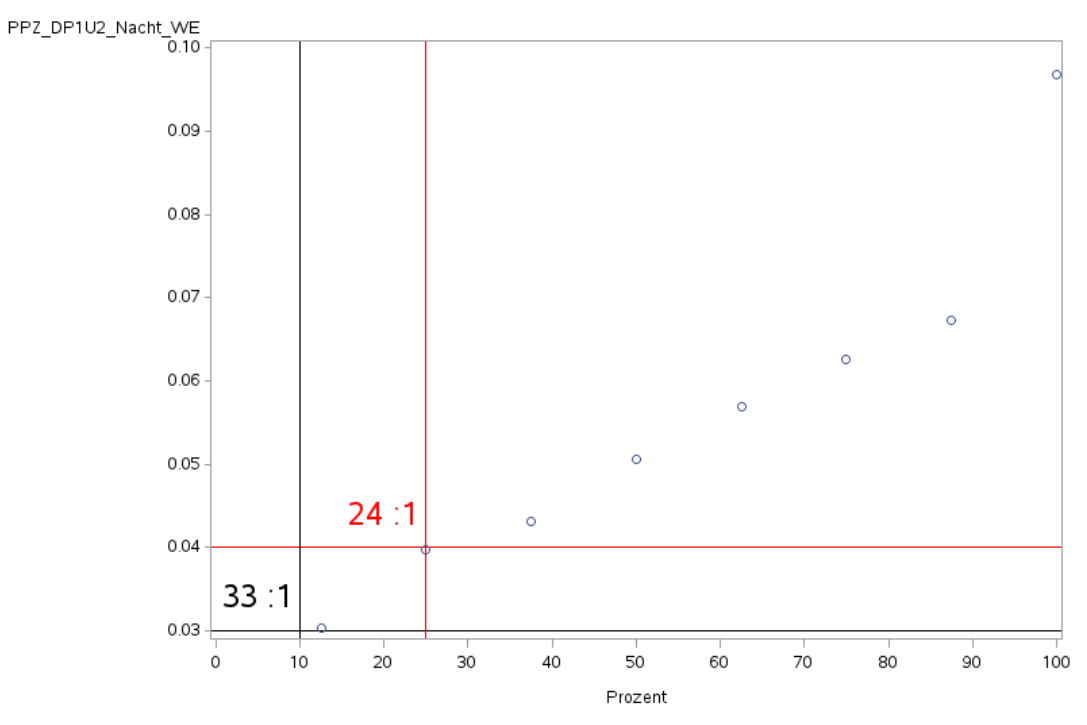

 $\bar{1}$ 

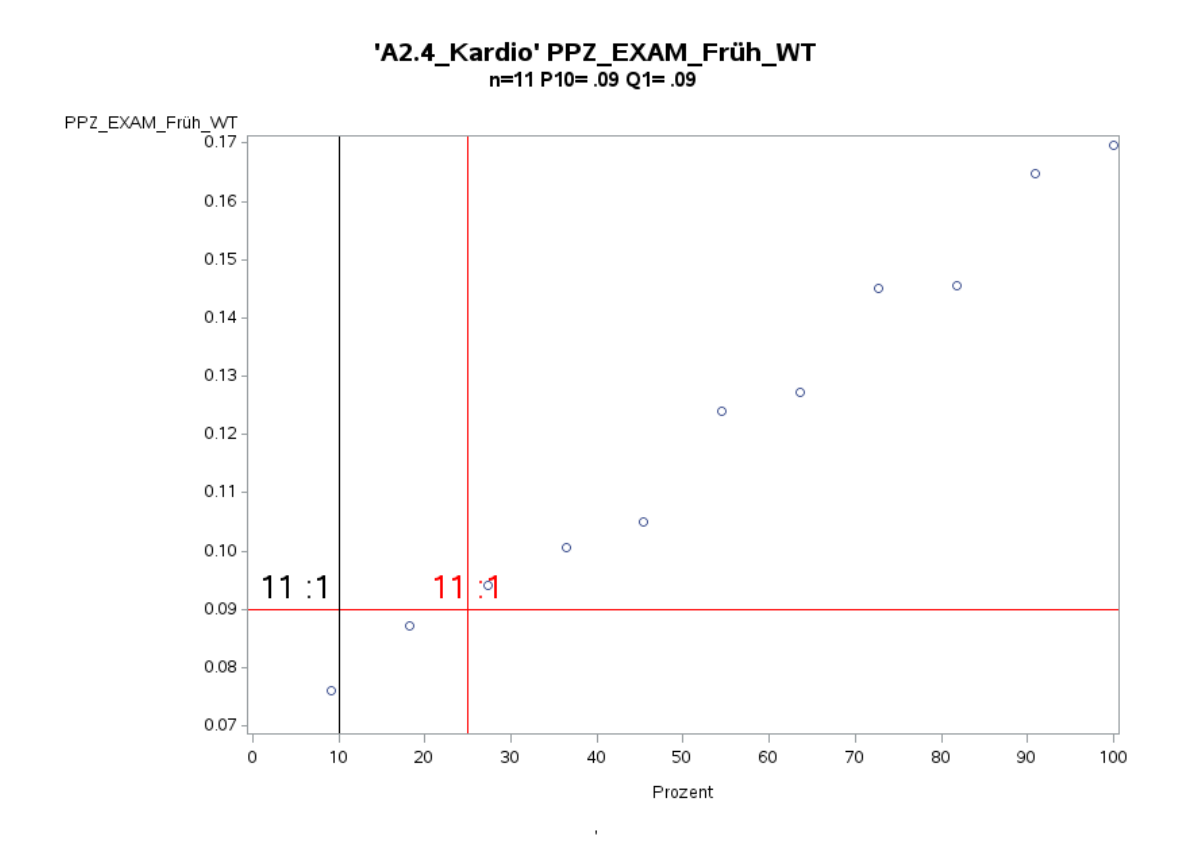

Variante 1 – Kardiologie: *Schweregrad: niedrig*

'A2.4\_Kardio' PPZ\_EXAM\_Spät\_WT<br>n=11 P10= .07 Q1= .08

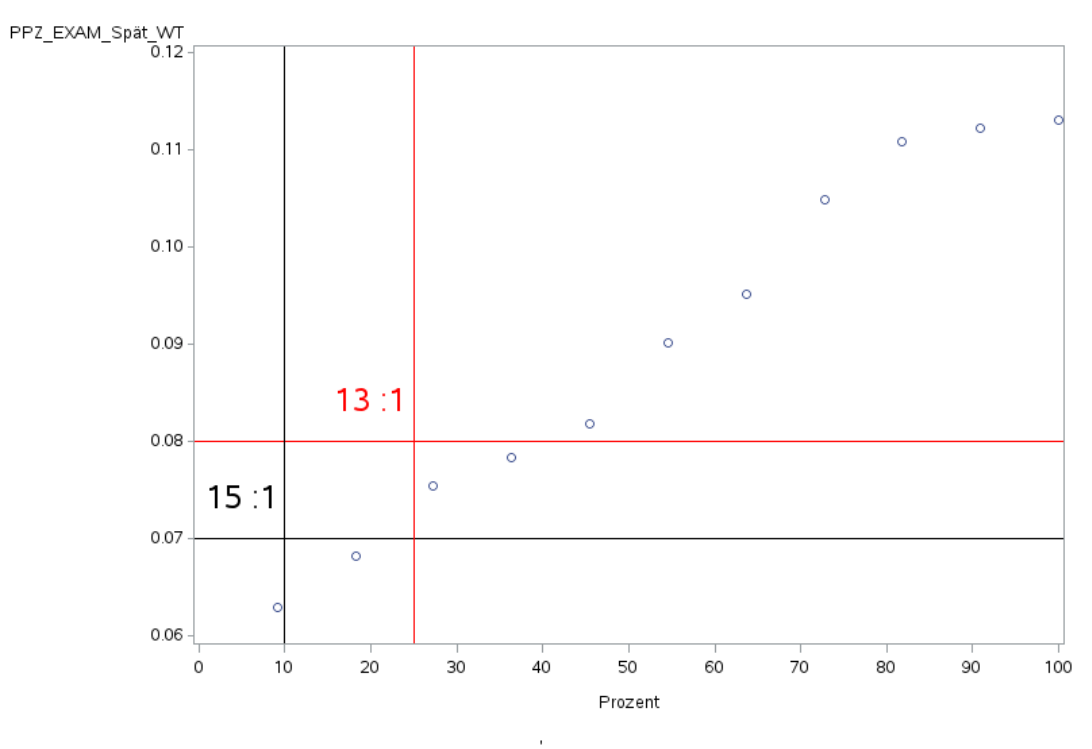

Variante 1 – Kardiologie: *Schweregrad: niedrig*

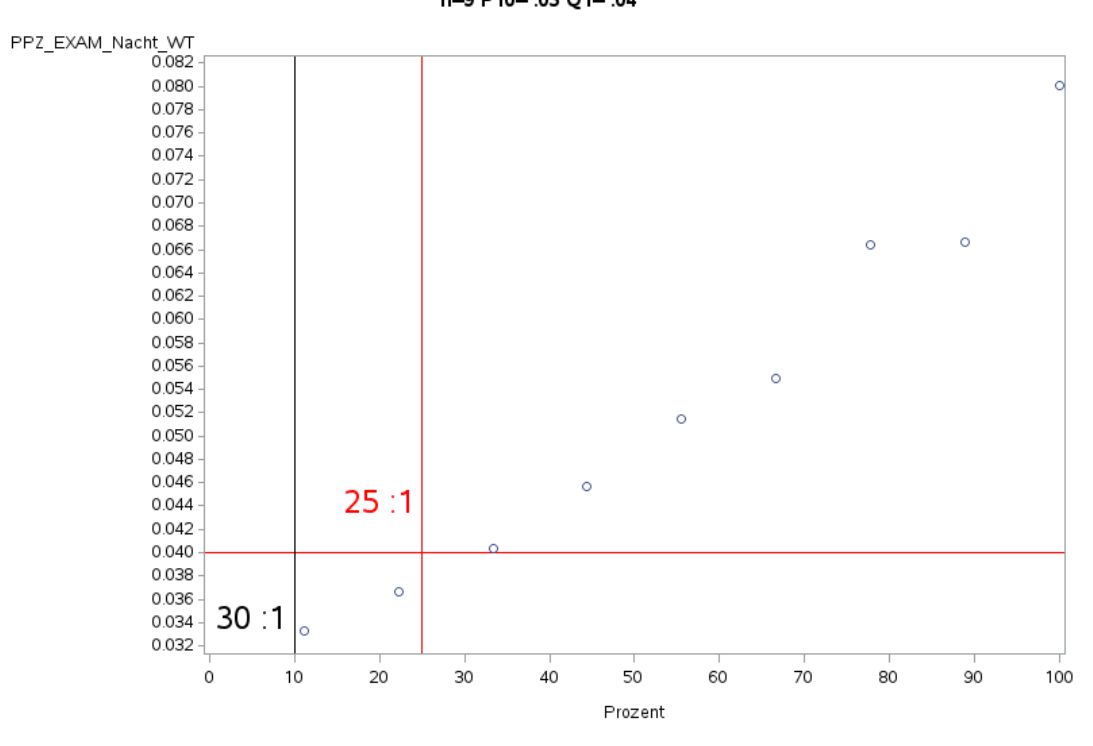

'A2.4\_Kardio' PPZ\_EXAM\_Nacht\_WT<br>h=9 P10= .03 Q1= .04

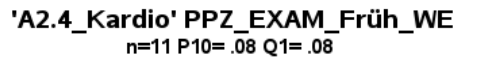

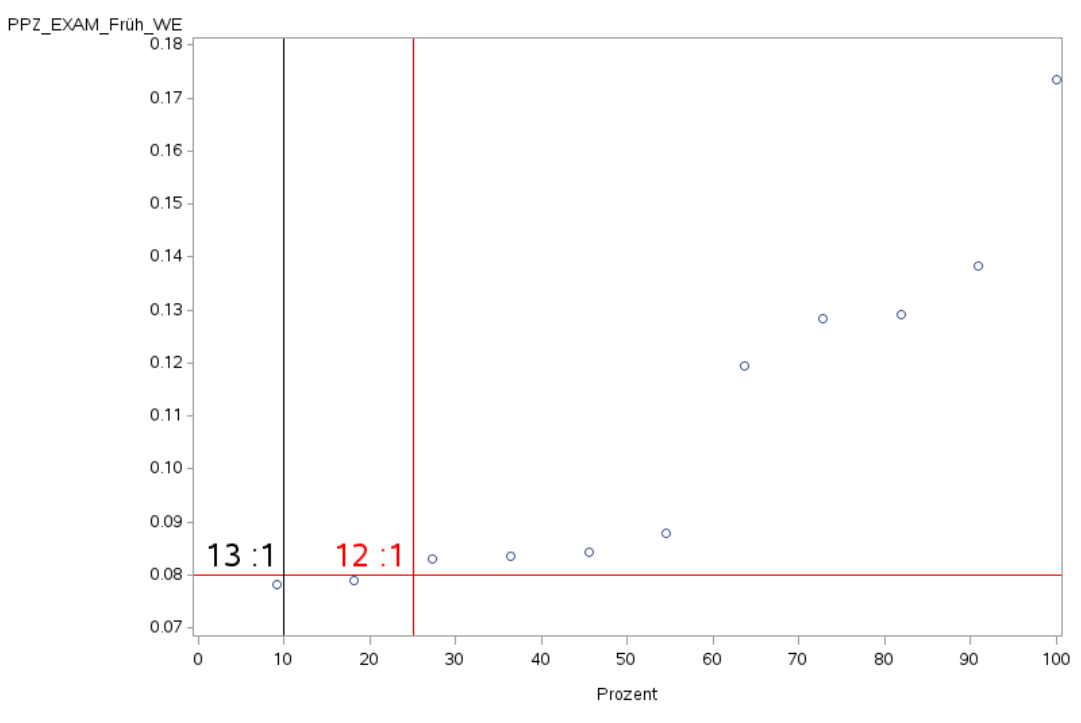

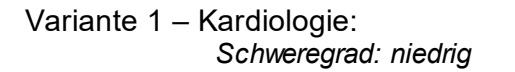

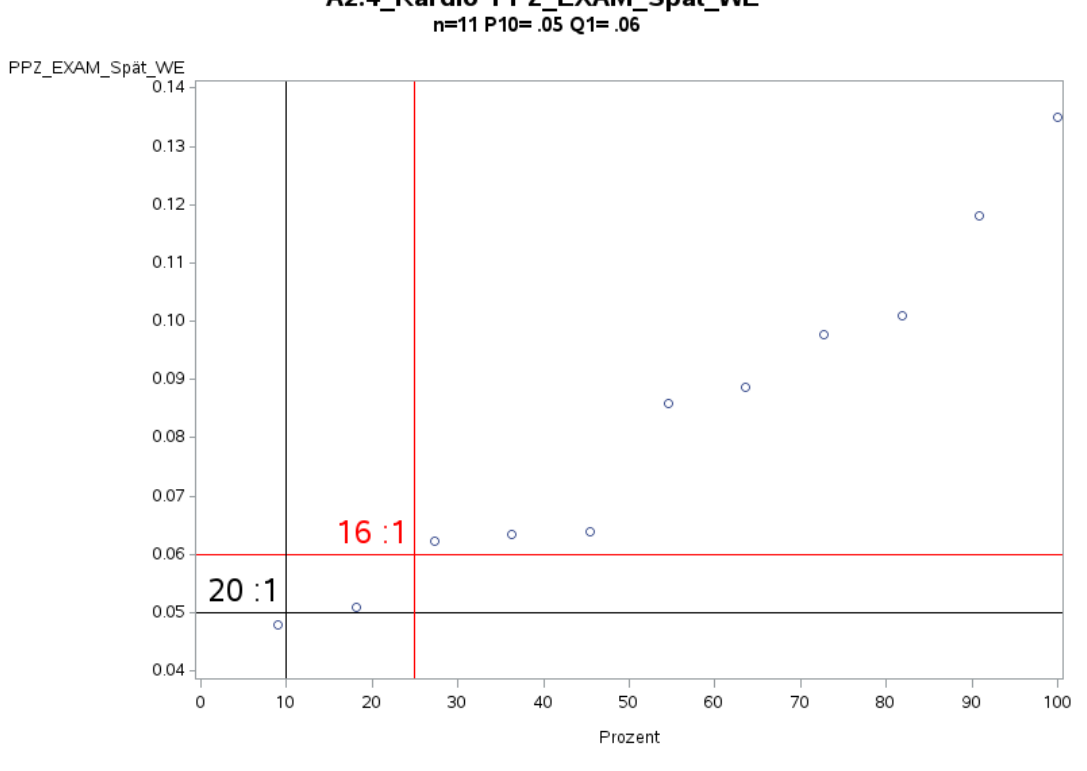

'A2.4\_Kardio' PPZ\_EXAM\_Spät\_WE<br>n=11 P10= .05 Q1= .06

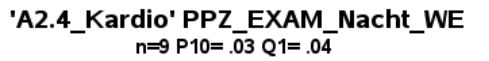

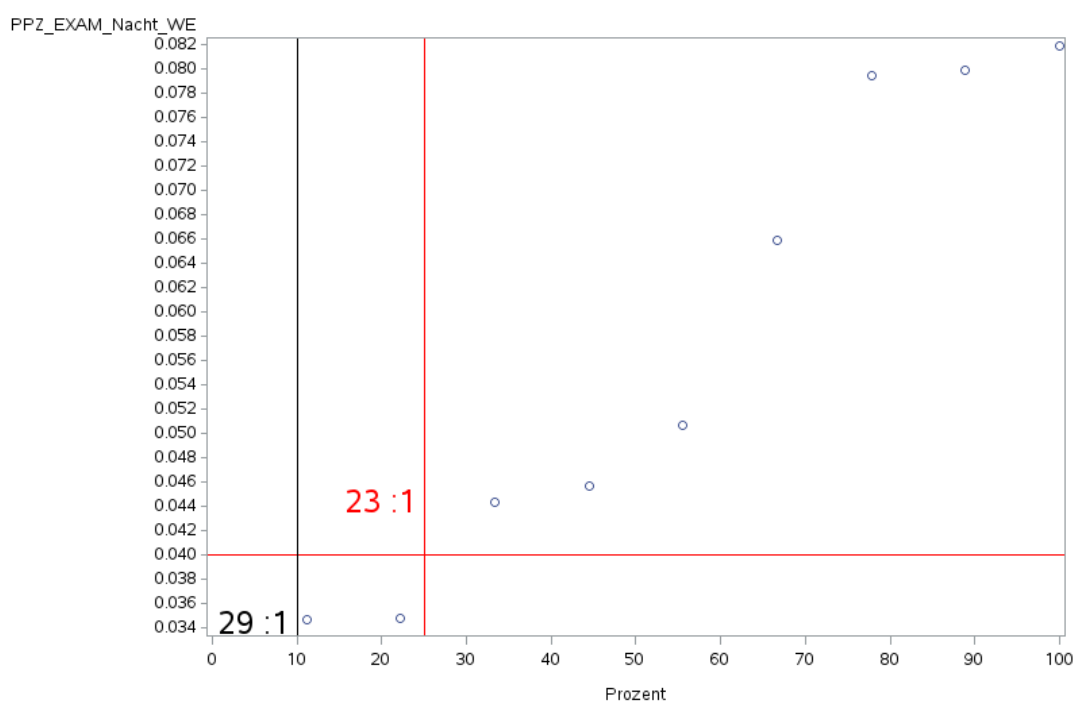

 $\bar{1}$ 

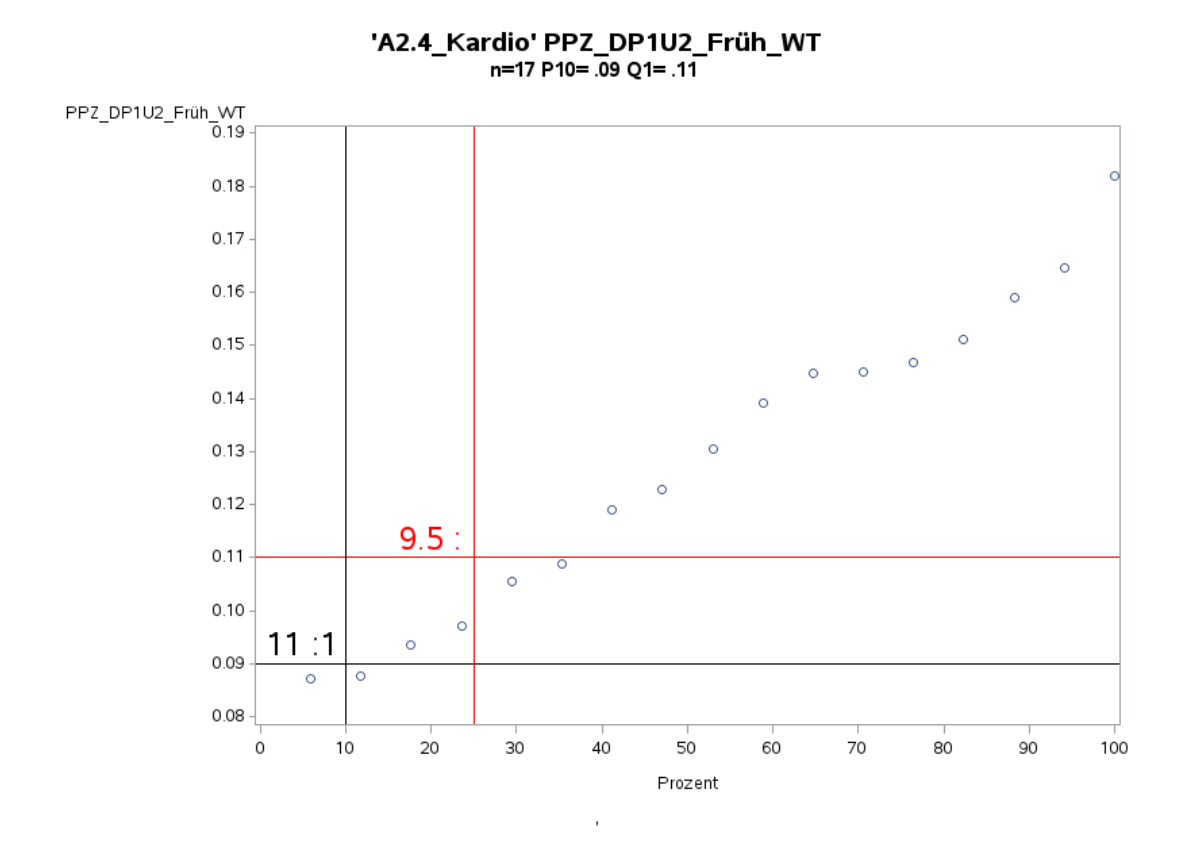

Variante 1a – Kardiologie: *Schweregrad: ohne Differenzierung*

'A2.4\_Kardio' PPZ\_DP1U2\_Spät\_WT<br>n=17 P10= .07 Q1= .08

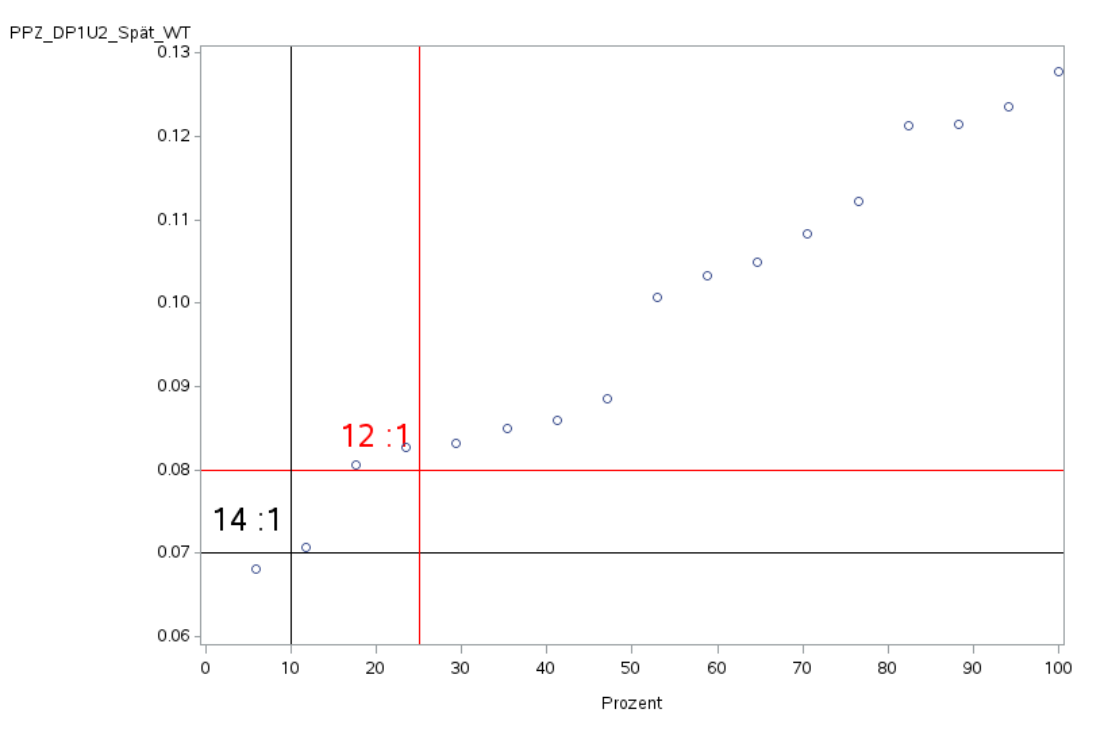

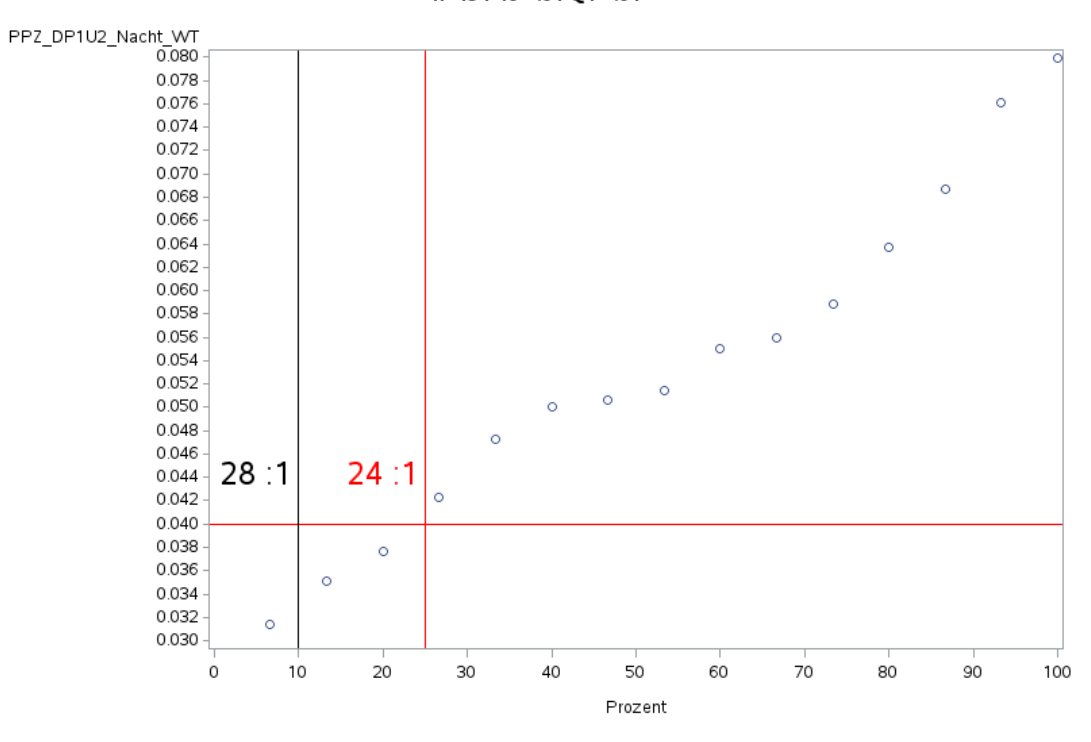

'A2.4\_Kardio' PPZ\_DP1U2\_Nacht\_WT<br>h=15 P10= .04 Q1= .04

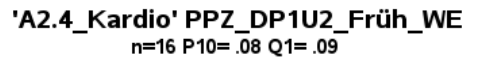

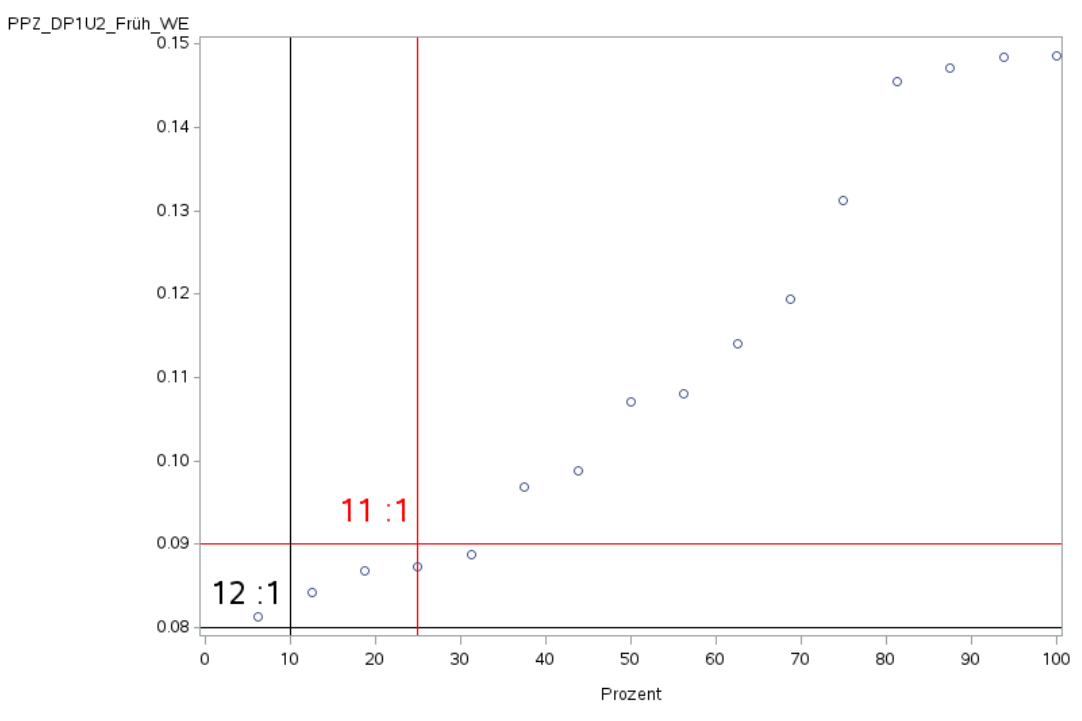

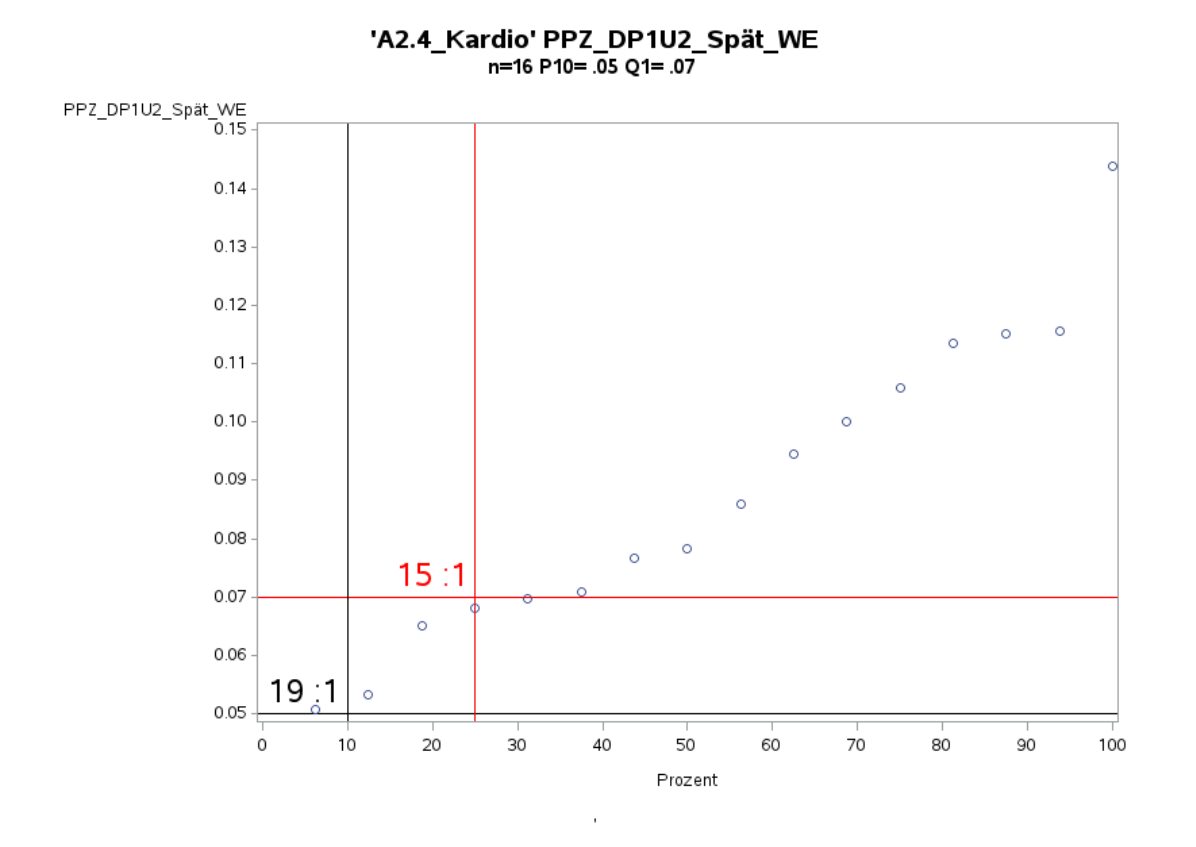

Variante 1a – Kardiologie: *Schweregrad: ohne Differenzierung*

'A2.4\_Kardio' PPZ\_DP1U2\_Nacht\_WE<br>n=14 P10= .03 Q1= .04

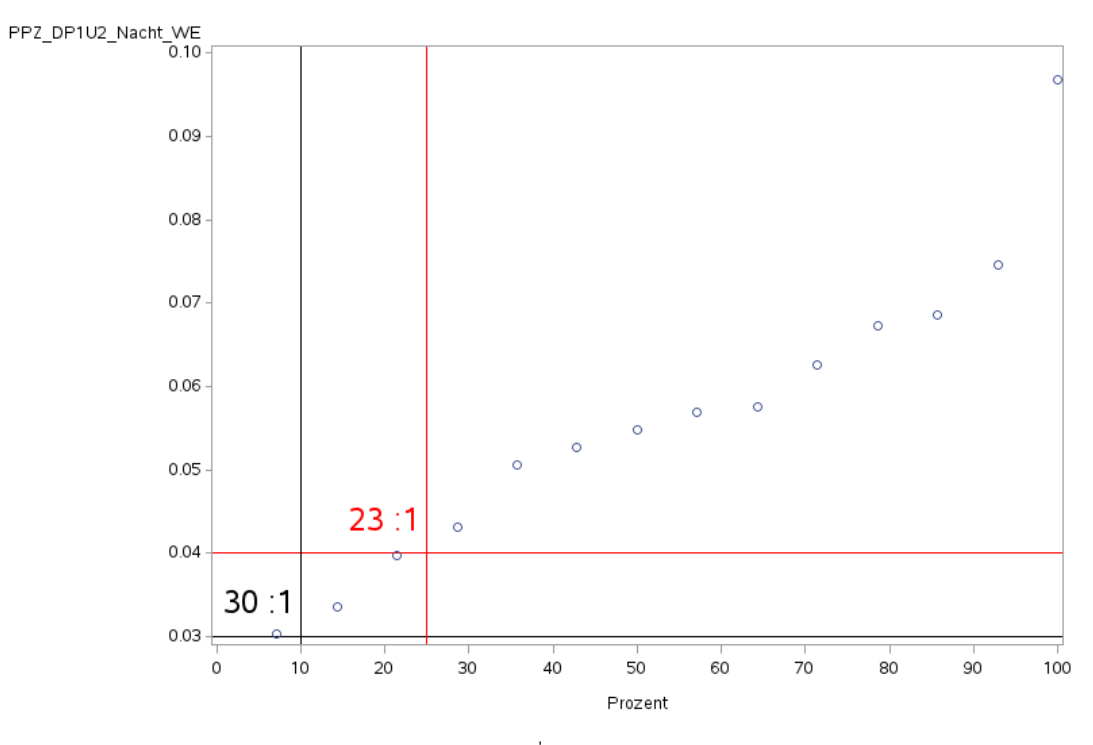

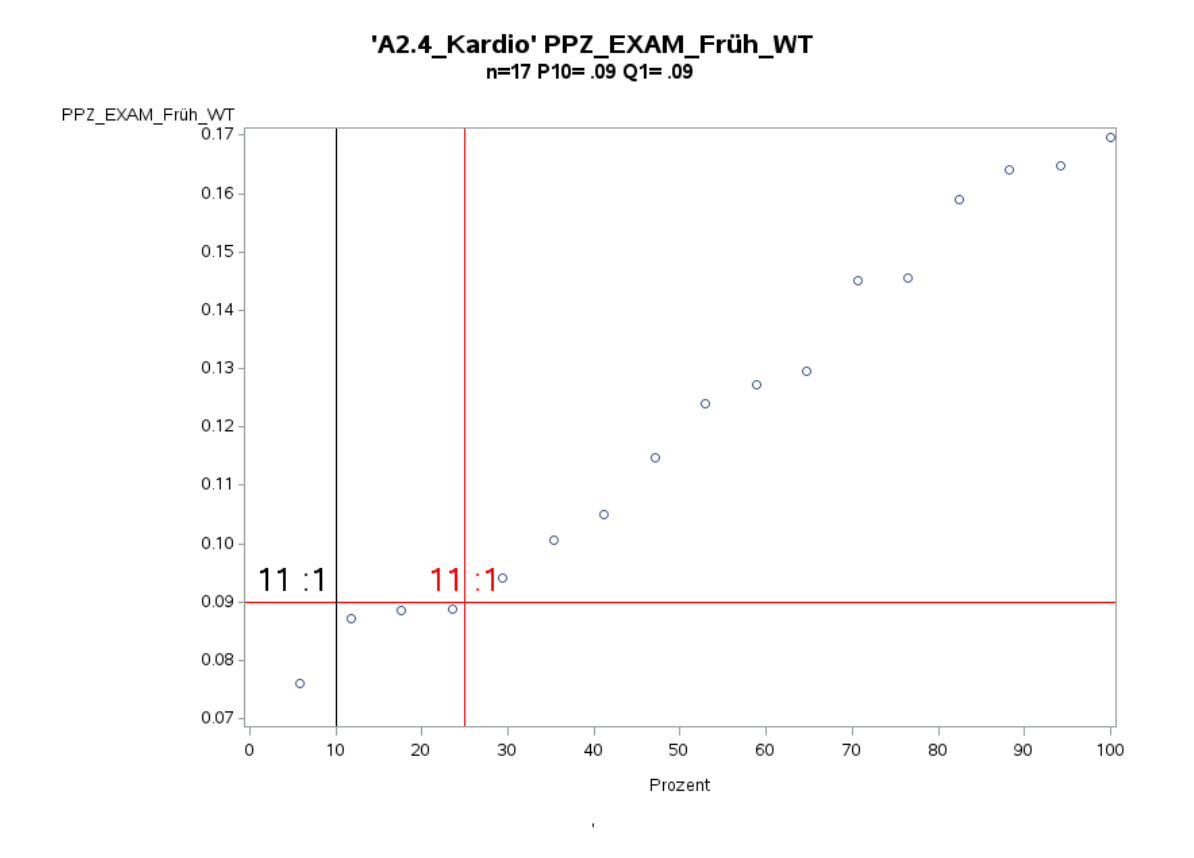

Variante 1a – Kardiologie: *Schweregrad: ohne Differenzierung*

'A2.4\_Kardio' PPZ\_EXAM\_Spät\_WT<br>n=17 P10= .07 Q1= .08

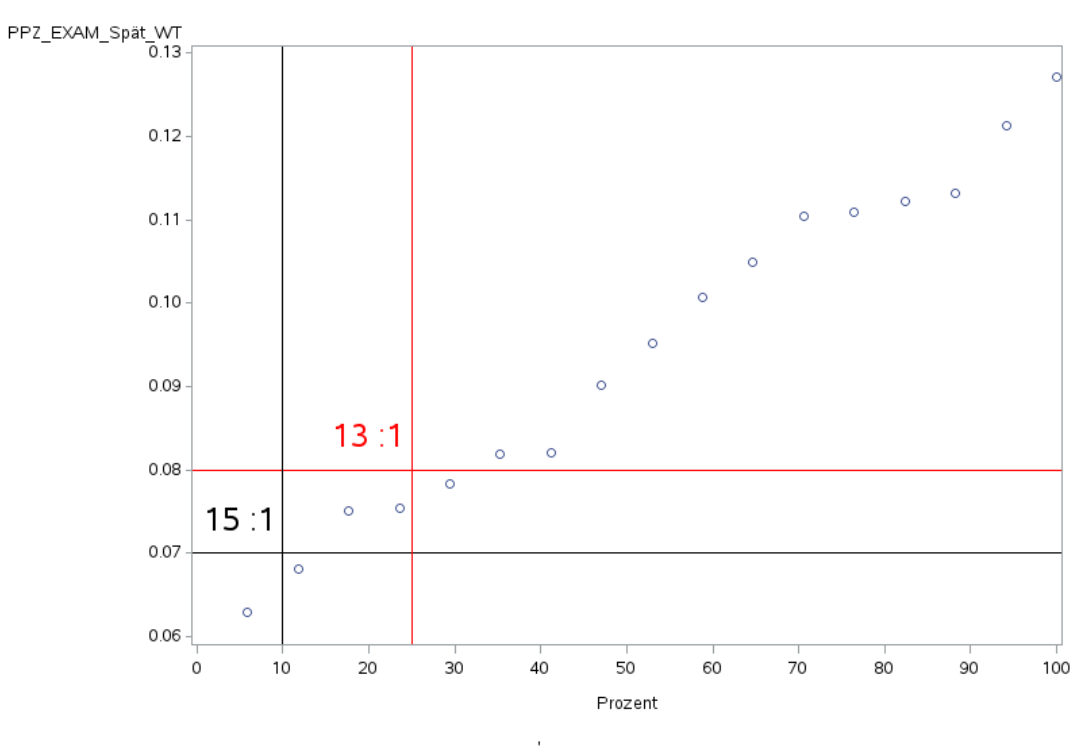

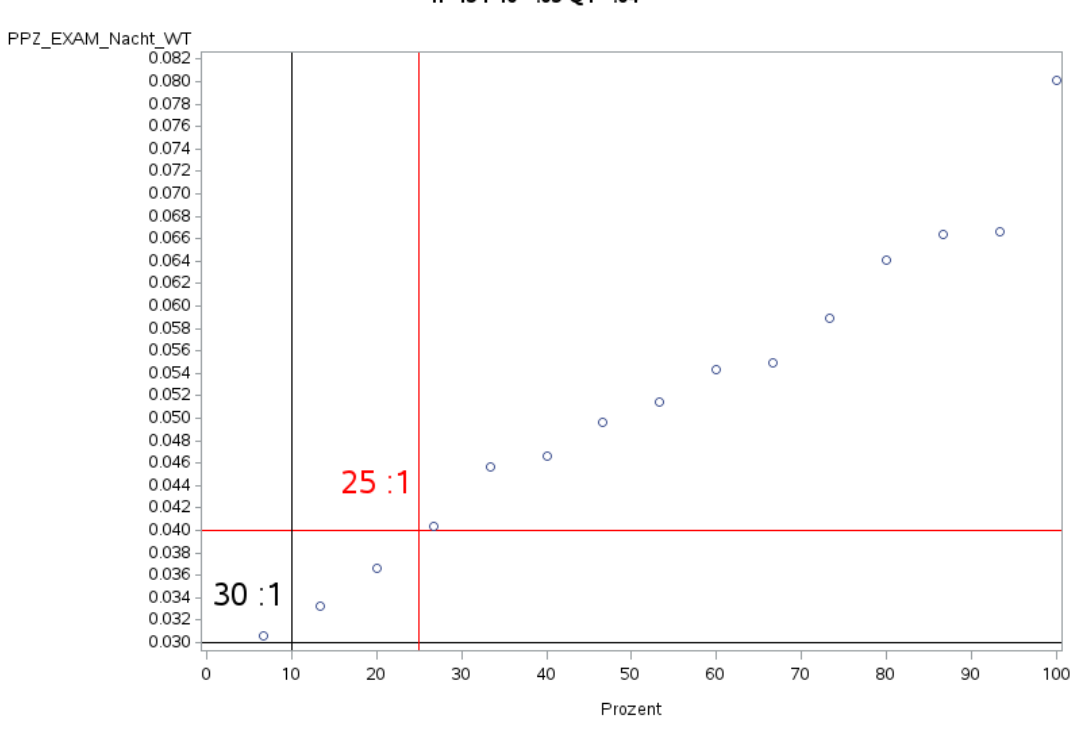

'A2.4\_Kardio' PPZ\_EXAM\_Nacht\_WT<br>h=15 P10= .03 Q1= .04

'A2.4\_Kardio' PPZ\_EXAM\_Früh\_WE n=17 P10= .08 Q1= .08

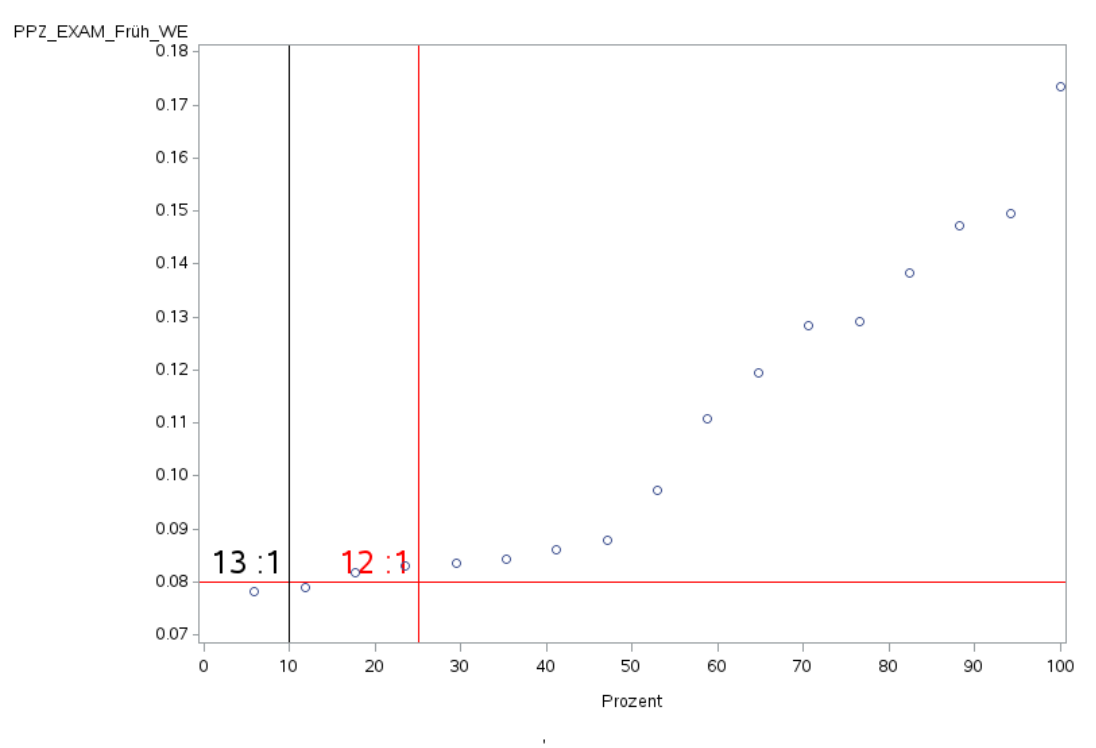

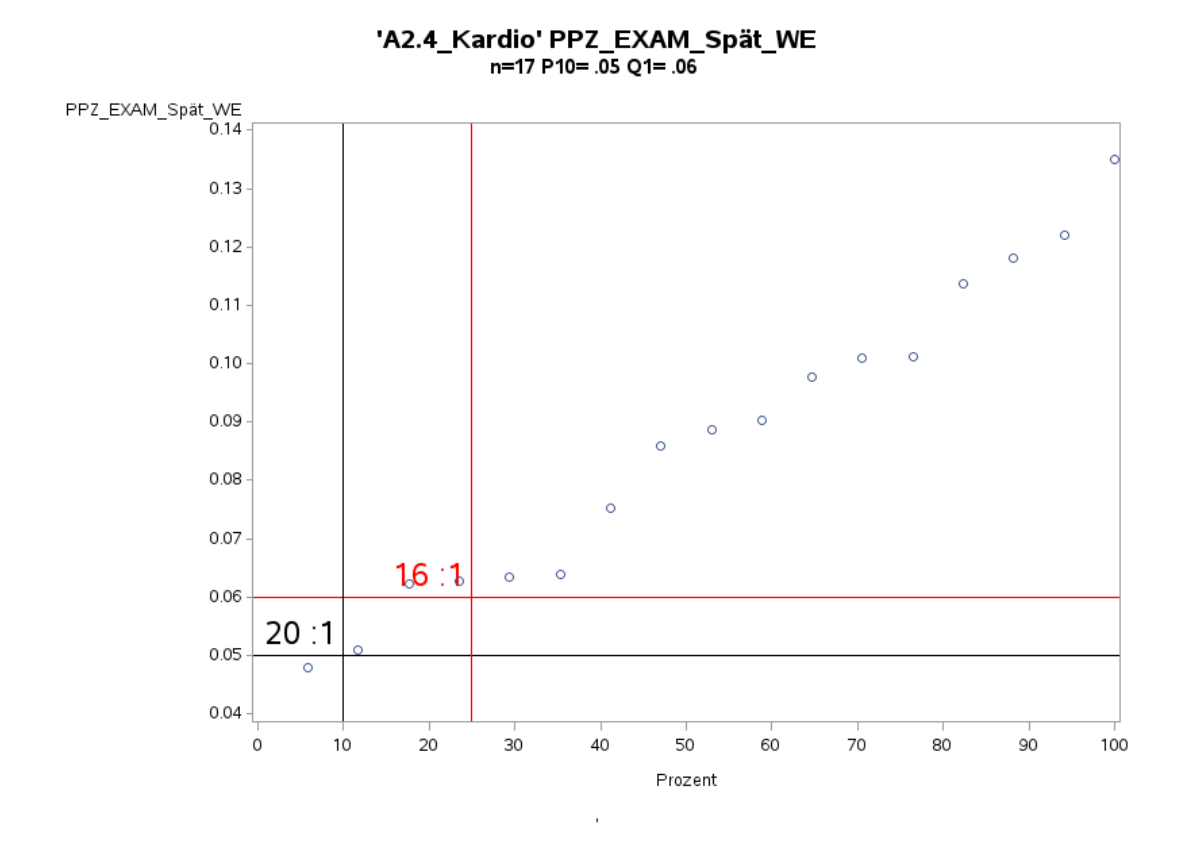

Variante 1a – Kardiologie: *Schweregrad: ohne Differenzierung*

'A2.4\_Kardio' PPZ\_EXAM\_Nacht\_WE n=15 P10= .03 Q1= .04

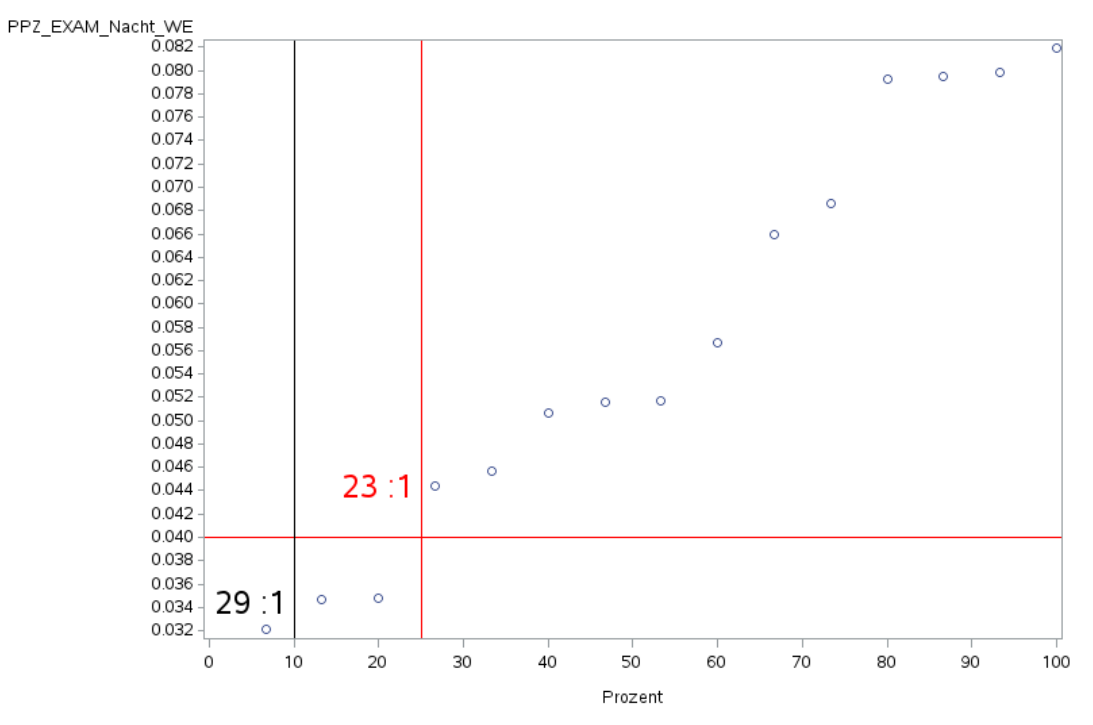

l,

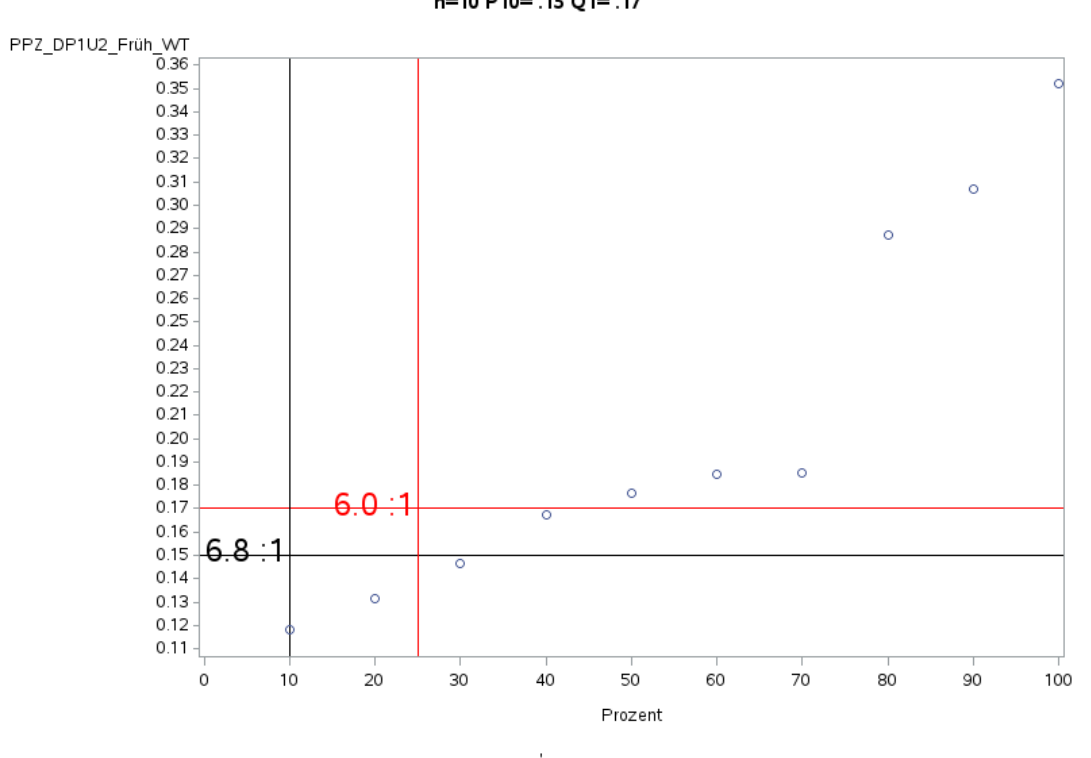

'A2.5\_Neuro' PPZ\_DP1U2\_Früh\_WT<br>n=10 P10= .15 Q1= .17

'A2.5\_Neuro' PPZ\_DP1U2\_Spät\_WT n=10 P10=.11 Q1=.13

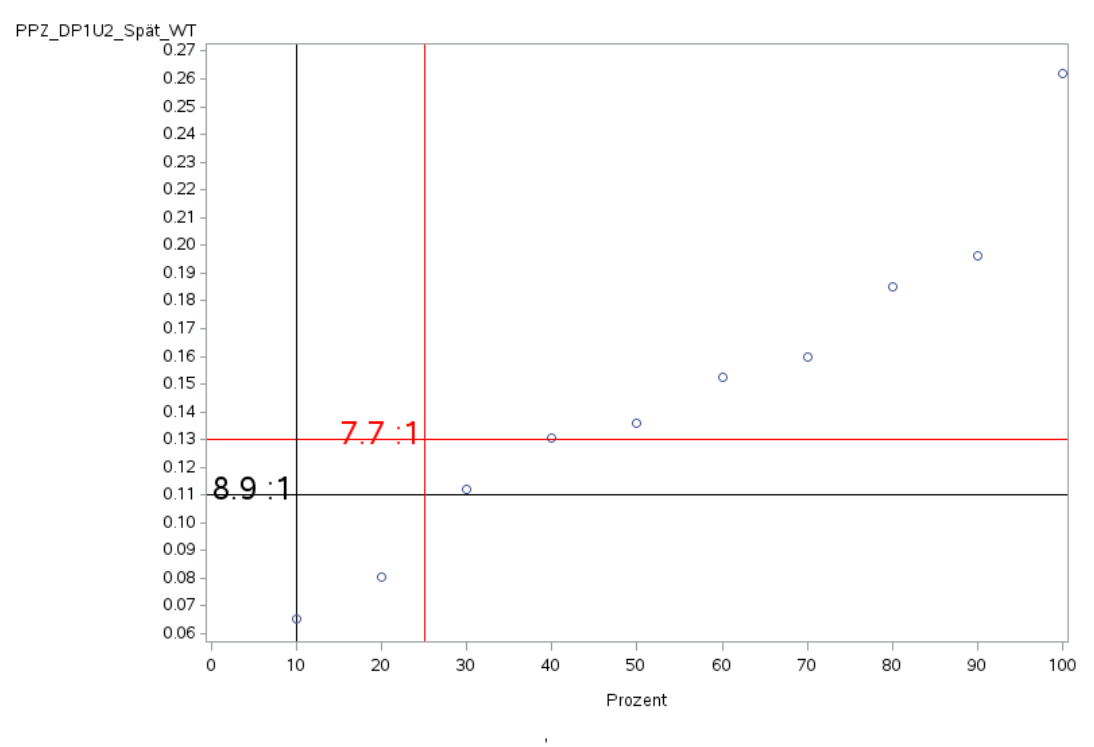

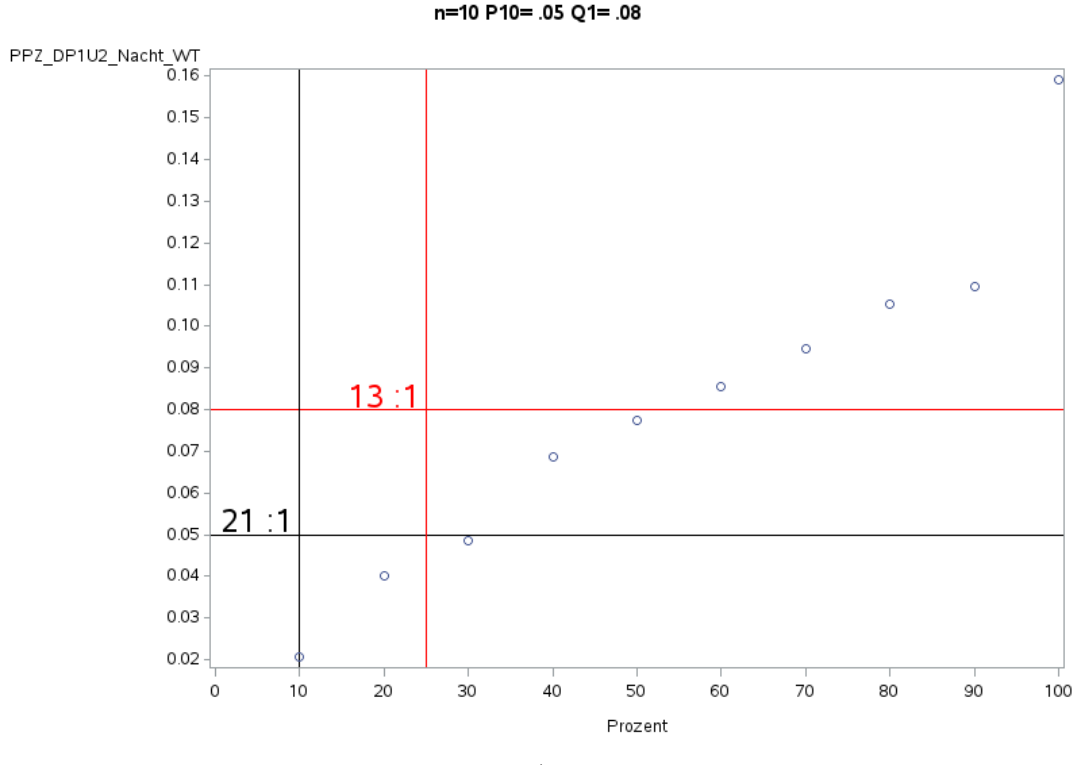

'A2.5\_Neuro' PPZ\_DP1U2\_Nacht\_WT<br>n=10 P10= .05 Q1= .08

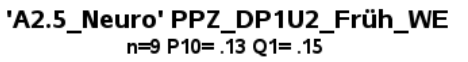

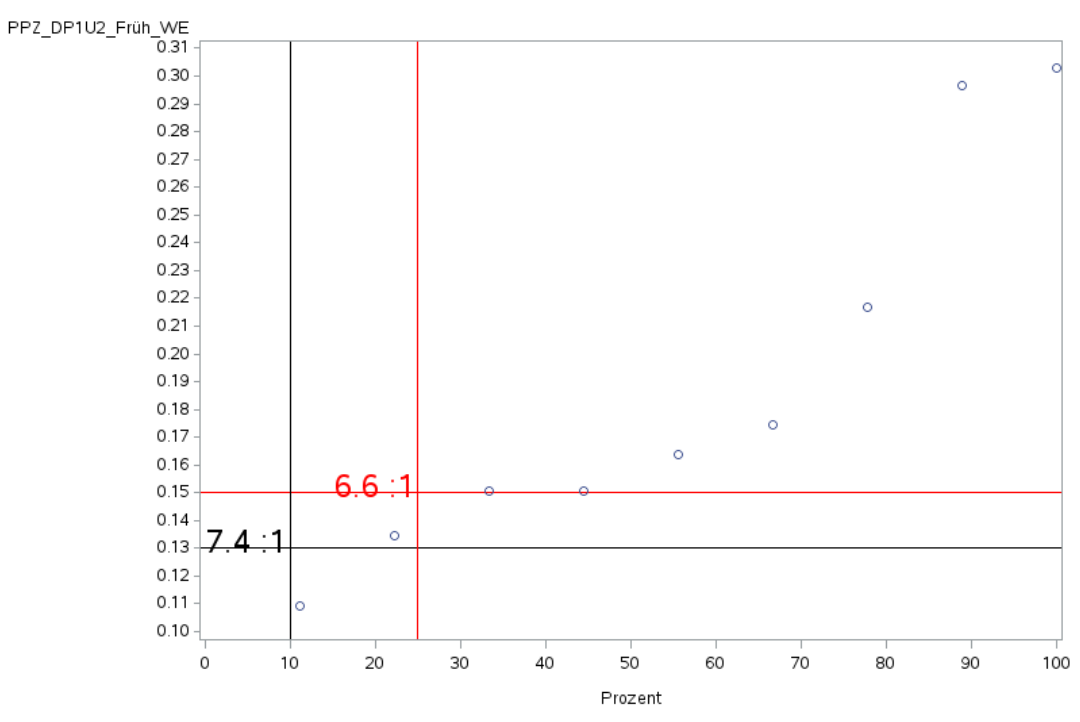

J.

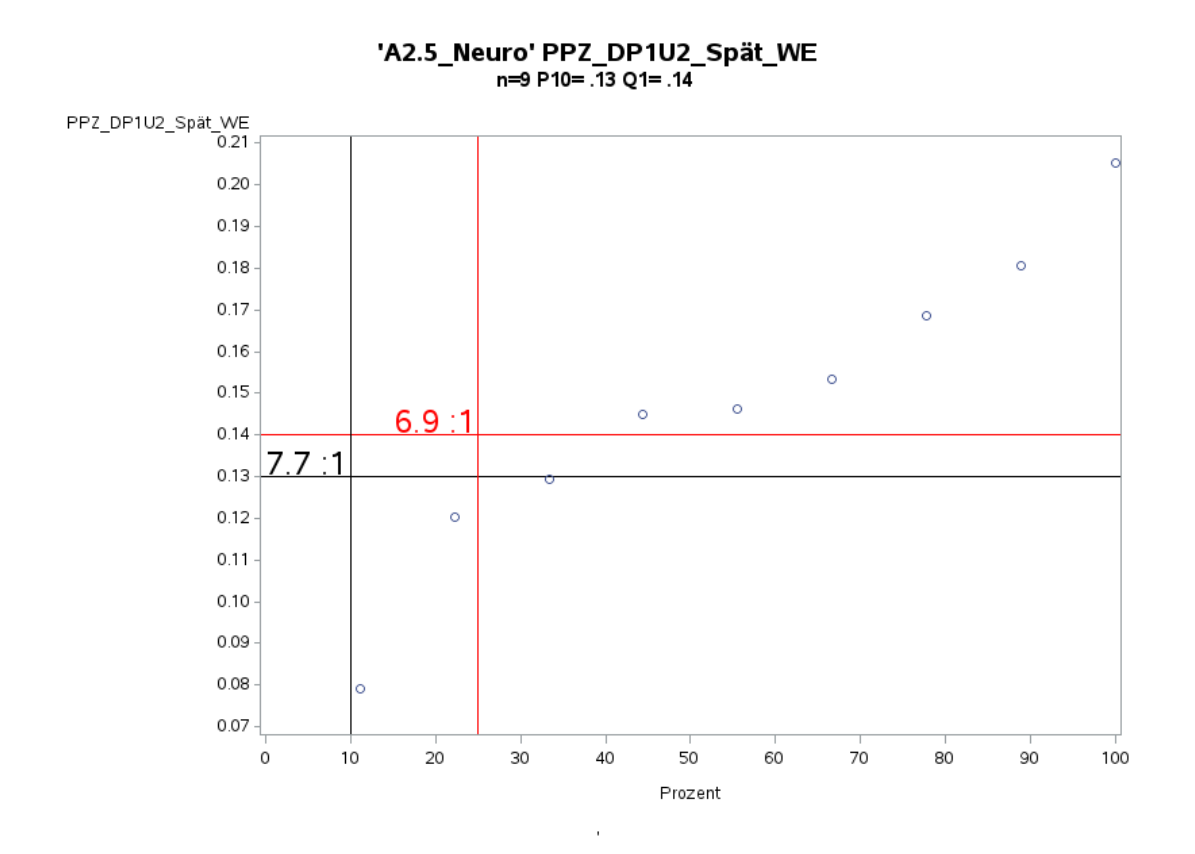

Variante 1 - Neurologie: Schweregrad: hoch

'A2.5\_Neuro' PPZ\_DP1U2\_Nacht\_WE<br>n=10 P10= .05 Q1= .08

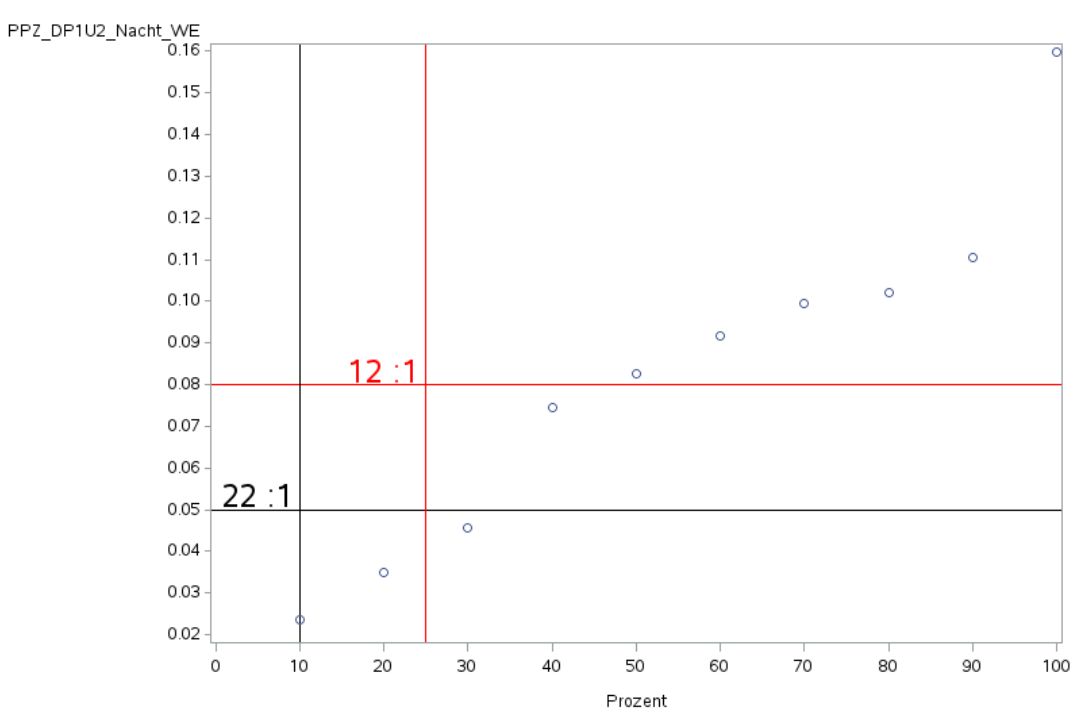

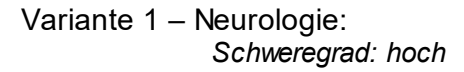

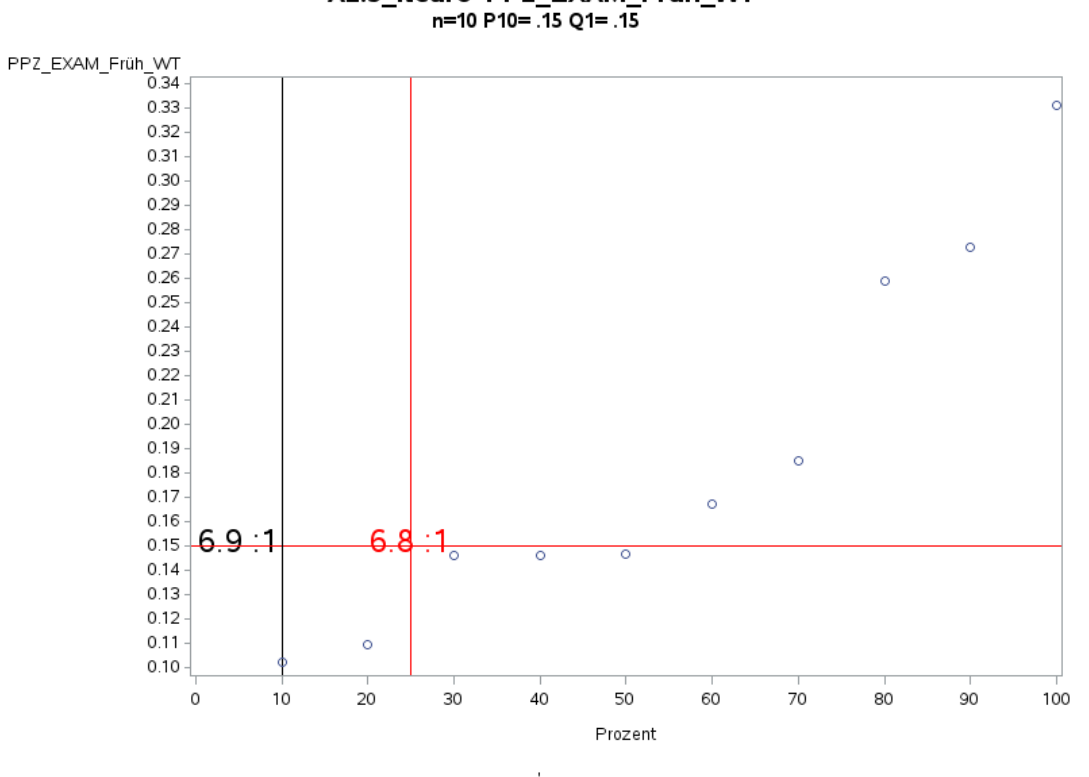

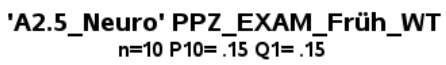

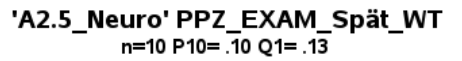

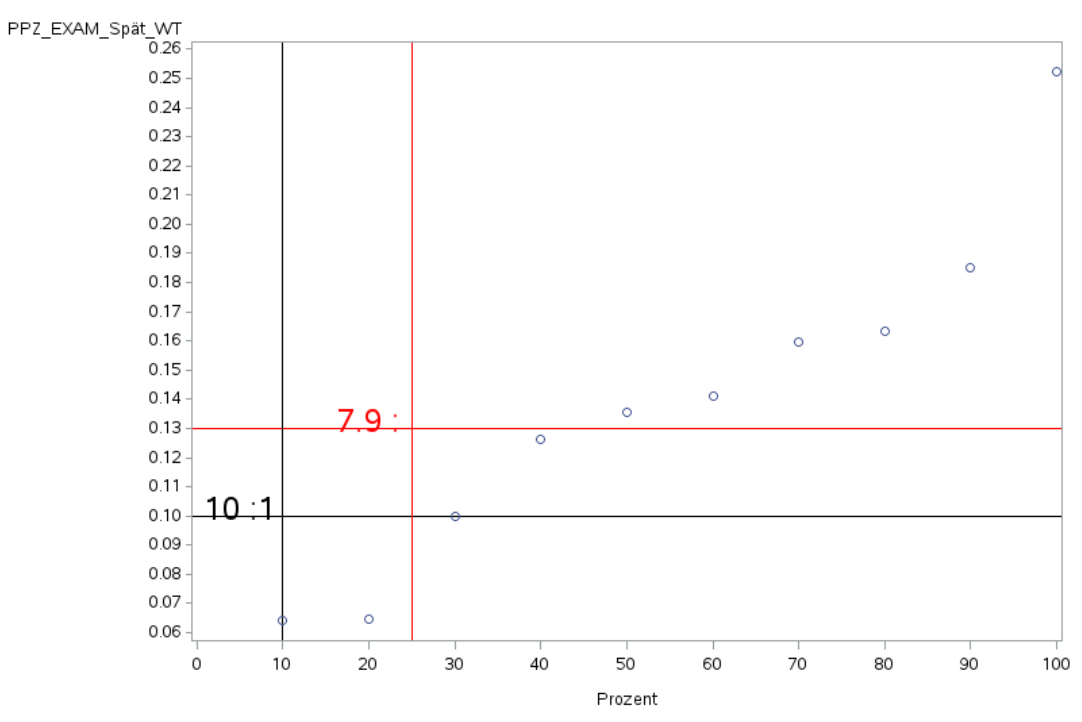

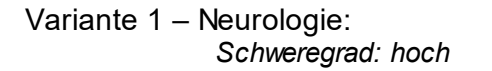

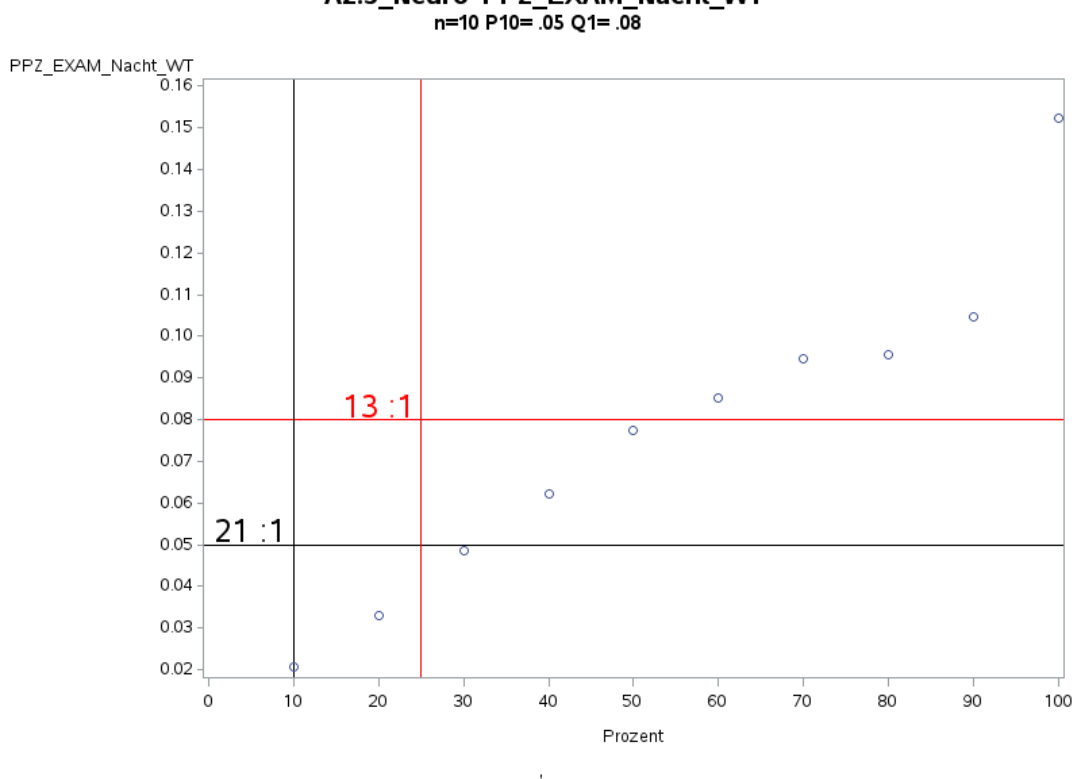

'A2.5\_Neuro' PPZ\_EXAM\_Nacht\_WT<br>n=10 P10= .05 Q1= .08

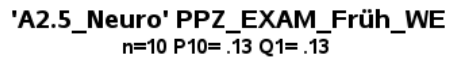

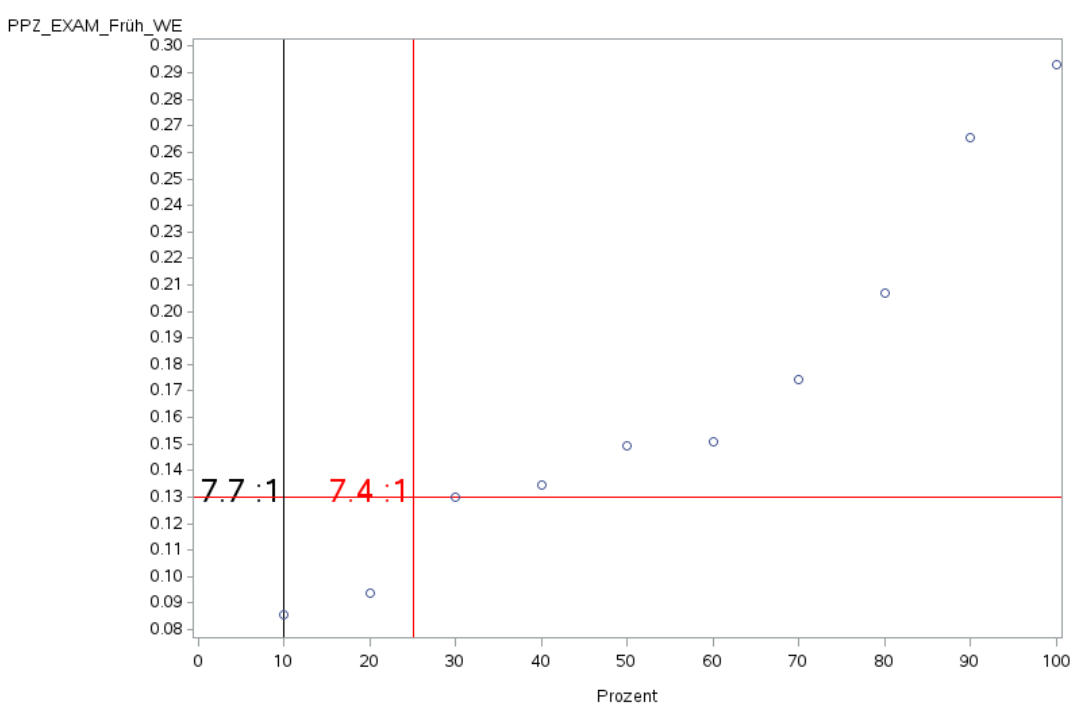

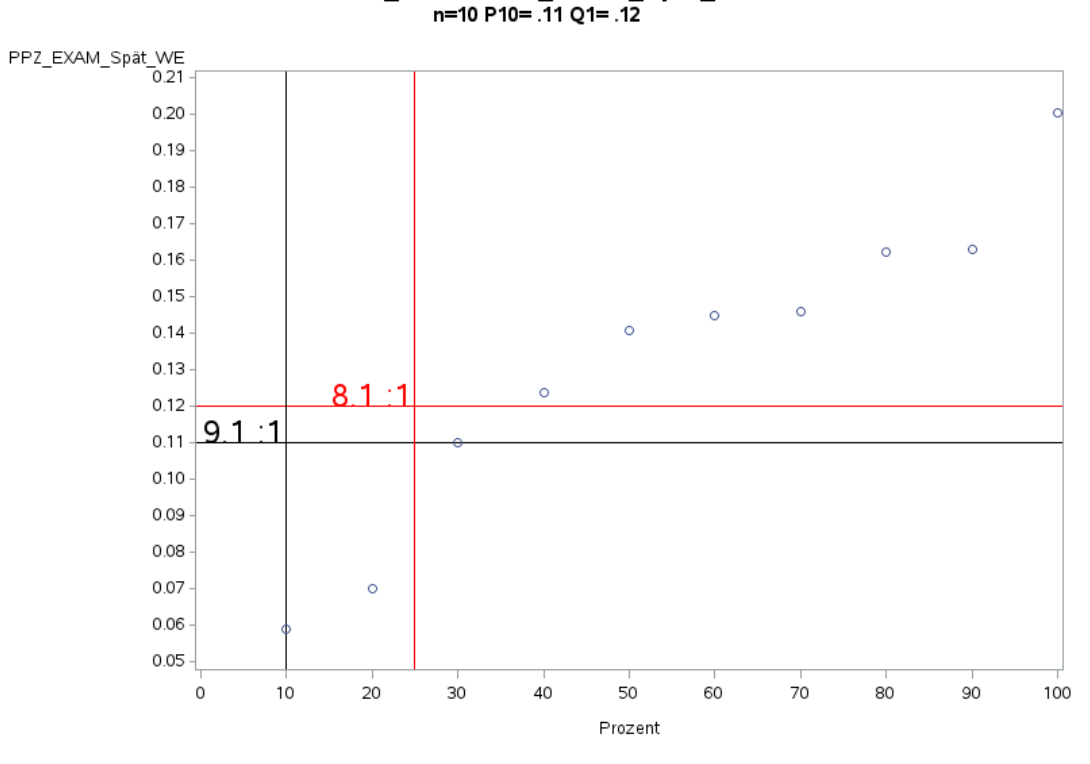

'A2.5\_Neuro' PPZ\_EXAM\_Spät\_WE<br>n=10 P10= .11 Q1= .12

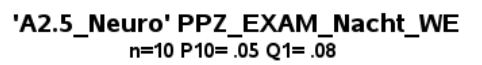

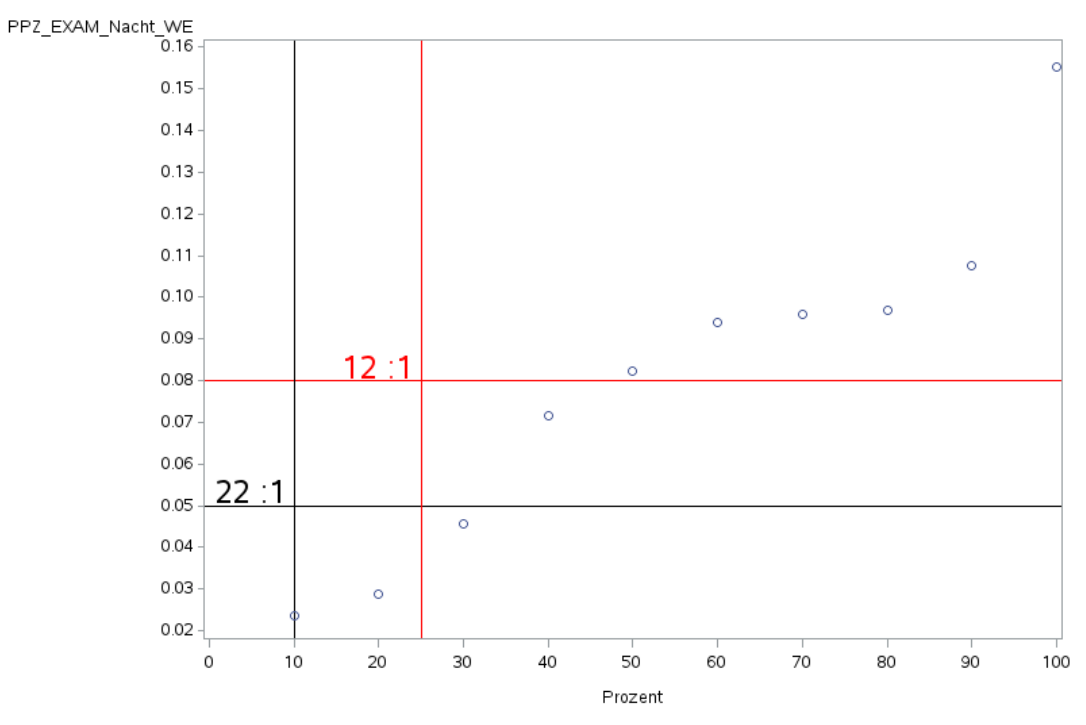

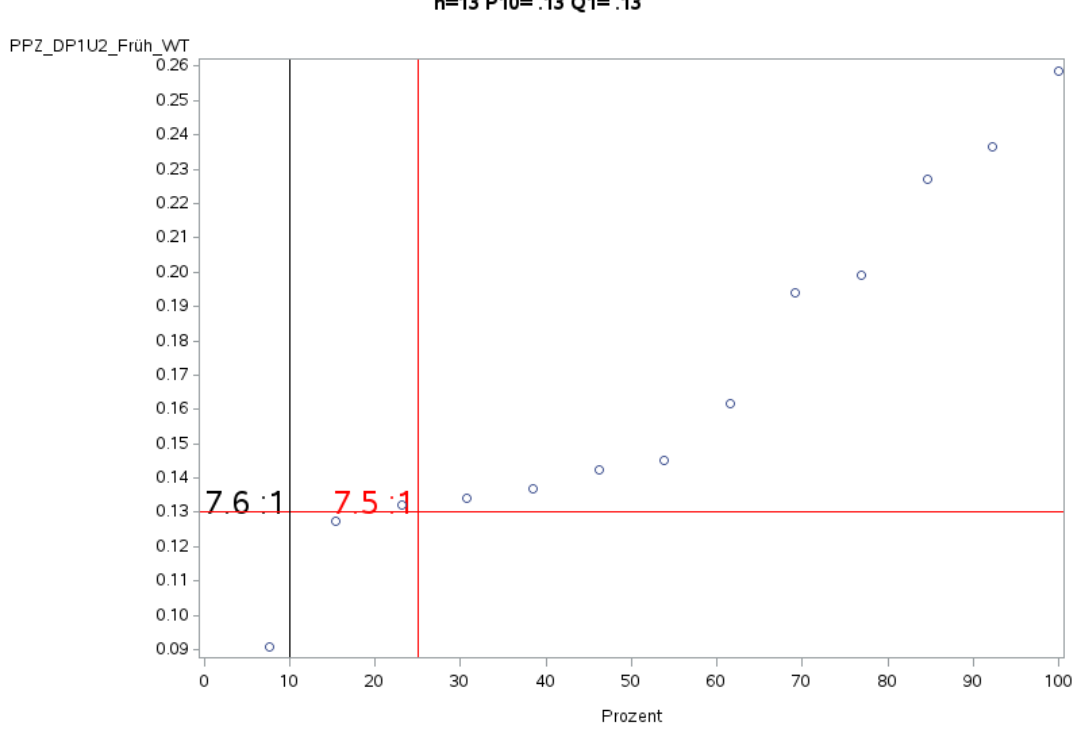

'A2.5\_Neuro' PPZ\_DP1U2\_Früh\_WT<br>n=13 P10= .13 Q1= .13

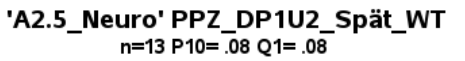

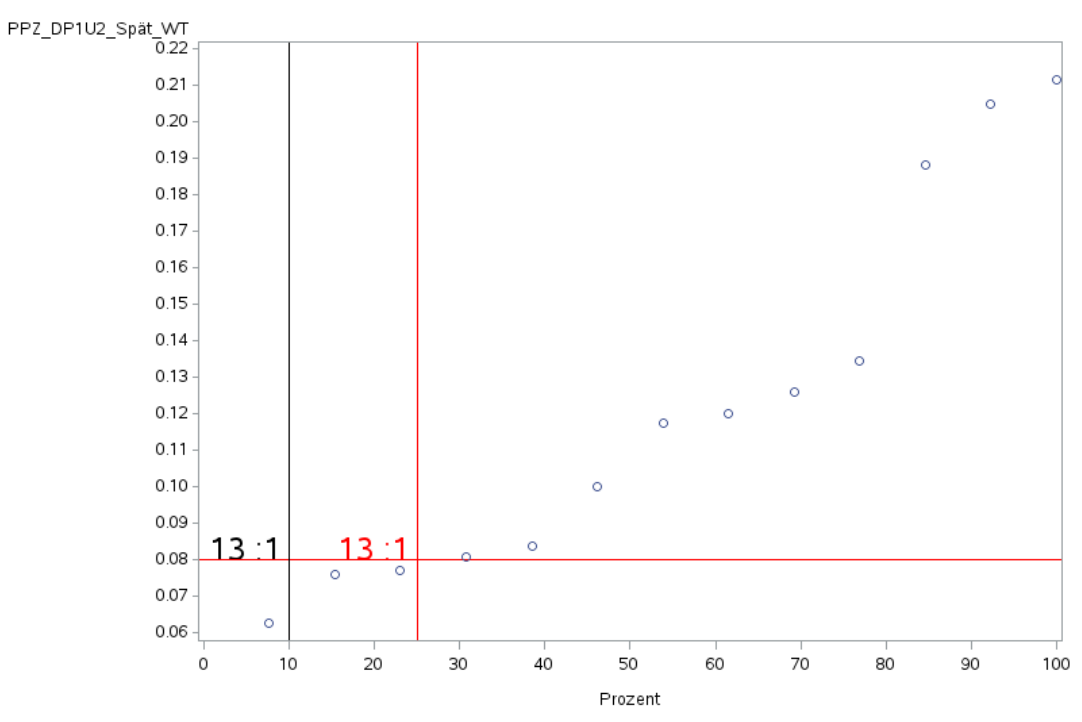

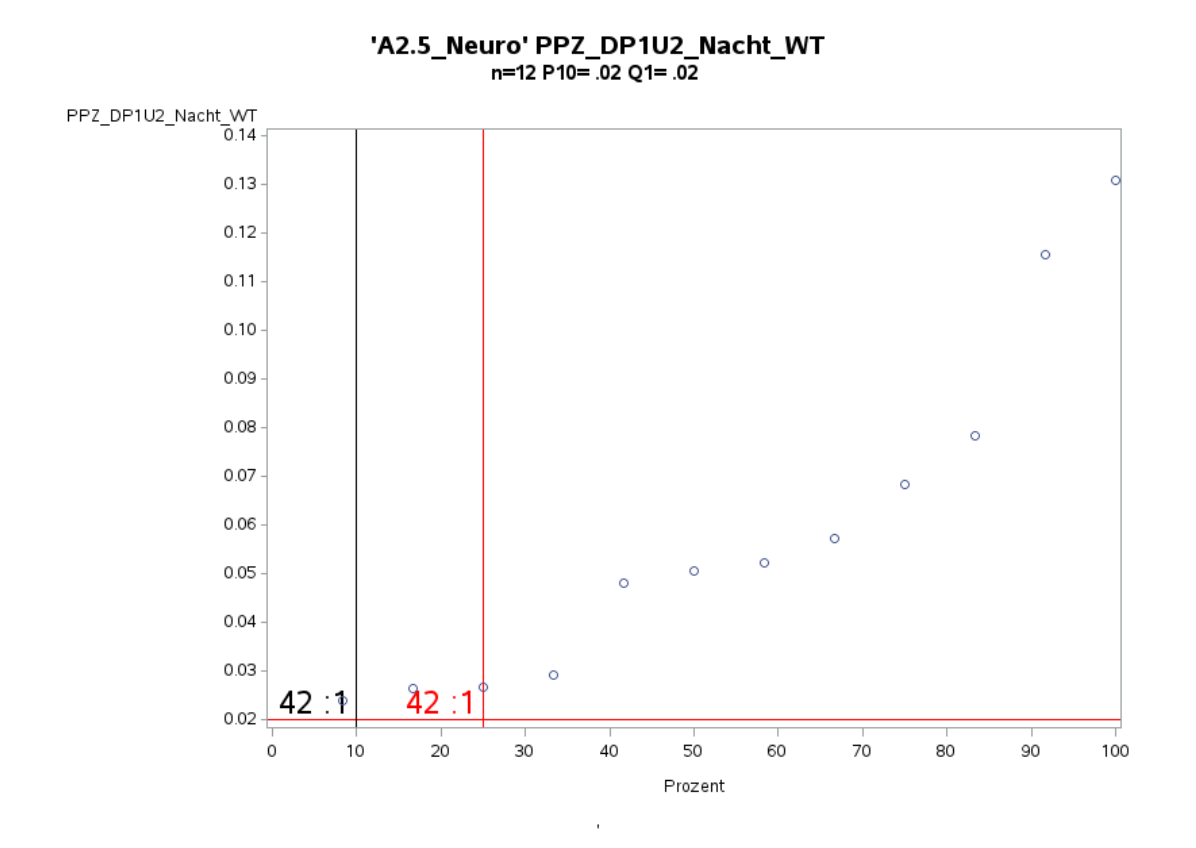

Variante 1 – Neurologie: *Schweregrad: niedrig*

'A2.5\_Neuro' PPZ\_DP1U2\_Früh\_WE n=13 P10=.09 Q1=.12

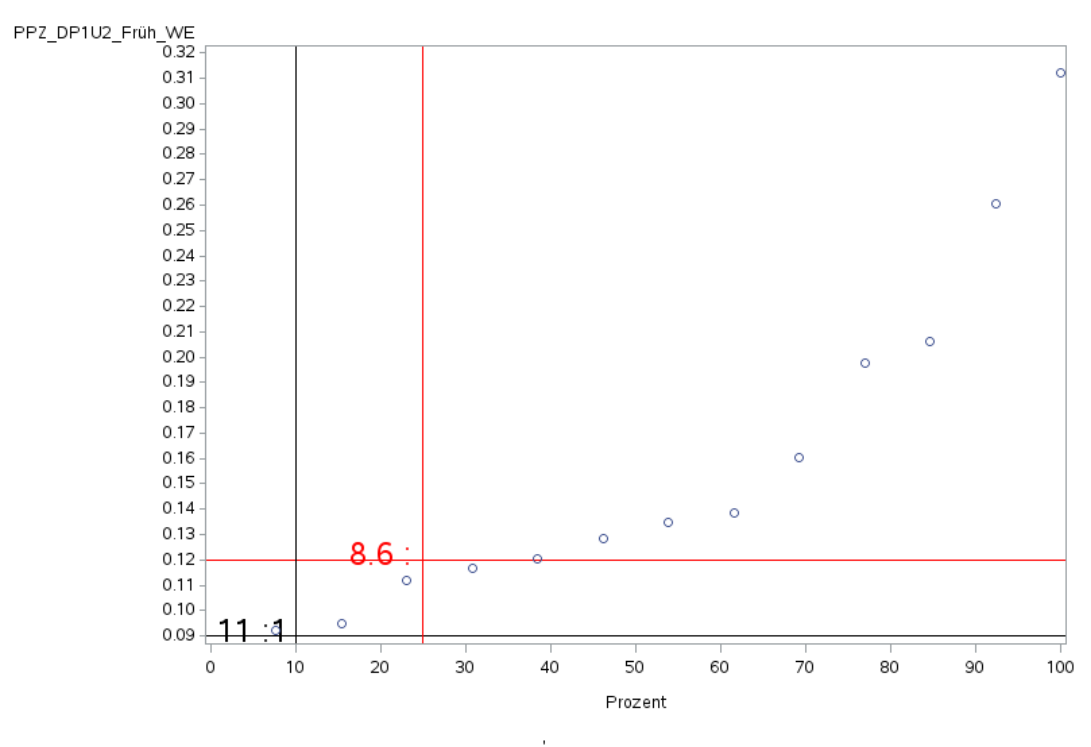

Variante 1 – Neurologie: *Schweregrad: niedrig*

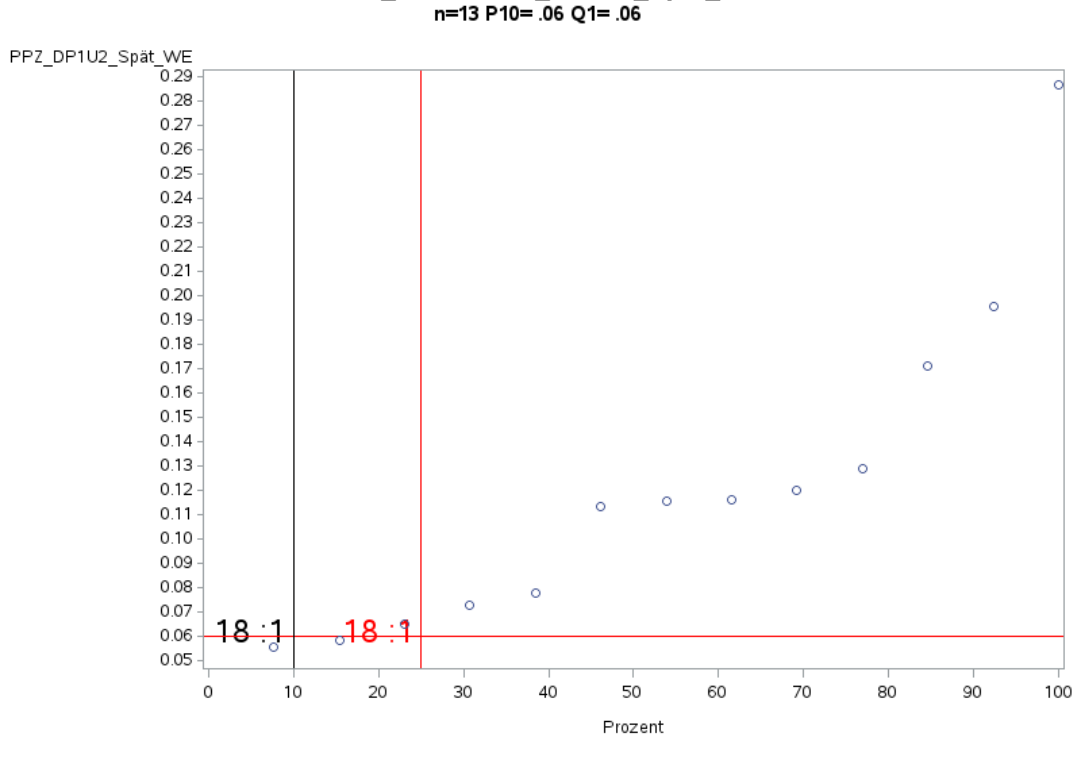

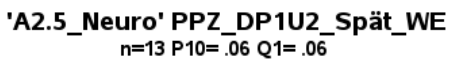

'A2.5\_Neuro' PPZ\_DP1U2\_Nacht\_WE<br>n=12 P10= .03 Q1= .03

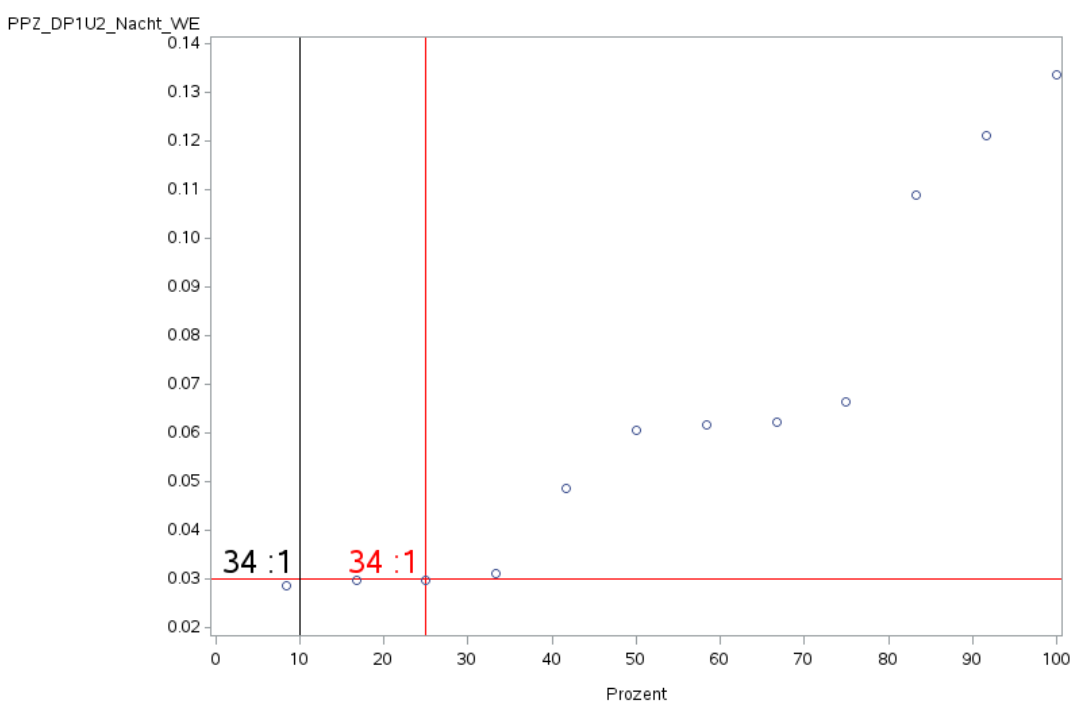

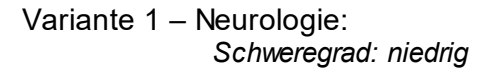

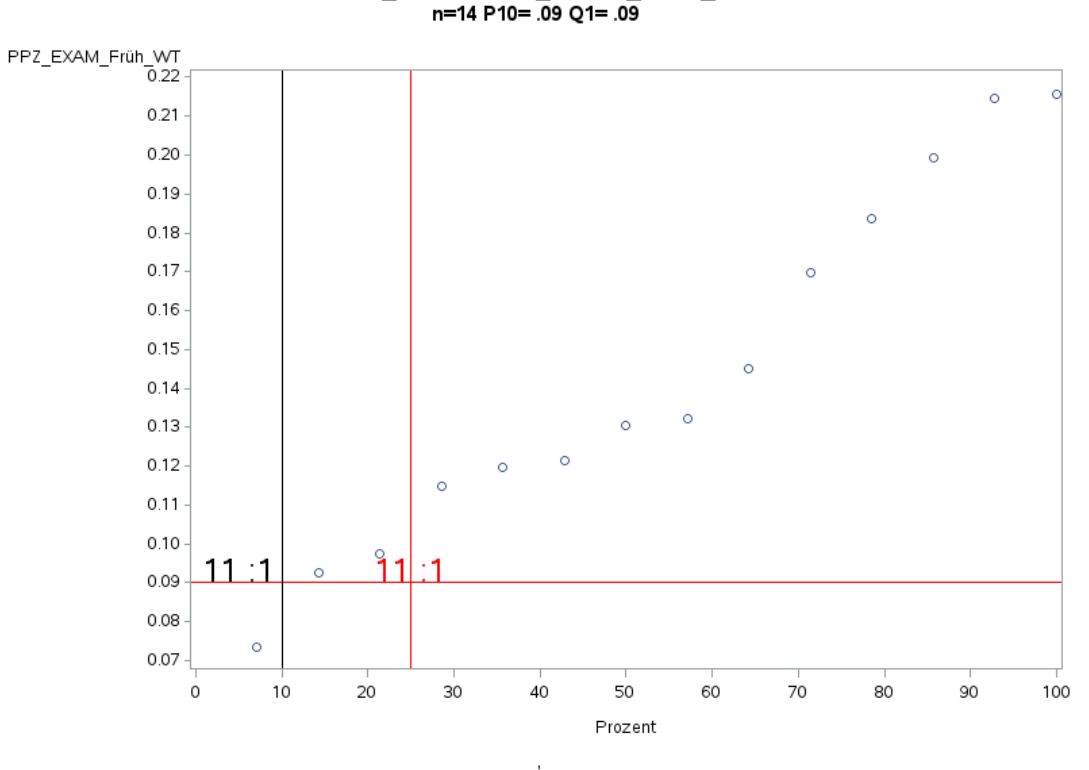

'A2.5\_Neuro' PPZ\_EXAM\_Früh\_WT<br>n=14 P10= .09 Q1= .09

'A2.5\_Neuro' PPZ\_EXAM\_Spät\_WT<br>n=14 P10= .05 Q1= .05

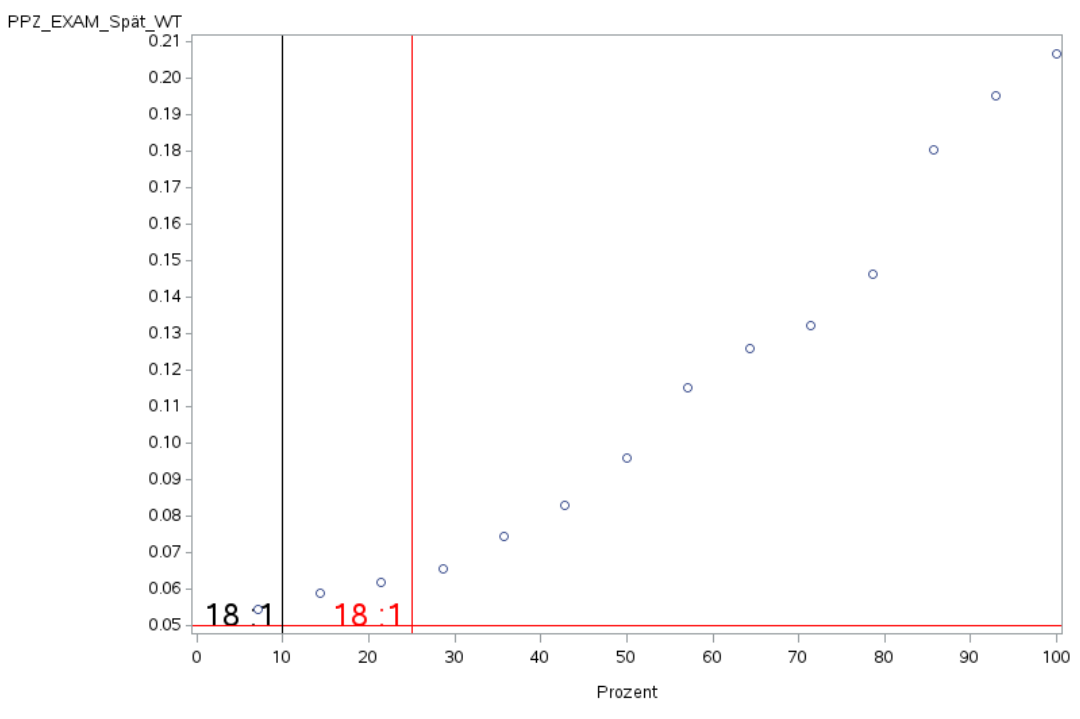

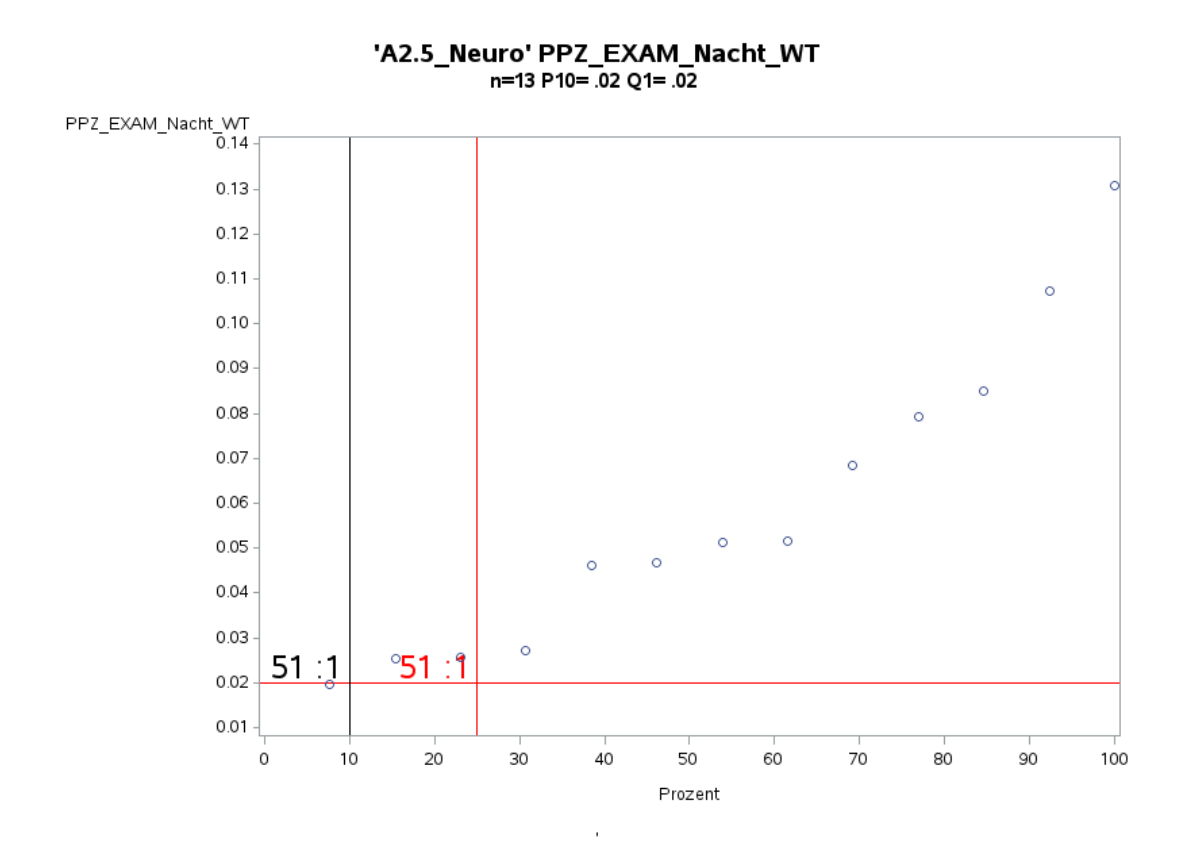

Variante 1 – Neurologie: *Schweregrad: niedrig*

'A2.5\_Neuro' PPZ\_EXAM\_Früh\_WE<br>n=14 P10= .07 Q1= .08

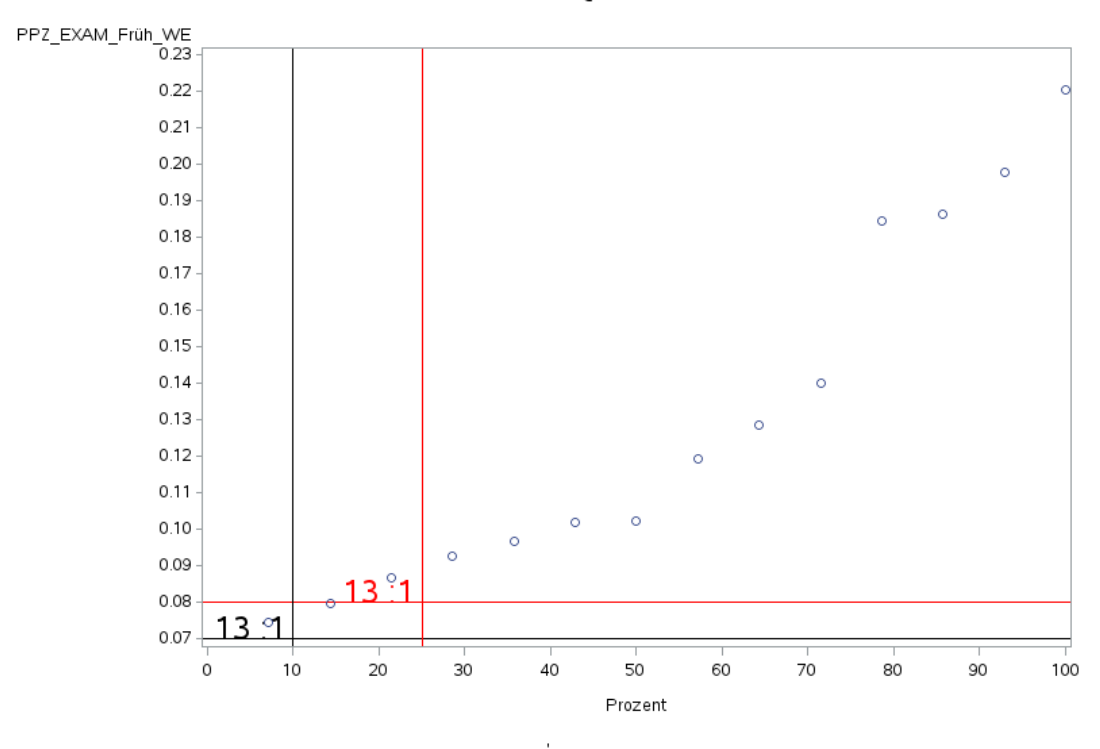

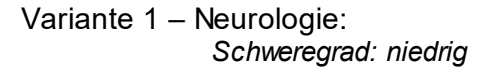

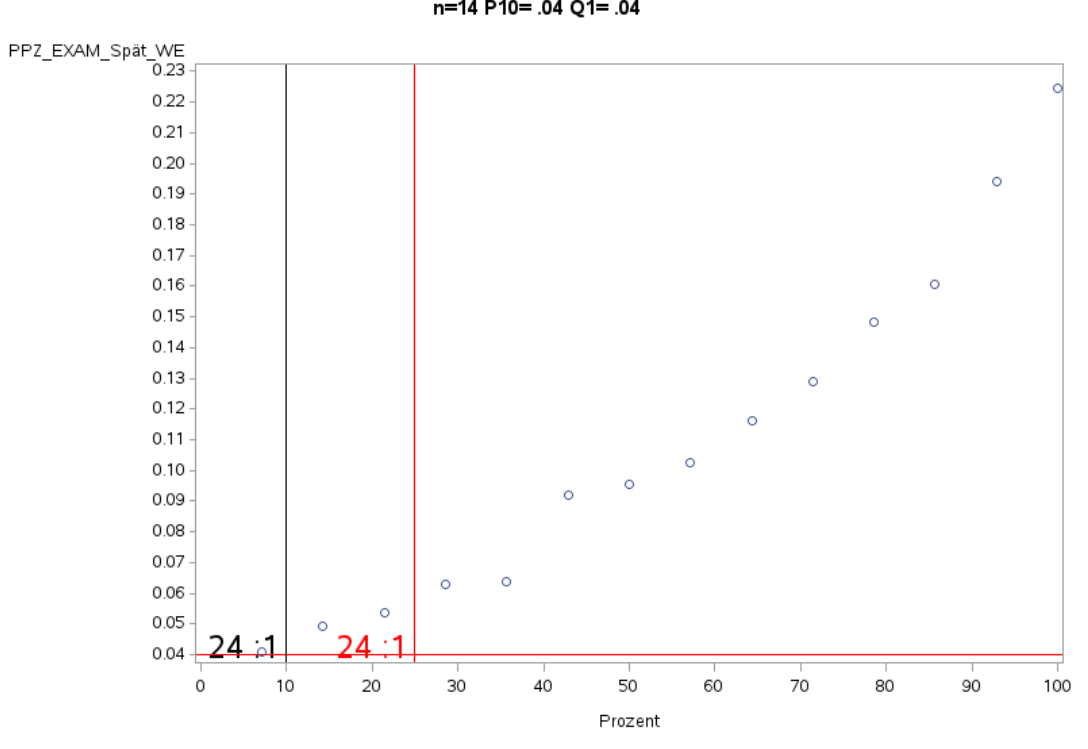

'A2.5\_Neuro' PPZ\_EXAM\_Spät\_WE<br>n=14 P10= .04 Q1= .04

'A2.5\_Neuro' PPZ\_EXAM\_Nacht\_WE n=13 P10=.02 Q1=.02

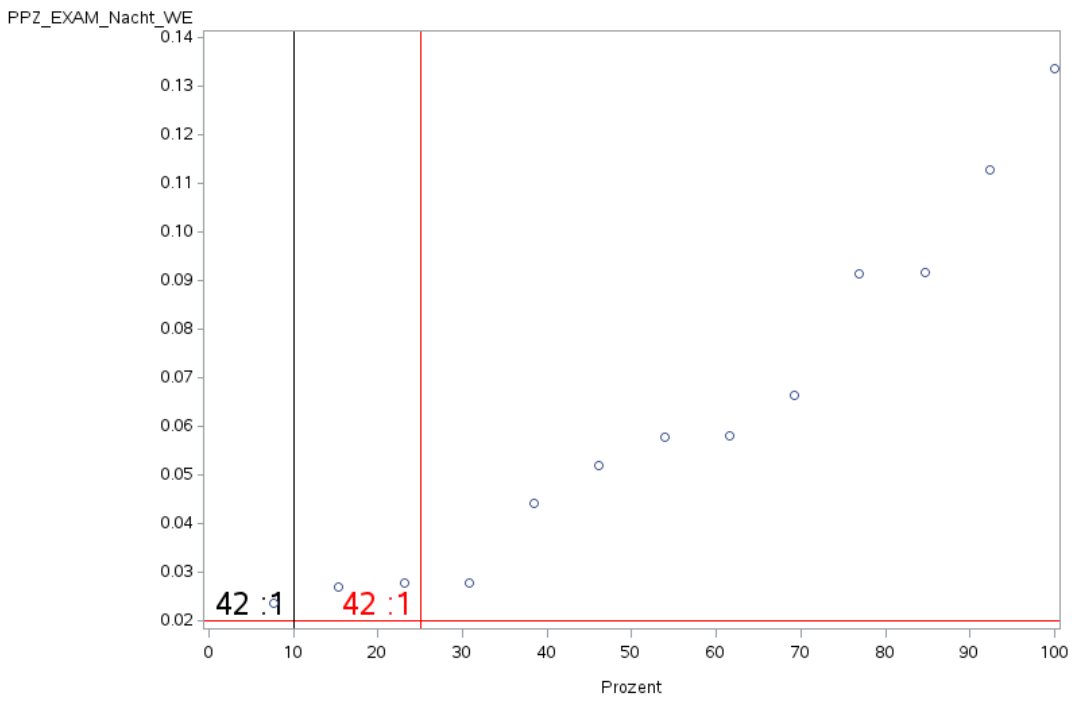

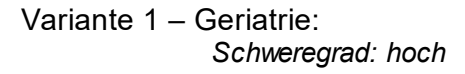

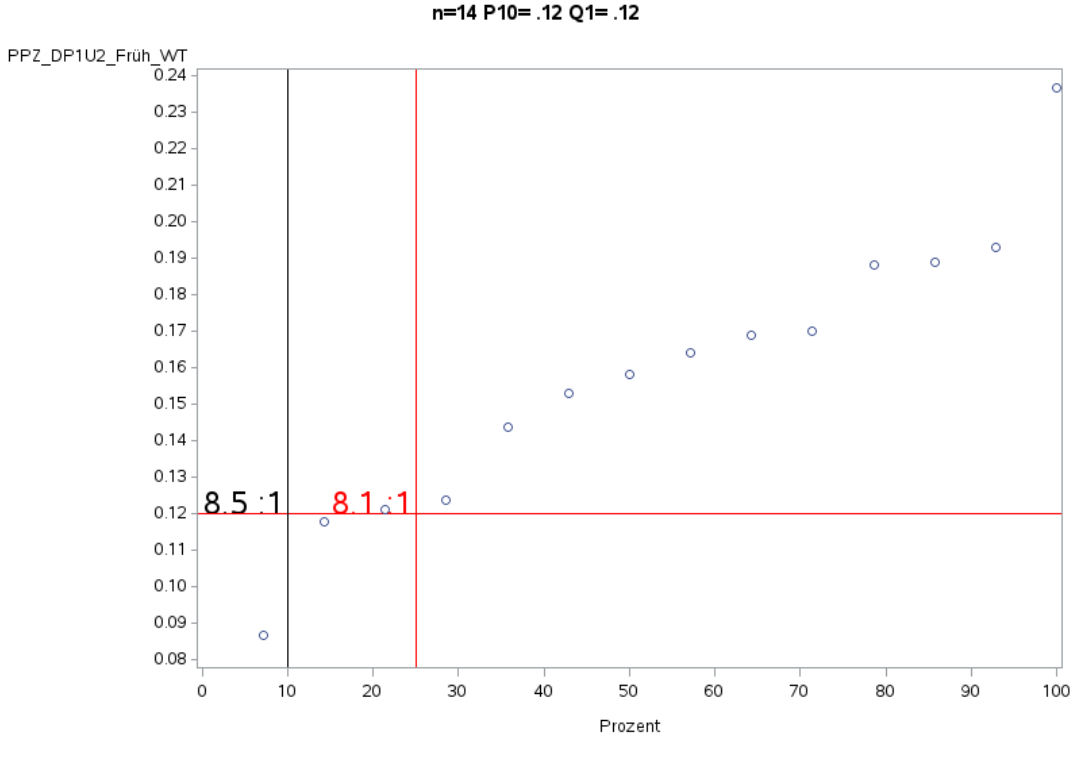

'A2.6\_Geriatrie' PPZ\_DP1U2\_Früh\_WT<br>n=14 P10= .12 Q1= .12

'A2.6\_Geriatrie' PPZ\_DP1U2\_Spät\_WT n=14 P10= .08 Q1= .08

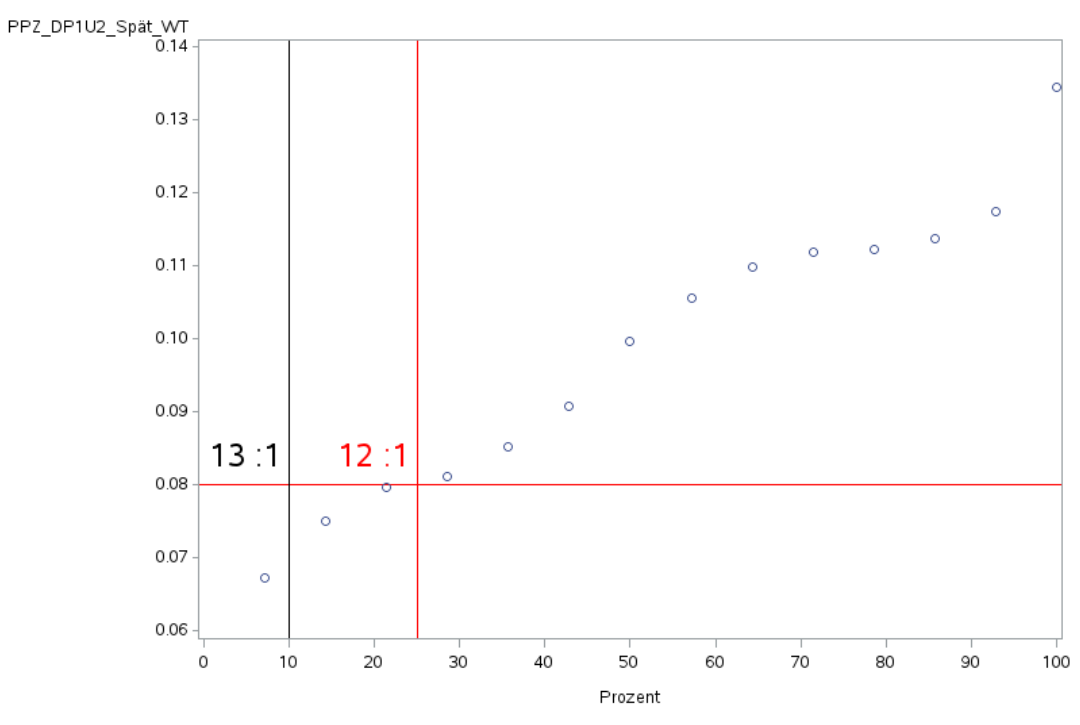

Variante 1 - Geriatrie: Schweregrad: hoch

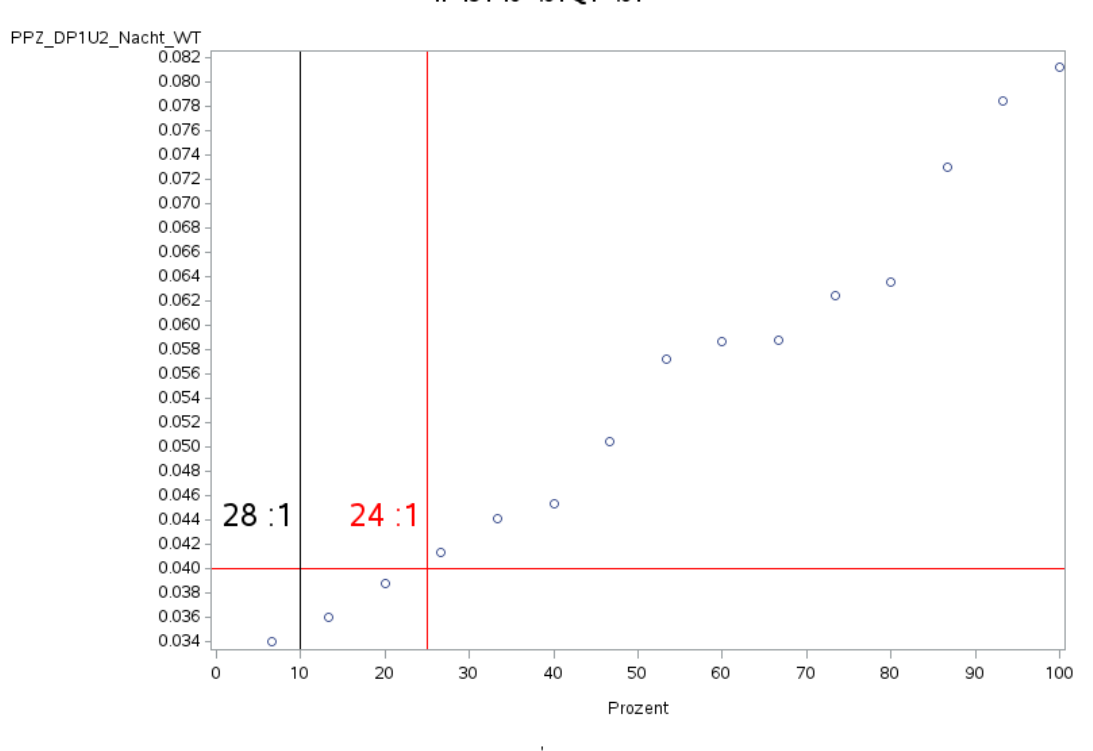

'A2.6\_Geriatrie' PPZ\_DP1U2\_Nacht\_WT<br>n=15 P10= .04 Q1= .04

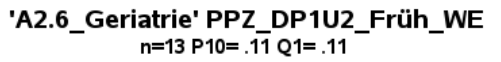

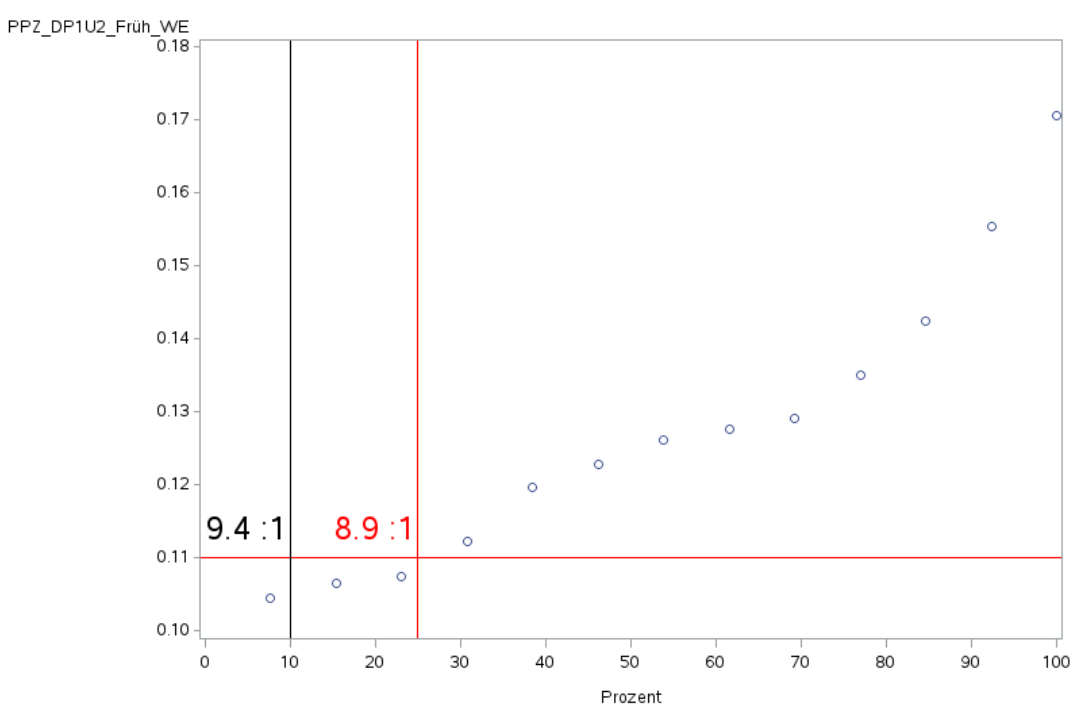

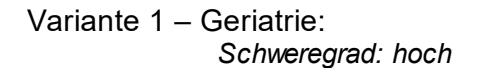

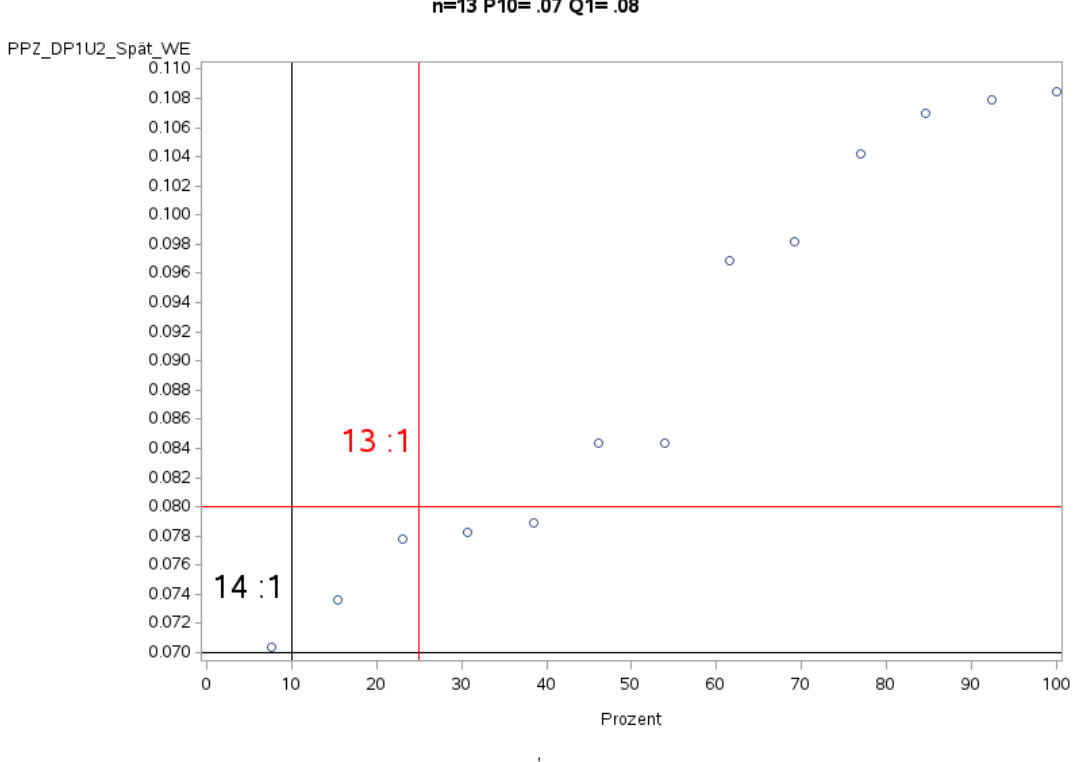

'A2.6\_Geriatrie' PPZ\_DP1U2\_Spät\_WE  $n=13$  P10= .07 Q1= .08

'A2.6\_Geriatrie' PPZ\_DP1U2\_Nacht\_WE n=15 P10= .04 Q1= .04

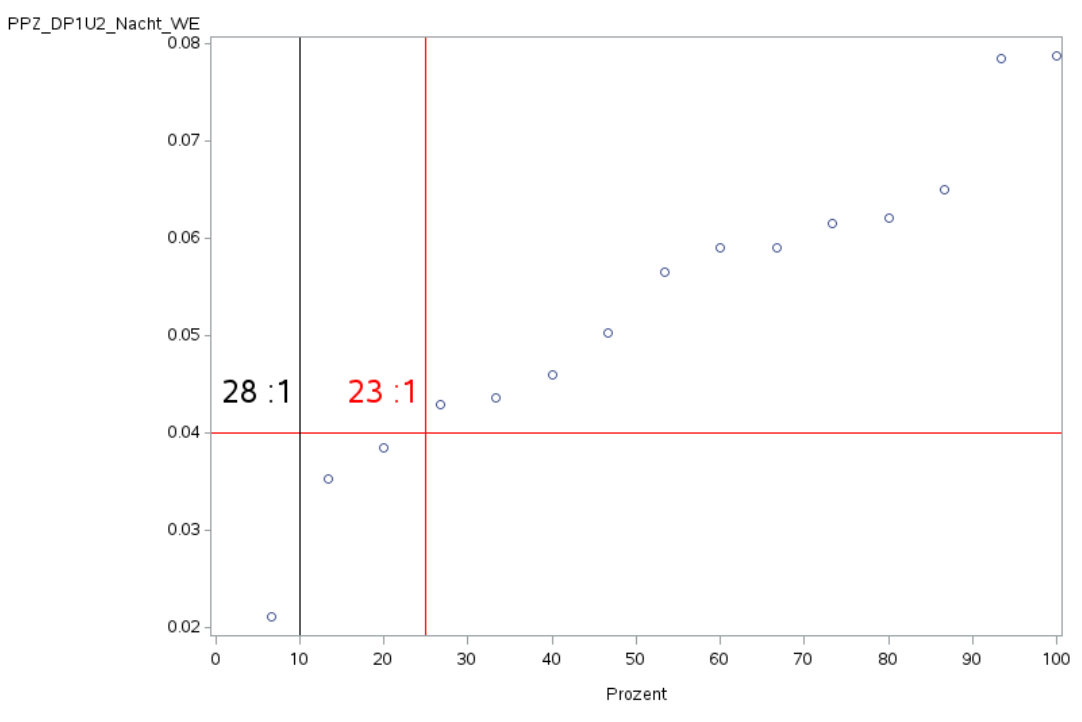

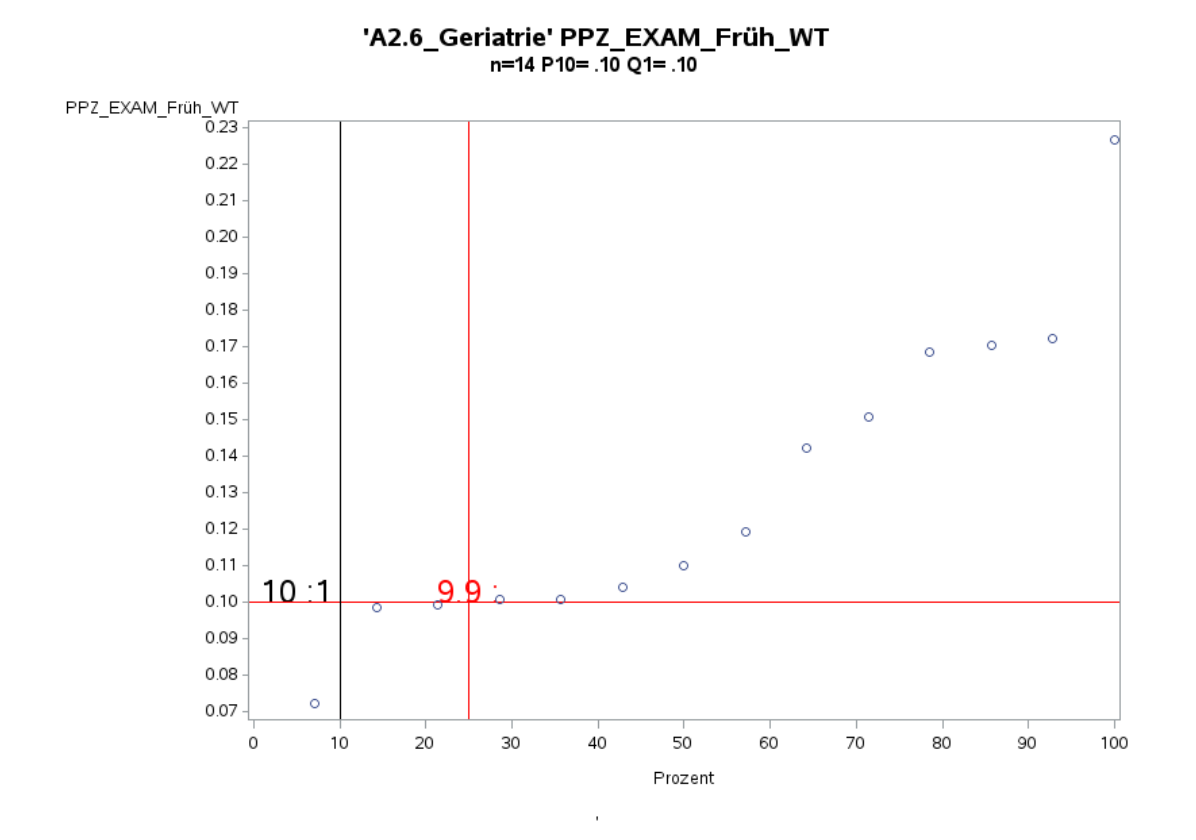

Variante 1 - Geriatrie: Schweregrad: hoch

'A2.6\_Geriatrie' PPZ\_EXAM\_Spät\_WT n=14 P10= .06 Q1= .07

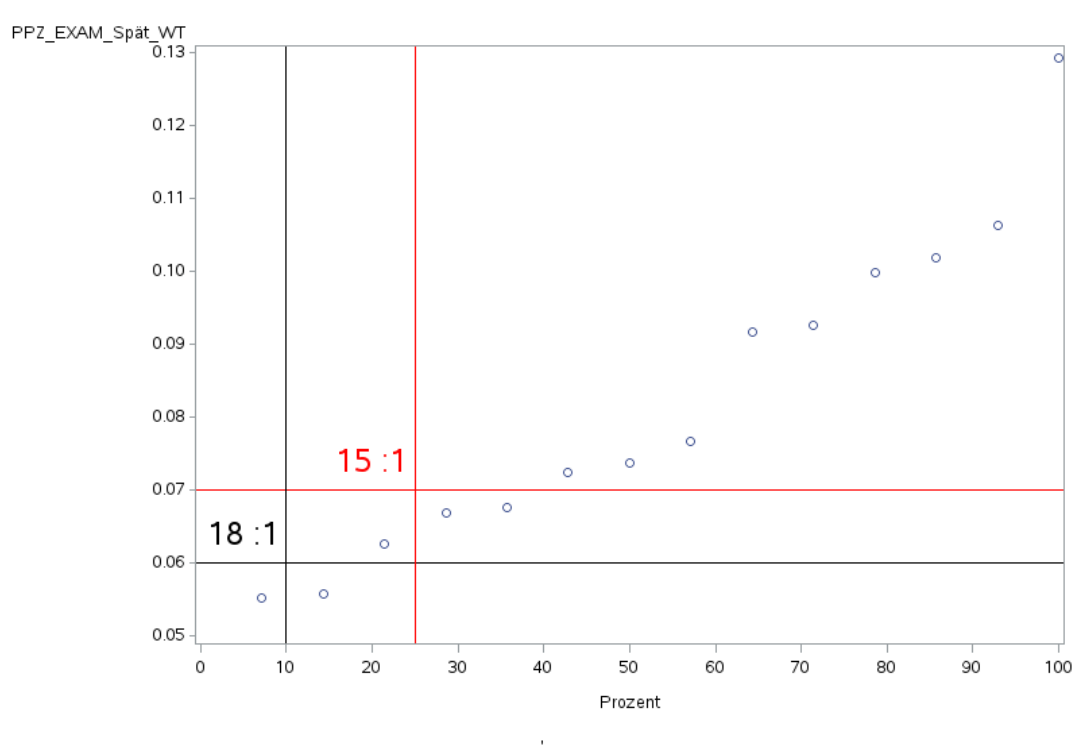

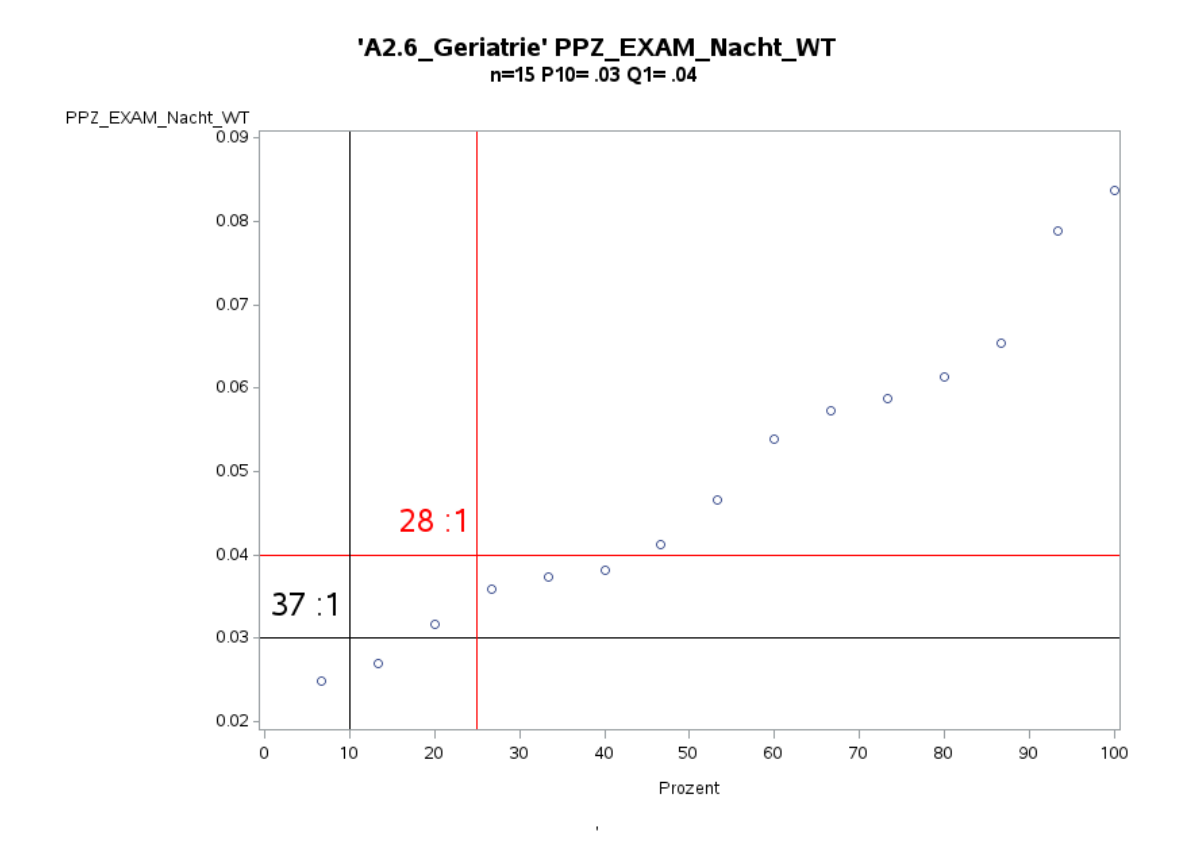

Variante 1 - Geriatrie: Schweregrad: hoch

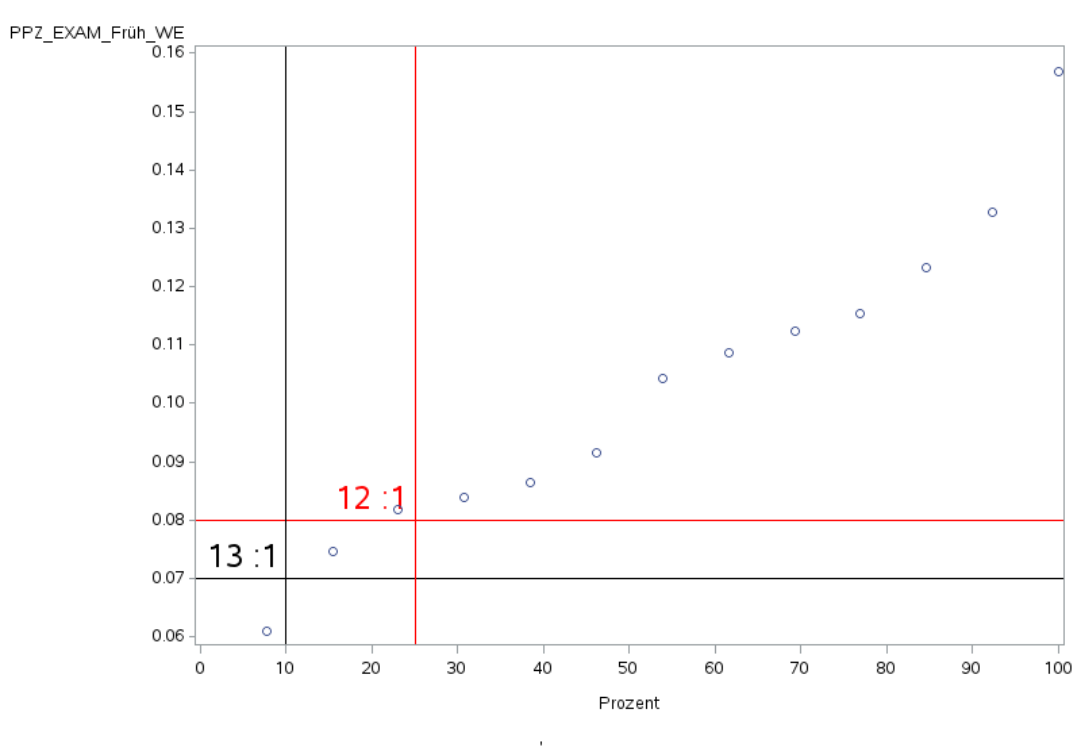

85

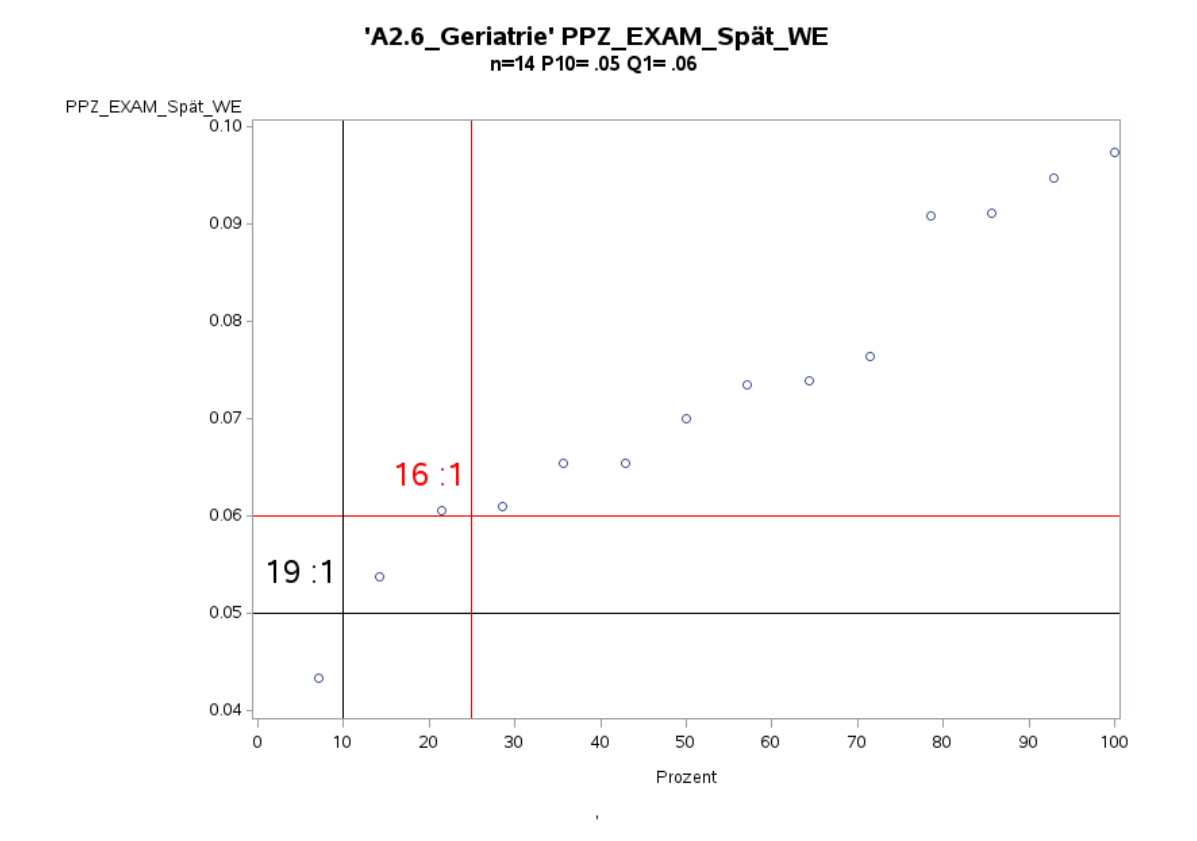

Variante 1 - Geriatrie: Schweregrad: hoch

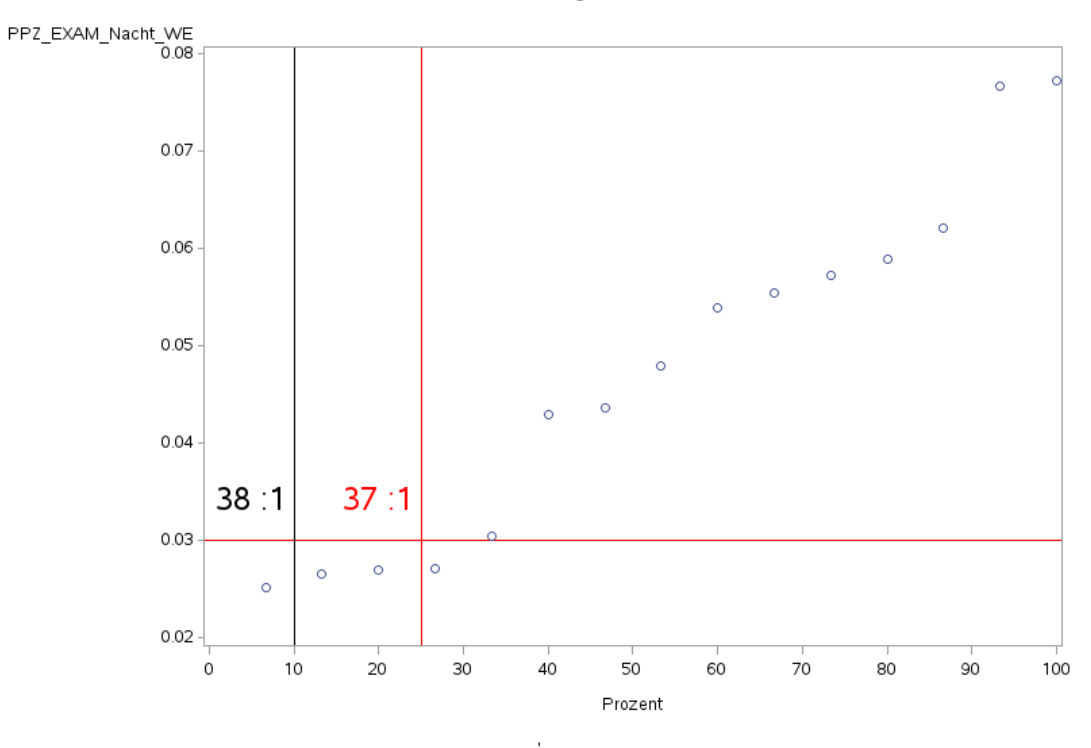

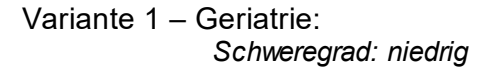

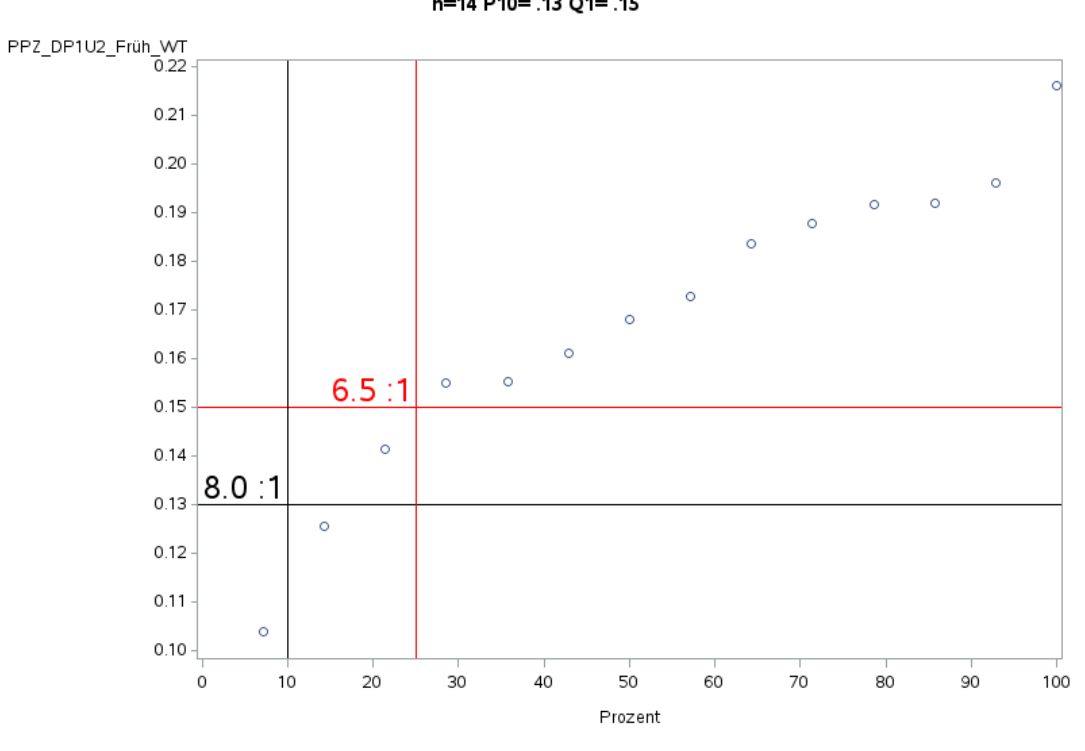

'A2.6\_Geriatrie' PPZ\_DP1U2\_Früh\_WT<br>n=14 P10= .13 Q1= .15

'A2.6\_Geriatrie' PPZ\_DP1U2\_Spät\_WT n=13 P10= .08 Q1= .10

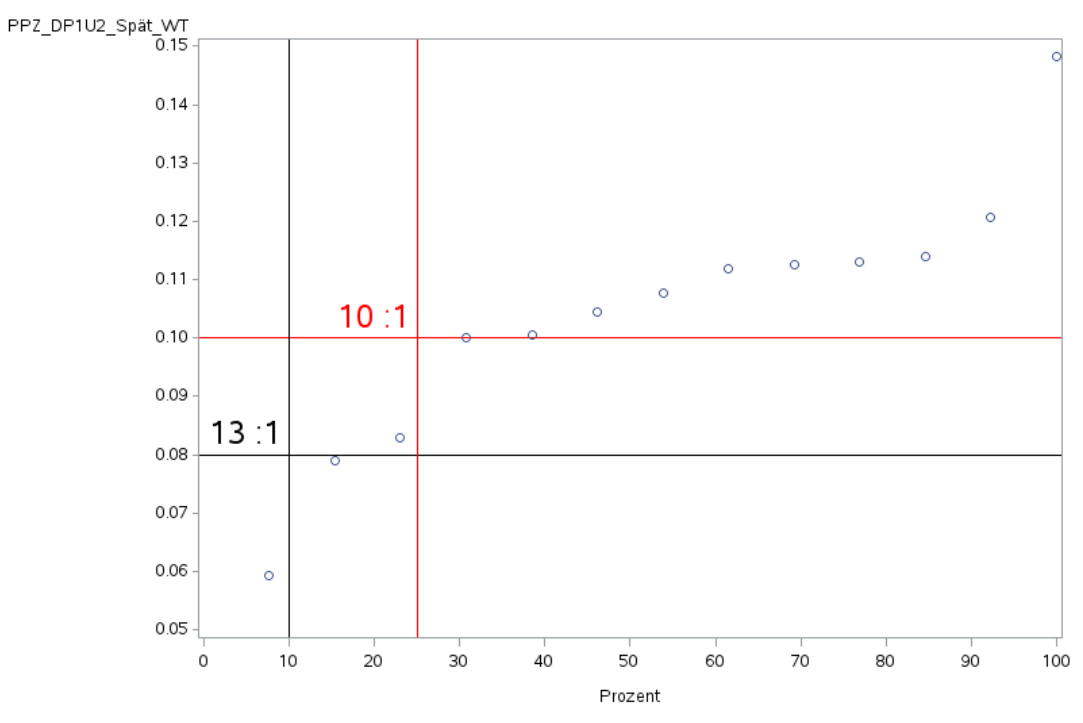

Variante 1 – Geriatrie: *Schweregrad: niedrig*

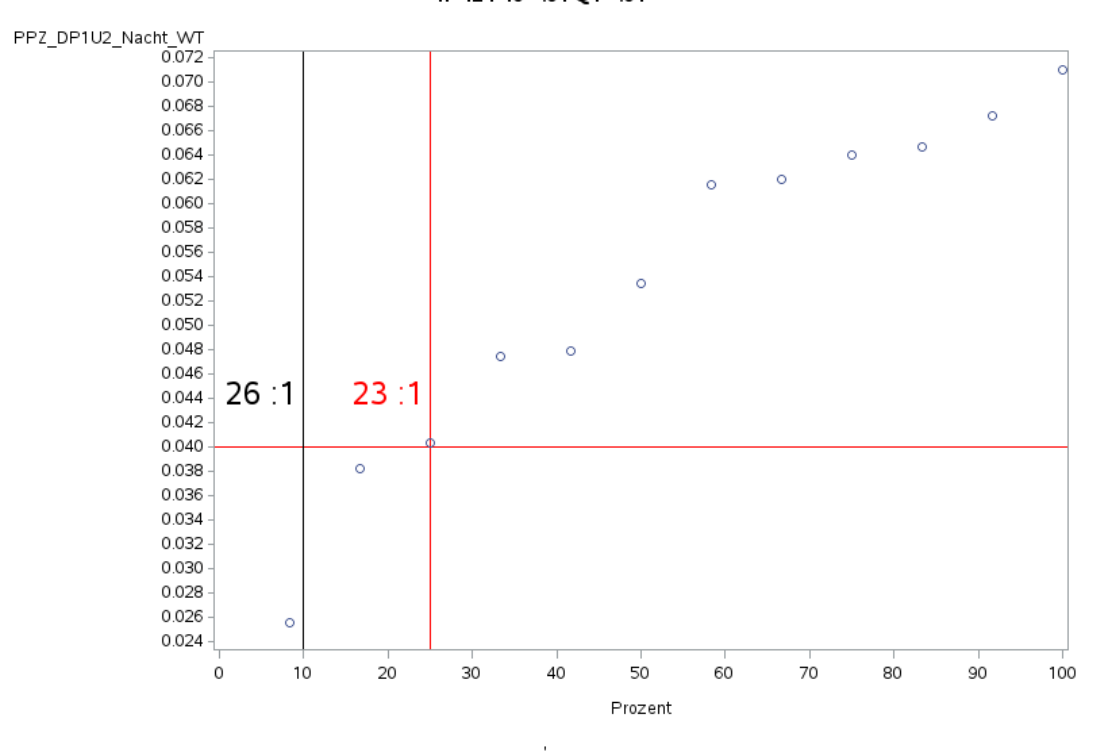

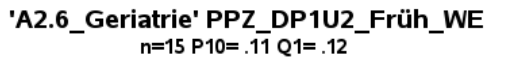

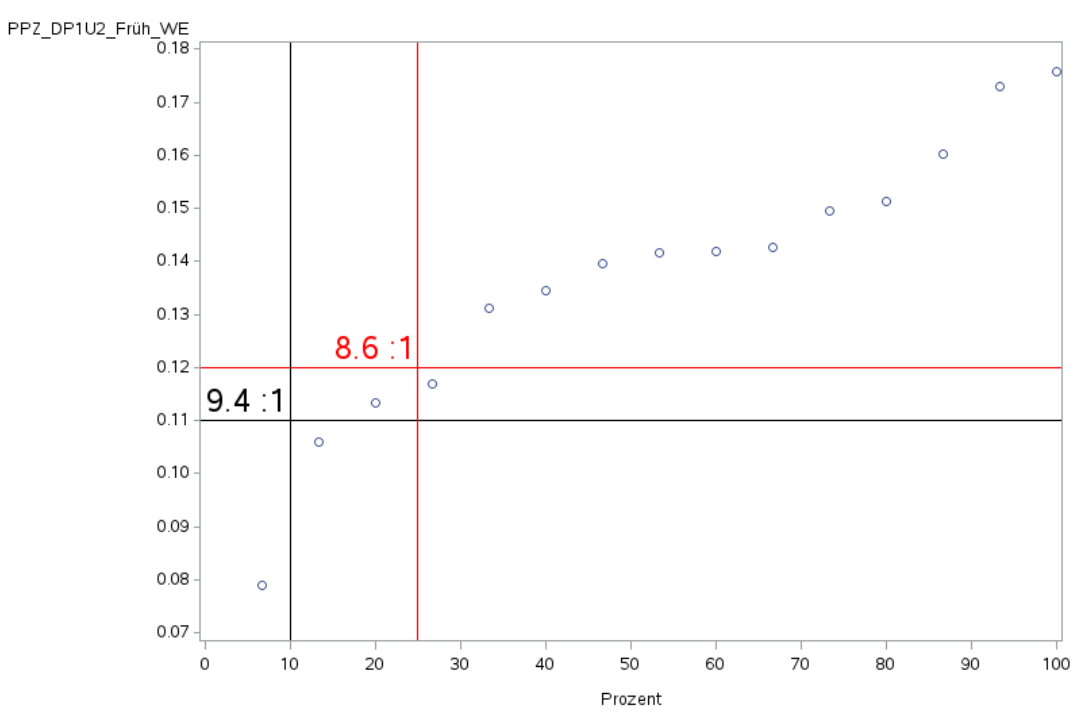

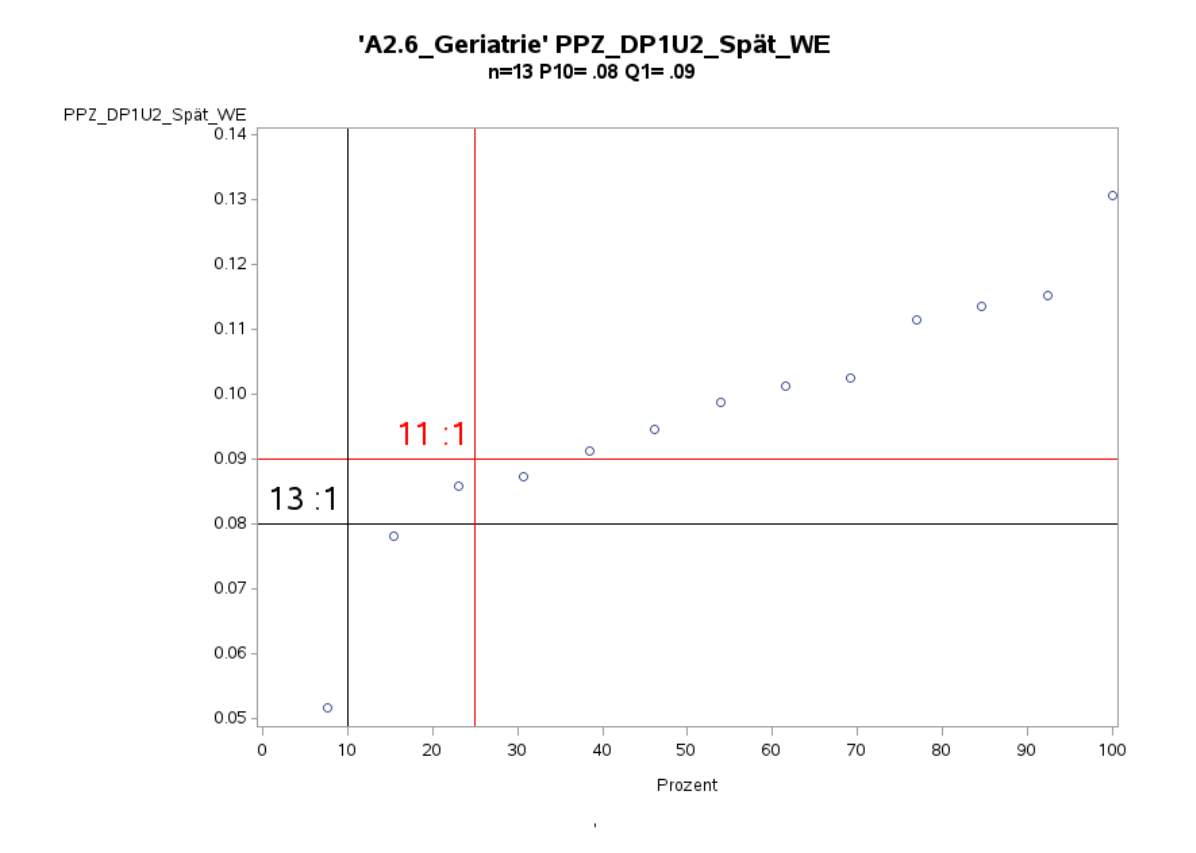

Variante 1 - Geriatrie: Schweregrad: niedrig

'A2.6\_Geriatrie' PPZ\_DP1U2\_Nacht\_WE n=12 P10= .03 Q1= .04

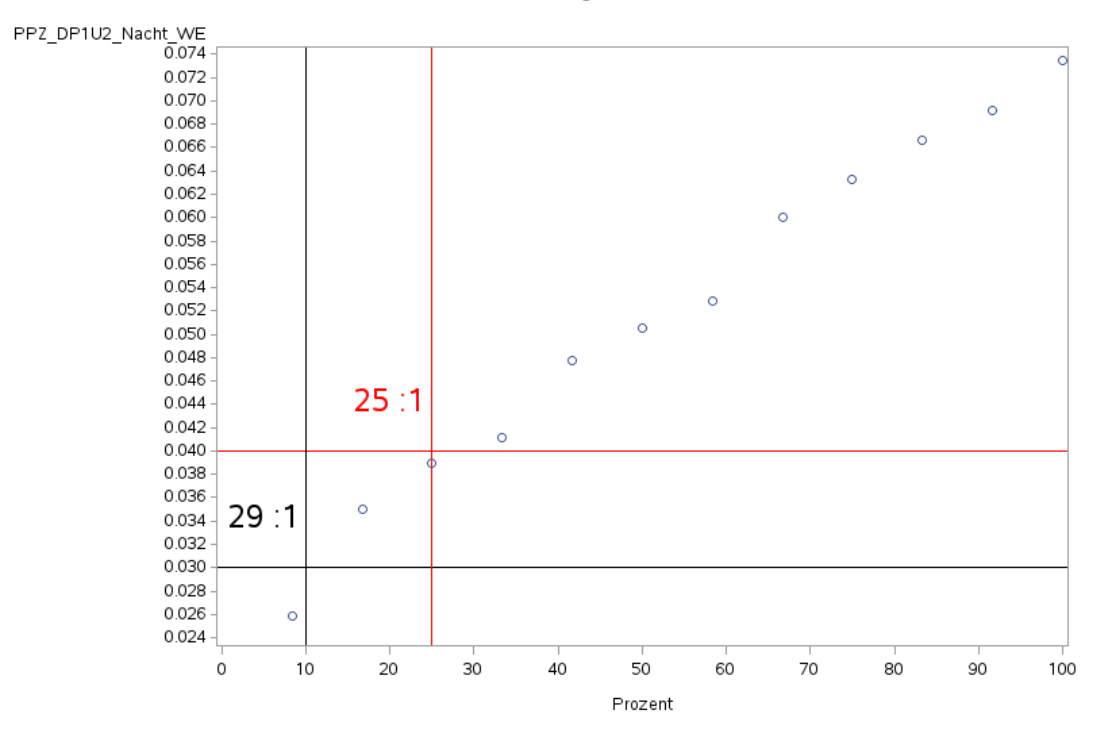

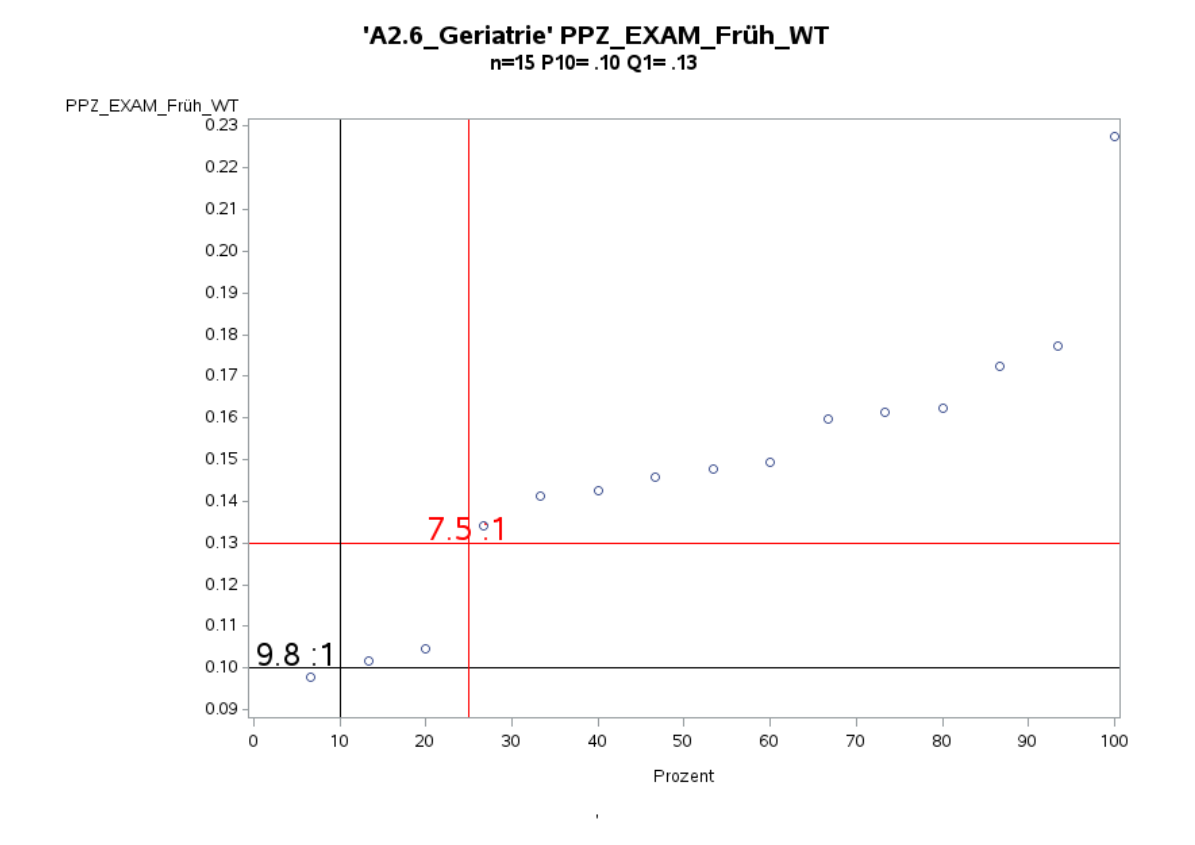

Variante 1 – Geriatrie: *Schweregrad: niedrig*

'A2.6\_Geriatrie' PPZ\_EXAM\_Spät\_WT n=14 P10= .06 Q1= .08

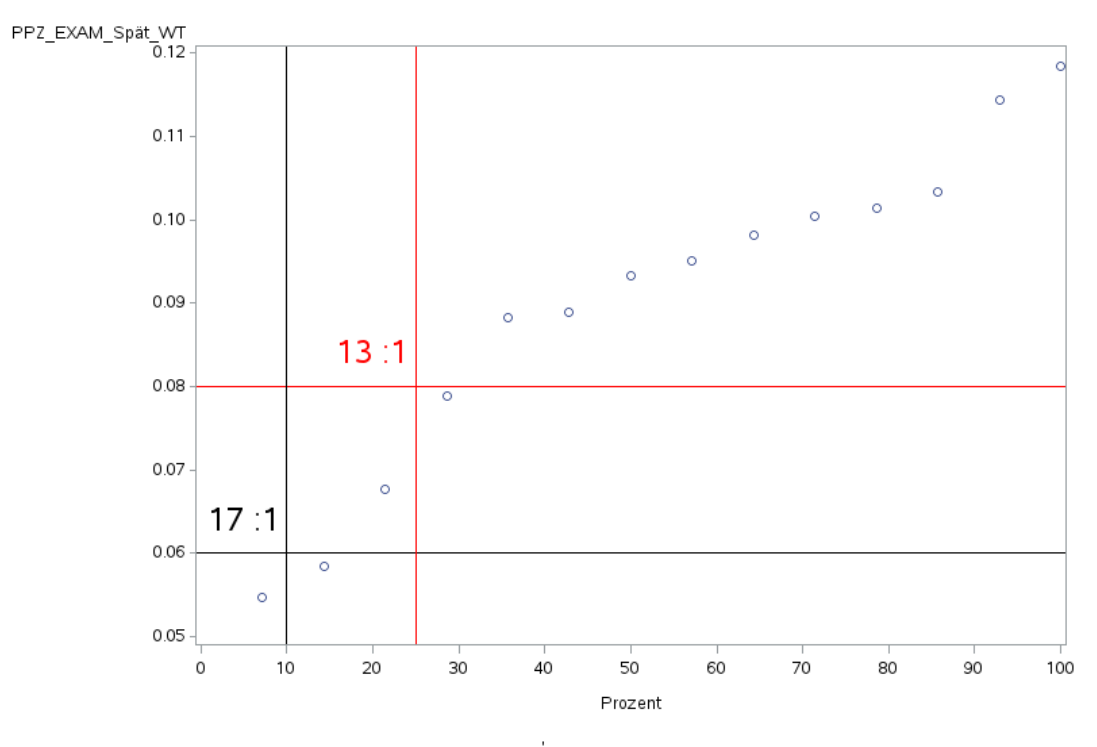

Variante 1 - Geriatrie: Schweregrad: niedrig

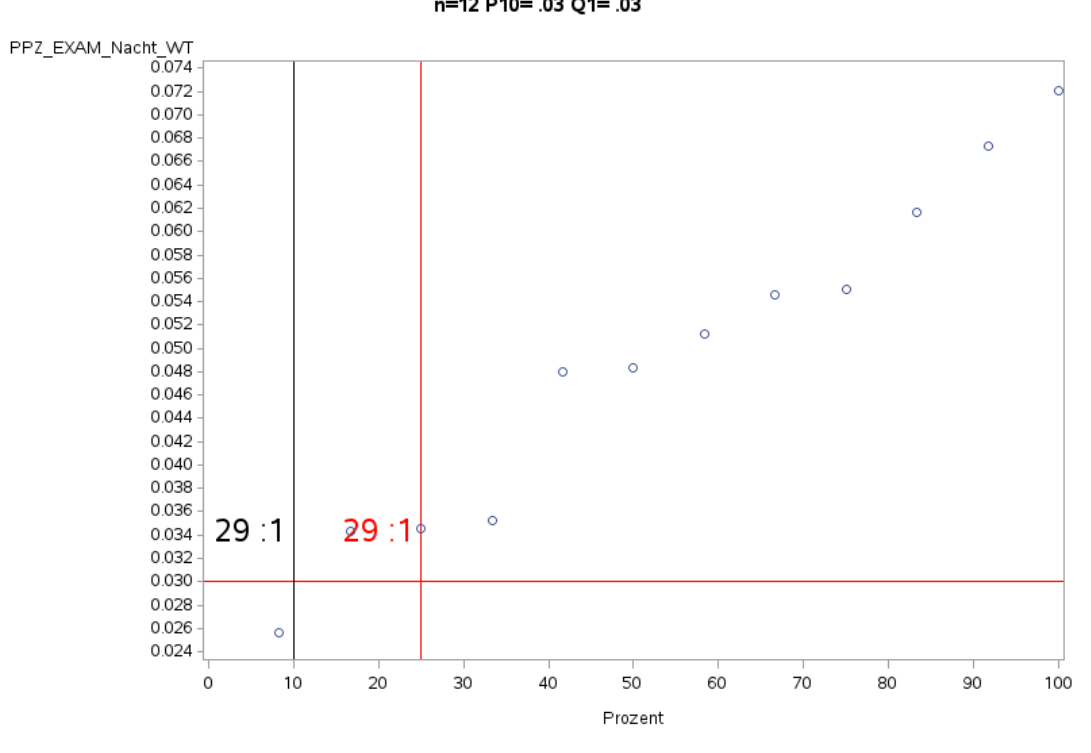

'A2.6\_Geriatrie' PPZ\_EXAM\_Früh\_WE n=15 P10= .08 Q1= .10

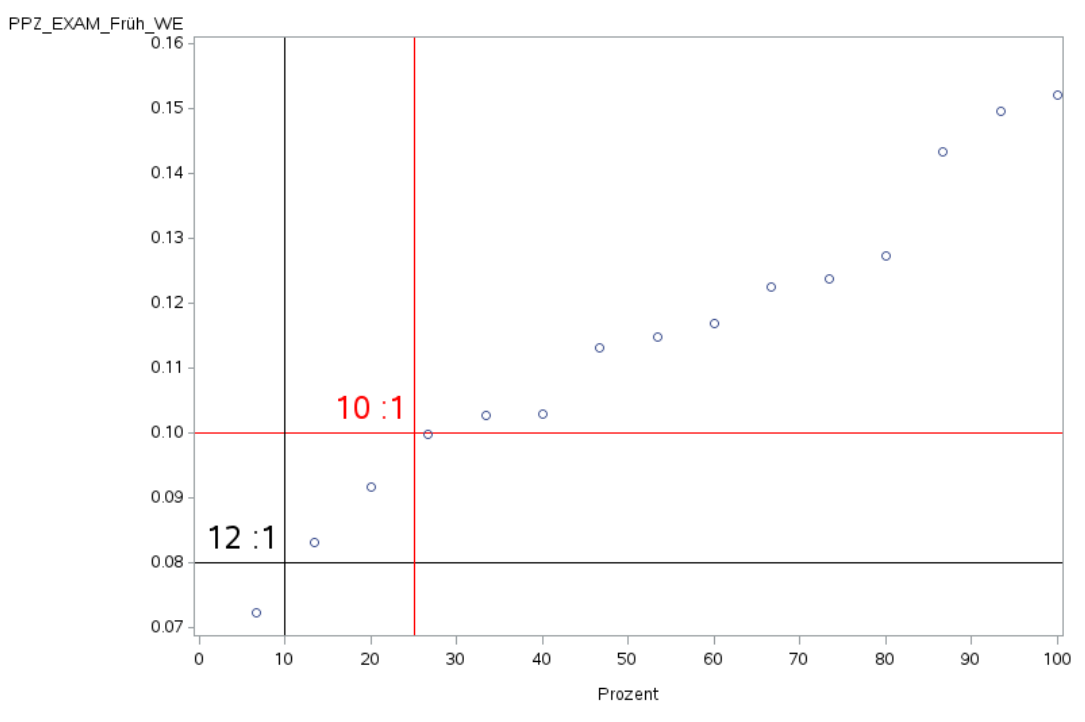

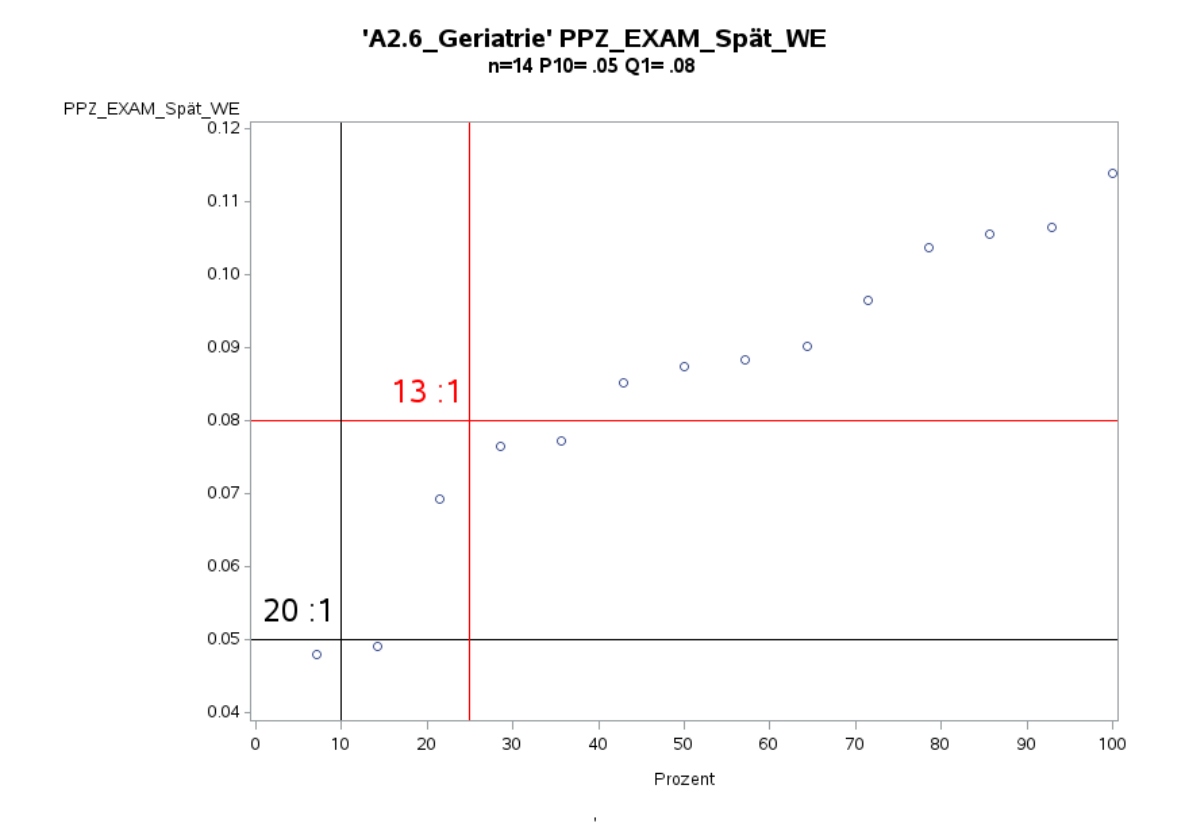

Variante 1 – Geriatrie: *Schweregrad: niedrig*

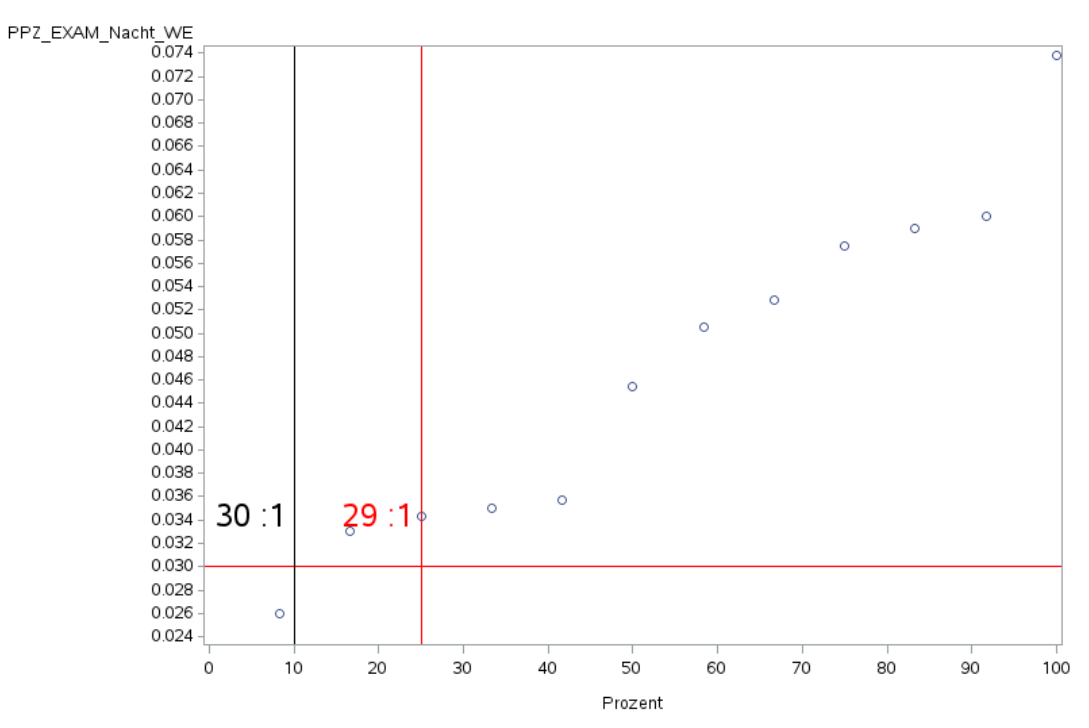

l,
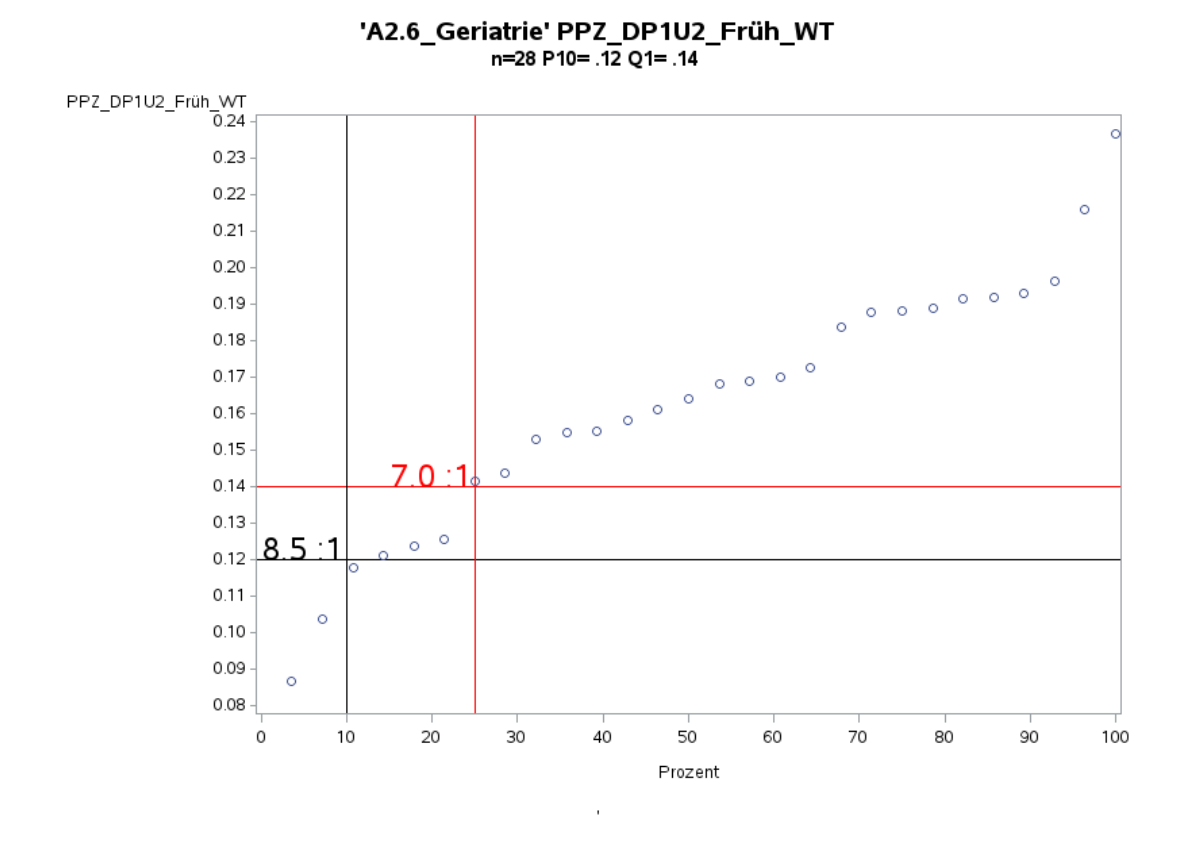

Variante 1a – Geriatrie: *Schweregrad: ohne Differenzierung*

'A2.6\_Geriatrie' PPZ\_DP1U2\_Spät\_WT n=27 P10= .08 Q1= .08

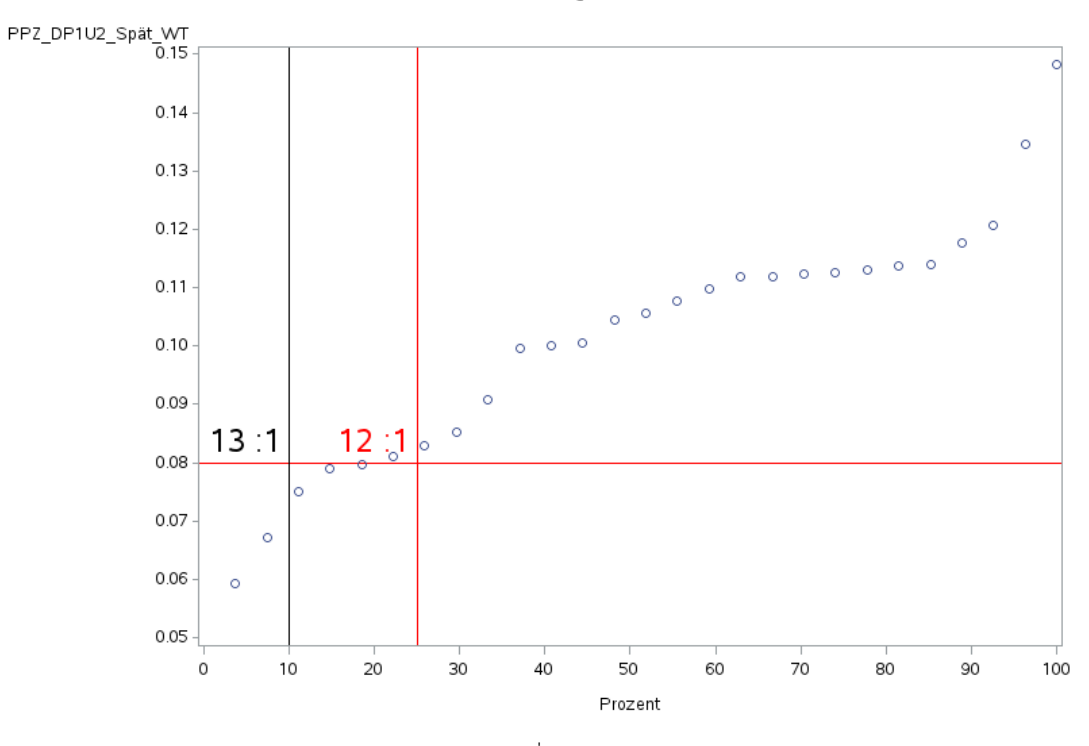

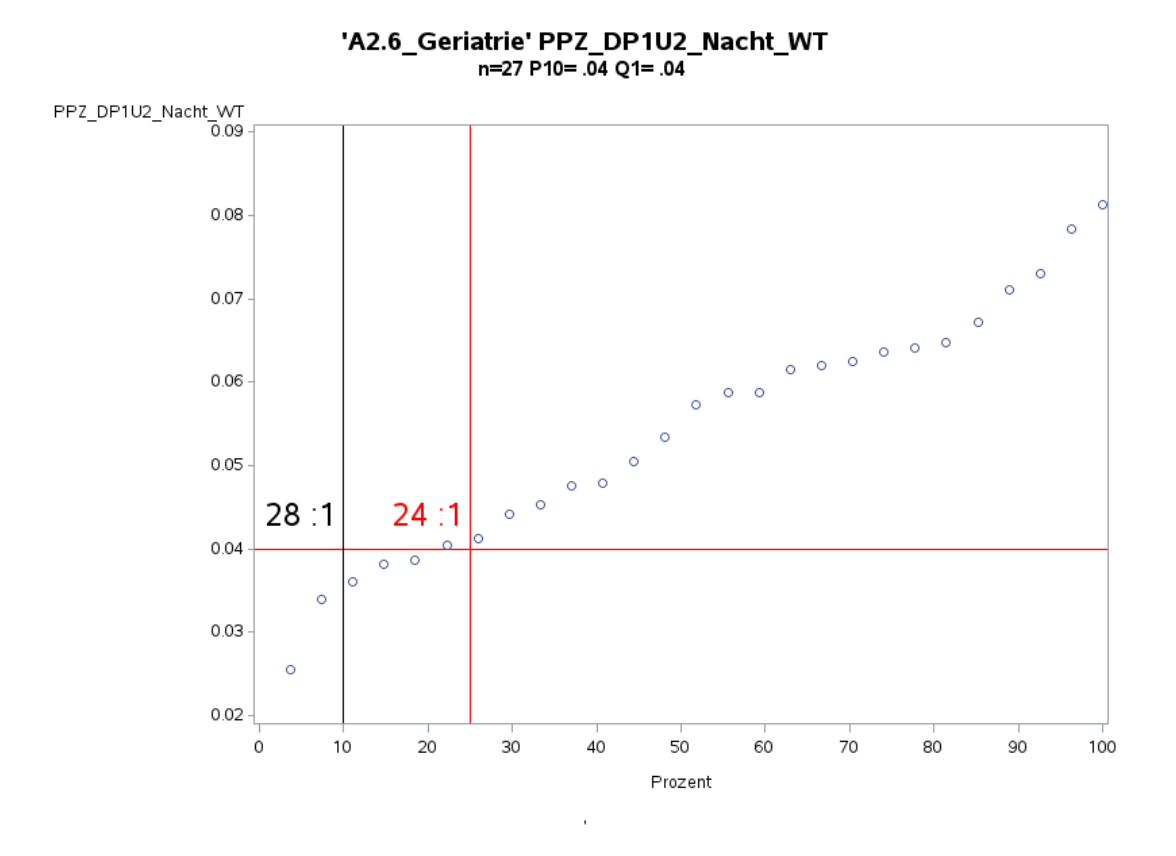

'A2.6\_Geriatrie' PPZ\_DP1U2\_Früh\_WE n=28 P10= .11 Q1= .12

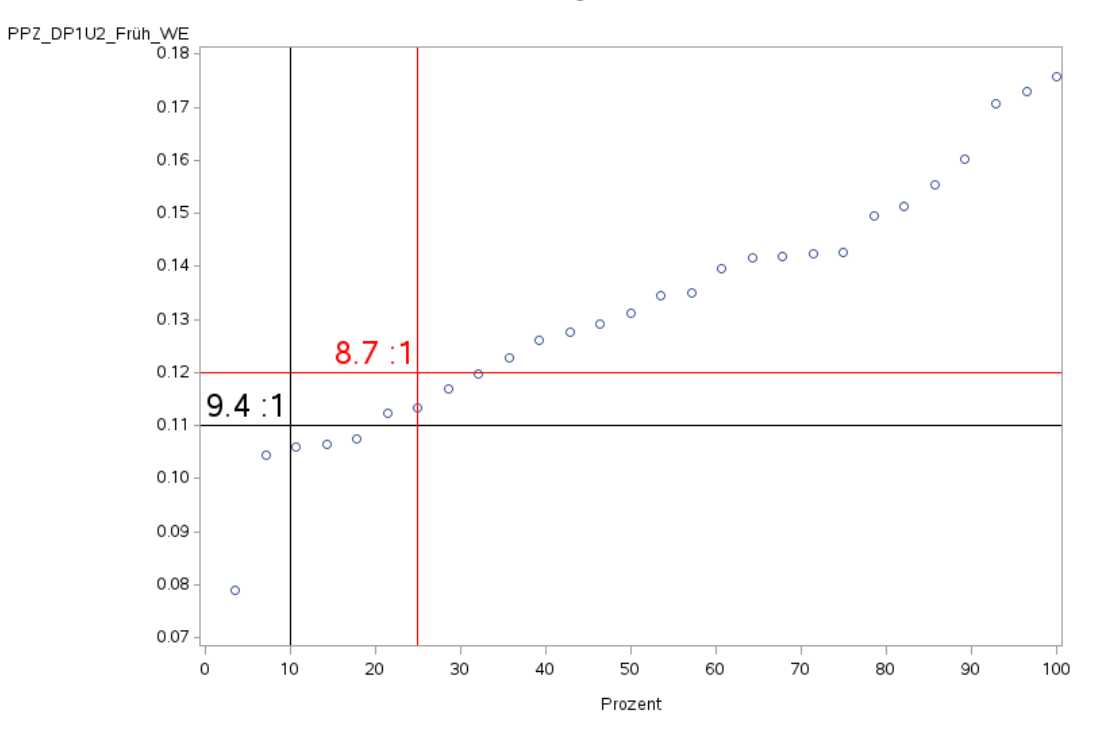

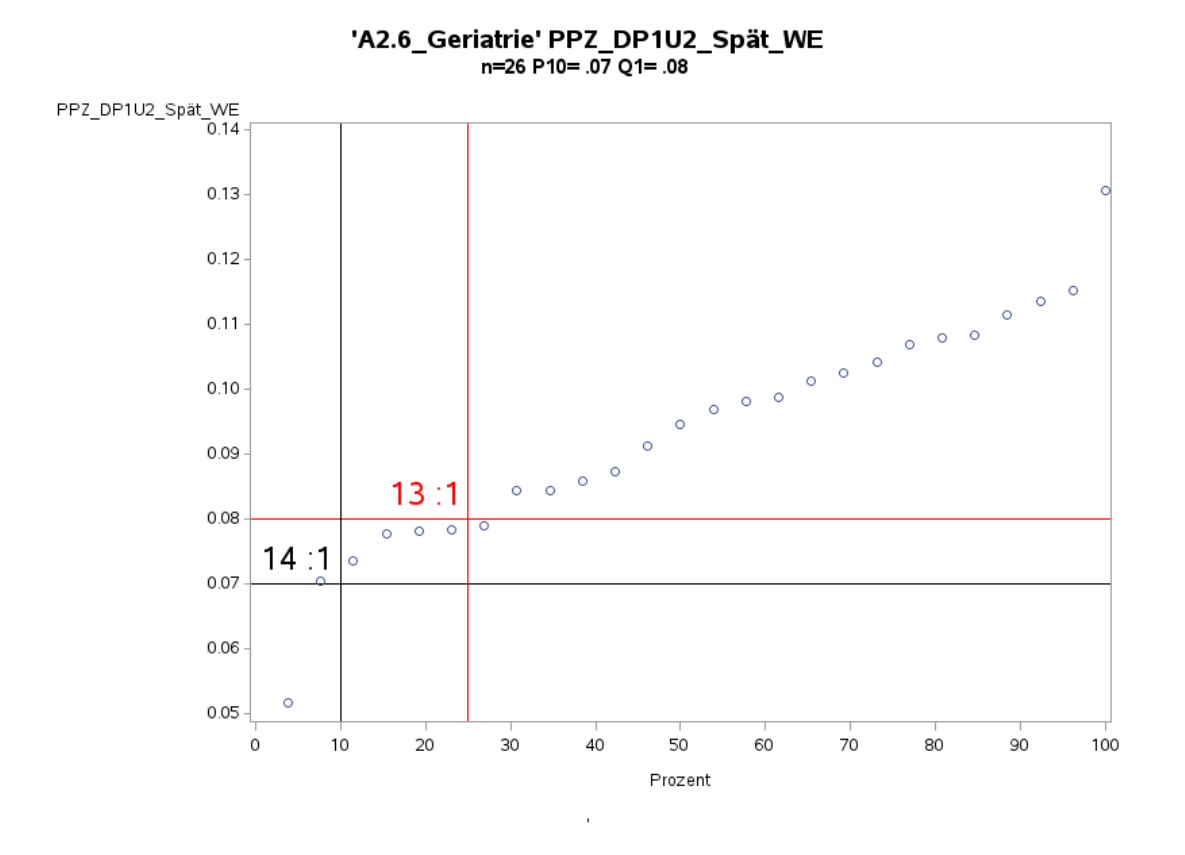

Variante 1a – Geriatrie: *Schweregrad: ohne Differenzierung*

'A2.6\_Geriatrie' PPZ\_DP1U2\_Nacht\_WE n=27 P10= .03 Q1= .04

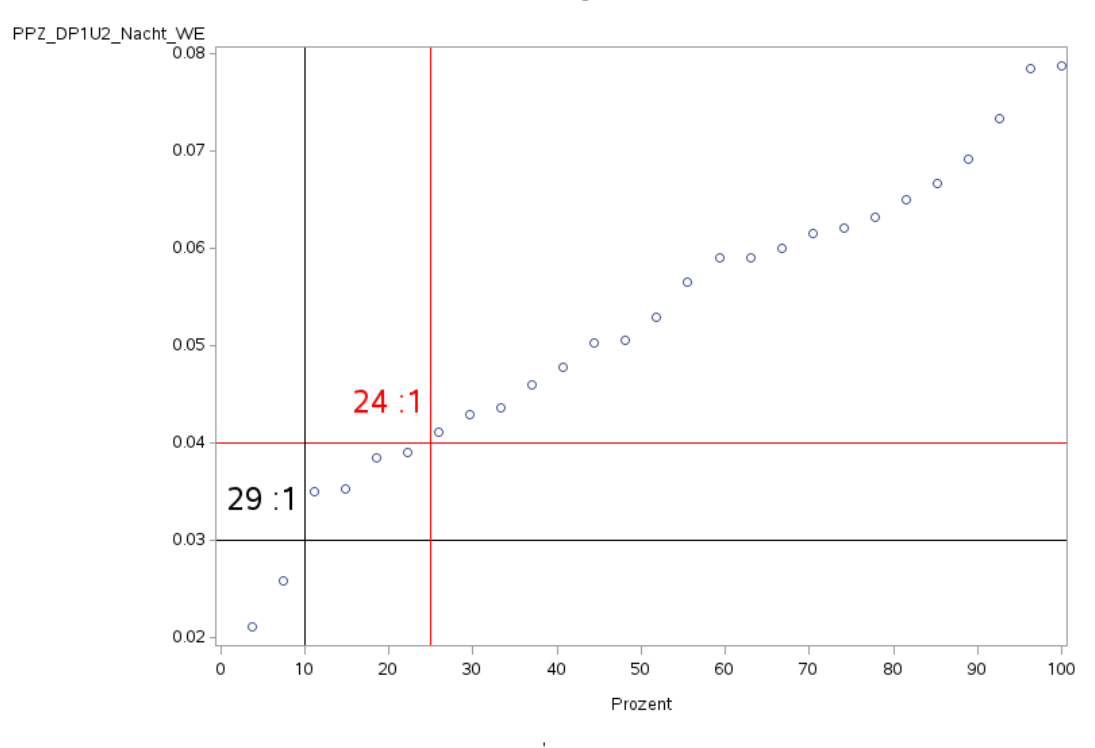

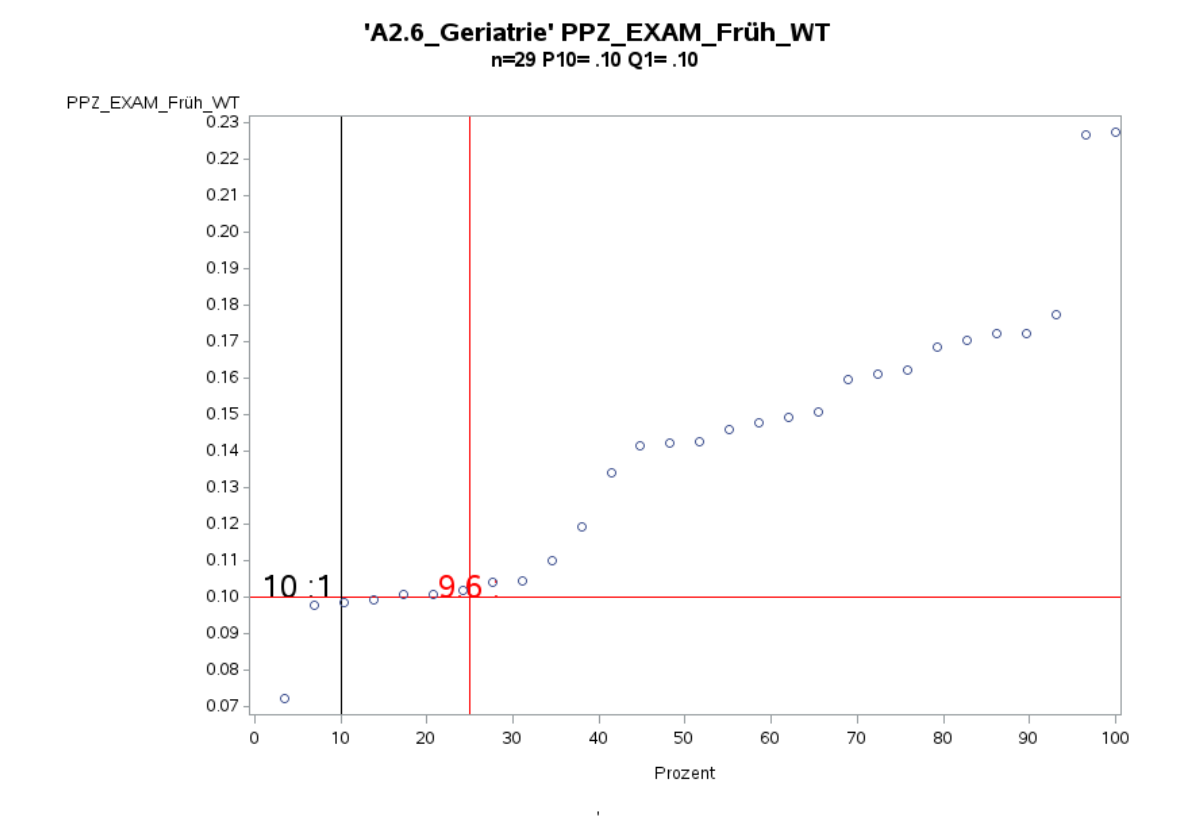

Variante 1a – Geriatrie: *Schweregrad: ohne Differenzierung*

'A2.6\_Geriatrie' PPZ\_EXAM\_Spät\_WT n=28 P10= .06 Q1= .07

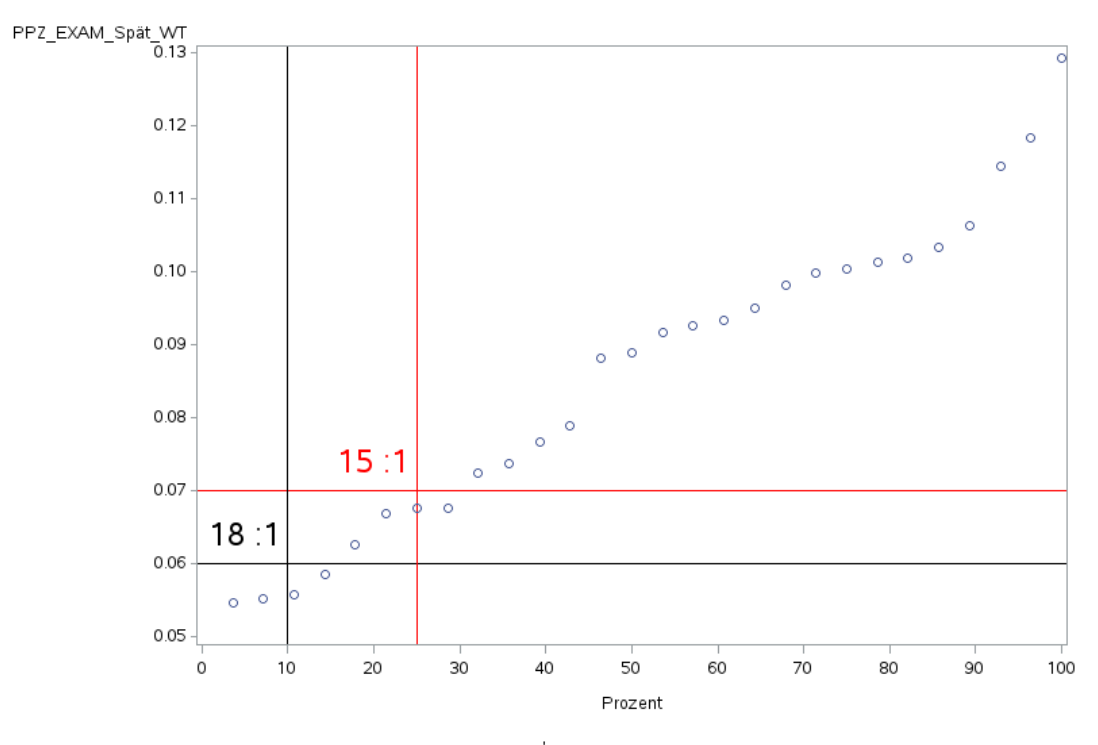

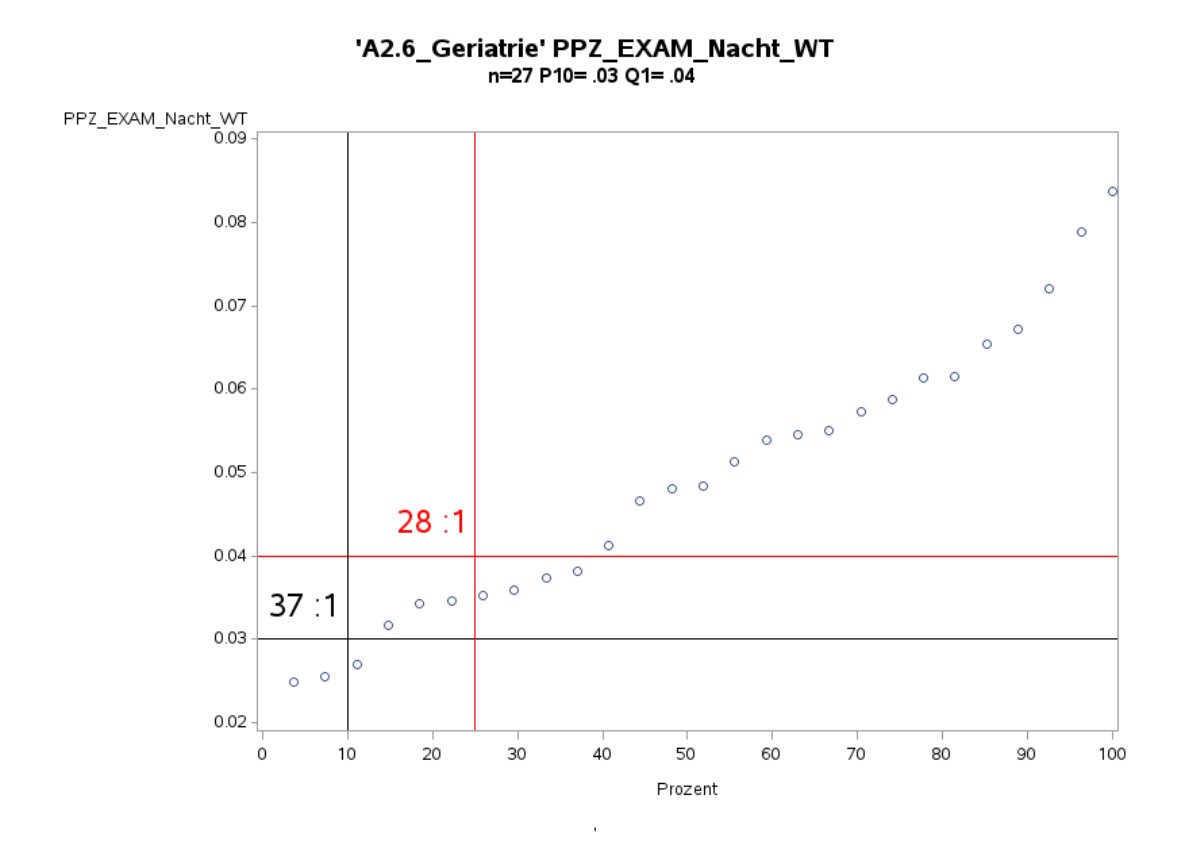

Variante 1a – Geriatrie: *Schweregrad: ohne Differenzierung*

'A2.6\_Geriatrie' PPZ\_EXAM\_Früh\_WE n=28 P10= .07 Q1= .09

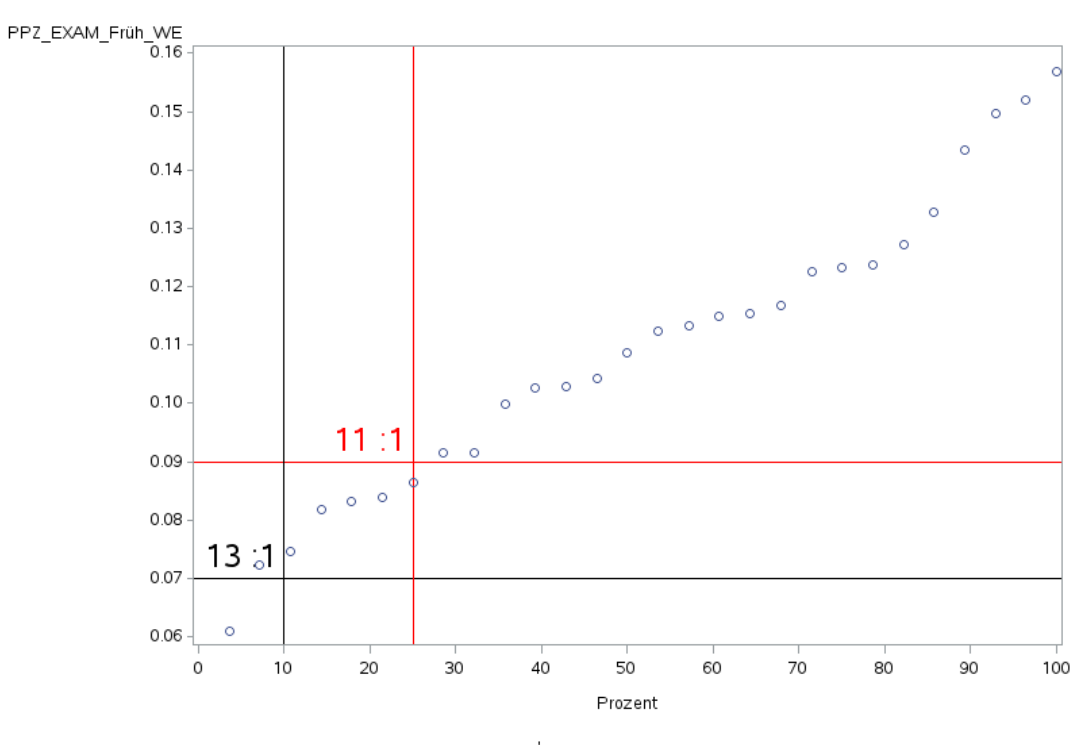

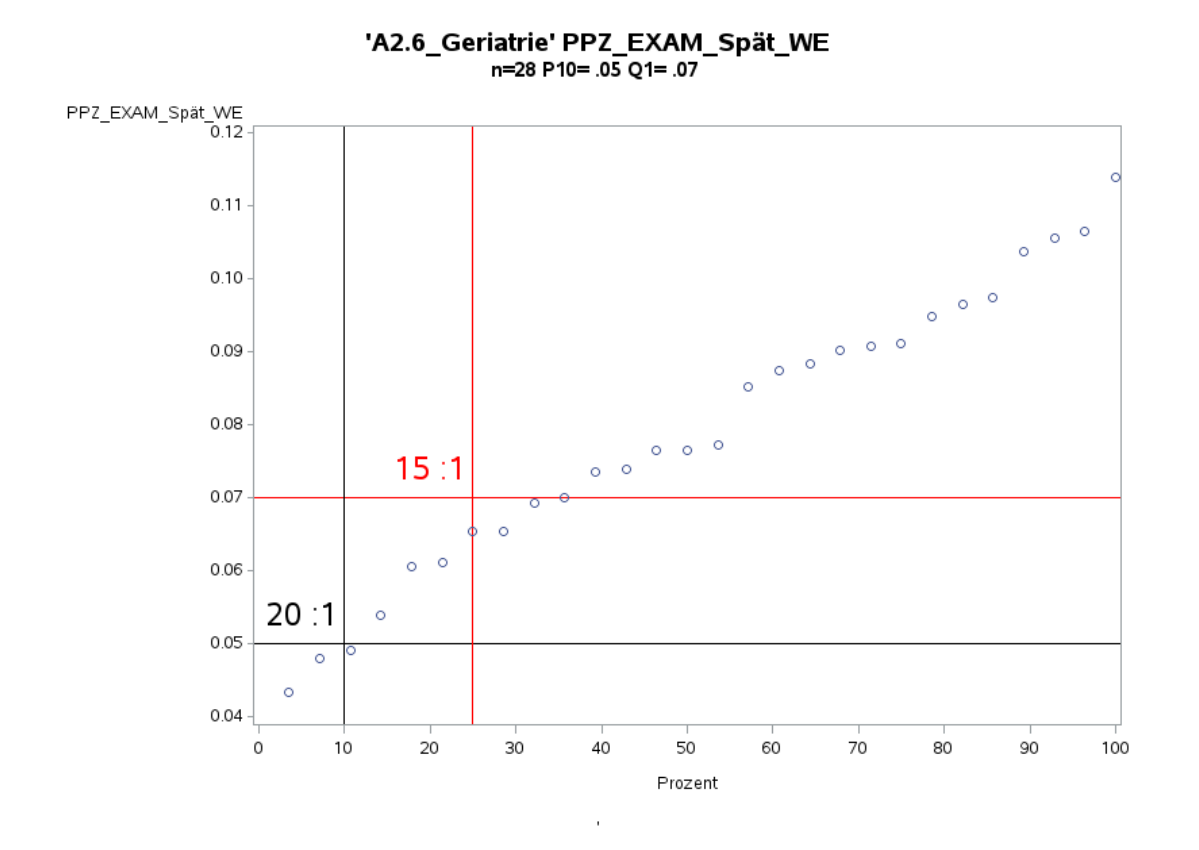

Variante 1a – Geriatrie: *Schweregrad: ohne Differenzierung*

'A2.6\_Geriatrie' PPZ\_EXAM\_Nacht\_WE<br>n=27 P10= .03 Q1= .03

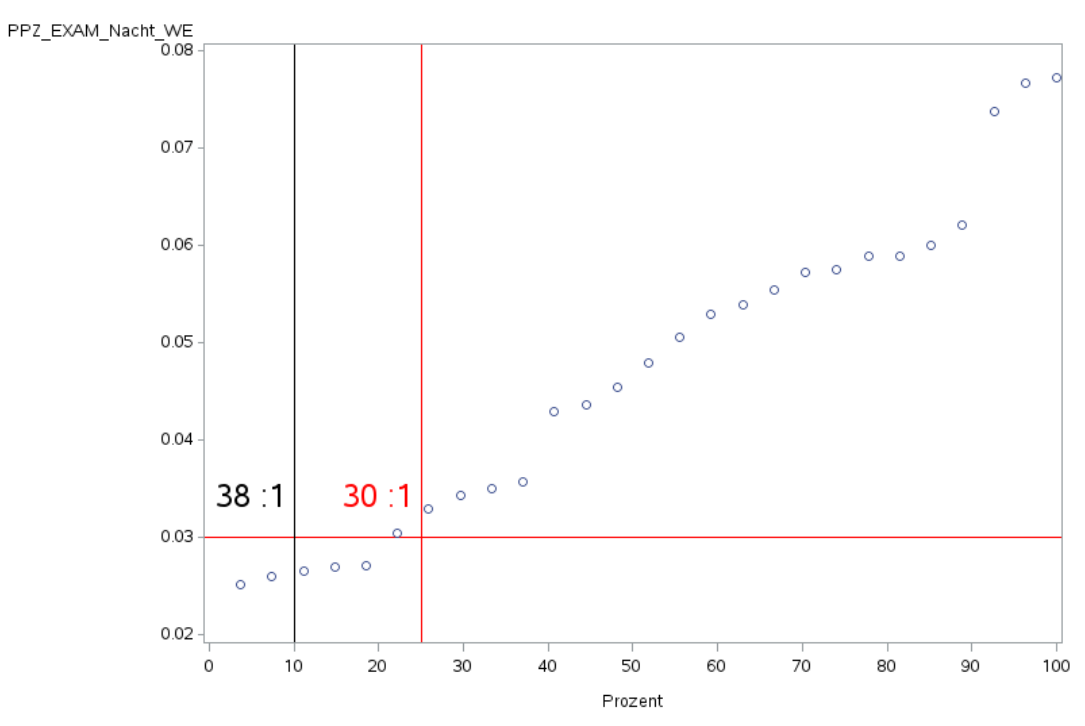

l,

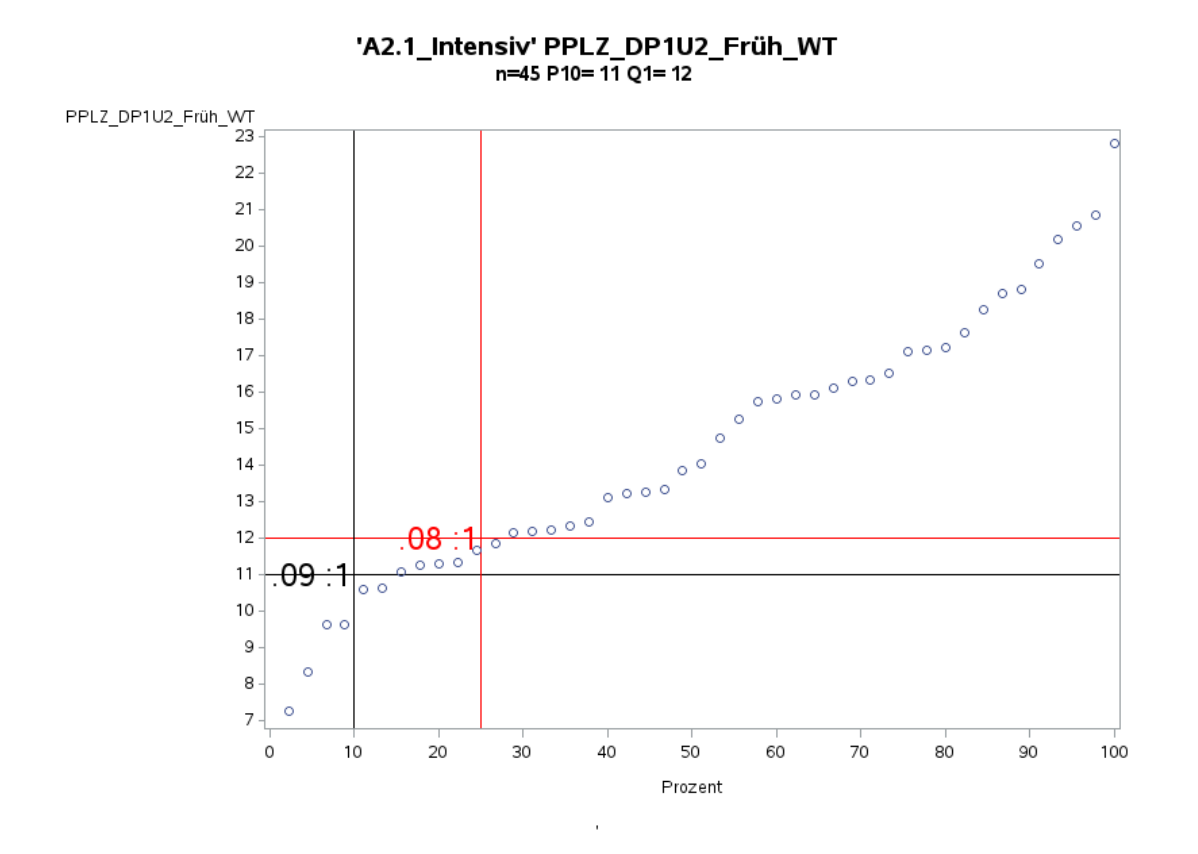

Variante 2 – Intensivmedizin: *Pflegelast auf 8-Stunden-Basis einer Schicht*

'A2.1\_Intensiv' PPLZ\_DP1U2\_Spät\_WT n=44 P10=8.2 Q1=9.6

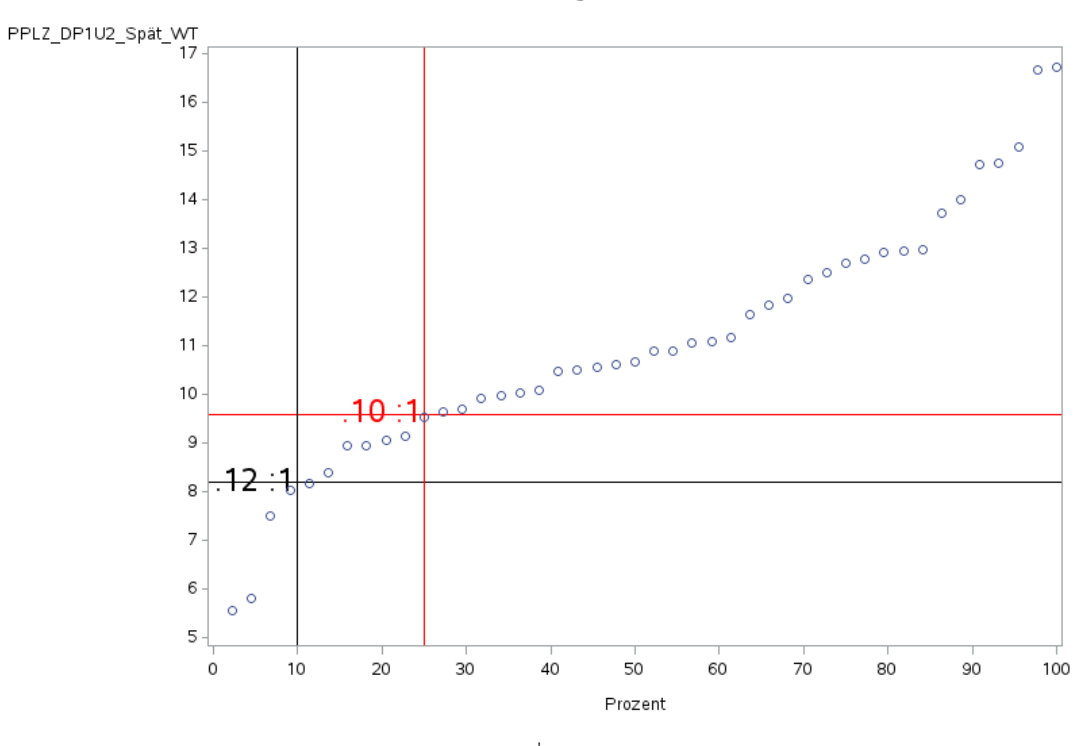

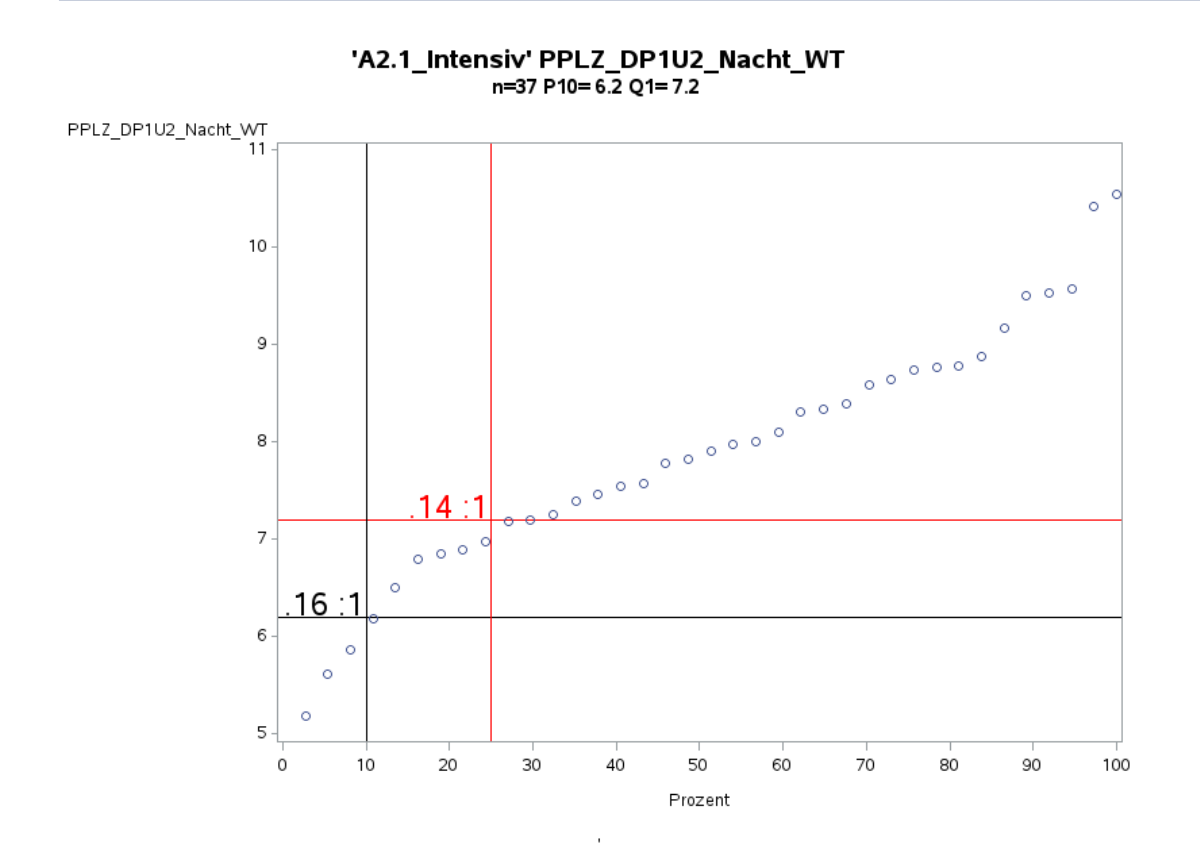

Variante 2 – Intensivmedizin: *Pflegelast auf 8-Stunden-Basis einer Schicht*

'A2.1\_Intensiv' PPLZ\_DP1U2\_Früh\_WE n=36 P10=8.8 Q1=10

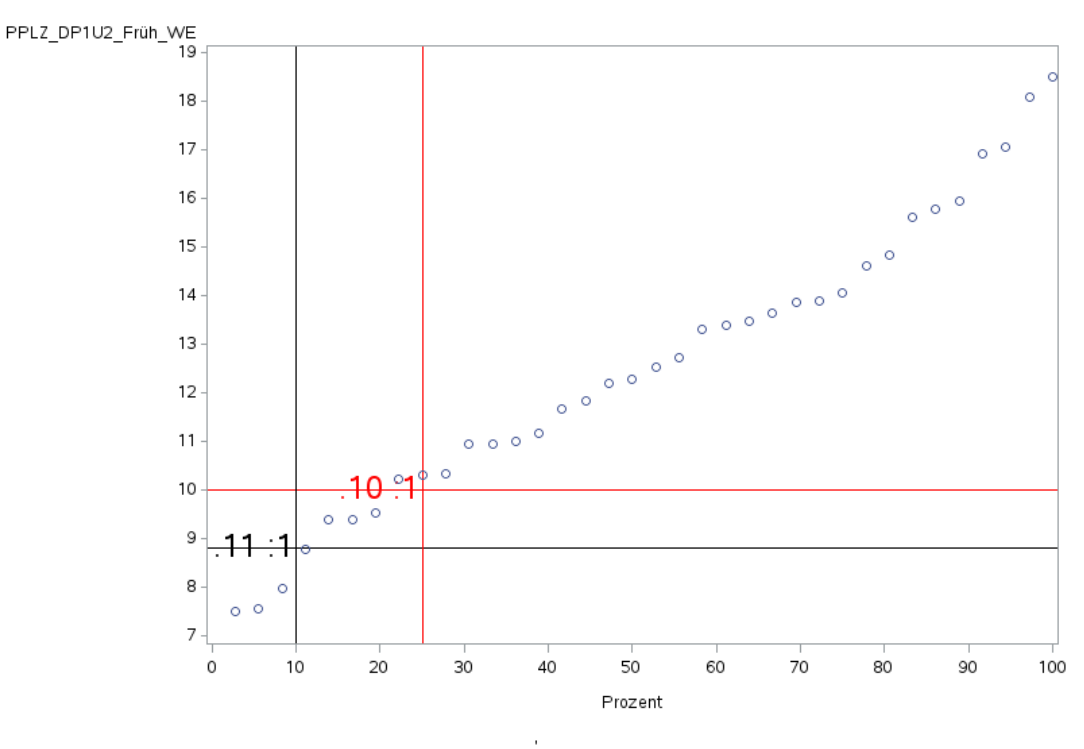

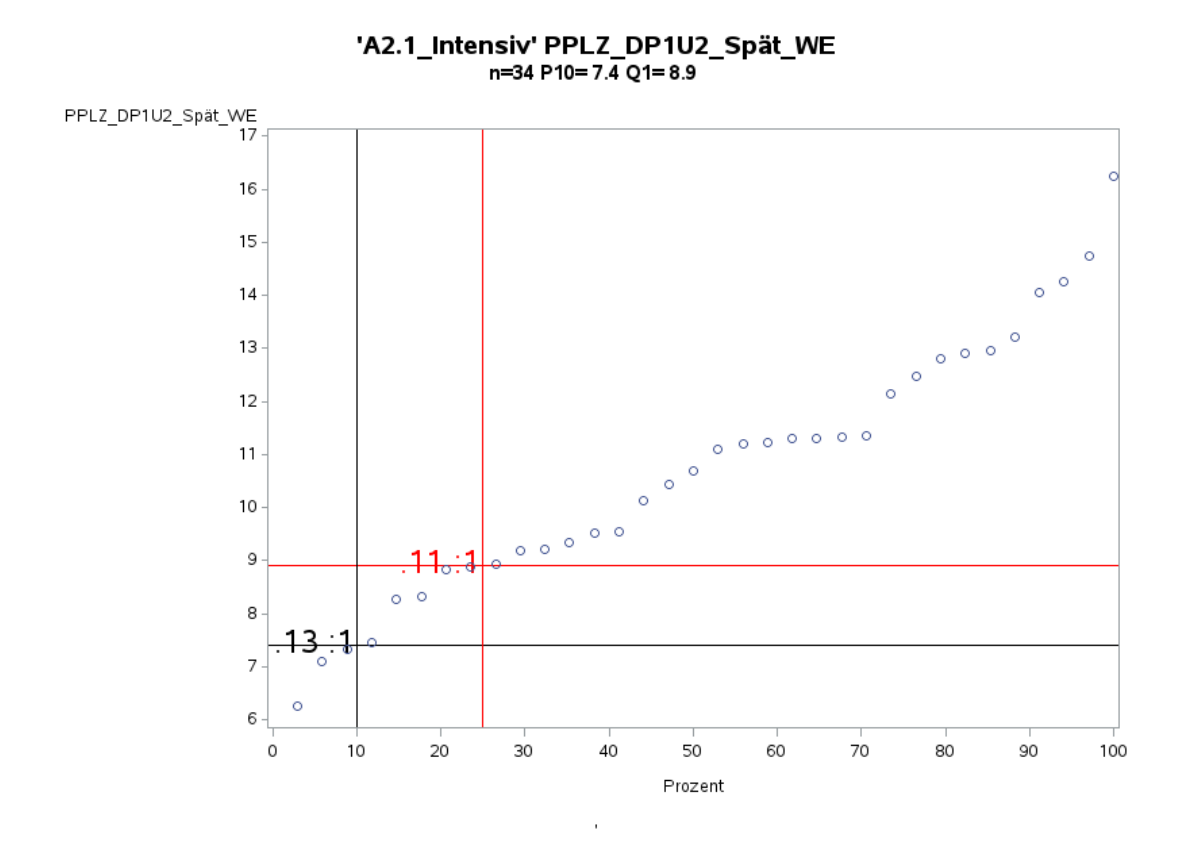

Variante 2 – Intensivmedizin: *Pflegelast auf 8-Stunden-Basis einer Schicht*

'A2.1\_Intensiv' PPLZ\_DP1U2\_Nacht\_WE n=41 P10=6.3 Q1=7.0

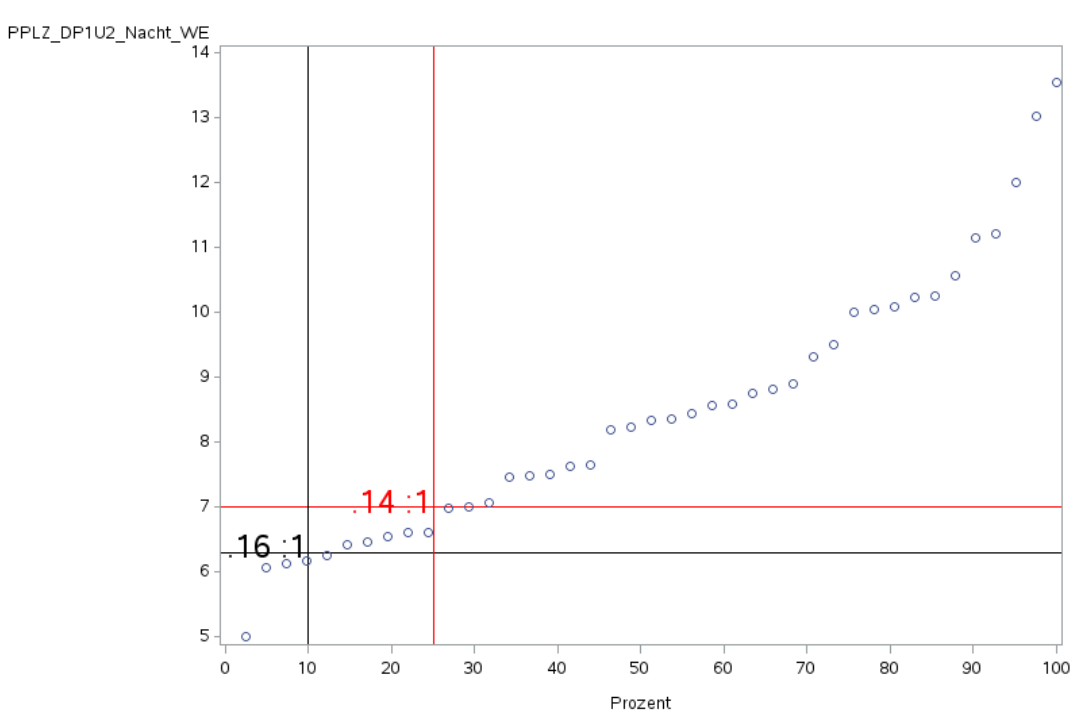

J.

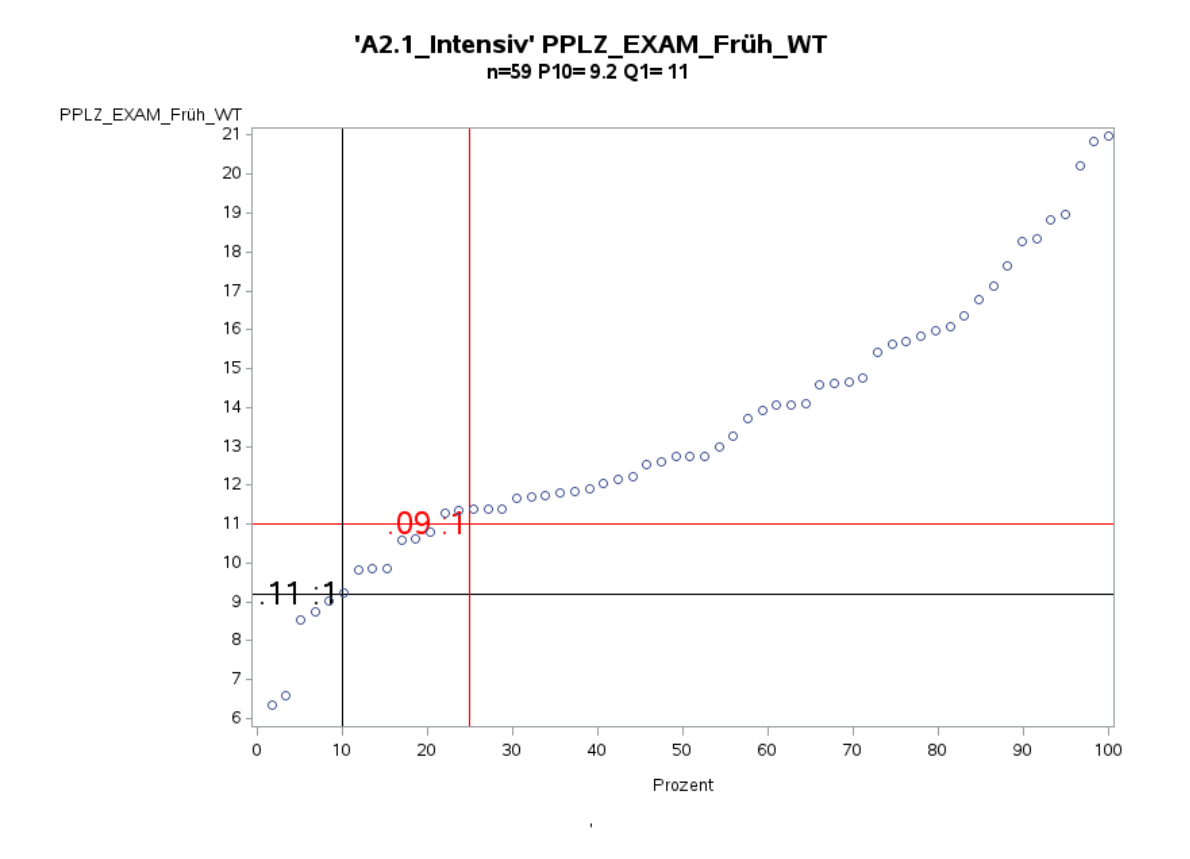

Variante 2 – Intensivmedizin: *Pflegelast auf 8-Stunden-Basis einer Schicht*

'A2.1\_Intensiv' PPLZ\_EXAM\_Spät\_WT n=57 P10=8.2 Q1=9.4

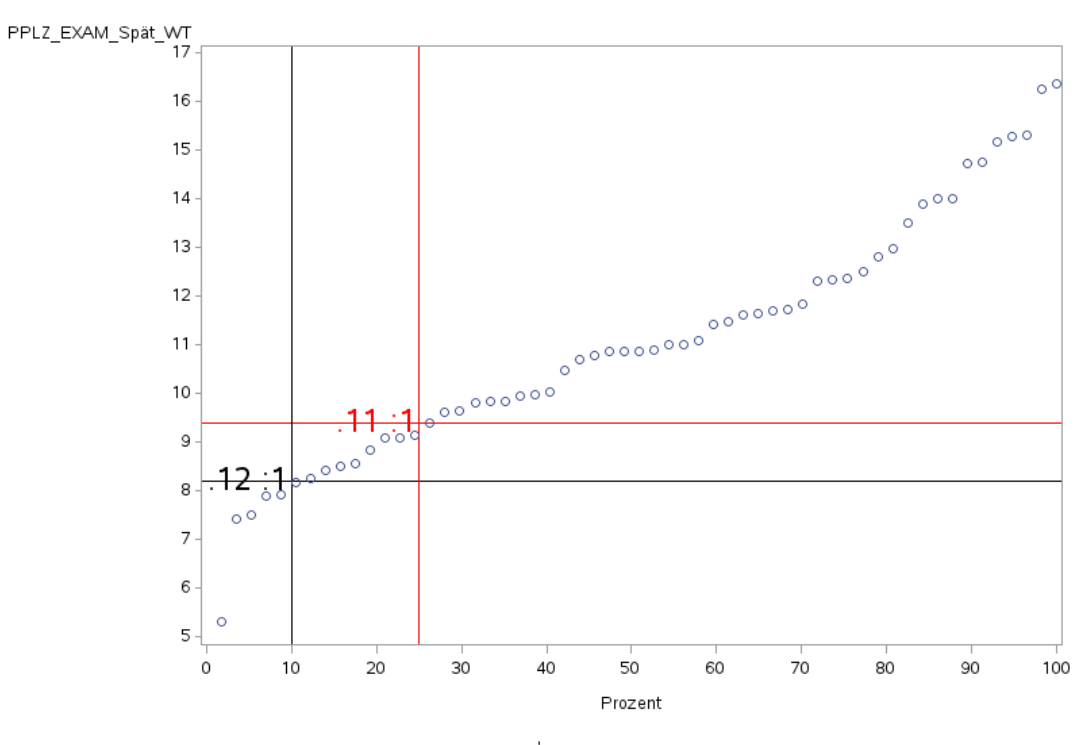

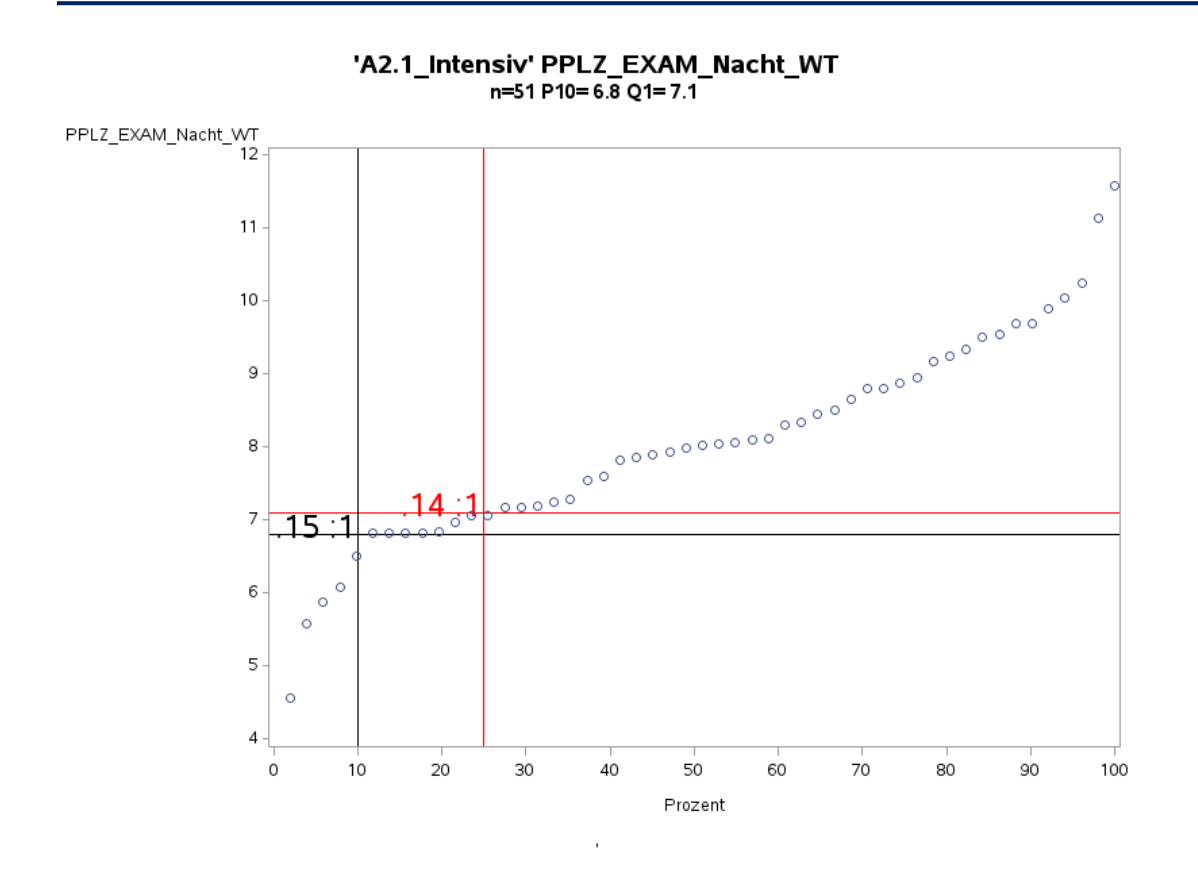

Variante 2 – Intensivmedizin: *Pflegelast auf 8-Stunden-Basis einer Schicht*

'A2.1\_Intensiv' PPLZ\_EXAM\_Früh\_WE n=59 P10=7.8 Q1=9.7

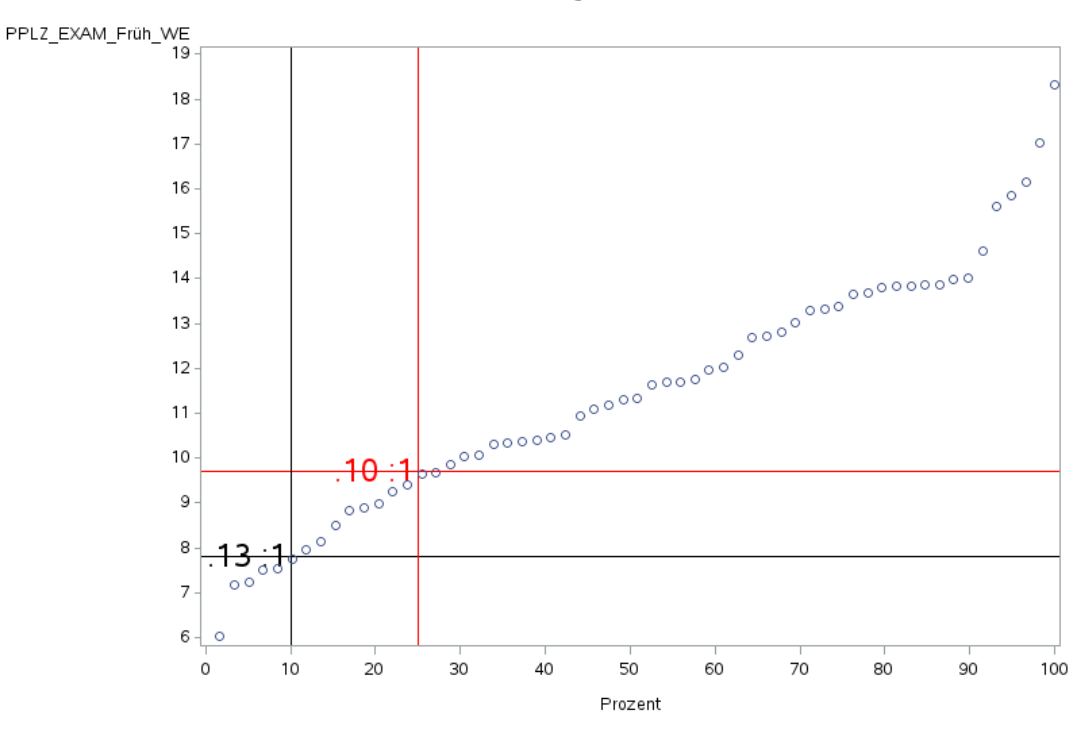

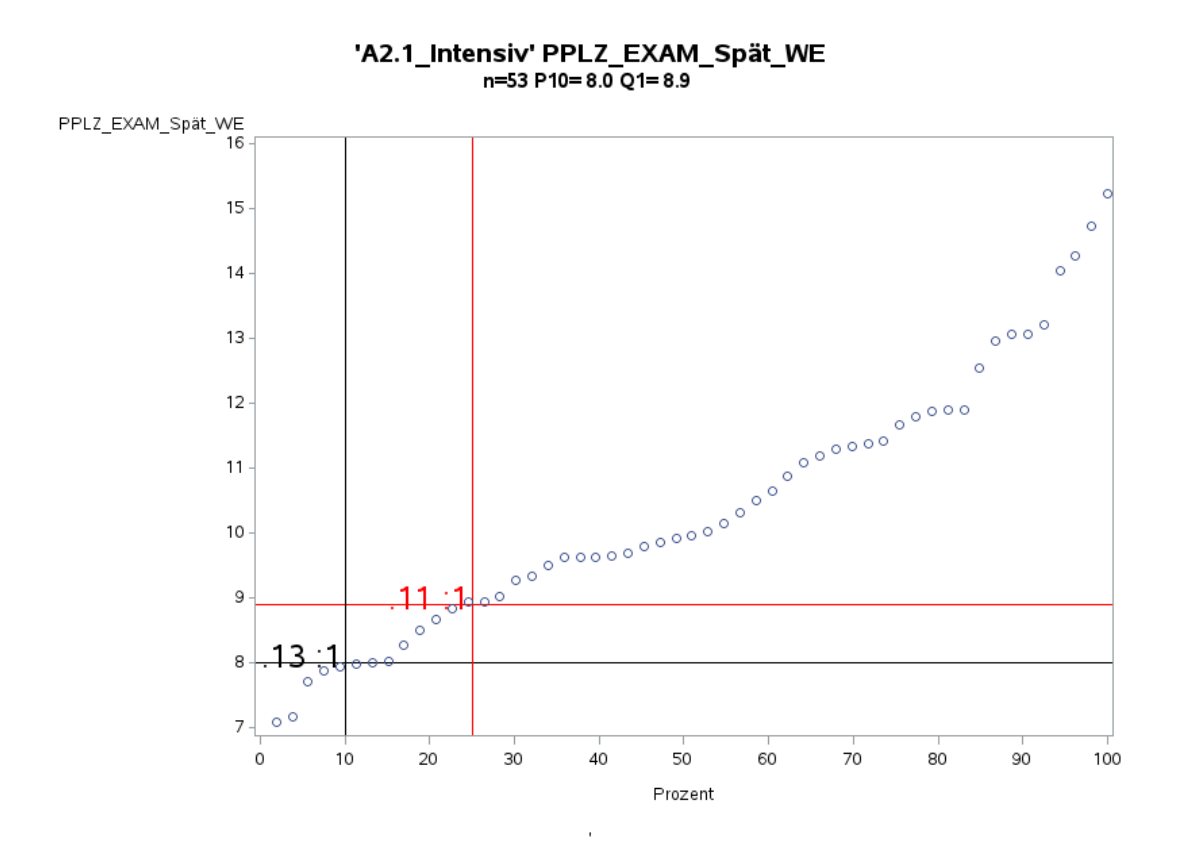

Variante 2 – Intensivmedizin: *Pflegelast auf 8-Stunden-Basis einer Schicht*

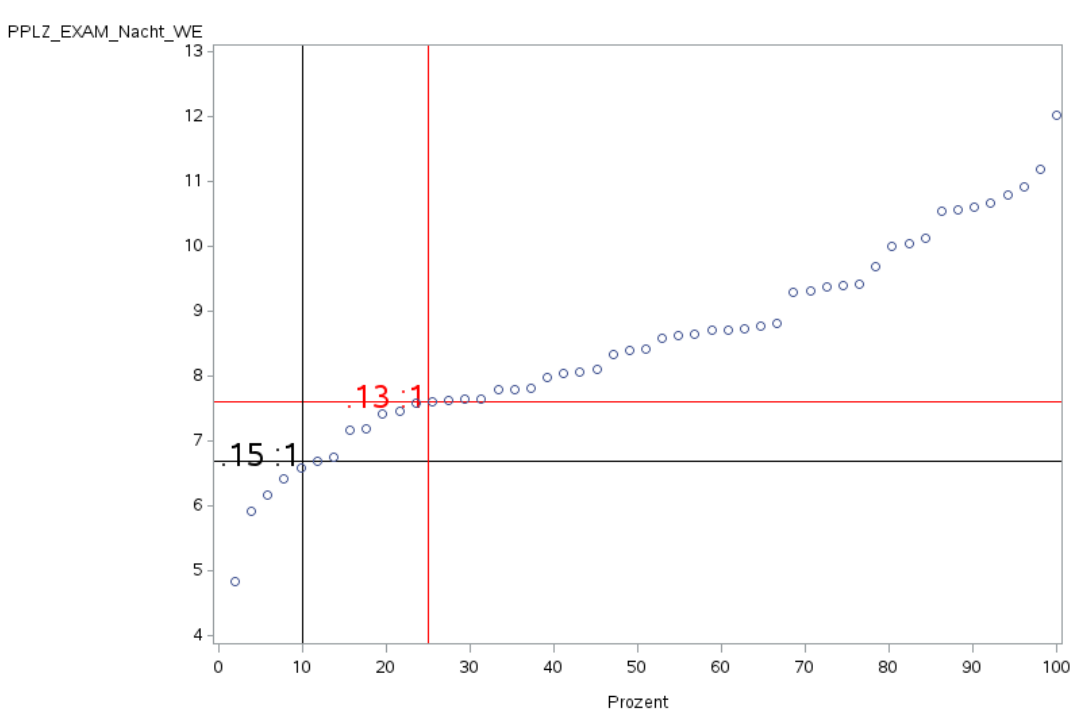

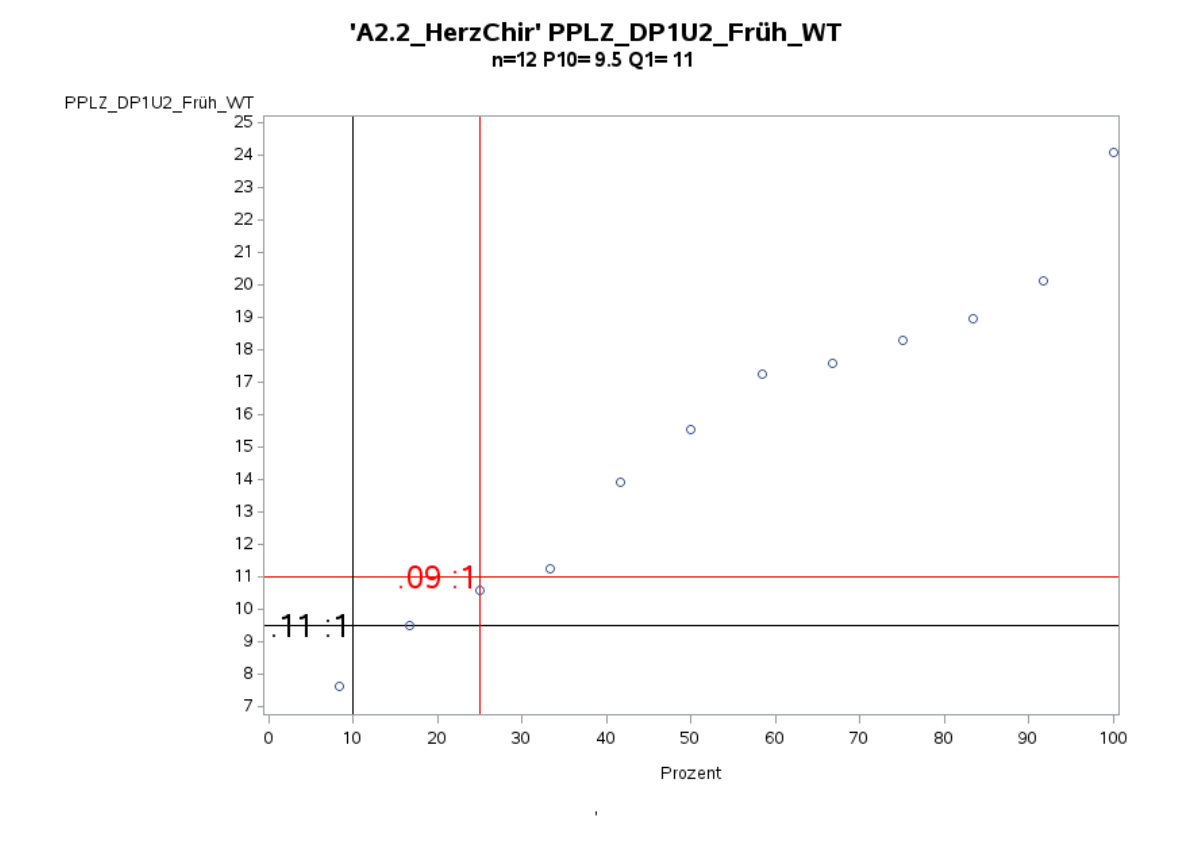

'A2.2\_HerzChir' PPLZ\_DP1U2\_Spät\_WT n=13 P10=5.4 Q1=9.1

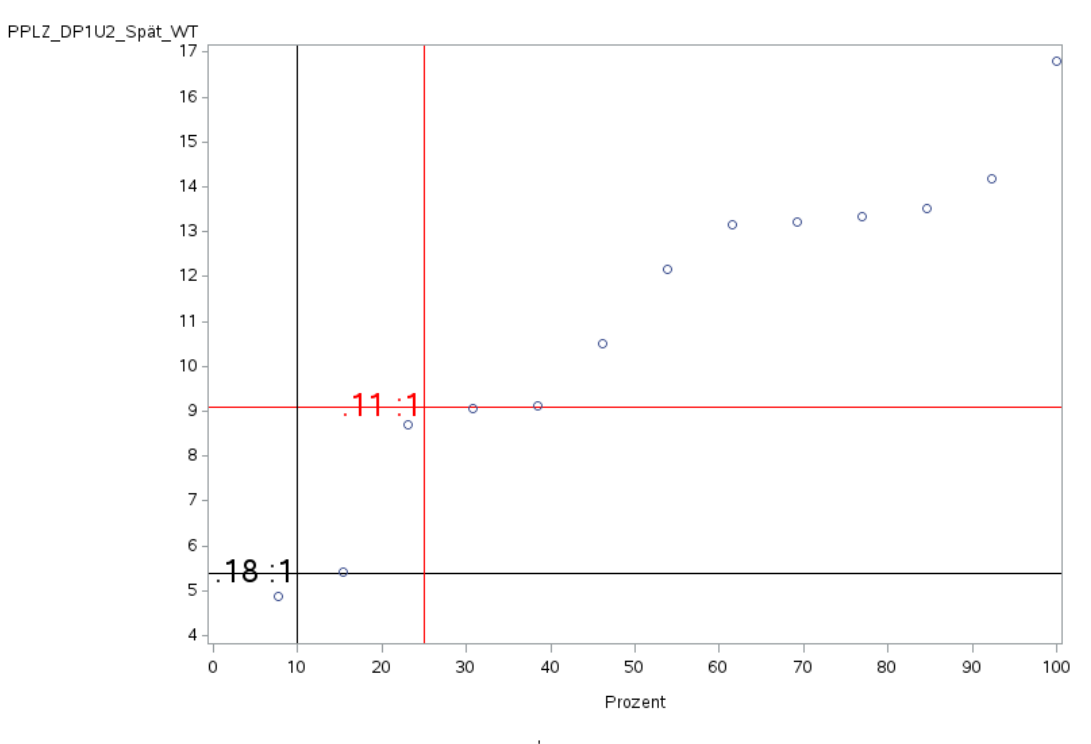

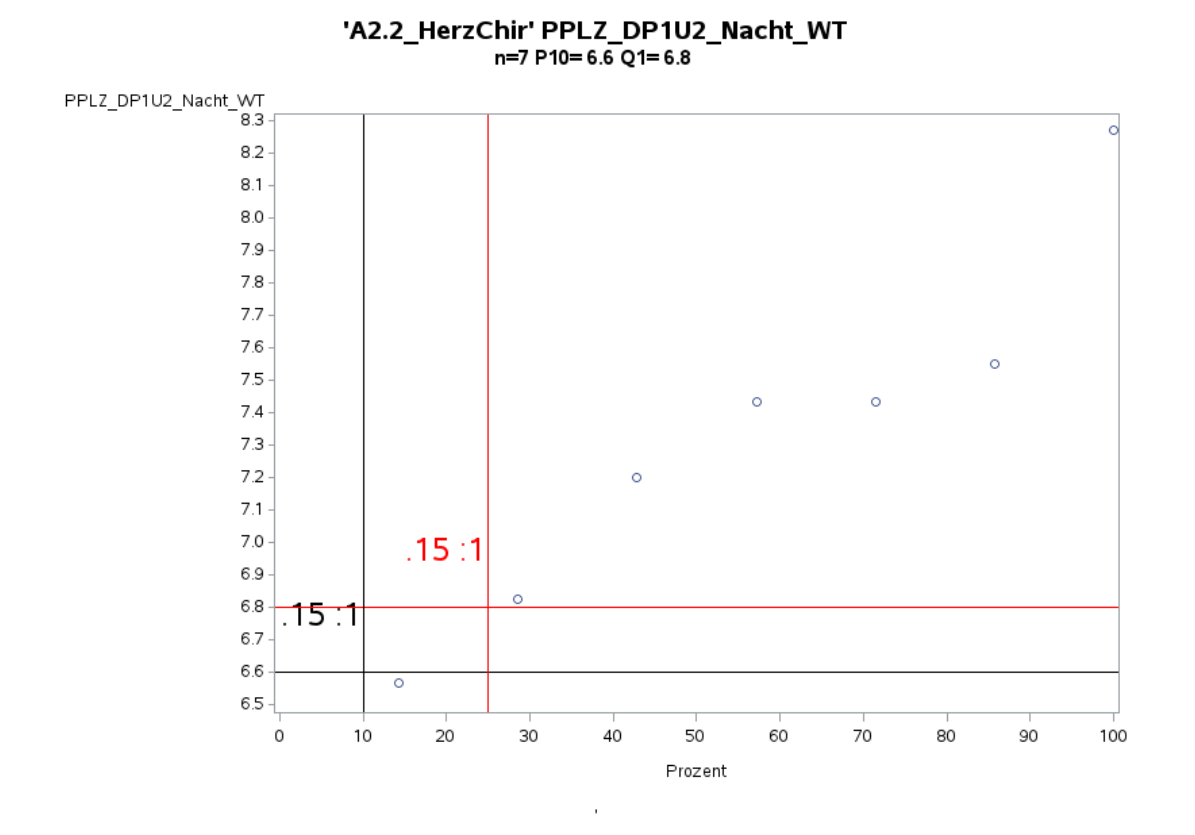

Variante 2 – Herzchirurgie: *Pflegelast auf 8-Stunden-Basis einer Schicht*

'A2.2\_HerzChir' PPLZ\_DP1U2\_Früh\_WE n=11 P10=8.8 Q1=9.4

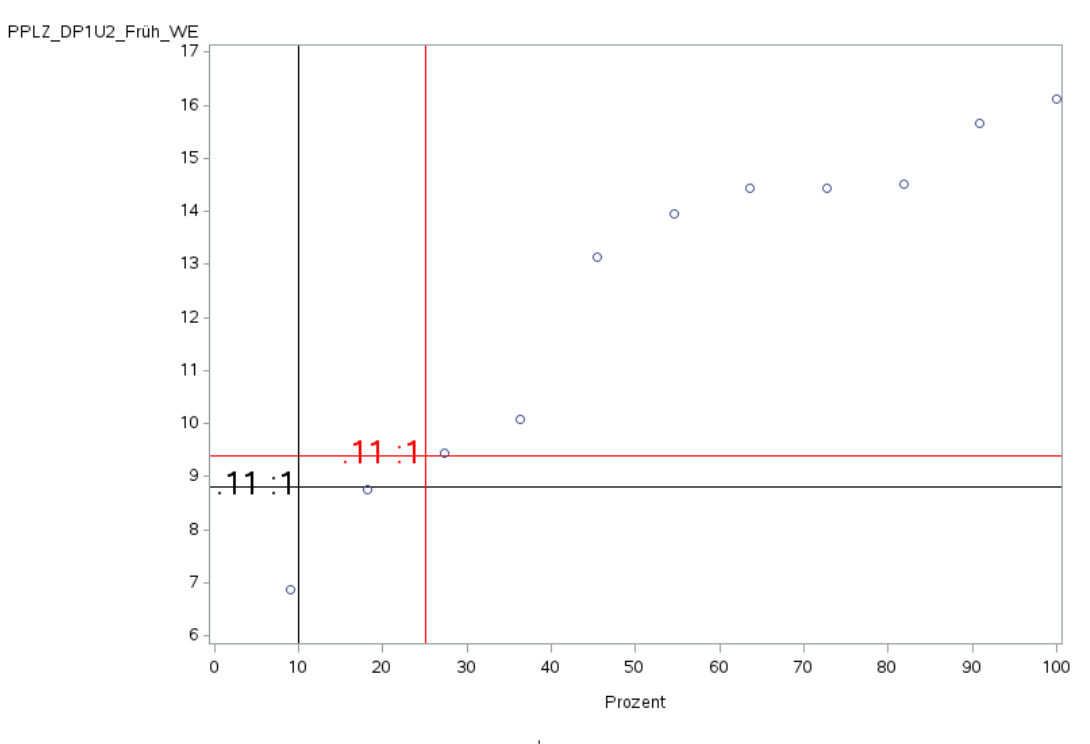

106

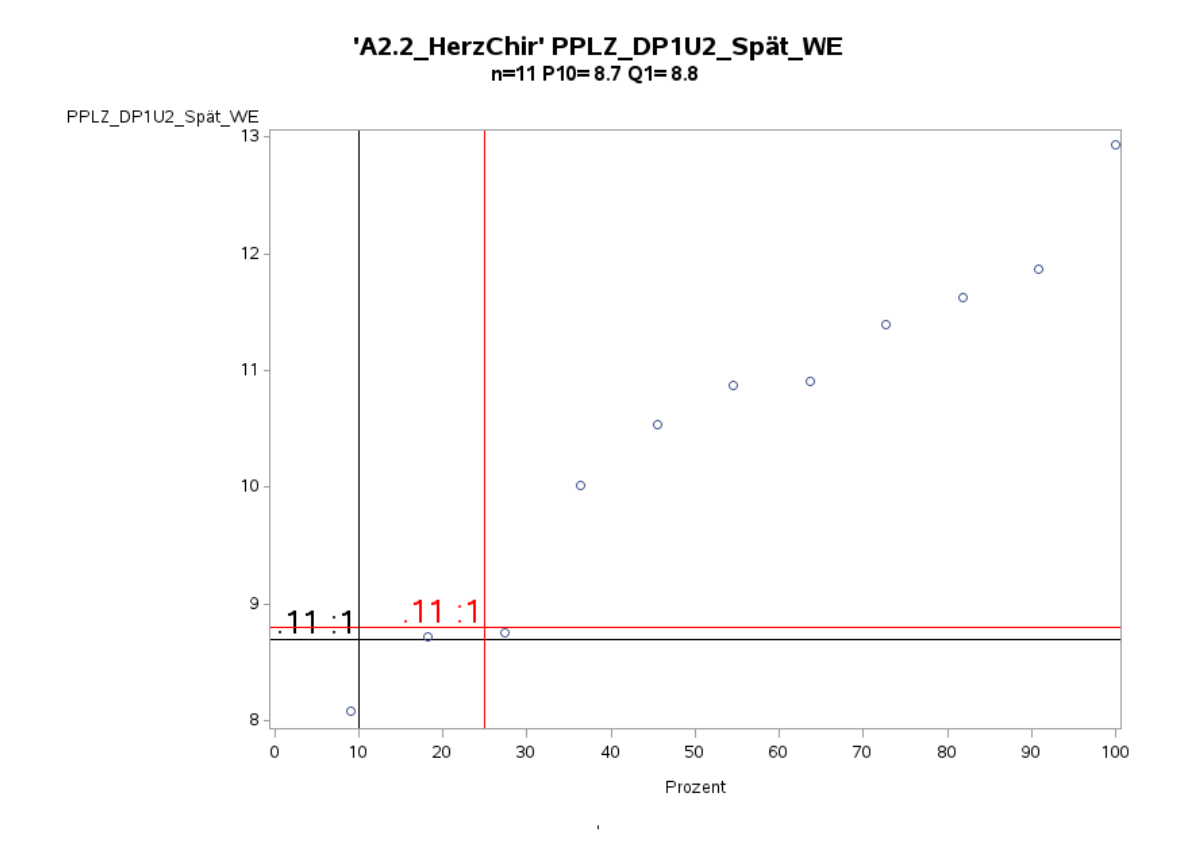

Variante 2 – Herzchirurgie: *Pflegelast auf 8-Stunden-Basis einer Schicht*

'A2.2\_HerzChir' PPLZ\_DP1U2\_Nacht\_WE<br>n=11 P10= 6.4 Q1= 6.7

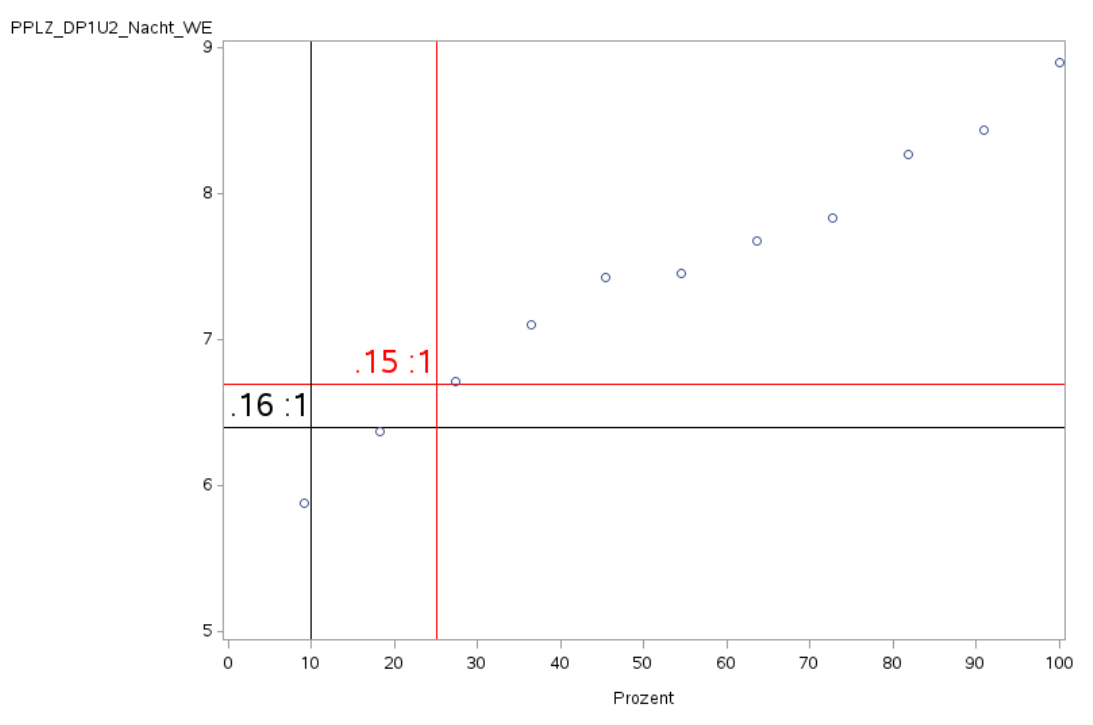

J.

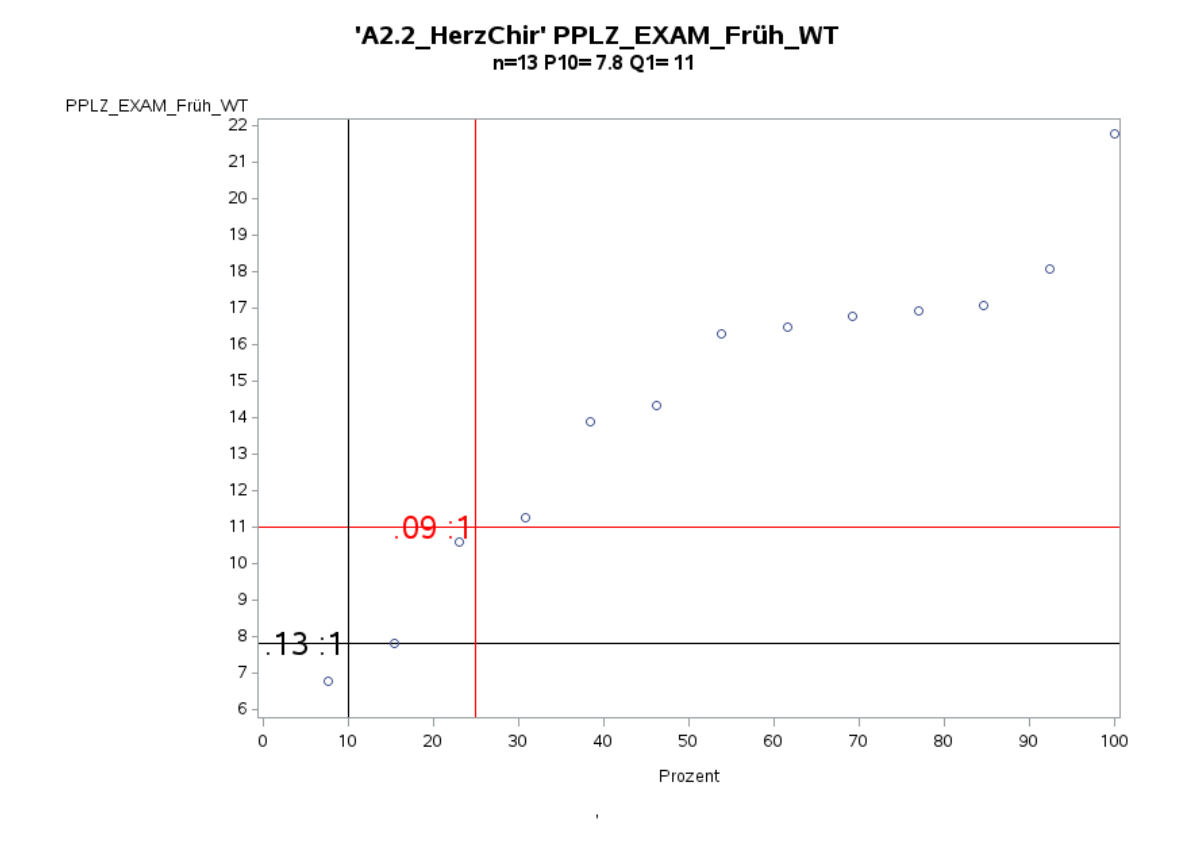

Variante 2 – Herzchirurgie: *Pflegelast auf 8-Stunden-Basis einer Schicht*

'A2.2\_HerzChir' PPLZ\_EXAM\_Spät\_WT<br>n=14 P10= 5.4 Q1= 9.1

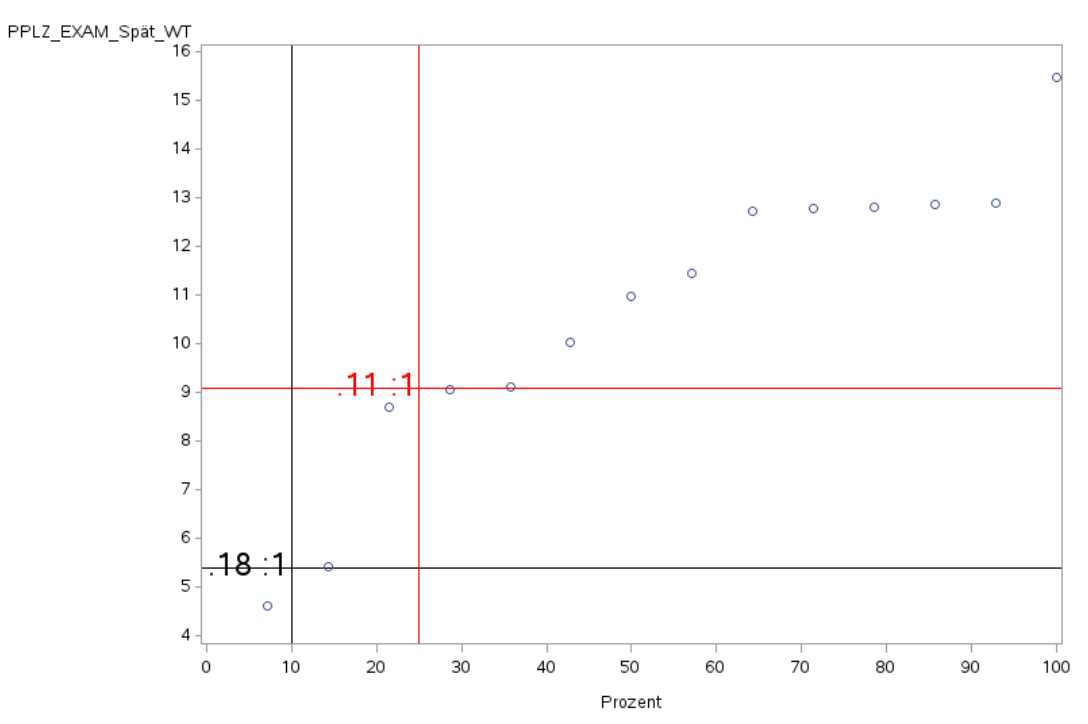

J.

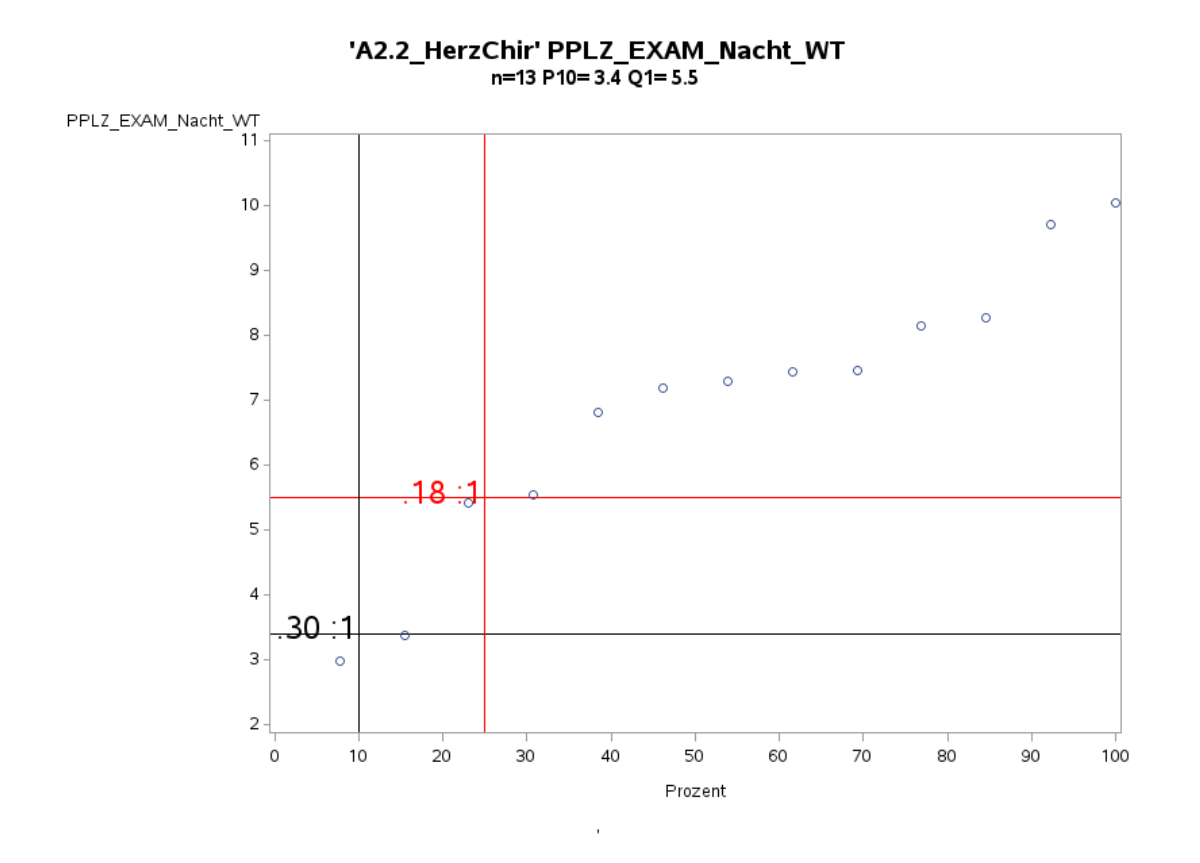

Variante 2 – Herzchirurgie: *Pflegelast auf 8-Stunden-Basis einer Schicht*

'A2.2\_HerzChir' PPLZ\_EXAM\_Früh\_WE<br>n=13 P10= 6.8 Q1= 9.4

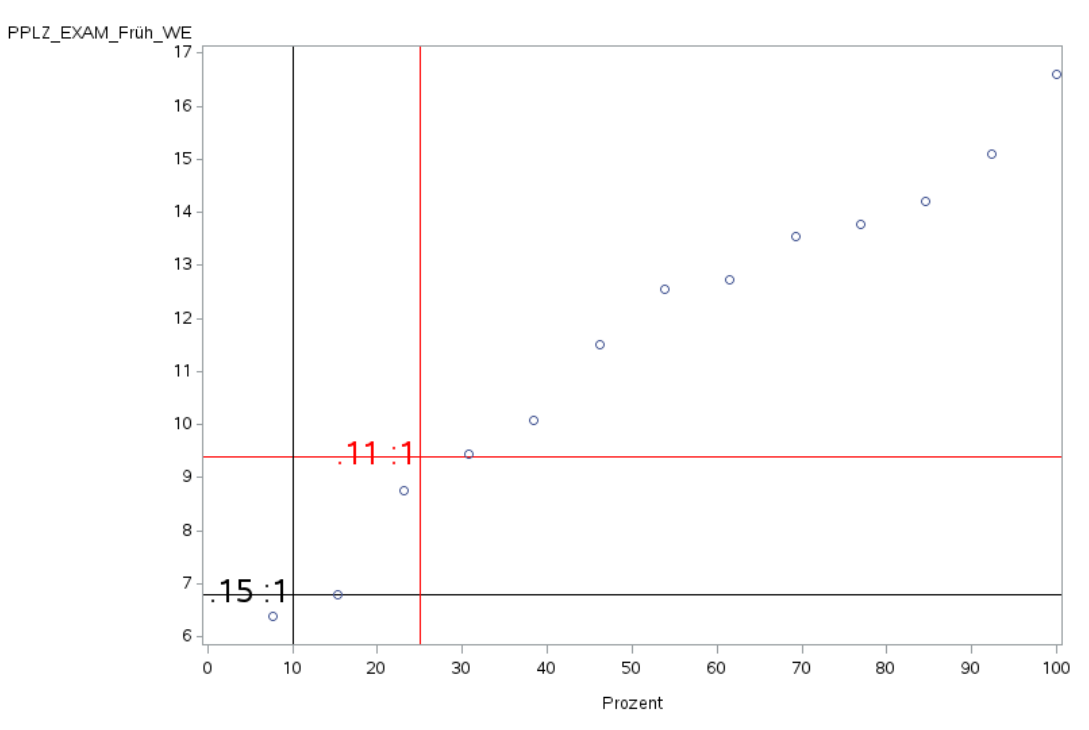

J.

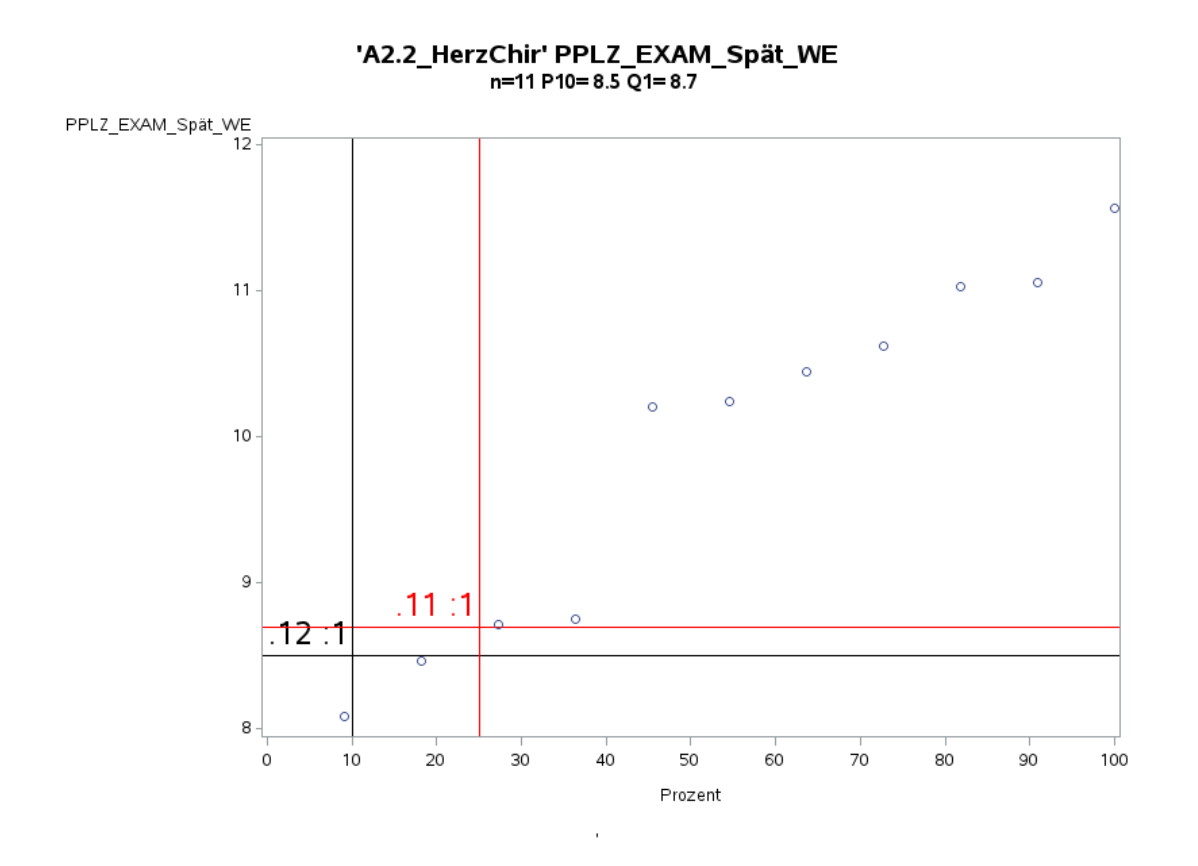

Variante 2 – Herzchirurgie: *Pflegelast auf 8-Stunden-Basis einer Schicht*

'A2.2\_HerzChir' PPLZ\_EXAM\_Nacht\_WE<br>n=10 P10= 5.5 Q1= 6.7

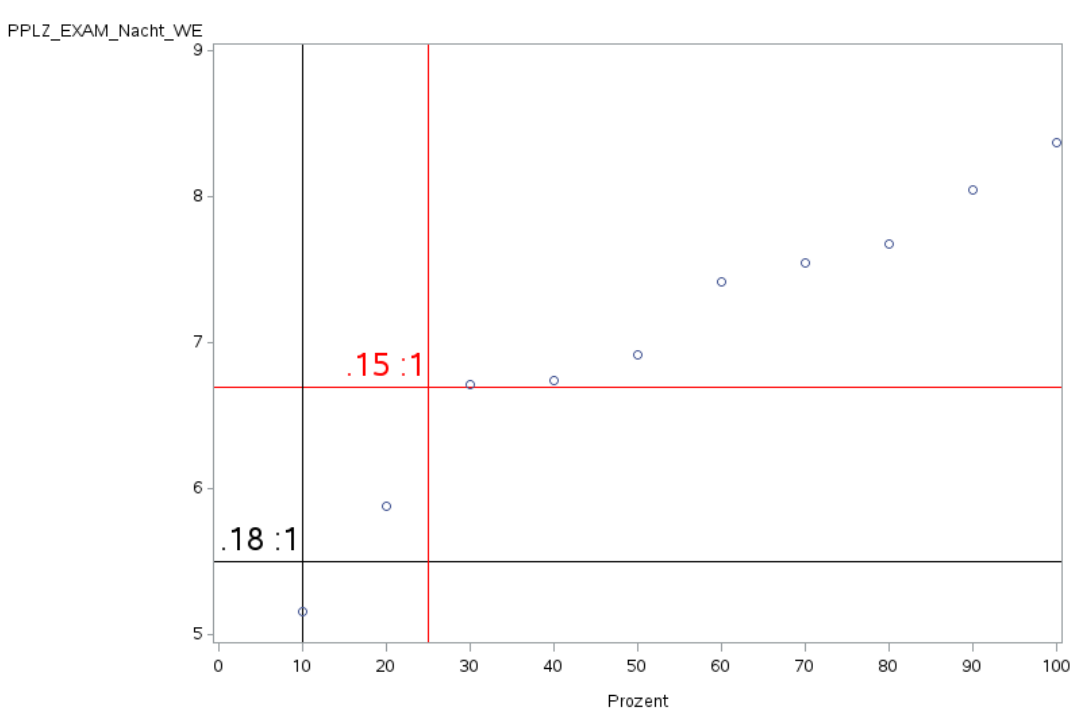

J.

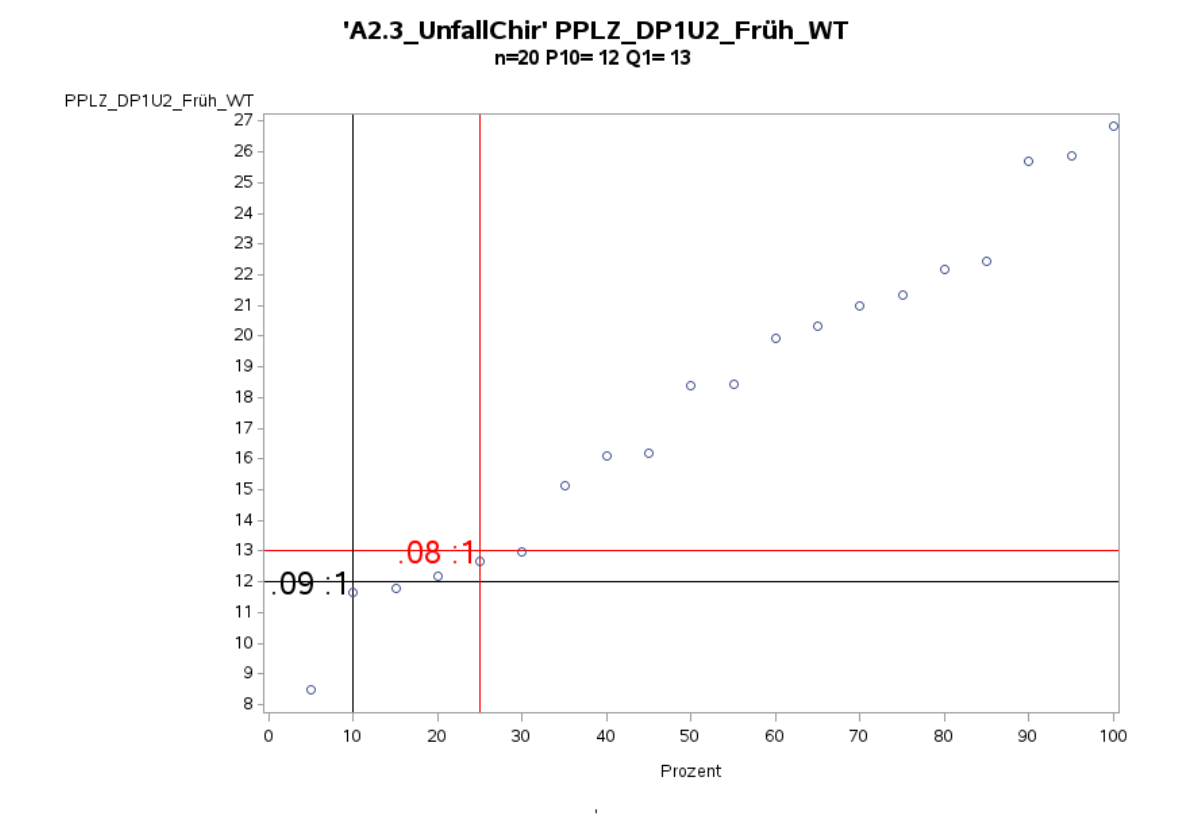

Variante 2 – Unfallchirurgie: *Pflegelast auf 8-Stunden-Basis einer Schicht*

'A2.3\_UnfallChir' PPLZ\_DP1U2\_Spät\_WT n=20 P10= 7.5 Q1= 8.6

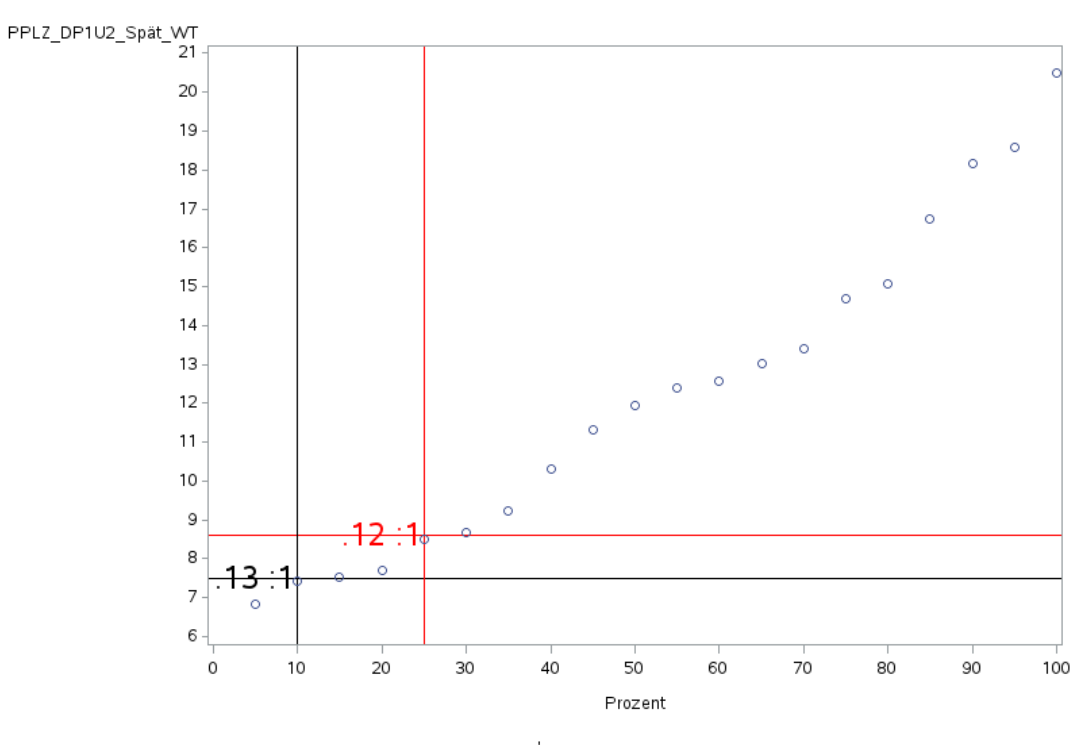

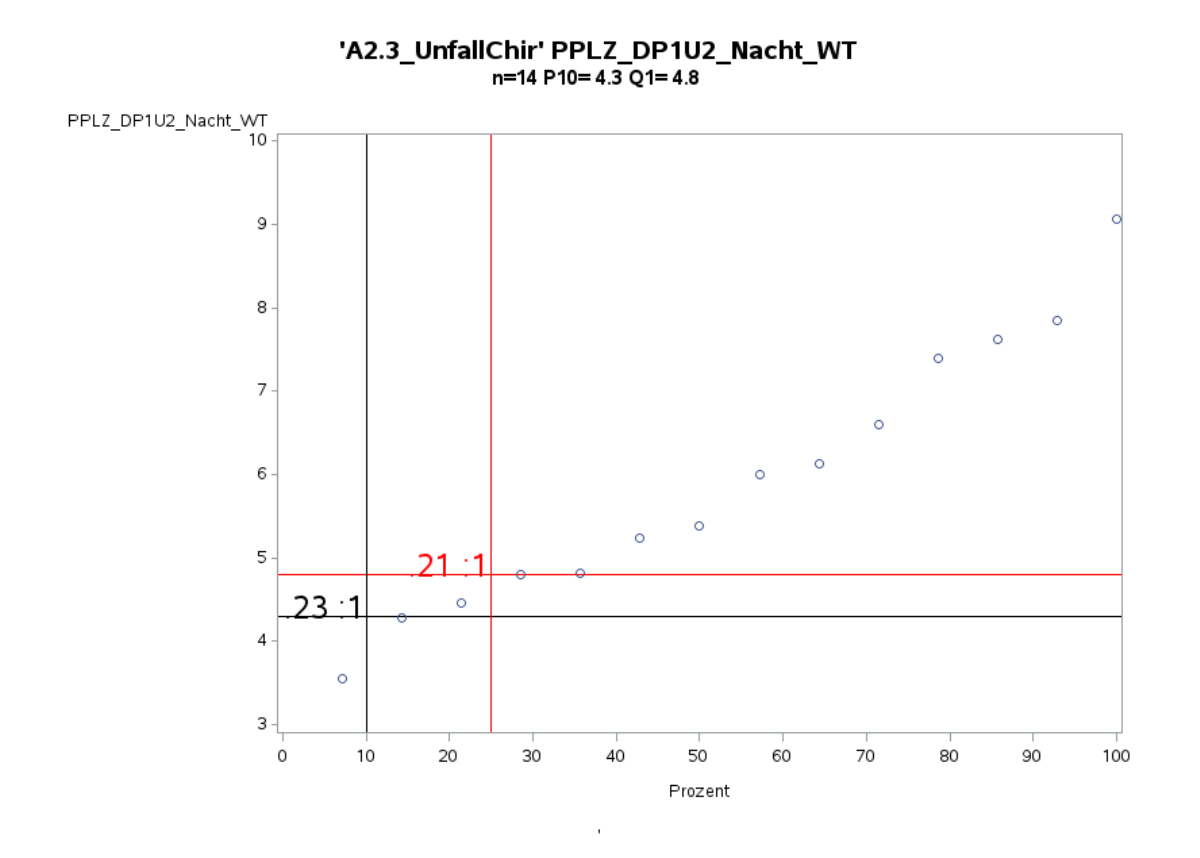

Variante 2 – Unfallchirurgie: *Pflegelast auf 8-Stunden-Basis einer Schicht*

'A2.3\_UnfallChir' PPLZ\_DP1U2\_Früh\_WE n=20 P10=8.7 Q1=11

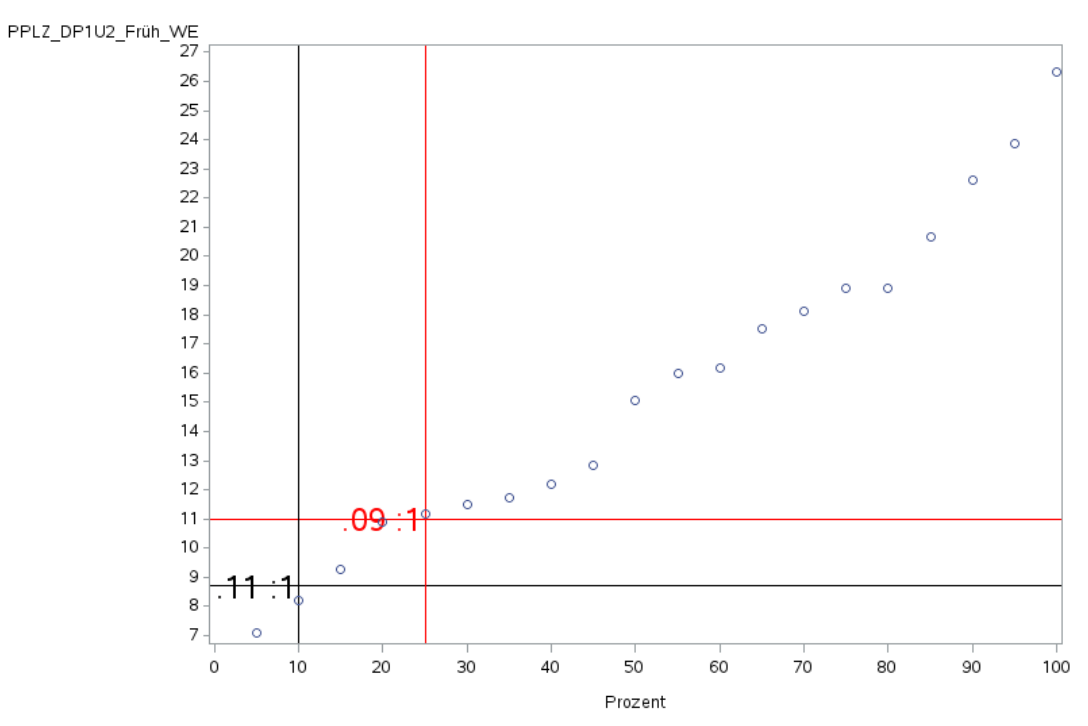

J.

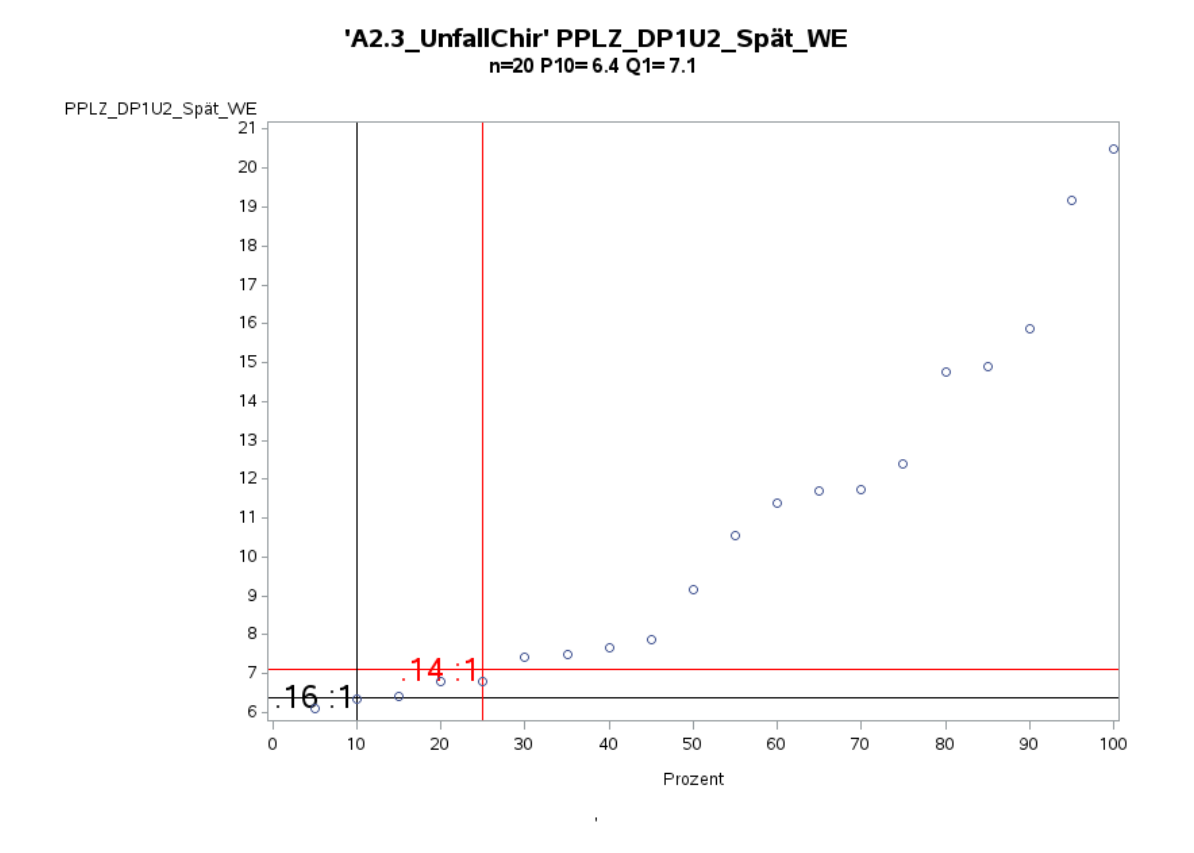

Variante 2 – Unfallchirurgie: *Pflegelast auf 8-Stunden-Basis einer Schicht*

'A2.3\_UnfallChir' PPLZ\_DP1U2\_Nacht\_WE n=13 P10=4.2 Q1=4.8

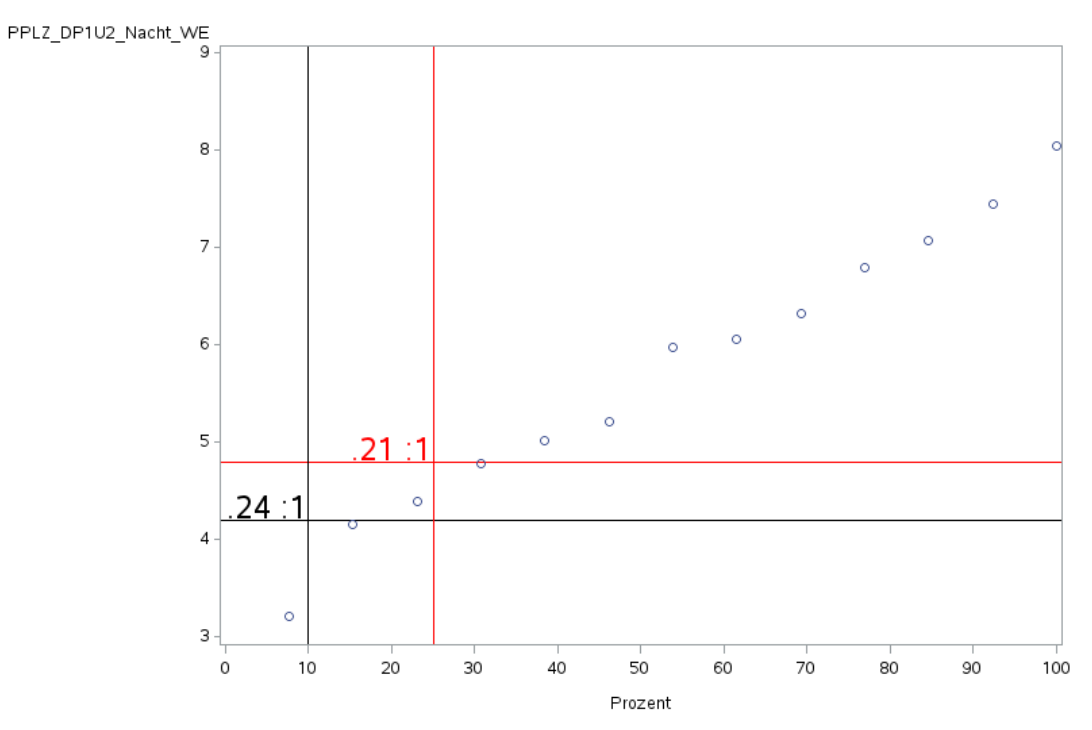

J.

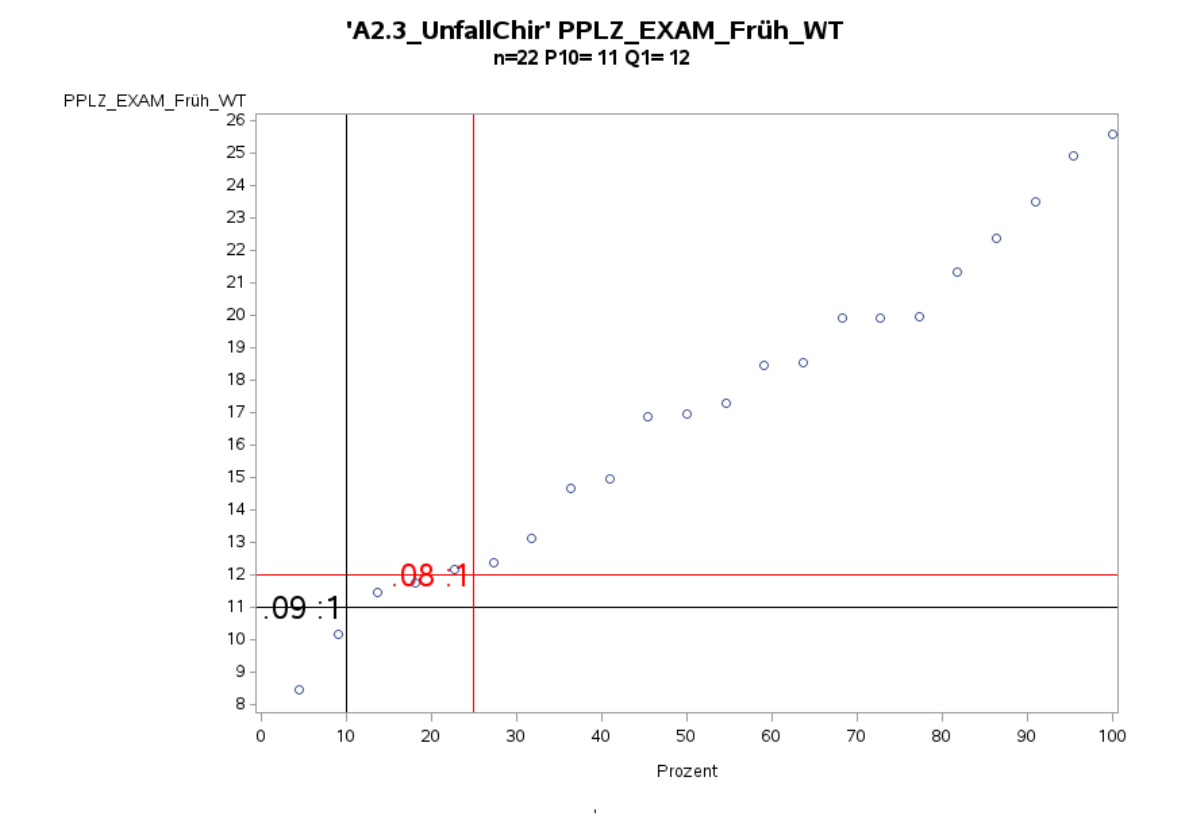

Variante 2 – Unfallchirurgie: *Pflegelast auf 8-Stunden-Basis einer Schicht*

'A2.3\_UnfallChir' PPLZ\_EXAM\_Spät\_WT n=22 P10=6.8 Q1=8.0

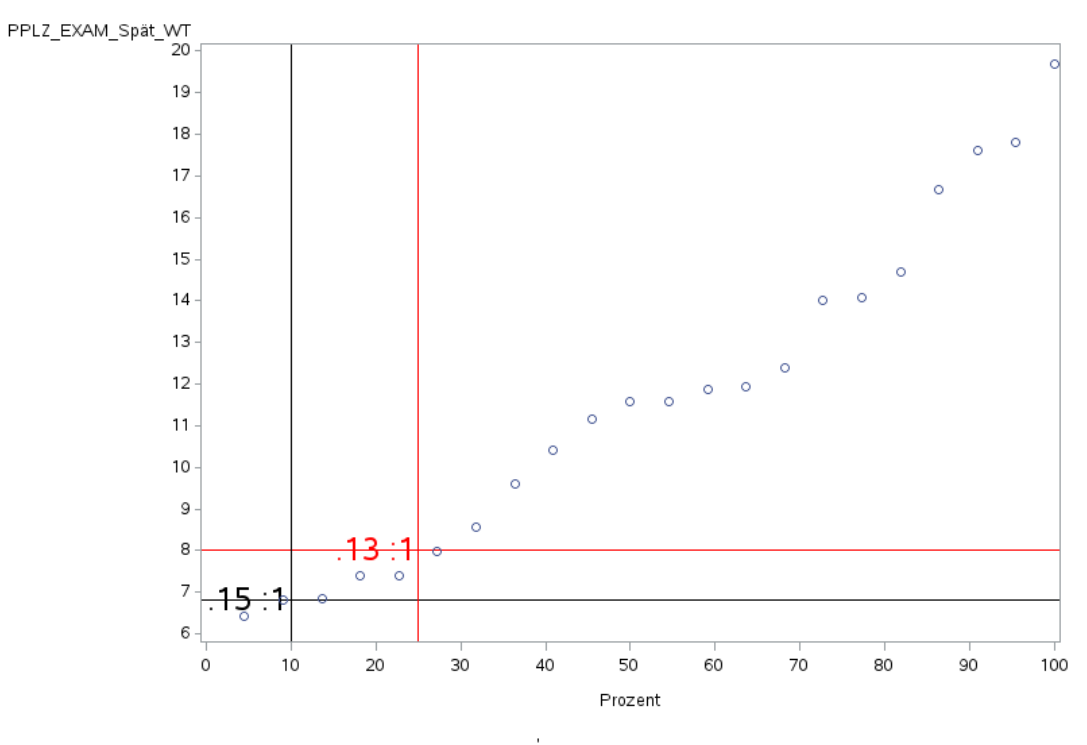

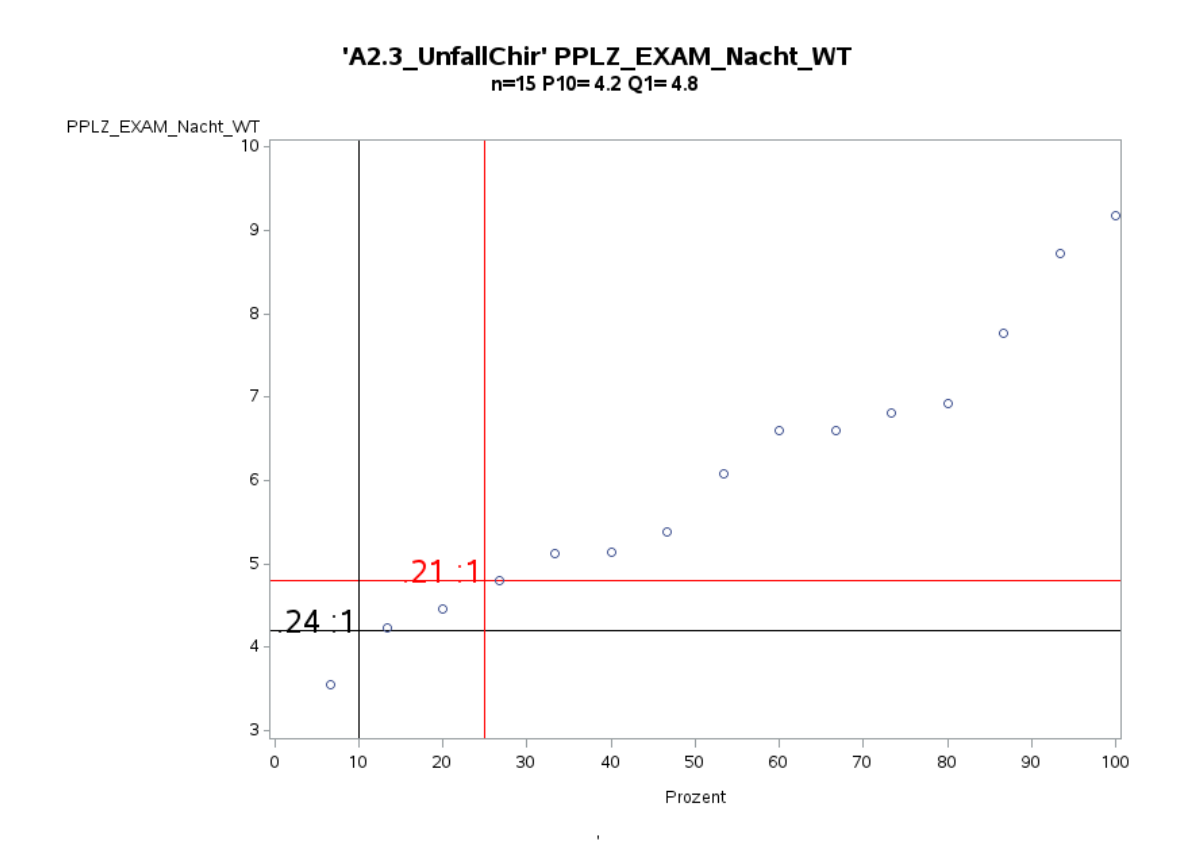

Variante 2 – Unfallchirurgie: *Pflegelast auf 8-Stunden-Basis einer Schicht*

'A2.3\_UnfallChir' PPLZ\_EXAM\_Früh\_WE<br>n=22 P10= 8.2 Q1= 10

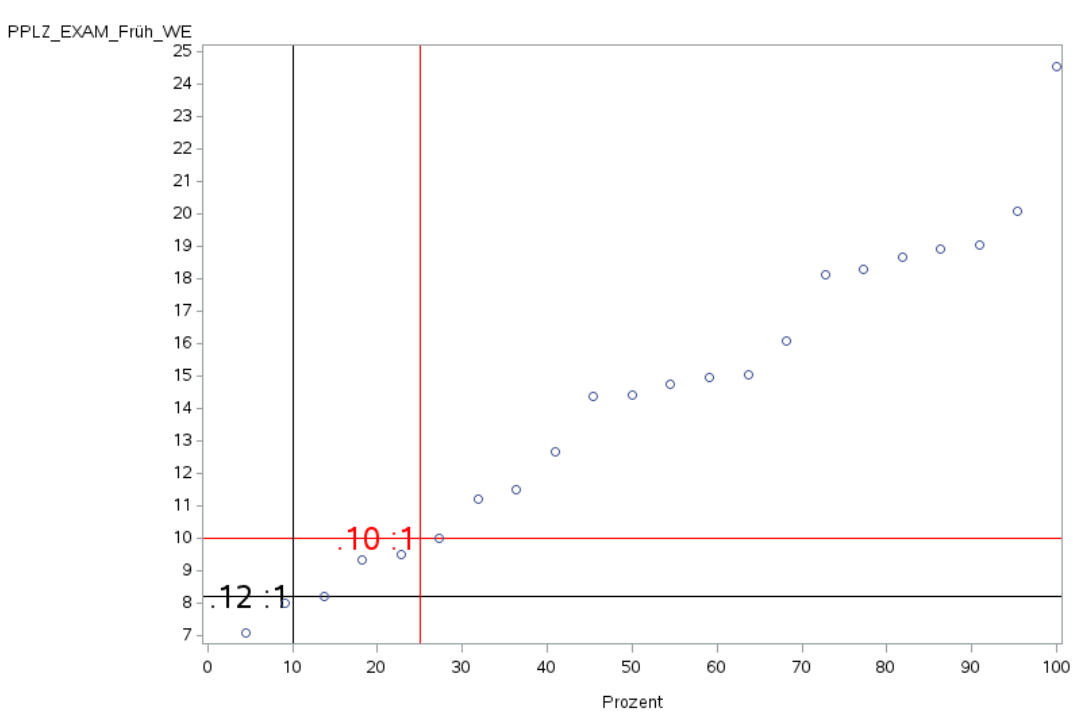

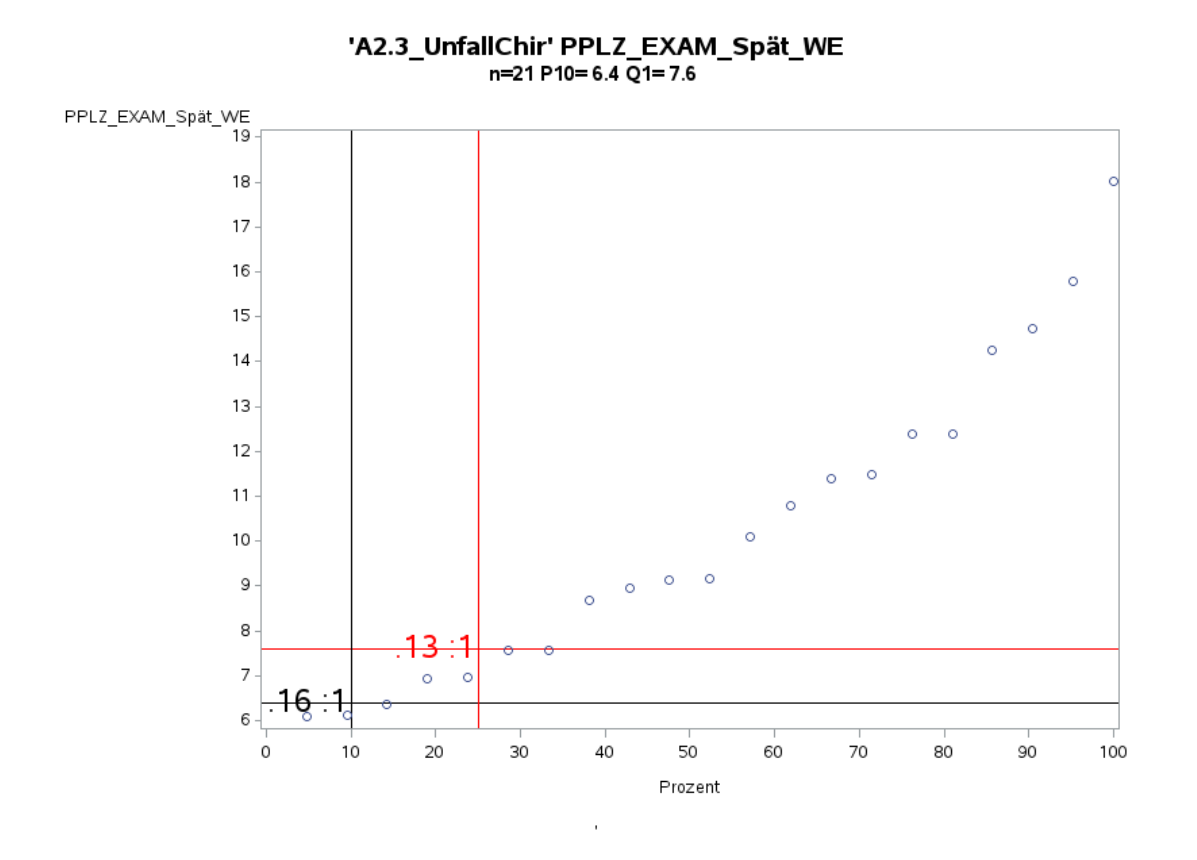

Variante 2 – Unfallchirurgie: *Pflegelast auf 8-Stunden-Basis einer Schicht*

'A2.3\_UnfallChir' PPLZ\_EXAM\_Nacht\_WE<br>n=14 P10= 4.1 Q1= 4.8

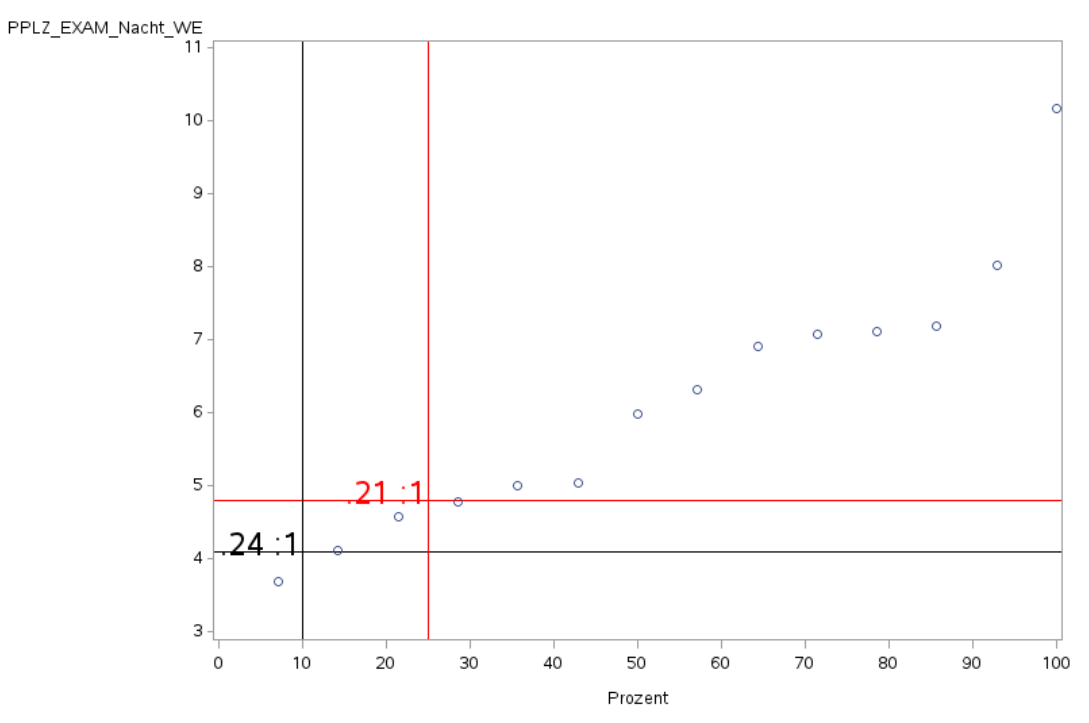

J.

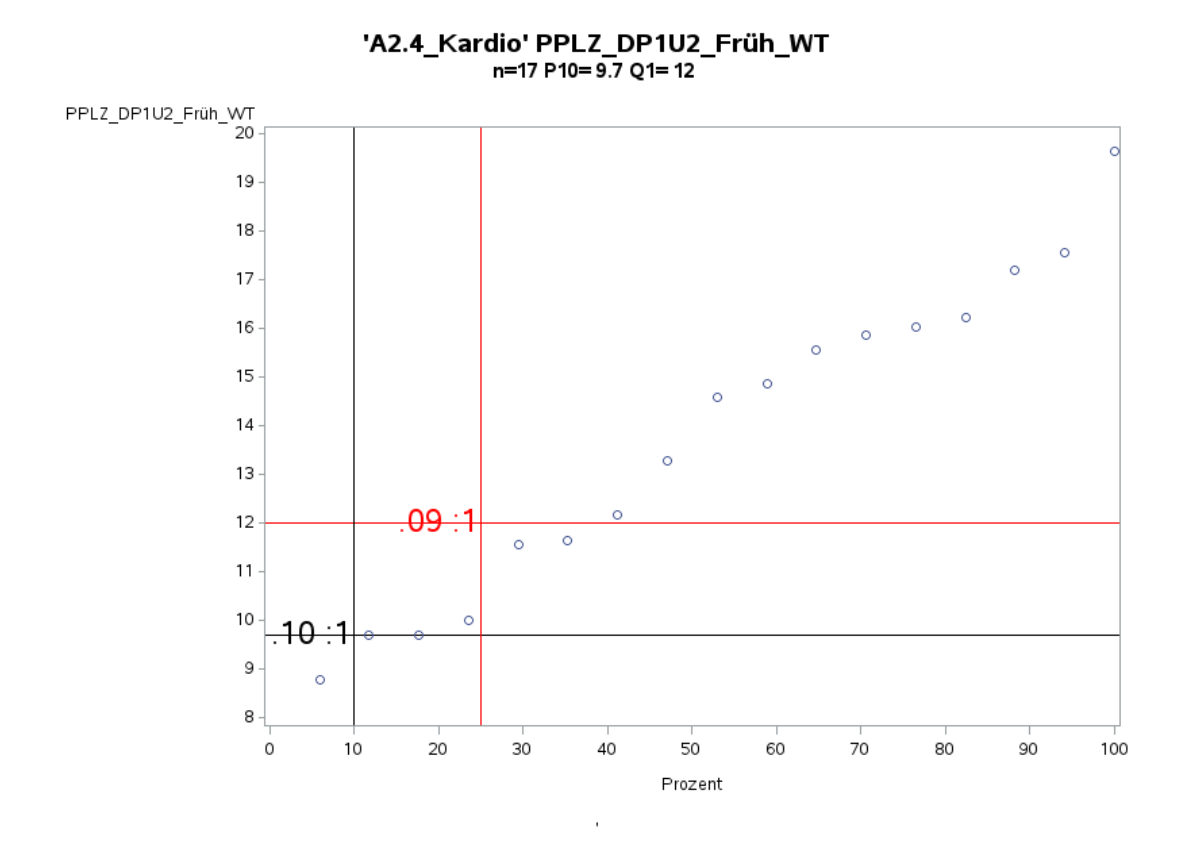

Variante 2 – Kardiologie: *Pflegelast auf 8-Stunden-Basis einer Schicht*

'A2.4\_Kardio' PPLZ\_DP1U2\_Spät\_WT<br>n=17 P10= 7.8 Q1= 8.8

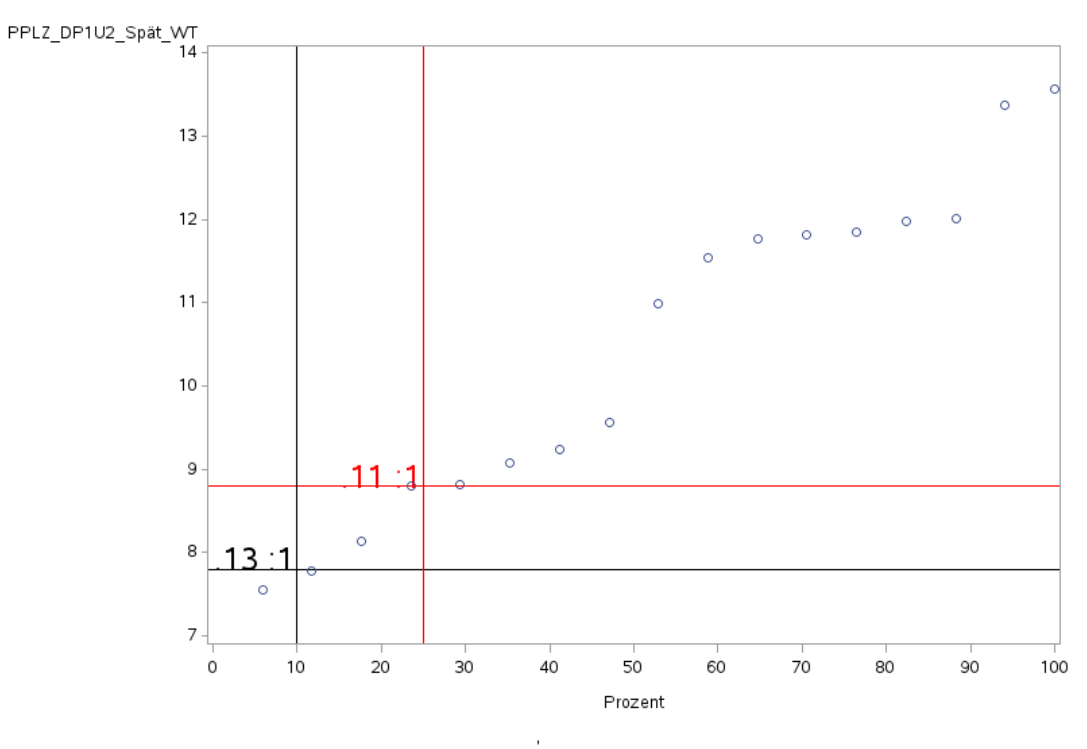

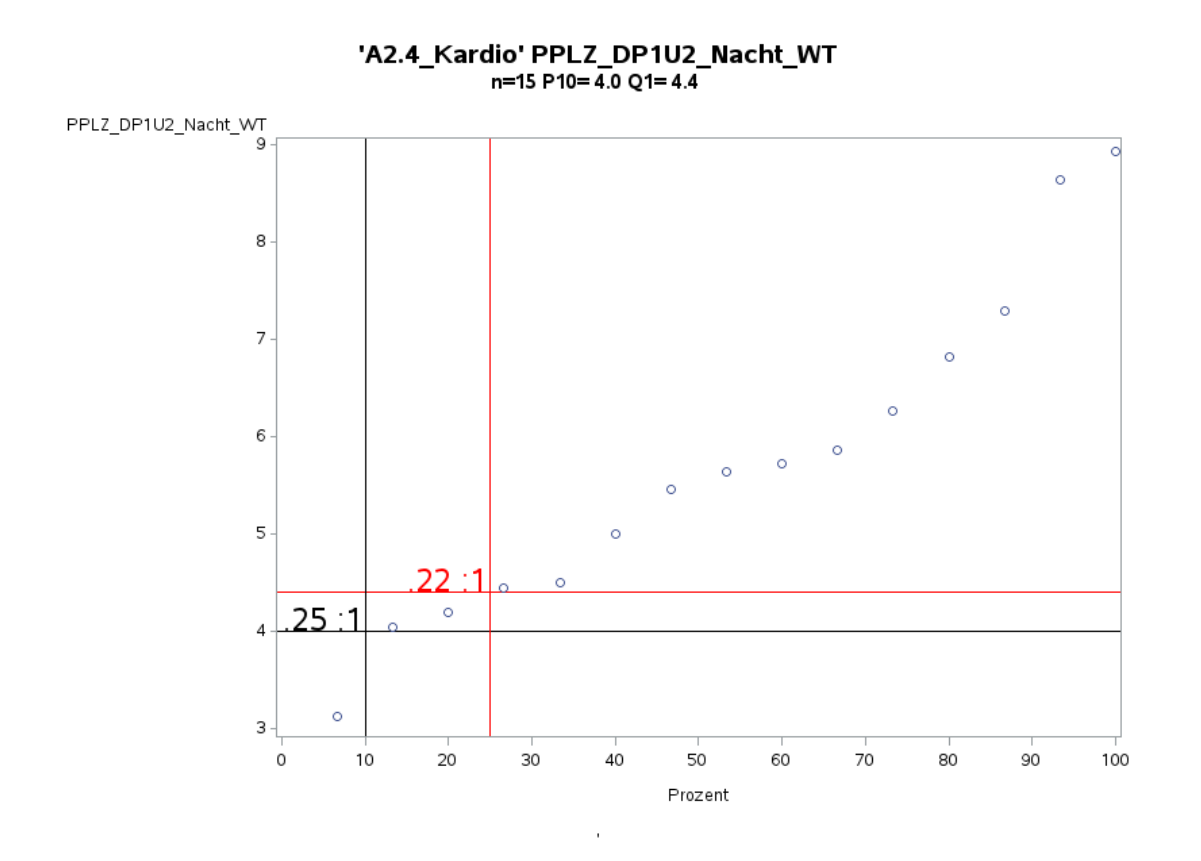

Variante 2 – Kardiologie: *Pflegelast auf 8-Stunden-Basis einer Schicht*

'A2.4\_Kardio' PPLZ\_DP1U2\_Früh\_WE<br>n=16 P10= 8.9 Q1= 9.6

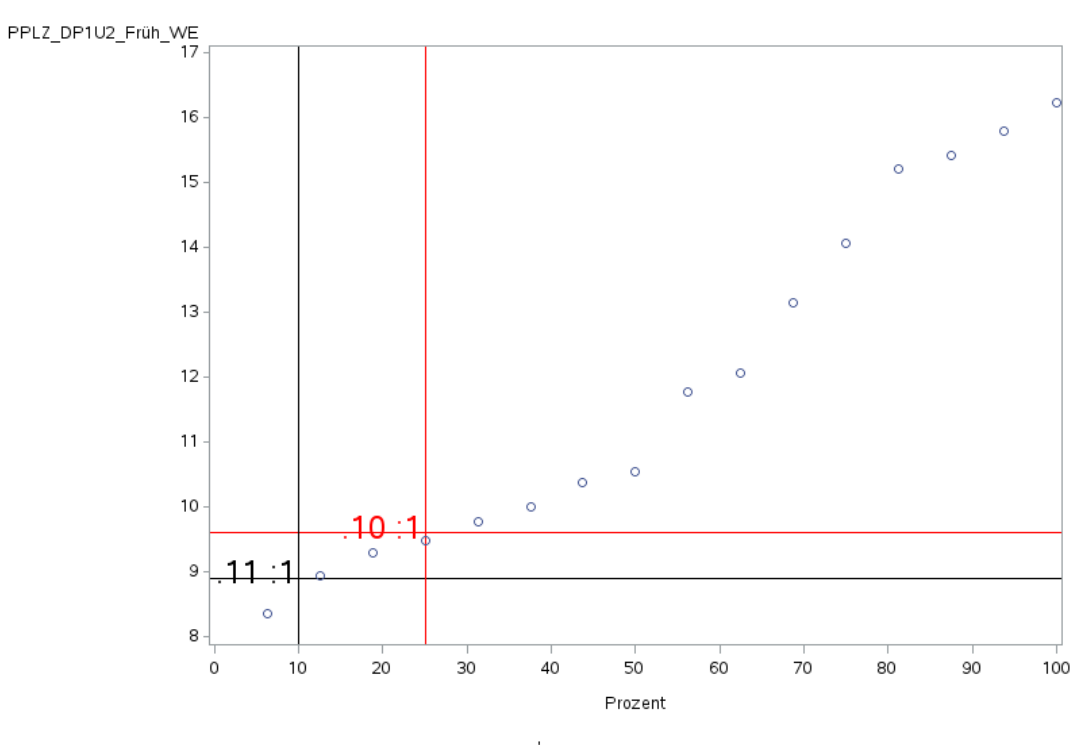

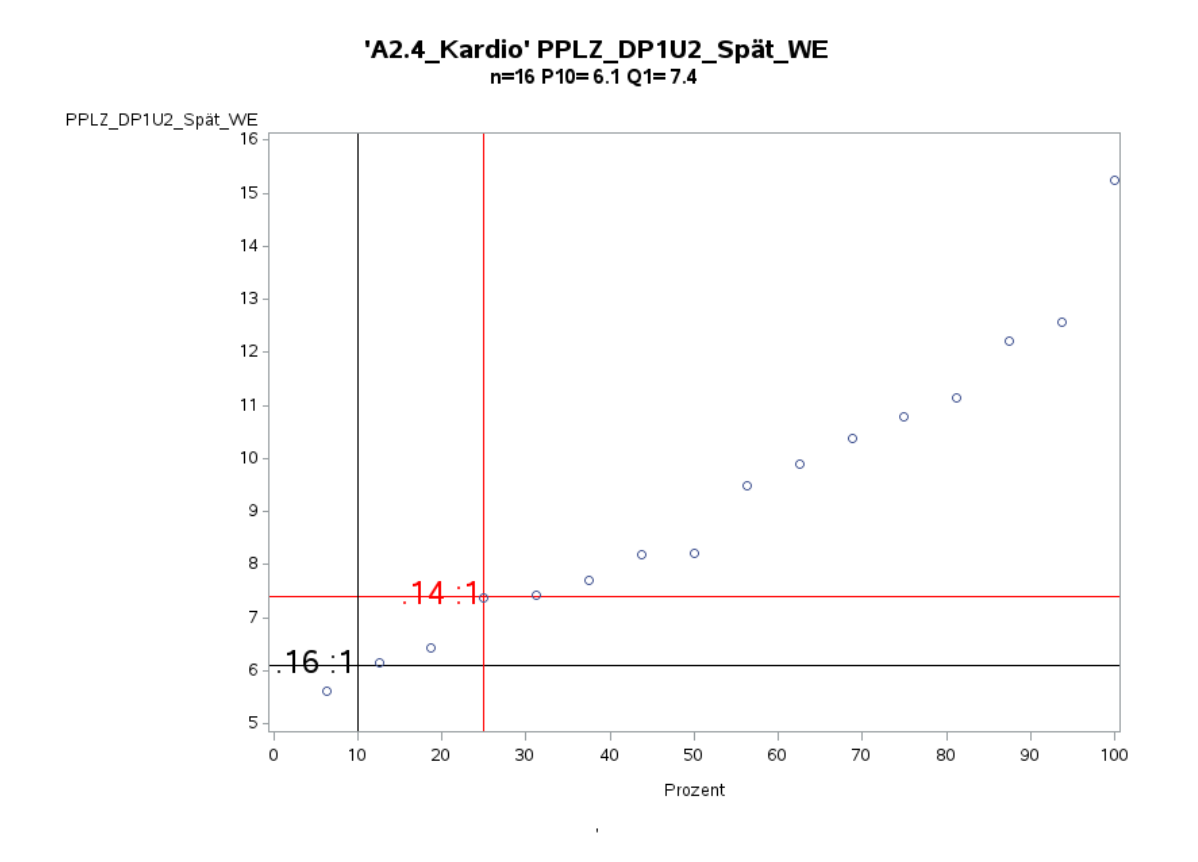

Variante 2 – Kardiologie: *Pflegelast auf 8-Stunden-Basis einer Schicht*

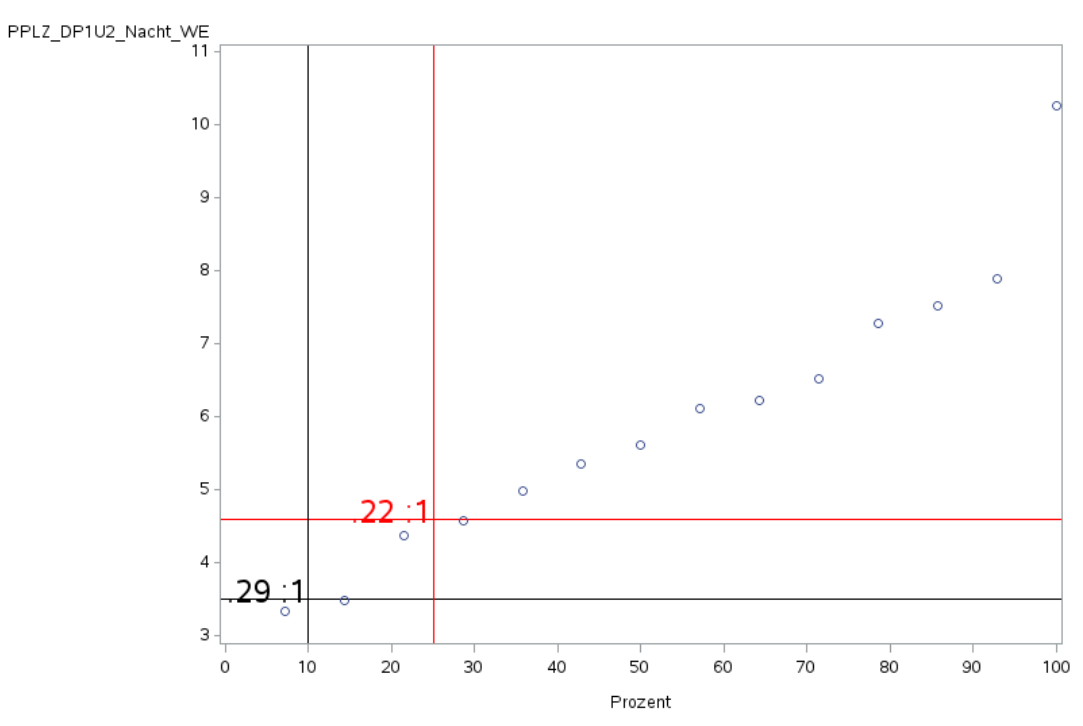

J.

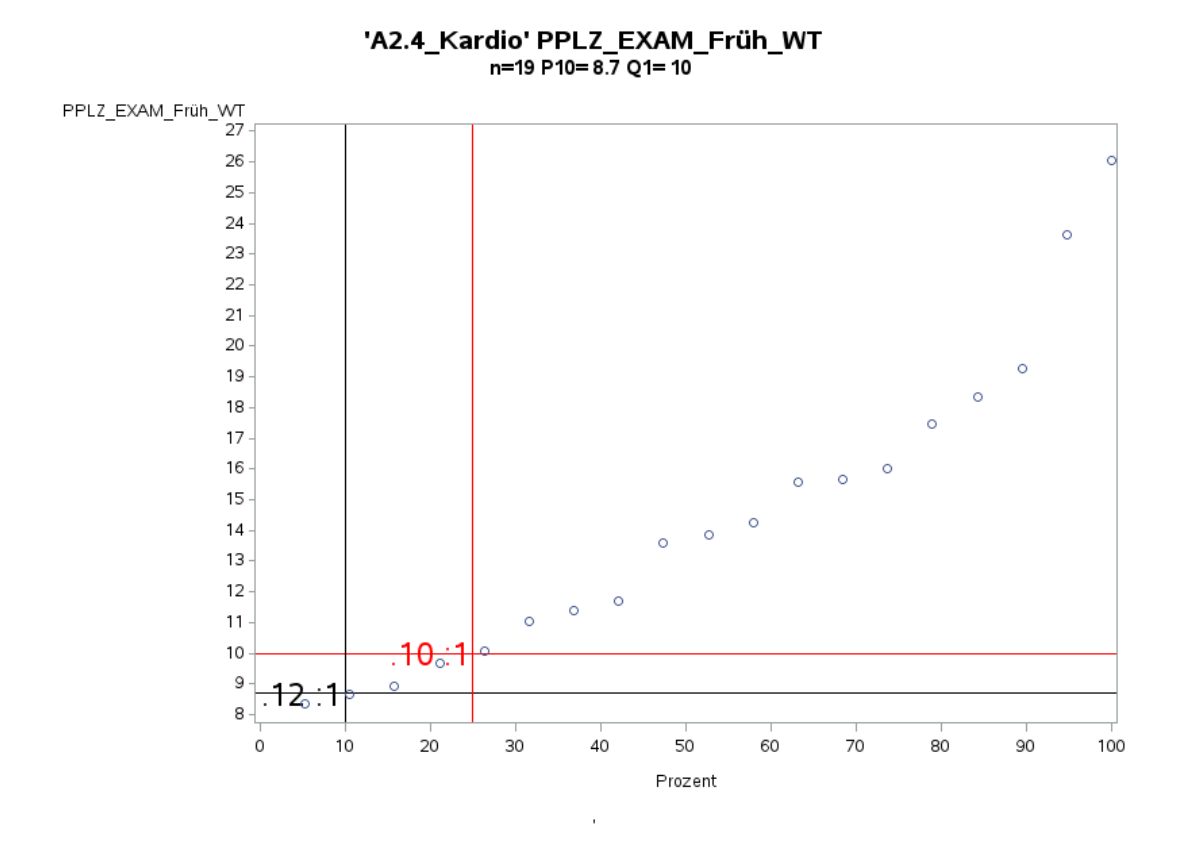

Variante 2 – Kardiologie: *Pflegelast auf 8-Stunden-Basis einer Schicht*

'A2.4\_Kardio' PPLZ\_EXAM\_Spät\_WT<br>-17 P10= 7.2 Q1= 8.2

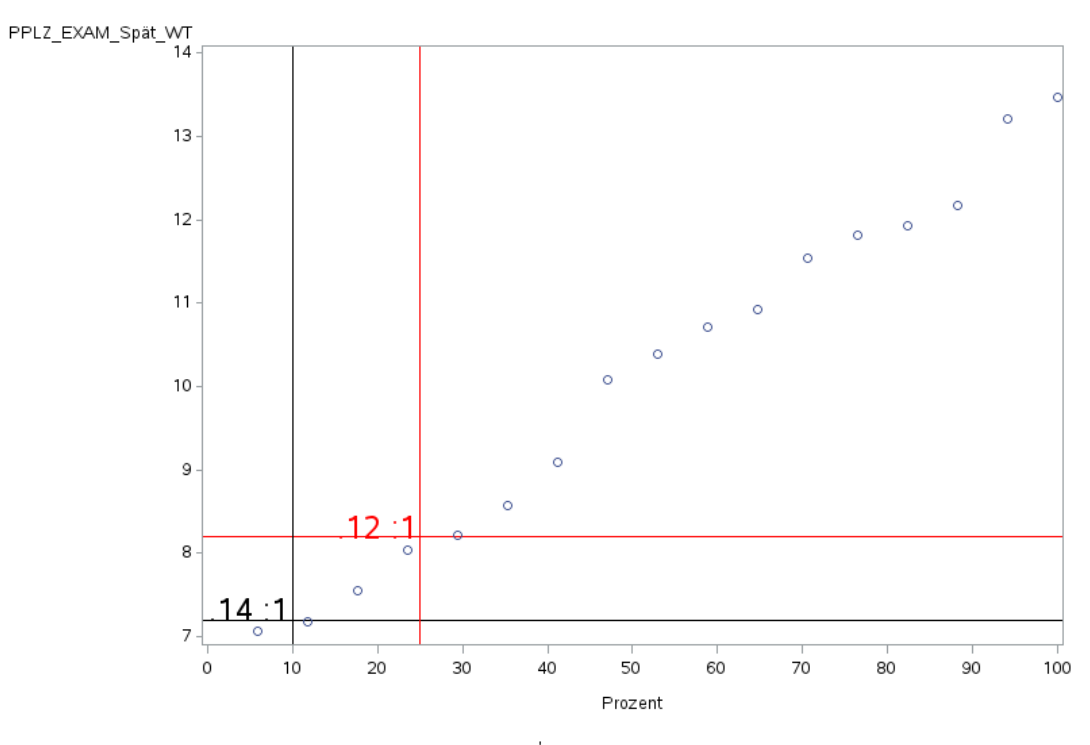

120

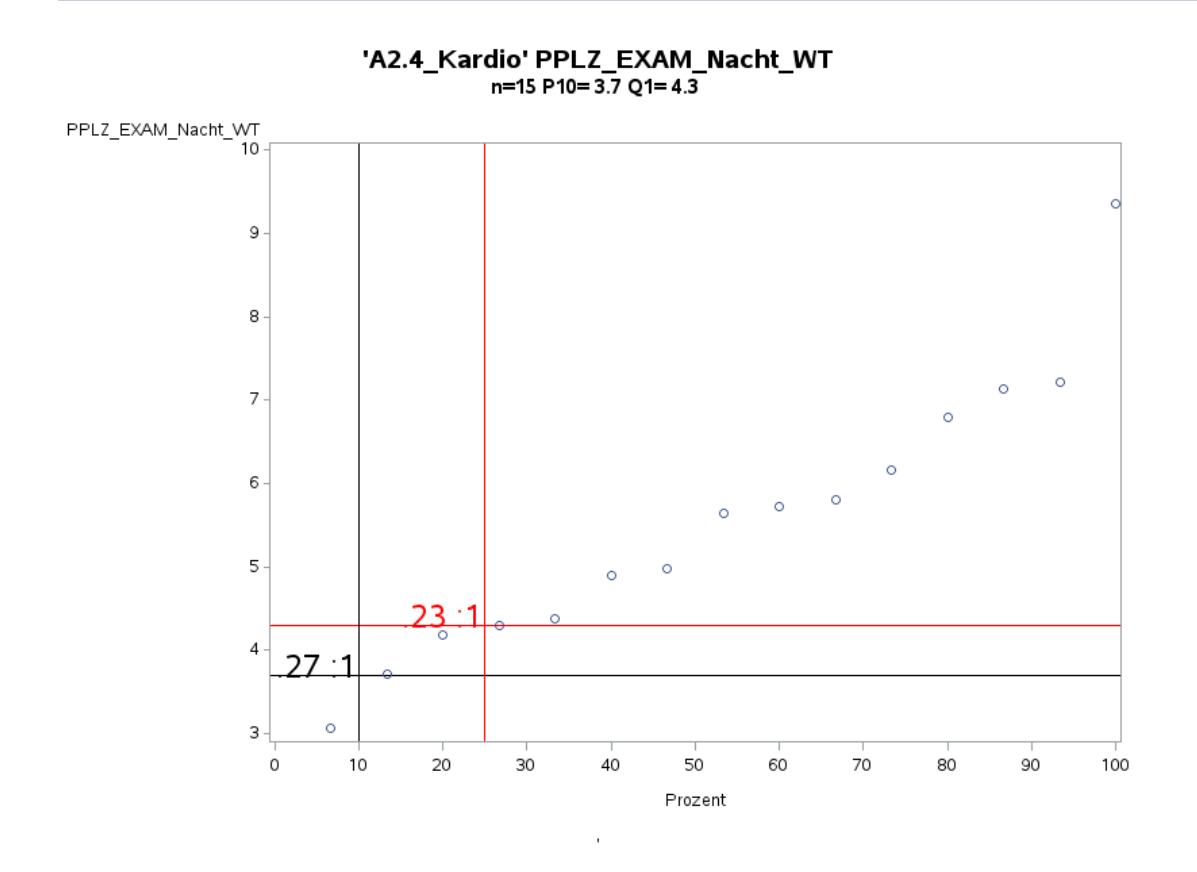

Variante 2 – Kardiologie: *Pflegelast auf 8-Stunden-Basis einer Schicht*

'A2.4\_Kardio' PPLZ\_EXAM\_Früh\_WE<br>n=18 P10= 8.5 Q1= 8.9

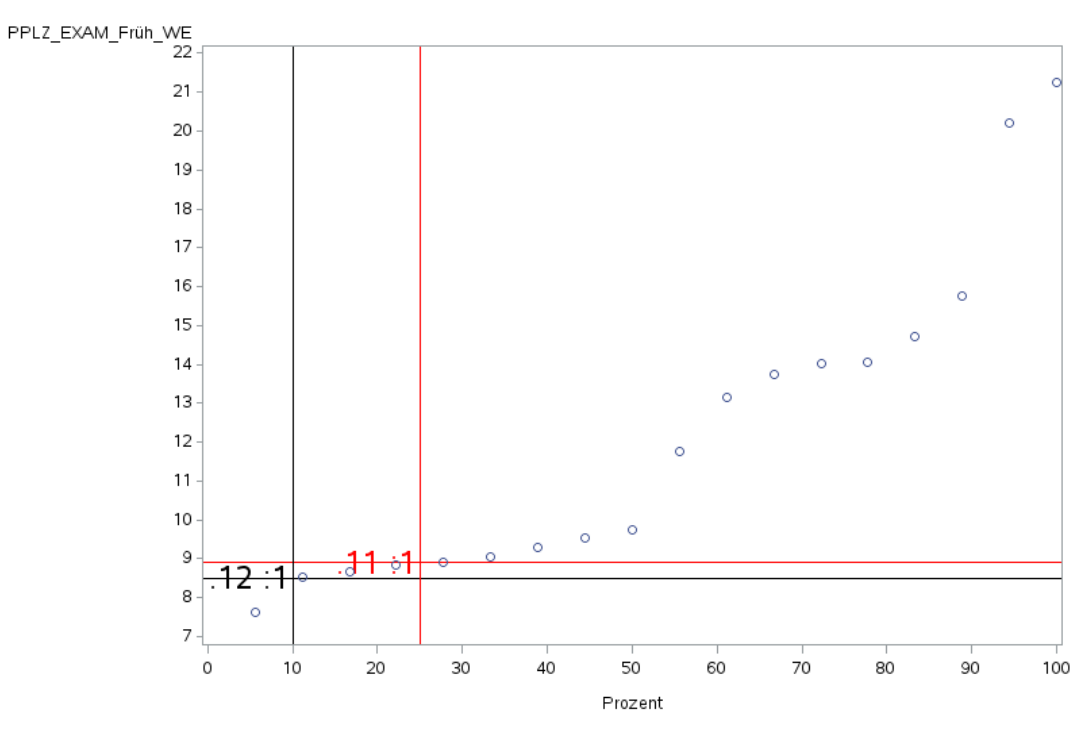

J.

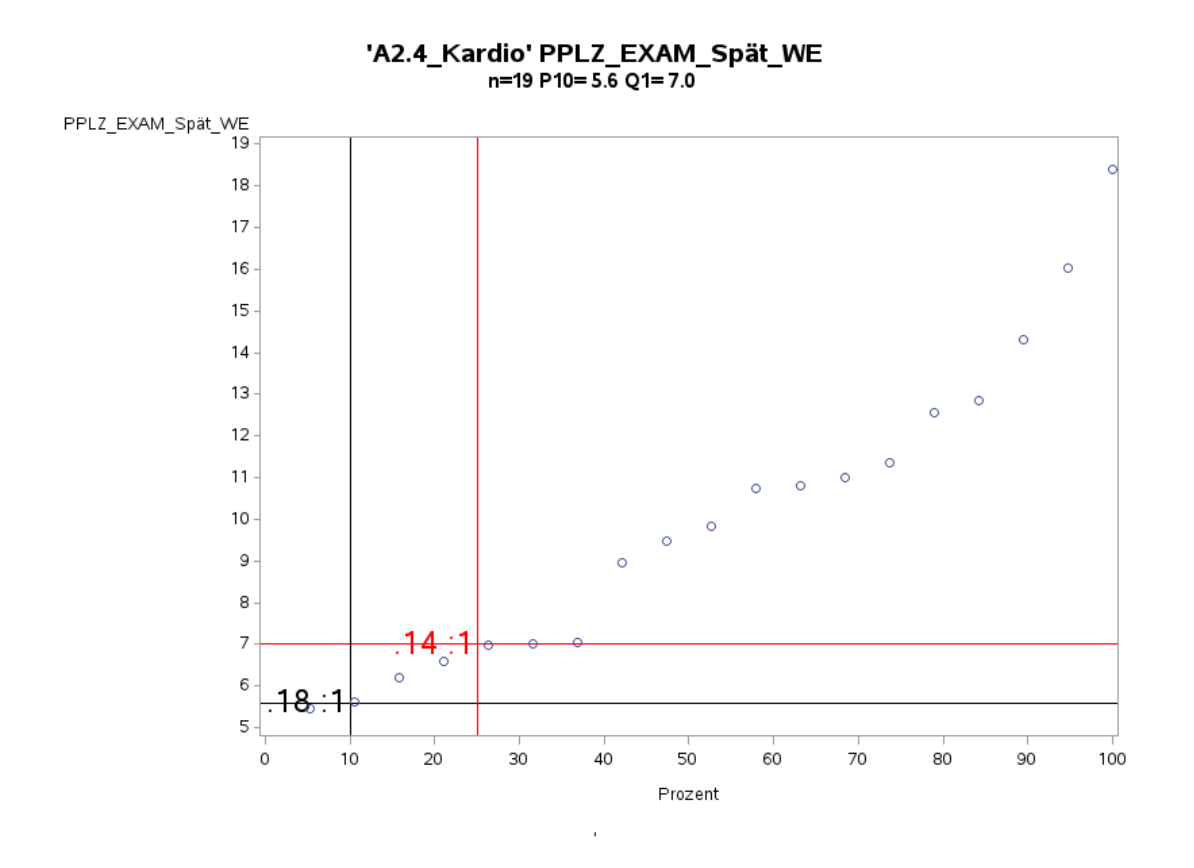

Variante 2 – Kardiologie: *Pflegelast auf 8-Stunden-Basis einer Schicht*

'A2.4\_Kardio' PPLZ\_EXAM\_Nacht\_WE<br>n=16 P10= 3.8 Q1= 4.8

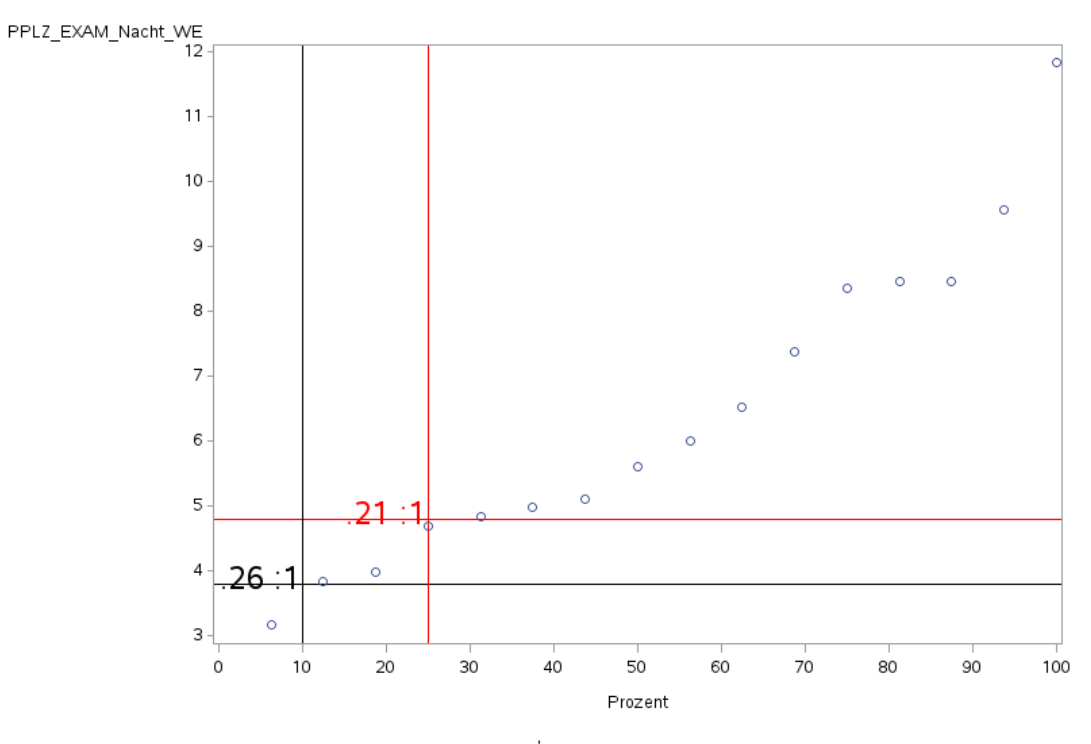

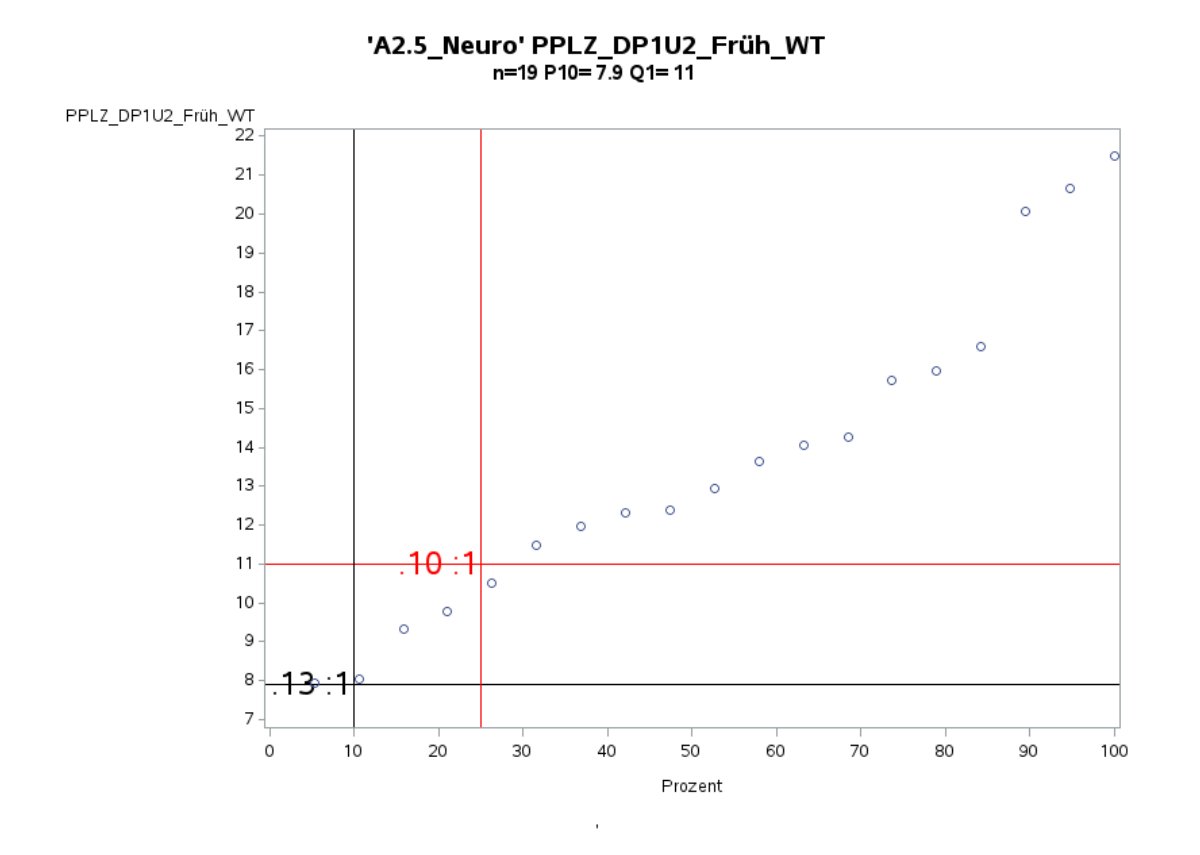

Variante 2 – Neurologie: *Pflegelast auf 8-Stunden-Basis einer Schicht*

'A2.5\_Neuro' PPLZ\_DP1U2\_Spät\_WT<br>
-15 P10=8.0 Q1=8.2

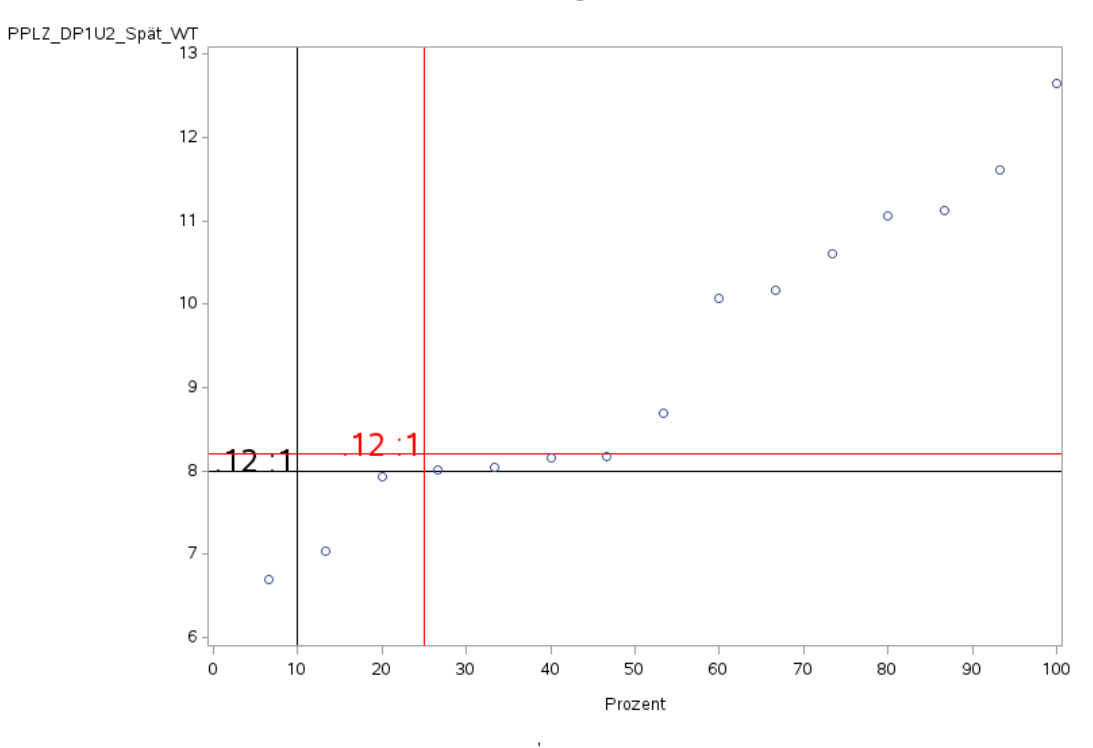

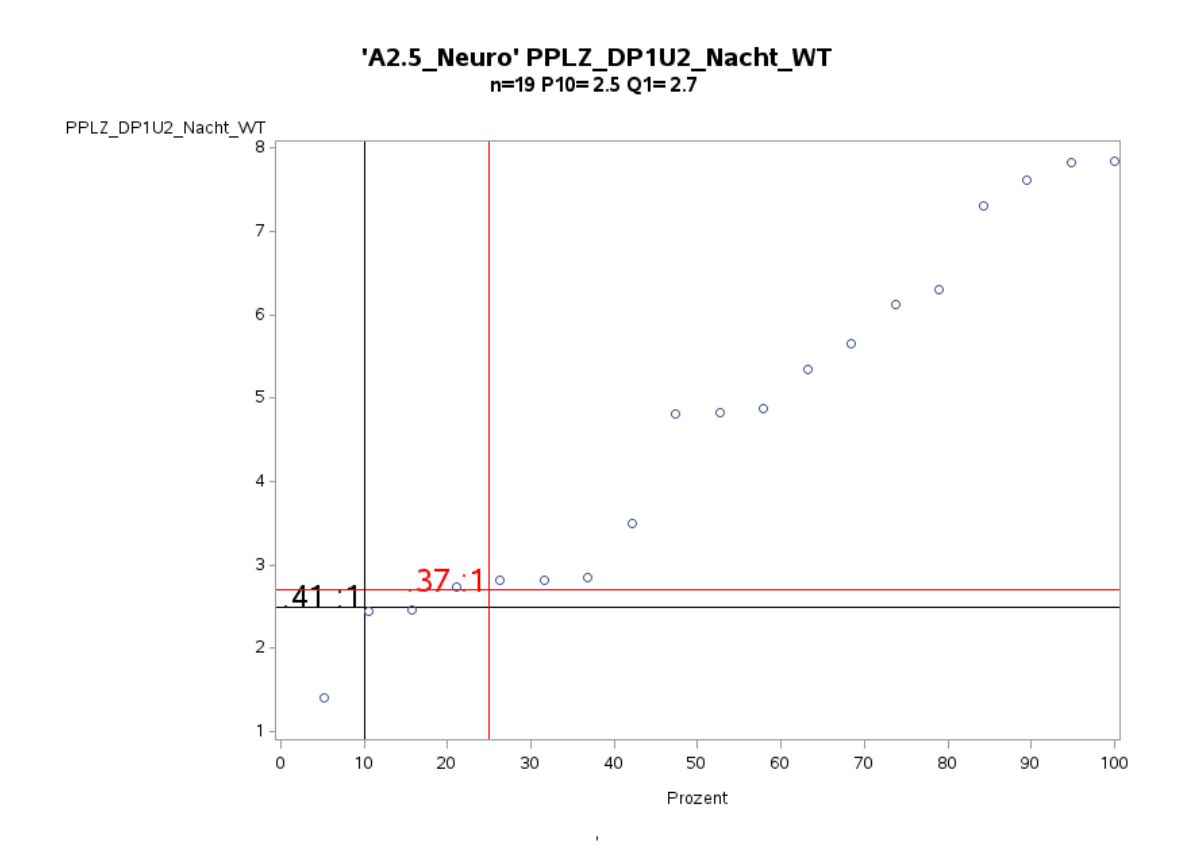

Variante 2 – Neurologie: *Pflegelast auf 8-Stunden-Basis einer Schicht*

'A2.5\_Neuro' PPLZ\_DP1U2\_Früh\_WE<br>n=17 P10= 7.7 Q1= 8.4

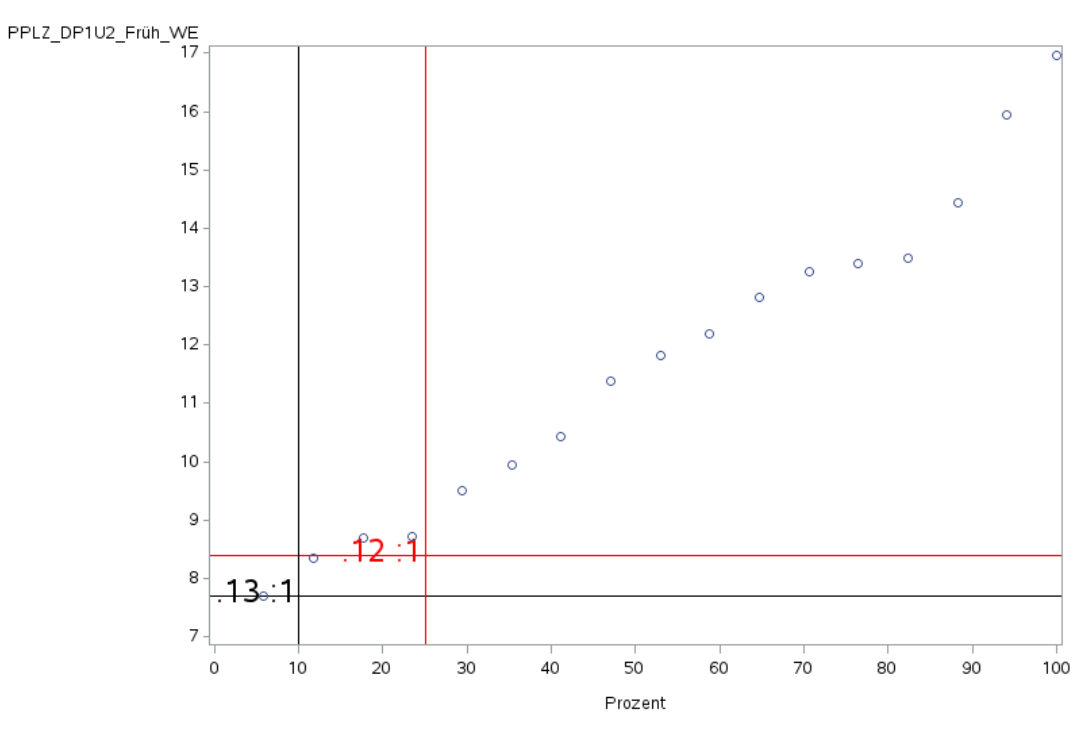

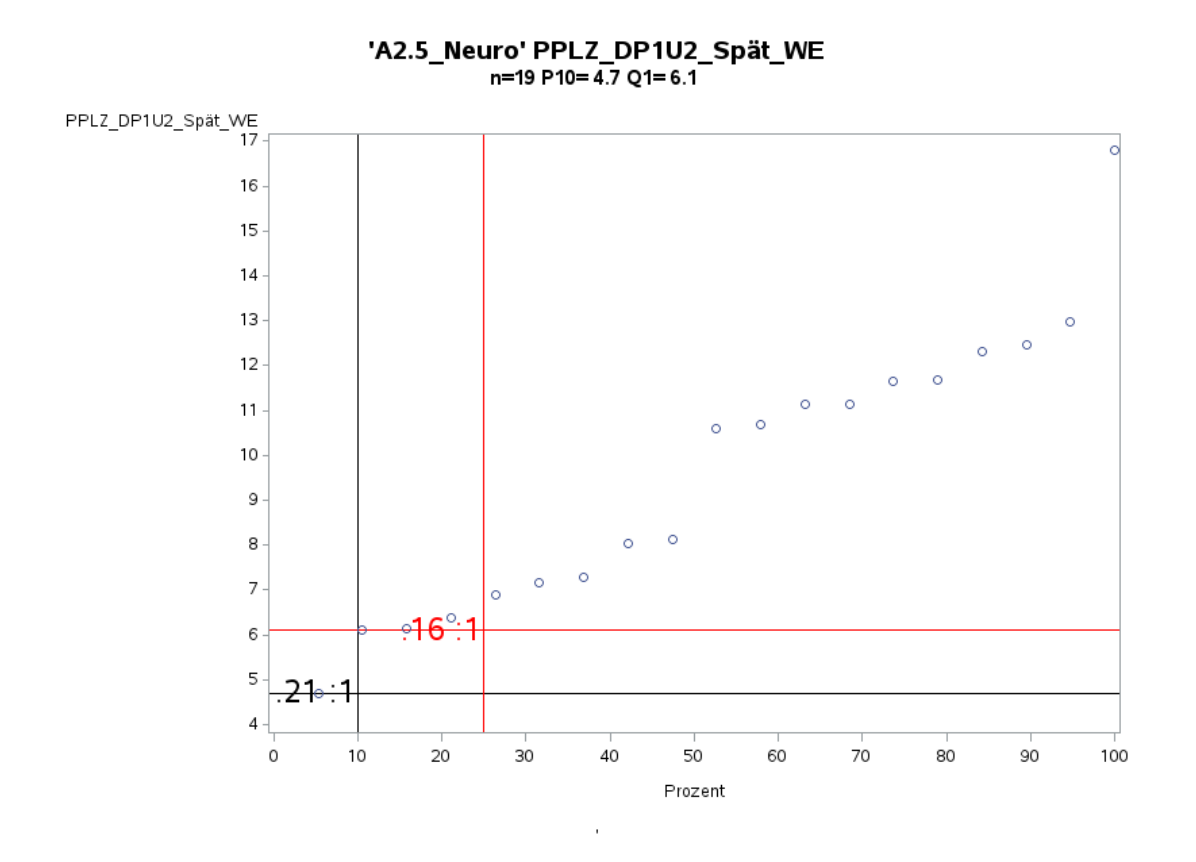

Variante 2 – Neurologie: *Pflegelast auf 8-Stunden-Basis einer Schicht*

'A2.5\_Neuro' PPLZ\_DP1U2\_Nacht\_WE<br>n=18 P10= 2.6 Q1= 2.9

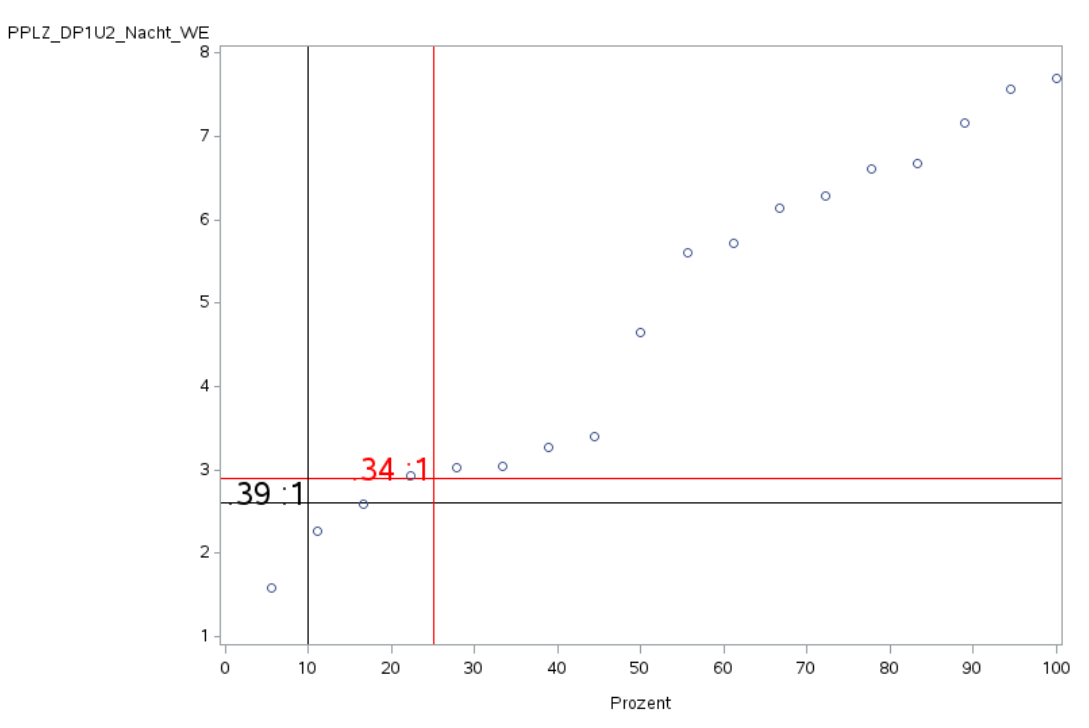

 $\bar{1}$ 

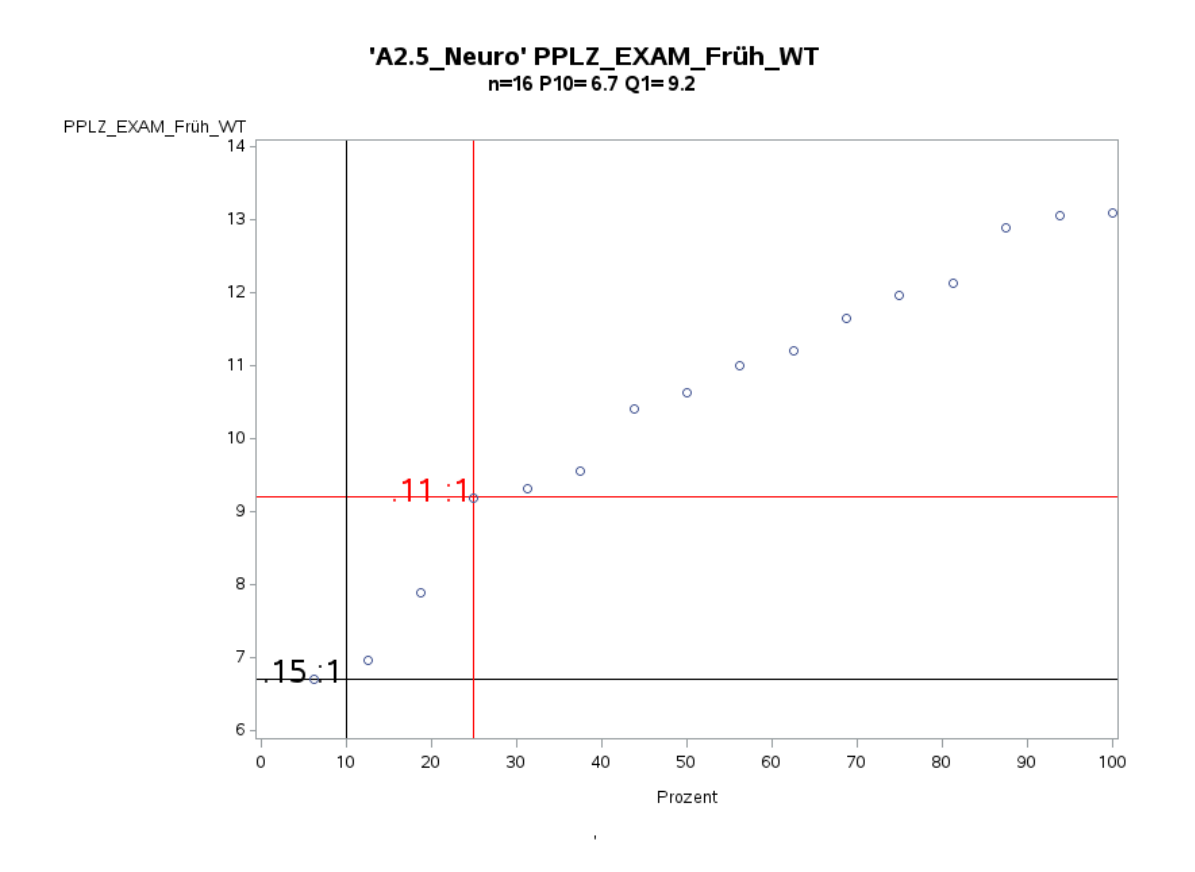

Variante 2 – Neurologie: *Pflegelast auf 8-Stunden-Basis einer Schicht*

'A2.5\_Neuro' PPLZ\_EXAM\_Spät\_WT<br>n=16 P10= 4.2 Q1= 6.3

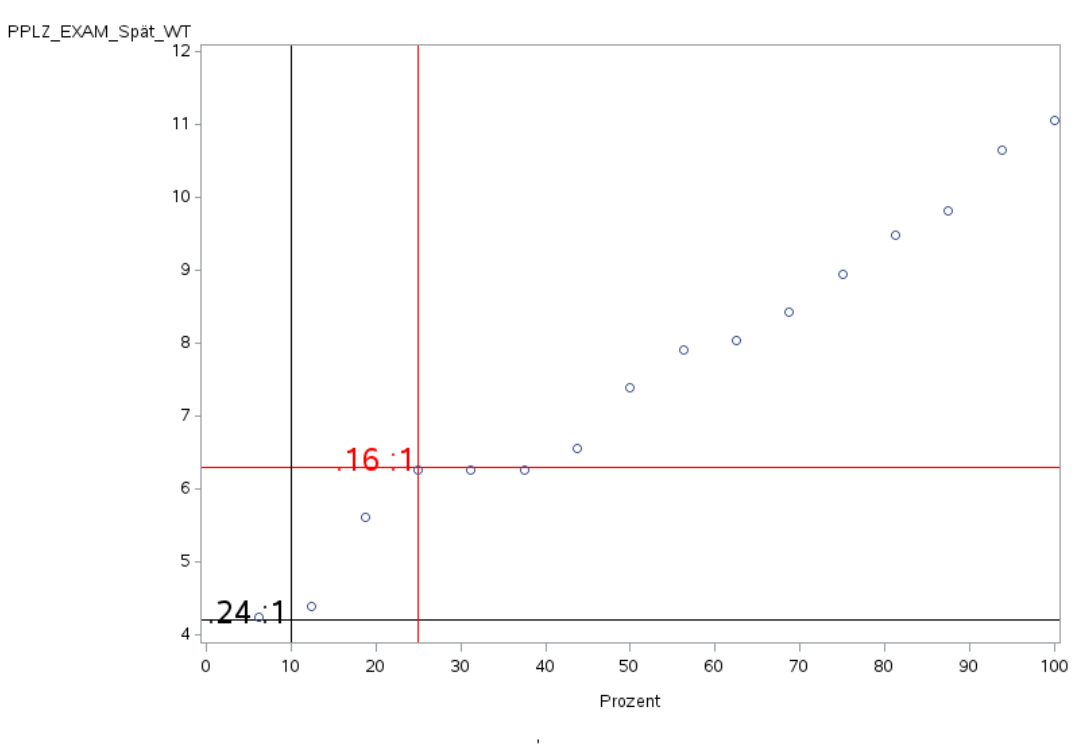

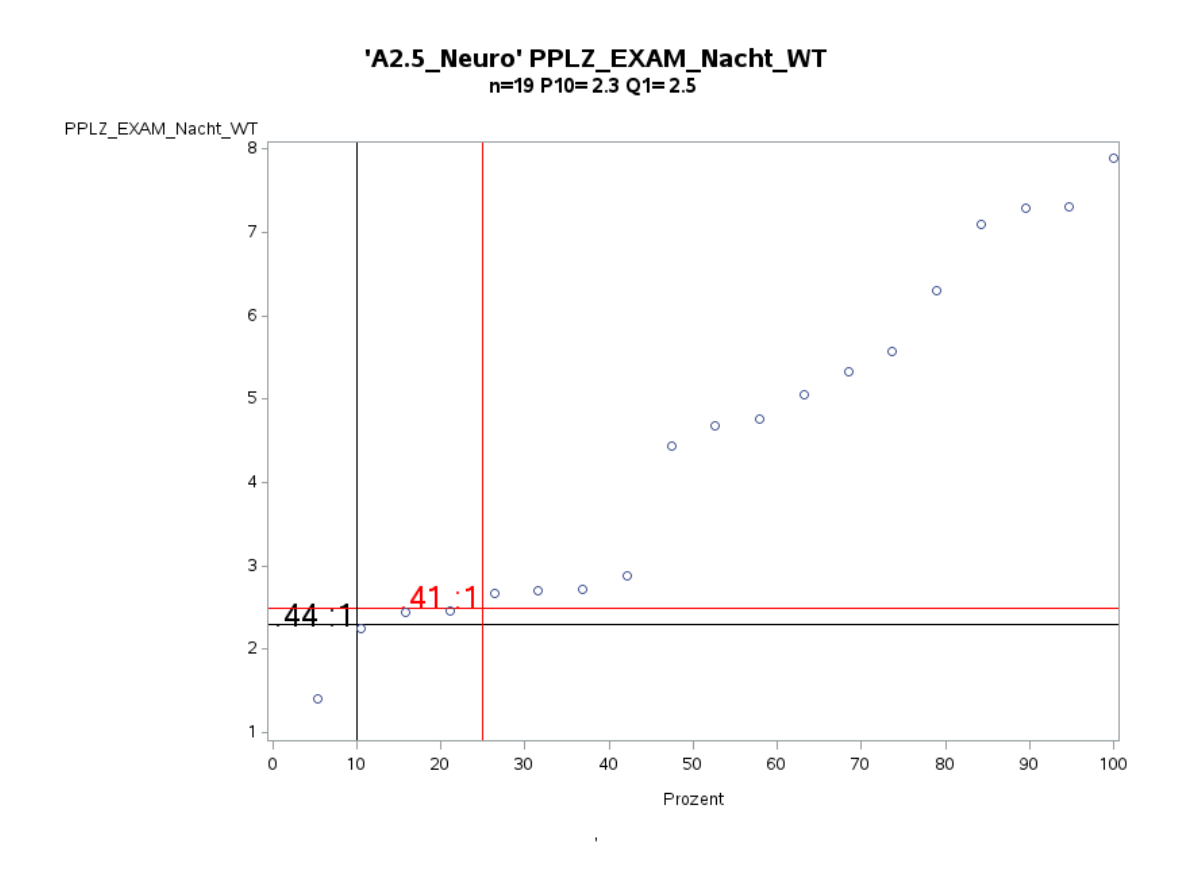

Variante 2 – Neurologie: *Pflegelast auf 8-Stunden-Basis einer Schicht*

'A2.5\_Neuro' PPLZ\_EXAM\_Früh\_WE<br>n=16 P10= 6.9 Q1= 7.0

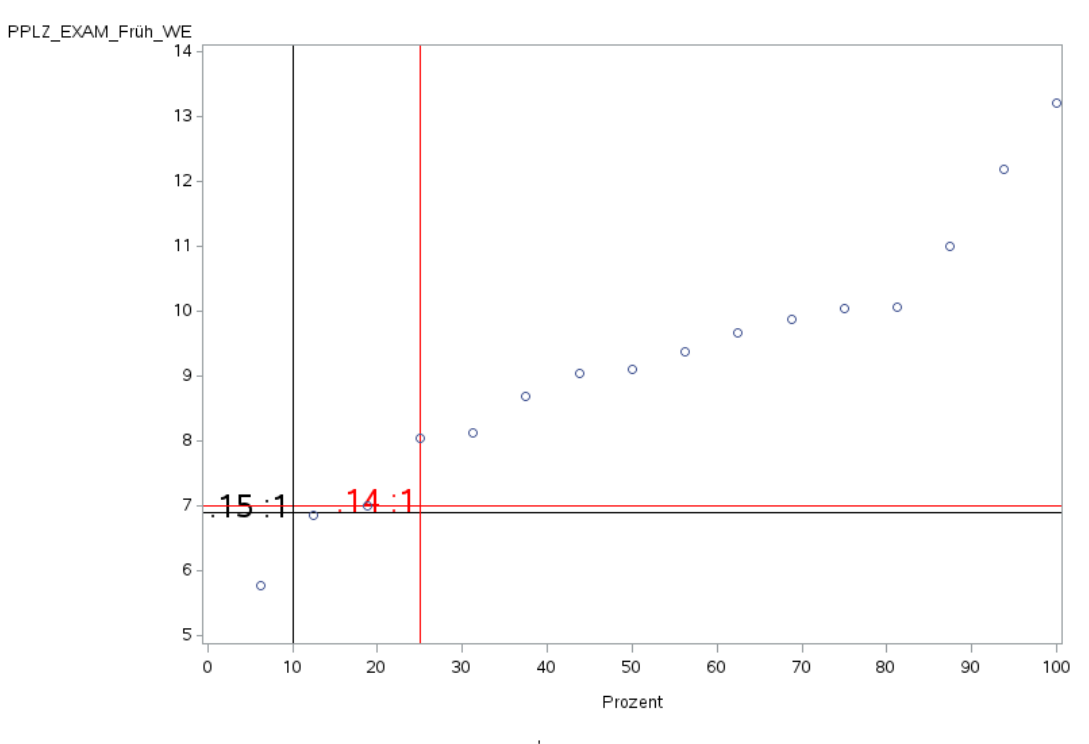

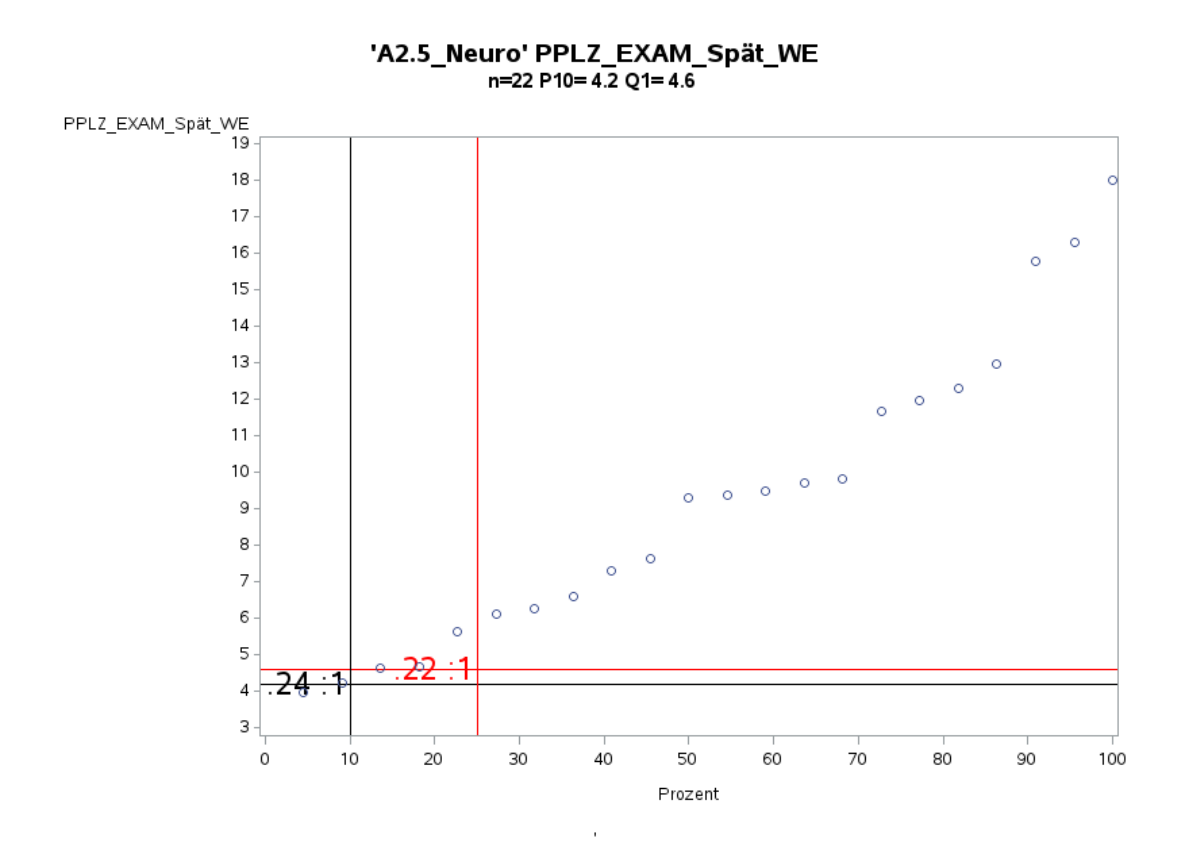

Variante 2 – Neurologie: *Pflegelast auf 8-Stunden-Basis einer Schicht*

'A2.5\_Neuro' PPLZ\_EXAM\_Nacht\_WE<br>n=19 P10= 2.4 Q1= 2.7

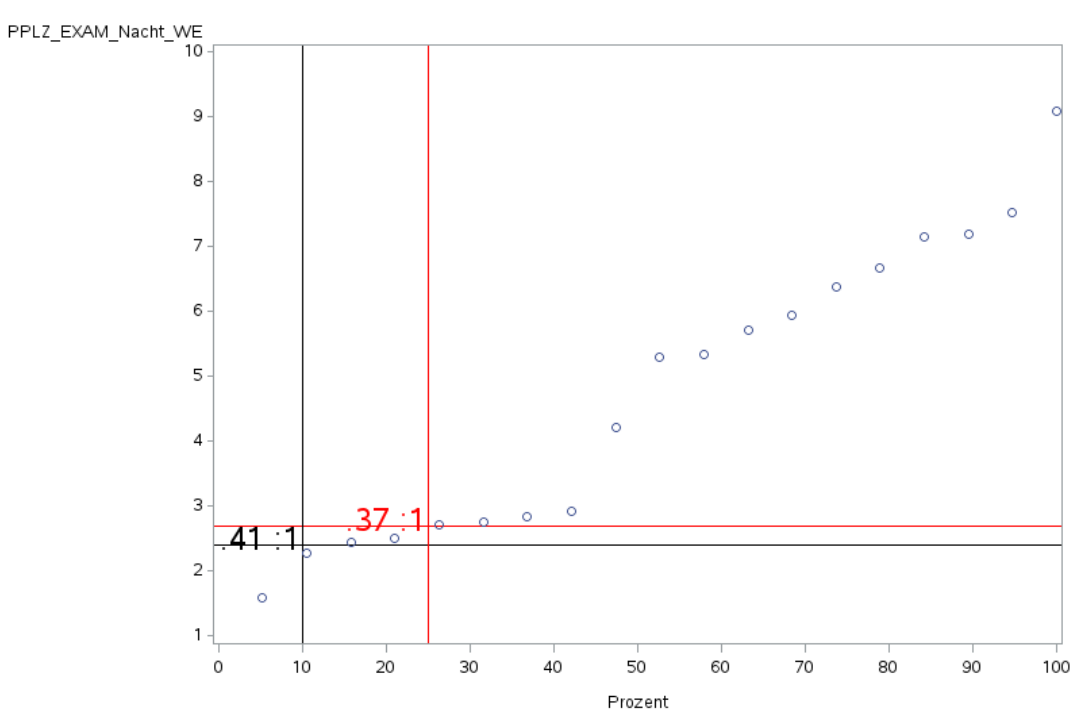

J.
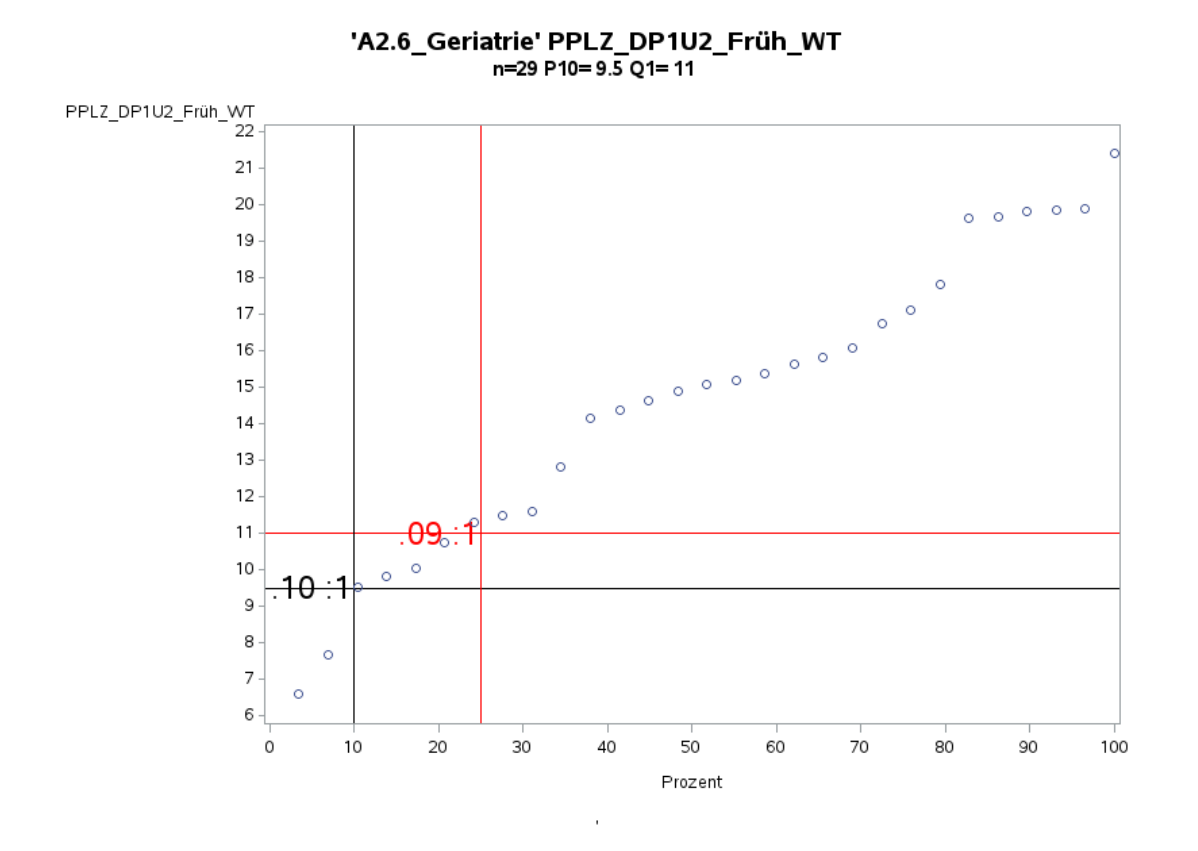

Variante 2 – Geriatrie: *Pflegelast auf 8-Stunden-Basis einer Schicht*

'A2.6\_Geriatrie' PPLZ\_DP1U2\_Spät\_WT n=29 P10=6.1 Q1=7.0

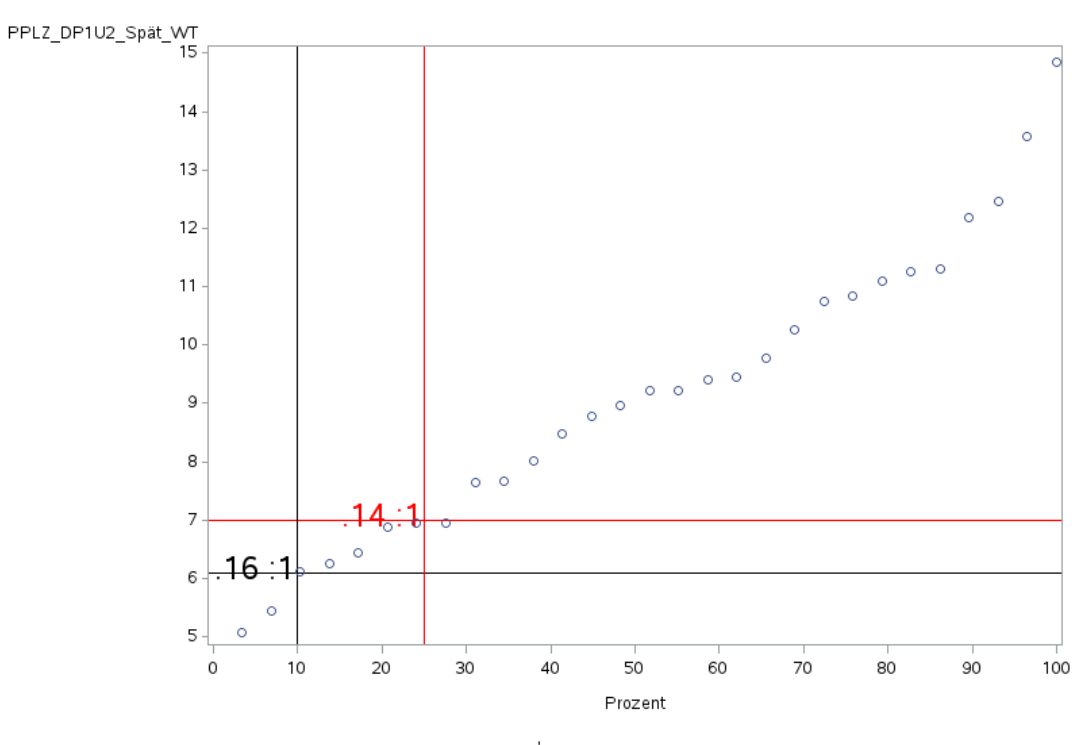

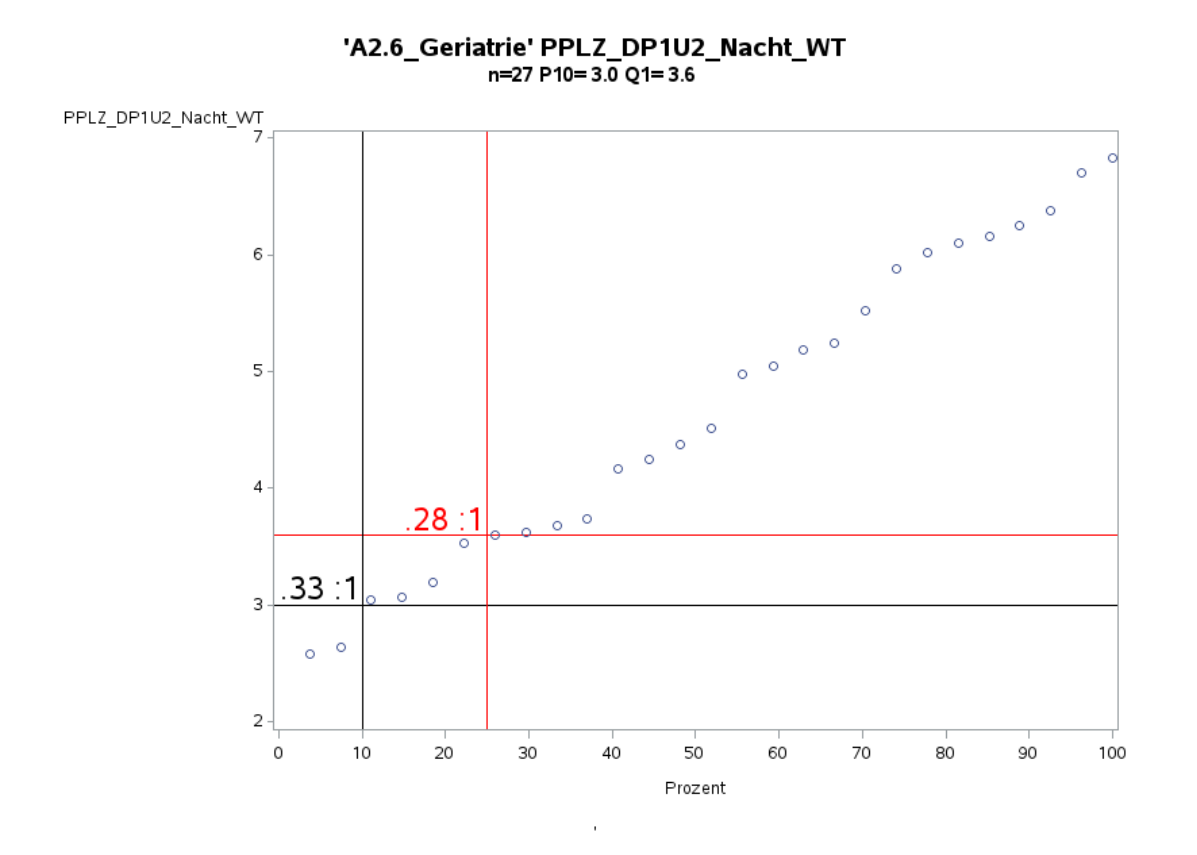

Variante 2 - Geriatrie: Pflegelast auf 8-Stunden-Basis einer Schicht

'A2.6\_Geriatrie' PPLZ\_DP1U2\_Früh\_WE n=28 P10=8.1 Q1=9.6

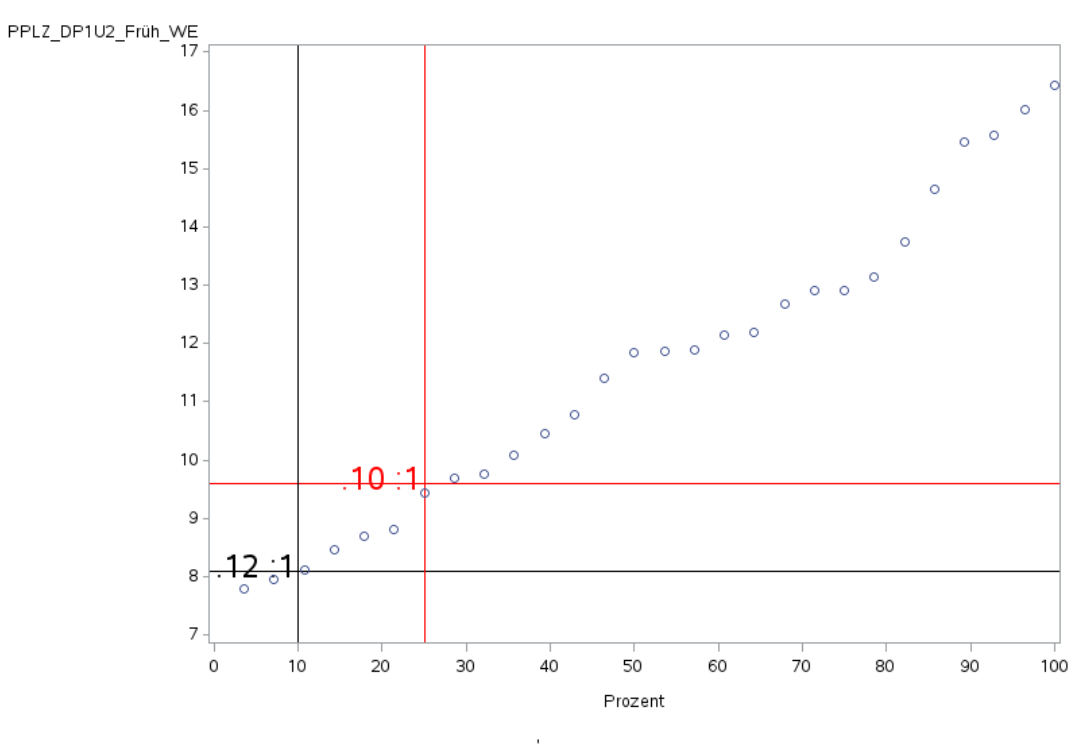

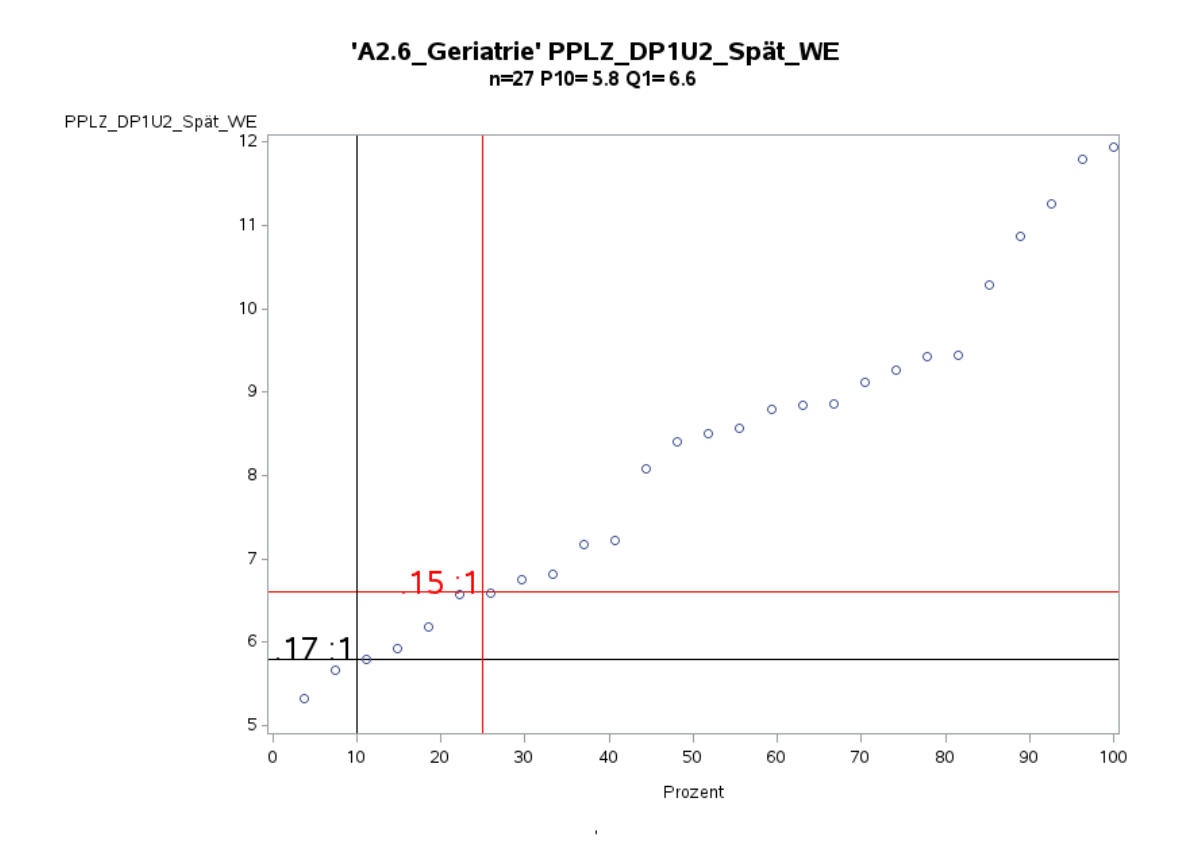

Variante 2 – Geriatrie: *Pflegelast auf 8-Stunden-Basis einer Schicht*

'A2.6\_Geriatrie' PPLZ\_DP1U2\_Nacht\_WE n=27 P10=3.0 Q1=3.5

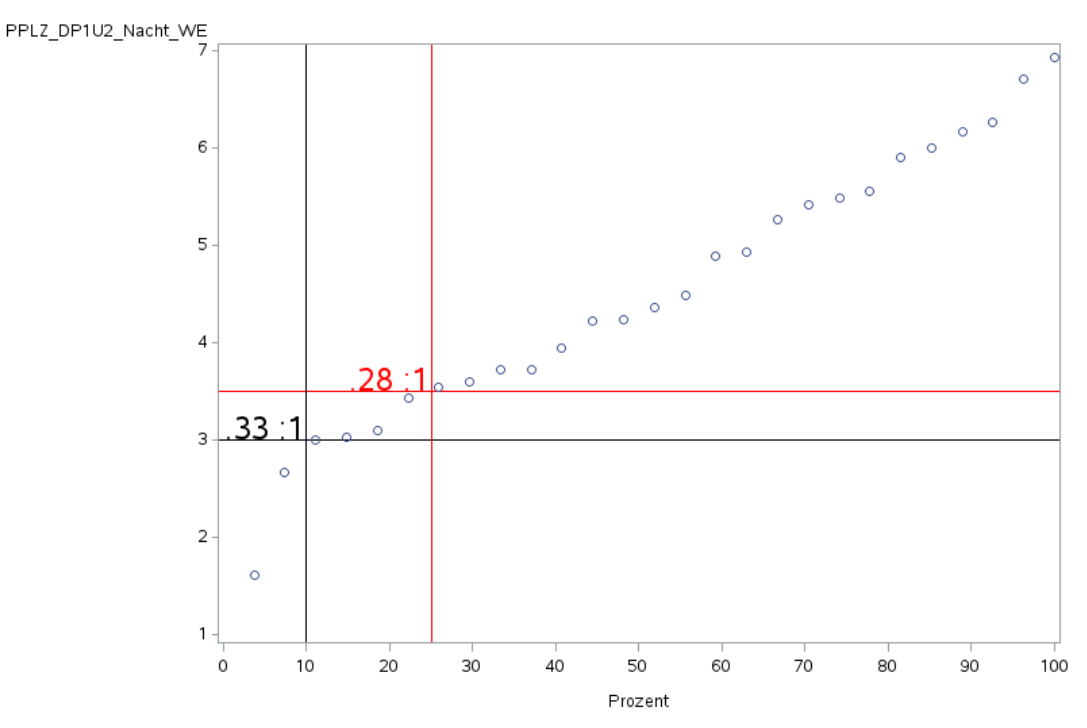

J.

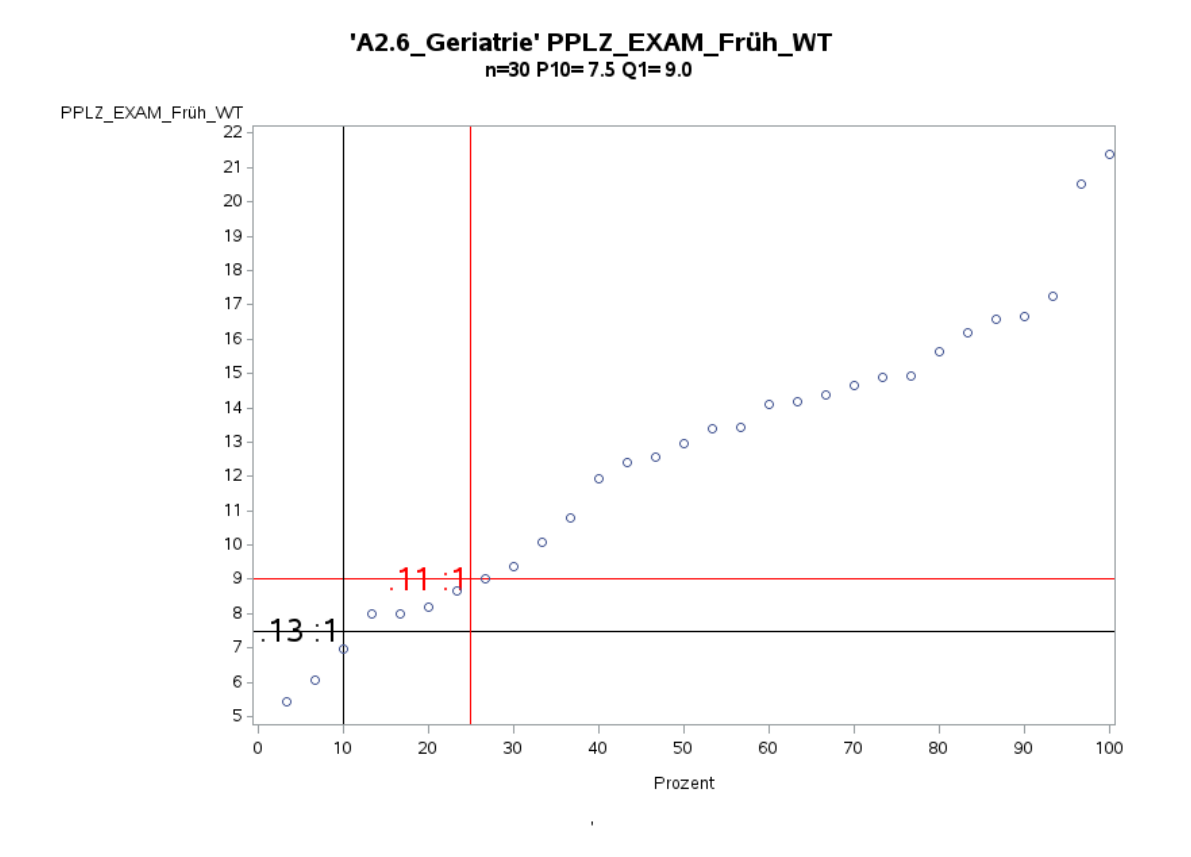

Variante 2 – Geriatrie: *Pflegelast auf 8-Stunden-Basis einer Schicht*

'A2.6\_Geriatrie' PPLZ\_EXAM\_Spät\_WT n=29 P10=4.4 Q1=5.9

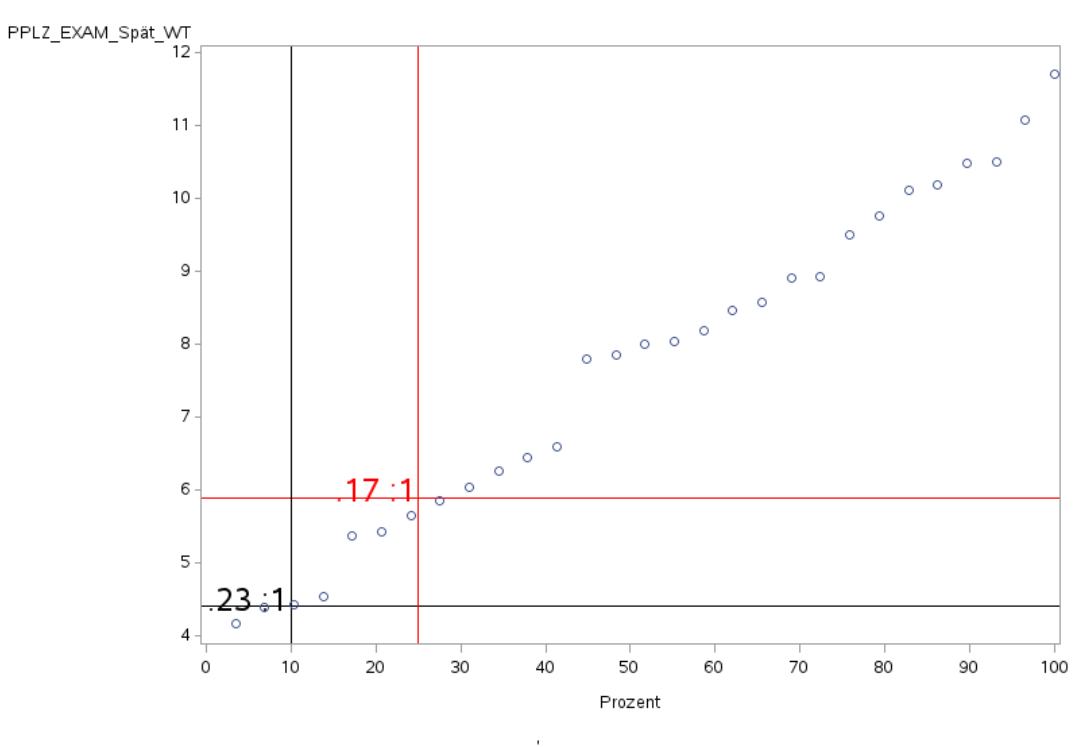

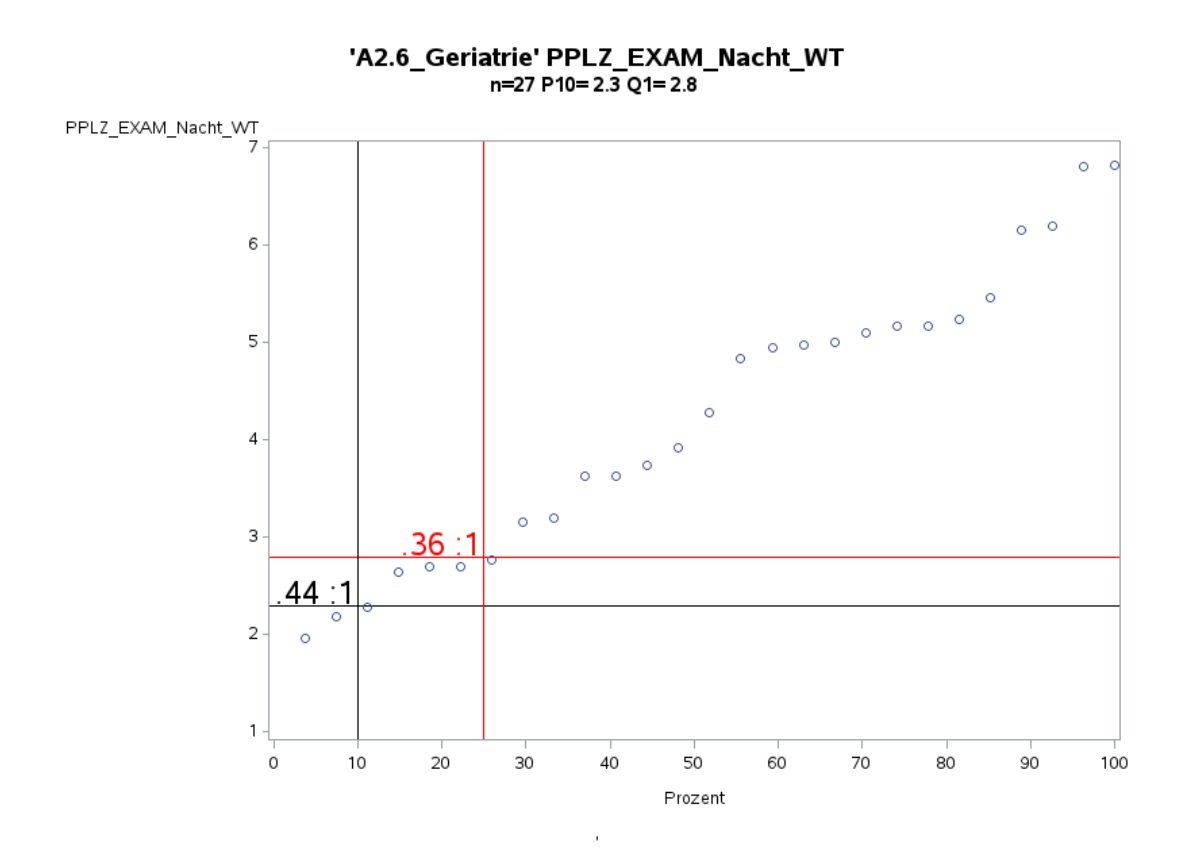

Variante 2 - Geriatrie: Pflegelast auf 8-Stunden-Basis einer Schicht

'A2.6\_Geriatrie' PPLZ\_EXAM\_Früh\_WE n=30 P10= 6.6 Q1= 7.3

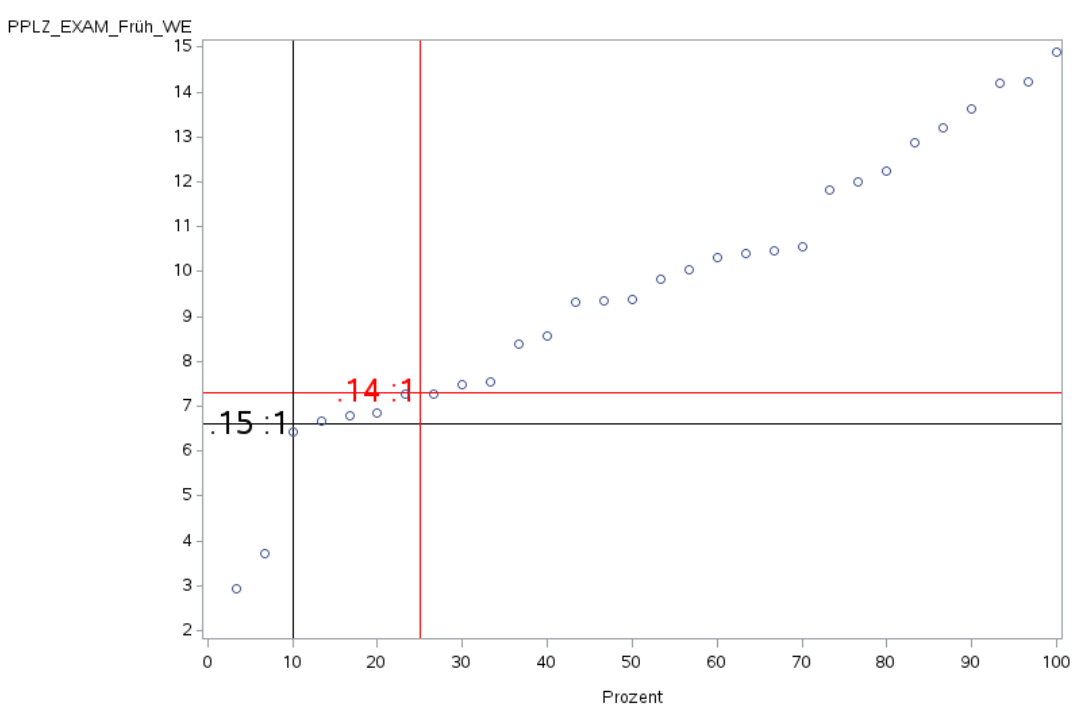

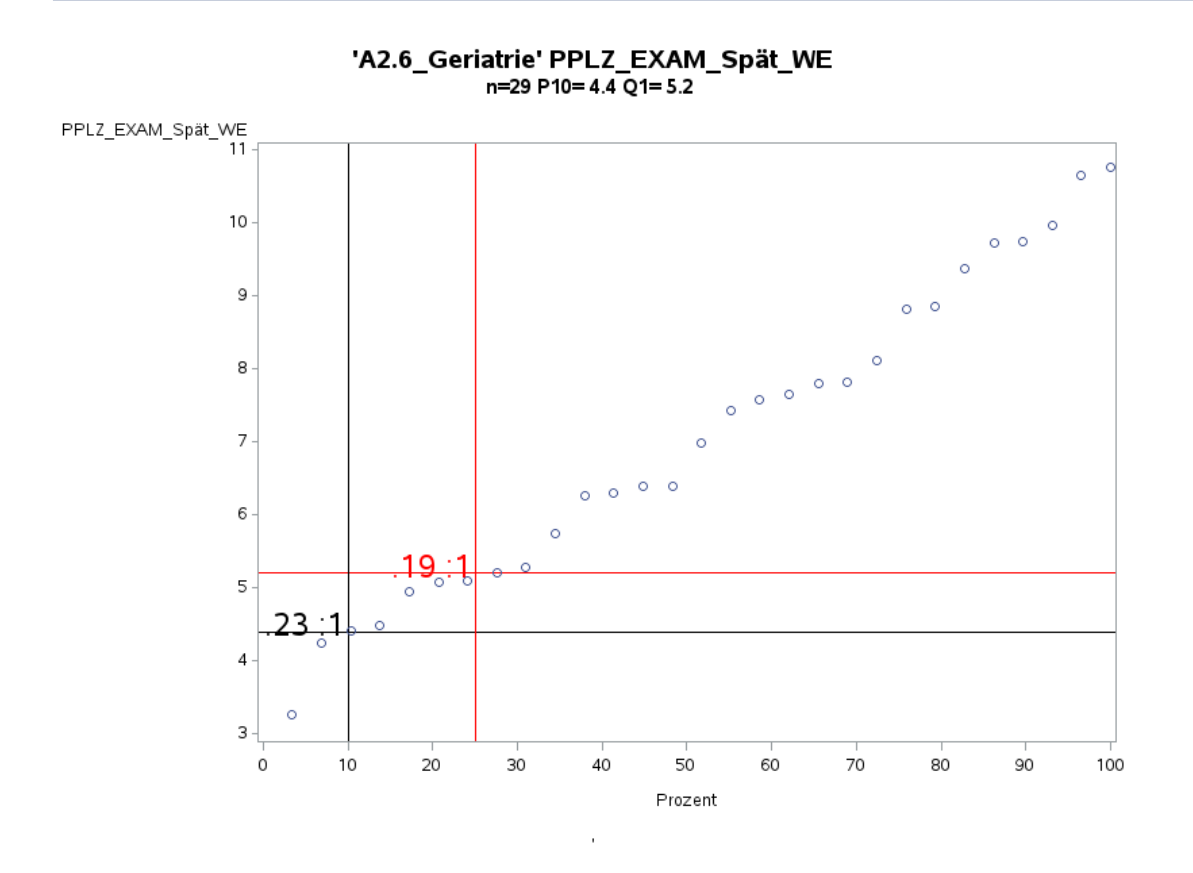

Variante 2 - Geriatrie: Pflegelast auf 8-Stunden-Basis einer Schicht

'A2.6\_Geriatrie' PPLZ\_EXAM\_Nacht\_WE n=27 P10= 2.1 Q1= 3.0

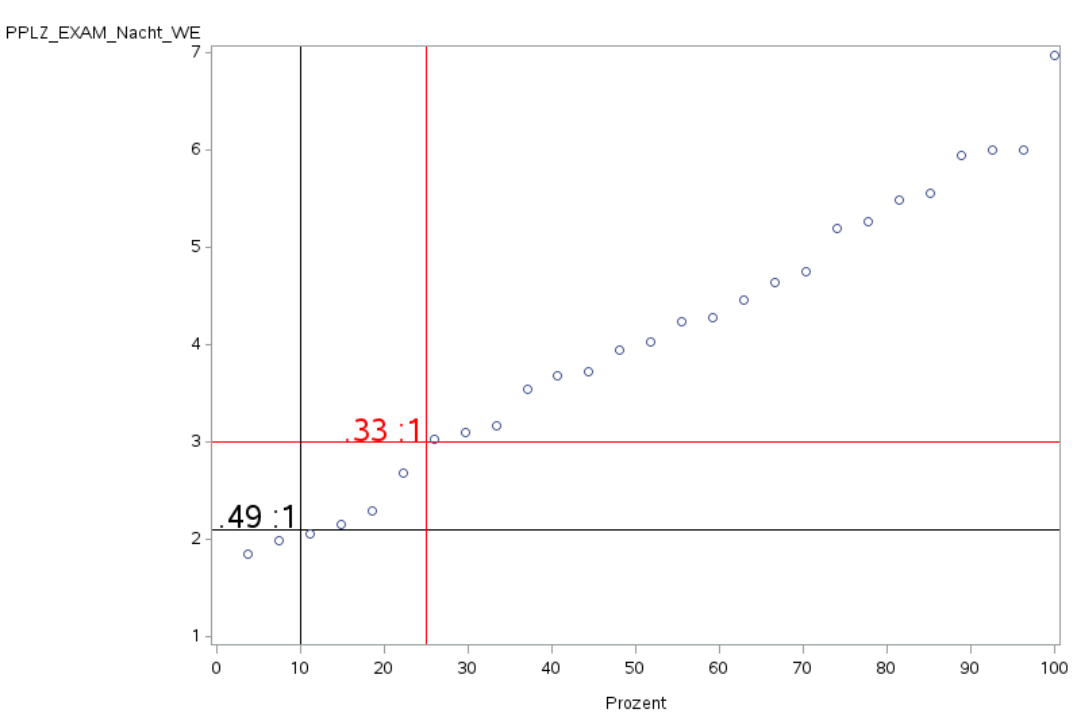

## **Anhang 6: Detailierung der Zusatzauswertungen BMG**

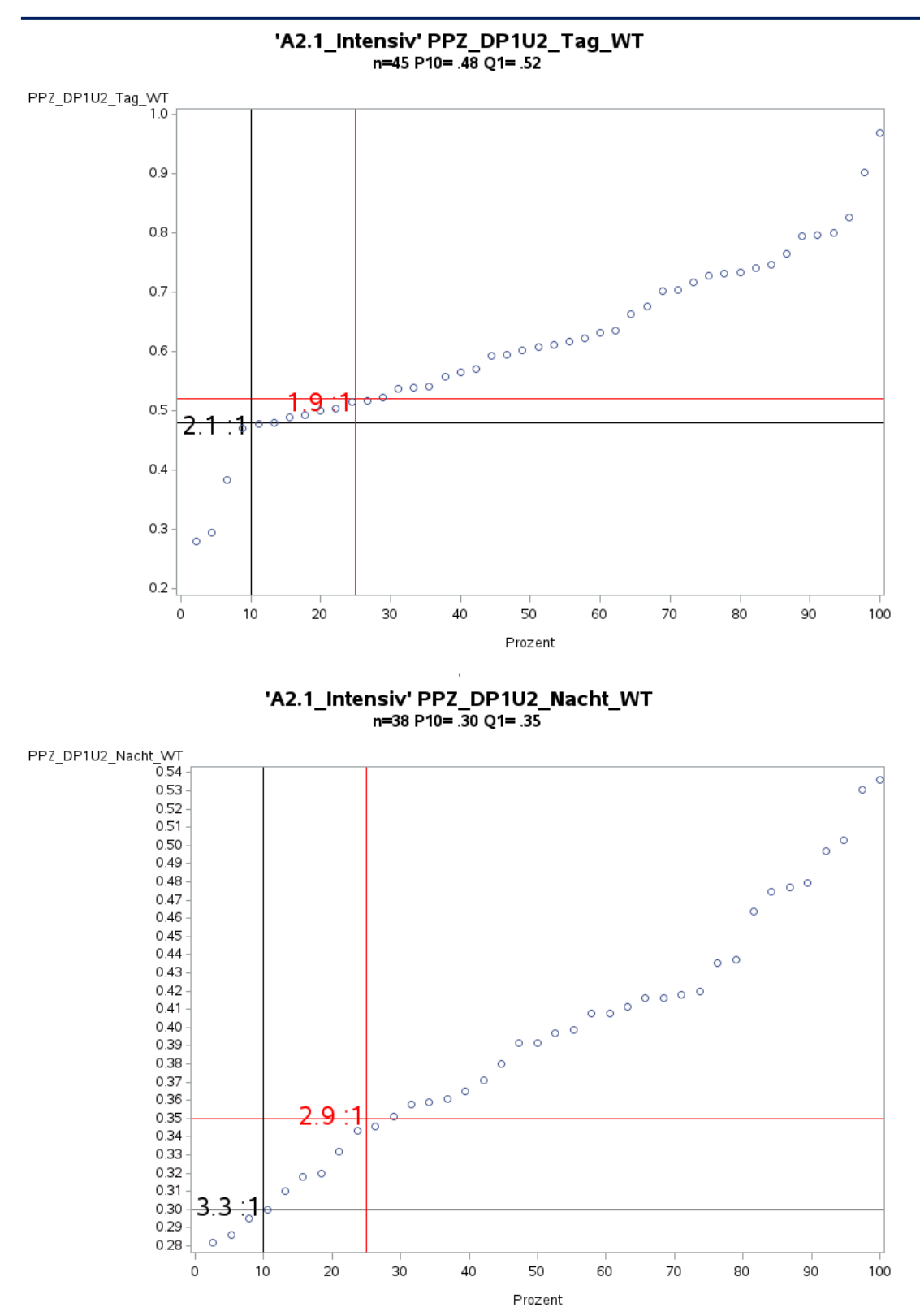

Variante 1 – Intensivmedizin: *keine Risikoadjustierung*

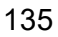

Variante 1 – Intensivmedizin: *keine Risikoadjustierung*

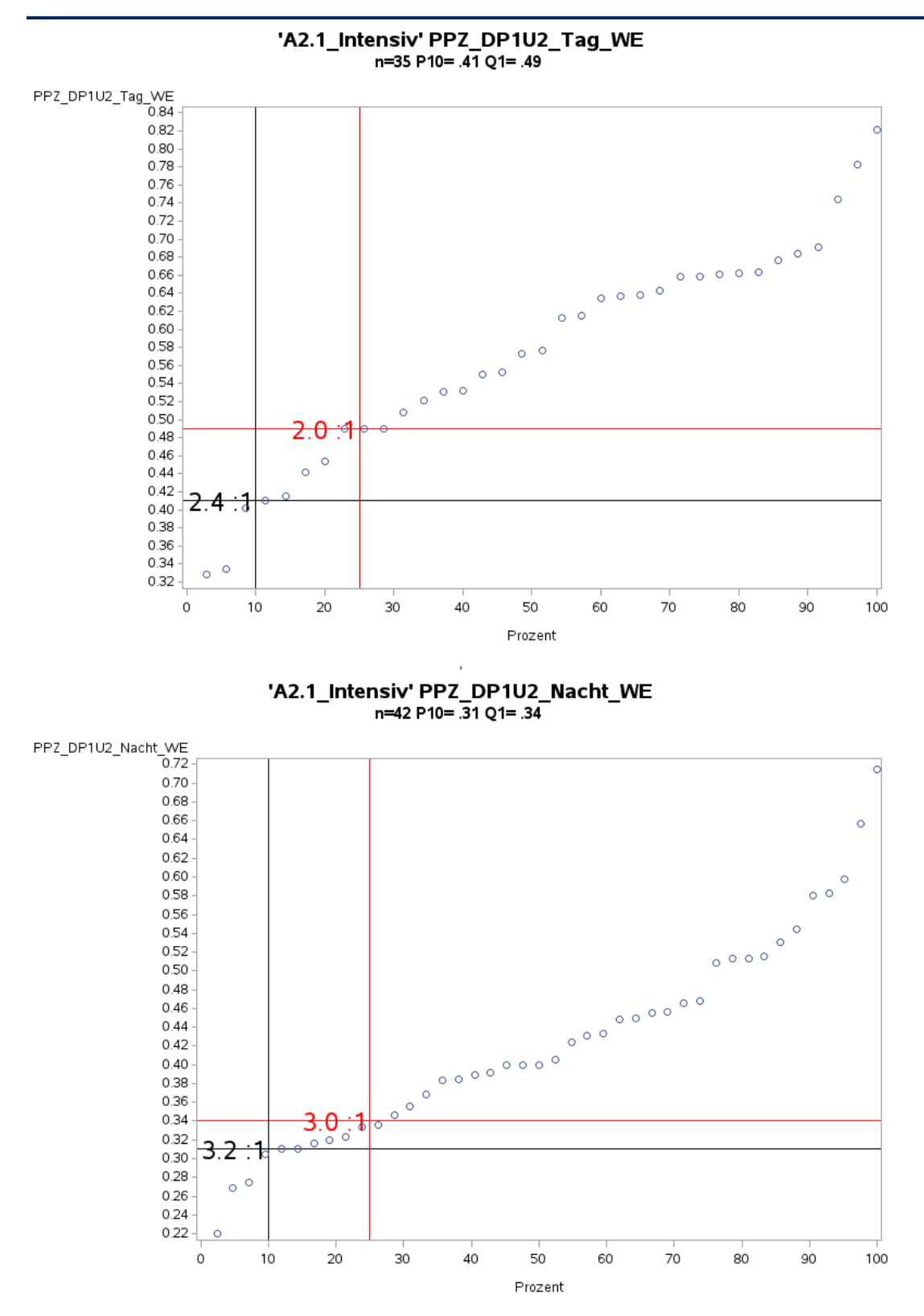

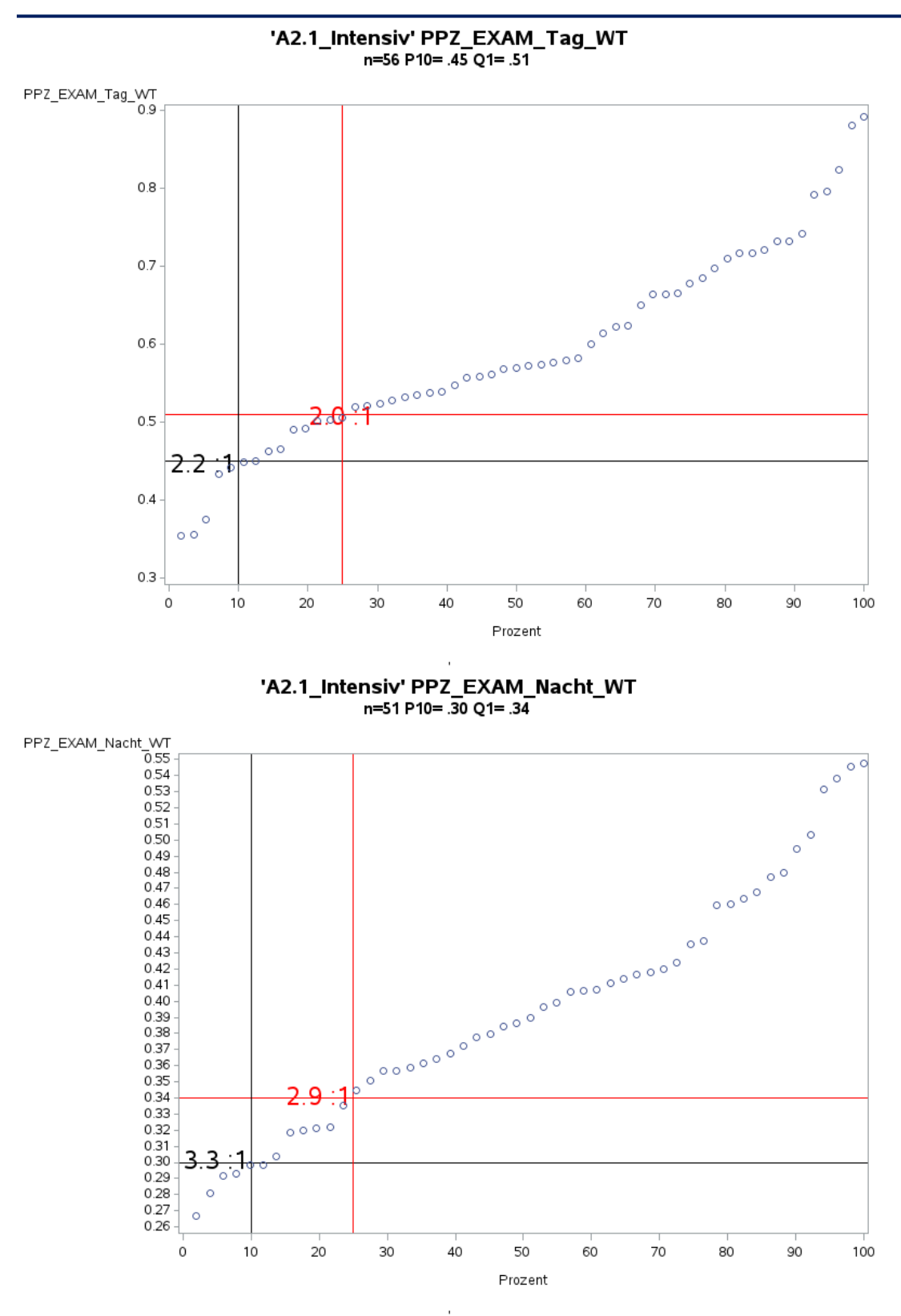

Variante 1 – Intensivmedizin: *keine Risikoadjustierung*

Variante 1 – Intensivmedizin: *keine Risikoadjustierung*

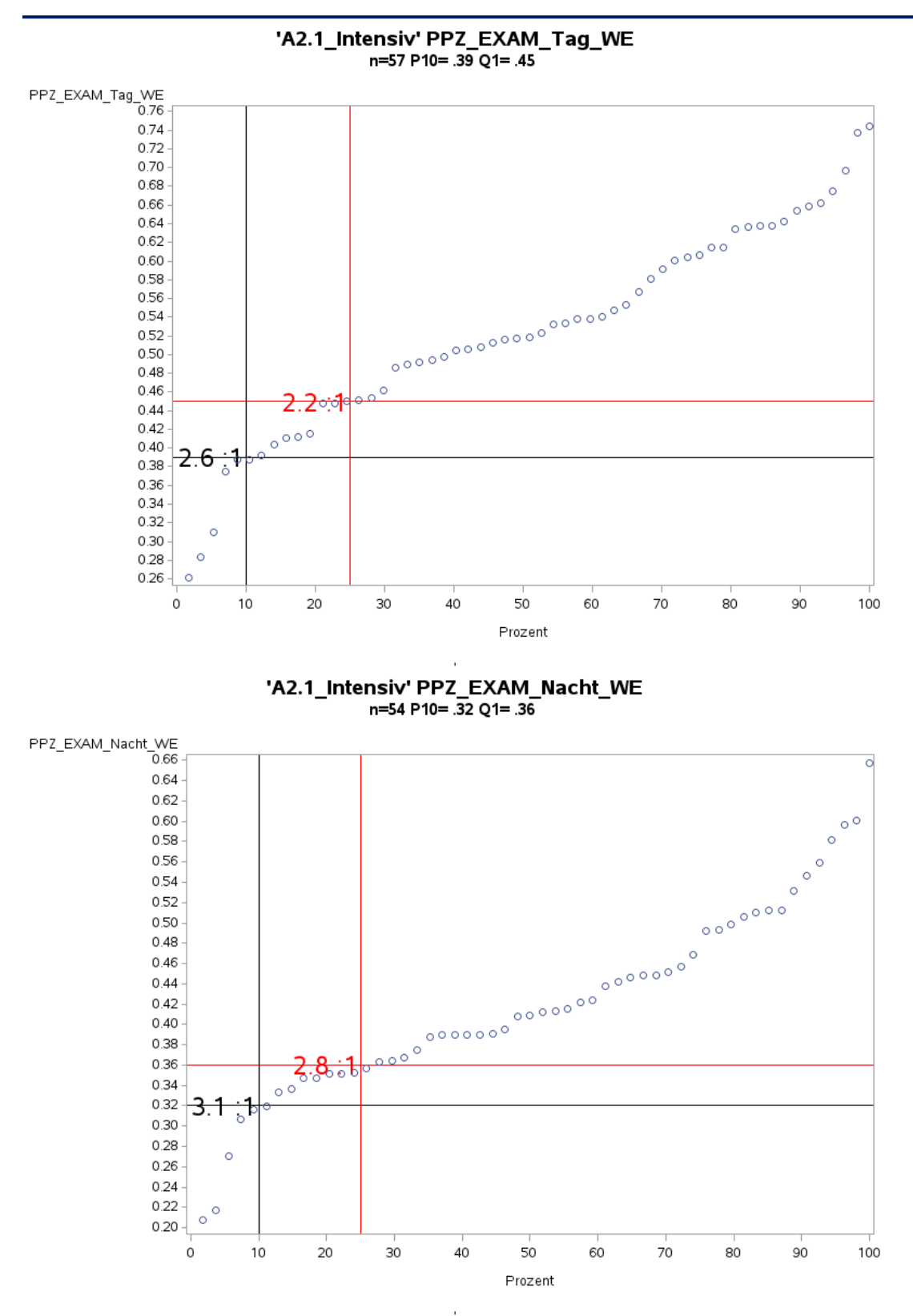

138

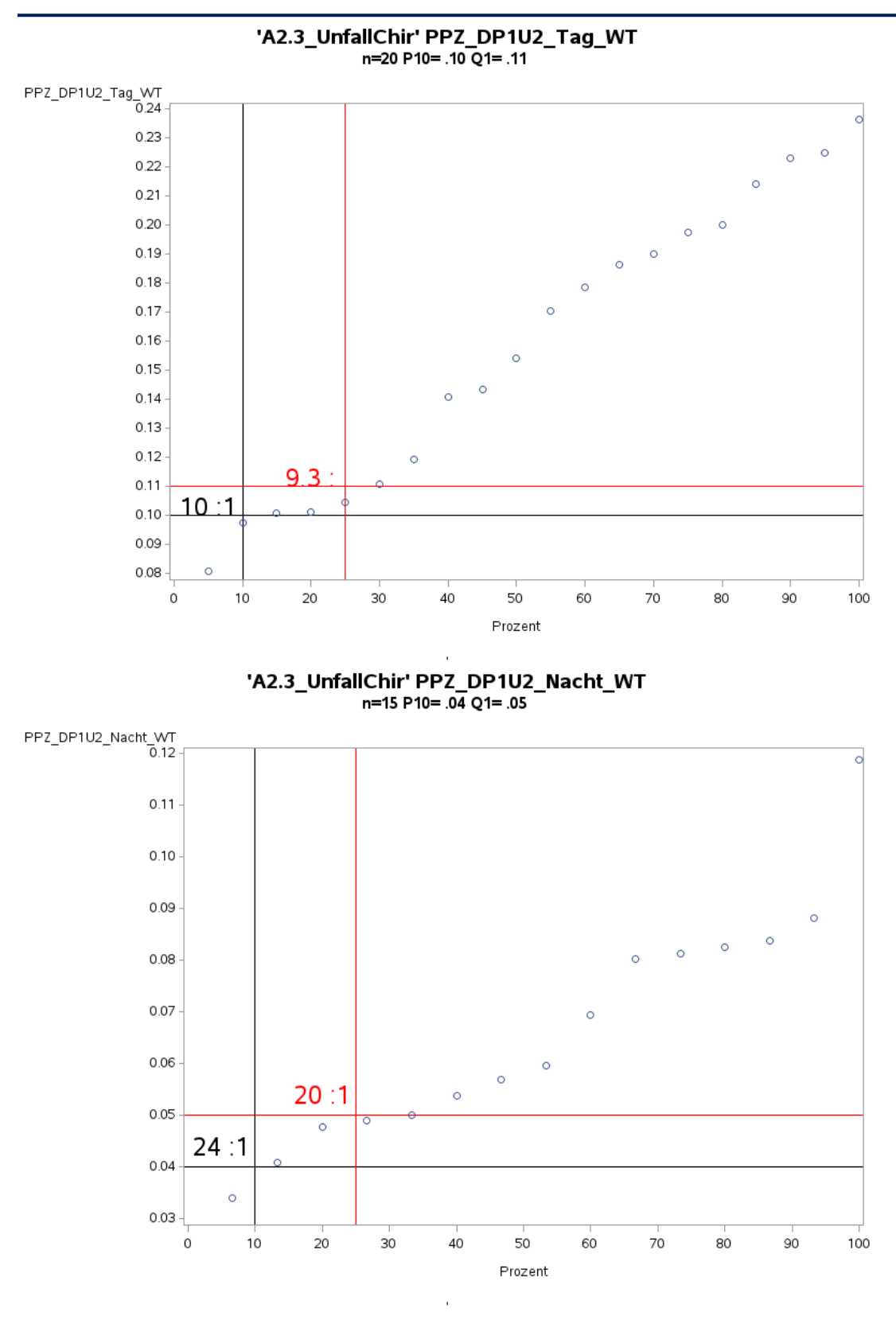

Variante 1 – Unfallchirurgie: *keine Risikoadjustierung*

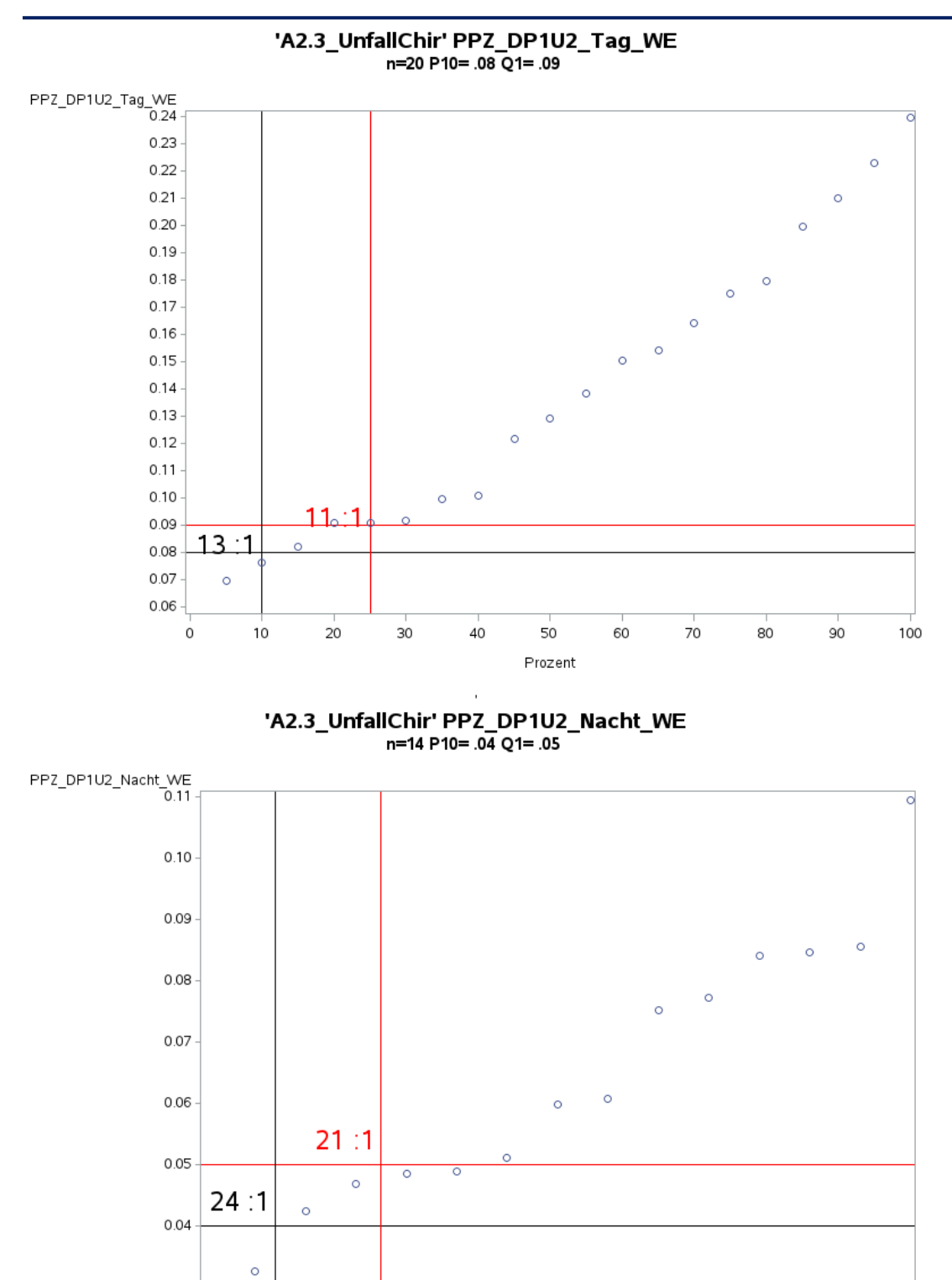

Variante 1 – Unfallchirurgie: *keine Risikoadjustierung*

 $0.03$  $\circ$ 

 $\begin{array}{c} \textbf{Prozent} \end{array}$ 

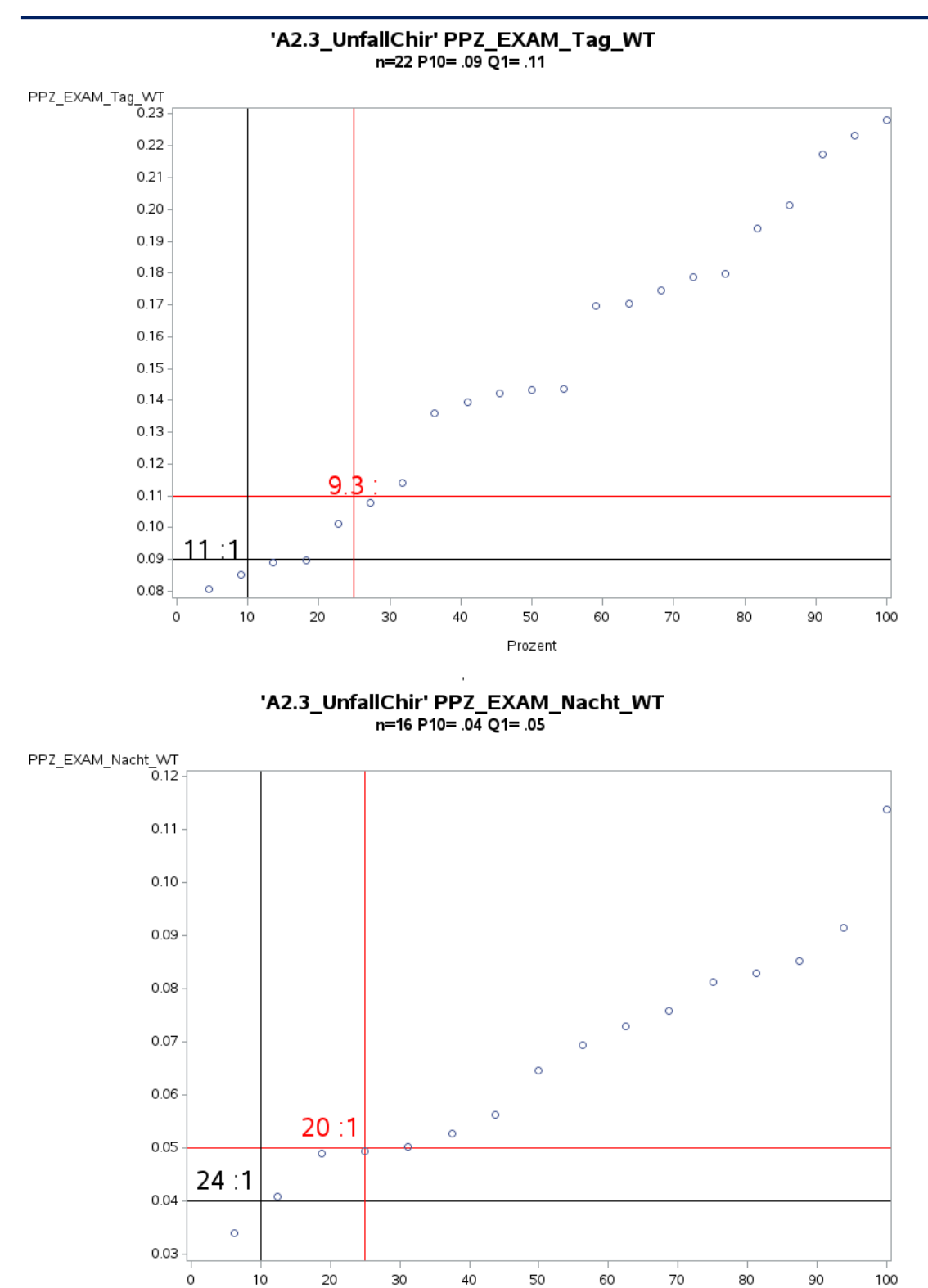

Prozent

J.

Variante 1 – Unfallchirurgie: *keine Risikoadjustierung*

141

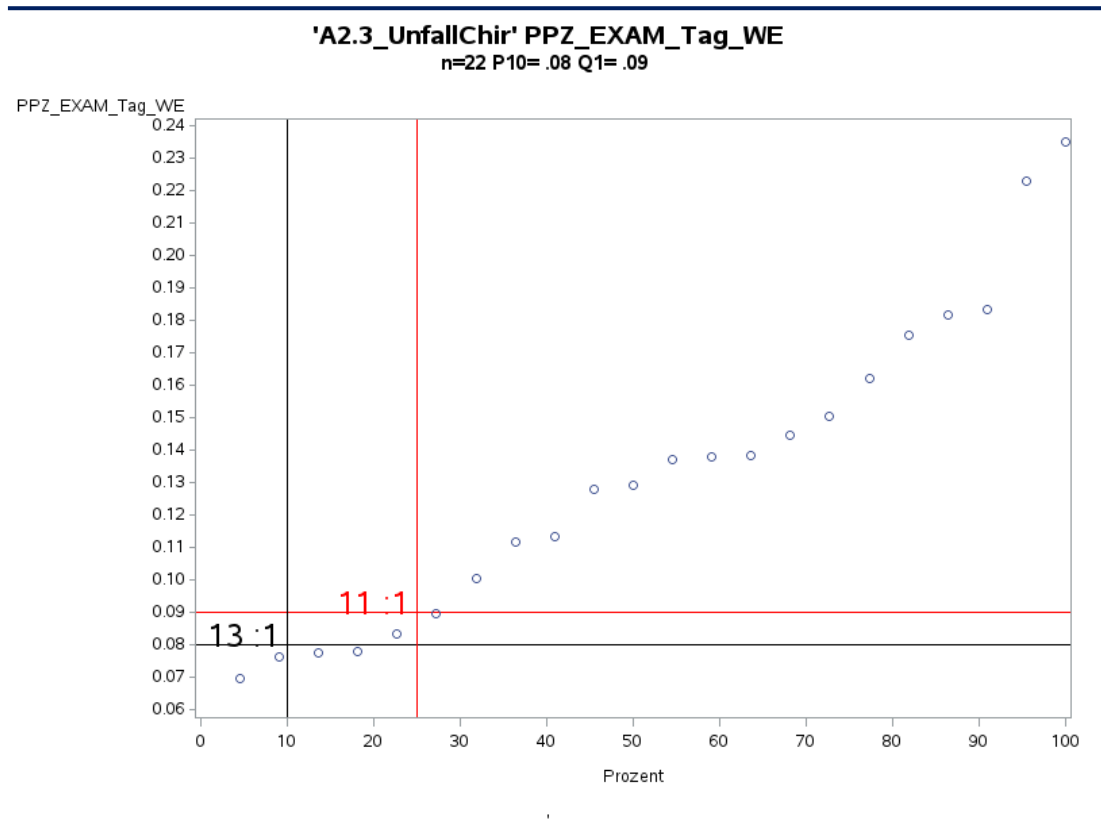

Variante 1 – Unfallchirurgie: *keine Risikoadjustierung*

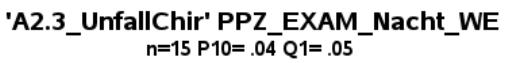

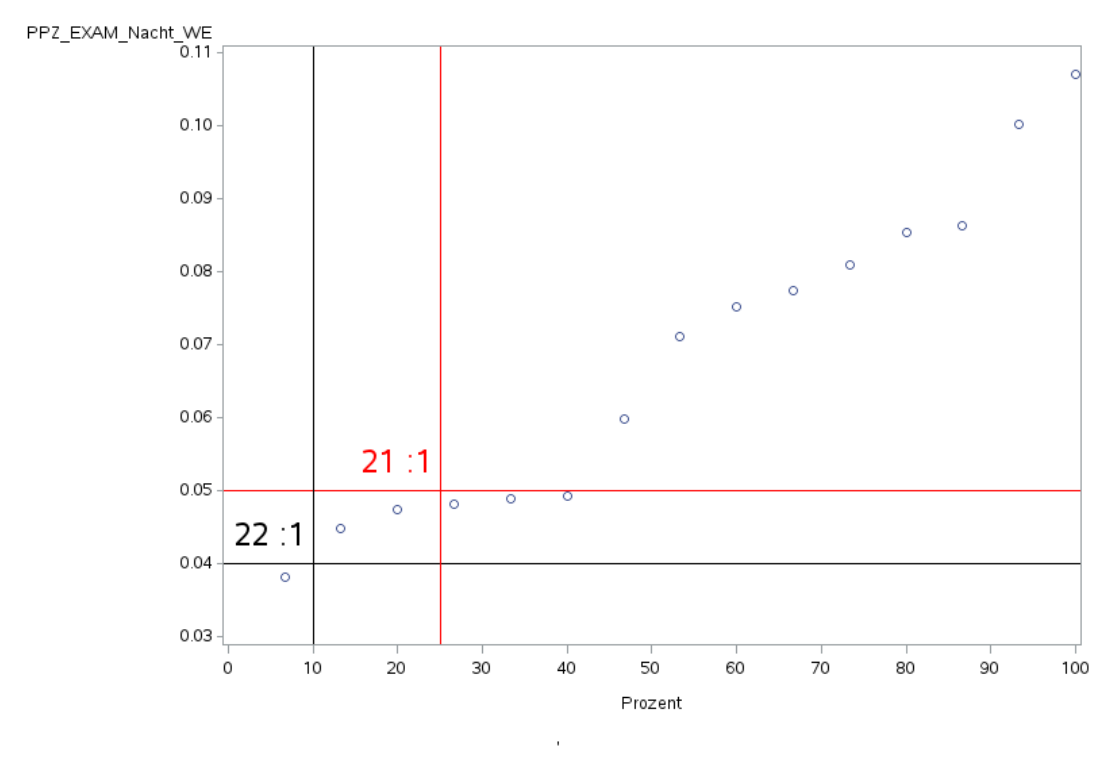

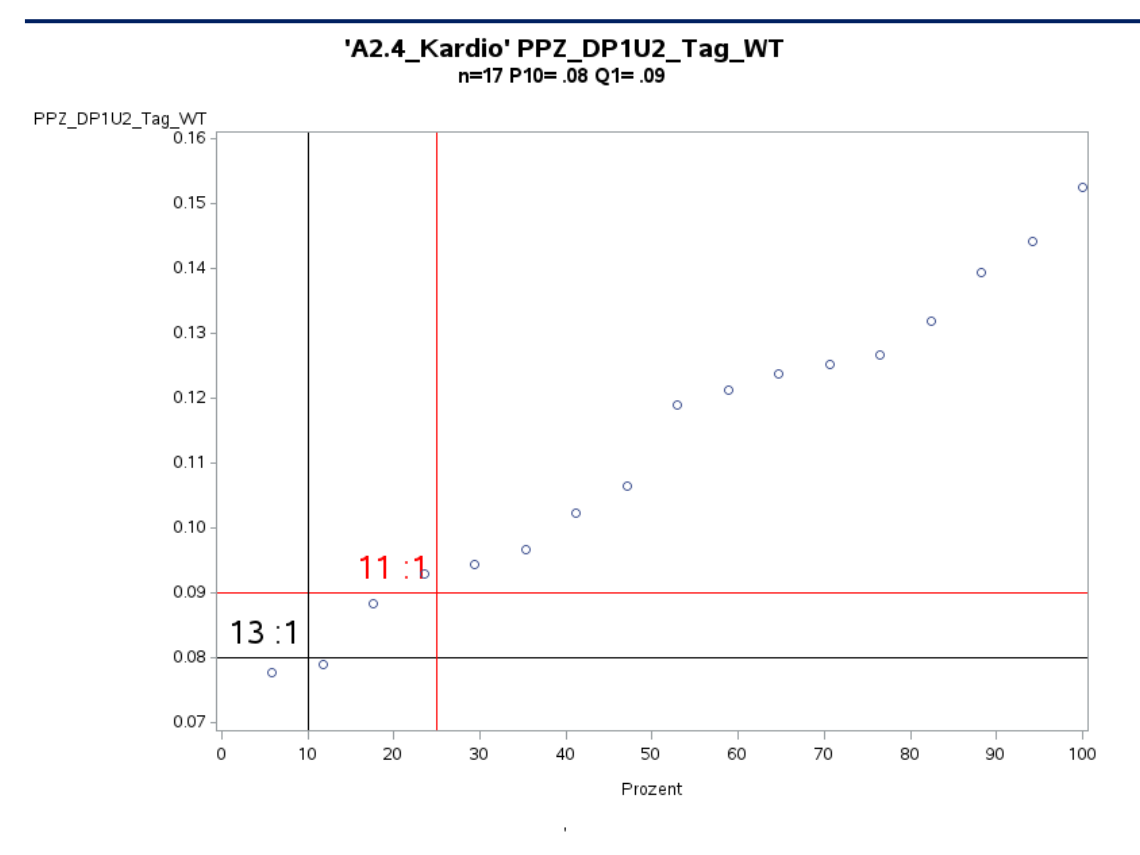

Variante 1 – Kardiologie: *keine Risikoadjustierung*

'A2.4 Kardio' PPZ DP1U2 Nacht WT  $n=15$  P10= .04 Q1= .04

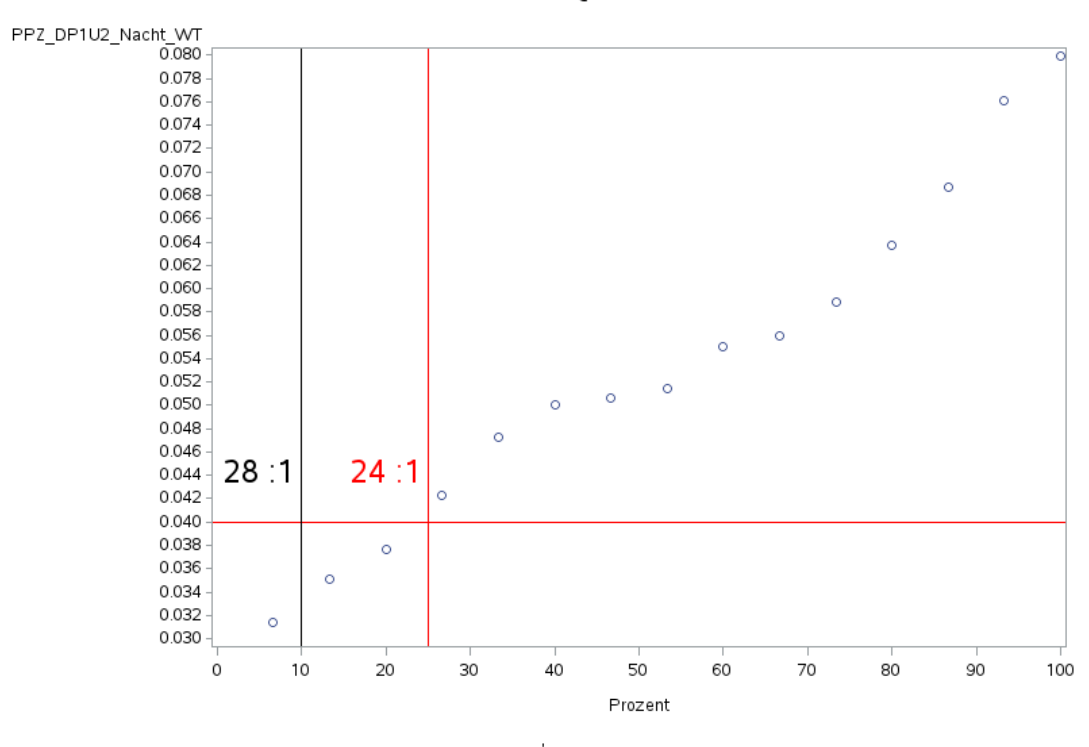

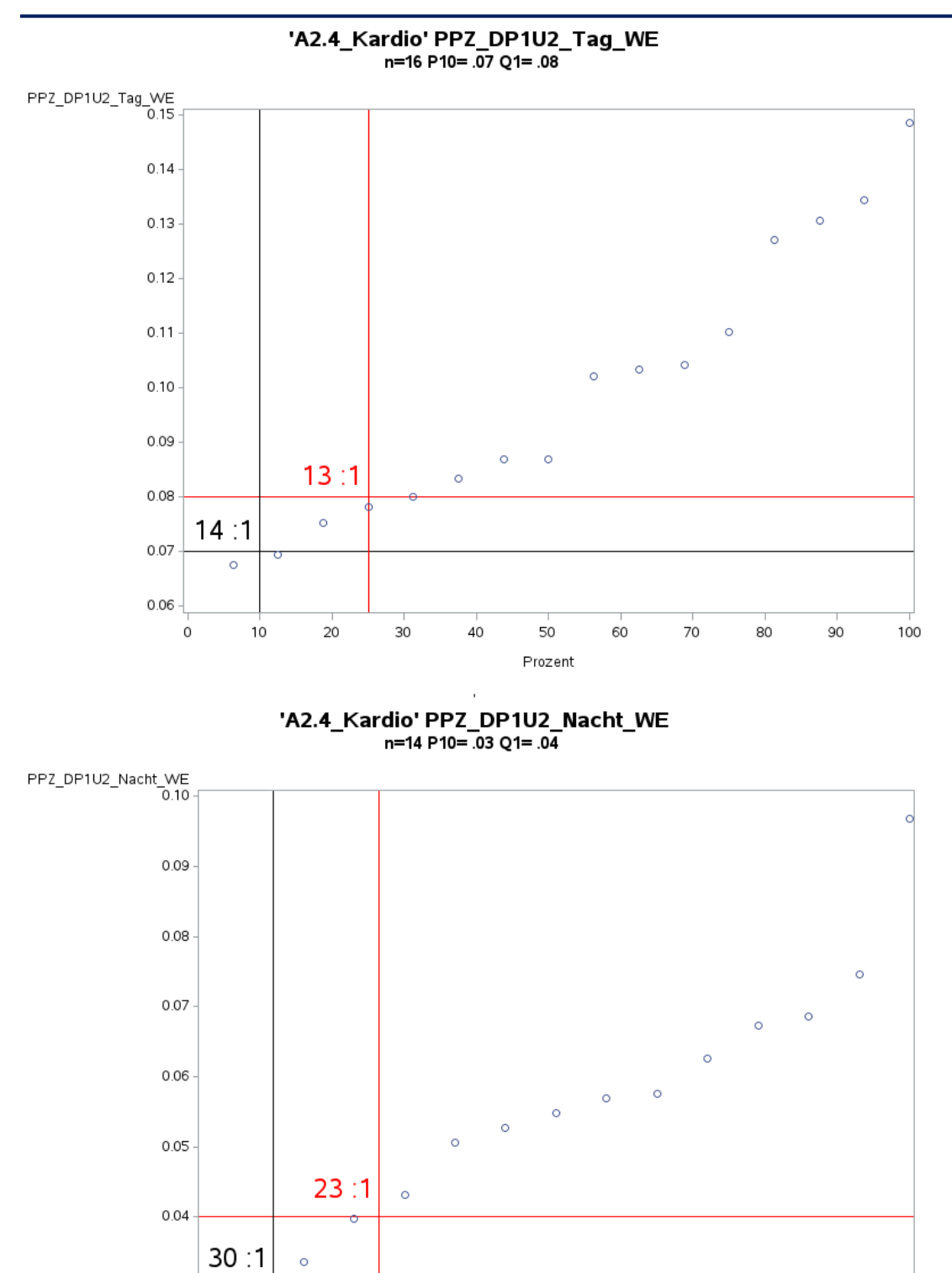

J.

 $\begin{array}{c} \textbf{Prozent} \end{array}$ 

 $\circ$ 

 $0.03 -$ 

 $\circ$ 

Variante 1 – Kardiologie: *keine Risikoadjustierung*

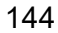

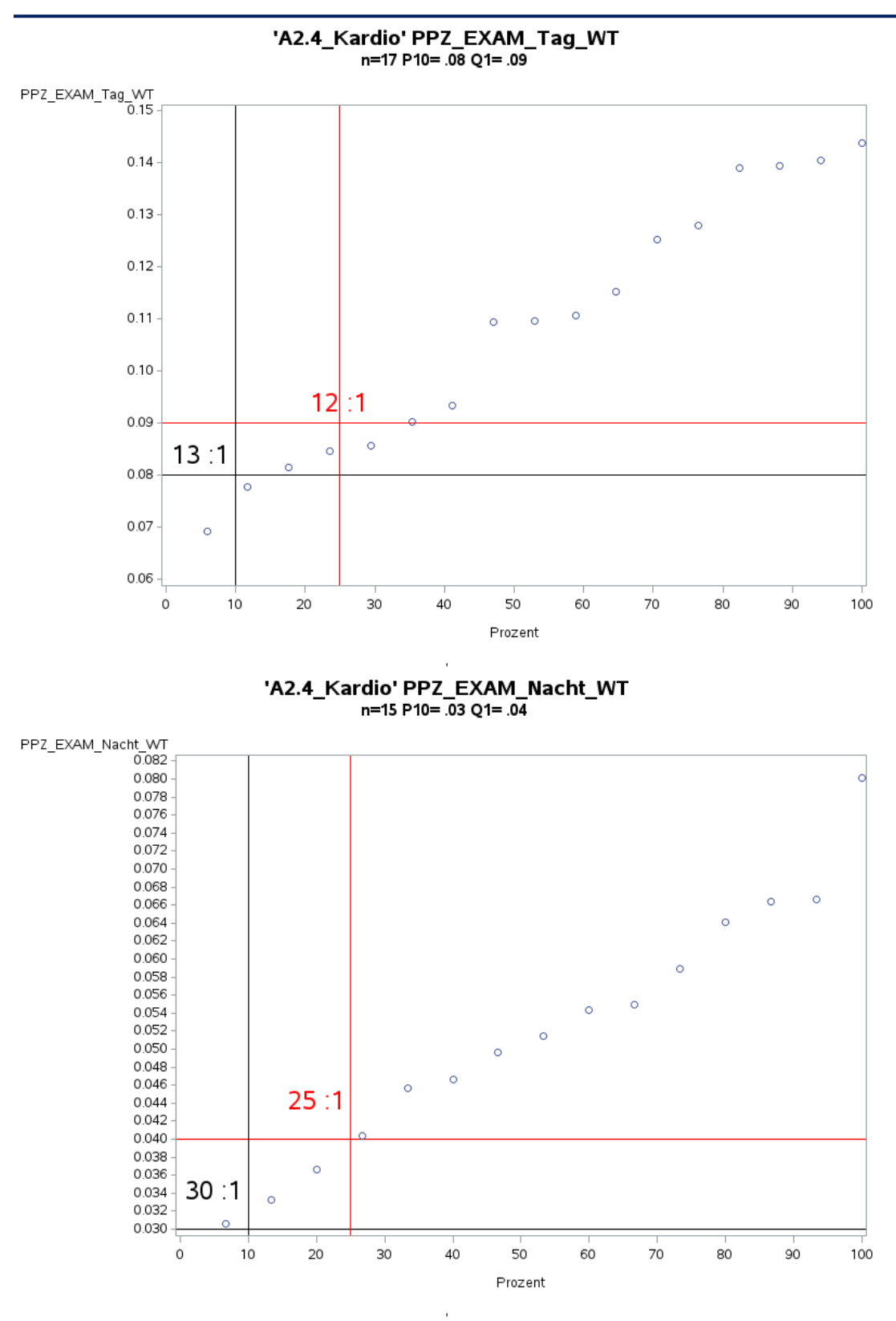

Variante 1 – Kardiologie: *keine Risikoadjustierung*

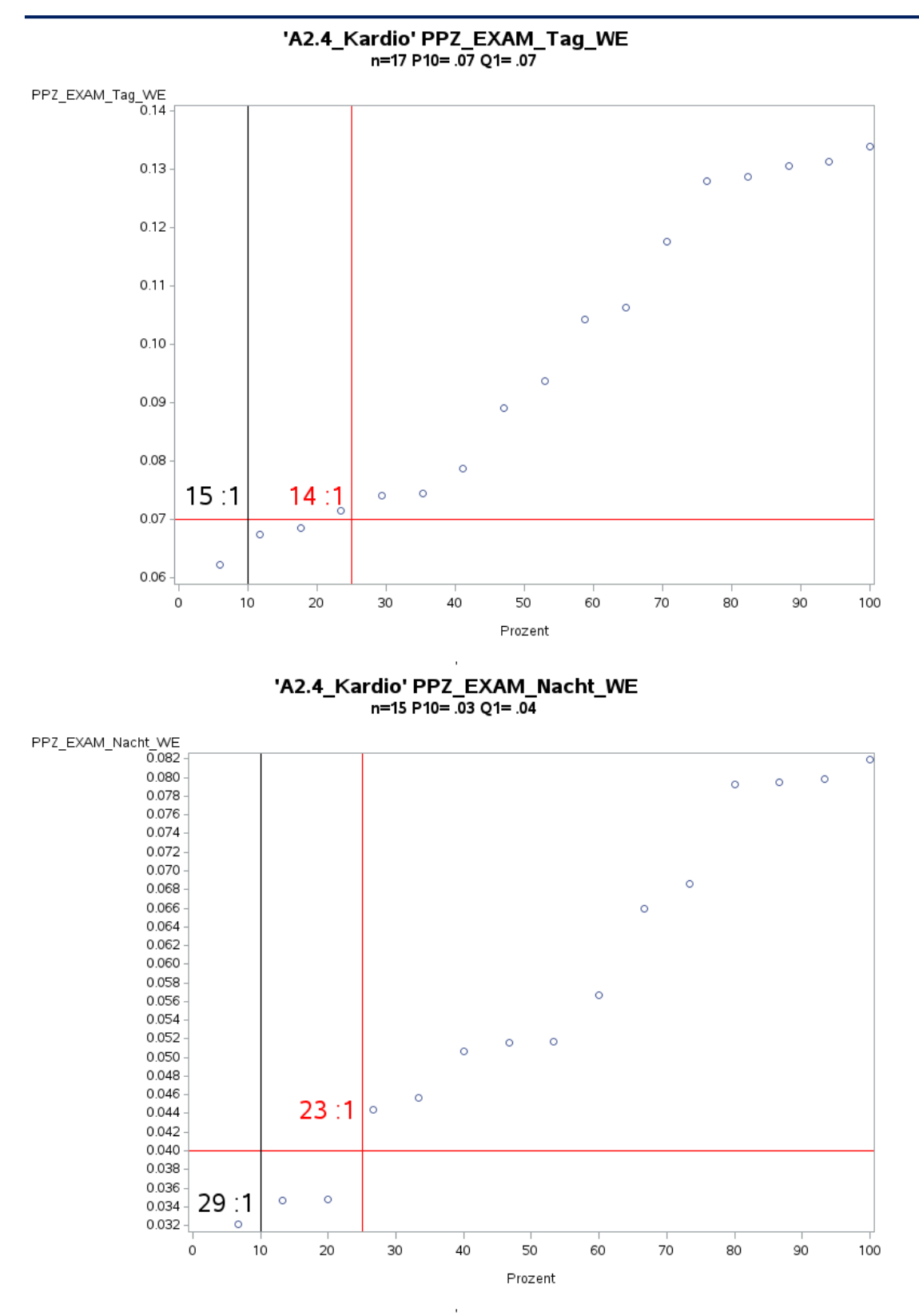

Variante 1 – Kardiologie: *keine Risikoadjustierung*

146

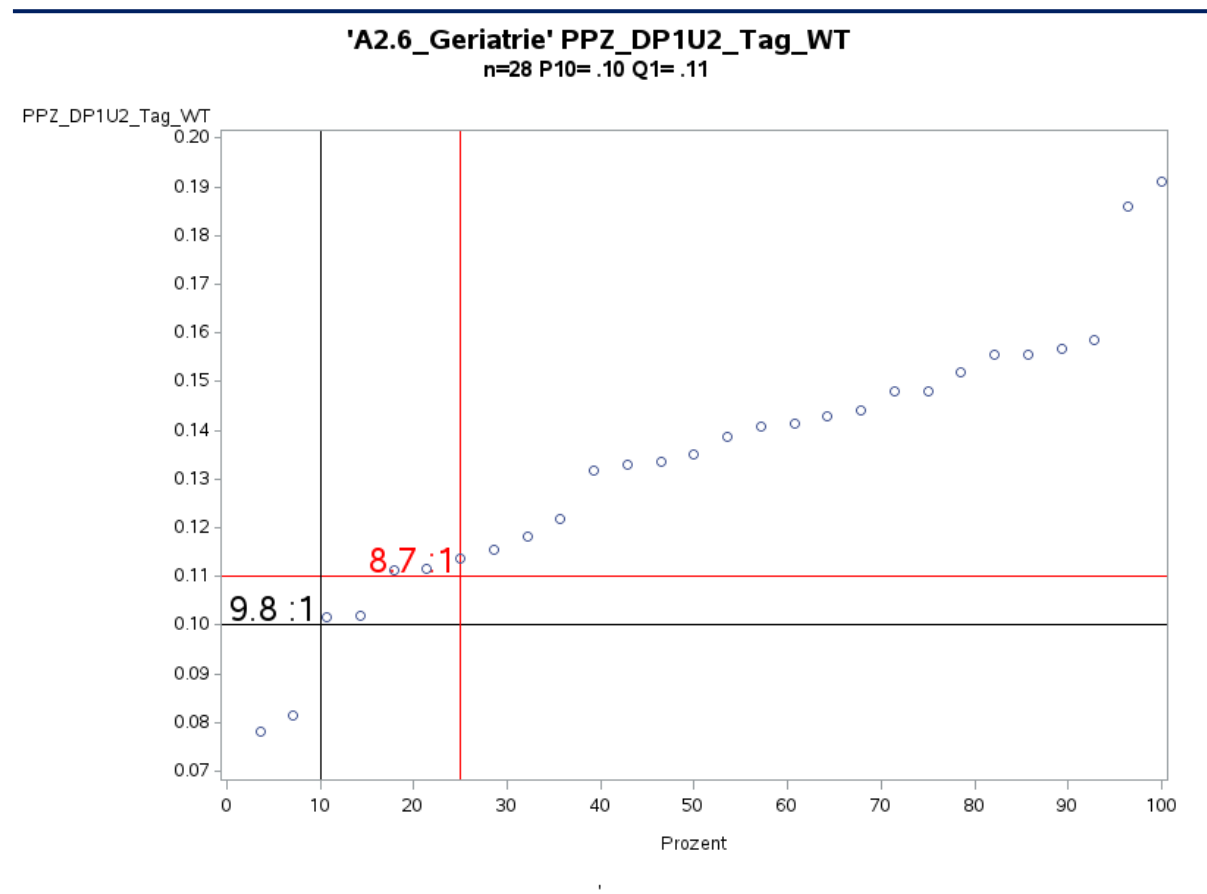

Variante 1 - Geriatrie: keine Risikoadjustierung

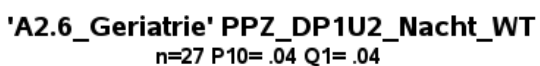

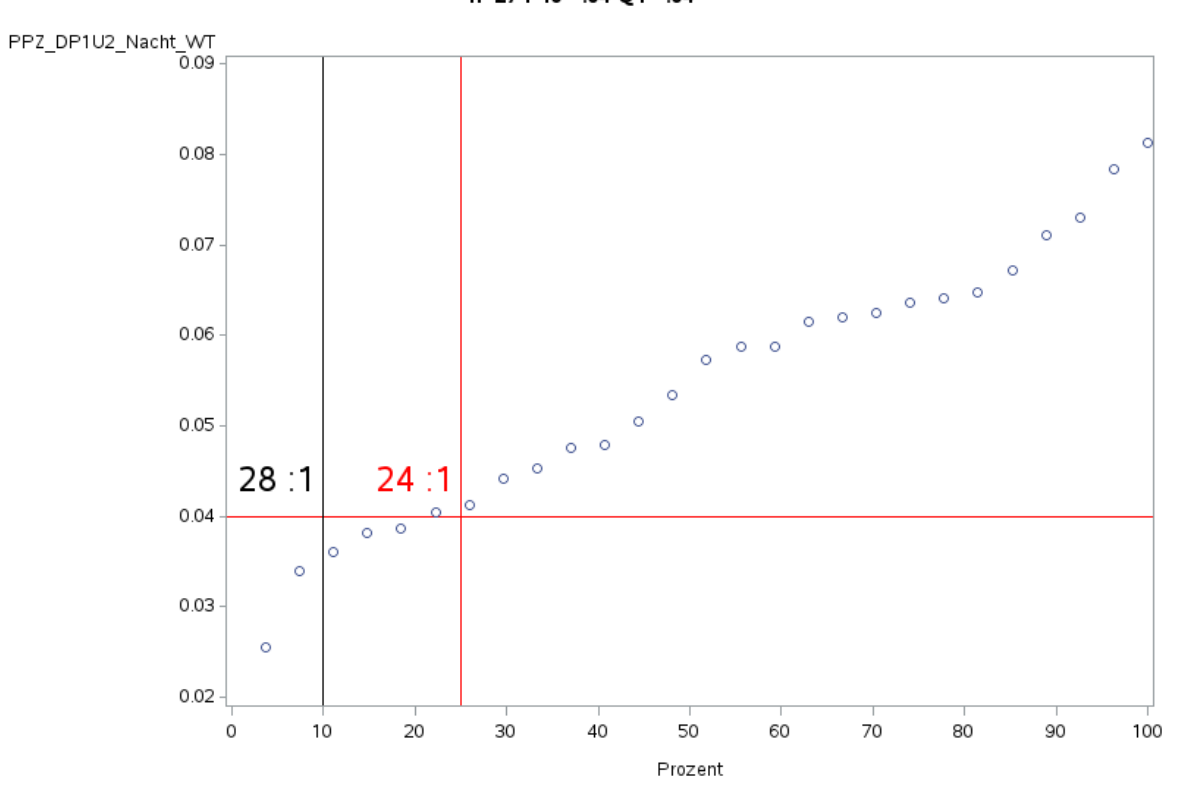

J.

147

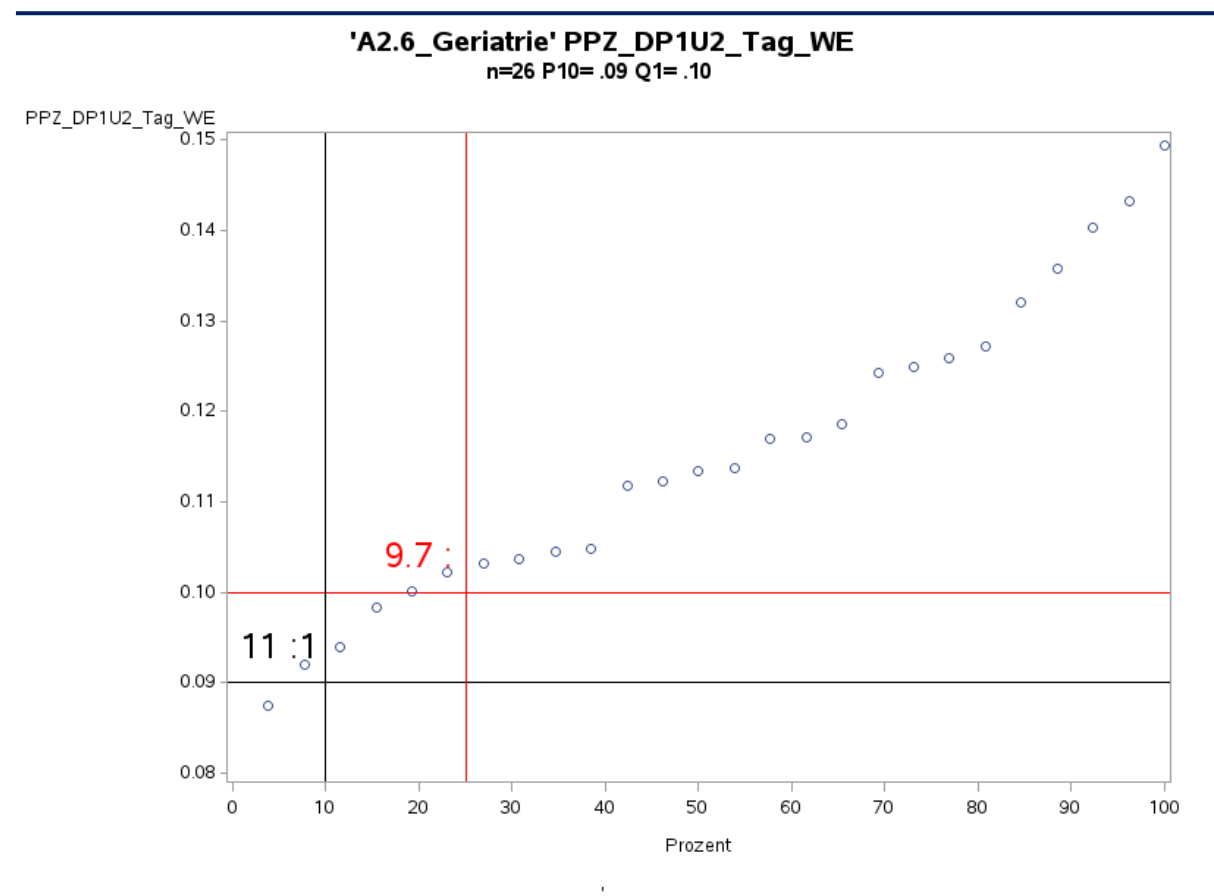

Variante 1 - Geriatrie: keine Risikoadjustierung

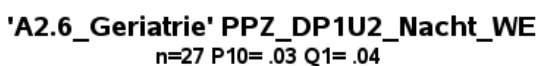

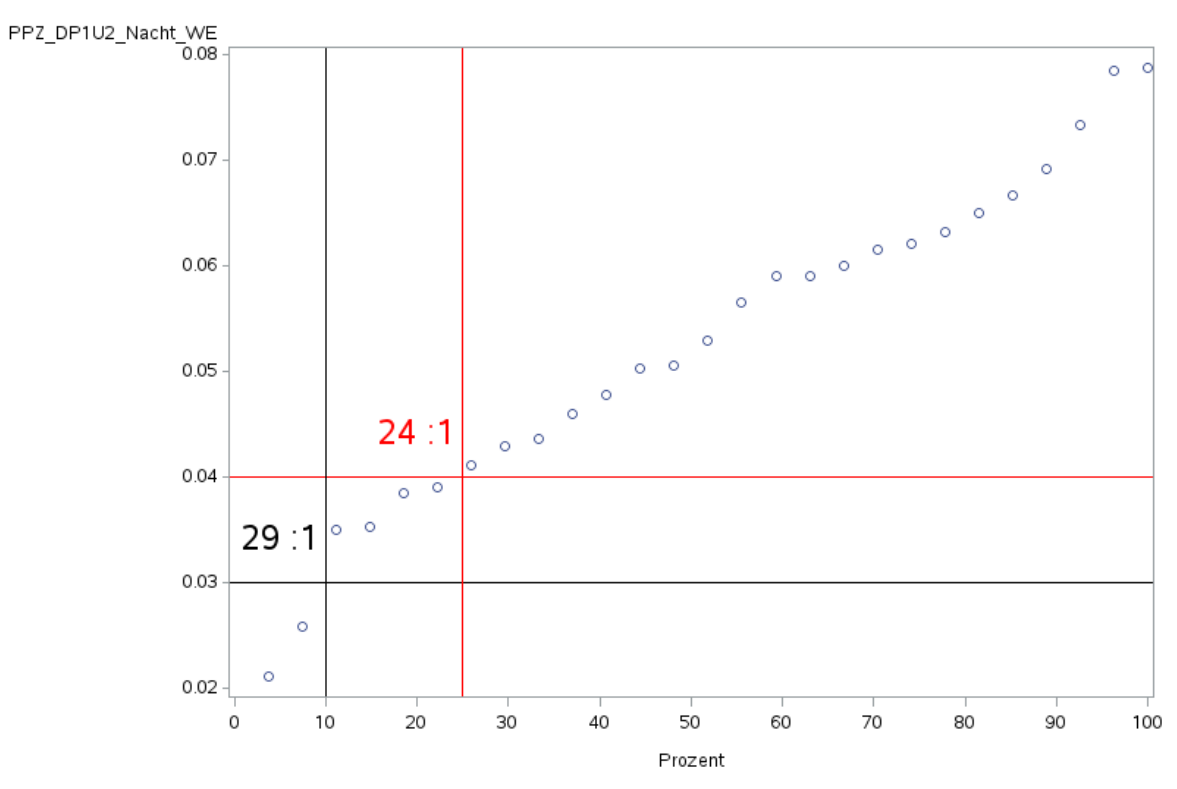

 $\bar{1}$ 

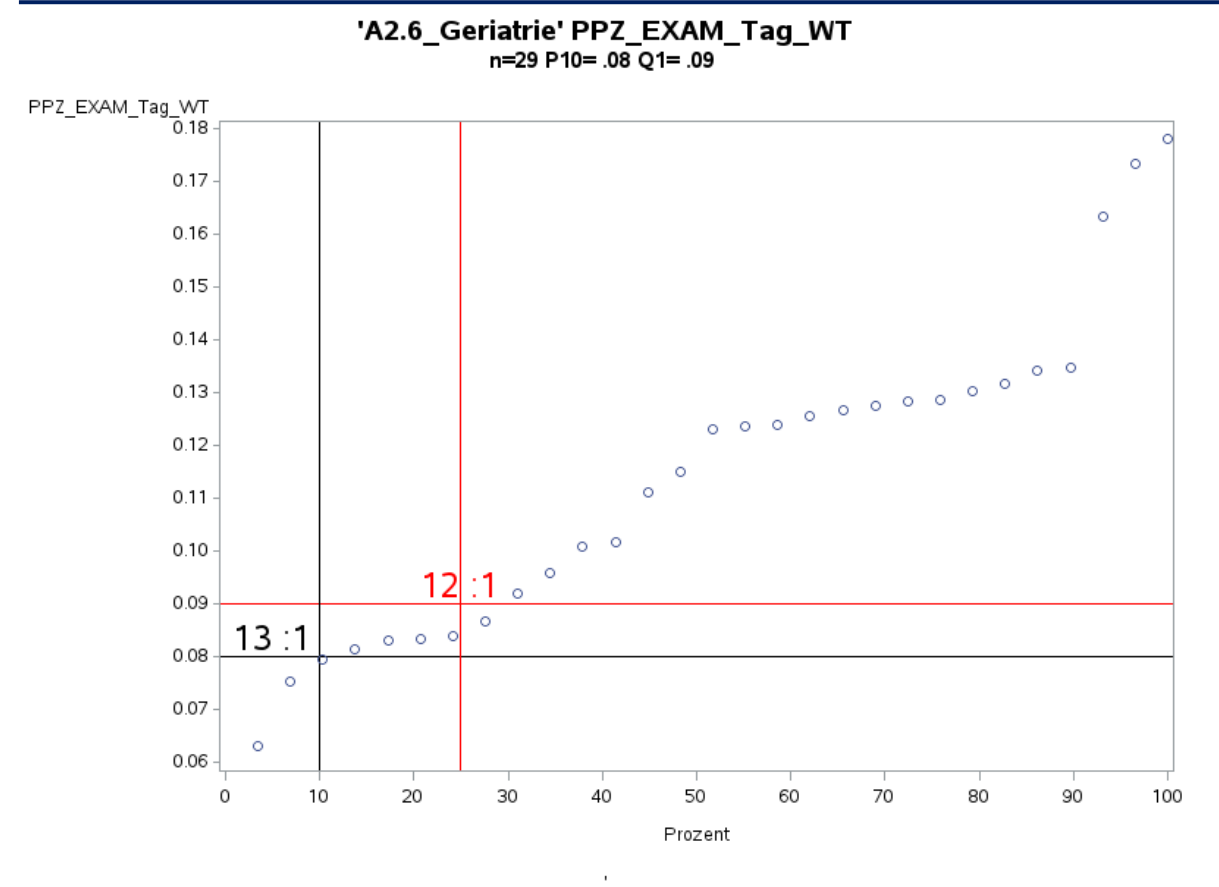

Variante 1 - Geriatrie: keine Risikoadjustierung

'A2.6\_Geriatrie' PPZ\_EXAM\_Nacht\_WT n=27 P10= .03 Q1= .04

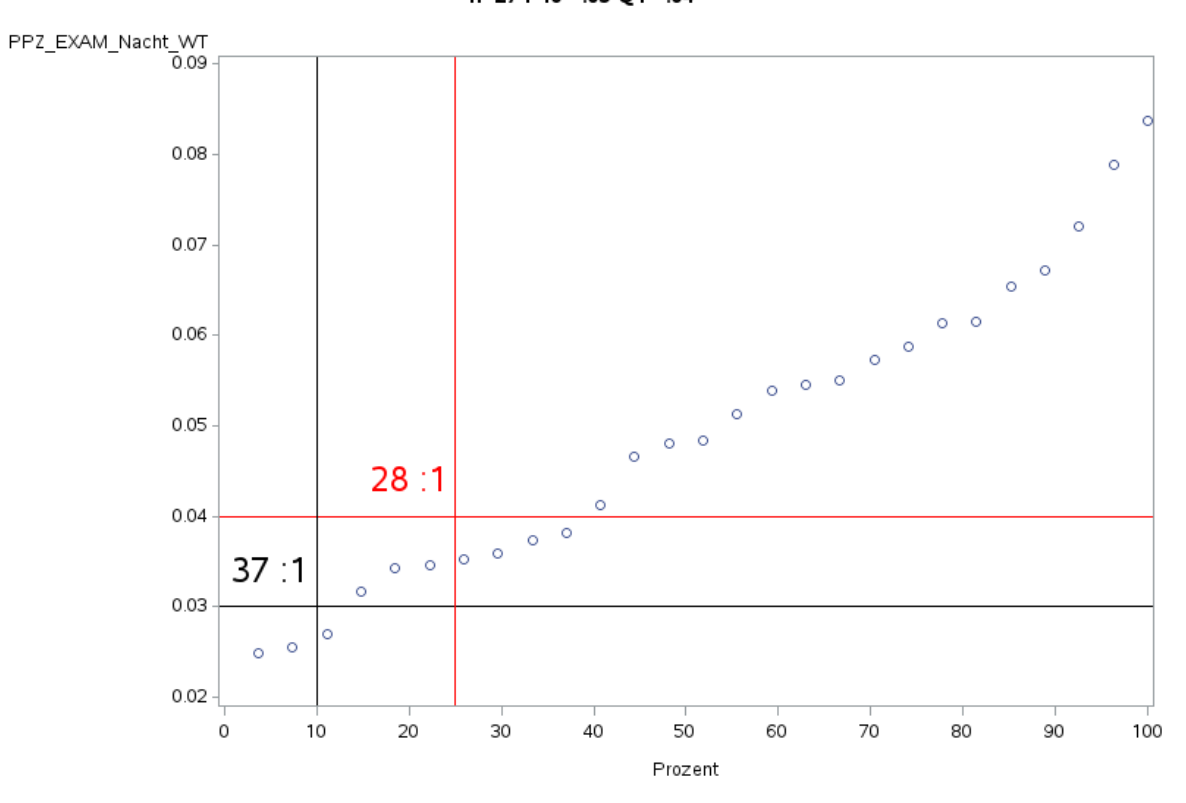

 $\bar{1}$ 

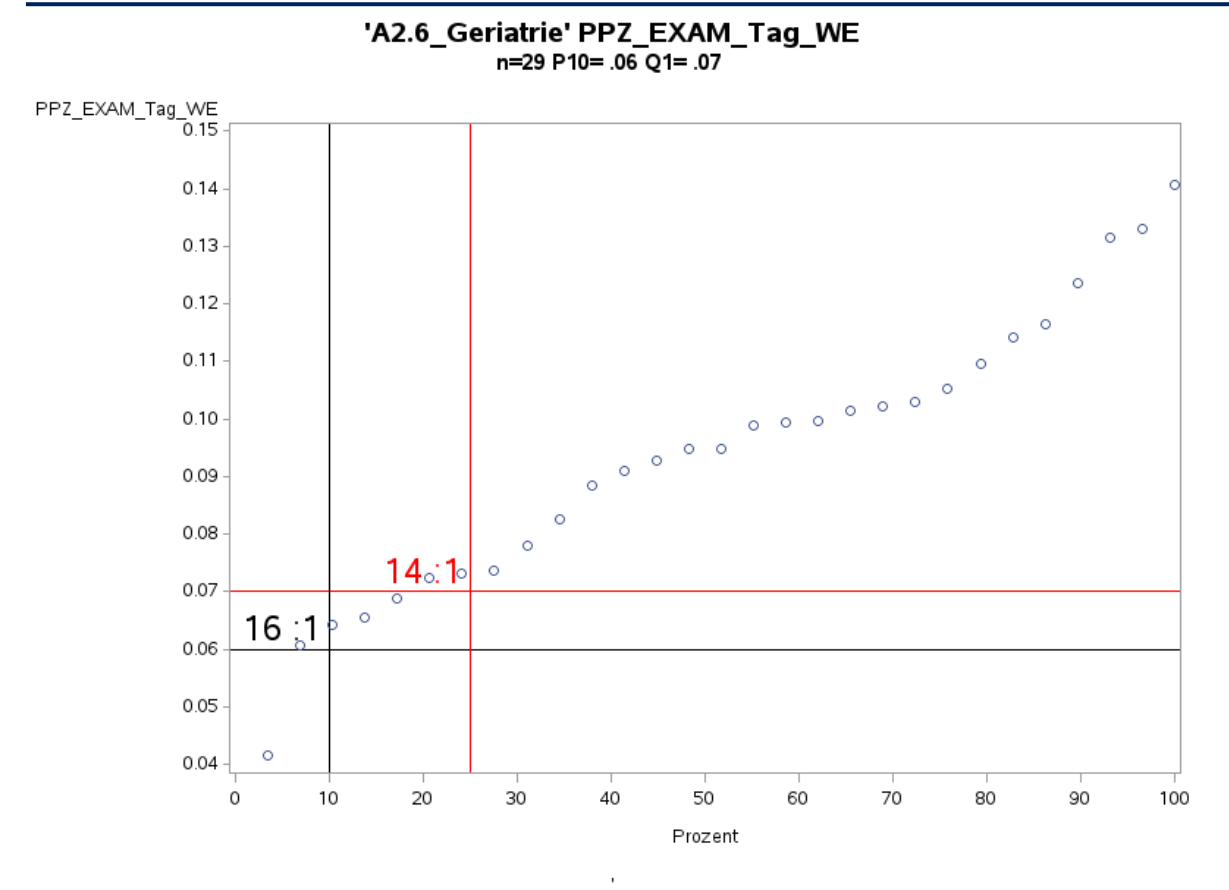

Variante 1 - Geriatrie: keine Risikoadjustierung

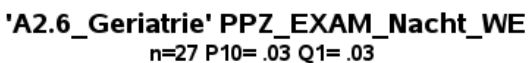

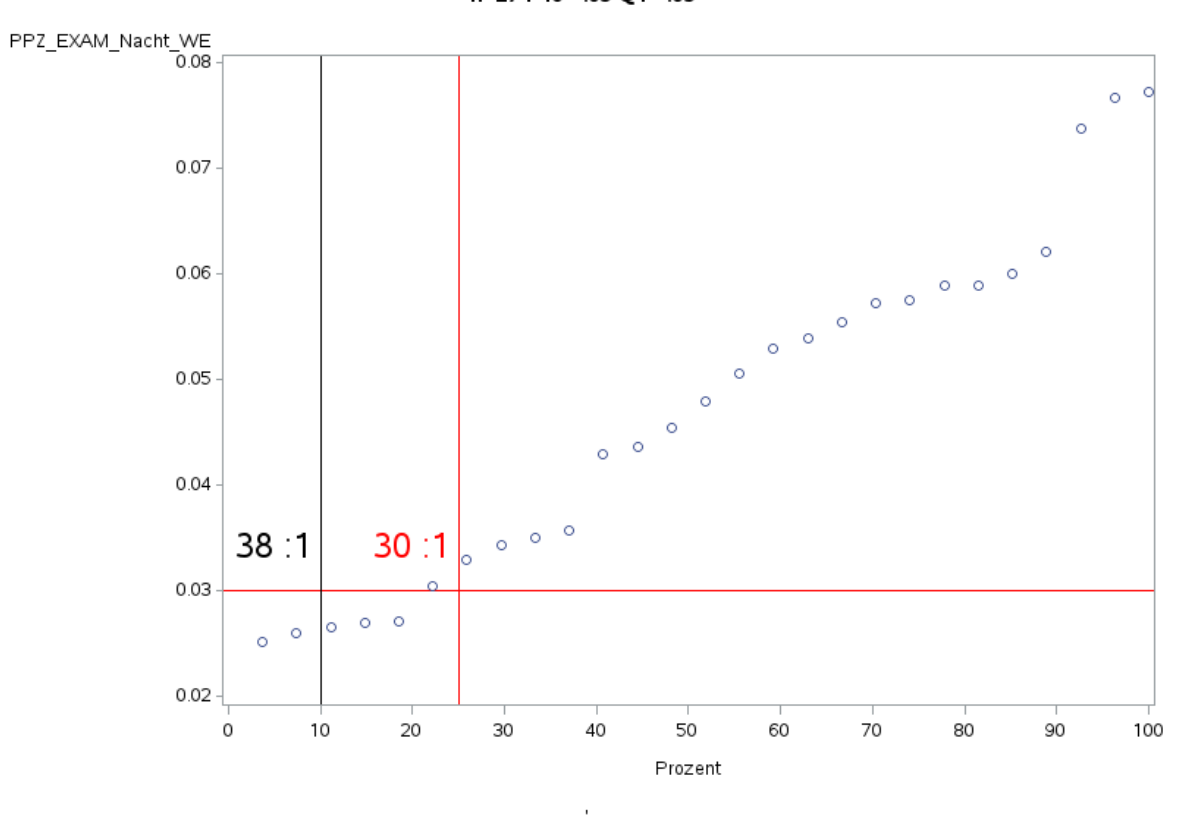

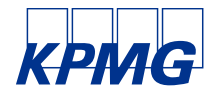

Stefan Friedrich KPMG AG Wirtschaftsprüfungsgesellschaft Ganghoferstraße 29 80339 München sfriedrich@kpmg.com

[ppa.] [ppa.] Christopher Karwetzky KPMG AG Wirtschaftsprüfungsgesellschaft Klingelhöfer Straße 18 10785 Berlin ckarwetzky@kpmg.com

Dr. rer. pol. Philippe Diserens KPMG AG Wirtschaftsprüfungsgesellschaft Ganghoferstraße 29 80339 München pdiserens@kpmg.com